TECHNISCHE UNIVERSITÄT MÜNCHEN TUM School of Engineering and Design

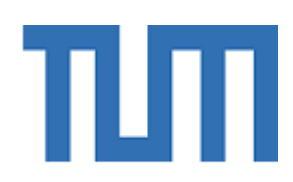

## Beurteilung klimainduzierter Einwirkungsgrößen auf Fertigteil-Sandwichfassaden im Hinblick auf querschnittsabhängige Lastansätze

Christopher Bert

Vollständiger Abdruck der von der TUM School of Engineering and Design der Technischen Universität München zur Erlangung eines

Doktors der Ingenieurwissenschaften (Dr.-Ing.)

genehmigten Dissertation.

Vorsitz: Prof. Dr.-Ing. Stefan Winter

Prüfer/-innen der Dissertation: 1. Prof. Dr.-Ing. Oliver Fischer 2. Prof. Dr.-Ing. Matthias Pahn

Die Dissertation wurde am 13.01.2023 bei der Technischen Universität München eingereicht und durch die TUM School of Engineering and Design am 12.05.2023 angenommen.

## Vorwort

Die Idee zur vorliegenden Forschungsarbeit entstand während meiner Tätigkeit im Ing.-Büro für Tragwerksplanung von Prof. Dr.-Ing. K.-H. Ehret. Dank der Unterstützung von Prof. Dr.-Ing. Oliver Fischer sowie den zur Verfugung gestellten Mitteln der Forschungsinitiative ¨ Zukunft Bau (BBSR) wurde mir im Jahr 2016 die Möglichkeit gegeben mit den umfassenden Mitteln des Lehrstuhls für Massivbau der TU München neben meinem Beruf als Tragwerksplaner an dieser spannenden und praxisorientierten Themenstellung zu arbeiten.

Ein expliziter Dank gilt Herrn Prof. Dr.-Ing. Oliver Fischer, der mir die besonderen Randbedingungen einer nebenberuflichen Forschungsarbeit uberhaupt erst geschaffen und damit ¨ meine Promotion ermöglicht hat. Sein großes Interesse an einem stetigen fachlichen Austausch, seine Anregungen und motivierenden Gespräche während der gesamten Forschungszeit halfen ungemein mich auf meine wissenschaftliche Arbeit zu fokussieren und nun auf eine erfolgreiche Zeit der Forschung und Promotion zurückzublicken.

Auch Herrn Prof. Dr.-Ing. K.-H. Ehret gilt ein ebenso großer Dank. Als Arbeitgeber und Geschäftspartner hat er wesentlich zu meiner beruflichen Entwicklung als Tragwerksplaner beigetragen und meinen Wunsch zur nebenberuflichen wissenschaftlichen Tätigkeit respektiert und über die gesamte Zeit der Forschung unterstützt. Auch ihm danke ich sehr für das stets offene Ohr bei richtungsweisenden Entscheidungen innerhalb meiner Forschung.

Außerdem möchte ich mich bei Herrn Prof. Dr.-Ing. Matthias Pahn für das Interesse zur Ubernahme der Zweitkorrektur bedanken. Der freundliche Empfang und der wissenschaftli- ¨ che Austausch in Kaiserslautern hat wesentlich zum Ergebnis dieser Arbeit beigetragen.

Zu guter Letzt danke ich von ganzem Herzen meiner gesamten Familie fur die stetige Unter- ¨ stützung meines vergangenen und zukünftigen Weges. Ich widme diese Arbeit meiner Frau Stephanie, die mir seit dem ersten Tag meines Studiums meinen Rücken stärkt sowie meinem wunderbaren Sohn Benedikt. Tagtäglich motiviert ihr mich dazu meine und unseren gemeinsamen Träume zu verfolgen und die beste Version meiner Selbst zu sein.

München, Dezember 2022 Christopher Bert

# Kurzfassung

Sandwichwände stellen einen äußerst wichtigen Vertreter vorgefertigter Betonbauteile dar. Im Zuge der Tragwerksplanung gilt es, dieses im statischen Sinne hochgradig komplexe Tragsystem für alle darauf einwirkenden Lasten sicher und wirtschaftlich zu bemessen. Gerade den Einwirkungen aus klimainduzierten thermischen Beanspruchungen gelten dabei ein besonderes Augenmerk. Die für diese Thematik als Stand der Technik zu bezeichnende techni-sche Mitteilung des Deutschen Instituts für Bautechnik (DIBt 1995/5 [[17\]](#page-153-0)) deckt nur einen begrenzten und durch den Anwender schwer zu beurteilenden Rahmen an zu berücksichtigenden thermischen Randbedingungen ab. Gleichzeitig nimmt das Spektrum an möglichen Deckschichtquerschnitten aufgrund der sich verändernden architektonischen Anforderungen und Herstellungsmöglichkeiten stark zu. Gerade der zunehmende Wunsch nach dünnen Vorsatzschalen mit Querschnittsdicken von bis zu 20 mm führt zur Motivation einer dringend notwendigen umfänglichen Novellierung von DIBt 1995/5 [\[17\]](#page-153-0) sowie den darin enthaltenen thermischen Größen.

Im Zuge der durchgeführten Forschungstätigkeit werden die zu erwartenden thermischen Größen für ein Spektrum von Vorsatzschalenquerschnitte auf unterschiedliche Art und Weise nachgewiesen. Die wesentliche Datenbasis der Forschung wird durch einen Langzeitversuch an einer Sandwichwand unter realen Randbedingungen gebildet. Mit Hilfe der im Zuge des Versuchs zu beobachtenden Einwirkungs- und Reaktionsgrößen können weitreichende numerische Simulationen sowie abschließende Kleinversuche im Labor kalibriert und verifiziert werden. Die gesammelten Erkenntnisse fließen in einen Vorschlag für querschnittsabhängige thermische Lastannahmen von Sandwichwänden ein.

Das wesentliche Ziel der Untersuchungen ist es, auch in Zukunft auf veränderte Randbedingungen zu reagieren und dadurch neuartige Bauweisen ausreichend berucksichtigen zu ¨ können. Die zum jetzigen Zeitpunkt vorliegenden Planungsunsicherheiten sollen dadurch verschwinden und der Markt für neuartige und wünschenswerte Sandwichwandbauweisen weiter geöffnet werden.

## Abstract

Precast insulated sandwich panels are an important representative of prefabricated constructions made of concrete. In the course of the structural design process, this highly complex structural system must be dimensioned safely and economically for all possible loads acting on it. Above all, the main focus should be centered to the effects of climate-induced thermal loads. The technical information from *Deutsches Institut für Bautechnik* (DIBt 1995/5 [\[17\]](#page-153-0)), which can be described as state of the art for this topic, covers only a limited and difficult to assess framework of thermal boundary conditions. At the same time, the range of possible outer wythe thicknesses is increasing significantly due to changing architectural requirements and ways of manufacturing. The increasing demand for thin facing shells with thicknesses of up to 20 mm motivated an urgently needed comprehensive amendment of DIBt 1995/5 [\[17\]](#page-153-0) and the thermal parameters it contains.

In the course of the research work, the expected thermal impact variables of a spectrum of facing shell thicknesses are scientifically verified in various ways. Hereby the essential database of the research is formed by a full-scale and long-term test setup of precast insulated sandwich panels under real boundary conditions. With the help of the induced climate and reaction variables to be observed in this experiment, extensive numerical simulations and complementary small-scale investigations under laboratory conditions can be calibrated and verified. The collected findings lead into a new proposal for cross-section dependent climateinduced load assumptions of precast insulated sandwich panels.

The main goal of the investigations is to create a new scientific base which is able to react to future changing boundary conditions and new construction methods. The existing uncertainties within the structural design process should thereby disappear and open up the market for new and desirable construction methods for precast insulated sandwich panels.

# Inhaltsverzeichnis

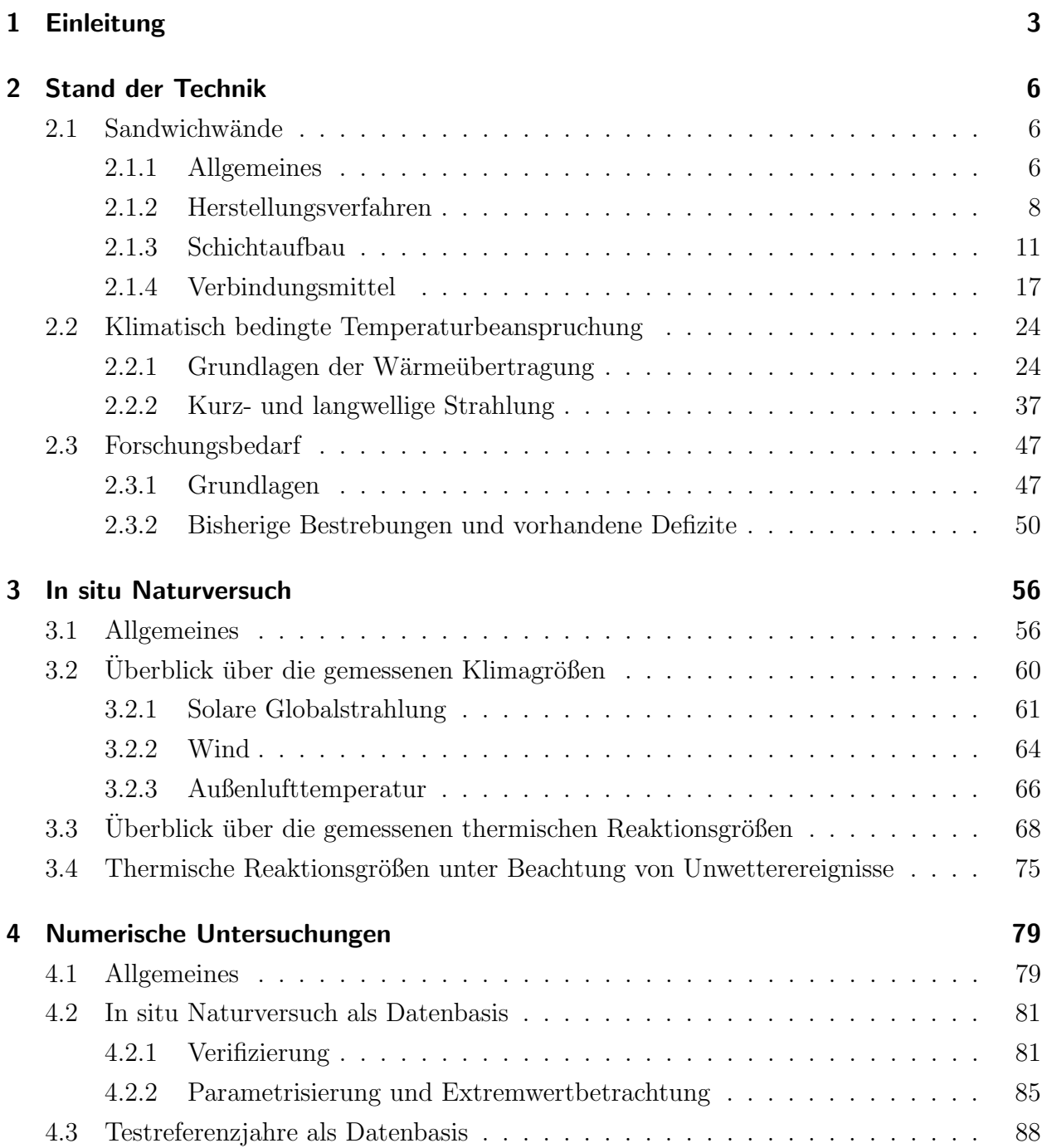

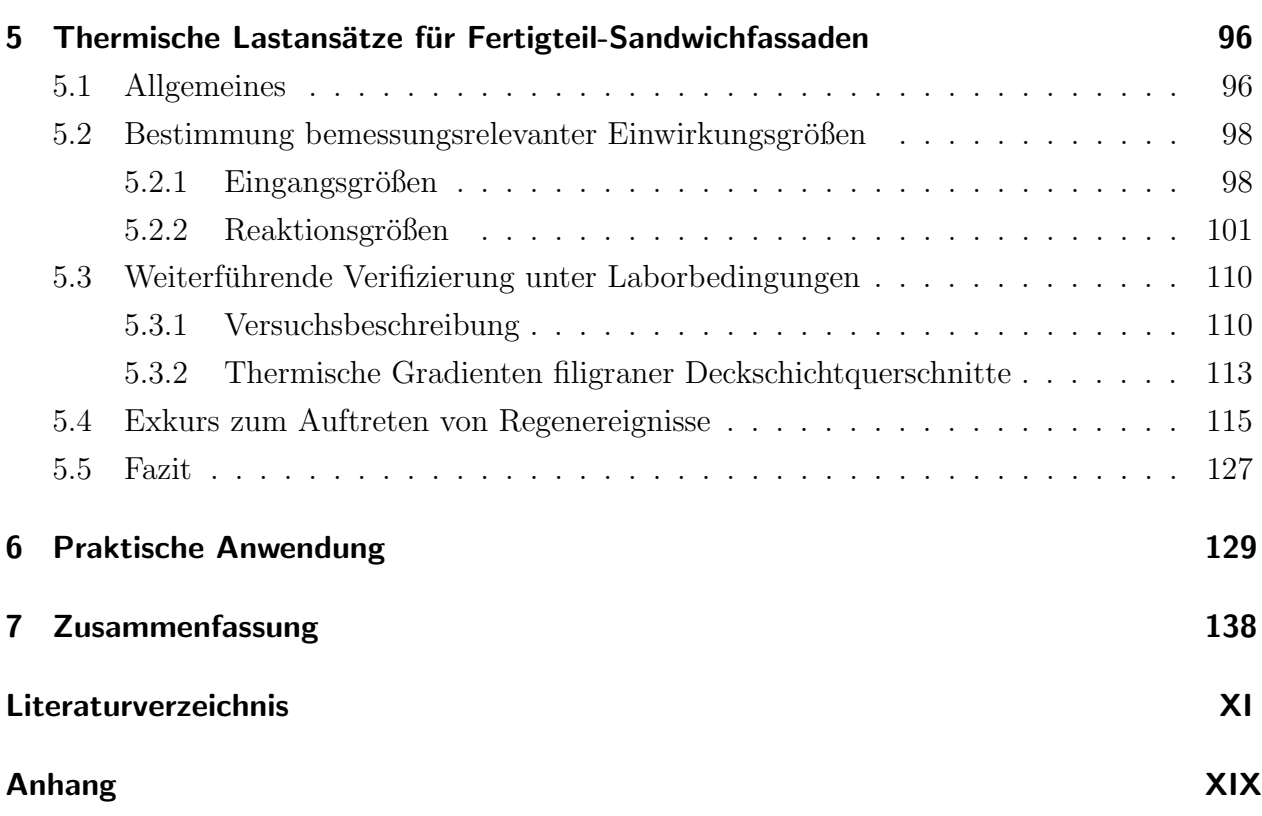

# Symbol- und Abkürzungsverzeichnis

Wesentliche Symbole und Abkürzungen im Fließtext:

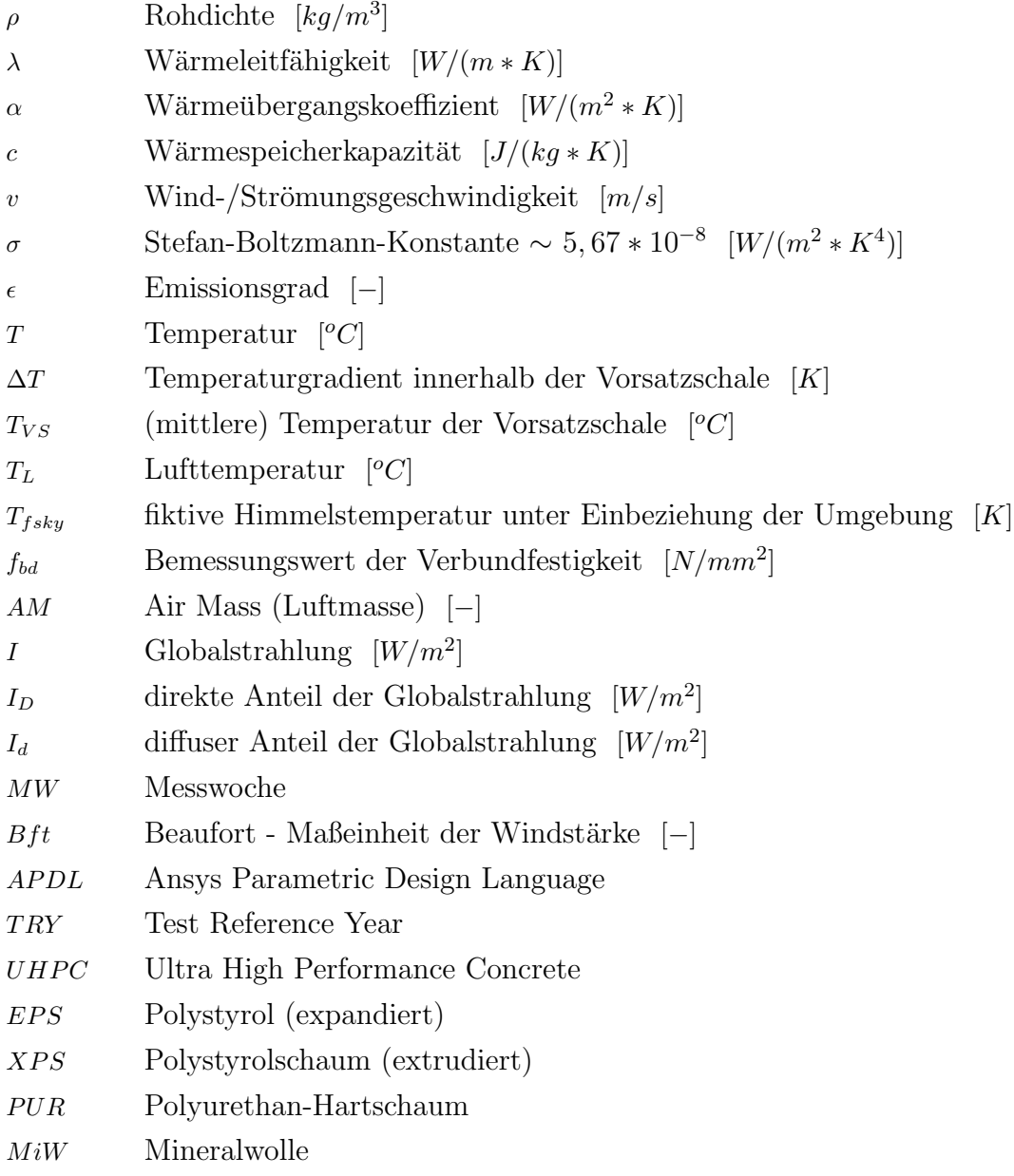

# <span id="page-12-0"></span>1 Einleitung

An nur wenige Bauteile im Hochbau werden so hohe und vielfältige Anforderungen gestellt wie an die Außenhülle eines Gebäudes. Aus Sicht der Planung stellt vor allem die realitätsnahe Berücksichtigung kontinuierlicher Wechselwirkungen zwischen der Umwelt und der Fassade eine große Herausforderung zur Einhaltung vorhandener Dauerhaftigkeitsanforderungen dar. Zusätzlich treffen zahlreiche Aspekte statischer, physikalischer und architektonischer Natur aufeinander, die durch die verantwortlichen Planungsbeteiligten bestmöglich miteinander zu vereinen sind. Unter anderem werden der architektonischen Wirkung auf Mensch und Natur, dem Wohlbehagen der Nutzer:innen sowie der energetischen Wechselwirkung der äußeren Hülle eine immer tiefgreifendere Bedeutung zugeordnet.

Der Betonbau und im Speziellen die hier betrachtete (Beton-)Fertigteilbauweise fungiert dabei bereits seit Jahrzehnten als optimal geeignete Bauart zur Sicherstellung der genannten Anforderungen. Durch die Witterungsunabhängigkeit einer Werksfertigung sind stetig gleichbleibende Bauteil- und Oberflächenqualitäten weitaus einfacher umsetzbar als bei der Produktion vor Ort (Ortbeton). Werden die wirtschaftlichen Faktoren einer Serienfertigung durch die unabhängige Vorproduktion, den sich einstellenden Wiederholungseffekt und die Ersparnisse bei den Materialkosten (z.B. Kosten fur Schalung) mit in die Betrachtungen ein- ¨ bezogen, stellt die Fertigteilbauweise gerade bei Projekten größeren Umfangs eine optimale Lösung dar.

Die Renaissance des Fertigteilbaus wurde vor allem durch das Ende des Zweiten Weltkrieges eingeleitet, in der eine schnelle, kostengünstige und auch unter Beachtung eines Fachkräftemangels realisierbare Bauweise von Nöten war, um den Wiederaufbau des Landes zu ermöglichen. Auch aus jetziger Sicht stellt der akute Fachkräftemangel in der Bauwirtschaft für die Fertigteilbauweise einen wichtigen Vorteil gegenüber anderen Bauweisen dar. Unter anderem aus diesem Grund erfreut sich der damit verbundene wirtschaftliche Markt auch in jüngster Vergangenheit einem stetigen Aufwärtstrend. Besonders seit dem Jahr 2011 kann ein stetiger Zuwachs beobachtet werden. Im Jahr 2016 beträgt der Umsatz an Betonbauteilen in Deutschland rund 5,76 Milliarden Euro. 2,17 Milliarden Euro fallen dabei rein auf konstruktive Fertigteile. 2015 liegt der Gesamtumsatz bei ca. 5,50 Milliarden Euro [\[76\]](#page-158-0).

Aus Sicht des Verfassers wird sich auch in Zukunft das Bauen in vielen Fachbereichen aufgrund stetig wachsender Qualitätsanforderungen und dem Rückgang von Fachkräften weiter in Richtung Werksfertigung verlagern. Der Modulbau ist eine vergleichbare, stetig wachsende Entwicklung, die derzeit sowohl im Holzbau, wie auch im Massivbau beobachtet werden kann.

Die in dieser Arbeit behandelte, nicht hinterlüftete Sandwichwand stellt einen äußerst wichtigen Vertreter vorgefertigter Betonbauteile dar. Das dreischichtige Wandsystem bestehend aus Vorsatz-, Dämm- und Tragschicht beinhaltet alle wesentlichen Komponenten der Architektur, Bauphysik und Tragwerksplanung in einem einzigem Verbundquerschnitt und ermöglicht dadurch einen zügigen und wirtschaftlichen Baufortschritt. Die äußeren Deckschichten werden ublicherweise als stahlbewehrte Bauteile hergestellt, wobei die betrachtete Vorsatzschale ¨ zur Sicherstellung der Dauerhaftigkeitsanforderungen im Sinne von DIN EN 1992-1-1/NA [\[31\]](#page-154-0) mit einer Mindestdicke von 70 mm auszubilden ist. Gerade aus dieser konstruktiven Anforderung ergibt sich ein erhebliches Optimierungspotential, welches zu neuen Anstrengungen in der Weiterentwicklung dieser lang bewährten Bauweise führt. Die immer stärker in den Vordergrund rückenden Betrachtungen zur Ökologie und dem nachhaltigen Einsatz der Ressourcen der Erde erhöhen die Nachfrage nach neuen innovativen Möglichkeiten zusätzlich. So untersuchen in der jüngsten Vergangenheit unterschiedliche Forschungen (u.a. [\[46\]](#page-156-0)[\[47\]](#page-156-1)[\[70\]](#page-158-1)[\[44\]](#page-156-2)) den Einsatz textiler, nicht korrosiver Bewehrungsstrukturen an Sandwichwänden und die mit der Reduktion des Vorsatzschalenquerschnittes einhergehenden Veränderungen beim Tragverhalten und der konstruktiven Randbedingungen des Wandsystems. Durch Bestrebungen wie diese kann bereits im Jahr 2017 ein erstes bauaufsichtlich zugelassenenes Sandwichwandsystem, die sogenannte *solidian Sandwichwand* gemäß Zulassung Z-71.3-39 [\[23\]](#page-154-1) mit einer textilbewehrten Vorsatzschalendicke von 30 mm auf dem Markt etabliert werden.

Die Motivation, der im Zuge dieser Arbeit vorgestellten wissenschaftlichen Tätigkeit, ergibt sich ebenfalls durch die neuen Entwicklungen in Form von textilbewehrten Deckschichten, wobei die Betrachtungen auf bestehende Bauweisen ausgeweitet werden. So beschäftigt sich die Arbeit mit der Fragestellung, in wieweit sich veränderte Randbedingungen bei der Bauweise der Vorsatzschalen auf die einwirkenden klimainduzierten Beanspruchungen auswirken. Die als Stand der Technik zu bezeichnende technische Mitteilung des Deutschen Instituts für Bautechnik aus dem Jahre 1995 (DIBt 1995/5 [[17\]](#page-153-0)) zur Ermittlung der Temperaturbeanspruchung mehrschichtiger Wandtafeln deckt nur einen begrenzten und gleichzeitig durch Anwender:innen schwer zu beurteilenden Rahmen an Randbedingungen ab. Gerade die neuen innovativen Bauweisen werden durch die dort genannten Temperatureinwirkungen nicht ausreichend erfasst. Für die Novellierung und Erweiterung des bestehenden thermischen Lastansatzes nach DIBt 1995/5 [\[17\]](#page-153-0) stützt sich die Forschung im Wesentlichen auf zwei Grundpfeiler. So werden sowohl die weitreichenden experimentellen wie auch numerischen Untersuchungen aufgezeigt, um das Prinzip der Wechselwirkung (Actio und Reactio) bei den klimatischen Einwirkungen auf Vorsatzschalen zu verbildlichen. Das vorliegende Dokument gibt die verfolgten Methodiken und die daraus resultierenden Erkenntnisse wieder. Erste Ergebnisse können auch den Veröffentlichungen [\[37\]](#page-155-0)[\[8\]](#page-152-1)[\[9\]](#page-152-2) entnommen werden.

Unter Kapitel [2](#page-15-0) werden die Grundlagen zur Sandwichwandbauweise und die auf die Vorsatzschale einwirkenden thermischen Beanspruchungen erörtert. In diesem Zuge wird der oben genannte Stand der Technik sowie der Bedarf an weiterfuhrender Forschung im Detail ¨ beschrieben.

Die für alle darauf folgenden Betrachtungen wesentliche experimentelle Basis wird durch den in Kapitel [3](#page-65-0) beschriebenen in situ Naturversuch gebildet. Der uber einen Zeitraum von ¨ circa 530 Tage durchgeführte Großversuch an einer Sandwichwandfassade unter realen Bedingungen liefert wesentliche Erkenntnisse zu den klimatischen Vorgängen und den davon hervorgerufen thermischen Beanspruchungsgrößen von Vorsatzschalen unterschiedlicher Bauart. Durch die Betrachtung von sowohl textil- wie auch stahlbewehrten Vorsatzschalen kann ein direkter Vergleich zwischen bestehenden und neuen innovativen Sandwichwandsysteme gezogen werden.

Durch die Möglichkeiten der numerischen Simulationen können gewonnene Messergebnisse auf zahlreiche Randbedingungen und vollständige Systembetrachtungen erweitert werden. So können durch die Entwicklung automatisiert ablaufender Simulationsprozesse die Erkenntnisse des in situ Naturversuchs in bemessungsrelevante Extrembetrachtungen überführt werden. Die mit Hilfe von numerischen Methoden gewonnenen Erkenntnisse werden unter Kapitel [4](#page-88-0) im Detail vorgestellt.

Die Arbeit schließt unter Kapitel [5](#page-105-0) mit einem Vorschlag zu einem geeigneten Nachweiskonzept in Form von querschnittsabhängigen thermischen Lastansätzen sowie Anwendungsbeispiele unter Kapitel [6](#page-138-0) ab. Maßgebliches Ziel ist es, technischen Anwender:innen ein Werkzeug an die Hand zu geben mit dem auch in Zukunft auf veränderte Randbedingungen reagiert werden kann und die erwähnten neuartigen Bauweisen ausreichend berücksichtigt werden. Dabei soll die derzeitige zu Planungsunsicherheiten führende Situation merklich verbessert und der Markt für neuartige und wünschenswerte Sandwichwandbauweisen unterstützt werden.

# <span id="page-15-0"></span>2 Stand der Technik

## <span id="page-15-1"></span>2.1 Sandwichwände

### <span id="page-15-2"></span>2.1.1 Allgemeines

Sandwichwände im Sinne der hier behandelten wissenschaftlichen Untersuchungen werden als dreischichtiges Fertigteilwandsystem verstanden, bei denen die Einzelschichten (Trag-, Dämm- und Vorsatzschicht) eine flächige und dauerhafte Verbindung miteinander eingehen (Abb. [1\)](#page-15-3). Die ebenfalls im Fertigteilwerk vorzufindenden Vollfertigteil- und Halbfertigteilwände (sog. Doppelwände) sollen als weiterer wichtiger Bestandteil dieses Industriezweiges erwähnt werden. Diese beiden Bauweisen, wie auch vorgehängte und hinterlüftete Fassadenelemente werden im Folgenden jedoch nicht näher behandelt.

<span id="page-15-3"></span>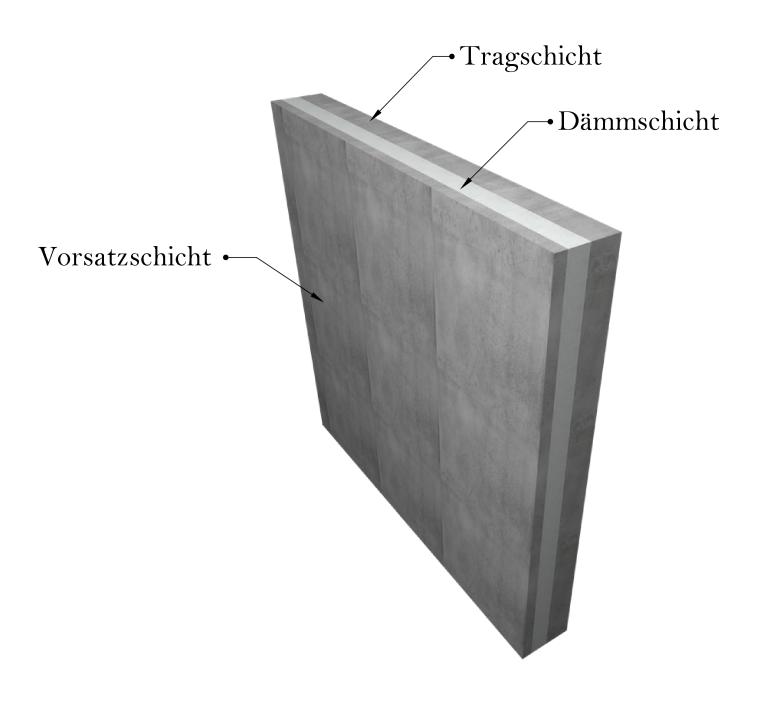

Abbildung 1: Schichtaufbau von Fertigteilsandwichelementen

Gebäudehüllen aus Sandwichwänden bestechen durch deren eindeutige Fugenstruktur. Gleichzeitig liegen für die Erscheinung des Gebäudes schier unzählige Möglichkeiten bei der Gestaltung der Oberflächen vor. Sowohl durch die Betonrezeptur als auch durch den Einsatz von Farbpigmenten, der Struktur der Schalhaut, mechanische Nachbearbeitungsmethoden (Schleifen, Stocken, Strahlen, Polieren u.v.m.) oder nachträglich angebrachte Anstriche, ist es möglich den Baustoff Beton und damit die Fassade in dessen optischer Erscheinung zu variieren. Abbildung [2](#page-16-0) veranschaulicht dies an einigen umgesetzten Bauprojekten.

<span id="page-16-0"></span>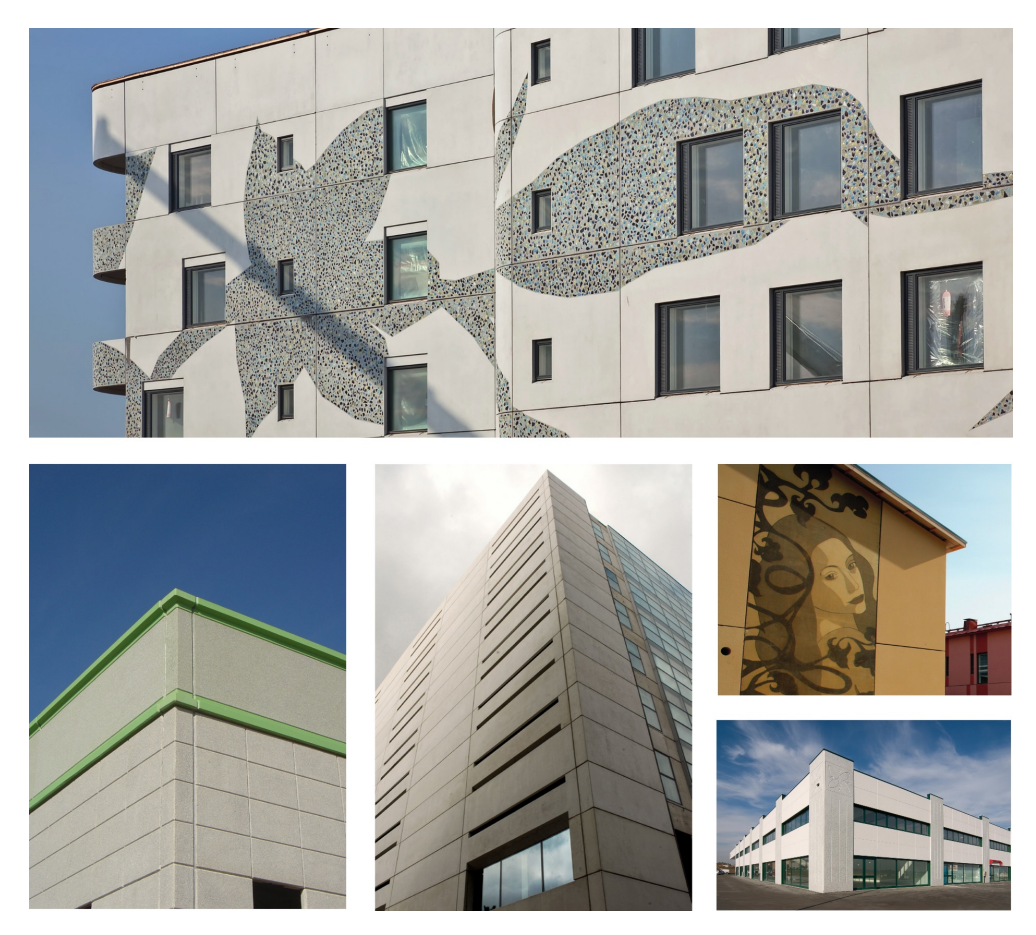

Abbildung 2: Verschiedene Ansichten von realisierten Sandwichwandfassaden in der Praxis (Bilderquelle: [\[36\]](#page-155-1))

Durch die gezielte Festlegung des Schichtenaufbaus können sowohl statische und bauphysikalische wie auch architektonische Belange in einer optimalen Art und Weise vereint werden. Diese Einheit führt zu den mit dem Baustoff Stahlbeton einhergehenden hohen Tragfähigkeiten und zu ausgezeichneten Eigenschaften hinsichtlich des sommerlichen und winterlichen Wärmeschutzes.

Auf die zukünftigen Herausforderungen zum sommerlichen Wärmeschutz und den damit einhergehenden Hürden zur langfristigen Reduktion von CO2-Emissionen soll in diesem Zuge explizit hingewiesen werden. So ist nach einem Bericht des Umweltbundesamtes [\[10\]](#page-153-1) bis circa 2030 mit einer Verdopplung der CO2-Emissionen für die Gebäudeklimatisierung (Kühlung) bei Wohngebäuden zu rechnen. Für Nichtwohngebäude, bei denen die sommerliche Klimatisierung vornehmlich Anwendung findet, kann ebenfalls von einem zusätzlichen Anstieg von bis zu  $25\%$  ausgegangen werden [\[10\]](#page-153-1). Der Werkstoff Beton hilft durch dessen hohe Wärmekapazität und dem damit verbundenen trägen Verhalten bei einer auftretenden Wärmezufuhr beziehungsweise -abfuhr das Innenraumklima uber einen langen Zeitraum im Gleichgewicht ¨ zu halten. Durch eine geschickte Wahl geeigneter Baustoffkombinationen und Gestaltungsmöglichkeiten der Gebäudehüllen können dadurch sowohl energetische Verluste beziehungsweise Gewinne wie auch die daraus resultierenden CO2-Emissionen entsprechend kontrolliert werden. Diesem Ziel sollte in Zukunft, unabhängig vom Baustoff, große Beachtung geschenkt werden.

Auf weitere positive bauphysikalische Eigenschaften von Beton, zum Beispiel infolge von Einwirkungen durch Schall und Brand wird hingewiesen. Informationen hierzu können der einschlägigen Literatur entnommen werden (vgl.  $[36][7][40]$  $[36][7][40]$  $[36][7][40]$ ).

## <span id="page-17-0"></span>2.1.2 Herstellungsverfahren

Bei Stahlbetongebäude können durch die Kombination von Fertigteil- und Ortbetonbauweise Teile des herzustellenden Unikats (Gesamtbauwerk) in eine unabhängige Taktfertigung überführt werden, was mit einem entsprechend hohen Produktionsvolumen und hoher Wirtschaftlichkeit einhergeht. Dadurch setzt sich die Fertigteilbauweise gerade bei Großbauprojekten, mit entsprechend hohen Anforderungen an den Baufortschritt sowie der Betonqualität oftmals gegenüber der reinen Ortbetonbauweise durch. Für das noch im Detail zu erläuternde Forschungskonzept sind die Grundlagen zu den Herstellungsprinzipien von Interesse, wodurch im Folgenden im Detail darauf eingegangen wird.

Bei der Herstellung von Sandwichwänden im Werk kommen grundsätzlich zwei Verfahren zur Anwendung. Dabei handelt es sich um das sogenannte Negativ- und Positivverfahren. Das Negativverfahren beinhaltet eine Abfolge von Verfahrensschritten, die in der Praxis eine weite Verbreitung besitzen und auch im Rahmen dieser Forschung angewendet werden. Das Herstellungsprinzip zeichnet sich dadurch aus, dass die Außenseite der Vorsatzschale auf der Schalhaut zu liegen kommt, wodurch sehr hohe Oberflächenqualitäten erreicht werden können.

Im Falle von stabförmigen Verbindungsmitteln lauten die wesentlichen Hauptarbeitsschritte wie folgt (veranschaulicht durch Abbildung [3\)](#page-18-0):

- 1. Vorbereiten der Schalung und Verlegen der Vorsatzschalenbewehrung
- 2. Einbringen und Verdichten des Vorsatzschalenbetons
- 3. Verlegen der Wärmedämmplatten und Einbringen der Verbindungsmittel
- 4. Nach Erhärtung: Verlegung der Tragschalenbewehrung
- 5. Einbringen, Verdichten und oberflächliches Glätten des Tragschalenbetons
- 6. Nach Erhärtung: Aufrichten der Schalung u. Abtransport des Wandelements

<span id="page-18-0"></span>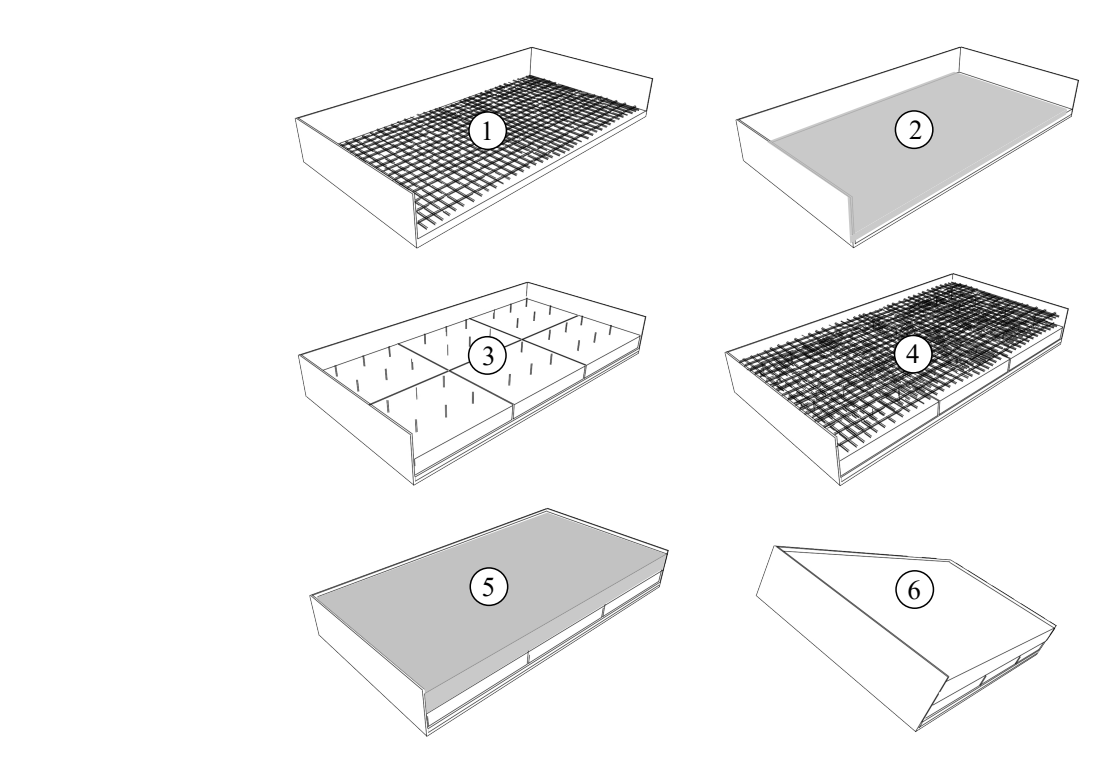

Abbildung 3: Veranschaulichtes Herstellungsschema des Negativverfahrens bei Sandwichwänden

Bei der Verwendung von Edelstahlankersystemen (siehe [2.1.4\)](#page-26-0) sind die Verbindungsmittel bereits während der Bewehrungsarbeiten an der Vorsatzschale in deren endgültigen Lage zu positionieren. Je nach System wird das Dämmmaterial somit direkt auf den Frischbeton oder den bereits erhärteten Beton aufgebracht. Das sogenannte Positivverfahren beginnt mit der

Herstellung der Tragschale und endet entsprechend mit der Vorsatzschale. Dadurch können weitere Arbeitsschritte notwendig werden, um die gewünschte optische Charakteristik der Deckschicht zu erzielen. So unscheinbar diese Abweichungen im Produktionsablauf zu sein scheinen, haben sie einen erheblichen Einfluss auf die Taktung und die Organisation der Fertigung. Aus diesem Grund ist in modernen Produktionsstätten stets ein eindeutiges und sich ständig wiederholendes Herstellungsschema zu beobachten.

Die Herstellungscharakteristiken haben dabei nicht nur einen Einfluss auf wirtschaftliche oder architektonische Gesichtspunkte. Bereits während und in Abhängigkeit von der Art der Herstellung werden durch die Schwindeigenschaften des Betons unterschiedliche Verformungszustände im Sandwichwandsystem hervorgerufen, die letztendlich zu entsprechenden Zwangsschnittgrößen in den Tragelementen führen können. Nach DIN EN 1992-1-1 [\[30\]](#page-154-2) werden die Schwindvorgänge vor allem durch die Umgebungsfeuchte, den Bauteilabmessungen sowie der Betonzusammensetzung beeinflusst. Mit Hilfe von Abbildung [4](#page-20-1) soll auch auf einen herstellungsbedingten Einfluss hingewiesen werden. So setzen sich die zeitabhängigen Verformungen bei Sandwichw¨anden aus einem Anteil aus Trocknungs- und dem herstellungsab-hängigen strukturellen Schwinden zusammen [\[7\]](#page-152-3)[\[76\]](#page-158-0). Im Zuge der Verdichtung des Betons entstehen strukturelle Unterschiede zwischen der Ober- und Unterseite. Das Absinken der Grobanteile führt an der Oberseite der jeweiligen Schicht zu einem größeren Schwindmaß und entsprechend zu einer Verkürzung der Plattenoberseite. Wie in Abbildung [4](#page-20-1) dargestellt heben sich die Anteile beider Schwindprozesse für die mit der Schalhaut in direkten Kontakt stehenden Schichten dadurch näherungsweise auf, wohingegen sich die Anteile der oberen, mit der Luft in Kontakt stehenden Schicht addieren. Durch die Verbundwirkung kommt es abhängig von den Steifigkeitsunterschieden zwischen Trag- und Vorsatzschale und dem gewählten Verfahren entsprechend zu unterschiedlichen Endverformungszuständen und eingeprägten Zwangsschnittgrößen.

<span id="page-20-1"></span>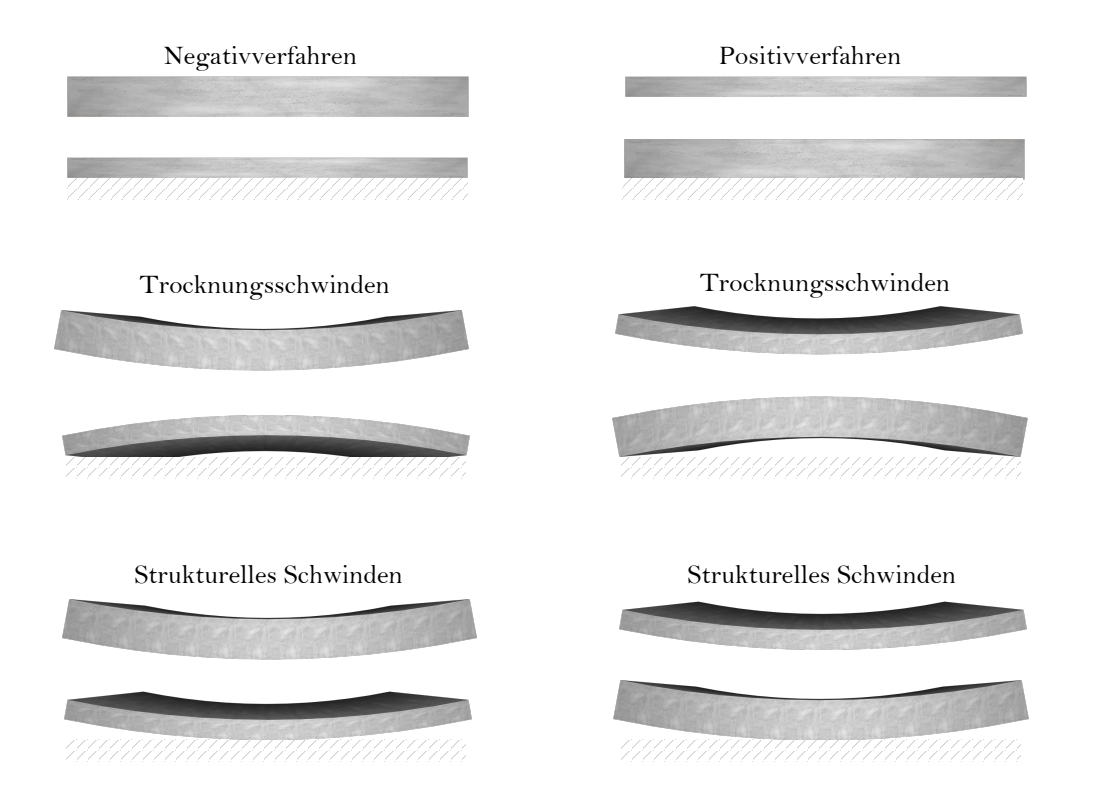

Abbildung 4: Einfluss des Herstellungsverfahrens auf die schwindinduzierten Verformungszustände

## <span id="page-20-0"></span>2.1.3 Schichtaufbau

### **Tragschicht**

Neben den genannten architektonischen und bauphysikalischen Vorteilen bietet die Sandwichwand ausgezeichnete mechanische Eigenschaften, die wie bei anderen Stahlbetonbauteilen durch die Kombination von Beton und Bewehrungsstahl und den damit einhergehenden hohen Widerstandskräften gegen Druck- und Zugbeanspruchungen erzielt werden.

Obwohl die äußeren Deckschichten aufgrund des dazwischenliegenden Dämmmaterials und der Verbindungsmittel eine mechanische Verbundwirkung aufweisen, werden diese in der praktischen Bemessung meist vernachlässigt. Als Folge werden der Tragschicht alle einwirkenden Lasten sowohl für die vertikale wie auch die horizontale Lastabtragung des Gebäudes zugesprochen. Die Vorsatzschale selbst dient ausschließlich als architektonisches, konstruktives und schützendes Element der Gebäudestruktur. Nichts desto trotz muss über die gesamte Lebensdauer der Fassade sichergestellt werden, dass die auf die äußere Deckschicht einwirkenden Beanspruchungen mit Hilfe von geeigneten Verbindungsmitteln zu dem Haupttragelement, der Tragschicht, übertragen werden können. Dies gilt auch für den Transportzustand der Einzelwandelemente, bei dem eine Vielzahl von Lastszenarien denkbar sind.

Für den Entwurf und die Bemessung der Tragschicht gelten die Regelungen und Empfehlungen von DIN EN 1992-1-1 [\[30\]](#page-154-2) unter Beachtung des jeweiligen nationalen Anhangs. Die Dicke des Bauteils richtet sich nach den einwirkenden Beanspruchungen und äußeren Randbedingungen, wobei als ubliches Spektrum ein Querschnittsmaß von 160 bis 250 mm genannt ¨ werden kann. In [\[7\]](#page-152-3) wird für die Tragschicht die 1,5-fache Dicke der Vorsatzschicht empfohlen, wobei ein Maß von 140 mm grundsätzlich nicht unterschritten werden sollte. Hinsichtlich der Festlegungen zur Dauerhaftigkeit von Stahlbetonbauteilen wird nach DIN EN 1992-1-1/NA [\[31\]](#page-154-0) empfohlen, die außenliegende, mit der Dämmschicht in Berührung stehende Seite der Tragschicht, fur die Expositionsklasse XC3 auszulegen. Die Expositionsklasse der Innenseite ¨ ergibt sich entsprechend aus der Gebäudenutzung.

Für das beschriebene Forschungsziel, die Gewinnung wirklichkeitsnaher Lastansätze infolge klimainduzierter thermischer Einwirkungen für die Bemessung der äußeren Deckschicht, spielt die innenliegende Tragwand in der Regel und unter normalen Innenraumklima eher eine untergeordnete Rolle.

#### **Dämmschicht**

Auf dem gegenwärtigen deutschen Dämmstoffmarkt ist die Auswahl an Produkten äußerst vielfältig. Dennoch können die Hauptmarktanteile im Wesentlichen vier Produkttypen zugeordnet werden. So handelt es sich bei den Mineralfaserdämmstoffen mit über 50% sowie den expandierte Polystyrolen ( $EPS$ ) mit ca. 30% um die größten Vertreter der Dämmstoffindustrie. Mit im Vergleich geringem prozentualen Anteil (< 10%) kommen dahinter extrudierte Polystyrole  $(XPS)$  und Polyurethane  $(PUR)$  zu liegen [\[65\]](#page-157-0)[\[61\]](#page-157-1).

Für die Anwendung bei Sandwichwänden wird in Deutschland vornehmlich auf Produkte auf Basis von expandierten Polystyrol zurückgegriffen. Grundsätzlich bieten auch Polyurethane  $(PUR)$  oder extrudierte Polystyrole  $(XPS)$  vergleichbare Eigenschaften, wodurch auch diese Baustoffe geeignet sind. Daraus hergestellte Dämmstoffprodukte sind durch DIN EN 13163/13164/13165 [\[27\]](#page-154-3)[\[28\]](#page-154-4)[\[29\]](#page-154-5) geregelt. Unter speziellen Randbedingungen, zum Beispiel bei hohen Anforderungen an die Feuerwiderstandsdauer können auch Mineralfaserdämmstoffe für die Anwendung bei Sandwichwänden von Interesse sein. Gerade hinsichtlich der Dämmschichtdicken, aber auch in Bezug auf die verwendeten Werkstoffe bei Sandwichwänden liegen europaweit sehr große Unterschiede vor, wodurch sich die Dämmschicht nicht standardisiert beschreiben lässt. Während in zahlreichen Ländern Dämmschichtdicken von unter 100 mm durchaus als üblich zu bezeichnen sind, kommen in Deutschland in der Regel Isolationsschichten von bis zu 200 mm zur Anwendung. Skandinavische L¨ander verwenden meist mineralische Dämmwolle mit Dicken von bis zu 240 mm [\[36\]](#page-155-1).

Die Wärmeleitfähigkeit  $\lambda |W/(m*K)|$  stellt den wesentlichen bauphysikalischen Kennwert eines Dämmstoffs dar. Dieser Parameter lässt einen direkten Rückschluss auf die zu erwarten-de Dämmwirkung des Werkstoffes zu. Die Definition dieser Kenngröße ist durch Abbildung [5](#page-22-0) veranschaulicht. So beschreibt  $\lambda$  die Menge an Wärme, welche innerhalb einer Stunde durch ein Bauteil mit dem abgebildeten Maßen bei 1 Kelvin Temperaturunterschied übertragen wird.

<span id="page-22-0"></span>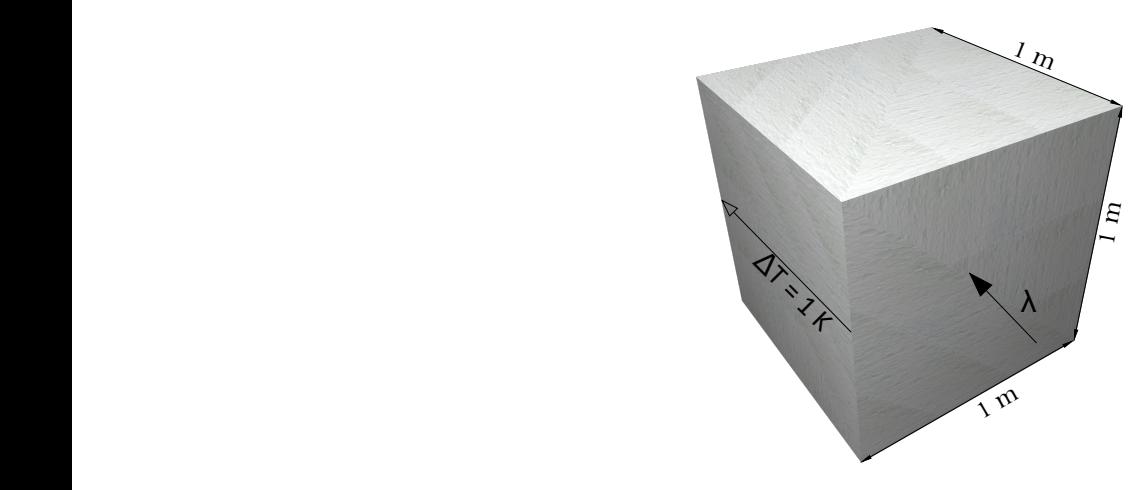

**Abbildung 5:** Veranschaulichung zur Definition der Wärmeleitfähigkeit  $\lambda$  [W/( $m$   $\ast$  K)]

Tabelle [1](#page-23-0) stellt die oben genannten Vertreter von Dämmstoffen gegenüber. Auf die Details zu den Wärmeübertragungsmechanismen und die Folgerungen für das Forschungsvorhaben wird unter Punkt [2.2](#page-33-0) weiter eingegangen.

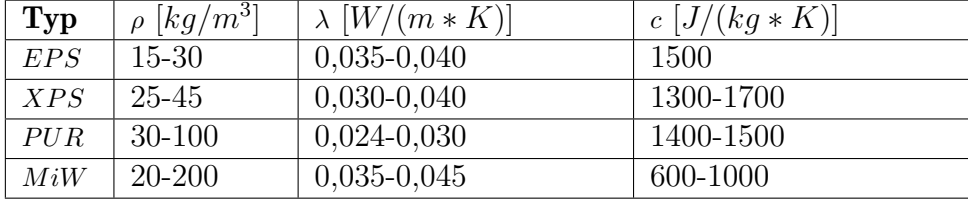

<span id="page-23-0"></span>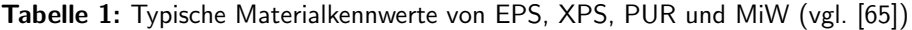

Neben den bauphysikalischen Kennwerten spielt bei der Wahl eines geeigneten Dämmmaterials für Sandwichwände ebenso die Form- und Druckstabilität sowie die Widerstandsfähigkeit gegenüber Feuchtigkeitseinwirkung eine wesentliche Rolle. Die Dämmschicht fungiert im Zuge der Herstellung als Art Schalung und muss entsprechend in der Lage sein, die einwirkenden herstellungsspezifischen Beanspruchungen (v.a. Personenlasten, Belastung durch Bewehrung und Frischbeton, Feuchtigkeit) aufzunehmen. Diese Faktoren, gepaart mit den wirtschaftlichen Aspekten stellen wesentliche Entscheidungskriterien bei der Wahl des geeigneten Dämmmaterials dar.

Hinsichtlich zukünftiger Entwicklungen nehmen die Bestrebungen zu, die Dämmschicht als Teil des tragenden Verbundquerschnittes herzustellen und damit leichte und gleichzeitig tragfähige Gebäudehüllen zu entwickeln. In Anlehnung an die auf dem Markt erhältlichen metallischen Sandwichelemente werden vermehrt Untersuchungen mit dünnen textilbewehrten Deckschichten, meist unter Verwendung von ultra-hochfesten Betonen (UHPC) und nach-träglich eingeschäumten Dämmkernen aus Polyurethan vorgenommen (vgl. [\[75\]](#page-158-2)[\[73\]](#page-158-3)[\[72\]](#page-158-4)). Untersuchungen wie diese erlauben eine Beurteilung des Verbunds zwischen den massiven Deckschichten und der vergleichsweise weichen Dämmschicht bis hin zum Grenzzustand der Trag-fähigkeit. So kann nach [\[72\]](#page-158-4) durch das Einschäumen von Polyurethan im Gegensatz zur Verwendung von Blockschäumen eine Steigerung bei der Verbundfestigkeit um 40% erzielt werden. Ein dauerhaft vorhandener mechanisch wirksamer Verbund könnte letztendlich zu einer effizienteren Ausnutzung des Verbundbauteils und zu einer Reduktion notwendiger Verbindungsmittel beitragen. Weitere Untersuchungen zum Verbundverhalten sind für zukünftige Entwicklungen innerhalb der Sandwichwandbauweise daher durchaus wunschenswert. ¨

#### Vorsatzschicht

Um die auftretenden Wechselwirkungen zwischen Sandwichwand und der umgebenden Umwelt erforschen zu können, gilt es den Schwerpunkt der Betrachtungen im Zuge dieser Arbeit

auf die nach außen gerichtete Deckschicht zu legen. Auch wenn die Vorsatzschicht in der Praxis in der Regel als nichttragendes Element des Gebäudetragwerks behandelt wird, ist dieser Teil der Wand im Laufe der Lebens- und Nutzungsdauer zahlreichen mechanischen und thermischen Beanspruchungen ausgesetzt und benötigt im Vergleich zur Tragschicht besondere ingenieurtechnische Betrachtungen.

Für die Bemessung der Vorsatzschale und der damit verbundenen Tragglieder sind unter anderem folgende Einwirkungen zu berücksichtigen:

- $\bullet$  Ständige Einwirkungen
	- Eigenlasten der Tragglieder
	- Eigenlasten möglicher Anbauteile
- $\bullet\,$ Veränderliche Einwirkungen
	- Windlasten
	- Temperaturbeanspruchungen
	- Temporäre Bauzustände (Transport, Montage)

Die vorliegende Arbeit befasst sich detailliert mit der Entstehung und den Auswirkungen natürlich ablaufender klimatischer Aufheiz- und Abkühlvorgänge innerhalb der Vorsatzschale und der angrenzenden Schichten und die daraus resultierenden, als veränderliche Einwirkung zu berücksichtigenden, thermischen Einwirkungsgrößen. So wird bereits im Jahr 1969 in [\[55\]](#page-157-2) beschrieben, dass sich ein Großteil der Schäden bei vorgefertigten Außenwandsystemen auf eine unzureichende planerische Behandlung thermischer Beanspruchungen zuruck- ¨ führen lässt. Dabei konzentrieren sich die Schadensbilder in Form von Rissen meist auf die äußere Deckschicht und können zu erheblichen Beeinträchtigungen hinsichtlich der Tragund Gebrauchstauglichkeit führen. Mit dem Eindringen von Feuchtigkeit können signifikante und negativ wirkende Veränderungen bei der Dämmwirkung sowie damit einhergehende Schadensbilder infolge von Frosteinwirkung hervorgerufen werden. Gleichzeitig werden Sanierungs-/ Instandhaltungsarbeiten durch die mittig zu liegen kommende, unzugängliche Dämm- und Verbindungsschicht erschwert beziehungsweise verhindert, wodurch der fachgerechten Planung umso mehr ein hoher Stellenwert zuzusprechen ist.

Bei den betrachteten mehrschichtigen Wandsystemen treffen komplexe mechanisch wirksame Verbund- und statisch unbestimmte Lagerungsbedingungen mit zeitabhängigen Temperaturbeanspruchungen aufeinander, die je nach vorliegenden Randbedingungen zu großen thermischen Zwängungen führen können. Trotz der genannten, im Hinblick zur Gesamtstandsicherheit des Gebäudes untergeordneten Rolle, gilt es daher die Vorsatzschicht für diese und

allen anderen Beanspruchungen auszulegen und dadurch die Funktion des Bauteils über die gesamte Lebensdauer aufrecht zu erhalten.

Wie für die Tragschicht ist auch für den Vorsatz der Sandwichwand DIN EN 1992-1-1 [[30\]](#page-154-2) als Regelwerk für die Planung und Ausführung zu beachten. Dem deutschen nationalen Anhang (DIN EN 1992-1-1/NA [\[31\]](#page-154-0)) können dabei wesentliche Empfehlungen zur Ausbildung der Vorsatzschicht entnommen werden. Demnach ist fur die Mindestdicke ein Maß von ¨ 70 mm anzuwenden, wobei die Bewehrung in diesem Fall einlagig ausgebildet werden darf. Dieses Querschnittsmaß ergibt sich aus den einzuhaltenden Betondeckungen, die zum Schutze der Stahlbewehrung vor möglichen Korrosionserscheinungen vorzusehen sind. Dabei sind nach [\[31\]](#page-154-0) die Expositionsklassen XC4 für die Außenseite sowie XC3 für die Innenseite der Vorsatzschale zu beachten. In Bezug auf die genannten Probleme, die mit optischen Sch¨aden einher gehen, sollten die in dieser Regelung beschriebenen Betonüberdeckungen während der Herstellung hinreichend uberwacht und kontrolliert werden. Die Fachvereinigung Deutscher ¨ Betonfertigteilbau e.V. [\[35\]](#page-155-3) empfiehlt abweichend ein Mindestmaß von 80 mm vorzusehen, wodurch das Auftreten möglicher korrosionsbedingter Mängel weiter reduziert werden kann. Neben den Querschnittsdicken spielen auch die Abmessungen in der Schichtebene eine wesentliche Rolle für die Dauerhaftigkeit des Fassadenelements. Mit steigenden Bauteilmaßen nehmen die Zwangskräfte innerhalb des Querschnittes und somit die Wahrscheinlichkeit für das Auftreten von Rissen zu. Im Zuge des Planungsprozesses sind die fur die vorliegenden ¨ Randbedingungen entsprechenden rechnerischen Nachweise zu erbringen.

Bei detaillierter Betrachtung der stahlbewehrten Vorsatzschale und deren Aufgabe als Teil der Gebäudehülle zeigen sich Optimierungsmöglichkeiten, die sowohl hinsichtlich wirtschaftlicher wie auch ökologischer Gesichtspunkte ein erhebliches Potential für die Zukunft aufweisen. Durch die Reduktion der Vorsatzschalendicke mit dem einhergehenden Ubergang zu einem nicht korrosiven Bewehrungsmaterial können erhebliche Gewichtsreduzierungen sowie eine signifikante Schonung von Ressourcen erreicht werden. Durch den Wegfall der Korrosionsproblematik wird zudem die Lebensdauer der Bauteile sowie die positive optische Wirkung der Oberflächen beträchtlich verlängert. Die Anwendung innovativer Baustoffkombinationen in Form von hochfesten Betonen und textilen Bewehrungsstrukturen ermöglicht bei der Gestaltung von Sichtbetonfassaden aufgrund der damit einergehenden Flexibilität beider Baustoffe neue architektonische Wege zu ebnen.

Anders als bei vielen anderen wissenschaftlichen Themengebieten handelt es sich bei dieser Konstruktionsform nicht mehr nur um ein rein theoretisches Forschungsthema. Im Jahr 2017 wird die erste textilbewehrte Sandwichwand durch die solidian GmbH unter der Zulassungsnummer Z-71.3-39 [\[23\]](#page-154-1) bauaufsichtlich eingefuhrt. Das Wandbauteil besteht aus einer ¨

30 mm dicken Deckschicht, welche mit einer AR-Glasfaserbewehrung des Typs solidian GRID  $Q121/121-AAE-38$  versehen ist. Wandabmessungen bis zu  $1/h = 6/4$  m können damit realisiert werden. Auch die Verbindung zwischen Trag- und Deckschicht wird mittels diesem, als Schubgitter geformten, Bewehrungsmaterials hergestellt, wodurch auf punktuelle Verbin-dungsmittel (siehe [2.1.4\)](#page-26-0) verzichtet werden kann. Gemäß der bauaufsichtlichen Zulassung [\[23\]](#page-154-1) sind mit der solidian Sandwichwand Wärmedämmschichtdicken zwischen 140 und 250 mm überbrückbar, was wiederum den gängigen Anforderungen an den Wärmeschutz entspricht. Dieser durch die *solidan GmbH* getätigte Schritt in Richtung eines optimierten mehrschichtigen Fassadenelements bestätigt die Aktualität dieses Themas sowie die Nachfrage nach neuen innovativen Bauweisen. Gerade im Hinblick auf diese Entwicklung soll die Akzeptanz zu neuartigen Herstellungsmethoden durch die innerhalb der Forschung durchgefuhrten Un- ¨ tersuchungen zum thermischen Verhalten weiter gefördert und die Ausführungsqualität wie auch die Lebensdauer von Betonwandelementen in Zukunft hinreichend verbessert werden.

Unter Punkt [2.3](#page-56-0) wird im Detail auf die aus der Sicht des Autors vorhandenen Forschungsdefizite im Bereich thermischer Lastansätze und die Folgerungen für das Forschungskonzept eingegangen.

## <span id="page-26-0"></span>2.1.4 Verbindungsmittel

Für die kraftschlüssige Verbindung zwischen Trag- und Vorsatzschicht stehen unterschiedliche bauaufsichtlich zugelassene Systeme zur Verfügung. Das primäre Ziel ist die bereits genannten, auf die Vorsatzschale einwirkenden Beanspruchungen unter Beachtung der Anforderungen zur Trag- und Gebrauchstauglichkeit zu den Haupttraggliedern zu übertragen. Durch die Wahl eines nicht korrosiven Materials sind die Werkstoffeigenschaften zudem über die geplante Nutzungsdauer beziehungsweise daruber hinaus aufrecht zu erhalten. ¨

Im Folgenden werden typische Vertreter auf Basis der geeigneten nicht korrosiven Werkstoffe Edelstahl und Glasfaser vorgestellt und verglichen. Sonderfälle wie die des beschriebenen Schubgitters der solidian Sandwichwand [\[23\]](#page-154-1) besitzen zum derzeitigen Zeitpunkt noch keine weite Verbreitung und werden daher nicht näher behandelt. Da die baurechtliche Verwendung der Verbindungsmittel über (nationale) allgemeine bauaufsichtliche Zulassungen ( $abZ$ ) beziehungsweise europäische technische Bewertungen  $(ETA)$  geregelt sind, gilt es stets die Angaben der jeweiligen Hersteller zu beachten.

#### Edelstahlsysteme

Verbindungsmittelsysteme aus Edelstahl weisen die größte Verbreitung bei der Herstellung von Sandwichw¨anden auf. Die hohen Marktanteile dieser Systeme sind vor allem in dem einfach zu handhabenden Einbau und deren Wirtschaftlichkeit begründet. Durch die Integration in die vorhandene Bewehrungsstruktur der Trag- und Vorsatzschale kann im Zuge des Herstellungsprozesses auf bekannte Methodiken des Stahlbetonbaus zur Montage von (Edelstahl-)Einbauteilen zurückgegriffen werden. Dadurch ist es möglich die Verbindungsmittel bereits vor der Betonage am planmäßigen Einbauort zu positionieren und damit den Grad der Vorfertigung zu optimieren. Gerade bei großen Wandelementen mit zahlreichen Verbindungsmittelpunkten bietet diese Tatsache aus baupraktischer Sicht zahlreiche Vorteile.

<span id="page-27-0"></span>Exemplarisch wird der Edelstahl-Sandwichanker des Typs  $MA$  und  $FA$  gemäß Zulassung Z-21.8-2013 [\[19\]](#page-153-2) der PHILIPP GmbH vorgestellt. Die beiden Systeme werden durch Abbildung [6](#page-27-0) veranschaulicht.

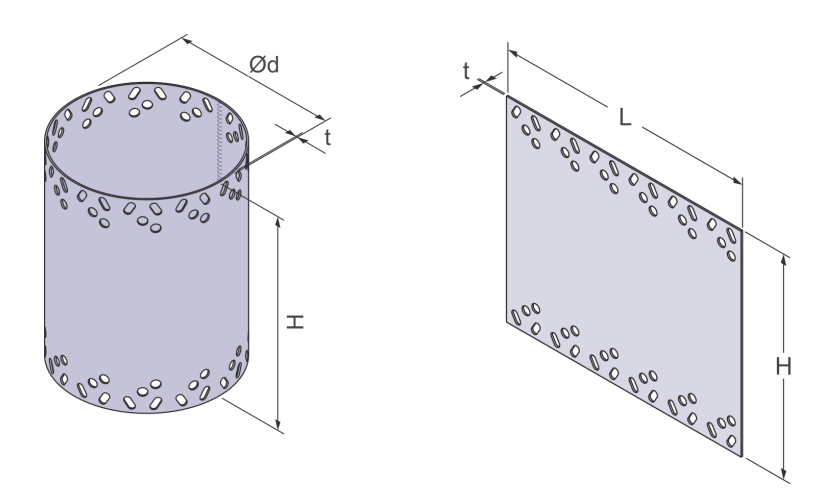

Abbildung 6: Sandwichanker MA (links) und FA (rechts) gemäß Z-21.8-2013 [\[19\]](#page-153-2) (Bilderquelle: [\[66\]](#page-157-3))

Tabelle [2](#page-28-0) fasst die allgemeinen Eigenschaften dieses Verbindungsmittelsystems zusammen.

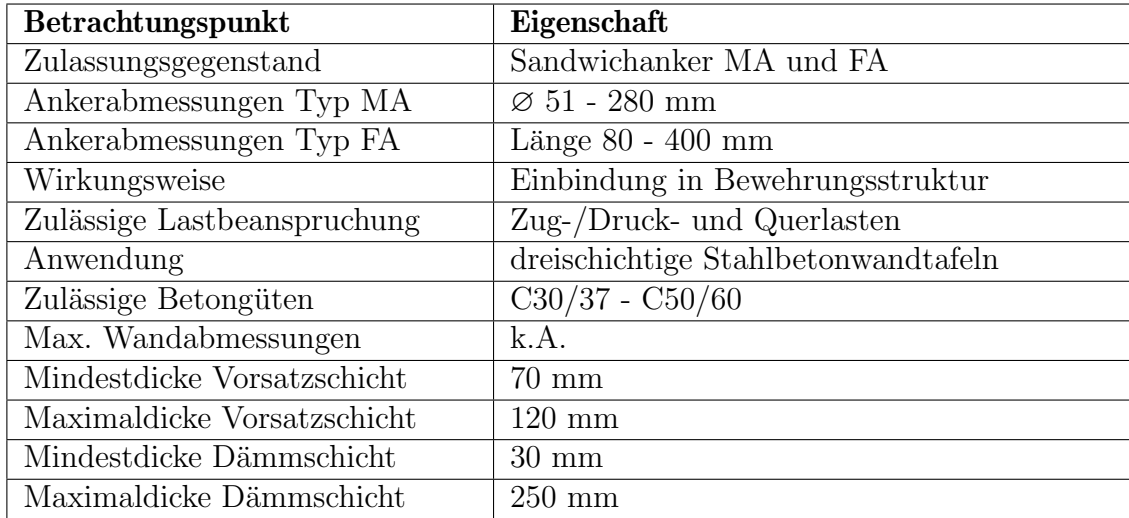

<span id="page-28-0"></span>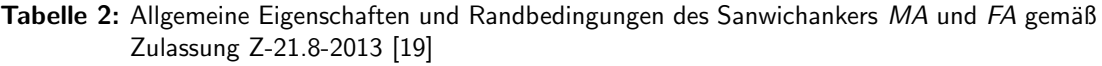

Am Beispiel des Manschetten- (MA) und Flachankers (FA) wird das Tragkonzept von Edelstahlverbindungsmittel vorgestellt (siehe Abbildung [7\)](#page-29-0). Durch die Kombination unterschiedlicher Anker für parallel und senkrecht zur Vorsatzschale wirkende Beanspruchungen wird dem Anspruch, auftretende Zwängungen auf ein Minimum zu reduzieren, Rechnung getragen. Der Manschettenanker wird möglichst im Schwerpunkt der Konstruktion angeordnet. Um eine Verdrehung der Vorsatzschale zu verhindern wird gemäß bauaufsichtlicher Zulassung ein weiterer Traganker, in diesem Beispiel ein Flachanker, ergänzt. Alternativ kann ein Manschettenanker ebenfalls durch zwei Flachanker (senkrecht und waagerecht angeordnet) ersetzt werden, wodurch wiederum die statische Bestimmtheit der Struktur sichergestellt ist. Im gesamten restlichen Bereich der Wand sind Halteanker des Typs VN, AN oder VB (Zu-lassung Z-21.8-1986 [\[20\]](#page-153-3)) vorzusehen, die die senkrecht zur Vorsatzschale wirkenden Kräfte gleichmäßig in Richtung Tragschicht weiterleiten. Durch die geringe Biegesteifigkeit der dünnen Nadeln wird die Entstehung von Zwängungen parallel zur Schichtebene weiter reduziert beziehungsweise verhindert.

<span id="page-29-0"></span>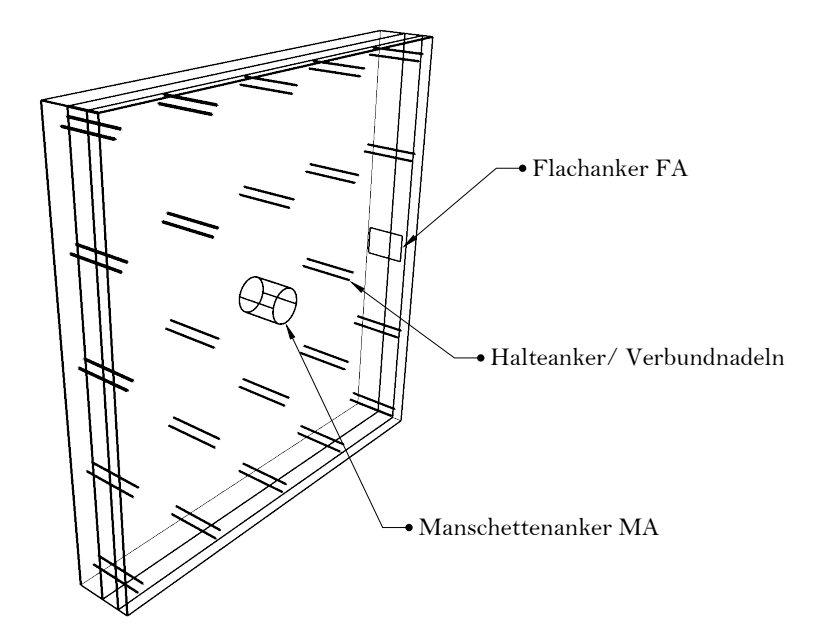

Abbildung 7: Beispielhafte Anordnung einer Ankerkombination der Typen MA und FA

#### Glasfasersysteme

Den genannten positiven Aspekten von Edelstahlwerkstoffen als Grundlage von Verbindungsmittel für Sandwichwände steht vor allem der Nachteil der hohen Wärmeleitfähigkeit gegen-über. Gemäß DIN EN 10088-1 [\[26\]](#page-154-6) beträgt die Wärmeleitfähigkeit  $\lambda$  für Edelstahl (Werkstoffnummer 1.4401, 1.4404 oder 1.4571) 15,0  $W/(m*K)$ . Mit Produkten auf Basis von glasfaserverstärktem Kunststoff kann die Wärmeleitfähigkeit im direkten Vergleich auf circa 5% reduziert werden, wodurch diesem Nachteil hinreichend begegnet wird. Gerade bei einem hohen Anteil an Verbindungsmittel beziehungsweise hohen Anforderungen an den Wärmeschutz kann dieses Kriterium eine Bedeutung für die Wahl des Produkts einnehmen.

Der hier beispielhaft vorzustellende Vertreter und durch die Zulassung Z-21.8-1894 [\[21\]](#page-154-7) definierte *Thermoanker* der *Schöck Bauteile GmbH* stellt einen gewissen Sonderfall dar. Das Produkt ist ebenfalls unter dem Namen ComBAR (Zulassung Z-1.6-238 [\[18\]](#page-153-4)) bekannt. Dabei handelt es sich um einen glasfaserverstärkten Kunststoffstab der meist in Sonderbereichen des Hoch-, Tief- und Ingenieurbaus als Betonbewehrung Verwendung findet. Dessen Eigenschaften hinsichtlich der Zerspanbarkeit des Werkstoffes bietet zum Beispiel Vorteile beim Durchbrechen von Portalen mit Hilfe von Tunnelbohrmaschinen. Auch im Bereich von elektromagnetischen Feldern, also dort wo die Verwendung von Stahl als Werkstoff nicht möglich

ist, kann der Bewehrungsstab aus glasfaserverstärktem Kunststoff mit dessen besonderen Eigenschaften innovative Möglichkeiten im Hoch- und Ingenieurbau schaffen.

Die als Trapezgewinde ausgebildete profilierte Form des Ankers führt dazu, dass die einwirkenden Beanspruchungen durch den Verbund zwischen Stab und Beton in den Betonuntergrund übertragen werden. Im Gegensatz zur üblichen Betonstahlbewehrung sind dabei geringfügig reduzierte Verbundspannungen erreichbar. Tabelle [3](#page-30-0) stellt die für die Bemessung maßgebenden Werte der Verbundspannungen für ausgewählte Betonfestigkeitsklassen gegenüber. Diese Angaben können der Zulassung Z-1.6-238 [\[18\]](#page-153-4) bzw. DIN EN 1992-1-1 [\[30\]](#page-154-2) entnommen werden.

<span id="page-30-0"></span>Tabelle 3: Vergleich der Verbundfestigkeit von Betonstahl und des ComBAR Bewehrungsstabes unter guten Verbundbedingungen

| <b>Betongüte</b> | <b>Betonstahl</b> $f_{bd}$ | <b>ComBAR</b> $f_{bd}$ |
|------------------|----------------------------|------------------------|
|                  | $N/mm^2$                   | $N/mm^2$               |
| C $12/15$        | 1,65                       | 1.45                   |
| C 20/25          | 2.25                       | 2,03                   |
| C $30/37$        | 3,00                       | 2,33                   |
| $C\ 40/50$       | 3,75                       | 2,45                   |

Die Korrosionsbeständigkeit sowie die positiven Eigenschaften im Verbund mit Beton und die geringe Wärmeleitfähigkeit des Bewehrungsstabes prädestinieren diesen zudem für die Anwendung bei Sandwichwandelementen. Während der ComBAR Bewehrungsstab mit Durchmessern von 8 bis 25 mm vermarktet wird, stehen in diesem Anwendungsfeld die Typen TA-H und TA-D (siehe Abbildung [8\)](#page-30-1) mit einem Nenndurchmesser von 12 mm als tragendes Verbindungselement zwischen Vorsatz- und Tragschale zur Verfugung. ¨

<span id="page-30-1"></span>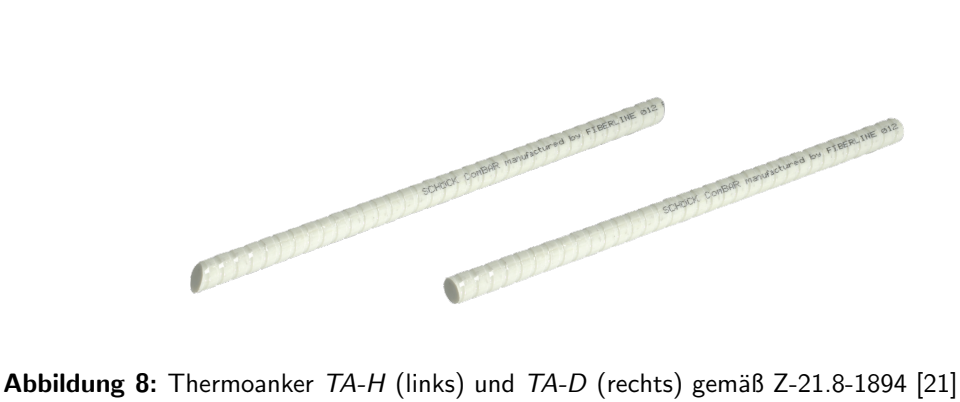

(Bildquelle: Schöck Bauteile GmbH)

Um einen direkten Vergleich mit dem vorgestellten Edelstahlsystem zuzulassen, werden auch für dieses System die wesentlichen Eigenschaften und Randbedingungen tabellarisch zusammengefasst (Tabelle [4\)](#page-31-0).

| Betrachtungspunkt           | Eigenschaft                         |
|-----------------------------|-------------------------------------|
| Zulassungsgegenstand        | Thermoanker TA-H und TA-D           |
| Ankerabmessung              | $\varnothing$ 12 mm                 |
| Wirkungsweise               | Verbund zwischen Stab und Beton     |
| Zulässige Lastbeanspruchung | zentrische Zug- und Drucklasten     |
| Anwendung                   | dreischichtige Stahlbetonwandtafeln |
| Zulässige Betongüten        | $C20/25 - C50/60$                   |
| Max. Wandabmessungen        | $12 \times 6$ m                     |
| Mindestdicke Vorsatzschicht | $60 \text{ mm}$                     |
| Maximaldicke Vorsatzschicht | $100 \text{ mm}$                    |
| Mindestdicke Dämmschicht    | $60 \text{ mm}$                     |
| Maximaldicke Dämmschicht    | $200$ mm                            |

<span id="page-31-0"></span>Tabelle 4: Allgemeine Eigenschaften und Randbedingungen des Schöck Thermoankers gemäß Zulassung Z-21.8-1894 [\[21\]](#page-154-7)

Gemäß der Produktzulassung wird zwischen frei hängenden und aufstehenden Vorsatzschalen unterschieden. Bei einem freihängenden Vorsatz sind zur Aufnahme der wirkenden Eigenlasten neben den horizontal anzuordnenden Ankern des Typs  $TA-H$  zusätzlich Anker des Typs  $TA-D$  in einem Neigungswinkel von  $45^{\circ}$  notwendig (vgl. Abb. [9\)](#page-32-0). Die geneigten Stäbe führen zu der gewünschten zentrischen Zug- und Druckbeanspruchungen innerhalb der Verbindungsmittel.

Entsprechend dem in Abbildung [9](#page-32-0) dargestellten Konzept wird der übrige Bereich der Fläche wiederum mit horizontal angeordneten Ankern versehen, die die senkrecht zur Wand einwirkenden Belastungen in die Tragschale leiten. Im Falle einer gestützten, nicht freihängenden Vorsatzschale, kann das Verbindungsmittelraster rein aus horizontal angeordneten Ankern bestehen. Die Eigengewichtslasten werden damit direkt über die Vorsatzschale in Richtung Gründung geleitet. Ohne Betrachtung temporärer Bauzustände ist der Typ  $TA-D$  somit ausschließlich durch zentrischen Zug und die Anker des Typs TA-H durch zentrischen Zugbeziehungsweise Druck beansprucht.

<span id="page-32-0"></span>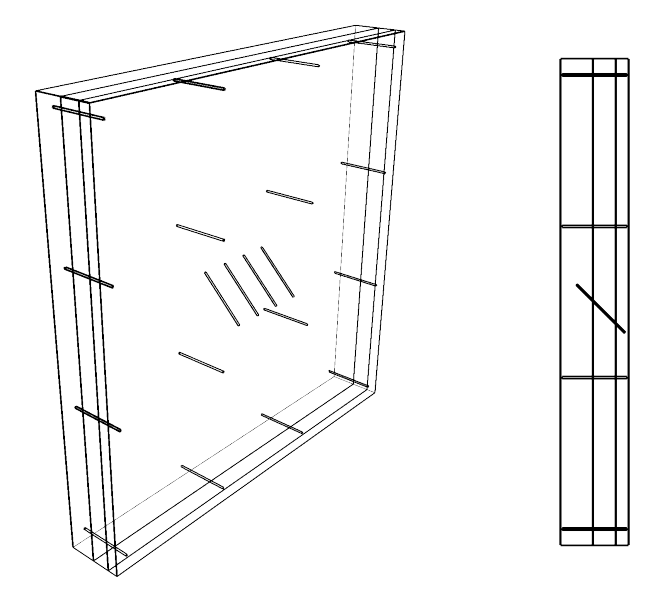

Abbildung 9: Beispielhafte Anordnung der Thermoanker in der Perspektive (links) und im Querschnitt (rechts)

Auf das spezifische Herstellungsverfahren von Sandwichw¨anden unter Anwendung von stab-förmigen Verbindungsmittel wurde bereits unter Punkt [2.1.2](#page-17-0) im Detail eingegangen. Für den Thermoanker wird die Einbringung in den Frischbeton innerhalb einer Zeitspanne von maximal einer Stunde nach Zugabe des Anmachwassers gefordert [\[21\]](#page-154-7). Entsprechend sind an die Organisation des Herstellungsablaufs höhere Anforderungen gestellt, um das notwendige Umschließen mit Frischbeton und die daraus resultierende tragfähige Verbundbedingungen sicherzustellen. Diesem Punkt sollte bei der Wahl des Verbindungsmitteltyps sowie dem damit verbundenen Herstellungskonzept große Beachtung geschenkt werden.

Für weiterführende Informationen über die beschriebenen Grundlagen zur Sandwichwandbauweise wird auf den fib Bulletin 84 State-of-the-art report [\[36\]](#page-155-1) verwiesen, der einen umfänglichen Gesamtüberblick liefert.

## <span id="page-33-0"></span>2.2 Klimatisch bedingte Temperaturbeanspruchung

## <span id="page-33-1"></span>2.2.1 Grundlagen der Wärmeübertragung

Die Berucksichtigung klimatisch bedingter Temperaturbeanspruchungen von Fassaden, im ¨ vorliegenden Fall von stahl- und textilbewehrten Vorsatzschalen, benötigt ein grundlegendes Verständnis über die von Natur aus gegebenen Wärmeübertragungsmechanismen. Für die noch folgenden Erläuterungen zu den durchgeführten experimentellen und numerischen Untersuchungen von Fertigteil-Sandwichelementen sollen diese Grundlagen nachfolgend aufgezeigt werden. Darüber hinausgehende Informationen können der einschlägigen Literatur entnommen werden (vgl. [\[80\]](#page-159-0)[\[81\]](#page-159-1)[\[40\]](#page-155-2)[\[5\]](#page-152-4)).

Wärmetransportvorgänge sind in der Natur allgegenwärtig und notwendig, um das Leben wie wir es kennen zu gewährleisten. Die Tatsache, dass durch einen Niveauunterschied Transportvorgänge hervorgerufen werden, kann täglich beobachtet und aus dem bekannten 2. Hauptsatz der Thermodynamik abgeleitet werden. Zusammenfassend können für den Transport von Wärme die folgenden grundlegenden Mechanismen genannt werden:

- Wärmeleitung (Konduktion)
- Wärmeübertragung (Konvektion)
- $\bullet$  Wärmestrahlung

Bezugnehmend auf die in dieser Arbeit behandelte Sandwichwand werden diese Vorgänge nun im Detail erläutert.

## Wärmeleitung (Konduktion)

Der Vorgang der Wärmeleitung (sog. Konduktion) tritt innerhalb von ruhenden Stoffen auf und wird durch einen Temperaturunterschied im betrachteten Werkstoff hervorgerufen. Dabei resultiert die Wärmeleitung aus der Bewegung von Molekülen und der damit verbundenen Ubertragung kinetischer Energie. Gerade bei den betrachteten Außenbauteilen ist es ersicht- ¨ lich, dass es entsprechend unaufhörlich zu einer Übertragung von Energie von Molekülen mit einem hohen, zu Molekülen mit einem niedrigeren Temperaturniveau kommt. Im Falle einer angenommenen konstanten Bauteiltemperatur, erfolgen die Bewegungen der Moleküle nahezu im Einklang (Gleichgewichtszustand).

<span id="page-34-0"></span>Der Vorgang der Wärmeleitung soll anhand der beiden Betonschichten (Vorsatz- und Trag-schicht) in Abbildung [10](#page-34-0) veranschaulicht werden. Während der Tragschicht in erster Näherung eine Art Gleichgewichtszustand unterstellt werden kann, ist die Vorsatzschale einer stetigen Beeinflussung durch die Umgebung ausgesetzt. Durch die natürlichen klimatischen Schwankungen kommt es an der Außenseite der Fassade zu einem ständigen Wechsel von Abkuhl- und Aufheizphasen, die entsprechend zu bemessungsrelevanten thermischen Niveau- ¨ unterschieden innerhalb der Vorsatzschale führen können. Der für die Bemessung maßgebende Temperaturgradient ∆T wird durch die Differenz der Außen- und Innentemperatur der Voratzschale bestimmt.

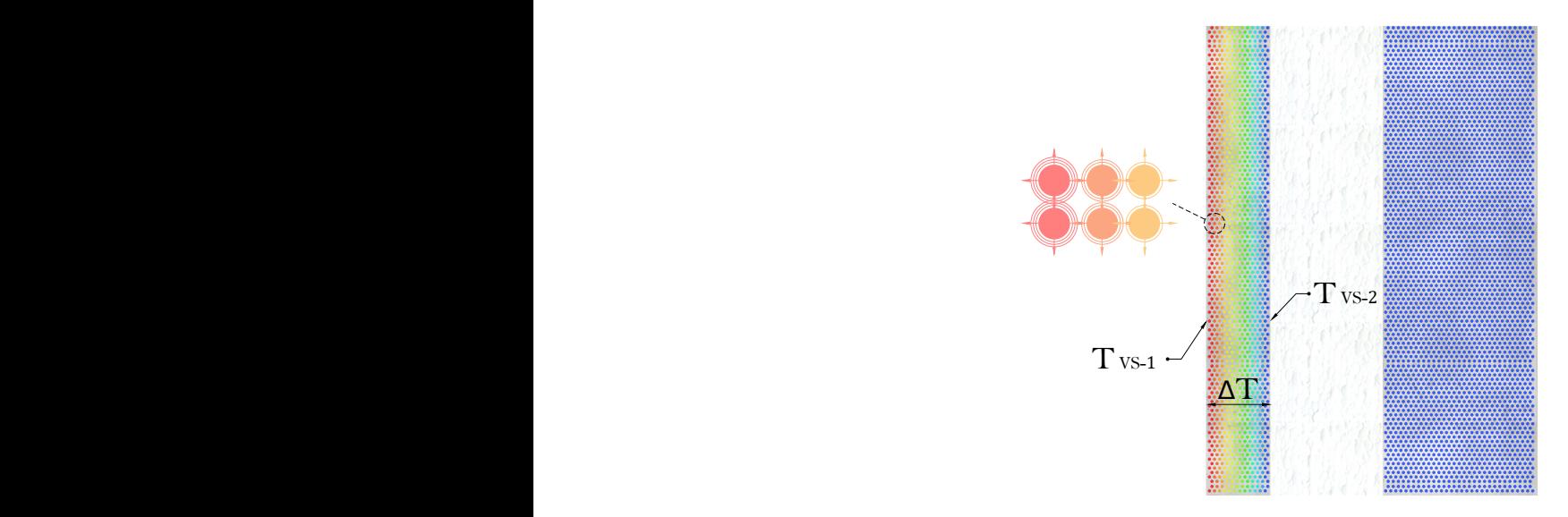

Abbildung 10: Vorgang der Wärmeleitung am Beispiel des Sandwichwandquerschnitts

Mathematisch kann der Vorgang der Wärmeleitung gemäß Gleichung [1](#page-34-1) beschrieben werden. Dabei wird die Komplexität des beschriebenen Vorgangs mit einem handhabbaren Materialparameter, dem Kennwert der Wärmeleitfähigkeit  $\lambda$  zusammengefasst.

<span id="page-34-1"></span>
$$
\dot{q} = -\lambda * \partial T / \partial x \, [W/m^2] \tag{1}
$$

$$
\dot{q} \qquad \text{Wärmestromdichte} \qquad [W/m^2]
$$
\n
$$
\lambda \qquad \text{Wärmeleitfähigkeit} \qquad [W/(m*K)]
$$
\n
$$
\partial T/\partial x \qquad \text{Temperaturegradient} \qquad [K/m]
$$

Einen Vergleich des Werkstoffparameters  $\lambda$  anhand ausgewählter Materialien, die unter anderem auch bei der Herstellung von Fertigteil-Sandwichelementen zur Anwendung kommen, zeigt Tabelle [5.](#page-35-0) Darüber hinausgehende Informationen zu den wärme- und feuchtetechnischen Eigenschaften zahlreicher Baustoffe kann DIN EN ISO 10456 [\[32\]](#page-155-4) entnommen werden.

| <b>Stoff</b>              | $\rho \, [kg/m^3]$ | $\lambda$ $[W/(m*K)]$ |
|---------------------------|--------------------|-----------------------|
| <b>Beton</b>              | 1800               | 1,15                  |
|                           | 2000               | 1,35                  |
|                           | 2200               | 1,65                  |
|                           | 2400               | 2,00                  |
| Stahlbeton $(1 \%$ Stahl) | 2300               | 2,30                  |
| (2 % Stahl)               | 2400               | 2,50                  |
| Stahl                     | 7800               | 50                    |

<span id="page-35-0"></span>Tabelle 5: Wärmeleitfähigkeiten ausgewählter Stoffe gemäß DIN EN ISO 10456 [\[32\]](#page-155-4)

Die Wärmeleitfähigkeit eines Werkstoffes ist anders als es Tabelle [5](#page-35-0) erwarten lässt keine Materialkonstante sondern unterliegt zahlreichen Abhängigkeiten. Unter anderem sind die Beeinflussungen durch die auf den Werkstoff einwirkende Temperatur, die Rohdichte, den Luftdruck sowie den Wassergehalt als wesentliche Einflussparameter zu nennen.

Die Abhängigkeit zur Stofftemperatur wird in [\[82\]](#page-159-2) durch Abbildung [11](#page-36-0) veranschaulicht. Durch den Vergleich unterschiedlicher Stoffe kann aus dieser Darstellung zudem auf den Einfluss der Rohdichte geschlossen werden. Es ist ersichtlich, dass der Baustofftemperatur gerade bei Untersuchungen in Hochtemperaturbereichen entsprechende Beachtung geschenkt werden muss. Für die klimatisch bedingten Temperaturspektren einer Außenwand sind demgegenüber nur geringe Abweichungen zu erwarten. Wichtiger erscheint die Frage welche Rohdichten als Eingangswert für thermische Analysen anzuwenden sind beziehungsweise welche Leitfähigkeiten daraus resultieren. Gerade für den Werkstoff Beton mit schier unendlichen Variationsmöglichkeiten im Misch- und Herstellungsprozess ergibt sich ein entsprechend großes Spektrum an möglichen Kennwerten der Wärmeleitfähigkeit, die unter anderem für die noch im Detail zu erläuternden numerischen Simulationen (siehe Kapital [4\)](#page-88-0) als wesentlicher Eingangsparameter fungieren.
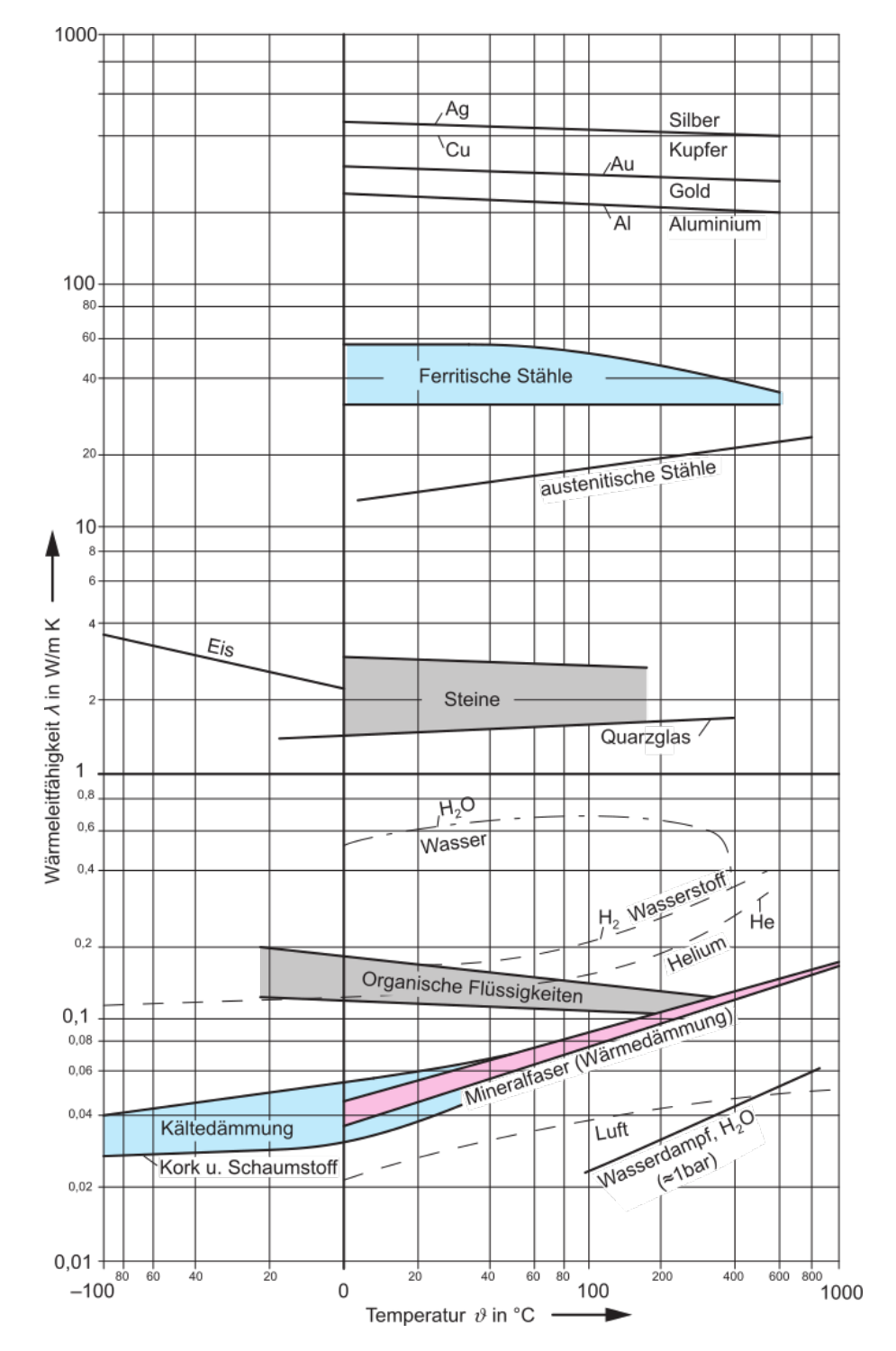

Abbildung 11: Wärmeleitfähigkeit von Stoffe in Abh. der Temperatur (Gase bei 1 bar) (Bildquelle: [\[82\]](#page-159-0))

Für den Wärmeschutz eines Gebäudes ist es als wesentlich zu erachten, die für den Wärmedurchgang relevante Dämmschicht dauerhaft vor möglichen Feuchtigkeitseinwirkungen zu schützen. Eine Veränderung des Feuchtegehalts führt zu einer Erhöhung der Wärmeleitfähigkeit und entsprechend zu einer Beeinträchtigung des Wärmeschutzes. Der Einfluss des Feuchtegehalts auf unterschiedliche Dämmstoffe wird in Abbildung [12](#page-37-0) veranschaulicht. Wie zu erwarten reagieren vor allem die faserigen Dämmstoffe bei einer Zunahme des Feuchtegehalts mit einem rapiden Anstieg der Wärmeleitfähigkeit  $\lambda$ . Die Veränderungen bei der im Sandwichwandbau häufig angewandten EPS Dämmung ist im Vergleich eher gering.

<span id="page-37-0"></span>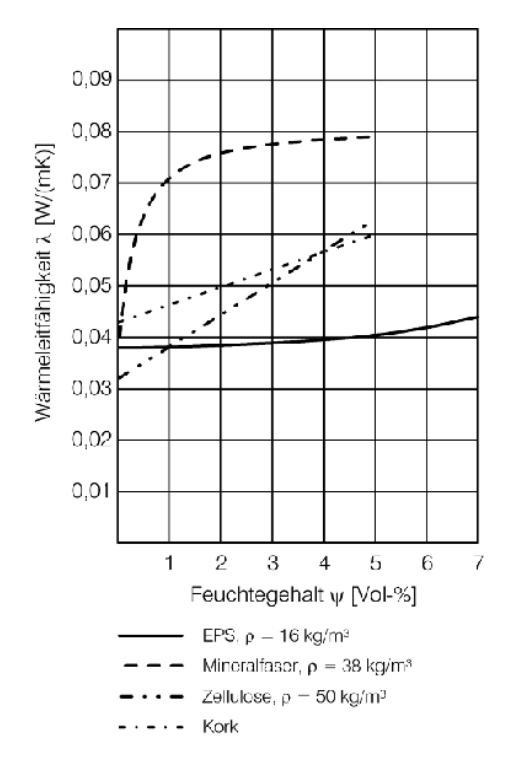

Abbildung 12: Wärmeleitfähigkeit unterschiedlicher Dämmstoffe in Abh. des Feuchtegehalts (Bildquelle: [\[40\]](#page-155-0))

Durch die Erkenntnisse zum Einfluss der Rohdichte und des Feuchtegehalts soll der Kennwert der Wärmeleitfähigkeit für die im Detail zu untersuchende Vorsatzschale aus bewehrtem Beton weitergehend behandelt werden. Hierzu werden veröffentlichte Untersuchungen am Werkstoff Beton mit unterschiedlichem strukturellen Aufbau und Feuchtegehalt verglichen.

Ein umfangreicher wissenschaftlicher Vergleich thermischer Leitfähigkeiten von verschiedenen Betonzusammensetzungen und Feuchtegehalten wird in der Arbeit von Ganjian [\[42\]](#page-155-1) aus dem Jahr 1990 behandelt. Diagramm [1](#page-39-0) stellt die von Ganjian [\[42\]](#page-155-1) ermittelte lineare Regressionsfunktion dar und verdeutlicht das große Spektrum gemessener Wärmeleitfähigkeiten an

unterschiedlichen Betonproben. Die Bezeichnungen (siehe Legende) verweisen auf die Rohdichte des Betons sowie auf die folgenden Einflussparameter, die im Zuge der Versuchsreihen untersucht werden [\[42\]](#page-155-1):

• Art der Gesteinskörnung

- 
$$
P
$$
 = Perlite

$$
Q = \mathrm{Quarz}
$$

-
$$
\mathbf{L} = \mathbf{K} \mathbf{a} \mathbf{lk}
$$

- Betonrezeptur (Zement : Sand : Gesteinskörnung)
	- $-A = 1 : 2.33 : 3.5$
	- $-B = 1: 2,33: 5,6$
	- $-C = 1: 3.73: 5.6$
- Zugabe von Luftporenbilder (0.257 Liter pro 100 kg Zement) - E

Die Porosität des Betons wird über das Verhältnis Wasser zu Zement  $(w/z)$  beeinflusst, wodurch Werte zwischen 0,43 und 1,29 zur Anwendung kommen [\[42\]](#page-155-1).

Die Erkenntnisse aus [\[42\]](#page-155-1) unterstreichen die zu überwindenden Hürden, die bei der Suche nach allgemeingültigen Aussagen zum thermischen Verhalten zu erwarten sind. Unabhängig von der betrachteten Anwendung im Sandwichwandbau zeigen die Ergebnisse den erheblichen Einfluss der Betonrezeptur, der Dichte sowie dem Feuchtegehalt des betrachteten Betons. Die dargestellten Betone des Typs QA und QB mit quarzhaltigen Gesteinskörnungen und praxisorientierten w/z-Werten zwischen 0,53 und 0,56 (ohne Zugabe von Luftporenbilder) zeigen im Vergleich zu den Werten nach DIN EN ISO 10456 [\[32\]](#page-155-2), gerade unter Einbeziehung des Feuchtegehalts deutlich höhere Beträge der Wärmeleitfähigkeit.

<span id="page-39-0"></span>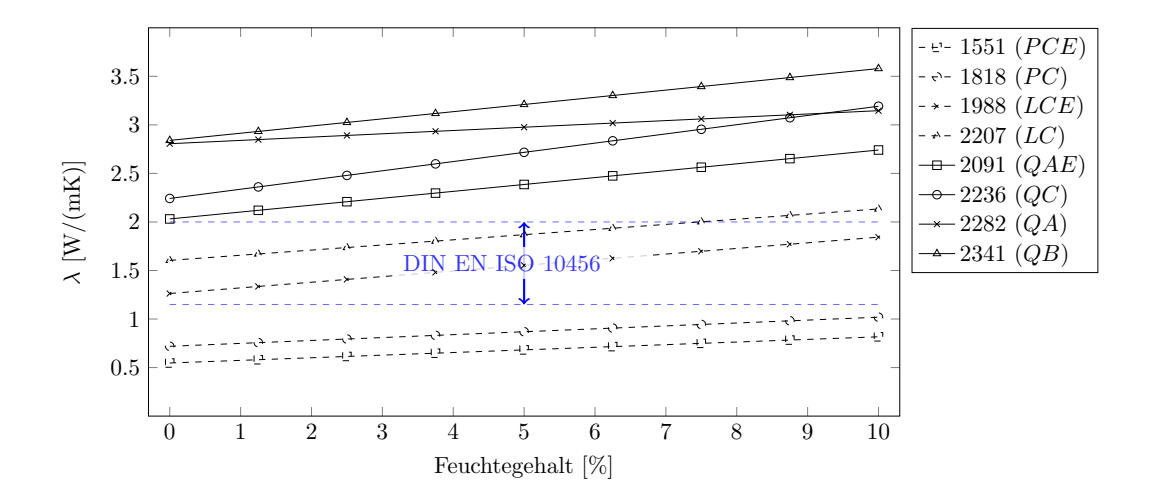

Diagramm 1: Darstellung der von Ganjian [\[42\]](#page-155-1) ermittelten linearen Regressionsfunktionen

Die Erkenntnisse der vorgestellten wissenschaftlichen Arbeit werden im Wesentlichen auch durch die gemessenen Wärmeleitfähigkeiten von Pagola et al. [\[63\]](#page-157-0) unterstrichen. Die dort verwendete Betonmischung mit einem w/z-Wert in Höhe von ca. 0,40 wird in drei unterschiedlichen Feuchtezuständen untersucht. So werden die thermischen Leitfähigkeiten nach Ofentrocknung, unter Ausgleichsfeuchte und im gesättigten Zustand betrachtet. Die Ergeb-nisse können Diagramm [2](#page-39-1) und Tabelle [6](#page-40-0) entnommen werden.

<span id="page-39-1"></span>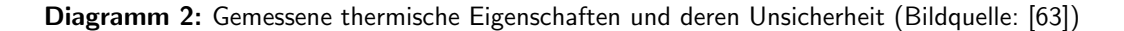

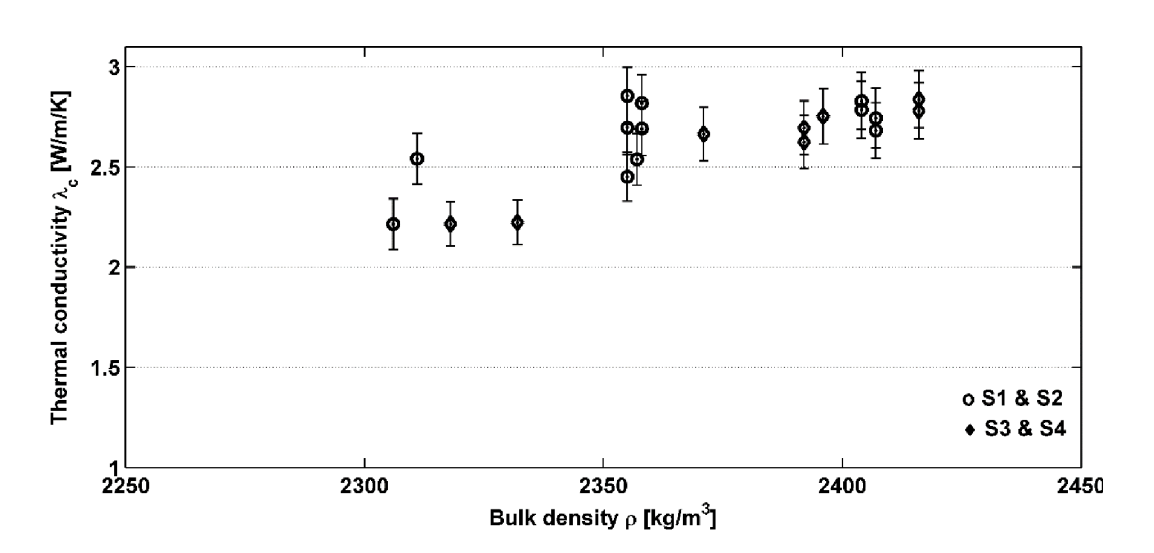

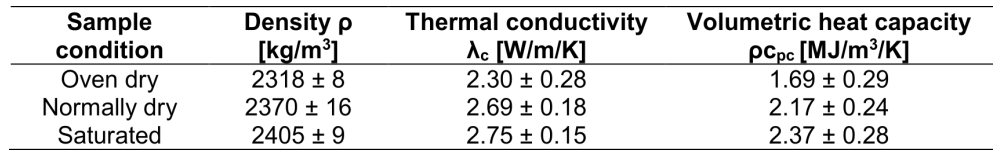

<span id="page-40-0"></span>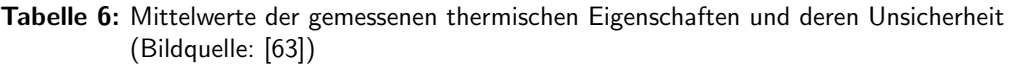

Auch hier kann der erhebliche Einfluss des Feuchtegehalts und die damit verbundenen großen Spektren an thermischen Leitfähigkeiten beobachtet werden. Für die untersuchten Zustände können Wärmeleitfähigkeiten zwischen 2,02 W/( $m$  \* K) bis hin zu 2,90 W/( $m$  \* K) genannt werden [\[63\]](#page-157-0).

Die Ergebnisse der vorgestellten experimentellen Forschungsarbeiten verdeutlichen, dass die Verwendung konstanter Wärmeleitfähigkeiten für numerische Untersuchungen stets als eine Näherungslösung zu betrachten sind. Für planende Ingenieur: innen wird gerade die Frage nach dem Feuchtigkeitsgehalt von Betonfassaden mit unterschiedlichen geografischen Ausrichtungen nur schwer beziehungsweise nicht beantworten zu sein. Für die Gewinnung allgemeingültiger Bemessungsvorschriften müssen in Anlehnung an die derzeitigen Regelungen des Deutschen Instituts für Bautechnik [[17\]](#page-153-0) zu den thermischen Einwirkungsgrößen bei Sandwichwänden und für die Sicherstellung einer praxisorientierten Anwendung entsprechende Annahmen getroffen werden. Auf das genaue Vorgehen wird im Zuge der numerischen Untersuchungen (siehe Kapitel [4](#page-88-0)[/5\)](#page-105-0) im Detail eingegangen.

### Wärmeübertragung (Konvektion)

Konvektion tritt in Gasen und Flüssigkeiten auf, die durch ihre Bewegung im Raum gekennzeichnet sind. Ein Wärmetransport kommt in diesem Fall sowohl durch Wärmeleitung zwischen den enthaltenen Teilchen, wie auch durch die strömende Bewegung des Fluids zu Stande. Für die vorliegende Arbeit ist der Vorgang des konvektiven Wärmeübergangs zwischen der Luft und den angrenzenden Schichten von Interesse. Die dort vorliegenden Verhältnisse werden erstmals im Jahre 1904 durch Prandtl in dessen Arbeit zur Bewegung von Flüssigkeiten [[77\]](#page-158-0) behandelt und finden heutzutage unter dem Begriff der Grenzschichttheorie in zahlreichen Fachgebieten Anwendung.

Nach Prandtl [\[77\]](#page-158-0) kann angenommen werden, dass eine in Bewegung befindliche Flussig- ¨ keit im Bereich angrenzender Kontaktflächen die Geschwindigkeit der Wand annimmt. Die

<span id="page-41-0"></span>Grenzschicht in der die Geschwindigkeit des Fluids solch großen Schwankungen unterworfen ist, besitzt dabei nur eine sehr geringe Ausdehnung. Bereits bei geringen Abständen zur Wand normalisiert sich die Geschwindigkeit auf die der natürlichen Bewegung. Diesen Zusammenhang veranschaulicht Prandtl mit der folgenden Abbildung [13.](#page-41-0)

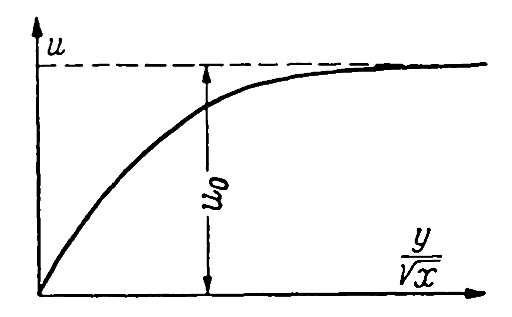

Abbildung 13: Verlauf der Geschwindigkeit u im Bereich der Grenzschicht (Bildquelle: [\[77\]](#page-158-0))

Bezugnehmend auf die betrachtete Vorsatzschale kommt es innerhalb dieser Grenzschicht nicht nur zu einer schlagartigen Abnahme der Strömungsgeschwindigkeit der Luft sondern auch zu einer Veränderung von dessen Temperatur. Je nach vorliegenden thermischen Randbedingungen entstehen rapide Übergänge zwischen der Lufttemperatur  $T_L$  und der Oberflächentemperatur  $T_{VS-1}$ , wodurch ein Wärmestrom in beziehungsweise in entgegengesetzter Richtung der Wand hervorgerufen wird. Abbildung [14](#page-42-0) veranschaulicht die thermischen Verhältnisse im Bereich der außenliegenden thermischen Grenzschicht am Beispiel der Sandwichwandoberfläche. In diesem Beispiel kommt es im wandnahen Bereich zu einem rapiden Anstieg der Lufttemperatur bis sich diese der Temperatur der Oberfläche angeglichen hat.

<span id="page-42-0"></span>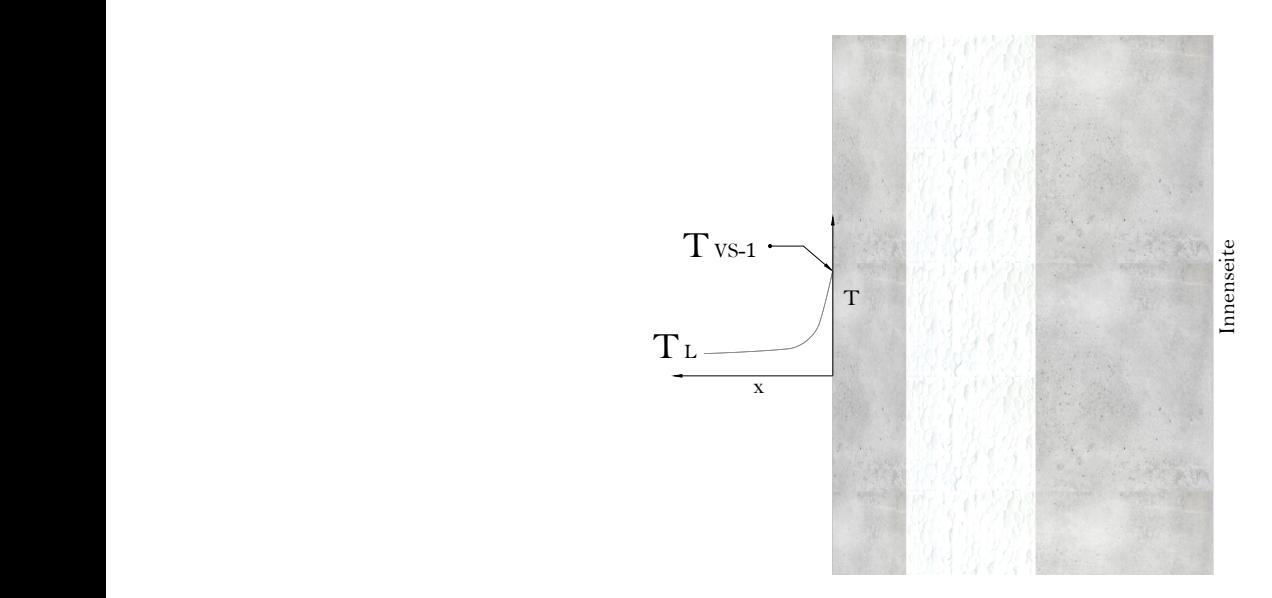

Abbildung 14: Wärmeübergang innerhalb einer thermischen Grenzschicht an der Vorsatzschale

Aufgrund der zahlreichen beeinflussenden Parameter wie die Geschwindigkeit und Art der Strömung sowie die Struktur der betrachteten Oberflächen wird auch für diese Form der Wärmeübertragung ein Parameter zur Beschreibung dieser hochgradig komplexen Randbedingungen notwendig. In der Praxis stehen dem Anwender dadurch Spektren des sogenannten Wärmeubergangskoeffizienten  $\alpha$  zur Verfügung, die die Realität mit einer ausreichenden Genauigkeit wiedergeben sollen.

Die Ermittlung der vorliegenden konvektiven W¨armestromdichte kann mit Hilfe dieses Kennwerts durch Gleichung [2](#page-42-1) erfolgen.

<span id="page-42-1"></span>
$$
\dot{q} = \alpha * \Delta T \,[W/m^2] \tag{2}
$$

 $\dot{q}$  Wärmestromdichte  $[W/m^2]$  $\alpha$  Wärmeubergangskoeffizient [ $W/(m^2 * K)$ ]  $\Delta T$  Temperaturunterschied zwischen Wand und Fluid [K]

Für die freie Konvektion innerhalb von Gasen liegt der Kennwert des Wärmeübergangskoeffizienten je nach vorliegenden Randbedingungen zwischen 2-25  $W/(m^2 * K)$ , für die erzwungene Konvektion zwischen 25 und 250 W/( $m^2 * K$ ) [\[80\]](#page-159-1). Eine in der praktischen

Anwendung vorhandene Problematik stellt die Tatsache dar, dass zu den vorliegenden Strömungsverhältnissen an der betrachteten Oberfläche in der Regel keine Messdaten vorliegen. Anwendungsdokumente spezifizieren daher die genannten Spektren der Wärmeübergangs-koeffizienten für eindeutig definierte und vereinfachte Gegebenheiten. Mit den in Tabelle [7](#page-43-0) enthaltenen Größen gemäß DIN EN ISO 6946 [\[34\]](#page-155-3) bzw. DIN EN ISO 13791 [\[33\]](#page-155-4) können horizontal wirkende Wärmeströme an Oberflächen simuliert werden. Detailliertere Informa-tionen können den genannten Regelwerken sowie der einschlägigen Literatur (vgl. [\[80\]](#page-159-1)[\[5\]](#page-152-0)[\[81\]](#page-159-2)) entnommen werden.

<span id="page-43-0"></span>Tabelle 7: Wärmeübergangskoeffizienten für Innen- und Außenoberflächen gemäß DIN EN ISO 6946 [\[34\]](#page-155-3) bzw. DIN EN ISO 13791 [\[33\]](#page-155-4)

| Oberfläche | $[W/(m^2 * K)]$<br>$\alpha$ |
|------------|-----------------------------|
| Innen      | $\Omega$ F<br>ں ک           |
| Außen      | 4v                          |

Im Zuge der unter Kapitel [4](#page-88-0) beschriebenen numerischen Berechnungen wird unter anderem gezeigt, dass der in Tabelle [7](#page-43-0) enthaltene Ansatz unter Berücksichtigung der Wind- beziehungsweise Strömungsgeschwindigkeit  $v$  der Luft in der Nähe der betrachteten Oberfläche zu realitätsnahen Ergebnissen führt.

### Wärmestrahlung

Wärmeübertragung infolge Strahlung benötigt abweichend zu den zuvor genannten Prozessen kein Übertragungsmedium. Eine Wärmeübertragung gemäß diesem physikalischen Phänomen ist somit auch in einem Vakuum möglich, wodurch die elektromagnetischen Wellen der Sonne nach etwa 8 Minuten und etwa 150 Millionen Kilometer zuruckgelegter Strecke ¨ unsere Erdoberfläche erreichen und uns damit ein Leben auf unserem Planeten überhaupt erst ermöglichen.

Die Berechnung der Wärmestromdichte eines idealen schwarzen Körpers wird mit Hilfe des Stefan-Boltzmann-Gesetzes gemäß Gleichung [3](#page-44-0) ermittelt.

<span id="page-44-0"></span>
$$
\dot{q} = \sigma \ast T^4 \left[ W/m^2 \right] \tag{3}
$$

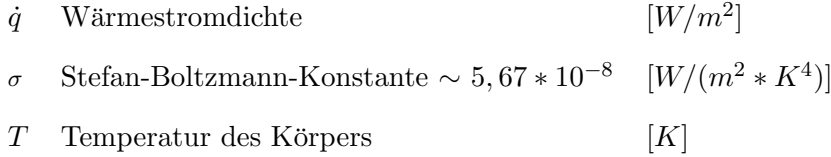

Die mit Gleichung [3](#page-44-0) berechnete Wärmestromdichte stellt einen theoretischen Wert dar, der nur an einem idealisierten schwarzen Körper auftreten kann. Die in Natur vorhandenen Strahlungskörper liegen somit unter dieser Größe. Zur Berechnung der Strahlungsenergie eines beliebigen Körpers wird daher der Emissionsgrad  $\epsilon$  eingeführt, wobei das Maximum dieses Wertes entsprechend bei 1 liegt. Damit kann Gleichung [3](#page-44-0) zu folgenden Ausdruck erweitert werden.

<span id="page-44-1"></span>
$$
\dot{q} = \epsilon * \sigma * T^4 \ [W/m^2] \tag{4}
$$

Die Emissionsgrade für Beton unterliegen nur sehr geringen Schwankungen. Als Anhaltswert kann für rauen Beton  $\epsilon = 0.94$  verwendet werden. Dieser in zahlreichen Quellen ([\[80\]](#page-159-1)[\[5\]](#page-152-0)[\[81\]](#page-159-2)) enthaltene Wert bestätigt sich auch durch die Arbeit von Wilson et al. [\[86\]](#page-159-3), in der verschiedene Betonsteinproben hinsichtlich des Rückstrahlvermögens verglichen werden. Auch hier liegt der Mittelwert des thermischen Emissionsgrades von insgesamt 16 Betonsteinproben mit unterschiedlichen Oberflächenstrukturen und -färbungen für T = 300 K bei  $\epsilon = 0.94$ , wobei die Ergebnisse zwischen Werten in Höhe von 0,926 und 0,954 streuen [\[86\]](#page-159-3).

Die Fassade eines Gebäudes steht mit dessen Umgebung im ständigen Strahlungsaustausch. Mit dem beschriebenen Stefan-Boltzmann-Gesetz lassen sich auch hierfür die zugehörigen Strahlungsbilanzen ermitteln. Für den Fall zweier identischer, parallel ausgerichteter Flächen mit geringem Abstand soll die Vorgehensweise zur Ermittlung des Strahlungsaustausches beschrieben werden. Dies wird durch Abbildung [15](#page-45-0) veranschaulicht.

<span id="page-45-0"></span>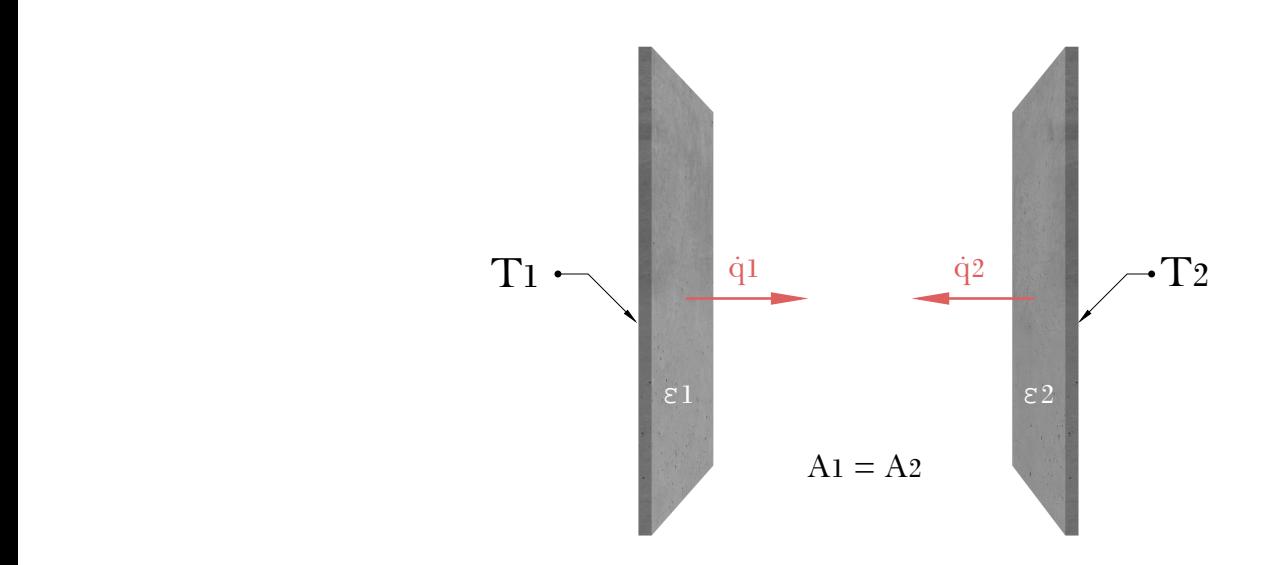

Abbildung 15: Veranschaulichter idealisierter Strahlungsaustausch zwischen zwei Fassaden

Abhängig von den Temperaturen der Flächen emittieren diese elektromagnetische Strahlung. Die verbleibende Energie ergibt sich durch Einführung der Strahlungsaustauschkonstante  $(siehe auch DIN 1341 [25]) gemäß Gleichung 5:$  $(siehe auch DIN 1341 [25]) gemäß Gleichung 5:$  $(siehe auch DIN 1341 [25]) gemäß Gleichung 5:$  $(siehe auch DIN 1341 [25]) gemäß Gleichung 5:$ 

<span id="page-45-1"></span>
$$
q_{12} = C_{12} * (T_1^4 - T_2^4) [W/m^2]
$$
\n(5)

$$
q_{12}
$$
 Resultierende Wärmestromdichte  $[W/m^2]$   
\n $C_{12} = \sigma/(1/\epsilon_1 + 1/\epsilon_2 - 1)$   $[W/(m^2 * K^4)]$   
\nT Temperature des Körpers  $[K]$ 

Der Strahlungshaushalt der Erde geht mit weitaus komplexeren Vorgängen einher, bei der die vornehmlich kurzwellige Strahlung der Sonne durch unterschiedliche Prozesse innerhalb der Erdatmosphäre absorbiert, reflektiert und in langwellige Wärmestrahlung umgewandelt wird. Die wesentlichen solaren Strahlungsprozesse sowie deren rechnerische Erfassung sollen daher im Detail beschrieben werden.

## <span id="page-46-1"></span>2.2.2 Kurz- und langwellige Strahlung

Um die Eigenschaften des Strahlungshaushaltes innerhalb unserer Atmosphäre verstehen zu können, ist es notwendig den Weg der elektromagnetischen Strahlung von der Sonne bis hin zu unserer Erdoberfläche zu betrachten.

Die täglich auf uns einwirkende solare Strahlungsenergie entsteht infolge einer im Inneren der Sonne stattfindenden Kernfusion. Die darin enthaltenen Wasserstoffatomkerne verschmelzen im Zuge dieses Prozesses zu Helium, wodurch schier unvorstellbar große Mengen an Energie freigesetzt werden. Nur ein Gramm Wasserstoff reicht aus um eine Energiefreisetzung von circa 200.000 kWh hervorzurufen [\[51\]](#page-156-0). Ein Modell der Sonne kann Abbildung [16](#page-46-0) entnommen werden. Der dort als Wasserstoff Atommeiler benannte Kern mit einer Temperatur von circa 15 Millionen Grad stellt die Energiequelle unseres Lebens dar.

<span id="page-46-0"></span>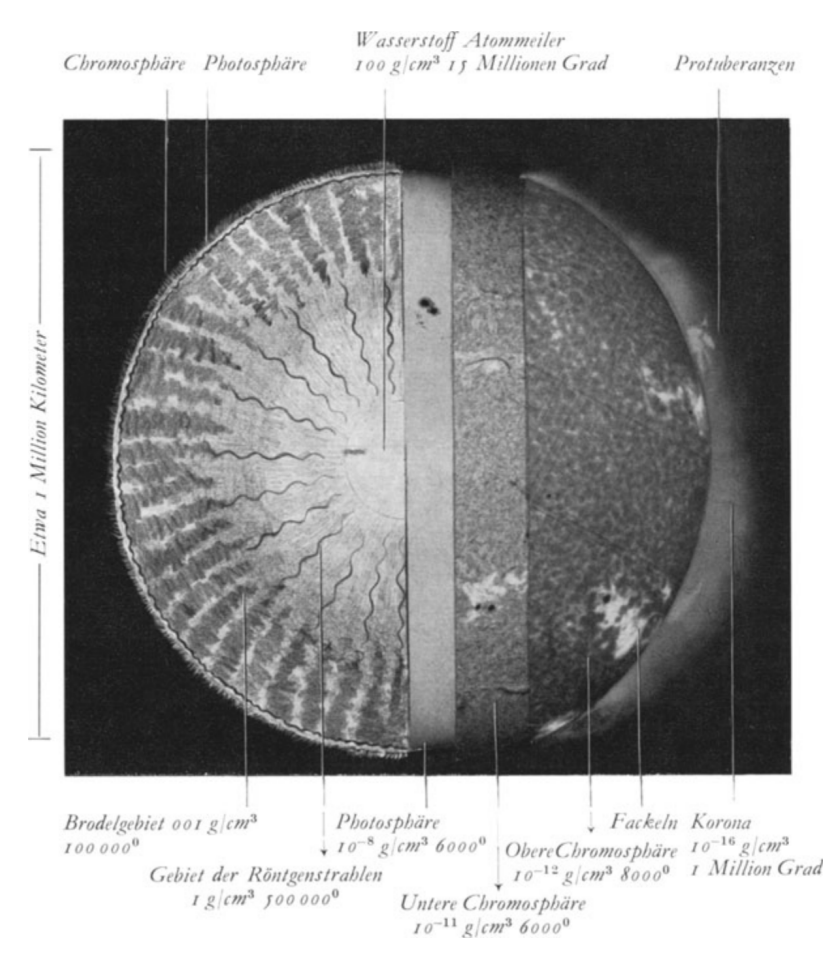

Abbildung 16: Schnittdarstellung (links) und Schichtaufbau (rechts) der Sonne (Bildquelle: [\[51\]](#page-156-0))

Die freigesetzte Strahlung wird ausgehend von diesem Kern in alle Richtung des Weltalls verteilt, wodurch nur ein geringer Teil der Sonnenenergie direkt von unserer Erde empfangen wird. Im jährlichen Mittel beträgt die auf unsere Atmosphäre auftreffende Energie 1367  $W/m^2$ . Dieser Wert unterliegt abhängig von der Umlaufbahn der Erde nur sehr geringfügigen Schwankungen und wird in der Fachliteratur entsprechend vereinfacht als Solarkonstante bezeichnet. Für Betrachtungen innerhalb der Erdatmosphäre spielt jedoch nicht nur die Energiemenge, sondern auch die spektrale Strahlungsverteilung eine wesentliche Rolle. Der Wissenschaftler Max Planck (1858-1947) konnte durch seine Tätigkeiten um die Jahrhundertwende mit der Veröffentlichung des sogenannten Planck'schen Strahlungsgesetz wesentlich zu unserem heutigen Verständnis der Wärmestrahlungstheorie beitragen. Mit Hilfe des Planck'schen Strahlungsgesetzes wird eine realitätsnahe Erfassung des Wellenlängenspektrums von schwarzen Körpern möglich. Dabei zeigt sich, dass sich die Länge der elektromagnetischen Wellen mit zunehmender Temperatur verringert. Diese Tatsache soll mit Abbildung [17](#page-47-0) veranschaulicht werden. Wie zu erkennen folgt das Strahlungsspektrum außerhalb der Atmosphäre (AM  $\theta$ ) näherungsweise dem des theoretischen Schwarzkörperspektrums unter der Sonnentemperatur (T = 5778 K). Während sich das Spektrum außerhalb der Atmosphäre mit diesem theoretischen Ansatz näherungsweise beschreiben lässt, verändert sich dieses maßgeblich beim Durchqueren derselben.

<span id="page-47-0"></span>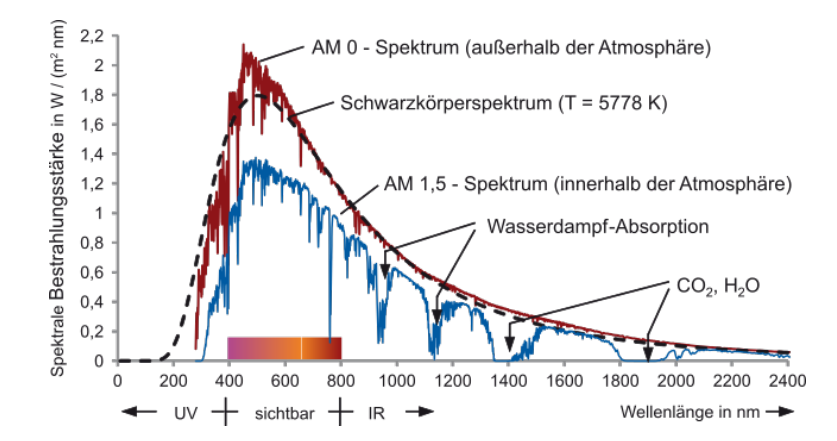

Abbildung 17: Spektrum der Sonne innerhalb und außerhalb der Atmosphäre (Bildquelle: [\[60\]](#page-157-1))

Diese für uns Menschen lebenswichtige Reduktion der Strahlungsintensität nimmt entsprechend mit der Größe des zurückgelegten Weges innerhalb unserer Atmosphäre zu. Die Länge des Weges wird durch den in Abbildung [17](#page-47-0) genannten Kennwert AM (Air-Mass) beschrieben.  $AM$   $\theta$  steht für die Strahlung außerhalb der Atmosphäre, AM 1 für einen senkrechten Einfall der Strahlung und somit den minimalen zurückgelegten Weg bis hin zur Erdoberfläche [\[60\]](#page-157-1).

Innerhalb unserer Atmosphäre kommt es im Zuge der einwirkenden Strahlung und dem dabei zurückgelegten Weg durch unterschiedlichste Prozesse (v.a. Streuung, Absorption, Reflexion) sowie dem bereits erläuterten Verhalten von Strahlungskörpern zu dem für die weiteren Betrachtungen wichtigen Gesamtstrahlungshaushalt unsere Erde. Dieser setzt sich zusammen aus kurzwelligen und langwelligen Anteilen. Die fur diese Arbeit wichtigsten Bestandteile und ¨ deren rechnerische Erfassung im Hinblick auf die zu untersuchenden Fassadenbauteile werden nun erläutert.

#### Kurzwellige Strahlung

Während sich die Strahlung von der Sonne ausgehend auf direktem Weg in Richtung Erde bewegt, führen die bereits genannten Streuungsprozesse des Lichts innerhalb der Atmosphä-re dazu, dass sich die Globalstrahlung (I) auf der Erdoberfläche gemäß Gleichung [6](#page-48-0) in einen direkten  $(I_D)$  und diffusen Strahlungsanteil  $(I_d)$  teilt. Die rechnerische Berücksichtigung der nahezu willkürlich orientierten diffusen Strahlungsanteile stellt eine besondere Herausforderung dar.

<span id="page-48-0"></span>
$$
I = I_D + I_d \left[ W/m^2 \right] \tag{6}
$$

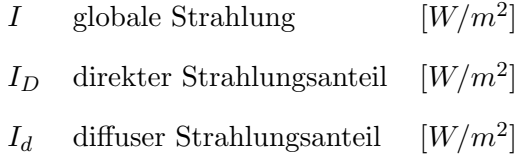

In Anlehnung an DIN EN ISO 13791 [\[33\]](#page-155-4) kann für den auf ein Bauteil einwirkenden resultierenden Wärmestrom infolge kurzwelliger Strahlung entsprechend geschrieben werden:

<span id="page-48-1"></span>
$$
q_{sr,e} = \alpha_{sr} * (I_D + I_d) \left[ W/m^2 \right] \tag{7}
$$

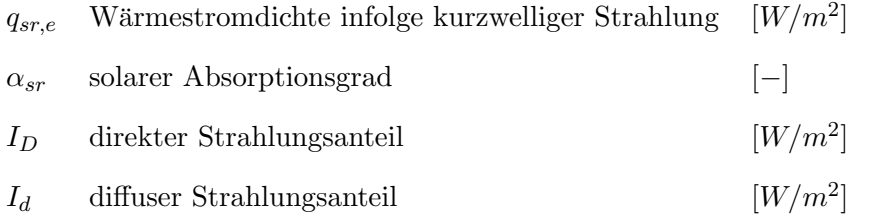

Unter rein theoretischen Betrachtungen liegt die Komplexität von Gleichung [7](#page-48-1) in der Annahme eines realitätsnahen Strahlungsangebots auf beliebig orientierte Körper innerhalb unserer Atmosphäre. Auch wenn die Erkenntnisse dieser Arbeit vornehmlich auf eigens ermittelten meteorologischen Messdaten beruhen, soll ein möglicher theoretischer Ansatz zu Ermittlung des zu erwartenden Wärmestroms vorgestellt werden. Die folgende Methodik kann in dieser Form der VDI-Richtlinie 3789 (Blatt 2) [\[79\]](#page-158-1) entnommen werden, wobei aus Gründen der Ubersichtlichkeit die Nomenklatur von DIN EN ISO 13791 [[33\]](#page-155-4) beibehalten wird.

Ausgehend von der bereits beschriebenen Solarkonstante lässt sich durch den bekannten Abstand zwischen Sonne und Erde sowie durch die Umlaufbahn der Erde der Wert der extraterrestrischen Strahlung gemäß Gleichung [8](#page-49-0) ermitteln.

<span id="page-49-0"></span>
$$
I_0 = 1367 \ W/m^2 * (\tilde{r}/r)^2 \tag{8}
$$

 $I_0$  extraterrestrische Strahlung  $[W/m^2]$  $\tilde{r}/r$  Verhältnis mittlerer/aktueller Abstand zw. Sonne und Erde [−]

Die genannten Effekte zur Schwächung der Strahlungsintensität innerhalb der Atmosphäre können gemäß Gleichung [9](#page-49-1) vereinfacht über den sogenannten Linke-Trübungsfaktor  $T_L$  abgebildet werden. Die zurückgelegte Strecke innerhalb unserer Atmosphäre wird mit Hilfe der Erkenntnisse von Kasten und Young [\[50\]](#page-156-1) beziehungsweise Kasten [\[49\]](#page-156-2) und den bekannten Koordinaten der Sonne berücksichtigt.

<span id="page-49-1"></span>
$$
I_D = I_0 * exp(-T_L * \delta_{Ro} * m * p/p_0)
$$
\n(9)

 $I_D$  direkter Strahlungsanteil  $[W/m^2]$  $I_0$  extraterrestrische Strahlung  $[W/m^2]$  $T_L$  Linke-Trubungsfaktor [-]  $\delta_{Ro}$  vertikale optische Dicke d. reinen, trockenen Normatmosphäre [−] m relative optische Luftmasse  $[-]$  $p/p_0$  Druckkorrektur mit  $p_0 = 1013, 25$  hPa [-]

Betrachtungen zum direkten Strahlungsangebot frei orientierter Flächen können aufgrund der Eindeutigkeit des ungestörten Strahlungsweges über geometrische Zusammenhänge hergeleitet werden. Bezugnehmend auf die Thematik der Fassadenelemente werden mit Hilfe von Abbildung [18](#page-50-0) die wesentlichen geometrischen Abhängigkeiten dargestellt.

<span id="page-50-0"></span>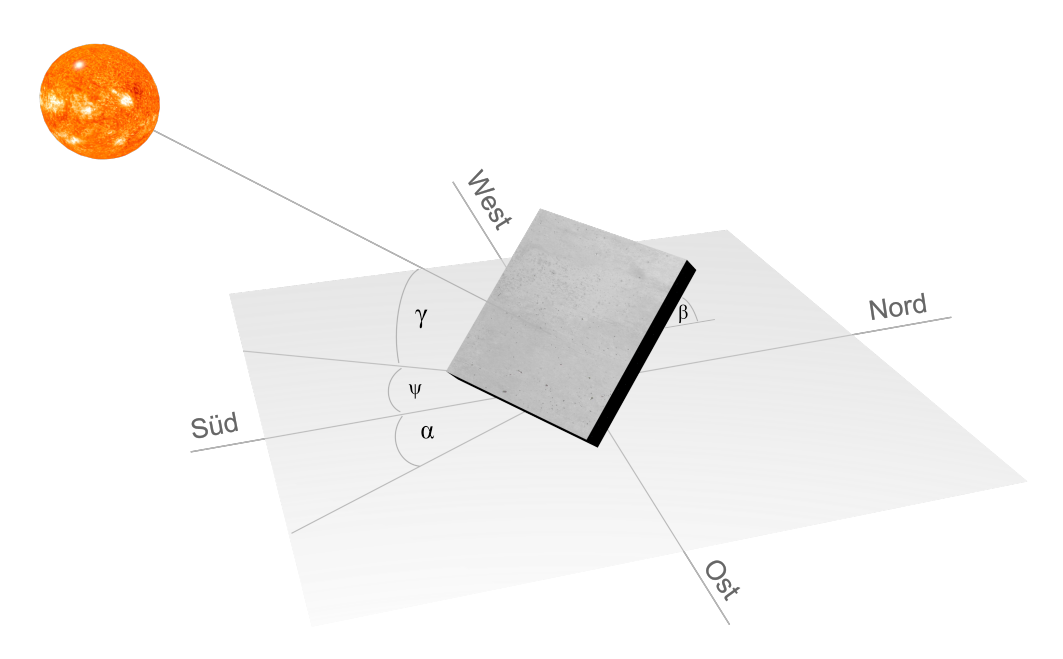

Abbildung 18: Geometrische Abhängigkeiten frei orientierter Fassaden unter direkter Strahlung

Die Ermittlung des direkten Strahlungsangebots erfolgt entsprechend nach Gleichung [10](#page-50-1) [\[79\]](#page-158-1).

<span id="page-50-1"></span>
$$
I_{D,\alpha,\beta} = I_D * (sin(\gamma) * cos(\beta) + cos(\gamma) * sin(\beta) * cos(\alpha - \psi))
$$
\n(10)

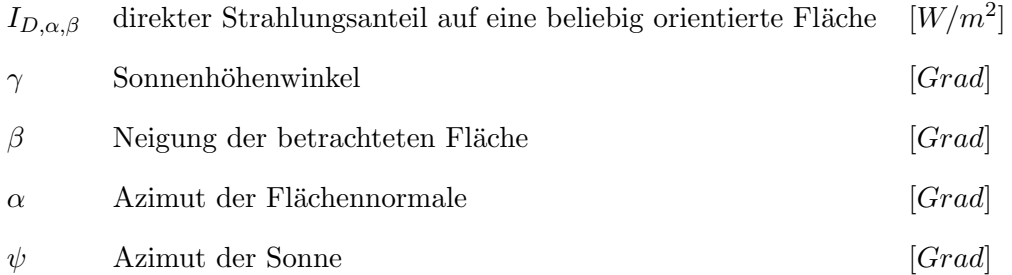

Bis auf die Position der Sonne, definiert durch den Sonnenhöhenwinkel und -azimut, sind die jeweiligen geometrischen Eingangsdaten bekannt. Die Beschreibung der notwendigen Son-nenkoordinaten erfolgt über Gleichung [11](#page-51-0) und [12](#page-51-1) [\[79\]](#page-158-1).

<span id="page-51-0"></span>
$$
sin(\gamma) = sin(\phi) * sin(\delta) + cos(\phi) * cos(\delta) * cos(\omega)
$$
\n(11)

<span id="page-51-1"></span>
$$
cos(\psi) = (sin(\phi) * sin(\gamma) - sin(\delta)) / (cos(\phi) * cos(\gamma))
$$
\n(12)

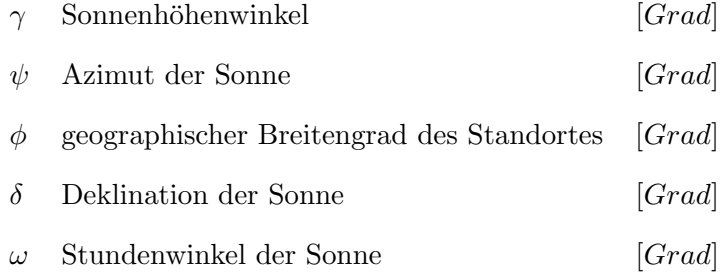

Im Gegensatz zur direkten Strahlung erreichen die diffusen Strahlungsanteile aufgrund der genannten Streuungsprozesse innerhalb unserer Atmosphäre die Erde nahezu aus allen Richtungen. Eine eindeutige geometrische Zuordnung ist damit nicht mehr möglich und die Größe und Art der diffusen Strahlungsanteile wird zusätzlich durch natürliche (z.B. durch Wolken, Nebel) und durch uns Menschen verursachte Randbedingungen (z.B. Luftverschmutzung) beeinflusst. In erster Näherung kann der diffusen Strahlung eine isotrope Verteilung gemäß Abbildung [19](#page-52-0) unterstellt werden. Dabei wird davon ausgegangen, dass die Strahlung aus allen Richtungen und in einer gleichmäßigen Stärke auf die Erdoberfläche und die darauf befindlichen Körper einwirkt. Dieser Ansatz kann näherungsweise für den Fall eines bewölkten Himmels mit einhergehendem maximalen Anteil der diffusen Strahlung verwendet werden. Fur davon abweichende Bedingungen muss die vorliegende Anisotropie der diffusen Strah- ¨ lung berücksichtigt werden [[79\]](#page-158-1).

<span id="page-52-0"></span>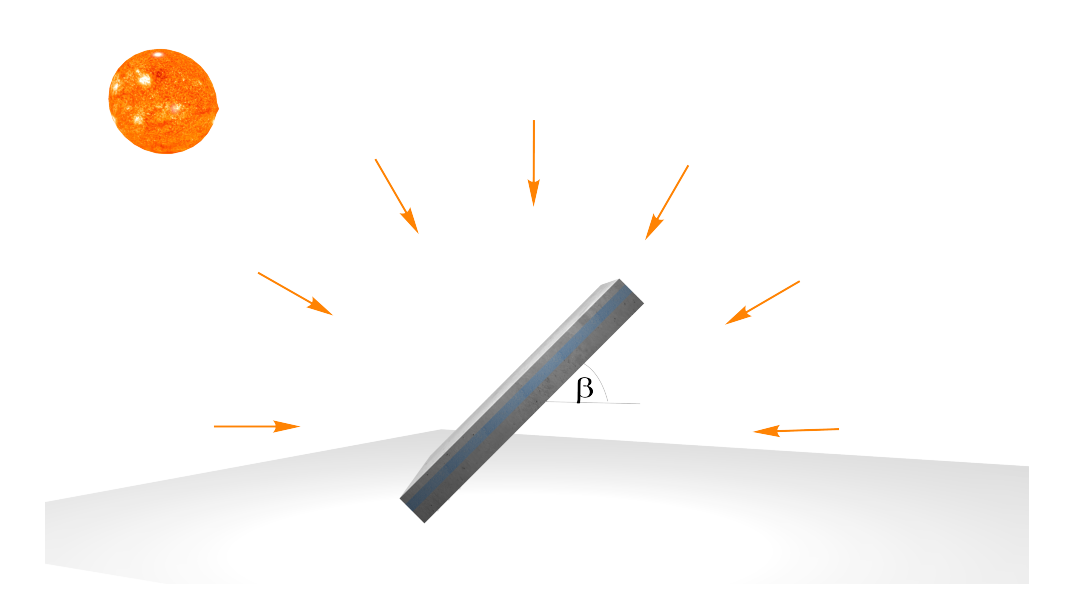

Abbildung 19: Veranschaulichung einer diffusen, isotropen Strahlungsverteilung auf eine Fassade

Die auf eine beliebig orientierte Oberfläche einwirkende isotrop verteilte diffuse Strahlung kann gemäß Gleichung [13](#page-52-1) ermittelt werden.

<span id="page-52-1"></span>
$$
I_{d,\beta} = I_{d,0} * \cos^2(\beta/2)
$$
 (13)

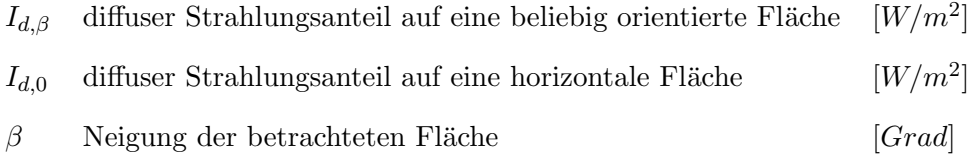

Die Vorstellung weiterer Ansätze zur realistischen Erfassung der genannten Vorgänge, würde den Rahmen und Intention dieser Arbeit überschreiten. Für genauere Informationen zur diffusen Strahlung wird daher auf die bereits beschriebene VDI-Richtlinie 3789 (Blatt 2) [\[79\]](#page-158-1), sowie darüber hinausgehende wesentliche wissenschaftliche Tätigkeiten von Reindl [\[67\]](#page-157-2), Liu und Jordan [\[58\]](#page-157-3) sowie auf die Erkenntnisse und Messungen des Deutschen Wetterdienstes [\[13\]](#page-153-1) verwiesen.

#### Langwellige Strahlung

Die behandelten Grundlagen zur Wärmestrahlung zeigen, dass jeder Körper innerhalb und außerhalb unserer Atmosphäre abhängig von dessen Temperatur elektromagnetische Strahlung emittiert. Bezugnehmend auf die in dieser Arbeit betrachteten Fassaden gilt es neben der kurzwelligen direkten und diffusen solaren Strahlung alle wesentlichen im direkten Strahlungsaustausch stehende Körper sowie deren langwelligen Strahlungsanteil in die rechnerischen Betrachtungen einzubeziehen.

DIN EN ISO 13791 [\[33\]](#page-155-4) liefert unter der Annahme, dass alle umgebenden Strahlungskörper als schwarze Körper anzusehen sind die Möglichkeit, den effektiven langwelligen Wärmestrom anhand von Gleichung [14](#page-53-0) zu bestimmen (vgl. Gleichung [4\)](#page-44-1).

<span id="page-53-0"></span>
$$
q_{lr,e} = \epsilon * \sigma * (F_{sky} * T_{sky}^4 + F_b * T_b^4 + F_g * T_g^4 - T_{es}^4) [W/m^2]
$$
\n(14)

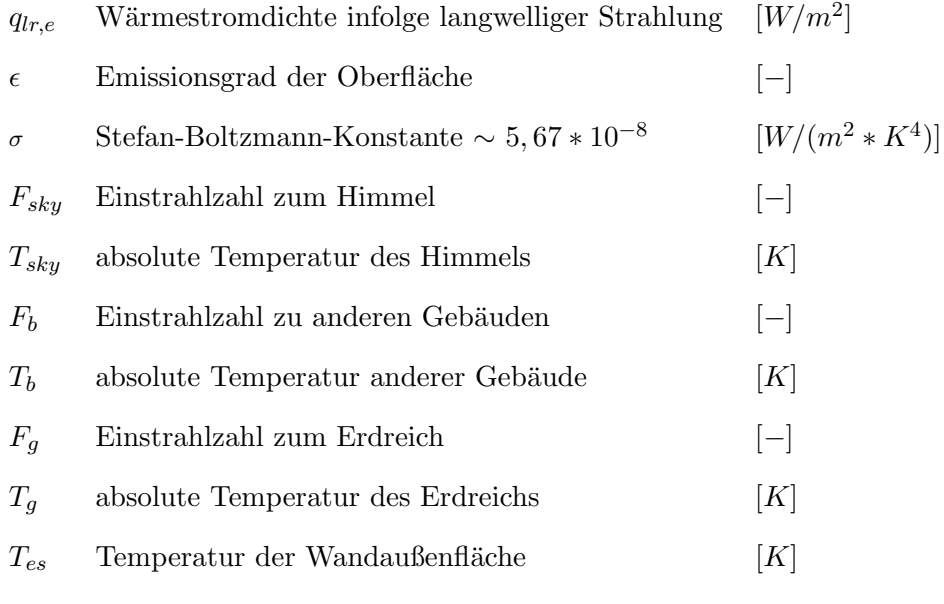

Diese Art der Formulierung gibt einen Überblick über die wesentlichen Anteile des langwelligen Strahlungsaustausches, wobei vor allem die terrestrische Strahlung (Erdoberfläche) sowie die Gegenstrahlung des Himmels als wichtige Strahlungskörper hervorzuheben sind. Weitere ortsabhängige langwellige Strahlungskörper gilt es abhängig von den vorliegenden Randbedingungen zu betrachten. Die genannte Quelle liefert zu erwartende Einstrahlzahlen für senkrechte und horizontal ausgerichtete Oberflächen, die für allgemeine Untersuchungen herangezogen werden können (siehe Tab. [8\)](#page-54-0).

<span id="page-54-0"></span>

| Art der                       | Senkrechte Oberfläche |             |             |  |  |
|-------------------------------|-----------------------|-------------|-------------|--|--|
| "Umgebung"                    | $F_{\rm sk}$          | $F_{\rm b}$ | $F_{\bf g}$ |  |  |
| Stadtzentrum                  | 0.33                  | 0.34        | 0,33        |  |  |
| Vorstadtgebiet                | 0,41                  | 0,18        | 0,41        |  |  |
| Ländliches Gebiet             | 0,45                  | 0.10        | 0.45        |  |  |
| Horizontale Oberfläche (Dach) |                       |             |             |  |  |
|                               | $F_{\rm sk}$          | $F_{h}$     | $F_{\rm g}$ |  |  |
| Alle Umgebungen               | 1,00                  | 0.00        | 0,00        |  |  |

Tabelle 8: Einstrahlzahlen für Außenumgebungen (Bildquelle: [[33\]](#page-155-4))

Abweichend zur Temperatur der umliegenden Gebäude beziehungsweise des Erdreichs, wel-che gemäß DIN EN ISO 13791 [\[33\]](#page-155-4) in ausreichender Genauigkeit der Außenlufttemperatur gleichgesetzt werden können, stellt die Himmelstemperatur eine relevante, jedoch für Anwender:innen schwer zu erfassende Rechengröße dar.

Martin und Berdahl [\[59\]](#page-157-4)[\[6\]](#page-152-1) weisen ebenfalls auf die meist vereinfachten Annahmen zum langwelligen Strahlungsaustausch zwischen dem Himmelskörper und der sich auf der Erde befindlichen Objekte hin. Mit Hilfe des dort behandelten Verfahrens kann gemäß Gleichung [15](#page-54-1) ein wesentlicher, handhabbarer Zusammenhang zwischen der Emissivität des Himmels sowie der Taupunkttemperatur hergestellt werden.

<span id="page-54-1"></span>
$$
\epsilon_0 = 0,711 + 0,56*(\frac{T_{dp}}{100}) + 0,73*(\frac{T_{dp}}{100}^2) +
$$
  
+ 0,013 \* cos(2 \* π \*  $\frac{t}{24}$ ) + 0,00012 \* (P – 1000) [-]

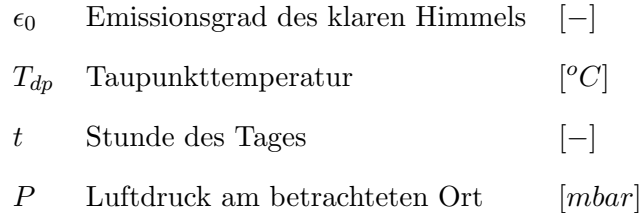

Auch in der Arbeit von Fouad et al. [\[41\]](#page-155-5) wird gezeigt, dass mit Hilfe dieser empirisch ermittelten Verfahren mit hoher Genauigkeit transient thermische Simulationen durchgeführt werden können. Durch Einbeziehung des Bewölkungsgrades und der Tatsache, dass es durch Zunahme der Bewölkung zu einer Erhöhung des Emissionsvermögen kommt, kann für die Himmelstemperatur  $T_{sky}$  geschrieben werden [\[41\]](#page-155-5):

$$
T_{sky} = T_a * (\epsilon_0 + (1 - \epsilon_0) * C_{cover} * 0,80)^{1/4} + 273,15 [K]
$$
 (16)

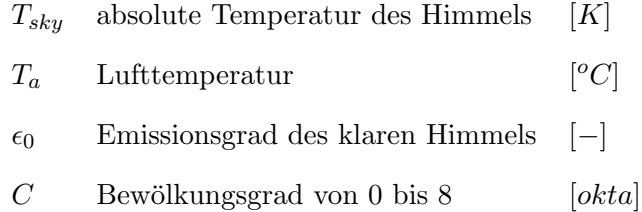

Für die Anwendung im Zuge numerisch gestützter Untersuchungen wird mit Hilfe der bereits genannten Zusammenhänge die Verwendung einer fiktiven Himmelstemperatur  $T_{fsky}$ vorgeschlagen. Die Ermittlung der fiktiven Himmelstemperatur erfolgt nach Gleichung [17](#page-55-0) [\[41\]](#page-155-5).

<span id="page-55-0"></span>
$$
T_{fsky} = F_{sky} * T_{sky} + F_b * T_b + F_g * T_g [K]
$$
\n(17)

Diese fiktive thermische Größe dient als handhabbarer Eingangsparameter für numerische Simulationen und beinhaltet alle wesentlichen langwelligen Strahlungsanteile innerhalb unserer Atmosphäre gemäß den Angaben von DIN EN ISO 13791 [\[33\]](#page-155-4).

Die Anwendung der vorgestellten Annahmen und Verfahren wird unter Kapitel [4](#page-88-0) anhand eigener experimentell ermittelter Wetterdaten und daraus resultierender thermischer Reaktionsgrößen hinreichend untersucht und verifiziert.

# 2.3 Forschungsbedarf

## 2.3.1 Grundlagen

Unter Beachtung der vorgestellten Einflussparameter handelt es sich bei einer Sandwichwand sowohl hinsichtlich der zu erfassenden klimatischen Einwirkungen wie auch der Schnittgrößenermittlung um ein hochgradig komplexes System. Fur eine baupraktische Anwendung ¨ müssen bei der statischen Auslegung der Tragglieder entsprechende Vereinfachungen getroffen werden, um den notwendigen Rechenaufwand auf ein vernünftiges Maß zu begrenzen. Die als Stand der Technik zu bezeichnende Grundlage zu den thermischen Lastannahmen, die technische Mitteilung des Deutschen Instituts für Bautechnik DIBt 1995/5 [[17\]](#page-153-0), spiegelt wie im weiteren Verlauf dargestellt diese Bestrebung ebenfalls wider.

<span id="page-56-0"></span>Gerade die Vorsatzschicht und die im direkten Kontakt stehenden Tragglieder werden durch die sich im ständigen Wechsel befindlichen Temperaturzustände stark beansprucht. Im Zuge der Bemessung wird dieser thermische Zustand im Wesentlichen in zwei Temperaturanteile getrennt, denen jeweils eine unterschiedliche Wirkung zugesprochen wird. So gilt es zum einen die Anderung der mittleren Betontemperatur  $T_{VS}$  und zum anderen den sich einstellenden Temperaturgradienten ∆T innerhalb der außenliegenden Deckschicht zu betrachten und für die Auslegung der Tragglieder zu bewerten. Die Definition dieser vereinfachten ther-mischen Rechengrößen wird durch Abbildung [20](#page-56-0) veranschaulicht.

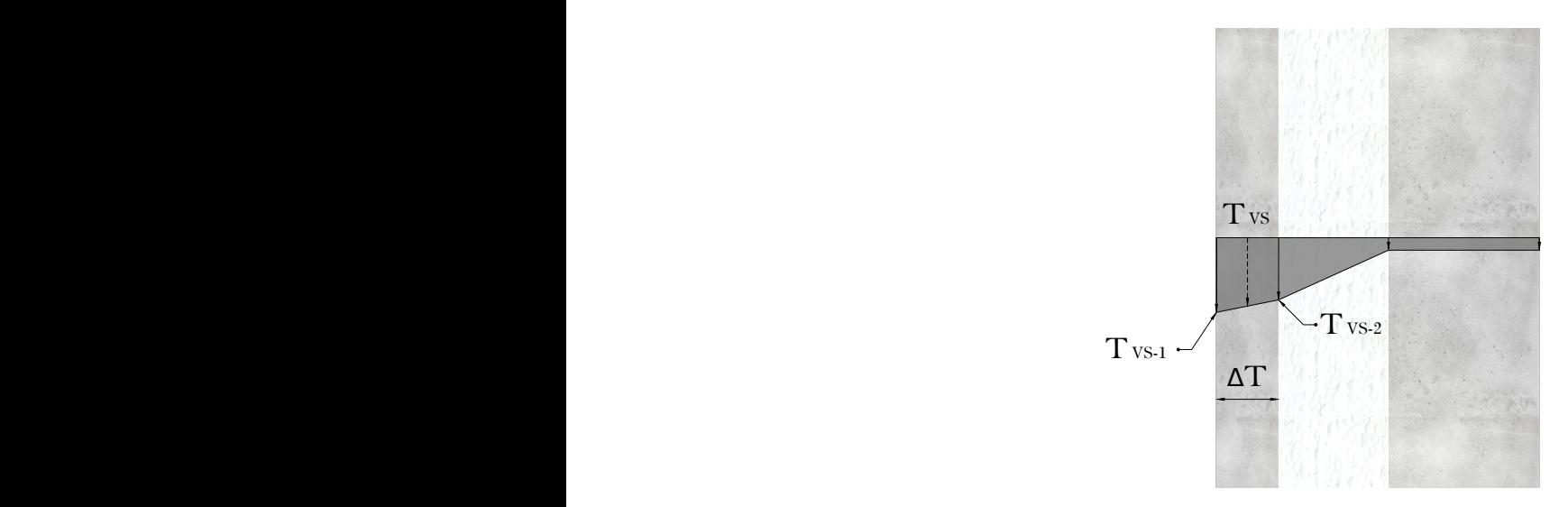

Abbildung 20: Vereinfachte Temperaturverteilung im Sandwichwandquerschnitt

Unabhängig davon ob sich die Vorsatzschale aufgrund des Außenklimas in einem Aufheiz- be-ziehungsweise Abkühlvorgang befindet, ergeben sich mit dem in Abbildung [20](#page-56-0) dargestellten Schema vergleichbare Temperaturverteilungen im Querschnitt. W¨ahrend sich die Tragschale aufgrund den anzunehmenden geringen Schwankungen im Innenraum und der Wirkung der Dämmschicht auf einem näherungsweise konstanten Temperaturniveau befindet, kann es in der Vorsatzschale je nach vorliegenden Randbedingungen zu hohen Temperaturschwankungen und erheblichen Temperaturgefällen in der Betonschicht kommen. Die sich einstellenden thermischen Zustände sind dabei unter anderem von folgenden Einflussfaktoren abhängig:

- **•** Dicke, Färbung und Material der Vorsatzschicht
- Geometrische und geographische Ausrichtung des Wandbauteils
- Klimatische Verhältnisse (Region, Windverhältnisse etc.)
- Ortliche Gegebenheiten (Boden, Beschattung etc.) ¨

Für eine praxisorientierte Bemessung erscheint es nachvollziehbar, dass nicht all diese Faktoren berücksichtigt werden können und auf zahlreiche Vereinfachungen hinsichtlich der Beanspruchungsgrößen zurückgegriffen werden muss. Das Deutsche Institut für Bautechnik re-duziert in der Mitteilung DIBt 5/1995 [\[17\]](#page-153-0) all die genannten Einflüsse auf im Wesentlichen vier thermische Bemessungsgrößen. Die wichtigsten Aussagen dieser Richtlinie zu den anzunehmenden Temperatureinwirkungen zeigt Abbildung [21.](#page-58-0)

<span id="page-58-0"></span>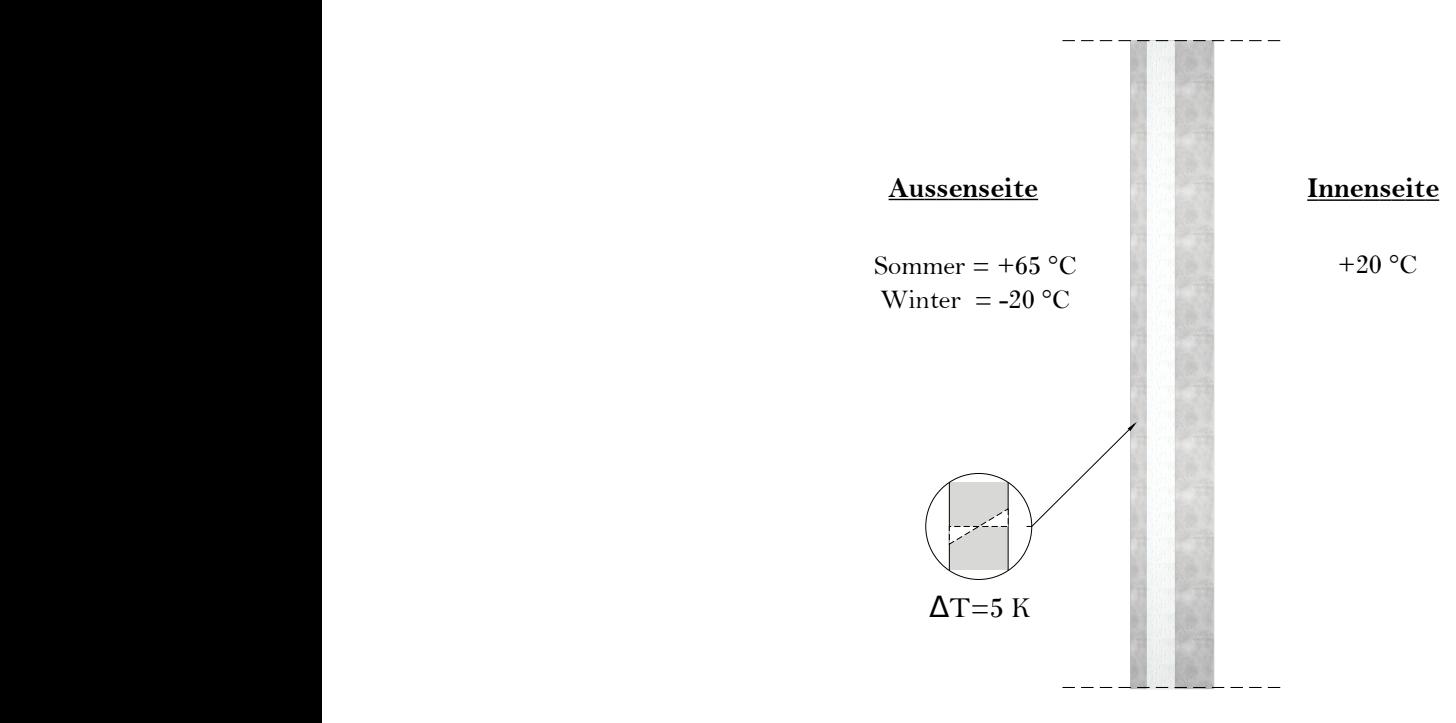

Abbildung 21: Thermischer Lastansatz nach DIBt 1995/5 [\[17\]](#page-153-0)

Entsprechend sind gemäß [\[17\]](#page-153-0) für die Nachweise der Vorsatzschale und der Verbindungsmittel Temperaturgradienten in Höhe von  $\Delta T = \pm 5$  K zu berücksichtigen. Diese Werte gelten unabhängig von der betrachteten Jahreszeit und sind sowohl als positives, wie auch negatives Temperaturgefälle anzusehen. Zusätzlich ergeben sich sommerliche und winterliche Temperaturunterschiede zwischen den beiden äußeren Betonschichten die aufgrund der daraus resultierenden Verformungszustände zu entsprechenden Zwangsbeanspruchungen führen können. Die maximal zu erwartende Außentemperatur der Vorsatzschicht kann im Sommer zu +65  $\rm{^oC}$  angenommen werden. Im Winter sind Außentemperaturen von bis zu -20  $\rm{^oC}$  anzuwenden. Während die Außentemperaturen naturgemäß großen Schwankungen unterliegen, kann die Innenraumtemperatur über das Jahr konstant zu +20 °C angenommen werden.

Im Zuge der durchgeführten Untersuchungen sollen die vorgestellten Annahmen zu den ther-mischen Einwirkungsgrößen gemäß DIBt 5/1995 [\[17\]](#page-153-0) hinterfragt und auf zahlreiche weitere Anwendungsfälle erweitert werden. Gerade unter Einbeziehung neuartiger Bauweisen führt dieser vereinfachte Ansatz zu zahlreichen Unsicherheiten im Planungsprozess. Auf die aus der Sicht des Verfassers vorliegenden Defizite wird im folgenden Punkt im Detail eingegangen.

## 2.3.2 Bisherige Bestrebungen und vorhandene Defizite

Um auf vorhandene Defizite bei den als Stand der Technik zu bezeichnenden thermischen Lastannahmen eingehen zu können, gilt es im ersten Schritt die Grundlagen der vorgestellten Rechengrößen im Detail zu betrachten. Hierzu sollen wesentliche Forschungsbestrebungen der Vergangenheit und mögliche Defizite aufgezeigt werden.

Bereits im Jahre 1969 beschreiben Künzel und Gertis [[55\]](#page-157-5) in ihrer Arbeit zu thermischen Verformungen von Außenw¨anden, dass ein Großteil der Schadensbilder bei Fertigteilw¨anden auf eine ungenügende Beachtung der Temperaturbeanspruchungen zurückzuführen sind. In diesem Zuge werden an verschiedenen ein- und mehrschichtigen Wandsystemen Messungen unter natürlichen Randbedingungen vorgenommen. Als ein Vertreter einer dreischichtigen Fertigteilwand wird folgender Querschnittsaufbau gewählt, wobei die Materialbezeichnungen aus der Literatur [\[55\]](#page-157-5) übernommen werden:

- 100 mm Schwerbetoninnenschicht
- 30 mm Polystyrol
- $\bullet$ 60 mm Schwerbetonaussenschicht

Auch wenn in [\[55\]](#page-157-5) nicht im Detail auf einen Vorschlag zu thermischen Lastannahmen eingegangen wird, können der Veröffentlichung erste wesentliche Messergebnisse und konstruktive Folgerungen entnommen werden. In einem dargestellten Messdiagramm zu einer Untersuchung von unterschiedlichen Farbgestaltungen sind Oberflächentemperaturen von bis zu ca. 65  $\degree$ C abzulesen. Erwähnenswert sind die konstruktiven Folgerungen, die gemäß Künzel und Gertis [\[55\]](#page-157-5) zur Verhinderung von Schäden einer besonderen Beachtung geschenkt werden müssen. So wird unter anderem beschrieben, dass die Temperaturbeanspruchung der Außenschale umso größer wird, je höher der Temperaturdehnungskoeffizient, je geringer die Dicke und je dunkler deren Farbe gewählt wird. Es wird explizit darauf hingewiesen, dass die Vorsatzschalendicke nicht unter 50-60 mm liegen sollte [\[55\]](#page-157-5).

Die Bestimmung der Extremwerte der Oberflächentemperaturen und damit die Grundlage der technischen Mitteilung DIBt 1995/5 [\[17\]](#page-153-0) geht auf die wissenschaftlichen Tätigkeiten von Fouad [\[38\]](#page-155-6)[\[39\]](#page-155-7) zurück. Auch hier wird eine 60 mm dicke Vorsatzschale als Grundlage messtechnischer und numerischer Untersuchungen zum Ansatz gebracht. Die Messergebnisse unter naturlichen Randbedingungen beruhen auf einer in einer Wohnsiedlung in Berlin-Hellersdorf, ¨

um 10<sup>°</sup> in Richtung Süd-West ausgerichteten Fassade. Mit Hilfe numerischer Simulationsmethoden werden die kalibrierten numerischen Modelle auf extremale Randbedingungen erweitert. Hierzu wird eine nach Südwesten orientierte Fassade für die maximalen und eine nach Norden ausgerichtete Fassade für die minimalen Temperaturgrößen betrachtet.

Folgende Annahmen werden in [\[38\]](#page-155-6) für die numerischen Simulationen gewählt:

- Außenlufttemperatur im Sommer = + 40 °C
- Außenlufttemperatur im Winter = 20  $^oC$
- Innenlufttemperatur (ganzjährig) = + 20 °C
- Windgeschwindigkeit im Sommer  $< 1$  m/s
- Windgeschwindigkeit im Winter  $> 4$  m/s
- solarer Absorptionsgrad Beton  $= 0.80$

<span id="page-60-0"></span>Bei den Berechnungen kommen zudem die in Tabelle [9](#page-60-0) beschriebenen Materialkennwerte zur Anwendung [\[39\]](#page-155-7). Weitere Details sind den genannten Quellen zu entnehmen.

Tabelle 9: Berücksichtigte Materialkennwerte im Zuge der Berechnungen gemäß Fouad [\[39\]](#page-155-7)

| <b>Baustoff</b> | $\prime$ (kq * K<br> J | $\overline{W}$<br>$\ell(m*K)$ | $\lfloor k q/m^3 \rfloor$ |
|-----------------|------------------------|-------------------------------|---------------------------|
| <b>Beton</b>    | .000                   | . <u>.</u>                    | 2400                      |
| Wärmedämmung    | 1500                   | 0,04                          | 50                        |

Auf Grundlage der vorgestellten Eingangswerte ergibt sich für eine dunkel gefärbte Vorsatzschale eine maximale Oberflächentemperatur in Höhe von 63  $^{\circ}C$ , bei den Betrachtungen im Winter eine minimale Oberflächentemperatur von -18  $^{\circ}C$ . Fouad [\[38\]](#page-155-6)[\[39\]](#page-155-7) definiert damit die in DIBt 1995/5 [\[17\]](#page-153-0) verankerten Temperaturgrößen gemäß Abbildung [21](#page-58-0) einschließlich des anzuwendenden Temperaturgefälles innerhalb der Deckschicht in Höhe von  $5 K$ . Innerhalb der Veröffentlichungen [\[38\]](#page-155-6)[\[39\]](#page-155-7) wird darauf hingewiesen, dass die genannten Ergebnisse nur für übliche dreischichtige Betonaußenwände gelten.

Gerade aufgrund des damit verbundenen, schwer abzugrenzenden Geltungsbereichs entste-hen für Anwender: innen der technischen Mitteilung DIBt 1995/5 [[17\]](#page-153-0) bei den heutigen schier

unbegrenzten geometrischen und materiellen Variationsmöglichkeiten zahlreiche Unsicherheiten innerhalb des Planungsprozesses. Weder innerhalb der technischen Mitteilung des Deut $s$ chen Instituts für Bautechnik [[17\]](#page-153-0), noch in weiterführenden Anwendungsdokumenten sind die beschriebenen Randbedingungen der Untersuchungen (v.a. Vorsatzschalendicke) dokumentiert, wodurch die sicherheitstechnische Einordnung des thermischen Lastansatzes praktisch unmöglich ist. Im Ingenieuralltag sind diese Unsicherheiten vor allem in den fehlenden alternativen Ingenieurmodellen begründet, wodurch Anwender: innen gezwungen sind auf die vorhandene Grundlage zurückzugreifen, eigene Annahmen zu treffen oder komplexe Simulationsmethoden anzuwenden. Letzteres wird aufgrund der Einordnung der Fachrichtung und den fehlenden praxisorientierten Werkzeugen wohl in den wenigsten Fällen durchgeführt. Die Defizite und deren Handhabung in der Praxis bestätigen sich durch die bauaufsichtlich eingeführten Zulassungen namhafter Verbindungsmittelhersteller, in denen die genannten thermischen Größen gemäß DIBt 1995/5 [\[17\]](#page-153-0) als zu berücksichtigende Einwirkungen beschrie-ben werden (vgl. [\[19\]](#page-153-2)[\[20\]](#page-153-3)[\[21\]](#page-154-1)). Gerade dort verleitet die Nennung der Temperaturgrößen in Kombination mit den beschriebenen Herstellungsmöglichkeiten hinsichtlich der Vorsatzschalenquerschnitte und -materialien zu der Annahme, dass es sich bei den Einwirkungen um konstante Größen, ohne jegliche Anwendungsgrenzen handelt.

Aufgrund des Alters der vorgestellten Mitteilung DIBt 1995/5 [\[17\]](#page-153-0) liegen naturgemäß zahlreiche Veränderungen bei den baulichen Randbedingungen von Sandwichwänden vor, denen zum jetzigen Zeitpunkt nicht ausreichend Rechnung getragen wird. Diese Veränderungen werden durch stetig wachsende Anforderungen an den sommerlichen und winterlichen Wärmeschutz, neue architektonische Entwicklungen sowie erweiterte Materialforschungen (textilbewehrte Tragstrukturen) hervorgerufen. Gerade das mögliche Spektrum an Vorsatzschalenquerschnitten von etwa 20 mm bis hin zu Dicken von uber 120 mm kann mit Sicherheit ¨ nicht durch konstante thermische Einwirkungsgrößen abgebildet werden. Auch die natürlichen und durch uns Menschen induzierten klimatischen Veränderungen lassen grundsätzlich die Frage nach der Aktualität der vorhandenen technischen Grundlage aufkommen.

Mit dem allgegenwärtigen Anspruch planender Ingenieur: innen ein Gebäude und dessen Tragglieder zu jedem Zeitpunkt für Nutzer:innen und Öffentlichkeit sicher zu gestalten, wird ein entsprechendes Wissen über die mit der Planung einhergehenden Annahmen vorausgesetzt. Die Frage inwieweit die bisherigen Annahmen zu den thermischen Einwirkungen auf der sicheren oder unsicheren Seite liegen, kann gleichzeitig von nur Wenigen beantwortet werden. In Anbetracht der vermehrten Entwicklung und Anwendung dünner textilbewehr-ter Betonvorsatzschalen, die wie beschrieben gemäß Künzel und Gertis [[55\]](#page-157-5) aufgrund der geringen Querschnittsdicke als kritisch zu bewerten sind, aber auch aufgrund des Wunsches nach einen umfassenden thermischen Lastansatz gilt es die beschriebenen Defizite dringend zu beheben. So gilt es, die thermischen Lastannahmen auf ein größeres Anwendungsfeld zu erweitern und handhabbare Werkzeuge für eine praxisorientierte Bemessung zur Verfügung zu stellen.

Als erste Bestrebung zur Gewinnung neuartiger thermischer Lastannahmen für dünne textilbewehrte Vorsatzschalen wird abschließend die Arbeit von Hegger et al. [\[44\]](#page-156-3) vorgestellt. Die Autoren beschäftigen sich mit verschiedenen Themen textilbewehrter Sandwichwandsysteme. Im Zuge der bauphysikalischen Untersuchungen wird das behandelte numerische Modell auf Grundlage des vorgestellten Wandaufbaus nach Künzel und Gertis [[55\]](#page-157-5) sowie den zu er-zielenden Temperaturgradienten nach DIBt 1995/5 [\[17\]](#page-153-0) in Höhe von 5 K kalibriert und auf eine Vorsatzschalendicke von 30 mm übertragen. Tabelle [10](#page-62-0) stellt die getroffenen Annahmen zu den geometrischen und materiellen Kennwerten dar.

<span id="page-62-0"></span>Tabelle 10: Kennwerte der in [\[44\]](#page-156-3) untersuchten Sandwichwandkonstruktion (Bildquelle: [\[44\]](#page-156-3))

|                    | wall construction [Kün69] |     |                             | wall construction TRC-PUR-sandwich |           |                           |
|--------------------|---------------------------|-----|-----------------------------|------------------------------------|-----------|---------------------------|
| layer              | material                  |     | thickness heat conductivity | material                           | thickness | heat conductivity         |
|                    |                           | mm  | $W/(K \cdot m)$             |                                    | mm        | $W/(K \cdot m)$           |
| outer layer        | heavyweight<br>concrete   | 60  | 2,5                         | <b>TRC</b>                         | 30        | 1,7 (not verified<br>yet) |
| heat<br>insulation | Polystyrol-<br>rigid foam | 30  | 0,04                        | Polyurethan-<br>rigid foam         | 160       | 0,025                     |
| inner layer        | heavyweight<br>concrete   | 100 | 2,5                         | TRC                                | 30        | 1,7 (not verified<br>yet) |

Die Berechnungen führen für die betrachtete 30 mm dicke Vorsatzschale zu einem thermi-schen Gradienten in Höhe von 3,4 K [\[44\]](#page-156-3). Die klimatischen Randbedingungen sowie die Ermittlung der Temperaturgefälle können Diagramm [3](#page-63-0) entnommen werden. Der genannte Gradient ist in der bereits vorgestellten Zulassung der textilbewehrten Sandwichwand der solidian GmbH (Zulassungsnummer Z-71.3-39 [\[23\]](#page-154-2)) zu finden. Ein entsprechender Auszug zu den thermischen Lastannahmen kann Tabelle [11](#page-63-1) entnommen werden.

<span id="page-63-0"></span>Diagramm 3: Klimat. Randbedingungen und max. Temperaturgradienten der Vorsatzschalen (Bildquelle: [\[44\]](#page-156-3))

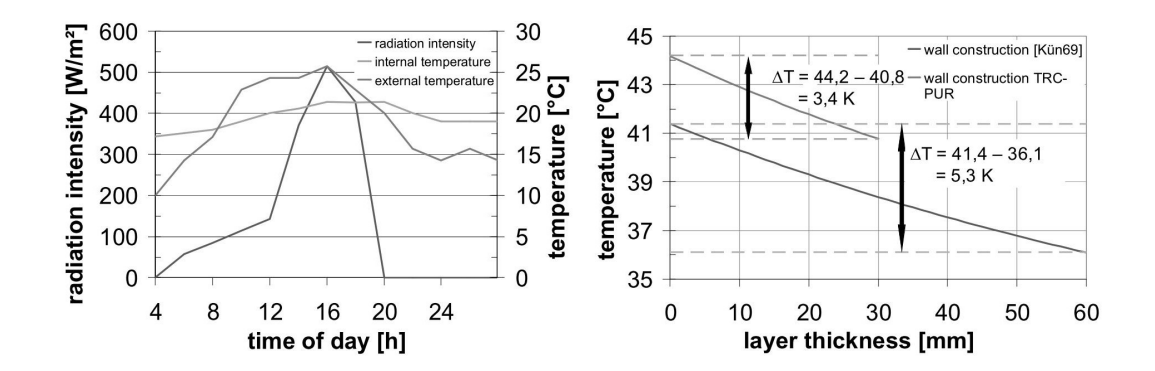

<span id="page-63-1"></span>Tabelle 11: Lastfälle zur Ermittlung der Schnittgrößen gemäß Zulassung Z-71.3-39 [\[23\]](#page-154-2) (Bildquelle: [\[23\]](#page-154-2))

| Lastfall                                                                                                    | Sommer | Winter |  |  |
|----------------------------------------------------------------------------------------------------|--------|--------|--|--|
| Temperatur Außenschale $T_a$ [°C]                                                                                                    | $+65$  | -20    |  |  |
| Temperatur Innenschale $T_i$ [°C]                                                                                                    | $+25$  | $+20$  |  |  |
| Temperatur Gradient $T_q$ [K]                                                                                                    | $+3.4$ | $-3.4$ |  |  |
| Schwinden $\Delta T$ [K] <sup>*</sup> und Quellen**)                                                                                   | $+10$  | -10    |  |  |
| Schwindverformungen werden im Lastfall "Winter" durch eine Reduktion der Außentemperatur<br>$^{\star}$<br>um $\Delta T$ berücksichtigt |        |        |  |  |
| $***$<br>Quellen kann durch wechselnde Feuchtigkeit bei der Außenschale auftreten und wird im Lastfall<br>"Sommer" berücksichtigt.     |        |        |  |  |

In Anbetracht der bereits gewonnenen Erkenntnisse sind bei den Berechnungen nach Hegger et al. [\[44\]](#page-156-3) Abweichungen von den Grundlagen nach DIBt 1995/5 [\[17\]](#page-153-0) zu finden. Während der Berechnungsansatz nach Fouad [\[38\]](#page-155-6)[\[39\]](#page-155-7) einen Temperaturbereich der Außenluft zwischen  $-20$  und  $+40$  °C berücksichtigt, werden den betroffenen numerischen Berechnungen in [[44\]](#page-156-3) maximale Lufttemperaturen bis hin zu ca. +25  $^{\circ}C$  zu Grunde gelegt. Auch die Annahmen zur Wärmeleitfähigkeit lassen die Frage nach einer direkten Vergleichbarkeit aufkommen. So wird die Wärmeleitfähigkeit der 60 mm dicken Vorsatzschale mit 2,5  $W/(m*K)$  um fast 50 % höher eingeschätzt als die der textilbewehrten Deckschicht (1,7  $W/(m * K)$ ). Beide Werte weichen von den Materialkennwerten nach Tabelle [9](#page-60-0) ab.

Bei der Anwendung in der praktischen Bemessung erscheint es zudem bemerkenswert, dass in Zulassung Z-71.3-39 [\[23\]](#page-154-2) eine Anpassung des thermischen Gradienten, nicht aber der extremalen Oberflächentemperaturen vorzufinden ist.

Zusammenfassend kann festgestellt werden, dass trotz erster Bemühungen keine ganzheitlichen und realitätsnahen thermischen Lastannahmen für Sandwichwände unterschiedlicher Bauart vorliegen. Im Vergleich zu den Grundlagen des Lastansatzes nach DIBt 1995/5 [\[17\]](#page-153-0) erscheinen die gewählten klimatischen Annahmen aus [\[44\]](#page-156-3) nicht als Extremsituation eingestuft werden zu können. Betrachtungen zu den maximalen und minimalen Oberflächentemperaturen liegen weiterhin nicht vor. Die vorgestellten Literaturquellen bestätigen den dringenden Bedarf an vollumfänglichen thermischen Untersuchungen von Sandwichwänden unterschiedlicher Bauart.

Das derzeitige zu beobachtende praktische Vorgehen lässt auf eine fälschlicherweise zu Stande kommende Verschmelzung des thermischen Lastansatzes nach DIBt 1995/5 [\[17\]](#page-153-0) für 60 mm dicke Vorsatzschalen und den baulichen Möglichkeiten der heutigen Sandwichwandbauweise schließen. Maßgebliches Ziel der Forschung ist es, diese Verschmelzung aufzubrechen und aktualisierte Lastannahmen für ein großes Anwendungsgebiet zur Verfügung zu stellen. Neuartige Bauweisen sollen ausreichend berucksichtigt und Planungsunsicherheiten beseitigt wer- ¨ den. Zusätzlich gilt es technischen Anwender: innen Werkzeuge an die Hand zu geben, um auf veränderte Randbedingungen reagieren zu können. Die folgenden Kapitel bieten einen Uberblick über die eigenen experimentellen und numerischen Untersuchungen zur Erreichung der genannten Ziele.

# 3 In situ Naturversuch

# 3.1 Allgemeines

Die wesentliche Datenbasis der Forschung wird durch den nun im Detail vorzustellenden in situ Langzeitversuch gebildet. Mit Hilfe der im Zuge des Versuchs zu beobachtenden Einwirkungs- und Reaktionsgrößen können weitreichende numerische Simulationen sowie abschließende Kleinversuche im Labor kalibriert und verifiziert werden. Die gesammelten Erkenntnisse fließen in einen Vorschlag für einen erweiterten thermischen Lastansatz für Sandwichw¨ande ein. Das verfolgte Forschungskonzept kann Abbildung [22](#page-65-0) entnommen werden.

<span id="page-65-0"></span>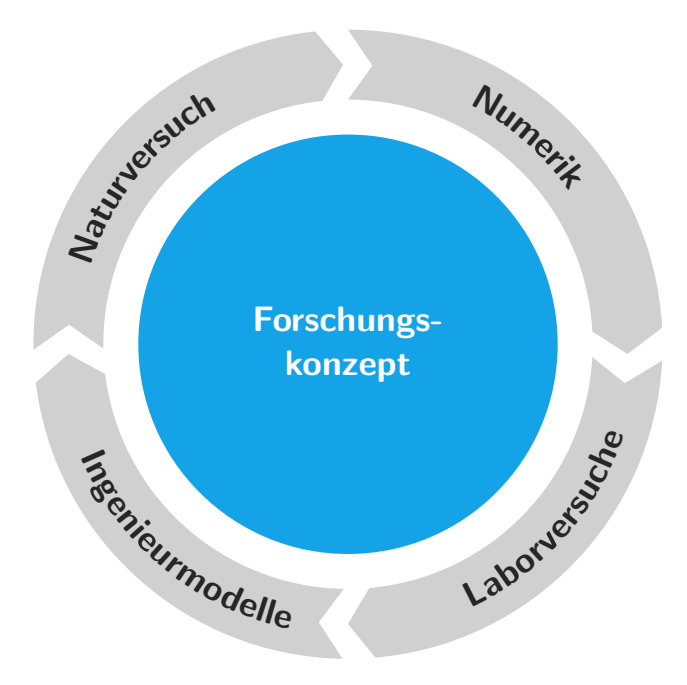

Abbildung 22: Allgemeines Forschungskonzept

Detaillierte Informationen zu diesem Versuch, dessen Herstellung und der messtechnischen Umsetzung kann auch dem durch Mittel der Forschungsinitiative Zukunft Bau des Bundes-ministerium für Bau-, Stadt- und Raumforschung geförderten Forschungsbericht [\[37\]](#page-155-8) entnommen werden. Im Folgenden werden die für das Ziel der Forschung wesentlichen Grundlagen und Randbedingungen der Versuchsdurchführung wiederholt und die Ergebnisse und Erkenntnisse des gesamten Messzeitraums (29.05.2017 - 11.11.2018) dargelegt.

Für einen großmaßstäblichen Langzeitversuch unter natürlichen Randbedingungen ist die Wahl eines geeigneten Standortes von hoher Bedeutung. Neben zahlreichen untergeordneten Aspekten spielt vor allem die geographische Ausrichtung sowie ein über den Tag gleichmäßiges und hohes Strahlungsangebot eine wichtige Rolle im Entscheidungsprozess. Viele der betrachteten Standorte sind aufgrund von wechselnder Beschattung für das Ziel des Versuches ungeeignet. Als Standort wird die Ortschaft Massing im Landkreis Rottal-Inn gewählt, wobei die Uberwachung und Steuerung des Versuches aus der circa 100 km entfernten Stadt ¨ München gewährleistet wird. Die süd-westlich ausgerichtete Sandwichwand wird angrenzend zu einem sehr dünn bebauten Wohn-/Gewerbegebiet positioniert und erzielt dadurch hohe thermische Gewinne und entsprechend hohe Oberflächentemperaturen.

Der Versuchsaufbau besteht aus einer als Holzkonstruktion hergestellten, leichten Einhausung sowie einer massiven Fassade aus zwei einzelnen Sandwichwänden. Die durch eine mittig verlaufende vertikale Fuge getrennten Tragschalen sind jeweils mit zwei Vorsatzschalen der gleichen Bauart über stabförmige Verbindungsmittel verbunden. Eine Ansicht des Versuchsstandes kann Abbildung [23](#page-67-0) entnommen werden. Die dort als VS1 und VS3 deklarierten Vorsatzschalen repräsentieren mit einem Querschnitt von 80 mm die in der Praxis gängige Stahlbetonbauweise. VS2 und VS4 stehen mit einer Querschnittsdicke von 30 mm für neue innovative Möglichkeiten, die durch textile Bewehrungssysteme geschaffen werden. Alle Vorsatzschalen besitzen eine identische Ausdehnung von 3000 x 3000 mm und sind durch eine 140 mm dicke Dämmung ( $EPS$ ) und stabförmige Glasfaserverbindungsmittelsysteme gemäß Zulassung Z-21.8-1894 [\[21\]](#page-154-1) bzw. Z-21.8-1878 [\[22\]](#page-154-3) mit der innenliegenden Tragschale verbunden. Für die weiteren Betrachtungen wird ausschließlich auf die Messergebnisse von VS1 und VS2 eingegangen. Die darunterliegenden Vorsatzschalen (VS3 u. VS4) sind vornehmlich als Vergleichswert und im Falle eines möglichen Ausfalls von Messsensoren als Ersatz vorgesehen.

<span id="page-67-0"></span>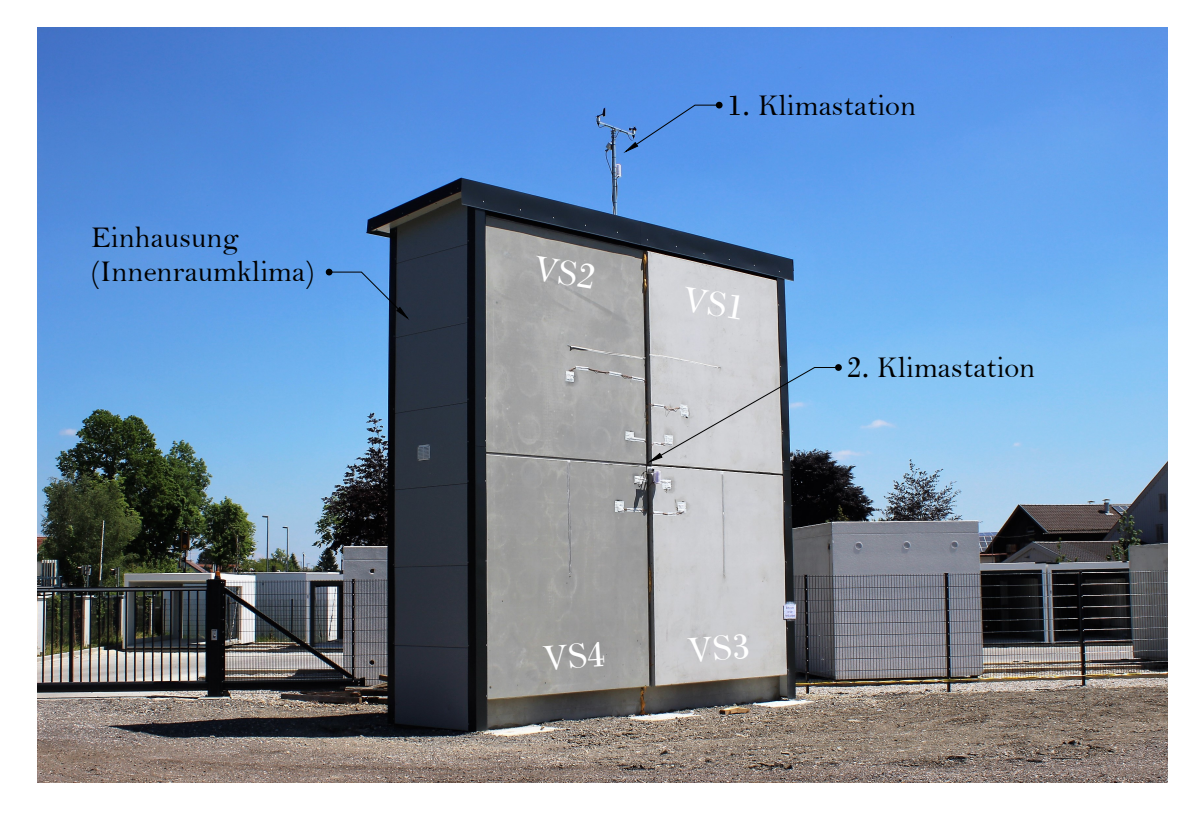

Abbildung 23: Ansicht des in situ-Versuchaufbaus unter natürlichen Randbedingungen

Für eine realitätsnahe Temperaturverteilung im Querschnitt wird der Versuchsstand mit einer mit den Messergebnissen gekoppelten Lüftungs-, Kühl- und Heiztechnik ausgestattet. Dadurch ist es möglich das gewünschte Temperaturniveau im Innenraum im Mittel zwischen ca. 20 - 25  $^{\circ}C$  aufrecht zu erhalten. Eine eigens entwickelte Regelungs- und Messsoftware ermöglicht die automatische Überwachung aller Messgrößen und den externen Zugriff über die Forschungseinrichtung des Lehrstuhls für Massivbau der Technischen Universität München. Gemeinsam mit automatisiert versendeten Statusmeldungen können wesentliche technische Ausfälle über diese lange Messperiode somit auf ein Minimum begrenzt beziehungsweise letztendlich ausgeschlossen werden.

Tabelle [12](#page-68-0) fasst die wichtigsten Informationen der Versuchswand zusammen.

| Eigenschaft                                | VS1                          | $\bf VS2$   | VS <sub>3</sub>  | VS <sub>4</sub> |
|--------------------------------------------|------------------------------|-------------|------------------|-----------------|
| $\overline{\text{Dicke}}$ VS $[\text{mm}]$ | 80                           | 30          | 80               | 30              |
| Abmessung je VS [mm]                       | $3000 \times 3000$           |             |                  |                 |
| Dicke Dämmung [mm]                         | 140                          |             |                  |                 |
| Dicke TS [mm]                              | <b>200</b>                   |             |                  |                 |
| Werkstoff VS                               | normal- bis hochfester Beton |             |                  |                 |
| Werkstoff Dämmung                          | expandiertes Polystyrol      |             |                  |                 |
| Werkstoff TS                               | normalfester Beton           |             |                  |                 |
| Verbindungsmitteltyp                       |                              | Thermoanker | TM-Verbundsystem |                 |
| Werkstoff Bewehrung VS                     | Stahl                        | AR-Glas     | Stahl            | $AR-Glas$       |
| Werkstoff Bewehrung TS                     | Stahl                        |             |                  |                 |

<span id="page-68-0"></span>Tabelle 12: Konstruktionsaufbau der Sandwichwände innerhalb des in situ Naturversuchs

Die Betonzusammensetzung beider Vorsatzschalenarten unterscheidet sich nur unwesentlich. Aufgrund der geringen Dicke der textilbewehrten Vorsatzschale und der geringen Offnungs- ¨ weite des Textilgeleges von 38 mm wird ein Größtkorn von maximal 8 mm gewählt. Die 80 mm dicke Vorsatzschale wird mit einer für den Fertigteilbau üblichen Betonmischung mit einem Größtkorndurchmesser von 16 mm hergestellt. Die in Diagramm [4](#page-68-1) beispielhaft dargestellten Abweichungen im Spannungs-Stauchungs-Verlauf (Zylinderdruckversuch) beider Betonarten beruhen vor allem auf diesen herstellungsbedingten Unterschieden. Wie in Diagramm [4](#page-68-1) zu erkennen, liegen die verwendeten Druckfestigkeiten der Vorsatzschalen nach DIN EN 1992-1-1/NA [\[31\]](#page-154-4) in etwa zwischen normal- und hochfesten Betonen.

<span id="page-68-1"></span>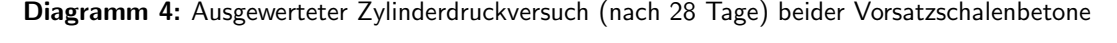

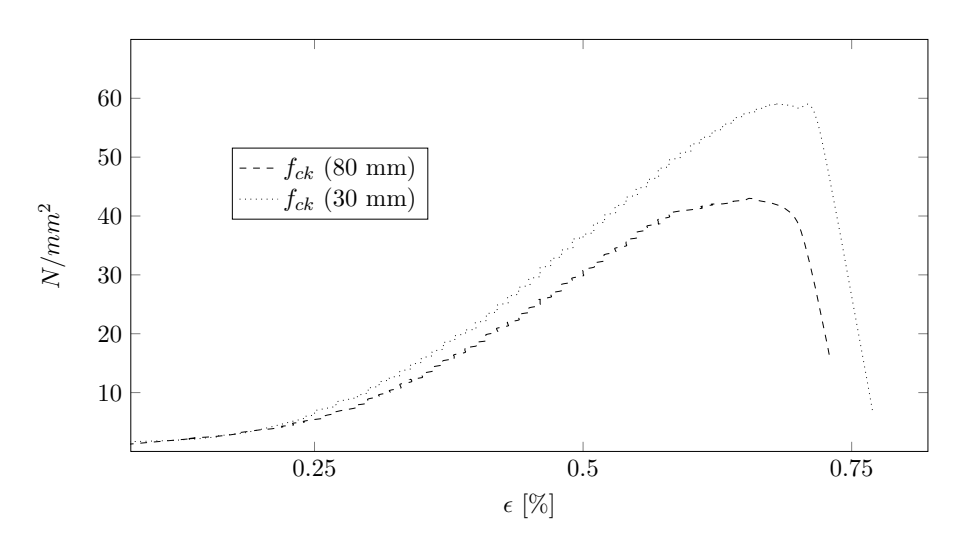

Uber einen Zeitraum von insgesamt 76 Kalenderwochen (ca. 530 Tage) werden Klimada- ¨ ten und die daraus resultierenden thermischen Reaktionsgrößen in den Sandwichwänden in einem Messintervall von 5 Minuten aufgezeichnet. Insgesamt führt dies zu 153163 Ergebnissen je Messgröße. Mit Hilfe dieser Vielzahl von Daten ist es möglich das Verhalten einer 80 mm stahlbewehrten mit der einer 30 mm textilbewehrten Vorsatzschale vergleichend zu analysieren und für die Kalibrierung numerischer Rechenmodelle zu verwenden. Die Überwachung der wichtigsten Klimagrößen bietet die Möglichkeit die gemessenen Daten mittels numerischer Methoden (siehe Kapitel [4\)](#page-88-0) auf unterschiedliche Sandwichwandtypen zu übertragen und dadurch eine realitätsnahe Grundlage für das gewünschte Forschungsergebnis zu erzielen.

Im Folgenden werden sowohl die wichtigsten gemessenen Klimagrößen wie auch die systembedingten thermischen Reaktionen der Sandwichw¨ande im Rahmen der 76 Wochen Messzeit beschrieben. Dabei werden typische Tagesgänge und deren Verteilung über den gesamten Versuchszeitraum dargestellt. Die Nutzung dieser Messgrößen für weiterführende numerische Berechnungen sowie Folgerungen für geeignete thermische Lastannahmen sind den darauf folgenden Kapiteln [4](#page-88-0) und [5](#page-105-0) zu entnehmen.

# 3.2 Überblick über die gemessenen Klimagrößen

Im Rahmen des in situ Naturversuchs werden die folgenden Klimagrößen über den gesamten Messzeitraum aufgezeichnet:

- solare Globalstrahlung
- Windrichtung und -geschwindigkeit
- Außenlufttemperatur
- Luftdruck
- Luftfeuchtigkeit

Die in direkter N¨ahe vorhandenen Messstationen des Deutschen Wetterdienstes (Station Falkenberg Kreis Rottal-Inn und Mühldorf am Inn) können zudem für weiterführende Betrachtungen als wissenschaftliche Grundlage herangezogen werden. Die folgenden Seiten fassen wesentliche Merkmale und Ergebnisse der wichtigsten Messgrößen zusammen.

## 3.2.1 Solare Globalstrahlung

Die Messung der solaren Globalstrahlung, die Summe aus direkten und diffusen Strahlungsanteilen, erfolgt mit einem sogenannten Pyranometer. Diese im Zentrum der Versuchswand und parallel zu den Vorsatzschalen angeordnete Messeinheit umfasst 0 bis 1300  $W/m^2$  und 380 bis 2800 nm, wodurch der wesentliche Spektralbereich der solaren Strahlung innerhalb unserer Atmosphäre abgedeckt wird (vgl. Abbildung [17\)](#page-47-0).

Mit Hilfe des Pyranometers ist es möglich, die Tagesgänge der auf die Fassade einwirkenden solaren Strahlung zu analysieren. Diagramm [5](#page-70-0) stellt beispielhaft den Verlauf der Globalstrahlung innerhalb der 2. Messwoche  $(05.06.2017 - 11.06.2017)$  dar. Einen Überblick über alle gemessenen Tagesgänge sowie eine tabellarisierte Deklarierung der Messwochen  $(MW)$ kann dem Anhang entnommen werden.

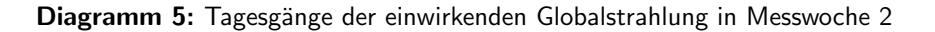

<span id="page-70-0"></span>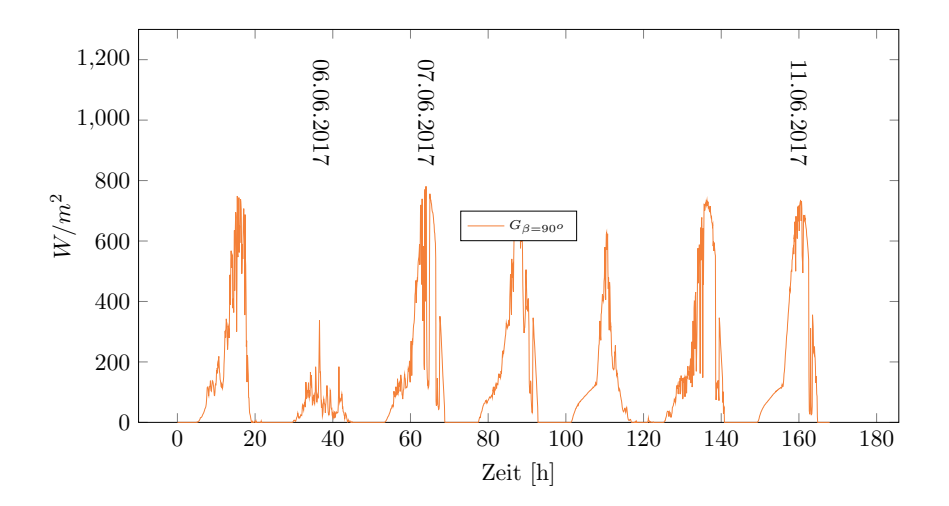

Mit Hilfe der Globalstrahlungskurven können unmittelbar Rückschlüsse auf die Witterungs-verhältnisse getätigt werden. Auch in Diagramm [5](#page-70-0) können beispielhaft drei typische Fälle beziehungsweise Kombinationen daraus aufgezeigt werden. Sehr geringe Strahlungsleistungen mit Unregelmäßigkeiten im Kurvenverlauf sprechen für einen hohen Bewölkungsgrad. An entsprechenden Tagen ist in der Regel mit geringen Amplituden bei den Oberflächentemperaturen der Vorsatzschalen zu rechnen (vgl. Diag. [5](#page-70-0) - 06.06.2017). Die Globalstrahlung setzt sich fast ausschließlich aus diffusen Anteilen zusammen. Verläufe mit Unregelmäßigkeiten, die jedoch durchaus mit hohen Strahlungsleistungen verbunden sind, spiegeln Tage mit wechselnder Bewölkung wider (vgl. Diag. [5](#page-70-0) - 07.06.2017). Der jeweilige Grad der Bewölkung bestimmt dabei die Anteile der direkten und diffusen Strahlung. Sehr eindeutige, glatte

<span id="page-71-0"></span>Strahlungsverläufe mit geringen Unregelmäßigkeiten stehen für einen wolkenlosen Himmel und erheblichen solaren Gewinnen durch einen hohen Anteil der direkten Strahlung (vgl. Diag. [5](#page-70-0) - 11.06.2017). Abbildung [24](#page-71-0) veranschaulicht die drei genannten Typen durch aufgezeichnete Bildaufnahmen aus Sicht der Versuchswand. Die im Stundentakt aufgezeichneten Bilder bieten die Möglichkeit den Grad der Bewölkung, die gemessenen Daten und Extremwettereignisse vergleichend beurteilen zu können.

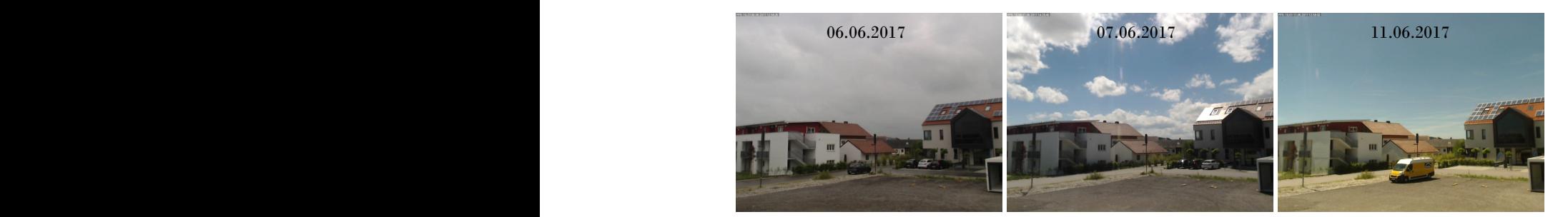

Abbildung 24: Aufnahmen d. Himmels aus Sicht der Versuchswand an drei Tagen in Messwoche 2

Einen Überblick über die maximal gemessenen Strahlungsgrößen je Messwoche zeigt Dia-gramm [6.](#page-72-0) Als Mittelwert aller maximalen Messdaten über 76 Kalenderwochen kann eine Strahlungsleistung von ca. 870  $W/m^2$  genannt werden. Mit den bereits unter Punkt [2.2.2](#page-46-1) beschriebenen Grundlagen und den vorliegenden Messwerten kann zudem gezeigt werden, dass das Auftreten des maximalen Strahlungsangebots einer Außenwand nicht mit den Sommermonaten des Jahres verbunden ist. Während die auf eine horizontale Fläche auftretende Strahlung aufgrund der Zunahme des Sonnenwinkels ihr Maximum in den Sommermonaten erreicht, stellt sich bei Außenwänden ein abweichendes Verhalten ein. Die maximalen Außentemperaturen im Sommer uberlagern sich dementsprechend nicht mit den maximalen ¨ Strahlungsgrößen der Sonne.
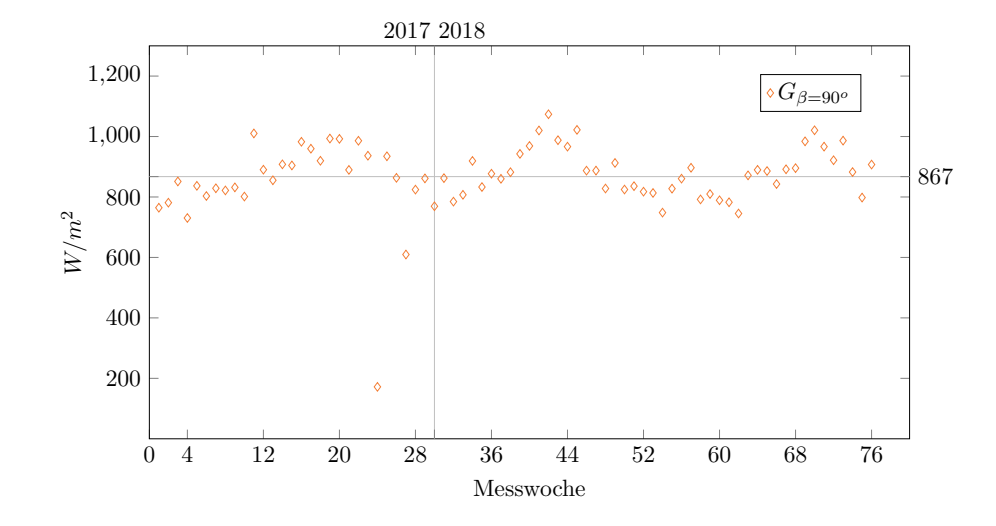

Diagramm 6: Maximalwerte der globalen Strahlung je Messwoche (MW 1-76)

Diagramm [7](#page-72-0) stellt beispielhaft zwei Messwochen im Monat Juli/August und Oktober 2018 gegenüber. Mit Hilfe dieser Darstellungen lassen sich die durch den Höhenwinkel der Sonne gegebenen Unterschiede beim Strahlungsangebot einer Fassade erkennen.

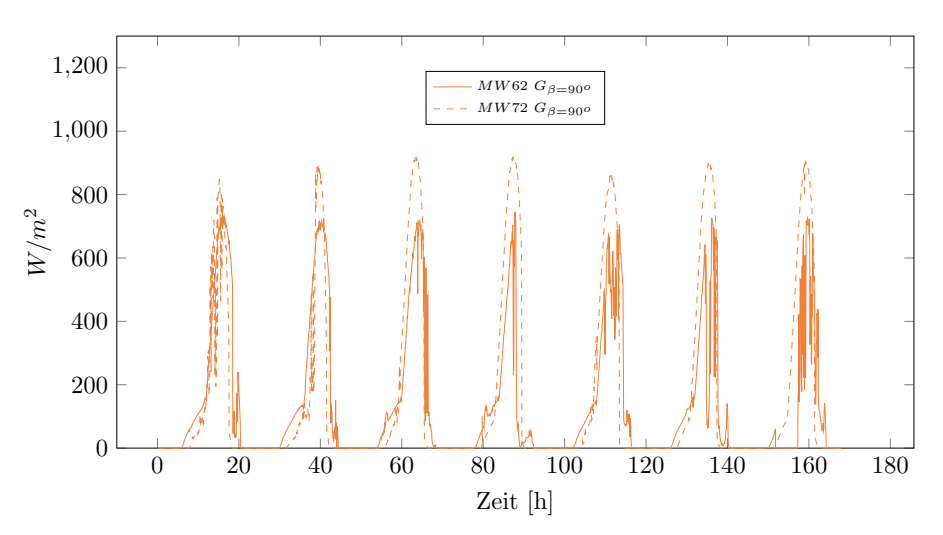

<span id="page-72-0"></span>**Diagramm 7:** Vergleich der Strahlungskurven im Juli/Oktober 2018 (Messwoche 62/72)

Dies bestätigt die Tatsache, dass die Übergangsphasen zwischen Sommer und Herbst beziehungsweise Frühling und Sommer zu maßgebenden Bemessungssituationen führen können. In dieser Zeit gehen hohe Oberflächentemperaturen am Tag mit starken Abkühlungen in der Nacht einher. Dies führt zu entsprechend großen thermischen Amplituden innerhalb der Deckschicht der Sandwichwand.

#### 3.2.2 Wind

Im Zuge von detaillierten numerischen Analysen sind Erkenntnisse über die vorliegenden Windverhältnisse wichtig, um ein realitätsnahes Bild zu den Gegebenheiten vor Ort zu erhalten. Abweichend zur solaren Strahlung gehen die oberflächennahen Luftbewegungen an der äußeren Deckschicht grundsätzlich mit einer kühlenden Wirkung einher. Gerade im Zuge der täglich zu beobachtenden zyklischen Abkühlungsphasen kann die Wirkung (negativer) thermischer Gradienten durch das Vorhandensein von Wind entsprechend verstärkt werden.

Im Folgenden sollen die während des in situ Naturversuchs gemessenen Daten zum Wind isoliert betrachtet und beschrieben werden. Für das grundlegende Verständnis zum Wind und der Definition dessen auftretender Geschwindigkeiten wird dabei die nach Sir Francis Beaufort benannte *Beaufort-Skala* ( $Bft$ ) herangezogen. Hierbei handelt es sich um ein anschauliches Hilfsmittel zur Beschreibung und Klassifizierung vorliegender Windgeschwindigkeiten. Mit Hilfe dieser bildhaften Beschreibungen können vorliegende Windstärken näherungsweise auch ohne messtechnische Unterstützung eingeordnet werden.

<span id="page-73-0"></span>Die Klassifizierung sowie veranschaulichte Beschreibungen zu den Auswirkungen an Land kann Tabelle [13](#page-73-0) entnommen werden.

| <b>Bft</b>     | Bez.               | m/s           | km/h     | Auswirkungen                       |  |
|----------------|--------------------|---------------|----------|------------------------------------|--|
| $\theta$       | Windstille         | $0 - 0,2$     | $0 - 1$  | Rauch steigt gerade empor          |  |
| $\mathbf{1}$   | leiser Zug         | $0,3-1,5$     | $1-5$    | erkennbar<br>Bewegung<br>an<br>von |  |
|                |                    |               |          | Rauch                              |  |
| $\overline{2}$ | leichte Brise      | $1,6-3,3$     | $6 - 11$ | Wind im Gesicht spürbar            |  |
| 3              | schwache Brise     | $3,4-5,4$     | 12-19    | Blätter und dünne Zweige bewe-     |  |
|                |                    |               |          | gen sich                           |  |
| 4              | mäßige Brise       | $5,5 - 7,9$   | 20-28    | Wind hebt Staub und loses Papier   |  |
| 5              | frische Brise      | $8,0-10,7$    | 29-38    | kleine Laubbäume beginnen zu       |  |
|                |                    |               |          | schwanken                          |  |
| 6              | starker Wind       | $10,8-13,8$   | 39-49    | starke Aste in Bewegung            |  |
| $\overline{7}$ | steifer Wind       | $13,9-17,1$   | 50-61    | Bäume in Bewegung                  |  |
| 8              | stürmischer Wind   | $17,2-20,7$   | 62-74    | Zweige von Bäume brechen           |  |
| 9              | Sturm              | $20,8-24,4$   | 75-88    | kleinere Schäden an Häusern        |  |
| 10             | schwerer Sturm     | $24,5 - 28,4$ | 89-102   | Bäume werden entwurzelt            |  |
| 11             | orkanartiger Sturm | $28,5 - 32,6$ | 103-117  | verbreitete Sturmschäden           |  |
| 12             | Orkan              | 32,7-36,9     | 118-133  | verwüstende Wirkung                |  |

Tabelle 13: Einteilung der Windgeschwindigkeiten nach der Beaufort-Skala (vgl. [\[54\]](#page-156-0)[\[53\]](#page-156-1)[\[83\]](#page-159-0))

In Diagramm [8](#page-74-0) werden die maximal gemessenen Windstärken je Messwoche im gesamten Versuchszeitraum zusammengefasst. Mit Hilfe der integrierten *Beaufort-Skala* lässt sich erkennen, dass der Großteil der Maximalwerte unterhalb von Windstärke 5 zu liegen kommen. Im Bereich dieser Größen wird die Luftbewegung noch maximal als frische Brise bezeichnet.

<span id="page-74-0"></span>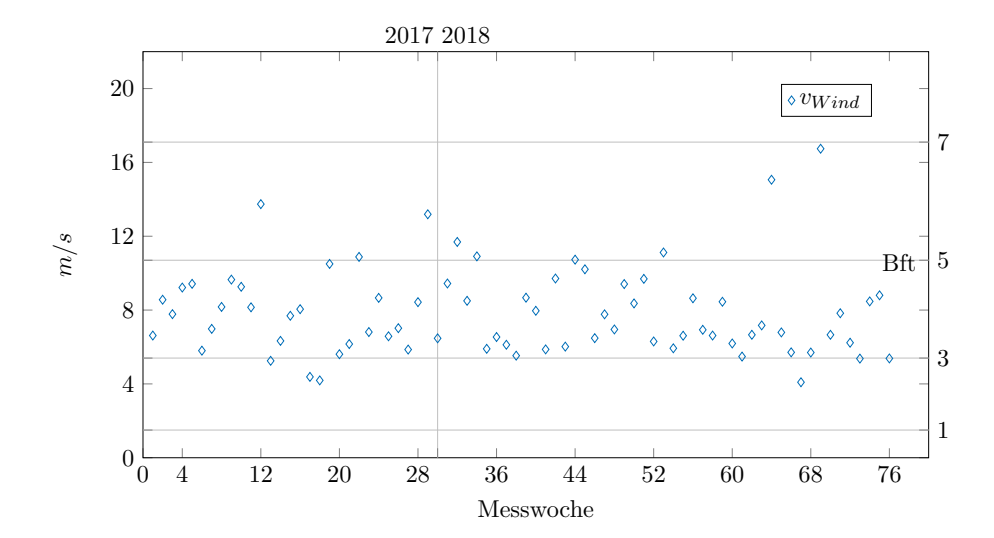

Diagramm 8: Maximalwerte der Windgeschwindigkeiten je Messwoche (MW 1-76)

Die maximal gemessene Windgeschwindigkeit tritt in Kalenderwoche 69 mit einem Wert von  $16.7 \text{ m/s } (\hat{=} 60.1 \text{ km/h})$  auf und kann somit Windstärke 7 zugeordnet werden. Dieser Wert wird am  $23.09.2018$  im Zuge des über Deutschland ziehenden Sturmtiefs Fabienne aufgezeichnet. Aufgrund des Messintervalls von 5 Minuten ist zu erwarten, dass punktuell gemessene Spitzenböen über diesen Wert zu liegen kommen. In der Messtation Mühldorf am Inn wird durch den Deutschen Wetterdienst eine Spitzenböe von 24,2 m/s ( $\approx 87.1 \text{ km/h}$ ) gemessen [\[16\]](#page-153-0). Auf dem Berg Weinbiet treten an diesem Tag Orkanstärken von bis zu 158 km/h auf [\[57\]](#page-157-0).

Im weiteren Verlauf dieser Arbeit wird nochmals auf die maßgeblichen und bereits in Diagramm [8](#page-74-0) zu erahnenden Unwetter und deren Wirkung auf die Vorsatzschale eingegangen. Die Kombination von auftretendem Wind und Regen fuhrt in diesen Situationen zu schlag- ¨ artigen Temperatureinbrüchen an der äußeren Deckschicht, die einer detaillierten Bewertung bedürfen.

Bei genauer Betrachtung der im Anhang nach Messwochen zusammengefassten Daten zeigt sich, dass sich die zeitliche Ausdehnung starker Winde (> Windstärke 5) in der Regel nur über wenige Sekunden beziehungsweise Minuten erstreckt. Wird die Auftretenshäufigkeit der gemessenen Windgeschwindigkeiten ermittelt, zeigt sich eine Verteilung gemäß Diagramm [9,](#page-75-0) wobei die Skalierung anhand des am häufigsten gemessenen Messwertes vorgenommen wird. In diesem Diagramm sind alle 153163 Messwerte enthalten. Die Werte streuen um den 0 Mittelwert in Höhe von circa 1,0 m/s. Bereits ab Windgeschwindigkeiten über 4,5 m/s ist die Darstellung der Auftretenshäufigkeit nicht mehr möglich.  $\mathbf{s}$  a

<span id="page-75-0"></span>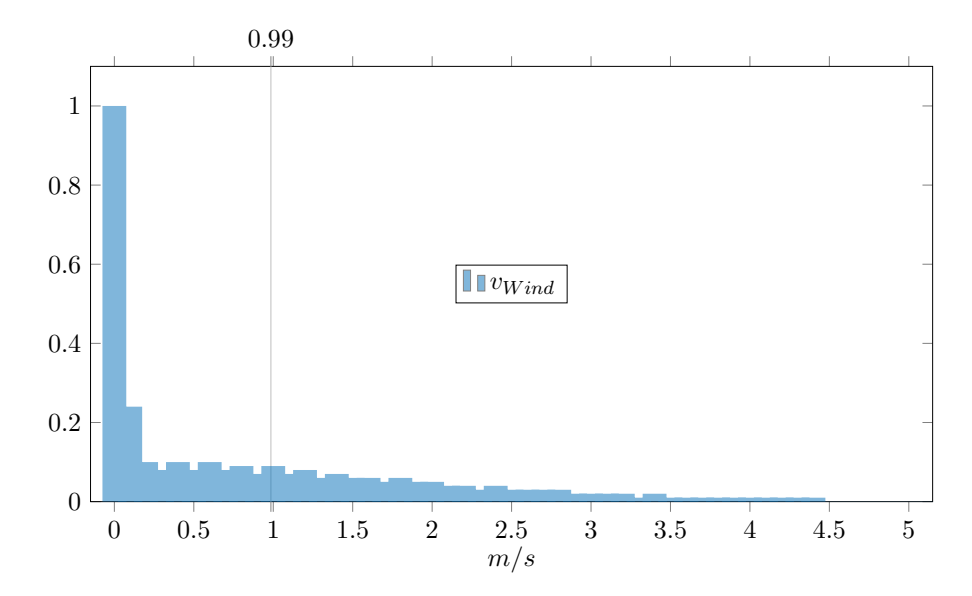

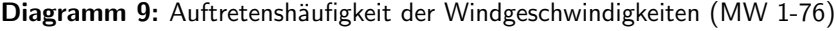

#### 3.2.3 Außenlufttemperatur

Die Messung der Außenlufttemperatur wird durch Anordnung einer zusätzlichen Messstation vor der Fassade gewährleistet. Durch eine entsprechend belüftete Einhausung (sog. Wetterhütte) werden die Sensoren vor Einflüssen wie solarer Strahlung oder Regenereignissen geschützt. Die gemessenen Größen sind repräsentativ für die Lufttemperatur in direkter Nähe zum Versuchsstand und weichen dementsprechend von meteorologischen Messungen zur Außentemperatur (z.B. durchgefuhrt durch den Deutschen Wetterdienst) ab. ¨

Eine meteorologische Messung ohne beziehungsweise nur mit geringer Beeinflussung durch umliegende Objekte sähe weitere Maßnahmen zum Schutz der Sensorik vor. Entsprechen-de Regelungen sind durch die VDI-Richtlinie VDI 3786 (Blatt 3) [\[3\]](#page-152-0) vorgegeben. Gemäß dieser Richtlinie sind Messungen zur Lufttemperatur unter anderem in zwei Meter Höhe, hindernisfrei und auf ebenen und mit Gras bewachsenen Untergrund vorzunehmen. Weitere Randbedingungen können der genannten Quelle entnommen werden. Im Zuge der Untersuchungen wird auf eine meteorologische Lufttemperaturmessungen gemäß VDI 3786 (Blatt

3) [\[3\]](#page-152-0) verzichtet. Mit Hilfe der Wetterstation Falkenberg (Entfernung zum Versuchsstand ca. 10 km) liegen bei Bedarf auch hierfür geeignete Messdaten vor. Für die weiterführenden numerischen Berechnungen werden ausschließlich die eigenen Messdaten zur Lufttemperatur herangezogen.

Die maximal und minimal gemessenen Temperaturgrößen je Messwoche werden in Diagramm [10](#page-76-0) dargestellt. Sowohl an der Versuchseinrichtung, wie auch in der Wetterstation Falkenberg tritt der Maximalwert in Messwoche 10 und der Minimalwert in Messwoche 40 auf. Die meteorologisch gemessenen Extremwerte des gesamten Messzeitraums in 2 m Höhe ergeben sich zu +34,4  $^{\circ}C$  bzw. -14,8  $^{\circ}C$  [\[16\]](#page-153-0). Durch die Erwärmung des Bodens, umgebender Objekte und der Fassade liegt das Spektrum der eigenen Messdaten mit  $+41.9 \degree C$  bis -12,7  $\degree C$ entsprechend darüber.

<span id="page-76-0"></span>Diagramm 10: Werte (Max/Min) der Außenlufttemperatur je Messwoche (MW 1-76)

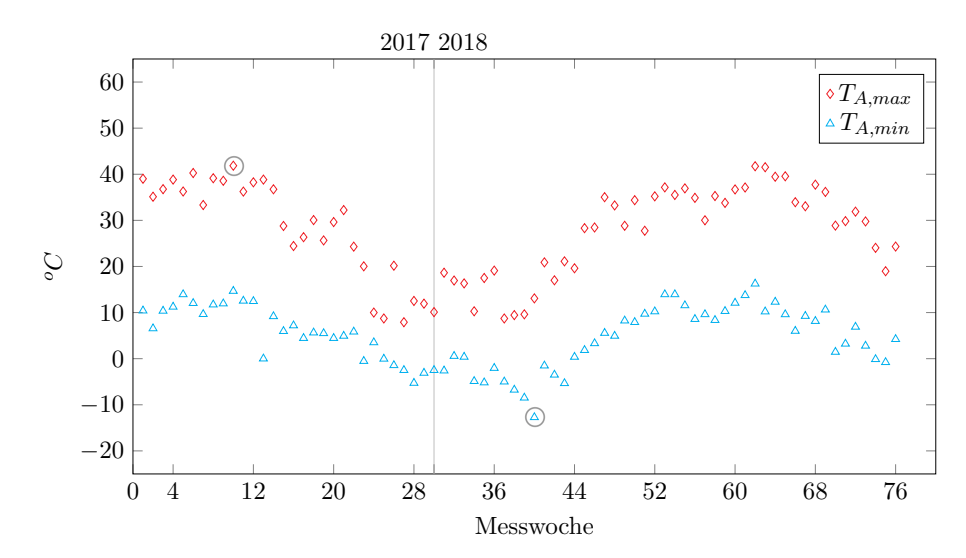

Die Tagesgänge der gemessenen Lufttemperatur unterliegen in Abhängigkeit zur vorliegenden Witterung natürlichen Schwankungen, die sich auch in der Temperaturverteilung im Sandwichwandquerschnitt zeigen. Beispielhaft werden in Diagramm [11](#page-77-0) typische Tagesgänge innerhalb von Messwoche 2 dargestellt. Ein Überblick über den gesamten Messzeitraum findet sich ergänzend im Anhang dieser Arbeit.

<span id="page-77-0"></span>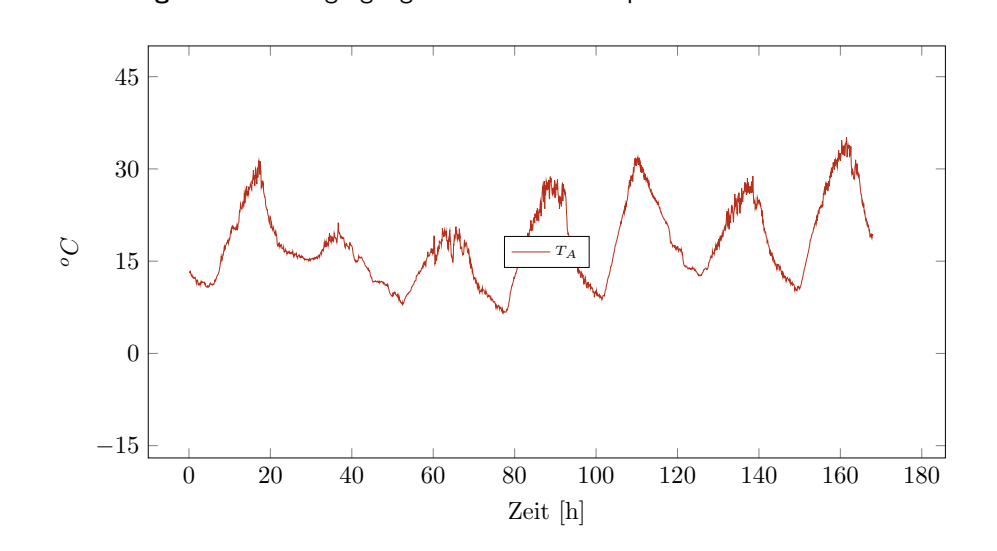

Diagramm 11: Tagesgänge der Außenlufttemperatur in Messwoche 2

Für die numerischen und weiterführenden labortechnischen Untersuchungen stellen die vorliegenden Klimadaten schlichtweg Eingangsgrößen für die Beanspruchungen von Sandwichwänden beziehungsweise allgemein von Objekten innerhalb der Atmosphäre dar. Durch numerische Methodiken wird im weiteren Verlauf dieser Arbeit gezeigt, wie diese Ergebnisse auf allgemeingültige und maßgebende Extremzustände überführt werden.

# 3.3 Überblick über die gemessenen thermischen **Reaktionsgrößen**

Die Messung der thermischen Reaktionsgrößen in unterschiedlichen Tiefen des Sandwichwandquerschnitts ermöglicht die Erforschung der systembedingten Wechselwirkung zwischen dem umgebenden Klima und der Versuchswand (Actio und Reactio). Jede Reaktion in Form von einer auftretenden Temperaturänderung im Querschnitt der Wand hat dabei das Ziel ein Gleichgewicht mit den umgebenden Einwirkungsgrößen herzustellen. Im Folgenden wird ein Überblick über die aufgezeichneten thermischen Größen gegeben. Die Unterschiede zwischen der 80 mm und 30 mm dicken Vorsatzschale werden dabei explizit hervorgehoben.

Es wird darauf hingewiesen, dass die ermittelten Größen grundsätzlich unabhängige Ergebnisse für zwei auf unterschiedliche Art- und Weise hergestellte Vorsatzschalen liefern, die im Zuge dieser Messauswertung nicht sofort für Folgerungen zu Bemessungsansätzen anwendbar sind. Mit Hilfe der noch im Detail vorzustellenden numerischen Methoden kann mit diesen Daten jedoch eine gleichwertige Basis zwischen den beiden Vorsatzschalenarten hergestellt

werden, die einen direkten Vergleich sowie entsprechende Folgerungen für allgemeingültige Bemessungsansätze zulässt. Gleichwohl bieten die folgenden Auswertungen die Möglichkeit, typische Verhaltensmuster unterschiedlich dicker Deckschichten darzulegen. Mit Hilfe dieser Erkenntnisse können numerische Modelle kalibriert und beurteilt werden. Sowohl für die Auswertung und Darstellung der experimentell gewonnenen Messergebnisse, wie auch für die der noch folgenden Simulationen wird dabei auf die durch Abbildung [25](#page-78-0) verbildlichte Definition der Mess-/Simulationspunkte zurückgegriffen. Die Bezeichnung der jeweiligen Deckschicht (VSi) richtet sich nach der Vorsatzschalendeklarierung gemäß Abbildung [23.](#page-67-0) Für die weiteren Betrachtungen wird ausschließlich auf die Ergebnisse von VS1 (80 mm) und VS2 (30 mm) eingegangen.

<span id="page-78-0"></span>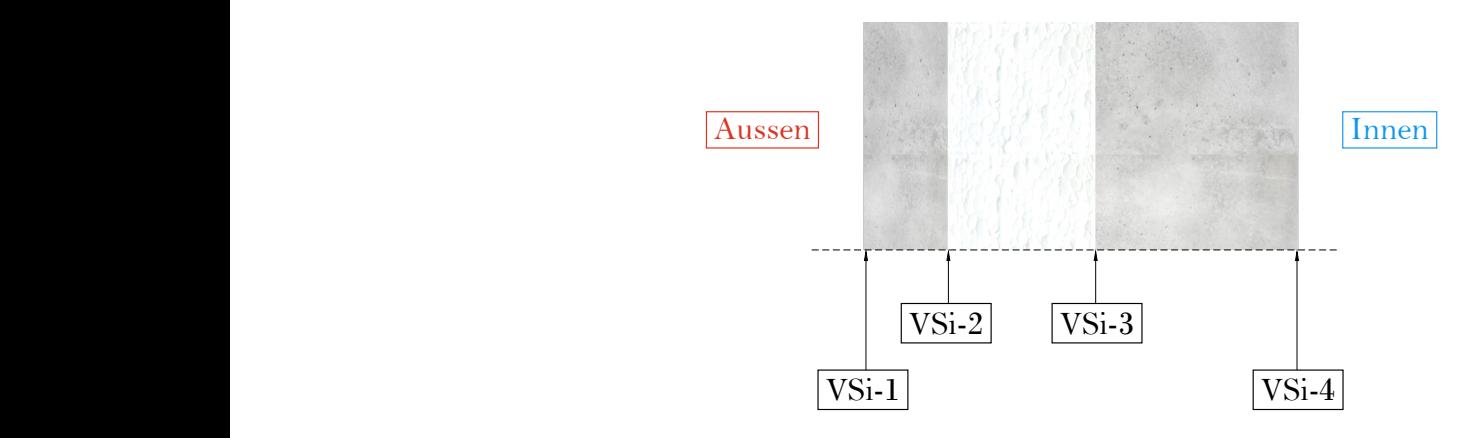

Abbildung 25: Definition der Schichtdeklarierung

In Diagramm [12](#page-79-0) werden die Temperaturverläufe der stahl- und textilbewehrten Vorsatzschalen vergleichend an einem Sommertag gegenübergestellt. Die am 30.07.2018 gemessenen Daten führen bei VS1 zu den maximal gemessenen Oberflächentemperaturen. An diesem Tag wird durch die Station Falkenberg eine maximale Lufttemperatur von 33,4  $^{\circ}C$  ermit-telt [\[16\]](#page-153-0). Während die Oberflächentemperatur der 30 mm dicken Vorsatzschale (VS2) einen Maximalwert von bis zu 63,3  $^{\circ}C$  erreicht, liegt der Wendepunkt von VS1 bei 50,8  $^{\circ}C$ . Die zur Tragschale angrenzenden Schichttemperaturen VSi-3 und VSi-4 erfahren aufgrund der Wirkung der Dämmschicht sowie den minimalen thermischen Schwankungen im Innenraum nur geringe Veränderungen im Laufe eines Tages. Die Annahme eines annähernd konstanten Temperaturprofils über den Querschnitt der Tragschicht kann mit Hilfe der durchgeführten Messungen bestätigt werden. Die weiteren Betrachtungen beziehen sich daher ausschließlich auf die Temperaturverteilungen innerhalb der Vorsatzschale des Sandwichwandquerschnittes.

<span id="page-79-0"></span>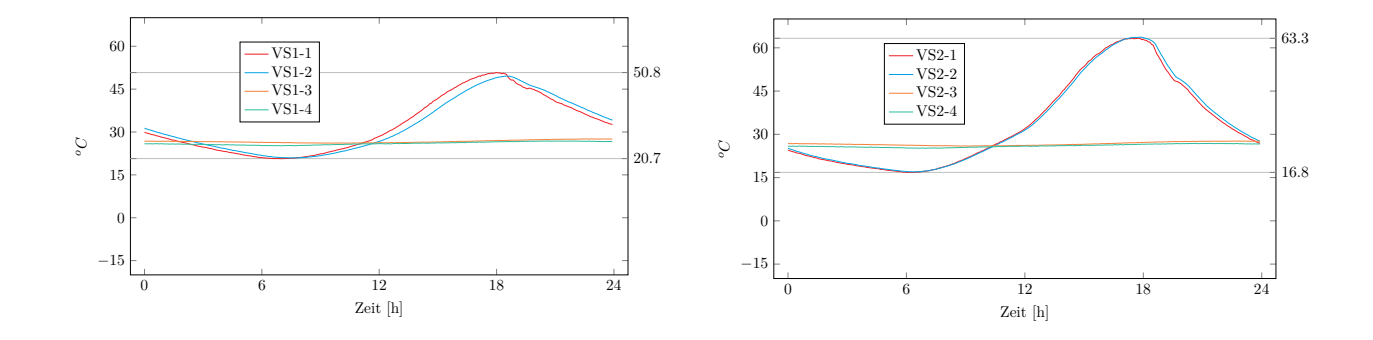

Diagramm 12: Schichttemperaturen von VS1 (links)/VS2 (rechts) am 30.07.2018

Neben den Oberflächentemperaturen besitzen die unterschiedlichen Querschnittsdicken einen  $\overline{0}$   $\overline{0}$   $\overline{1}$   $\overline{1}$   $\overline{0}$   $\overline{1}$   $\overline{1}$   $\overline{$ −12 chtung der Temperaturgradienten von VS1 ergel detaillierte Auswertung der Temperaturgradienten (Diagramm [13\)](#page-79-1) bestätigt werden. Bei Be- $\ddot{\phantom{0}}$ schicht. Diese Unterschiede sind bereits in Diagramm [12](#page-79-0) zu erahnen und können durch die ben Einnuss auf die sich einstellenden thermisch kann festgestellt werden, dass sich die Schichttemperaturen von VS der Sandwichwand zunehmen.  $\frac{1}{2}$ von -2,2 K bis 3,8 K. Die textilbewehrte Vorsatzschale VS2 weist Gradienten von -2,5 K bis trachtung der Temperaturgradienten von VS1 ergeben sich für den gewählten Tag Gefälle großen Einfluss auf die sich einstellenden thermischen Gefälle innerhalb der äußeren Deck- $1,3$   $K$ auf. Allgemein kann festgestellt werden, dass sich die Schichttemperaturen von VSi-2 mit abnehmender Dicke der Vorsatzschale zunehmend den Beträgen von VSi-1 annähern. Die Beträge der positiven thermischen Gradienten nehmen durch eine Querschnittsreduzierung entsprechend ab, wohingegen die maximalen Oberflächentemperaturen an der Außenseite nehr VS2-4

Diagramm 13: Thermisches Gefälle von VS1 (links)/VS2 (rechts) am 30.07.2018

<span id="page-79-1"></span>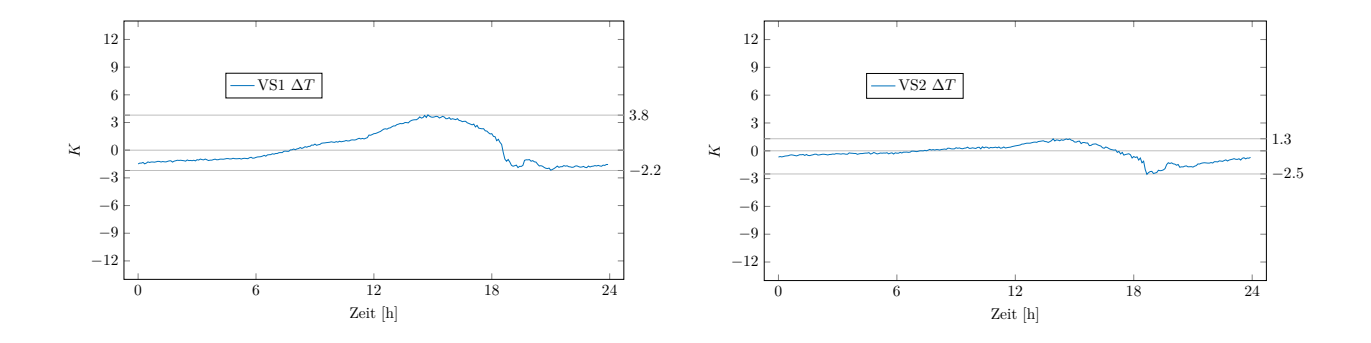

unter winterlichen klimatischen Randbedingungen können Unterschiede zwischen VS1 und Auch bei Betrachtungen zu minimalen Oberflächen- beziehungsweise Schichttemperaturen VS2 ermittelt werden. Diagramm [14](#page-80-0) stellt den Tag der minimal gemessenen Oberflächentemperatur von VS1 und VS2 gegenüber. Die Station Falkenberg zeichnet am 28.02.2018

Lufttemperaturen von bis zu -14,9  $\degree C$  auf [\[16\]](#page-153-0). VS1 erreicht dadurch eine minimale Oberflächentemperatur von -12,2  $^{\circ}C$ . VS2 liegt mit -14,6  $^{\circ}C$  unterhalb dieses Wertes. Die 30 mm dicke Vorsatzschale liegt betragsmäßig entsprechend sowohl bei den maximalen, wie auch bei den minimalen Temperaturgrößen über denen von VS1.

Diagramm 14: Schichttemperaturen von VS1 (links)/VS2 (rechts) am 28.02.2018

<span id="page-80-0"></span>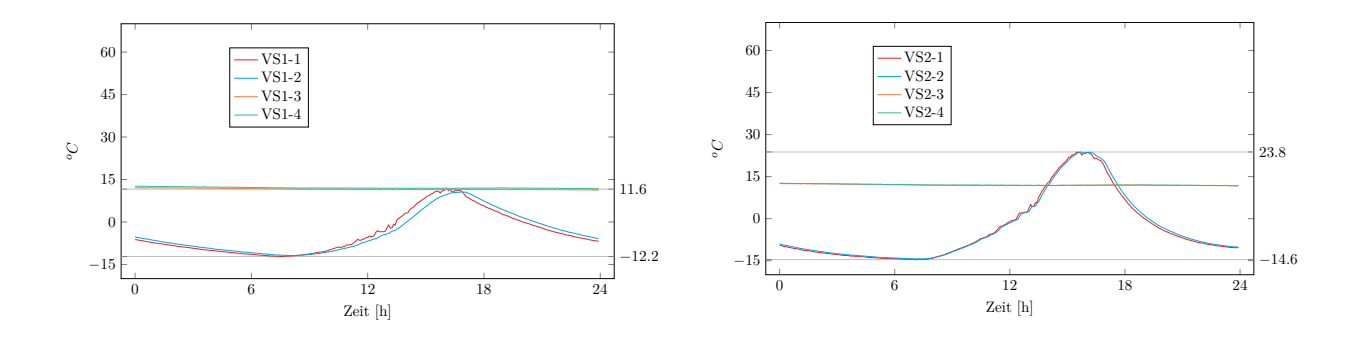

 $U$ itterung kommt es durch die einwirkende solare Strahlung am Te  $0 \t 1 \t 10 U^{1}$  19  $0 \t 1$  $^{\text{116}}$ fälles. Mit nur geringen Abweichungen zum vorgestellten Sommertag ergeben sich für VS1 Dies bestätigt sich durch die in Diagramm [15](#page-80-1) dargestellten Messdaten des thermischen Gesichtlich der Temperaturunterschiede zwischen der A  $\overline{a}$ 6 den typischen Abkühl- und Aufheizvorgängen an der Fassadenaussenseite. Dementsprechend 3*.*6 3  $\overline{M}$ −9 sichtlich der Temperaturunterschiede zwischen der Außen- und Innenseite der Vorsatzschale. ergeben sich auch hier mit den bereits betrachteten Sommertagen vergleichbare Verläufe hin-Bei kühler Witterung kommt es durch die einwirkende solare Strahlung am Tag ebenfalls zu Gefälle zwischen -1,9 K bis +3,6 K. VS2 erreicht Gradienten zwischen -2,3 K bis +1,5 K.  $\sim$ ze *o<sup>C</sup>*

Diagramm 15: Thermisches Gefälle von VS1 (links)/VS2 (rechts) am 28.02.2018

<span id="page-80-1"></span>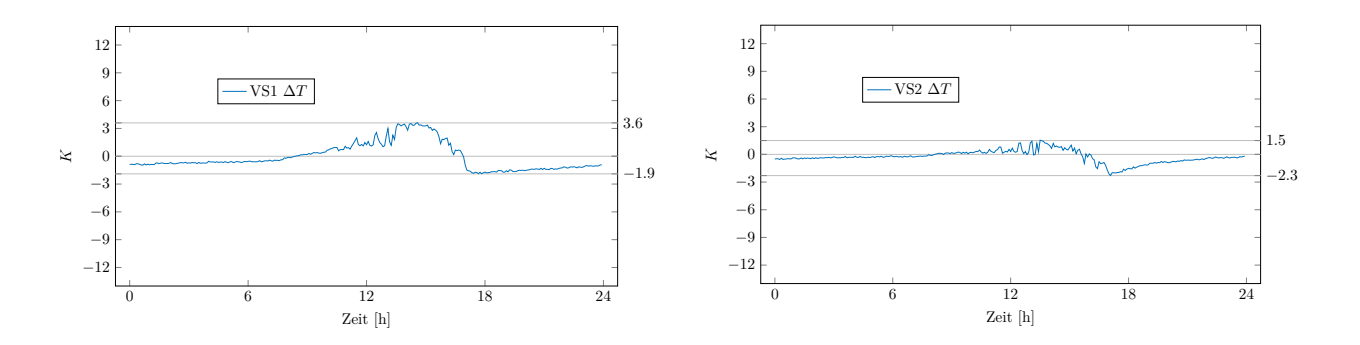

der folgende Vergleich (Diagramm [16\)](#page-81-0) die Oberflächentemperatur der 80 mm und 30 mm Um die Unterschiede zwischen den beiden Vorsatzschalenarten weiter zu verdeutlichen, soll

dicken Vorsatzschale unter sehr kalten (MW 40) und sehr warmen (MW 62) Außentemperaturen in einer gesamten Messwoche detailliert gegenuberstellen. Sowohl in den Aufheiz- wie ¨ auch in den Abkuhlphasen zeigt die textilbewehrte Deckschicht ein wesentlich sensibleres ¨ Verhalten als das der Stahlbetonvorsatzschale. Die Folge sind höhere Beträge bei den minimalen und maximalen Oberflächentemperaturen sowie größere Steigungswinkel im Zuge der täglichen Aufheiz- beziehungsweise Abkühlprozesse.

<span id="page-81-0"></span>Diagramm 16: Vergleich der Oberflächentemperaturen von VS1/VS2 (links: Sommer/ rechts: Winter)

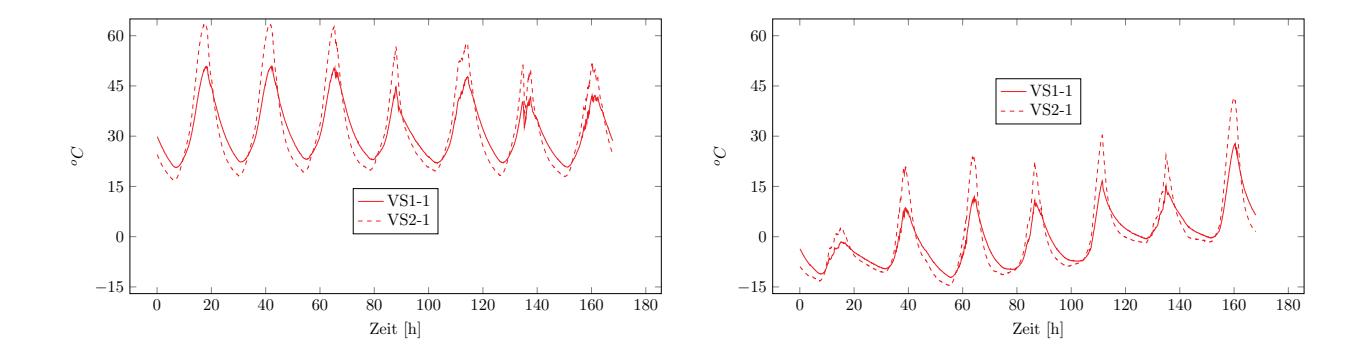

Oberflächentemperatur von VS2 kann innerhalb eines Tages eine maximale Temperaturän-Die genannten beispielhaften Diskrepanzen einzelner Tage sollen nun durch eine weitreichende Auswertung des gesamten Messzeitraumes vervollständigt werden. Dabei werden die Unterschiede in den täglichen Aufheiz- und Abkühlintervallen durch die Auswertung wöchentlicher Extremwerte sowie den täglich zu beobachtenden Temperaturspektren (Differenz von Tagesmaximum und -minimum) innerhalb des gesamten Messzeitraumes hervorgehoben. Diagramm [17](#page-82-0) und [18](#page-82-1) stellen die maximalen und minimalen Oberflächentemperaturen sowie die zu beobachtenden thermischen Amplituden von VS1 und VS2 gegenuber. Zusammen- ¨ fassend kann für den Beobachtungszeitraum von 76 Wochen beschrieben werden, dass die Oberfläche von VS1 Temperaturen zwischen -12,2  $^{\circ}C$  und 50,8  $^{\circ}C$  erfährt. Dabei entstehen für die Stahlbetonvorsatzschale innerhalb eines Tages Schwankungen von bis zu 35 °C. Die textilbewehrte Vorsatzschale liegt mit -14,6  $\degree C$  und 63,7  $\degree C$  betragsmäßig darüber. Für die derung von bis zu 54  $^{\circ}C$  aufgezeichnet werden. Allgemein kann festgestellt werden, dass mit abnehmender Dicke der Deckschicht mit zunehmenden Amplituden im Temperaturverlauf gerechnet werden muss. Innerhalb des Naturversuchs ist diese Tatsache nicht nur der geringeren Masse sondern auch der dunkleren Färbung der textilbewehrten Vorsatzschale geschuldet. Erst im Zuge der numerischen Analysen (Kapitel [4\)](#page-88-0) können die jeweiligen Einflussparameter getrennt voneinander betrachtet und bewertet werden.

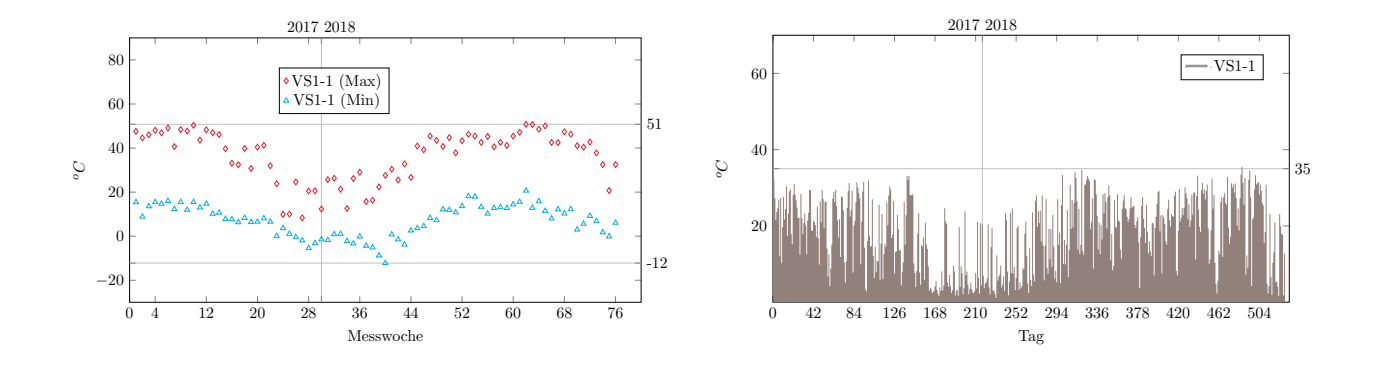

<span id="page-82-0"></span>Diagramm 17: Max./Min. Oberflächentemperaturen (links) und Tagesamplituden (rechts) von VS1 (MW 1-76)

<span id="page-82-1"></span>Diagramm 18: Max./Min. Oberflächentemperaturen (links) und Tagesamplituden (rechts) von VS2 (MW 1-76)

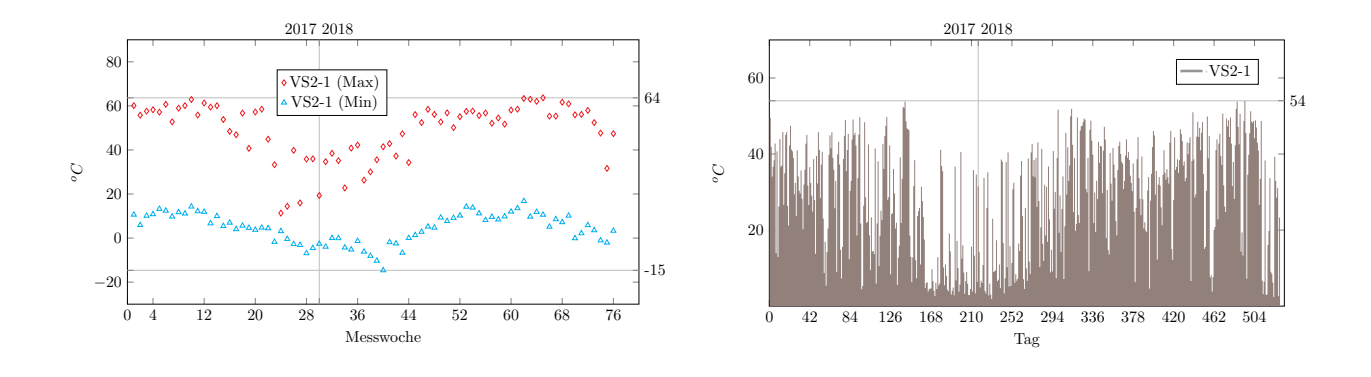

Die Temperaturgefälle zwischen der Außen- und Innenseite der stahlbewehrten Vorsatzschale (VS1) bewegen sich zwischen -9,9 K und 5,0 K. VS2 liegt erwartungsgemäß darunter. Im Versuchszeitraum können für VS2 Gradienten zwischen  $-6,6$  K und  $2,6$  K beobachtet werden. Die positiven Extremwerte unterliegen w¨ochentlich nur sehr geringen Streuungen. Im Gegensatz dazu ergeben sich für die negativen thermischen Gefälle weitaus größere Schwankungen, die vor allem durch das Auftreten einzelner Wetterereignisse hervorgerufen werden. Auf die Ursachen wird innerhalb der weiteren Kapitel eingegangen.

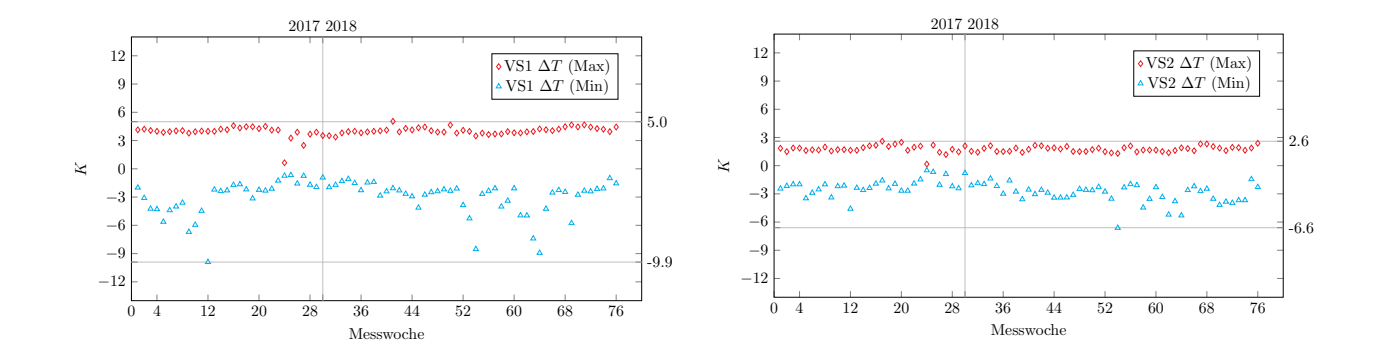

Diagramm 19: Max./Min. Temperaturgradienten von VS1 (links)/VS2 (rechts) (MW 1-76)

Eine äußerst hilfreiche alternative Veranschaulichung thermischer Charakteristiken von Vorsatzschalen liefern die folgenden Diagramme [20](#page-84-0) und [21.](#page-84-1) Durch diese Darstellung kann die Auftretenshäufigkeit der Oberflächentemperaturen, wie auch die der ermittelten thermischen Gradienten erfasst werden. Die jeweiligen Diagramme beinhalten alle 153163 Messgrößen und ermöglichen den direkten Vergleich unterschiedlicher Randbedingungen. Die Skalierung erfolgt über die am häufigsten aufgezeichneten Messwerte. Die gewählte Darstellung wird auch für die noch folgenden numerischen Betrachtungen unter Kapitel [4](#page-88-0) herangezogen, um die Vielzahl an Simulationsergebnissen vergleichend beurteilen zu können.

aller Messgrößen nimmt für VS1 eine Größe von 16,8 °C, für VS2 17,3 °C an. Ausgehend vom Im Zuge des in situ Naturversuchs ist zu erkennen, dass die Oberflächentemperaturen von VS1 und VS2 um ein annähernd gleichwertiges arithmetisches Mittel streuen. Der Mittelwert Mittelwert lassen sich vor allem in Richtung ansteigender Temperaturen große Unterschiede erkennen. Die thermischen Spektren dünner Vorsatzschalen nehmen stark zu. Auch für die Gradienten innerhalb der Deckschicht eignen sich die Diagramme für detaillierte Analysen und Gegenüberstellungen. Wie bereits hinreichend erwähnt, kann für das thermische Gefälle ein zur Oberflächentemperatur gegenteiliges Verhalten beobachtet werden. So verringert sich das Spektrum der Temperaturgradienten mit abnehmender Dicke und nähert sich damit dem rechnerischen Grenzwert in Höhe von  $\Delta T = 0$  an. Dieser Grenzwert ist eine ideelle Größe, die in der Realität nicht zu erreichen ist. Für die baupraktische Anwendung mit Vorsatzschalendicken von über 20 mm muss dem Auftreten eines thermischen Gefälles im Querschnitt entsprechend stets ausreichend Beachtung geschenkt werden.

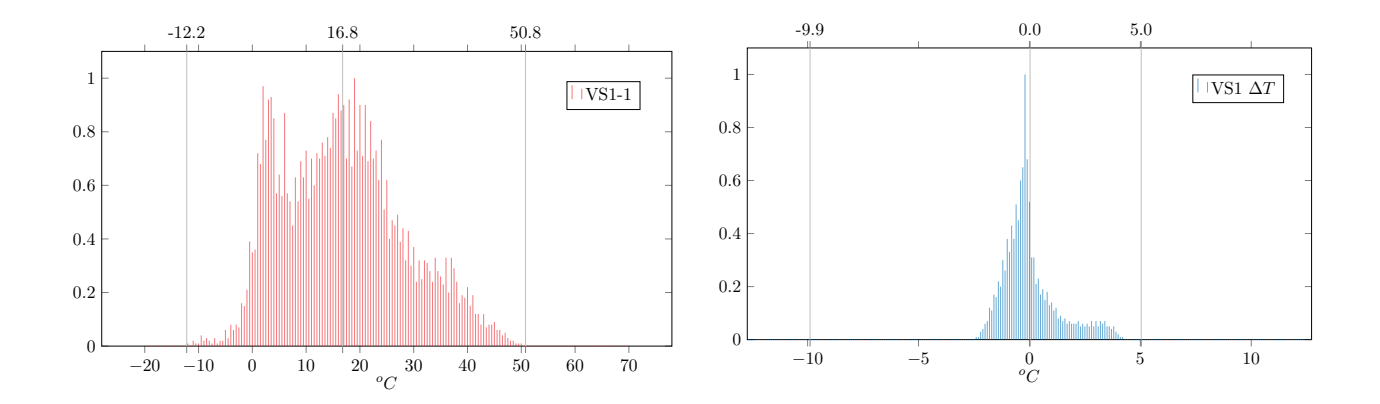

<span id="page-84-0"></span>Diagramm 20: Auftretenshäufigkeit der Oberflächentemperaturen (links) und Gradienten (rechts) von VS1 (MW 1-76)

<span id="page-84-1"></span>Diagramm 21: Auftretenshäufigkeit der Oberflächentemperaturen (links) und Gradienten (rechts) von VS2 (MW 1-76)

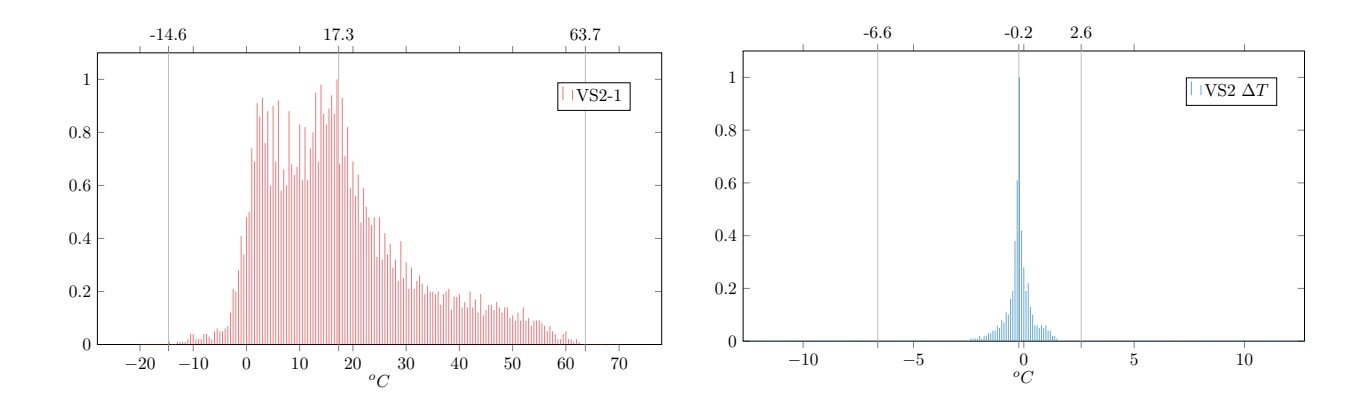

# 3.4 Thermische Reaktionsgrößen unter Beachtung von Unwetterereignisse

die sowohl mit numerischen wie auch experimentellen Untersuchungen im Labor ohne eierweitert werden. Im Zuge des in situ Naturversuchs ist es möglich Einflüsse zu untersuchen, eignisse reduziert, können die gewonnenen Erkenntnisse um auftretende Extrembedingungen ne durch Messungen gewonnene Basis nur mit großem Aufwand realitätsnah nachzubilden  $\mathcal{L}_{\mathcal{L}}$ Werden die Betrachtungszeiträume auf wenige Minuten und einzelne zeitlich begrenzte Ersind. So kann unter anderem der Einfluss von Wind und Regen sowie unwetterartige Kombinationen daraus aufgezeichnet und analysiert werden. Die vorgestellten Grundlagen der

technischen Mitteilung des Deutschen Instituts für Bautechnik DIBt 1995/5 [[17\]](#page-153-1) berücksichtigen bisher nicht die vorgestellten Schwankungen der negativen Gradienten. Diese Arbeit soll erste wesentliche Erkenntnisse zu diesen Beanspruchungszuständen liefern.

Eine Außenfassade steht immer unter einer mehr oder weniger großen Beeinflussung durch auftretende Luftbewegungen. Lokale und globale Temperaturdifferenzen fuhren zu Dichteun- ¨ terschieden in der Luft, die je nach Randbedingung unterschiedlich starke Konvektionsströme mit sich bringen. An der Versuchsfassade zeigt sich hinsichtlich der zu beobachtenden Tagesgänge ein übliches Schema der Windbeanspruchung. Aufgrund der durch die Wirkung der Sonne hervorgerufenen Temperaturdifferenzen konzentrieren sich merkliche Windbewegungen auf den Tag. In der Nacht, in der Zeit in der die Temperaturen nur geringen Schwankungen unterliegen, nimmt entsprechend die Stärke des Windes ab. Die Tagesgänge der gemessenen Windgeschwindigkeiten können dem Anhang entnommen werden. Die Auswertung des gesamten Messzeitraumes hinsichtlich maximaler Windbewegungen ergibt, dass alle betrachteten Tage mit Windstärken über 10,8  $m/s$  (> Windstärke 6) gleichzeitig auch mit dem Auftreten von Niederschlägen einher gehen. Es scheint daher durchaus sinnvoll zu sein, sich mit diesen kombinierten Wetterereignissen im Detail auseinanderzusetzen und die Auswirkungen auf die Temperaturverteilung im Querschnitt zu erfassen. In Fällen wie diesen wird der grundsätzlich vertikal fallende Regen durch die Bewegung des Windes horizontal ausgelenkt. Dadurch kommt es zu einer Schlagregenbelastung auf das Fassadenbauteil und je nach klimatischen Randbedingungen zu einer entsprechend unmittelbaren Veränderung der thermischen Reaktionsgrößen.

Die folgenden Auswertungen in Diagramm [22](#page-86-0) und [23](#page-86-1) stellen einen Sommertag mit auftretendem Schlagregen vor. Nachdem am 18.08.2017 die Oberflächentemperatur von VS1 ihre Maximaltemperatur von 48,3  $^{\circ}C$  erreicht, kommt es in den abendlichen Stunden (circa 21:45 Uhr) zu einer merklichen Schlagregenbelastung, die die Temperatur der Wandoberfläche von ca. 35  $^{\circ}C$  innerhalb von 30 Minuten auf ca. 25  $^{\circ}C$  reduziert. Durch eine solch rapide Abkühlung werden im Gegensatz zu normalen Sommertagen weitaus größere Temperaturgefälle im Querschnitt der Vorsatzschale hervorgerufen. Am Beispiel von VS1 wächst die Temperaturdifferenz zwischen der Außen- und Innenseite der Deckschicht dadurch auf bis zu -9,9 K an. Vergleichbar große Beträge positiver Gradienten werden im gesamten Messzeitraum nicht aufgezeichnet und sind unter normalen klimatischen Bedingungen und den vorliegenden Randbedingungen grundsätzlich nicht zu erwarten.

<u>.</u>

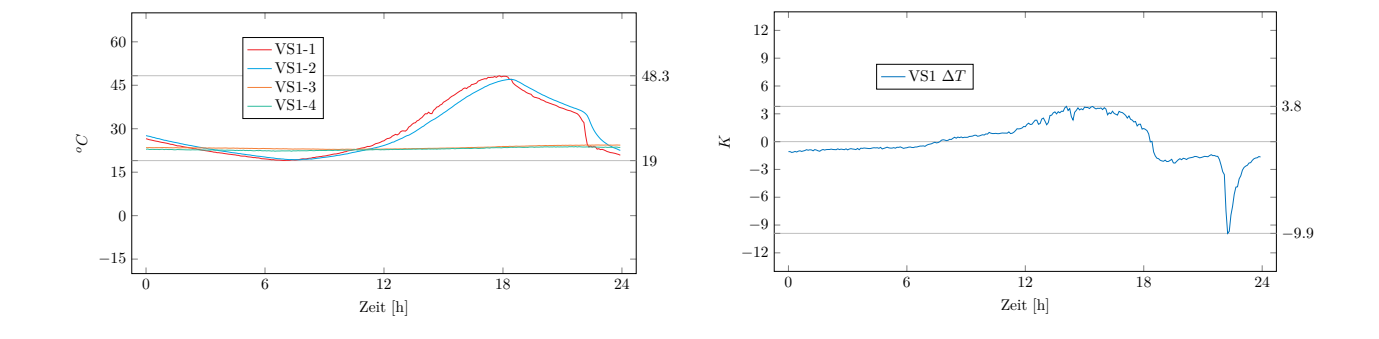

<span id="page-86-0"></span>Diagramm 22: Einfluss von Schlagregen auf die Schichttemperaturen (links) und Gradienten (rechts) von VS1 (18.08.2017)

Die textilbewehrte Vorsatzschale VS2 erreicht eine maximale Oberflächentemperatur in Höhe on ca. 39  $^oC$  auf ca. 99  $^oC$ )  $\circ$ liegen. Die Oberflächentemperatur fällt auch hier innerhalb von 30 Minuten um circa 10 <mark>°C</mark> ['Z€ verzeichnet, die betragsmäßig weit über den gemessenen positiven Temperaturdifferenzen hindurchdringt. Nichts desto trotz werden auch in diesem Fall Gradienten von bis zu -4,6 K kung des Niederschlags sehr schnell zu 9 ab (von ca. 32  $^oC$  auf ca. 22  $^oC$ ). Wirkung des Niederschlags sehr schnell zu der nach Innen gerichteten Oberfläche von VS2 von 61,2 °C. Bereits an den Verläufen der Schichttemperaturen ist zu erkennen, dass die

<span id="page-86-1"></span>Diagramm 23: Einfluss von Schlagregen auf die Schichttemperaturen (links) und Gradienten (rechts) von VS2 (18.08.2017)

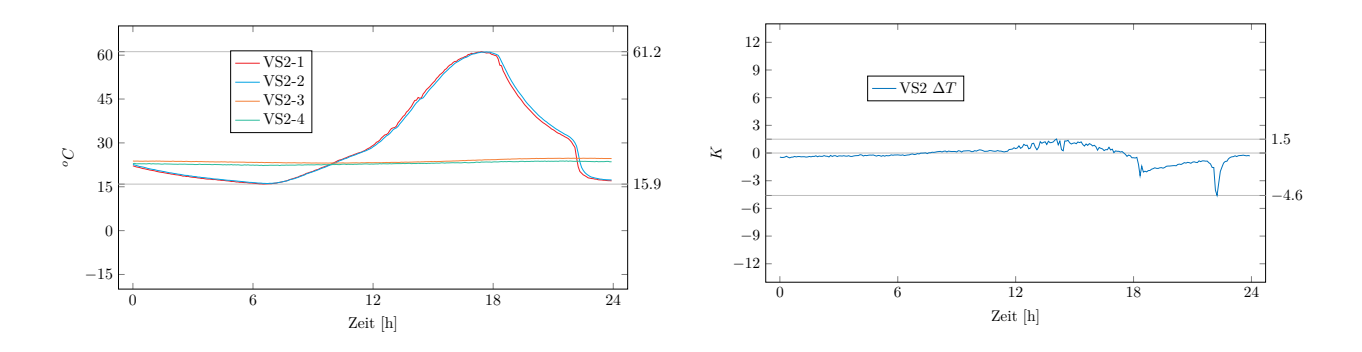

Die Untersuchungen zeigen, dass es gerade aufgrund der kühlenden Wirkung von Wind und len Randbedingungen, nahezu wöchentlich erreicht. Diese Tatsache wie auch die Effekte, die satzschale wird der positive Gradient in Höhe von 5 K zudem, trotz der vorliegenden norma-−6 Vergleich einer nur sehr geringen Streuung. Für die betrachtete 80 mm dicke Stahlbetonvorgerufenen natürlichen Aufheizprozesses unterliegen die maximalen positiven Gradienten im Beträgen kommen kann. Aufgrund der Trägheit eines durch die Wirkung der Sonne hervor- $\overline{9}$ Niederschlag im negativen Bereich der thermischen Gefälle zu größeren Schwankungen und

zu einem starken Anstieg der negativen Gradienten führen, werden im weiteren Verlauf der Arbeit numerisch aufgearbeitet. Auf eine rein auf den in situ Naturversuch basierende Aussage hinsichtlich neu zu entwickelnder Lastansätze wird innerhalb dieses Kapitels bewusst verzichtet. Die durchgeführten Messungen liefern jedoch alle notwendigen Grundlagen für die äußerst wichtigen weiterführenden numerischen Simulationsmodelle (siehe Kapitel [4\)](#page-88-0).

# <span id="page-88-0"></span>4 Numerische Untersuchungen

## 4.1 Allgemeines

Zur Gewinnung klimainduzierter Beanspruchungsgrößen von Sandwichwänden wird ein numerisches Simulationskonzept verfolgt, welches auf Basis unterschiedlicher Datensätze ein grundlegendes Verständnis über die sich im Querschnitt einstellenden Temperaturen liefern soll. Die Vorgänge der Modellbildung, Verifizierung, Parametrisierung und Extremwertbetrachtung werden dabei sowohl auf die gemessenen Daten des in situ Naturversuchs sowie auf Daten des Deutschen Wetterdienstes angewandt. Abbildung [26](#page-88-1) veranschaulicht das gewählte Vorgehen.

<span id="page-88-1"></span>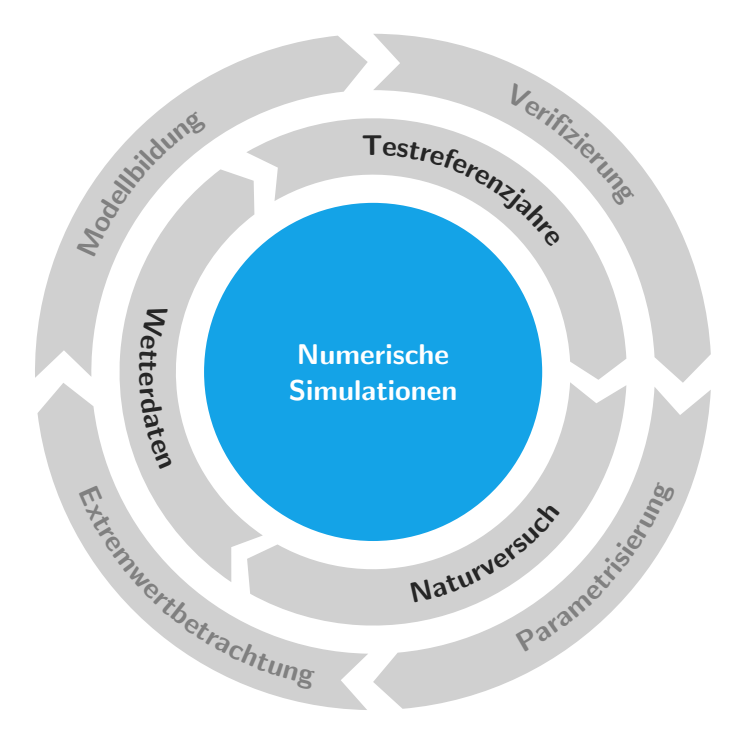

Abbildung 26: Verbildlichung des numerischen Simulationskonzepts

Aufgrund der großen Datenmengen, die durch die Fulle an Klimadaten hervorgerufen wer- ¨ den, wird für die Durchführung des Strukturierungs-, Simulations- und Auswertprozesses auf eine eigens entwickelte Software zurückgegriffen. Die dort implementierten Algorithmen sorgen für die Durchführung und Überwachung der gesamten Simulationskette. Die transient thermischen Simulationen werden durch die in den Prozess eingebundene Software ANSYS in Kombination mit der Skriptsprache APDL durchgeführt. Die vor- wie auch die nachlaufenden Prozesse sowie die zeitliche Einordnung des jeweiligen Simulationsvorgangs wird automatisiert durch die eigene Software gesteuert (siehe Abb. [27\)](#page-89-0). Dieses automatisierte Vorgehen erlaubt eine Vielzahl von Daten vergleichend zu untersuchen.

<span id="page-89-0"></span>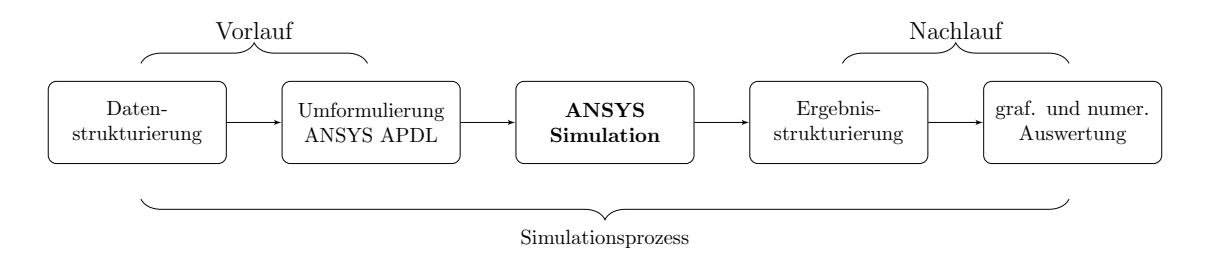

Abbildung 27: Einbindung von ANSYS in eine automatisierte Simulationskette

<span id="page-89-1"></span>Im Zuge des entwickelten Prozesses werden virtuelle zweidimensionale Streifen aus der Sandwichwand geschnitten und mit unterschiedlichen klimatischen Randbedingungen beansprucht (siehe Abb. [28\)](#page-89-1). Die Datengrundlagen sowie die für diese Arbeit wesentlichen gewonnenen Ergebnisse werden nun im Detail vorgestellt.

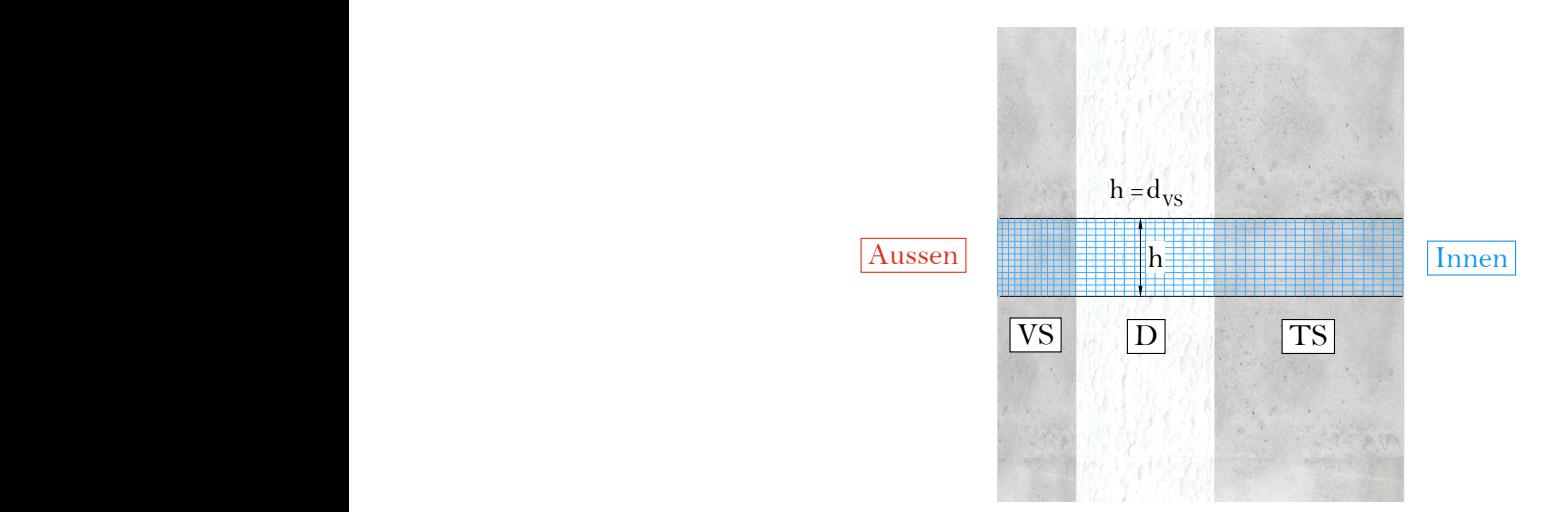

Abbildung 28: Darstellung des virtuellen Sandwichwandquerschnitts

# 4.2 In situ Naturversuch als Datenbasis

#### 4.2.1 Verifizierung

Der unter Kapitel [3](#page-65-0) beschriebene in situ Naturversuch ermöglicht neben dem Studium der klimatischen Einwirkungs- und daraus resultierenden Reaktionsgrößen numerische Simulationsmodelle entwickeln und verifizieren zu können. Dadurch ist es möglich, die gemessenen Daten in deren Aussagekraft zu untermauern und zudem zahlreiche virtuelle Bilder der durchgefuhrten experimentellen Untersuchungen zu schaffen. Im Zuge von Parameterstu- ¨ dien können die verwendeten Materialien, die damit verbundenen Werkstoffparameter, die optische Erscheinung (v.a. Oberflächenfarbe, Querschnittsdicke) der Vorsatzschalen sowie die klimatischen Randbedingungen verändert und auf Extremwertbetrachtungen überführt werden.

In Anlehnung an die bereits vorgestellte, als Stand der Technik zu bezeichnende Mitteilung des Deutschen Instituts für Bautechnik (DIBt 1995/5 [[17\]](#page-153-1)) werden in einem ersten Schritt alle Tage des Naturversuchs im Frühling und Sommer, ohne Einwirkung durch Regen und mit nur geringen Windgeschwindigkeiten ( $\leq 10.7$  m/s) zusammengefasst. Sowohl im Zuge des thermischen Lastansatzes nach DIBt 1995/5 [\[17\]](#page-153-1) als auch bei den vorgestellten Bestrebungen unter Punkt [2.3.2](#page-59-0) werden Tage wie diese, die zu den maximalen Oberflächentemperaturen führen, als Grundlage der Betrachtungen verwendet. Diese Daten dienen im Folgenden dem Modellbildungs- und Verifizierungsprozess und lassen durch weiterfuhrende Extremwertbe- ¨ trachtungen eine erste wissenschaftliche Einstufung der thermischen Lastannahmen nach DIBt 1995/5 [\[17\]](#page-153-1) beziehungsweise der in der Zulassung Z-71.3-39 [\[23\]](#page-154-0) verankerten Bemessungsgrößen zu. Insgesamt werden in dieser Kategorie 132 Tage numerisch ausgewertet.

Für den Prozess der Verifizierung werden die materiellen Kenngrößen gemäß Tabelle [14](#page-91-0) ange-wendet. Die Kennwerte für Beton können in dieser Form DIN EN ISO 10456 [\[32\]](#page-155-0) entnommen werden. Im weiteren Verlauf der Arbeit gilt es zur Gewinnung geeigneter thermischer Lastans¨atze auch die unter Punkt [2.2](#page-33-0) beschriebene materielle Vielfalt von Beton und die daraus resultierenden Schwankungen der thermischen Eigenschaften (v.a. Wärmeleitfähigkeit) als wesentlichen Unsicherheitsfaktor in die Betrachtungen mit einzubeziehen.

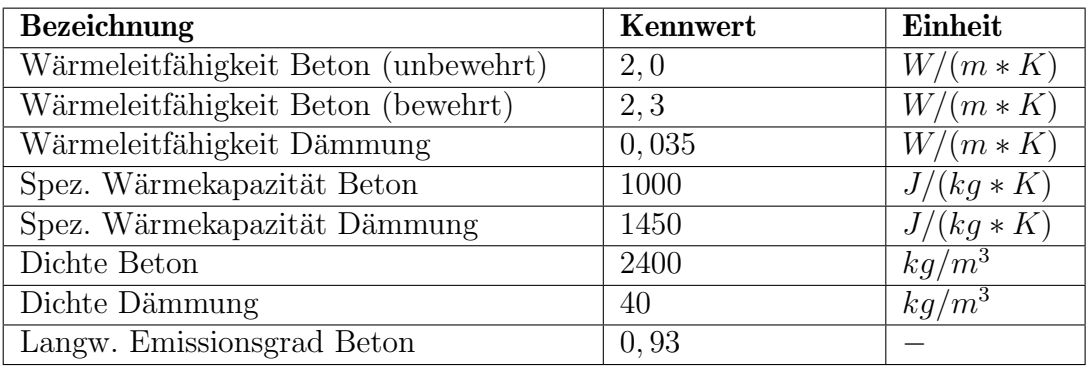

<span id="page-91-0"></span>Tabelle 14: Bauphysikalische Kenngrößen zur numerischen Abbildung des in situ Naturversuchs

Neben diesen Materialkennwerten besitzt die Oberflächenfärbung und der daraus resultierende kurzwellige Strahlungsabsorptionsgrad  $\alpha$  einen maßgeblichen Einfluss auf die sich einstellenden Temperaturgrößen im Querschnitt. In der Praxis wird für (Normal-)Beton mit dessen üblichen Oberflächeneigenschaften meist ein Absorptionsgrad in Höhe von  $\alpha = 0, 55$  genannt [\[85\]](#page-159-1). Naturlich kann es auch innerhalb der betrachteten Fassade zu lokalen Schwankungen ¨ bei den Oberflächeneigenschaften kommen, wodurch dieser Kennwert als eine mittlere Rechengröße anzusehen ist. Für die vorliegenden Stahlbetonvorsatzschalen führt der genannte Kennwert zu guten Übereinstimmung zwischen den tatsächlich gemessenen Größen und den Ergebnissen der Simulation. Die Textilbetonvorsatzschalen weisen aufgrund der gewählten Betonmischung eine dunklere Färbung auf (vgl. Abbildung [23\)](#page-67-0). Anhand von vergleichenden Referenzwerten aus der Literatur [\[86\]](#page-159-2) kann für die textilbewehrte Vorsatzschale ein Absorptionsgrad in Höhe von  $\alpha = 0,65$  festgelegt werden.

Mit Hilfe der vor Ort gemessenen klimatischen Einwirkungen sowie den rechnerischen Grund-lagen gemäß Punkt [2.2](#page-33-0) können die daraus resultierenden thermischen Reaktionsgrößen der Sandwichwand beziehungsweise im Speziellen der jeweiligen Vorsatzschalen durch ein transient thermische Simulation ermittelt werden. Im Anhang dieser Arbeit ist der direkte Vergleich der gemessenen und numerisch ermittelten Tagesverläufe der Oberflächentemperaturen aller 132 Tage für beide Vorsatzschalenarten dargestellt. Eine beispielhafte Gegenüberstellung von Messung und Simulation kann Diagramm [24](#page-92-0) entnommen werden.

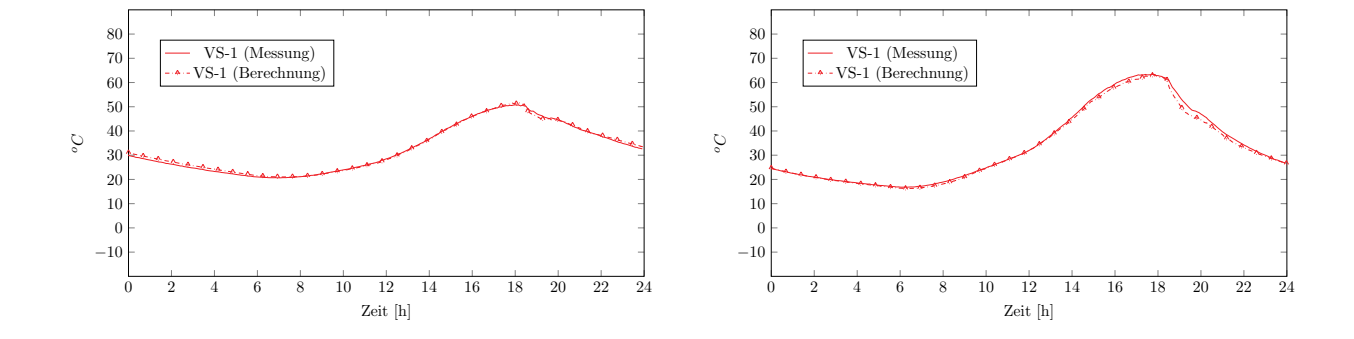

<span id="page-92-0"></span>Diagramm 24: Beispielhafter Gegenüberstellung (Messung/Simulation) eines Tagesverlaufs für Beispielhafter Gegenüberstellung (Messung/S<br>VS1-1 (links) und VS2-1 (rechts) (30.07.2018)

Wie im Anhang anschaulich dargestellt, können sowohl bei den stahlbewehrten (VS1), als auch bei den textilbewehrten (VS2) Vorsatzschalen gute Übereinstimmungen zwischen Messung und Simulation erzielt werden. Die maximale Abweichung bei den maßgeblichen Temperaturen über 50 °C aller 132 Messtage liegt bei 2,7 %. Dies bestätigt sowohl die Anwendbarkeit der gewählten Kennwerte der Baustoffe und Oberflächen, wie auch die Randbedingungen des gewählten Modells. Abweichungen im Zuge der abendlichen Abkühlung (nach Erreichen der Maximaltemperatur) sind wie bereits in [\[37\]](#page-155-1)[\[8\]](#page-152-1) hinreichend beschrieben auf Indifferenzen zwischen den punktuell gemessenen Strahlungsgrößen und den tatsächlichen Gegebenheiten an den jeweiligen Vorsatzschalen zurückzuführen. Im vorliegenden Fall werden die lokalen Verschattungen des Pyranometers durch einen in der Ferne befindlichen Baumbewuchs hervorgerufen. Die eigentliche Aussagekraft hinsichtlich maximal zu erwartender Temperaturgrößen wird dadurch jedoch nicht beeinträchtigt.

Jeder der 132 Tage wird im Zuge des Simulationsprozesses einzeln betrachtet und abgebildet. Die numerischen Berechnungen ermöglichen dadurch auf weitaus umfangreichere und detailliertere Ergebnisse zurückzugreifen. Die folgenden Diagramme zu dem durchgeführten Naturversuch bestehen aus ca. 38.000 Messgrößen. Durch die numerischen Berechnungen lassen sich die weiterführenden Betrachtungen im direkten Vergleich auf eine weitaus dichtere Ergebnisstruktur mit ca. 458.000 numerisch ermittelten thermischen Größen stützen.

Der folgende Vergleich (Diag. [25\)](#page-93-0) stellt die gemessenen und numerisch ermittelten Spektren der Oberflächentemperaturen von VS1 gegenüber. Die Reaktionsgrößen der 132 betrachteten Tage können mit hoher Genauigkeit numerisch abgebildet werden. Die gemessenen Temperaturen erreichen ein Maximum in Höhe von 50,8 °C. Numerisch können Oberflächentemperaturen von bis zu 51,6  $^{\circ}C$  ermittelt werden. Hinsichtlich der genannten maximalen Oberfl¨achentemperaturen liegt die maximale Abweichung entsprechend bei 1,6 %. Auch die <span id="page-93-0"></span>dargestellten Mittelwerte der Mess- und Ergebnisgrößen zeigen eine deutliche Übereinstimmung.

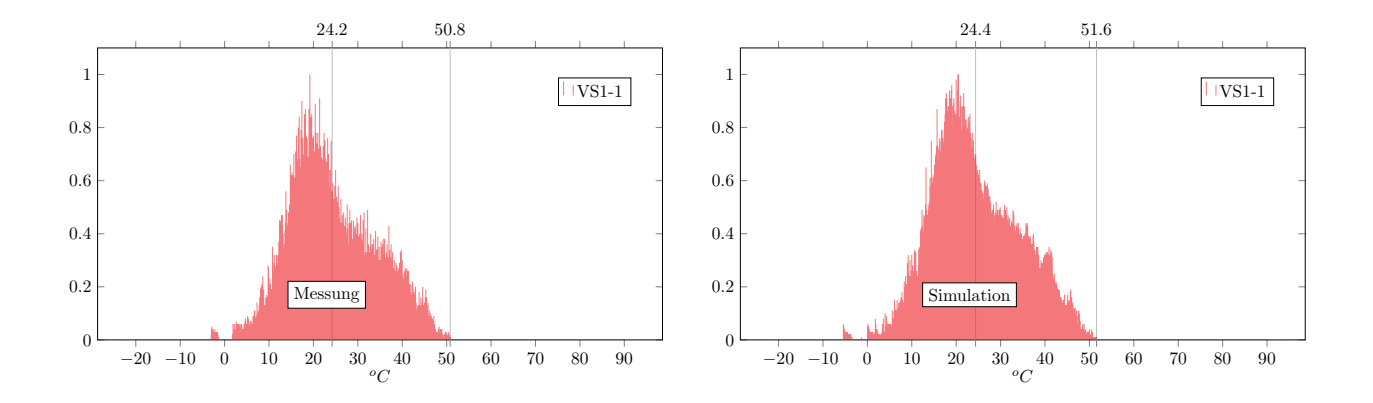

Diagramm 25: Temperaturspektrum v. VS1-1 (links: Messung/rechts: Simulation) (132 Tage)

Die Gegenüberstellung zwischen Messung und Simulation der textilbewehrten Vorsatzschale den ermittelten Maximalwert in Höhe von 63,8  $^{\circ}C$  bestätigt werden (Abw. 0,2 %). auf. Das Spektrum erhöht sich auf eine Temperatur von 63,7 °C. Numerisch kann dies durch im Vergleich zu VS1 um den Mittelwert vornehmlich in Richtung höherer Temperaturbereiche VS2 wird mit Diagramm [26](#page-93-1) veranschaulicht. Die Temperaturverteilung von VS2 weitet sich

<span id="page-93-1"></span>0.2 Diagramm 26: Temperaturspektrum v. VS2-1 (links: Messung/rechts: Simulation) (132 Tage)

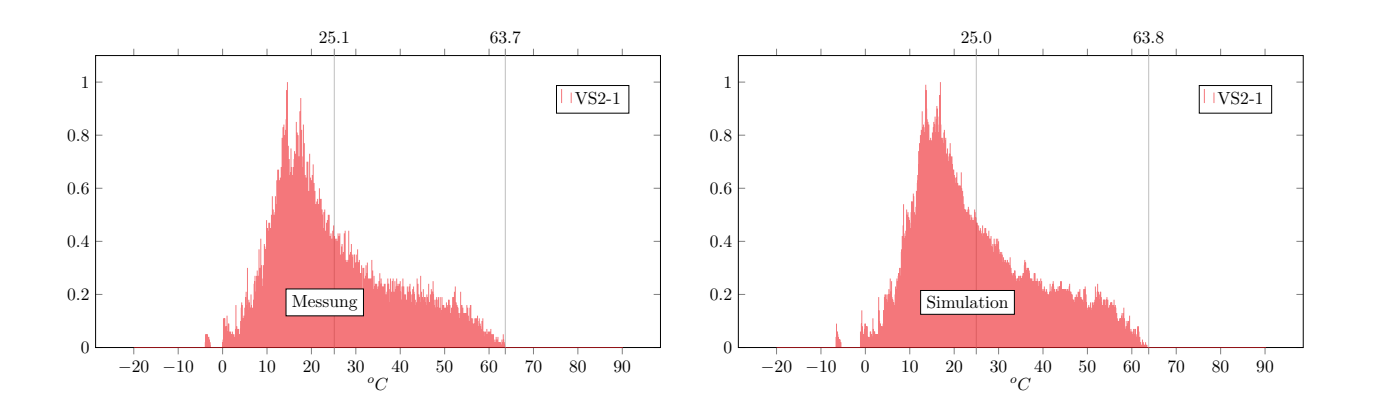

Die im Verifizierungsprozess gewonnenen numerischen Modelle können im nächsten Schritt Randbedingungen zu bewerten. gilt es vor allem den Einfluss der Vorsatzschalenfarbe und -dicke hinsichtlich extremaler auf abweichende, virtuelle Bilder des durchgeführten Naturversuchs übertragen werden. Hier

#### 4.2.2 Parametrisierung und Extremwertbetrachtung

Für das gewählte Forschungsziel, die Gewinnung realitätsnaher thermischer Lastansätze zur statischen Auslegung der Vorsatzschalen und den direkt in Verbindung stehenden Traggliedern geht der Vorgang der Parametrisierung im Zuge dieser Arbeit mit einer Extremwertbetrachtung einher. Für die vorgegebene süd-westlich ausgerichtete Fassade des in situ Naturversuchs werden die Randbedingungen der vorliegenden Modelle soweit verändert, dass die thermischen Beanspruchungsgrößen unter Beibehaltung der realen klimatischen Vorgänge maximal werden. Entsprechend werden für die gewählte Kategorie die Oberflächen mit dunkler Färbung und daraus resultierenden hohen kurzwelligen Absorptionsgraden versehen. In den folgenden Berechnungen werden Absorptionsgrade zwischen  $\alpha = 0.80$  und  $\alpha = 0.90$ verglichen. Zur Veranschaulichung ist in Abbildung [29](#page-94-0) eine Betonsteinprobe mit einem kurz-welligen Absorptionsgrad in Höhe von 0,913 [\[86\]](#page-159-2) dargestellt.

<span id="page-94-0"></span>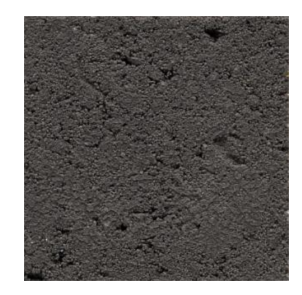

**Abbildung 29:** Oberfläche einer dunklen Betonsteinprobe ( $\alpha = 0,913$ ) (Bildquelle: [\[86\]](#page-159-2))

Hinsichtlich der Ansprüche moderner Architektur erscheint es sinnvoll die Tragglieder normativ für die damit verbundene Beanspruchung infolge solarer Einstrahlung zu untersuchen. Grundsätzlich muss davon ausgegangen werden, dass es im Zuge der Lebensdauer einer Fassade zu einer farblichen Umgestaltung beziehungsweise zu natürlichen Veränderungen (z.B. durch Verschmutzung) und den damit verbundenen erh¨ohten kurzwelligen Absorptionsgraden kommen kann. Die Berucksichtigung maximaler kurzwelliger Absorptionsgrade im ¨ Zuge der statischen Auslegung der Tragglieder erscheint daher sinnvoll und richtig.

Die folgenden Diagramme [27](#page-95-0) bis [29](#page-95-1) stellen die gewonnenen Ergebnisse der beschriebenen Extremwertbetrachtungen der 132 Tage gegenuber. Die 80 mm dicke Vorsatzschale erreicht ¨ maximale Oberflächentemperaturen zwischen 59,8 °C ( $\alpha = 0,80$ ) und 63,0 °C ( $\alpha = 0,90$ ). Die Vorsatzschale mit einer Querschnittsdicke von 30 mm fuhrt zu Temperaturen zwischen ¨ 70,2  $^{\circ}C$  ( $\alpha = 0,80$ ) und 74,4  $^{\circ}C$  ( $\alpha = 0,90$ ).

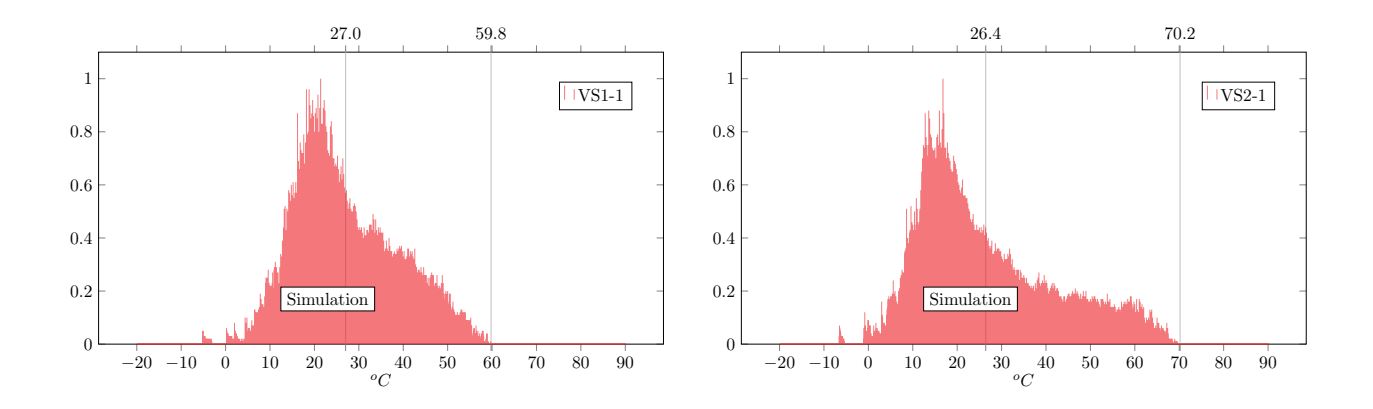

<span id="page-95-0"></span>Diagramm 27: Temperaturspektrum von VS1-1 (links) und VS2-1 (rechts) für  $\alpha = 0.80$  (132 Tage)

**Diagramm 28:** Temperaturspektrum von VS1-1 (links) und VS2-1 (rechts) für  $\alpha = 0.85$  (132 Tage)

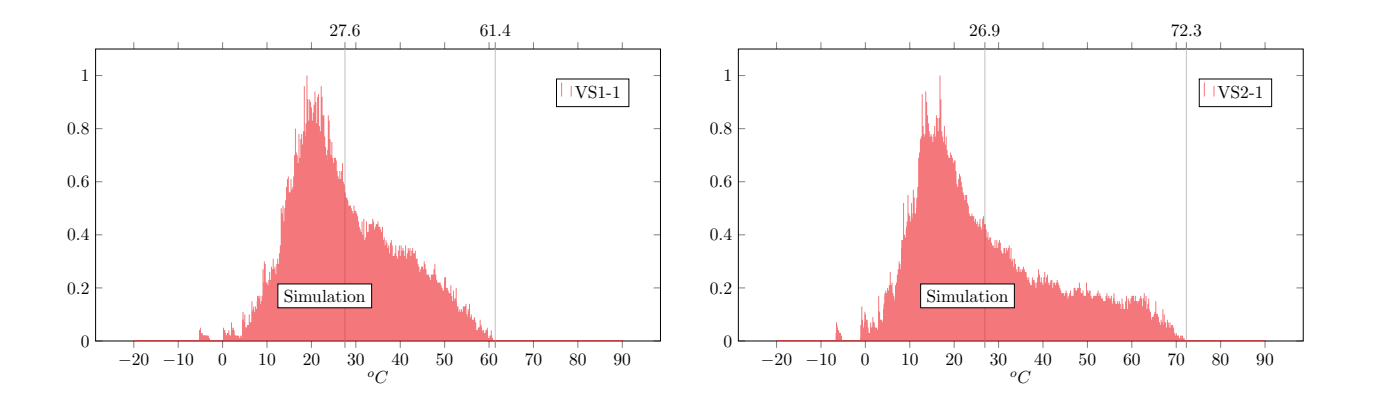

<span id="page-95-1"></span>**Diagramm 29:** Temperaturspektrum von VS1-1 (links) und VS2-1 (rechts) für  $\alpha = 0.90$  (132 Tage)

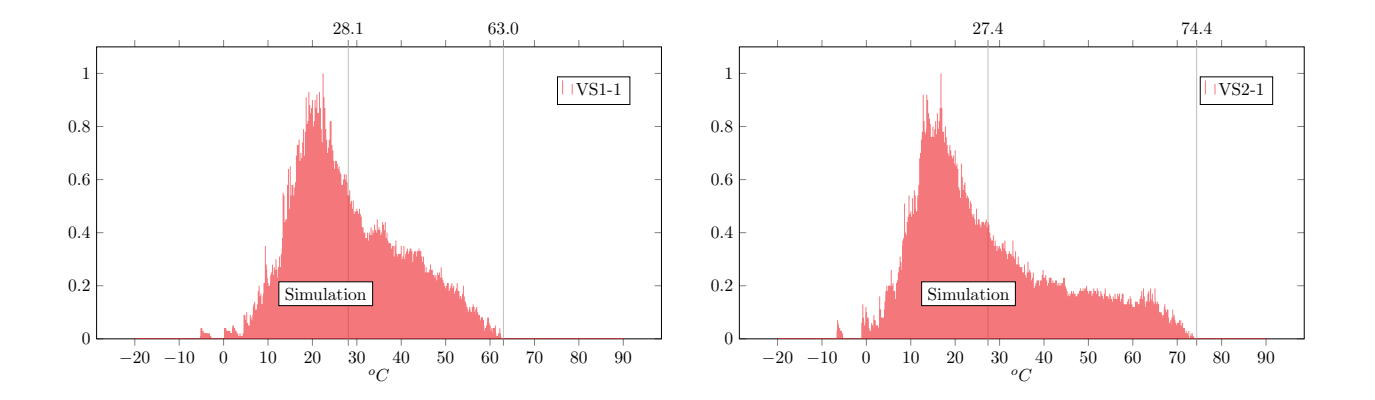

In Anlehnung an die bereits beschriebenen Grundlagen der technischen Mitteilung DIBt 1995/5 [\[17\]](#page-153-1) sollen unter Beachtung der eigens gemessenen klimatischen Einwirkungsgrößen

zusätzlich die unter Punkt [2.3.2](#page-59-0) beschriebenen Randbedingungen von Fouad [\[38\]](#page-155-2) rechnerisch untersucht werden. Dies soll die Fragestellung beantworten, ob die gemessenen klimatischen Einwirkungen und die gewählten Randbedingungen der Sandwichwände (v.a. Lage, geographische Ausrichtung) als Extrembedingungen eingestuft werden können. Für diesen zusätzlichen Simulationsprozess werden in Anlehnung an [\[38\]](#page-155-2) die in Tabelle [15](#page-96-0) zusammengefassten Eingangswerte zum Ansatz gebracht. Dabei wird die in [\[38\]](#page-155-2) zu Grunde gelegte 60 mm dicke Vorsatzschale ( $\alpha = 0.80$ ) betrachtet.

<span id="page-96-0"></span>Tabelle 15: Kenngrößen zur numerischen Nachempfindung von DIBt 1995/5 [\[17\]](#page-153-1) nach Fouad [\[38\]](#page-155-2)

| <b>Bezeichnung</b>           | Kennwert | Einheit    |
|------------------------------|----------|------------|
| Wärmeleitfähigkeit Beton     | 2,1      | $W/(m*K)$  |
| Wärmeleitfähigkeit Dämmung   | 0,04     | $W/(m*K)$  |
| Spez. Wärmekapazität Beton   | 1000     | $J/(kg*K)$ |
| Spez. Wärmekapazität Dämmung | 1500     | $J/(kg*K)$ |
| Dichte Beton                 | 2400     | $kq/m^3$   |
| Dichte Dämmung               | 50       | $kq/m^3$   |

Die auf Grundlage des in situ Naturversuchs numerisch ermittelten und in Diagramm [30](#page-96-1) dargestellten Ergebnisse bestätigen sehr eindeutig die Übereinstimmung mit den techni-schen Grundlagen von DIBt 1995/5 [\[17\]](#page-153-1). In [\[38\]](#page-155-2) wird auf eine maximale Oberflächentemperatur in Höhe von 63,0  $^{\circ}C$  verwiesen. Die eigenen Simulationen führen im Vergleich zu Oberflächentemperaturen von 63,9  $^{\circ}C$ . Dies beweist, dass die gewählten Gegebenheiten des Naturversuchs korrekte Aussagen über die aktuellen und weiterführenden thermischen Bemessungsansätze zulassen.

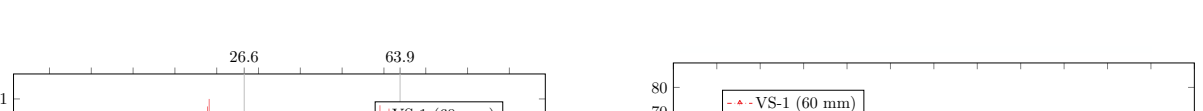

<span id="page-96-1"></span>Diagramm 30: Temperaturspektrum (links) und maßg. Tagesverlauf (rechts) VS 60 mm (132 Tage)

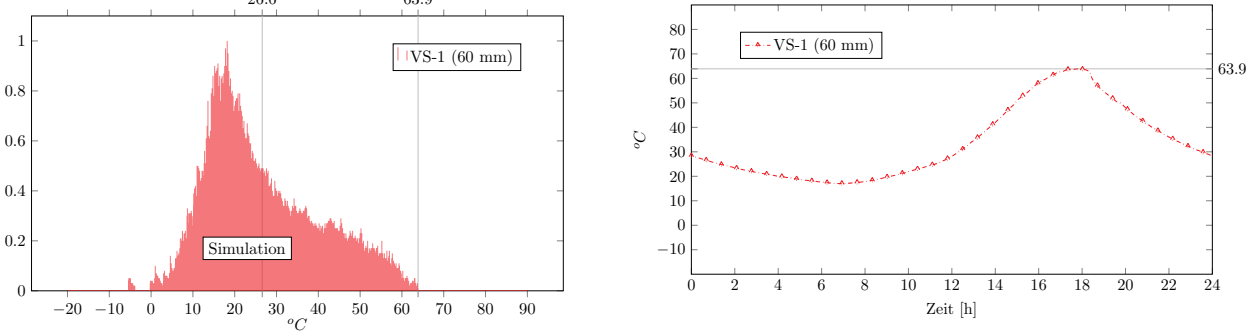

# 4.3 Testreferenzjahre als Datenbasis

Neben den Berechnungen anhand des in situ Naturversuchs werden vergleichend zusätzliche Untersuchungen anhand allgemeiner Klimadaten durchgeführt. Auch hier gilt es die Anwendbarkeit der gewählten numerischen Modelle zu bestätigen.

Die folgenden numerischen Bestrebungen werden mit Hilfe der sogenannten Testreferenzjahre  $(TRY)$  durchgeführt. Die verwendeten Datensätze beruhen auf Mess- und Beobachtungsreihen zwischen 1988 und 2007. Insgesamt werden 15 repräsentative Stationen und damit 15 Klimaregionen Deutschlands unterschieden [\[13\]](#page-153-2)[\[14\]](#page-153-3).

<span id="page-97-0"></span>Abbildung [30](#page-97-0) stellt das Regionenmodell der Testreferenzjahre dar.

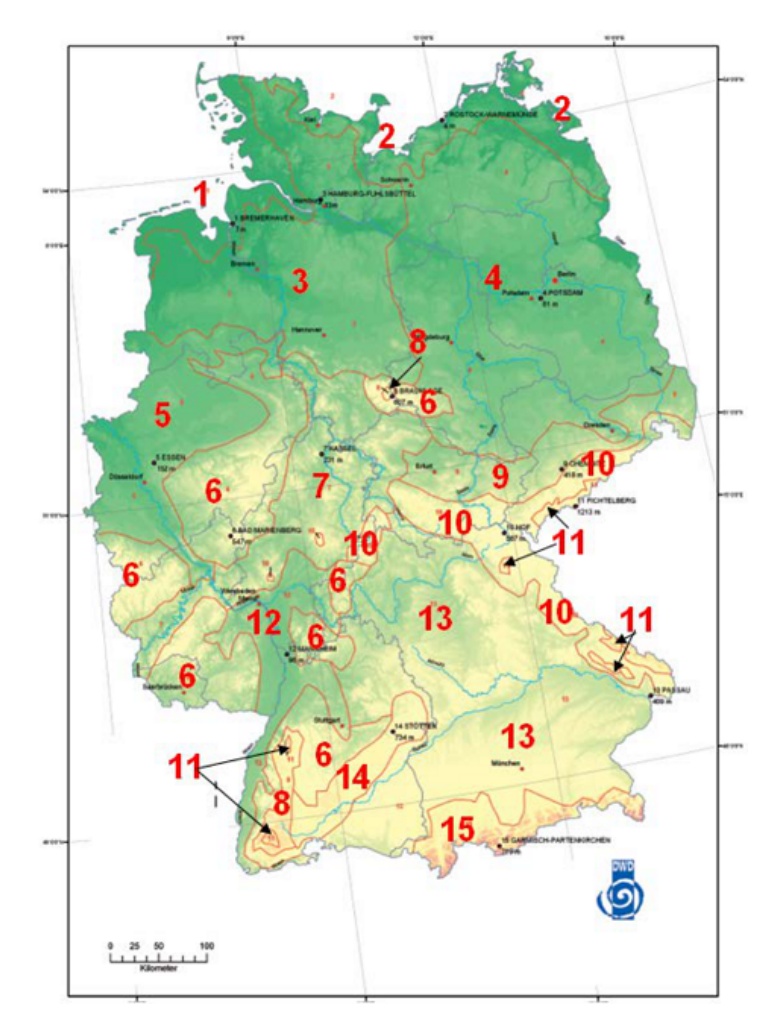

Abbildung 30: 15 betrachtete Klimaregionen der Testreferenzjahre (Bildquelle: [\[13\]](#page-153-2)[\[14\]](#page-153-3))

Für jede einzelne Region werden dem Anwender für jede Stunde eines Jahres folgende Datensätze zur Verfügung gestellt  $[14]$  $[14]$ :

- Informationen zum Standort und Regionskennung
- Betrachteter Zeitpunkt (Monat, Tag, Stunde)
- Bewölkung (Bedeckungsgrad)
- Windrichtung und -geschwindigkeit
- Lufttemperatur
- Wasserdampfgehalt
- Relative Feuchte
- Wetterereignis der aktuellen Stunde
- $\bullet$ direkte Sonnenbestrahlungsstärke (horizontale Fläche)
- $\bullet$  diffuse Sonnenbestrahlungsstärke (horizontale Fläche)
- $\bullet$  Information zur Ermittlungsgrundlage (Bestrahlungsstärke)
- Bestrahlungsstärke der atmosphärischen Wärmestrahlung (horizontale Fläche)
- Wärmestrahlung der Erdoberfläche
- Qualitätsbit (langwellige Strahlungsgrößen)

Neben den Beobachtungsreihen zwischen 1988 und 2007 ermöglichen die verwendeten Daten durch Projektionen diverser Wettermodelle Abschätzungen für zukünftige Klimaentwicklungen durchzuführen zu können. Mit Hilfe der sogenannten Zukunfts-TRY liegen Klimadaten vor, die für den Zeitraum zwischen 2021 und 2050 charakteristische Einwirkungsgrößen liefern. Im Zuge der folgenden Berechnungen werden diese Datensätze in Form von extrem warmen Testreferenzjahren als Grundlage der numerischen Simulationen verwendet. Für detailliertere Informationen zu den Testreferenzjahren wird auf die einschlägige Literatur [\[13\]](#page-153-2)[\[14\]](#page-153-3)[\[84\]](#page-159-3) sowie auf die bereits veröffentlichen Ergebnisse zu durchgeführten Parameterstudien [\[37\]](#page-155-1) verwiesen.

Vor allem bei der Verwendung von Testreferenzjahren stellt die Handhabung der großen Eingangs- und Ergebnisdatenmengen eine organisatorische Herausforderung dar. Fur die ge- ¨ planten umfänglichen Untersuchungen wird die eigens entwickelte Forschungssoftware für die Anwendung von Testreferenzjahren für die vor- und nachlaufenden Prozesse der Simulation erweitert. Abweichend zu den gemessenen Strahlungsgrößen im Zuge des in situ Naturversuchs liegen die Daten der Testreferenzjahre, wie bei meteorologischen Messungen üblich, ausschließlich für die horizontale Ebene vor. Diese Tatsache wird genutzt, um einen neuen automatisiert ablaufenden Simulationsprozess für frei orientierte Sandwichwände beziehungsweise deren Vorsatzschalen zu entwickeln. Der gewählte Ablauf wird durch Abbildung [31](#page-99-0) veranschaulicht.

<span id="page-99-0"></span>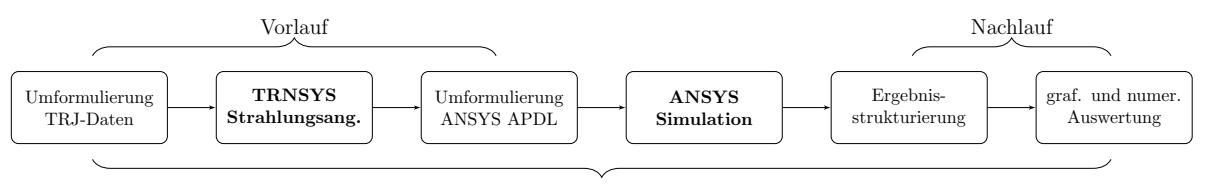

Simulationsprozes

Abbildung 31: Einbindung von TRNSYS und ANSYS in eine automatisierte Simulationskette

 $Type\ 109$ das Strahlungsangebot der betrachteten, frei orientierten Fassade, wobei für die Wie zu erkennen, wird im Vergleich zu den vorhergehenden Berechnungen (vgl. Abb. [27\)](#page-89-0) zusätzlich die modular aufgebaute Software TRNSYS, welche grundsätzlich für komplexe Gebäudesimulationen eingesetzt wird, in den Prozess eingebunden. Auch in diesem Fall wird nicht auf die graphische Benutzeroberfläche zurückgegriffen, stattdessen werden die Möglichkeiten der Simulationssoftware in das eigene Tool implementiert. Mit Hilfe von parametrisch manipulierbaren Stapelverarbeitungsdateien werden entsprechend umformulierte Testreferenzjahre mit den durch die eigene Software vorgegebenen Randbedingungen der betrachteten Sandwichwand an TRNSYS übergeben. TRNSYS ermittelt durch das integrierte Modul Berechnung der diffusen Strahlungsanteile auf die Arbeit von Reindl et al. [\[68\]](#page-158-0) zurückgegrif-fen wird [\[2\]](#page-152-2). Diese Strahlungs- sowie die weiteren Klimadaten der Testreferenzjahre können anschließend auf die bereits vorgestellten Schritte der Simulation mit Hilfe von ANSYS sowie der darin genutzte Skriptsprache APDL angewandt werden. Jeder der einzelnen Schritte bleibt durch den gewählten Prozess nachvollziehbar und prüfbar. Die Beibehaltung der Simulationsstrategie ermöglicht zudem die direkte Vergleichbarkeit mit den bereits durchgeführten Berechnungen des in situ Naturversuchs.

Für umfängliche Untersuchungen lassen sich in der eigenen Software bei vorgegebenen Materialund Klimarandbedingungen die folgenden maßgeblichen Größen in eine automatisierte Simulationskette einbinden und entsprechend parametrisieren:

- geographische Ausrichtung
- Vorsatzschalendicke
- kurzwelliger Absorptionsgrad

Verbildlicht kommt es im Zuge der Simulationen zu einer virtuellen Drehung der Sandwich-wand, bei gleichzeitiger Veränderung von Dicke und Färbung der Vorsatzschale (Abb. [32\)](#page-100-0).

<span id="page-100-0"></span>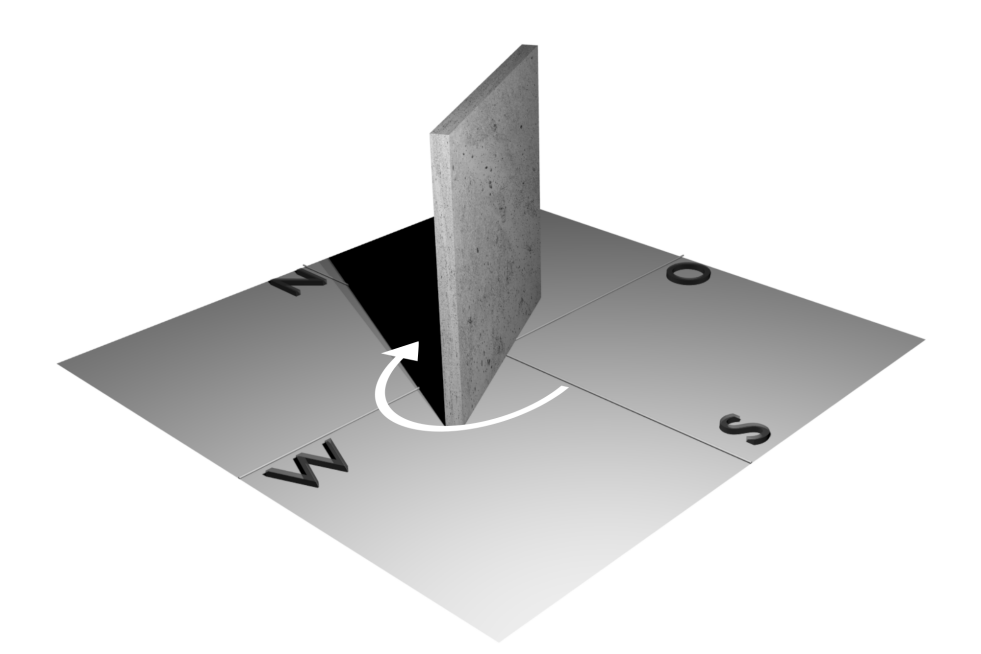

Abbildung 32: Verbildl. Simulationsprozess unter Veränderung von Ausrichtung, Dicke und Färbung

Die Forschungssoftware generiert und benennt für jede betrachtete Kombination eine eigenständige Eingangsdatei des jeweiligen Testreferenzjahres und reiht diese in die Simulationskette ein. Fur eine beispielhafte Generierung von Vorsatzschalendicken zwischen 20 und ¨ 120 mm (Schrittweite 20 mm), Absorptionsgrade zwischen 0,60 und 0,90 (Schrittweite 0,10) bei gleichzeitiger vollständiger geographischer Drehung (Schrittweite 45 $^{\circ}$ ) entstehen 192 Simulationsdateien, die automatisiert numerisch ausgewertet und grafisch aufbereitet werden. Die Benennung der Eingangs- und Ausgangsdateien erfolgt nach den vorgegebenen Parametern in folgender beispielhafter Form 45-8-09 (Ausrichtung-Dicke-Absorptionsgrad).

Bei der Anwendung von Testreferenzjahren zur Generierung extremer thermischer Beanspruchungssituationen von Vorsatzschalen ist es zwingend notwendig, Teile der Eingangsdaten zu manipulieren, um das gewünschte Ziel der Berechnungen zu erlangen. Die verwendeten Daten spiegeln zwar extreme Sommer und Winter wieder, jedoch charakterisieren die Eingangsdaten Repräsentanzstationen des Deutschen Wetterdienstes und berücksichtigen damit auch die Eigenheiten meteorologischer Messungen (vgl. z.B. VDI 3786 (Blatt 3) [\[3\]](#page-152-0)). Des Weiteren liegt das Anwendungsgebiet von Testreferenzjahre bei allgemeinen thermischen Gebäudesimulationen, zum Beispiel für die technische Auslegung von Heiz- und Klimatisierungsanlagen [\[13\]](#page-153-2)[\[14\]](#page-153-3), wodurch die daraus resultierenden Simulationsziele von denen der (extremen) thermischen Betrachtungen von Fassaden abweichen. Den im in situ Naturversuch zu beobachtenden ungünstigen Randbedingungen in Form von lokal erhöhten Lufttemperaturen oder möglichen Windverschattungen werden entsprechend nicht ausreichend Rechnung getragen. Zur Berucksichtigung dieser Defizite und zur Generierung maßgebender Beanspru- ¨ chungssituationen für die betrachteten Vorsatzschalen wird für die folgenden Simulationen der meteorologische Messwert der Windgeschwindigkeit beeinflusst. Die durch die Testreferenzjahre vorgegebenen Windgeschwindigkeiten werden dabei ungünstigst auf ein Minimum von 0,2 m/s (max. Wert Beaufort-Skala 0) begrenzt (vgl. Tabelle [13\)](#page-73-0). Alle weiteren meteorologischen Eingangsdateien bleiben von Anderungen unberührt.

In Anlehnung an die bereits durchgefuhrten Extremwertbetrachtungen auf Basis des in situ ¨ Naturversuchs werden auf Grundlage der in Tabelle [15](#page-96-0) genannten materiellen Kennwerte und den zu Grunde gelegten Eingangsdaten der technischen Mitteilung DIBt 1995/5 [\[17\]](#page-153-1) (VS 60 mm -  $\alpha = 0.80$ ) automatisierte, transient thermische Simulationen durchgeführt. Auch hier werden im Hinblick auf maximale Oberflächentemperaturen ausschließlich Tage innerhalb der Jahreszeiten Frühling und Sommer betrachtet. Diagramm [31](#page-102-0) stellt die maximal ermittelten Oberflächentemperaturen der Testreferenzjahre aller 15 Regionen sowie das beispielhafte Temperaturspektrum von Region 9 dar. Die Temperaturspektren aller 15 Regionen können dem Anhang entnommen werden.

Die Ergebnisse zeigen, dass auch mit Hilfe der verwendeten Testreferenzjahre grundsätz-lich realitätsnahe Ergebnisse gewonnen werden können. Sowohl das mit Diagramm [31](#page-102-0) veranschaulichte Temperaturspektrum, als auch die Mittel- und Extremwerte zeigen eine gute Ubereinstimmung mit den Berechnungen auf Basis des in situ Naturversuchs (vgl. Diagramm ¨ [30\)](#page-96-1).

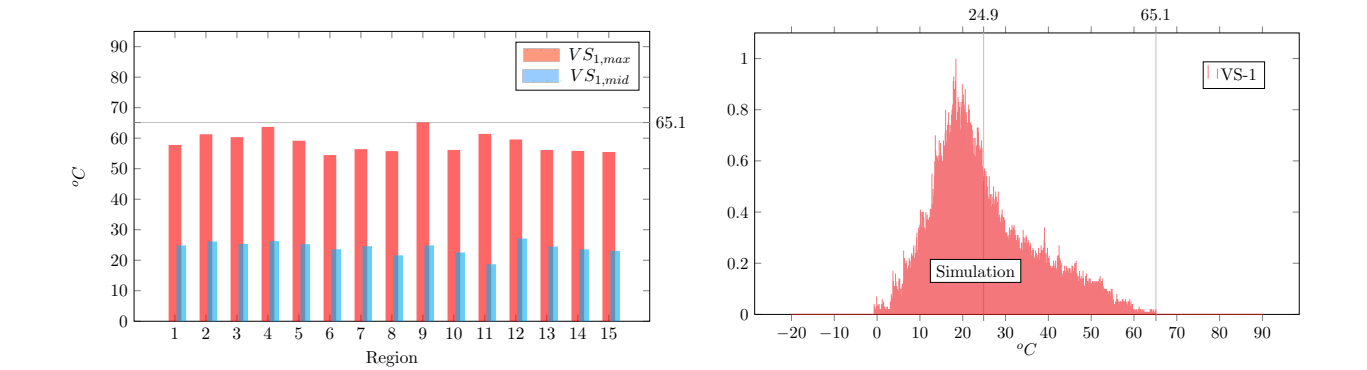

<span id="page-102-0"></span>Diagramm 31: Max. ermittelte Oberflächentemperaturen aller 15 Regionen (links) und Temperaturspektrum für Region 9 (rechts) für VS 60 mm

Diagramm 2: Statistische Verteilung der Messwerte  $\tilde{\phantom{a}}$ betrachteten 60 mm dicken Vorsatzschale zu einer maximalen Oberflächentemperatur in Das maßgebende Testreferenzjahr (Region 9 - Repräsentanzstation Chemnitz) führt bei der Höhe von 65,1  $^oC$  und entspricht damit fast exakt den Vorgaben der technischen Mitteilung DIBt 1995/5 [\[17\]](#page-153-1).

lässt sich das große Spektrum extremaler Oberflächentemperaturen für unterschiedlich dicke −20 −10 0 10 20 30 40 50 60 70 <sup>o</sup>C zusammengefasste Auswertung stellt insgesamt 105 numerisch betrachtete Testreferenzjah-0 der Einfluss der Vorsatzschalendicke auf alle 15 Regionen untersucht. Die in Diagramm [32](#page-103-0) Spektrum von Vorsatzschalendicken erweitert. Durch eine erweiterte Parameterstudie wird Auf Basis dieser Kongruenz werden die Berechnungen im zweiten Schritt auf ein größeres 1 dicken zwischen 20 und 120 mm (Schrittweite 20 mm) betrachtet. Aus den Ergebnissen re dar. Im Zuge der Berechnungen werden für die maßgebende geographische süd-westliche Ausrichtung sowie den in [\[38\]](#page-155-2) zu Grunde gelegten Kennwerten ( $\alpha = 0.80$ ) Vorsatzschalen-Vorsatzschalen ablesen. Für die maßgebende Region 9 erreichen die maximalen Oberflächentemperaturen Werte zwischen 55,1  $\mathrm{C}$  für eine Vorsatzschalendicke von 120 mm bis hin zu 77,2  $\mathrm{^o}C$  für eine Dicke von 20 mm.

In diesem Zuge wird erneut darauf hingewiesen, dass es in der heutigen Praxis der thermischen Lastannahmen in der Regel zu keiner Unterscheidung zwischen unterschiedlichen Vorsatzschalendicken kommt. Wie bereits vorgestellt werden auch in der Zulassung Z-71.3-39 [\[23\]](#page-154-0) für eine 30 mm dicke textilbewehrte Vorsatzschale 65 °C als maximale Oberflächentemperatur zum Ansatz gebracht. Im Zuge der Tragwerksplanung kommt es je nach Randbedingungen entsprechend zu einer deutlichen Unter- beziehungsweise Uberschätzung der realen Gegebenheiten. Im weiteren Verlauf der Arbeit wird diese Aussage auch auf den thermischen Gradienten innerhalb der Vorsatzschale erweitert.

<span id="page-103-0"></span>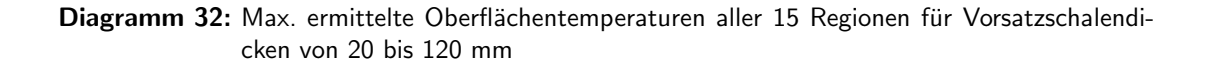

o<sup>C</sup>

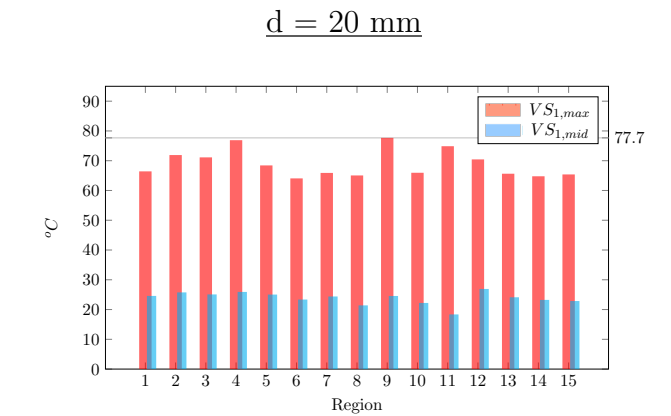

 $d = 60$  mm

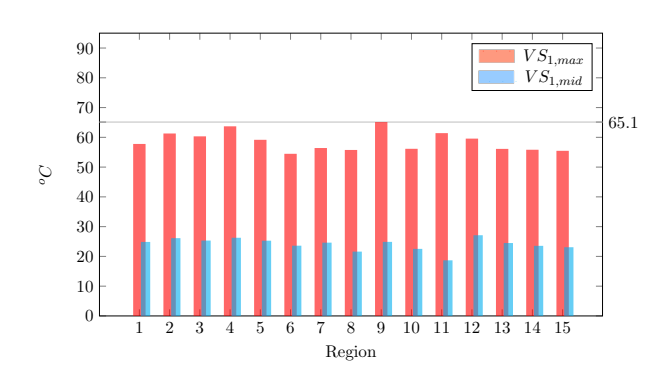

 $d = 100$  mm

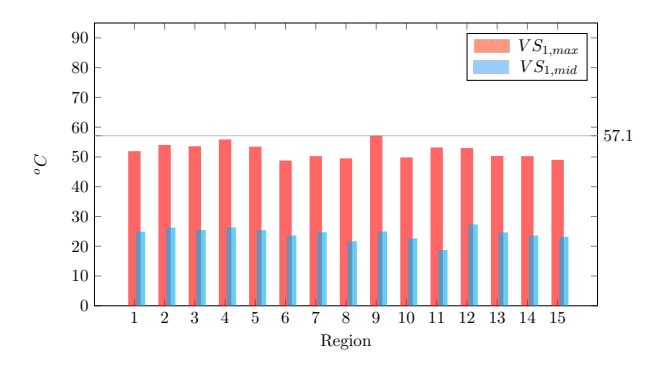

 $d = 80$  mm

2 3 4 5 6 7 8 9 10 11 12 13 14 15

Region

 $d = 40$  mm

71.2

 $VS_{1,max}$ <br> $VS_{1,mid}$ 

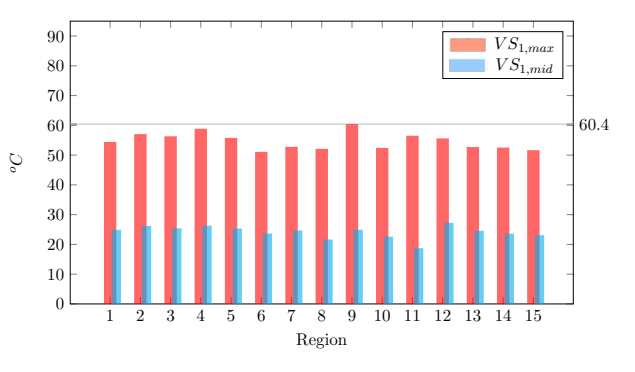

 $d = 120$  mm

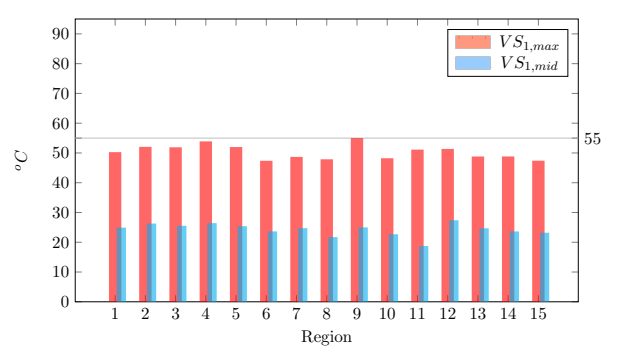

Innerhalb dieses Kapitels wurde mit Hilfe numerischer Methoden gezeigt, dass sowohl auf Basis des in situ Naturversuchs wie auch grundsätzlich mit Hilfe von allgemeingültigen Wetterdaten, hier in Form der sogenannten Testreferenzjahre, realitätsnahe und extremale thermische Bemessungssituationen abgebildet werden können. So konnten nicht nur die zu beobachtenden Gegebenheiten des in situ Naturversuchs mit hoher Genauigkeit bestätigt, sondern auch zahlreiche virtuelle Bilder unterschiedlicher Randbedingungen geschaffen wer-den. Dadurch ist es unter anderem möglich, die technische Grundlage von DIBt 1995/5 [\[17\]](#page-153-1) wissenschaftlich und auf Basis unterschiedlicher Eingangsdaten zu verifizieren. Weiterführende Parameterstudien zeigen am Beispiel der Oberflächentemperaturen den großen Bedarf an aktualisierten Lastannahmen, die in Zukunft als Grundlage für das heutige weitreichende Anwendungsgebiet der Sandwichwandbauweise dienen sollen. Dadurch sollen sowohl den Herstellern wie auch deren Anwender:innen Werkzeuge an die Hand gegeben werden, um gleichermaßen alte wie auch neue Produkte des Sandwichwandbaus auf dem Markt langfristig sicher und anwendungsorientiert manifestieren beziehungsweise etablieren zu können.

Die aus zahlreichen Mess- und Simulationsergebnissen gewonnenen Erkenntnisse werden im nächsten Schritt auf die wesentlichen Eingangsgrößen reduziert, um allgemeingültige Lastansätze generieren zu können. Dabei werden die Betrachtungen um die weiteren für die Bemessung wesentlichen thermischen Größen erweitert. Die für den in situ Naturversuch geschaffenen und durch die numerischen Berechnungen bestätigten ungünstigen Randbedingungen dienen hierbei als zu bevorzugende Basis für gleichermaßen extremale, wie auch realitätsna-he thermische Lastansätze. In diesem Zuge gilt es zudem die unter Punkt [2.2](#page-33-0) beschriebenen materiellen Einflüsse, vor allem zur Wärmeleitfähigkeit von Beton in die Betrachtungen mit einzubeziehen.

# 5 Thermische Lastansätze für Fertigteil-Sandwichfassaden

## 5.1 Allgemeines

Innerhalb der folgenden Seiten werden die gewonnenen Erkenntnisse zu einem praxisnahen und anwendungsorientierten thermischen Lastansatz für Fertigteil-Sandwichfassaden und im Speziellen für deren Vorsatzschalen überführt. Dabei werden die Abhängigkeiten zwischen der Vorsatzschalendicke und den thermischen Lastannahmen explizit herausgearbeitet und hervorgehoben. Wie bereits hinreichend beschrieben erscheinen die Unsicherheiten im heutigen Planungsprozess aus Sicht des Verfassers vornehmlich durch die in der technischen Mitteilung DIBt 1995/5 [\[17\]](#page-153-1) nicht explizit definierten technischen Grundlagen hervorgerufen zu sein. In der Praxis führt dies gegenwärtig dazu, dass die in DIBt 1995/5 [\[17\]](#page-153-1) angegebenen thermischen Lastannahmen fälschlicherweise auf eine großes Spektrum von Vorsatzschalendicken und -arten angewandt werden. Die zugehörigen Details wurden unter Punkt [2.3](#page-56-0) erörtert.

Durch die eigenen unabhängigen experimentellen und daraus resultierenden numerischen Untersuchungen konnte auf unterschiedliche Art und Weise gezeigt werden, dass rein auf Basis der betrachteten Grundlage einer 60 mm dicken Vorsatzschale auch unter heutigen Rand-bedingungen die in DIBt 1995/5 [\[17\]](#page-153-1) verankerten maximalen Oberflächentemperaturen und Gradienten weiterhin eine realitätsnahe Basis darstellen können. Mit von dieser Basis ab- beziehungsweise zunehmenden Dicken entstehen jedoch teils deutliche Abweichungen zwischen den verwendeten und den tatsächlich zu erwartenden thermischen Reaktionsgrößen. Gerade für neuartige Bauweisen mit sehr dünnen beziehungsweise sehr dicken Vorsatzschalen entstehen damit unannehmbare Unsicherheiten hinsichtlich des Ziels einer über die Lebensdauer dauerhaft sichergestellten Trag- und Gebrauchstauglichkeit. Durch die im Zuge des in situ Naturversuchs und innerhalb der numerischen Simulationen gewonnenen Erkenntnisse sollen neben dem wesentlichen Parameter der Vorsatzschalendicke weitere Effekte und Einflussparameter untersucht und in neuartige thermischen Einwirkungs-/Bemessungsgrößen integriert

werden. Für die Herleitung dieser notwendigen thermischen Rechengrößen wird das durch Abbildung [33](#page-106-0) vereinfacht dargestellte Vorgehen verfolgt.

<span id="page-106-0"></span>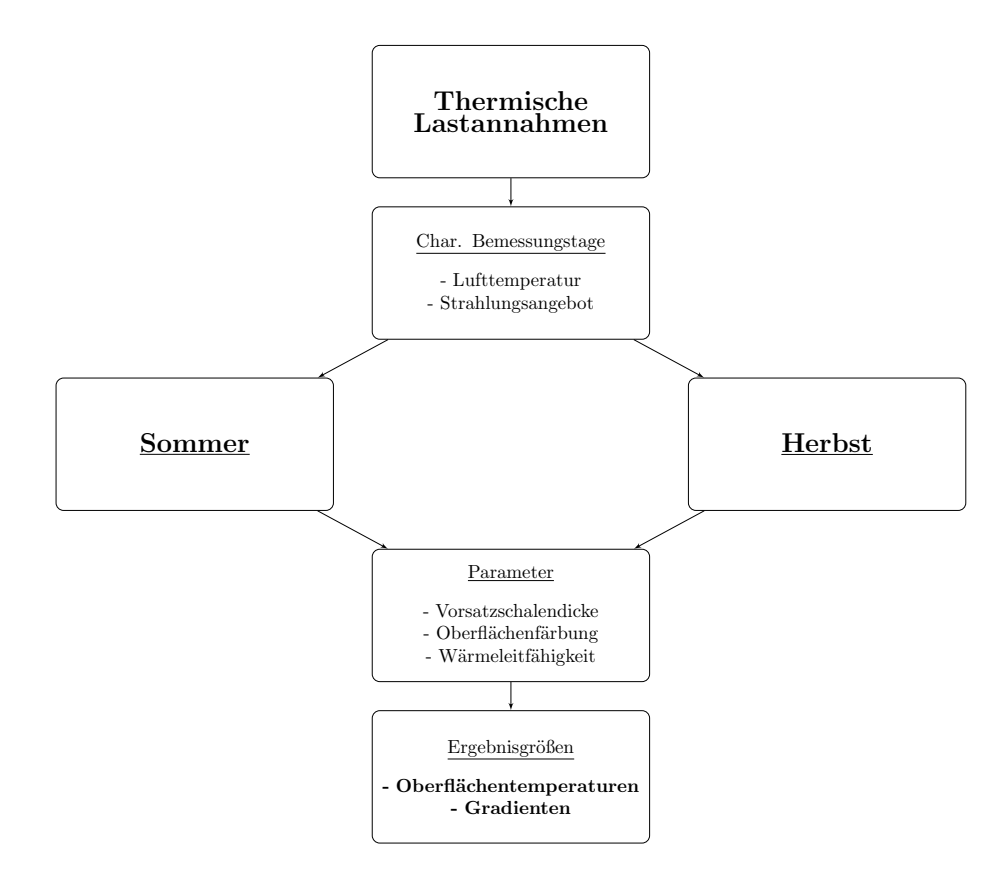

Abbildung 33: Vorgehensweise zur Herleitung allgemeingültiger thermischer Lastannahmen

Szenarien für einen Sommer- und Herbsttag fungieren. Gerade die Übergangsmonate mit So werden auf Grundlage der eigenen beobachteten klimatischen Randbedingungen des in situ Naturversuchs zwei maßgebende Bemessungstage herangezogen, die als charakteristische abnehmenden Höhenwinkeln der Sonne werden bisher nicht beachtet und haben, wie im weiteren Verlauf bewiesen wird, Einfluss auf die maßgebenden thermischen Größen innerhalb der Vorsatzschale. Durch den thermischen Lastansatz sollen in Zukunft zudem mögliche materielle Schwankungen, hervorgerufen durch die stetig wachsende Produktvielfalt, berucksichtigt ¨ werden. Dies wird durch die Untersuchung eines größeren Spektrums unterschiedlicher Wärmeleitfähigkeiten und einer ausgeweiteten Beachtung dunkler Vorsatzschalen erzielt.

### 5.2 Bestimmung bemessungsrelevanter Einwirkungsgrößen

#### 5.2.1 Eingangsgrößen

Zur Gewinnung und Formulierung der anzuwendenden thermischen Lastannahmen von Sandwichwänden gilt es die wesentlichen klimainduzierten Bemessungsgrößen auf eine möglichst realitätsnahe Basis zu stützen. Im Zuge der numerischen Berechnungen unter Kapitel [4](#page-88-0) konnte anschaulich gezeigt werden, dass der durchgeführte in situ Naturversuch mit Hilfe von Extremwertbetrachtungen, unter Beibehaltung der zu beobachtenden realistischen Randbedingungen, zu den gewünschten maßgebenden Bemessungsszenarien führt. Der Aufbau auf diese realitätsnahe und auf Langzeituntersuchungen gestützte Grundlage ist daher für das verfolgte Forschungsergebnis zielführend.

Die folgenden zwei Tage können im Zuge der Mess- und Simulationsauswertung als maßgebende Bemessungsszenarien ermittelt werden:

- Charakt. Sommertag: 22.08.2018
- Charakt. Herbsttag: 15.10.2017

Beide Bemessungstage sind charakterisiert durch klimatische Randbedingungen mit einem hohen Anteil an direkter Strahlung, hohe Außenlufttemperaturen sowie geringe Windgeschwindigkeiten ( $v \leq 1, 0$  m/s). Für beide Tage werden die für die Bemessung wesentlichen Verläufe der Außenlufttemperatur und des Strahlungsangebots der Fassade idealisiert und als Grundlage der darauf aufbauenden Simulationen bereitgestellt. Das folgende Diagramm [33](#page-108-0) zeigt die zu kombinierenden Einwirkungsgrößen, die für die Herleitung allgemeingültiger Lastansätze zur Anwendung kommen. Im direkten Vergleich zu den heißen Sommermonaten zeigen sich bei den Übergangsmonate sehr anschaulich die geringeren Sonnenhöhenwinkel, die zu einem entsprechend höheren Gesamtstrahlungsangebot führen. Vereinfacht beschrieben werden die folgenden maximalen Einwirkungsgrößen aus Außenlufttemperatur und solarer Strahlung kombiniert, wobei es gilt das Hauptaugenmerk auf die in Diagramm [33](#page-108-0) dargestellten Verläufe zu legen:

- Charakt. Sommertag:  $T_{A,max}$  = 38.2 °C |  $G_{max}$  = 792.0  $W/m^2$
- Charakt. Herbsttag:  $T_{A,max}$  = 28.0 °C |  $G_{max}$  = 894.2  $W/m^2$
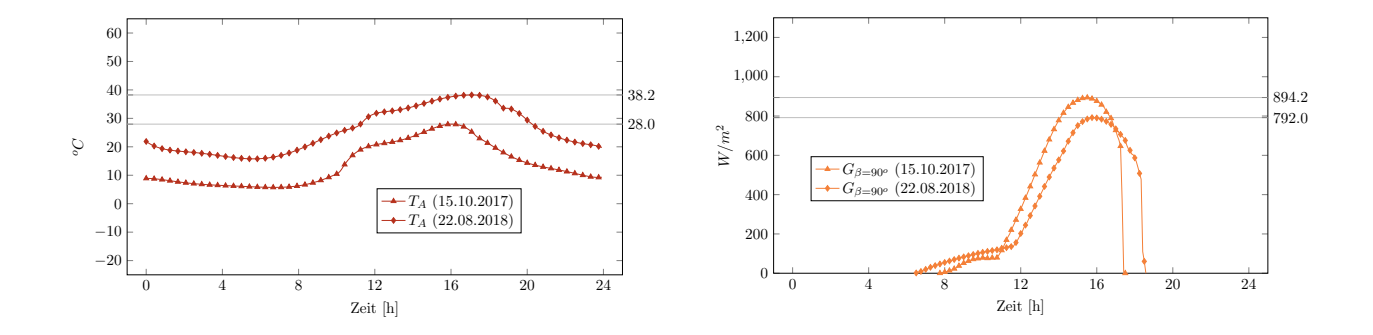

Diagramm 33: Charakt. Verlauf der Außenlufttemperatur (links) und Globalstrahlung (rechts) zur Herleitung thermischer Lastannahmen (Sommer-/Herbsttag)

der stetigen Entwicklung hin zu dichteren Betongefügen und daraus resultierenden hoch-Die zu erzielende Neuinterpretation von DIBt 1995/5 [\[17\]](#page-153-0) soll unter Beibehaltung einer einfachen praktischen Handhabung beziehungsweise eines anwendungsbezogenen Bemessungskonzepts ein weitaus größeres Spektrum von Vorsatzschalendicken abdecken. Unweigerlich müssen für eine solche baupraktische Anwendung vereinfachte Annahmen zu den materiellen Kennwerten gewählt werden. In der Praxis stehen planenden Ingenieur: innen in den wesentlichen Phasen der Tragwerksplanung nur selten realitätsnahe Materialkennwerte zum verwendenden Beton zur Verfügung. Es muss daher sichergestellt werden, dass die Neuinterpretation ausschließlich mit bekannten und einfach zu ermittelnden Eingangsgrößen zu befriedigenden Ergebnissen führt. Die Betrachtung eines größeren Spektrums von Wärmeleitfähigkeiten soll daher in einem davon unabhängig anzusehenden weiterführenden Schritt bzw. ultrahochfesten Tragstrukturen Rechnung tragen. Die daraus resultierenden Ergebnisse können zur Anwendung kommen, sobald die materiellen Kennwerte durch die entsprechenden Mechanismen einer Serienfertigung konstant sichergestellt und kontrolliert werden. Bei bekannten Wärmeleitfähigkeiten ist es entsprechend möglich, die thermischen Bemessungsgrößen anhand der im folgenden dargestellten Konzepte weiter zu optimieren.

Wie bereits hinreichend beschrieben und durch die Arbeiten von Ganjian [\[42\]](#page-155-0) und Pagola et al. [\[63\]](#page-157-0) bestätigt, stellt der Kennwert der Wärmeleitfähigkeit keine konstante Größe dar. Die vorgestellten wissenschaftlichen Tätigkeiten zeigen, dass ausgehend vom theoretischen trockenen Zustand einer Betonprobe mit ansteigenden Feuchtegehalt mit einer erheblichen Zunahme der Wärmeleitfähigkeit gerechnet werden muss. Die schier unbegrenzten Möglichkeiten bei der Betonrezeptur erschweren die Einordnung in einen allgemeingültigen Bemessungsansatz zusätzlich.

Der bisherige Stand der Technik stutzt sich im Wesentlichen auf die in DIN EN ISO 10456 ¨ [\[32\]](#page-155-1) verankerten Größen der Wärmeleitfähigkeit. Es wird explizit darauf hingewiesen, dass diese Größen unter normativ geregelten Randbedingungen ermittelt werden. So wird die so-genannte Bemessungswärmeleitfähigkeit nach DIN EN ISO 10456 [\[32\]](#page-155-1) als der Wert beschrieben, der unter festgelegten Randbedingungen ermittelt wird und das typische Verhalten eines Baustoffes abbilden soll. Für die normativen Randbedingungen werden nach DIN EN ISO 10456 [\[32\]](#page-155-1) Referenztemperaturen von 10 °C bzw. 23 °C genannt. Die Messungen erfolgen in Kombination mit sehr niedrigen Feuchtegehalten durch Trocknung beziehungsweise den sich natürlich einstellenden Zuständen bei max.  $50\%$  relativer Luftfeuchte [\[32\]](#page-155-1). Durch die eigenen Beobachtungen und davon unabhängigen wissenschaftlichen Untersuchungen hinsichtlich der Wärmeleitfähigkeiten von Beton (vgl. [\[42\]](#page-155-0)[\[63\]](#page-157-0)) können die in DIN EN ISO 10456 [\[32\]](#page-155-1) verankerten Bemessungswerte daher als unterer Grenzwerte für die außenliegenden Vorsatzschalen aus normal-, hoch- bzw. ultrahochfesten Betonen angenommen werden. Durch die vermehrte Forschung und Anwendung von textilbewehrten und ultrahochfesten Betonen entstehen Strukturen mit vergleichbaren Eigenschaften wie denen von Natursteinen, wodurch sich in der Vergangenheit auch die Anwendungsgebiete weitreichend vergrößert haben. Sagmeister [\[69\]](#page-158-0) beschreibt und bestätigt die Entwicklung hin zu ultrahochfesten Betonen am Beispiel des Anwendungsgebiets des Maschinenbaus. Für das Produkt *durcrete Nanodur E45* kann gemäß [\[69\]](#page-158-0) bereits im trocknen Zustand (20  $^{\circ}C$ , 65 % rel. Feuchte) mit einer Wärmeleitfähigkeit von 3,0 W/(m ∗ K) gerechnet werden. Der Naturstein Granit, welcher ebenfalls im Maschinenbau Anwendung findet, liefert vergleichbare thermische Eigenschaften mit angegebenen Wärmeleitfähigkeiten von 2,8  $W/(m*K)$  bis 2,9  $W/(m*K)$  [\[32\]](#page-155-1)[\[81\]](#page-159-0)[\[5\]](#page-152-0).

Aufgrund dieser Entwicklungen werden in den folgenden abschließenden numerischen Simulationen Spektren möglicher Wärmeleitfähigkeiten zwischen 2,1 und 3,1  $W/(m*K)$  untersucht, wobei der in DIBt 1995/5 [\[17\]](#page-153-0) als Grundlage dienende Wert in Höhe von 2,1  $W/(m*K)$  als untere Grenzwert für Normalbeton angesehen werden kann. Hinsichtlich der sich innerhalb der Vorsatzschale einstellenden thermischen Gradienten liegt diese Annahme weiter auf der sicheren Seite.

<span id="page-109-0"></span>Folgende Materialkennwerte (Tabelle [16\)](#page-109-0) werden fur die transient thermischen Simulationen ¨ herangezogen.

| <b>Baustoff</b> | $c \left[ J / (kg * K) \right]$ | $\lambda$ $[W/(m*K)]$ | $\rho$  kg/m <sup>3</sup> |
|-----------------|---------------------------------|-----------------------|---------------------------|
| Beton (VS)      | $1000\,$                        | $2,1-3,1$             | 2400                      |
| Wärmedämmung    | 1500                            | 0,04                  | 50                        |
| Beton (TS)      | 1000                            |                       | 2400                      |

Tabelle 16: Berücksichtigte Materialkennwerte zur Herleitung thermischer Lastannahmen

Die durchgeführte Parameterstudie führt bei den betrachteten Vorsatzschalendicken von 20 bis 120 mm (Schrittweite 10 mm), realitätsnahen Wärmeleitfähigkeiten zwischen 2,1 und 3,1  $W/(m*K)$  (Schrittweite 0,2  $W/(m*K)$ ), den für die Färbung der Vorsatzschalen charakteristischen kurzwelligen Absorptionsgraden von 0,80 bzw. 0,90 sowie den beiden vorgestellten Bemessungstagen zu insgesamt 264 zu analysierenden Bemessungsszenarien.

#### <span id="page-110-0"></span>5.2.2 Reaktionsgrößen

Für jede Kombination aus Vorsatzschalendicke, -wärmeleitfähigkeit, -färbung sowie dem gewählten klimatischen Bemessungsszenario liegen charakteristische Verläufe der Oberflächenund Schichttemperaturen sowie die daraus resultierenden thermischen Gradienten der Vorsatzschalen vor. Ein ausführlicher Gesamtüberblick über diese umfangreichen numerischen Untersuchungen kann dem Anhang entnommen werden. Im Folgenden werden aus der Fulle ¨ an Daten wesentliche Tagesverläufe sowie die für die Planung von Sandwichwänden wichtigen Erkenntnisse der numerischen Analysen vorgestellt.

Zu Beginn werden die Diagramme [34](#page-111-0) und [35](#page-112-0) für Vorsatzschalen mit 60 mm Dicke näher beschrieben. Durch die gewählte Dicke und der Betrachtung eines kurzwelligen Absorptionsgrad in Höhe von  $\alpha = 0.80$  (Diag. [34\)](#page-111-0) liegen entsprechend vergleichbare Grundlagen wie die von DIBt 1995/5 [\[17\]](#page-153-0) vor. Die folgenden Diagramme stellen jeweils die charakteristischen Tagesgänge der Oberflächentemperaturen der Vorsatzschalen (VS-1 = Außenseite,  $VS-2$  = Innenseite) sowie die daraus abzuleitenden Temperaturgefälle dar. Zusätzlich werden die maximalen und minimalen thermischen Gradienten beziehungsweise die zugehörigen Temperaturverläufe, aufgetragen über die Dicke des Deckschichtquerschnittes, veranschaulicht. Das Vorgehen zur Auswertung der Einzelsimulationen wird jeweils unabhängig für das gew¨ahlte Sommer- und Herbstszenario verfolgt.

<span id="page-111-0"></span>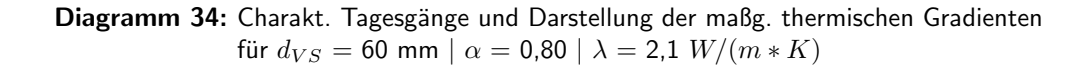

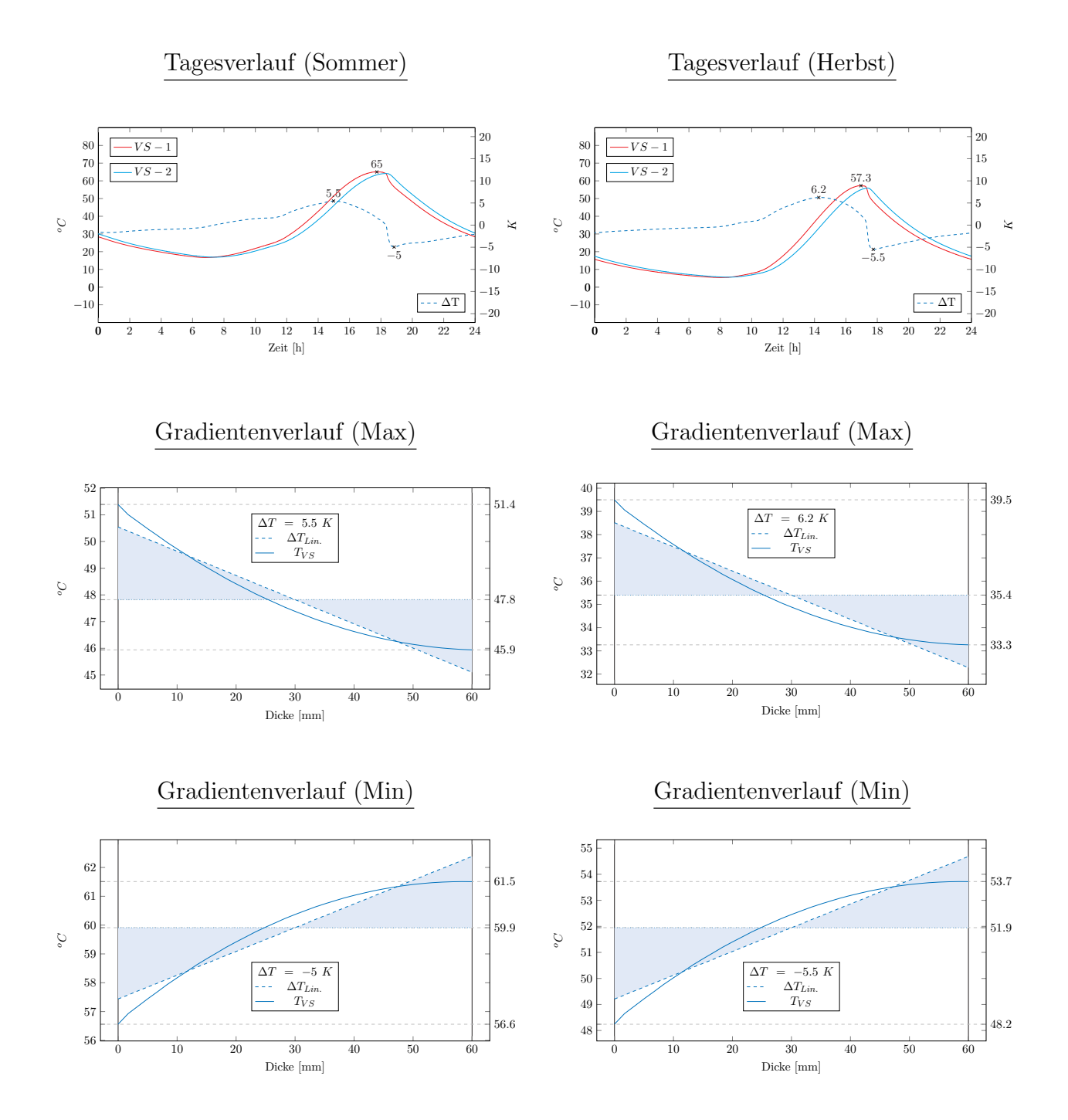

<span id="page-112-0"></span>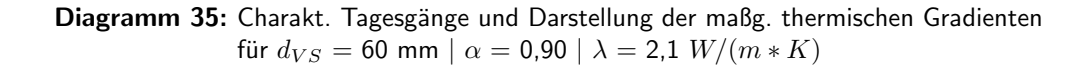

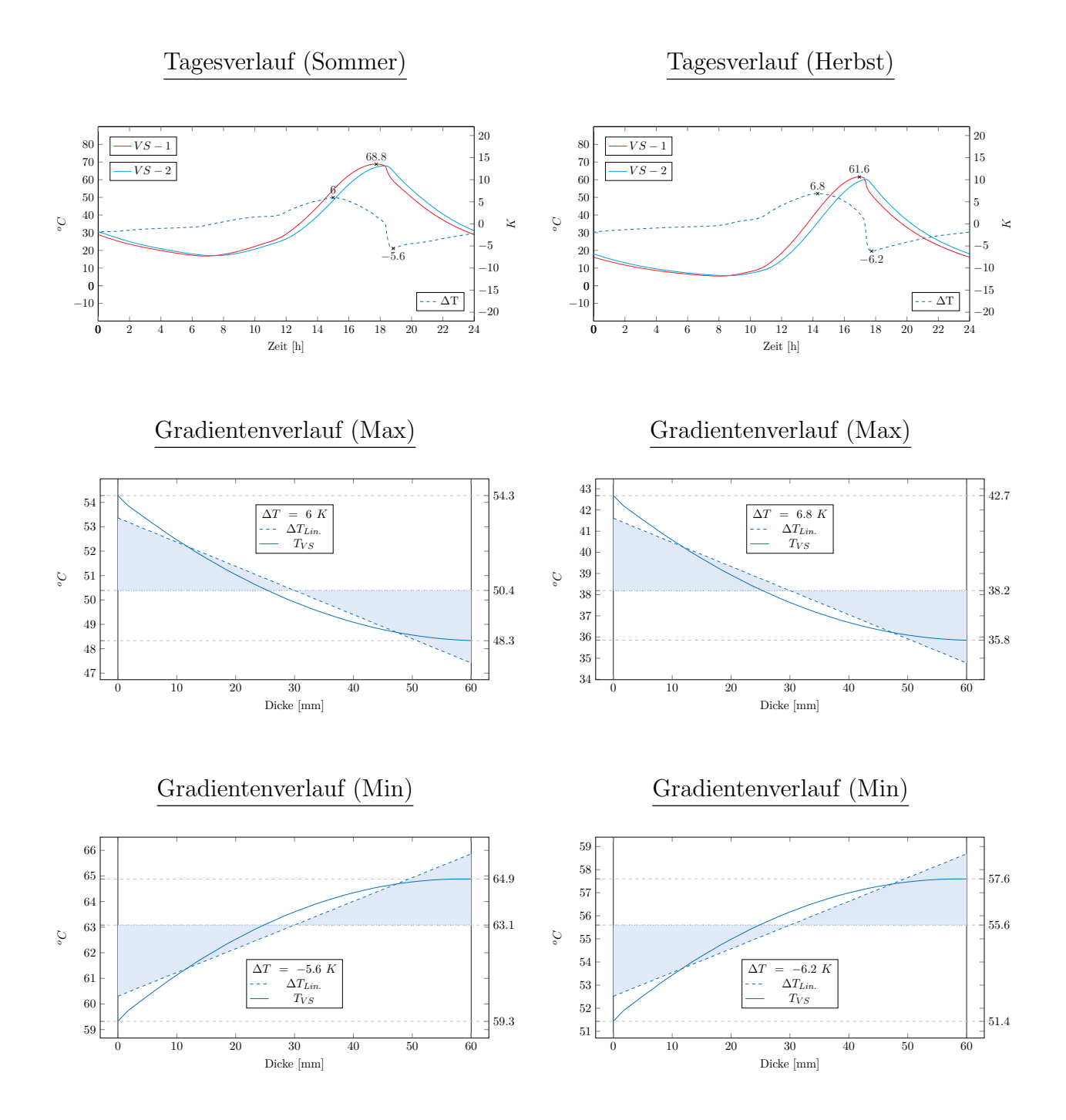

Wie aus den Diagrammen [34](#page-111-0) und [35](#page-112-0) ersichtlich, führen die gewählten sommerlichen Randbedingungen zu den maximalen Oberflächentemperaturen, die des charakteristischen Herbst-tages zu den maximalen thermischen Gradienten. Für den in DIBt 1995/5 [[17\]](#page-153-0) zu Grunde gelegten kurzwelligen Aborptionsgrad in Höhe von  $\alpha = 0.80$  kann für die Vorsatzschale mit einem Querschnitt von 60 mm die maximale zu erwartende Oberflächentemperatur in Höhe von 65,0  $\degree C$  bestätigt werden. Die thermischen Gradienten schwanken zwischen -5,0 K und  $+5.5$  K im Sommer- beziehungsweise  $-5.5$  K und  $+6.2$  K im Herbstszenario. Für eine denkbare weitere Verdunklung der Oberflächenfärbung bis hin zu  $\alpha = 0.90$  erhöhen sich diese Werte auf eine maximale Oberflächentemperatur in Höhe von 68,8  $^{\circ}C$  sowie Gradienten zwischen  $-6.2$  K und  $+6.8$  K.

Die Berucksichtigung variierender Vorsatzschalendicken bei der Analyse der sich im Wand- ¨ querschnitt einstellenden thermischen Reaktionsgrößen gilt als wesentlicher Punkt der Forschungsanstrengungen. Mit zunehmender Dicke des Querschnitts reduzieren sich die maximalen Oberflächentemperaturen, während die für die Tragwerksplanung ausschlaggebenden thermischen Gefälle innerhalb der Vorsatzschale zunehmen. Beide Anteile gilt es für bestehende und neuartige Fertigteilkonstruktionen im Zuge der Planung zu beachten. Die innerhalb der Parameterstudie festgelegten Grenzwerte der Vorsatzschalendicke von 20 mm bis hin zu 120 mm und die daraus resultierenden Ergebnisgrößen können den Diagrammen [36](#page-114-0) und [37](#page-115-0) entnommen werden. Es zeigt sich, dass sich das Spektrum der Oberflächentemperaturen hin zu maximal 74,4 °C für eine Dicke von 20 mm beziehungsweise 55,6 °C für einen Querschnitt von 120 mm aufweitet. Die zugehörigen Gradienten liegen zwischen  $-2.7 K$  und  $+1,1 K$  (20 mm) und -6,3 K und  $+14,4 K$  (120 mm). Die notwendige Einführung querschnittsabhängiger Lastansätze für die sichere und wirtschaftliche Planung von Sandwichwandkonstruktionen ist damit nicht von der Hand zu weisen.

In einem finalen Schritt der Simulationen wird die gewählte Vorgehensweise hinsichtlich geometrisch variierender Randbedingungen auf die Betrachtung eines Spektrums von Wärmeleitfähigkeiten des Vorsatzschalenquerschnitts erweitert, wodurch sich systematisch realitätsnahe Schwankungsbreiten in die Betrachtungen einbeziehen lassen. Im Zuge der numerischen Simulationen werden Wärmeleitfähigkeiten zwischen 2,1 und 3,1  $W/(m*K)$  mit einer Schrittweite von 0,2  $W/(m * K)$  betrachtet. Eine detaillierte Auswertung sowohl für einen kurzwelligen Absorptionsgrad in Höhe von  $\alpha = 0.80$  wie auch  $\alpha = 0.90$  kann dem Anhang entnommen werden. Im Folgenden werden die Ergebnisse auf die für die Bemessung wesentlichen Größen, in Form der maximalen Oberflächentemperaturen und den betragsmäßig größten Gradienten innerhalb der Deckschicht, reduziert.

<span id="page-114-0"></span>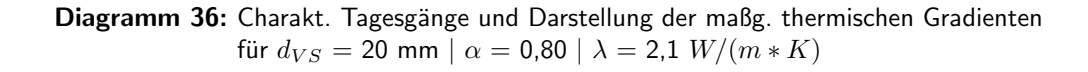

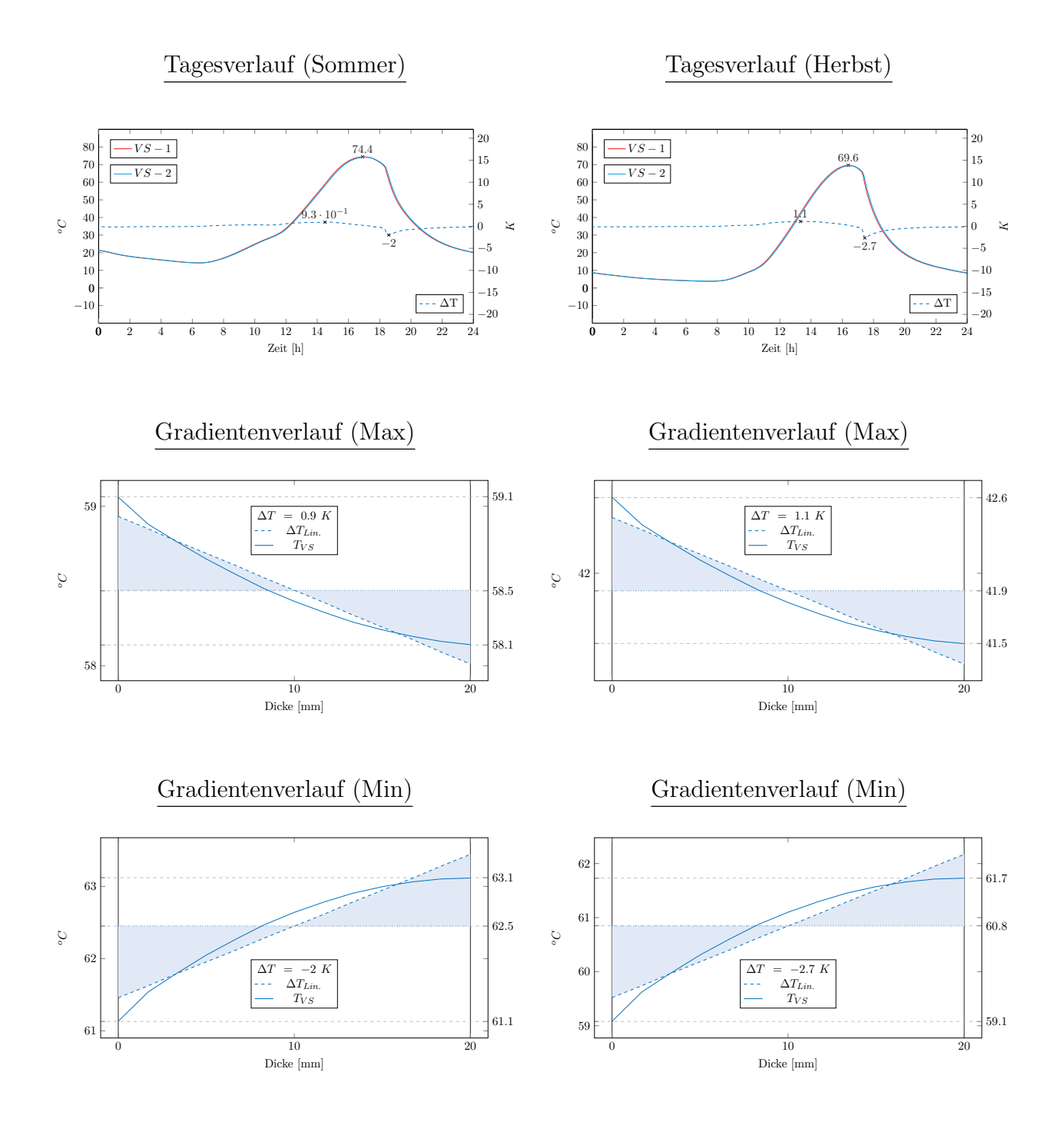

<span id="page-115-0"></span>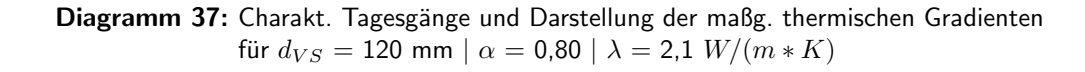

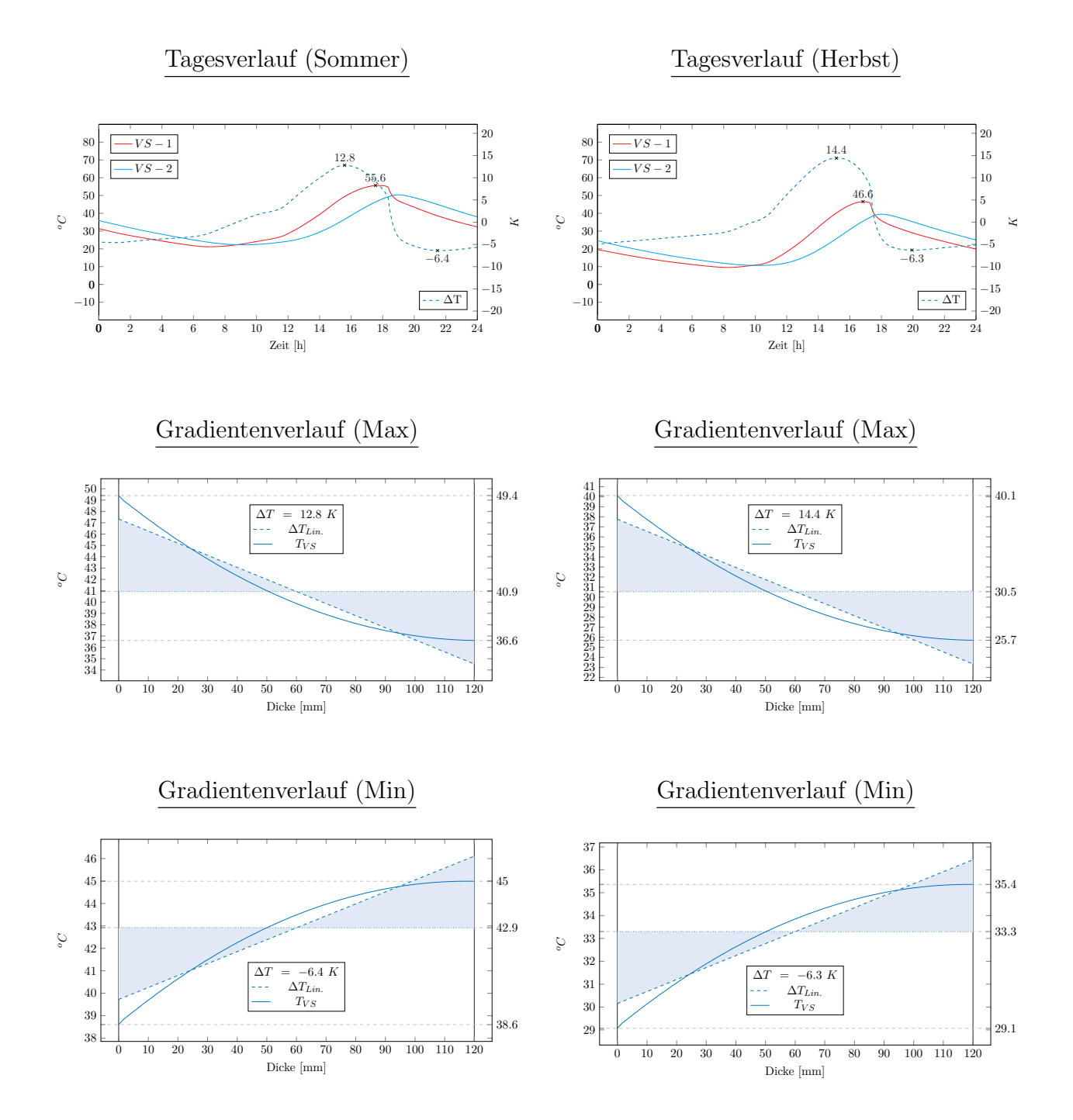

Diagramm [38](#page-116-0) stellt die Ergebnisgrößen für das gewählte Sommer-, Diagramm [39](#page-116-1) für die Randbedingungen des Herbstszenario dar. Während die Oberflächentemperaturen durch den Parameter der Wärmeleitfähigkeit nur geringen Schwankungen unterliegen, ergeben sich mit der Dicke zunehmende Schwankungsbreiten der zu erwartenden thermischen Gefälle im Deckschichtquerschnitt. Aufgrund der beschriebenen materiellen Entwicklung der vergangenen und zukünftigen Jahre ist es sinnvoll diese Tatsache innerhalb neuartiger Richtlinien zur Bemessung von Sandwichwänden zu berücksichtigen. Aus heutiger Sicht wird sich der Trend hin zu dichteren Betongefügen mit damit verbundenen hoch- bzw. ultrahochfesten Tragstrukturen fortsetzen und weiter verstärken. Die vorgestellten Ergebnisse können auch diese Entwicklungen weitreichend abdecken.

<span id="page-116-0"></span>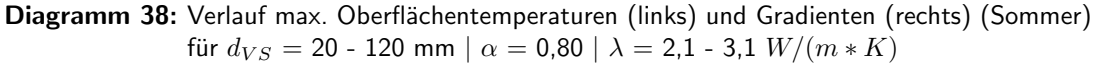

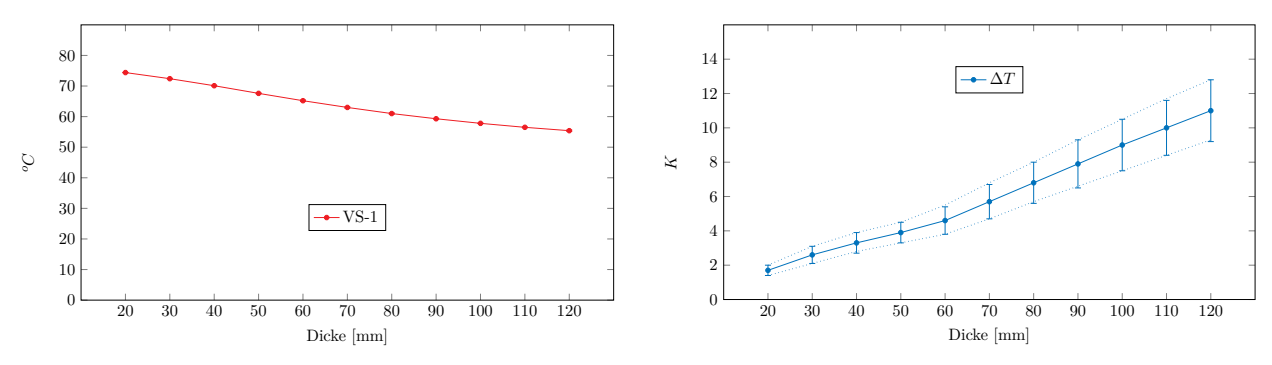

<span id="page-116-1"></span>Diagramm 39: Verlauf max. Oberflächentemperaturen (links) und Gradienten (rechts) (Herbst) **Dicke [mm] Oberfläche [***oC***] Gradient [***K***]** für  $d_{VS} =$  20 - 120 mm  $\mid \alpha =$  0,80  $\mid \lambda =$  2,1 - 3,1  $W/(m*K)$ 

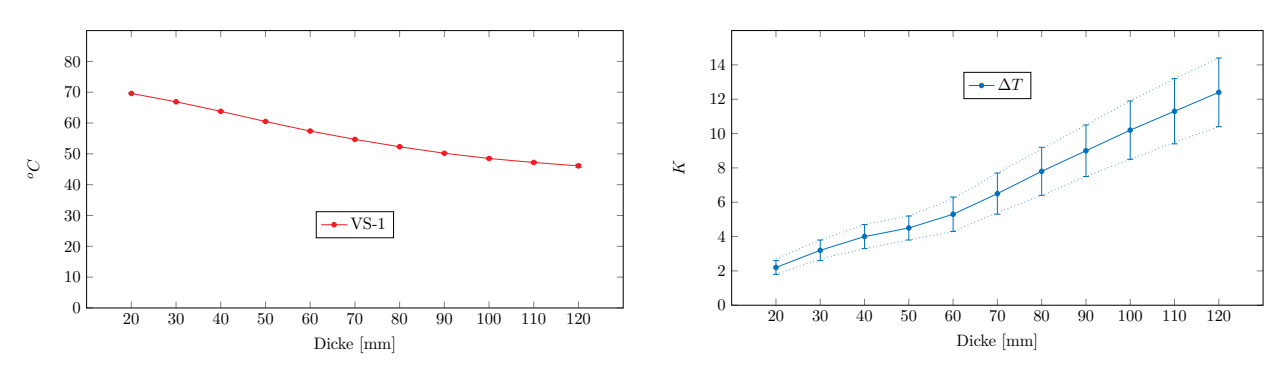

Die in den Diagrammen [38](#page-116-0) und [39](#page-116-1) dargestellten Auswertungen können bei bekannten Wär-**Dicke [mm] Oberfläche [***oC***] Gradient [***K***]** meleitfähigkeiten des verwendeten Materials für detailliertere Betrachtungen zum Ansatz gebracht werden. Dabei wird vorgeschlagen, die Einstufung ausgehend vom Bemessungswert

der Wärmeleitfähigkeit (vgl. DIN EN ISO 10456 [\[32\]](#page-155-1)) vorzunehmen. Die sich in Realität einstellenden thermischen Gradienten werden aufgrund der zu erwartenden Zunahme der Wärmeleitfähigkeit (vornehmlich aufgrund der zunehmenden Materialfeuchtigkeit) unterhalb der gewählten thermischen Bemessungsgrößen zu liegen kommen.

Die dargestellten Verläufe können als detaillierte Ergebniswerte Tabelle [17](#page-117-0) entnommen werden. Dort werden jeweils die minimal und maximal ermittelten Größen und damit das Spektrum der zu erwartenden Oberflächentemperaturen und Deckschichtgradienten aufgezeigt.  $1<sup>2</sup>$  $\overline{1}$ 

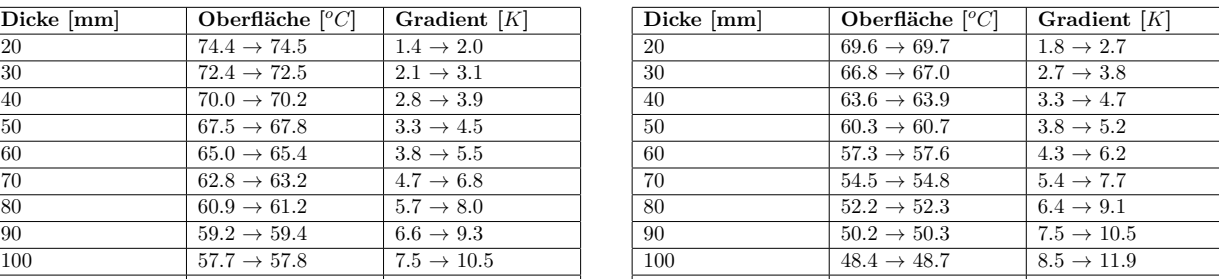

110  $46.9 \rightarrow 47.5$   $9.5 \rightarrow 13.2$ <br>120  $45.7 \rightarrow 46.6$   $10.4 \rightarrow 14.4$  $45.7 \rightarrow 46.6$ 

110 56.4  $\rightarrow$  56.6 8.4  $\rightarrow$  11.7<br>120 55.2  $\rightarrow$  55.6 9.3  $\rightarrow$  12.8  $55.2 \rightarrow 55.6$ 

<span id="page-117-0"></span>Tabelle 17: Werte max. Oberflächentemperaturen und Gradienten (links: Sommer/rechts: Herbst) für  $d_{VS} = 20 - 120$  mm  $\alpha = 0.80$   $\lambda = 2.1 - 3.1$   $W/(m*K)$ 

Zur Abdeckung eines größeren Spektrums von möglichen Randbedingungen werden zusätzlich die Ergebnisse für einen kurzwelligen Absorptionsgrad in Höhe von  $\alpha = 0.90$  ergänzend beschrieben. Die Auswertung kann den Diagrammen [40](#page-117-1) und [41](#page-118-0) beziehungsweise Tabelle [18](#page-118-1) entnommen werden.

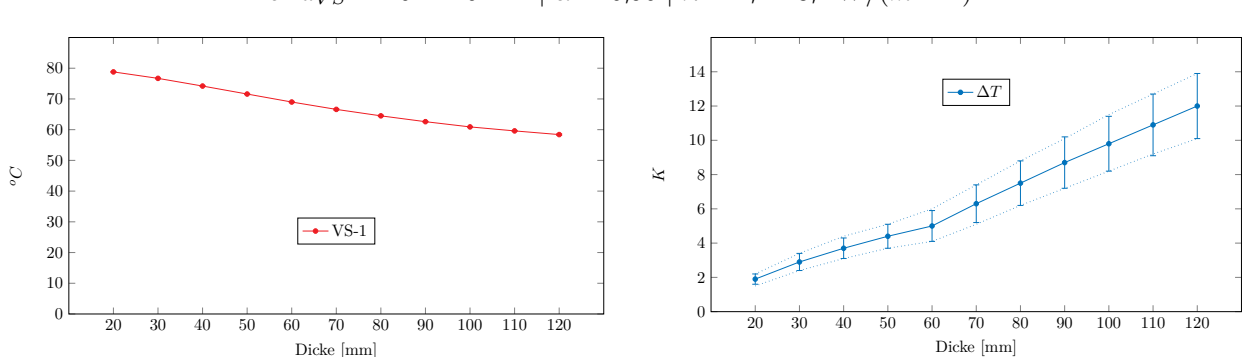

<span id="page-117-1"></span>Diagramm 40: Verlauf max. Oberflächentemperaturen (links) und Gradienten (rechts) (Sommer) für  $d_{VS} = 20$  - 120 mm  $\alpha = 0.90$   $\alpha = 2.1$  - 3,1  $W/(m*K)$ 

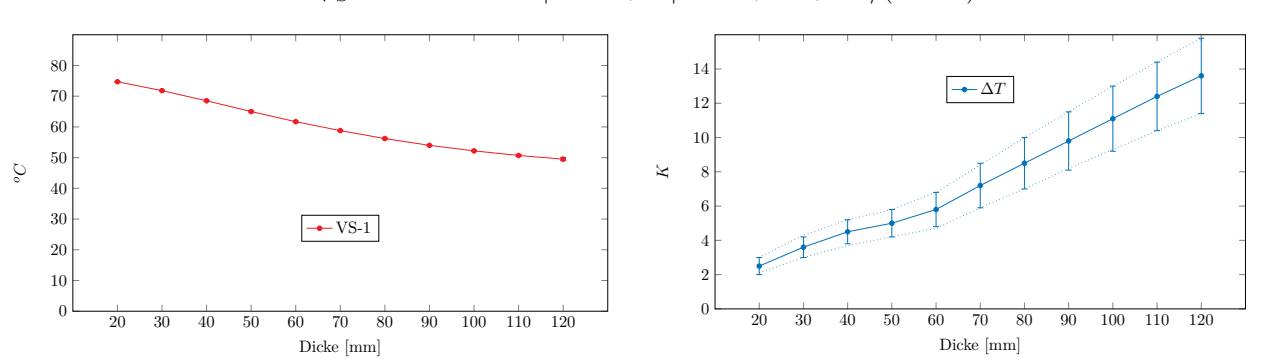

<span id="page-118-0"></span>Diagramm 41: Verlauf max. Oberflächentemperaturen (links) und Gradienten (rechts) (Herbst)<br>Produktion für Herbst und 0.00 der Legens für Sommer und Oran Für Herbst und der Fürste und der Fürste und der für  $d_{VS} = 20 - 120$  mm  $| \alpha = 0.90 | \lambda = 2.1 - 3.1$   $W/(m*K)$ 

<span id="page-118-1"></span>Tabelle 18: Werte max. Oberflächentemperaturen und Gradienten (links: Sommer/rechts: Herbst) **Dicke [mm] Oberfläche [***oC***] Gradient [***K***]** für  $d_{VS} =$  20 - 120 mm  $\mid \alpha =$  0,90  $\mid \lambda =$  2,1 - 3,1  $W/(m*K)$ 

| Dicke [mm] | Oberfläche $[°C]$       | Gradient $[K]$          | Dicke ${\rm [mm]}$ | Oberfläche $\lceil {^o}C \rceil$ | Gradient $[K]$          |
|------------|-------------------------|-------------------------|--------------------|----------------------------------|-------------------------|
| 20         | $78.8 \rightarrow 78.8$ | $1.5 \rightarrow 2.2$   | 20                 | $74.7 \rightarrow 74.8$          | $2.1 \rightarrow 3.0$   |
| 30         | $76.6 \rightarrow 76.7$ | $2.4 \rightarrow 3.4$   | 30                 | $71.7 \rightarrow 71.9$          | $3.0 \rightarrow 4.3$   |
| 40         | $74.1 \rightarrow 74.3$ | $3.1 \rightarrow 4.4$   | 40                 | $68.4 \rightarrow 68.7$          | $3.7 \rightarrow 5.2$   |
| 50         | $71.4 \rightarrow 71.7$ | $3.7 \rightarrow 5.1$   | 50                 | $64.9 \rightarrow 65.2$          | $4.2 \rightarrow 5.8$   |
| 60         | $68.8 \rightarrow 69.2$ | $4.1 \rightarrow 6.0$   | 60                 | $61.6 \rightarrow 61.9$          | $4.7 \rightarrow 6.8$   |
| 70         | $66.4 \rightarrow 66.8$ | $5.1 \rightarrow 7.4$   | 70                 | $58.6 \rightarrow 58.9$          | $5.9 \rightarrow 8.4$   |
| 80         | $64.3 \rightarrow 64.6$ | $6.2 \rightarrow 8.8$   | 80                 | $56.1 \rightarrow 56.2$          | $7.0 \rightarrow 10.0$  |
| 90         | $62.5 \rightarrow 62.7$ | $7.2 \rightarrow 10.1$  | 90                 | $53.9 \rightarrow 54.0$          | $8.2 \rightarrow 11.5$  |
| 100        | $60.9 \rightarrow 61.0$ | $8.2 \rightarrow 11.5$  | 100                | $52.0 \rightarrow 52.3$          | $9.3 \rightarrow 13.0$  |
| 110        | $59.5 \rightarrow 59.7$ | $9.2 \rightarrow 12.7$  | 110                | $50.4 \rightarrow 51.0$          | $10.4 \rightarrow 14.4$ |
| 120        | $58.2 \rightarrow 58.7$ | $10.1 \rightarrow 13.9$ | 120                | $49.0 \rightarrow 50.0$          | $11.4 \rightarrow 15.8$ |

Erwartungsgemäß steigen sowohl die maximalen Oberflächentemperaturen, wie auch die ma-(120 mm). Die Berücksichtigung dieser ungünstigst anzunehmenden thermischen Randbedinximalen thermischen Gefälle in der Deckschicht an. Unter diesen Randbedingungen werden Oberflächentemperaturen zwischen 58,7  $^{\circ}C$  (120 mm) bis hin zu 78,8  $^{\circ}C$  (20 mm) erreicht. Die maximalen thermischen Gradienten bewegen sich zwischen 3,0 K (20 mm) und 15,8 K gungen kann bei besonders dunklen Vorsatzschalen notwendig werden. Aus heutiger Sicht erscheint die Anwendung der sich einstellenden thermischen Reaktionsgrößen für die Großzahl von Sandwichwände für  $\alpha = 0.80$  weiterhin ausreichend zu sein. Derartig dunkle Fassadenbauteile stellen weiterhin Einzelfälle dar. Die Ergebnisse dieser Forschung können zukünftig auch für diese Fälle wesentliche Planungsgrundlagen liefern.

## 5.3 Weiterführende Verifizierung unter Laborbedingungen

#### 5.3.1 Versuchsbeschreibung

Für das angestrebte Forschungsziel stellt die durch den Naturversuch vorgestellte Datenbasis sowie die daraus resultierenden numerisch ermittelten thermischen Bemessungsgrößen den wesentlichen Schritt in Richtung realitätsnaher Lastansätze dar. Mit Hilfe einer weiterführenden unabhängigen Laboruntersuchung mittels einer eigens entwickelten Klimakammer sollen die Ergebnisse in ihrer Aussagekraft zusätzlich untermauert werden. Dabei werden die sich einstellenden thermischen Gradienten für die als besonders kritisch zu bezeichnenden dünnen Vorsatzschalen stichprobenartig kontrolliert und verifiziert.

<span id="page-119-0"></span>Im Rahmen der Laborversuche werden Sandwichw¨ande mit Vorsatzschalendicken von 20, 40 und 60 mm mit kleinformatigen Abmessungen von 1 x 1 m in einer eigens entwickelten Klimakammer untersucht. Der schematische Aufbau des entwickelten Prototypen ist in Abbildung [34](#page-119-0) dargestellt.

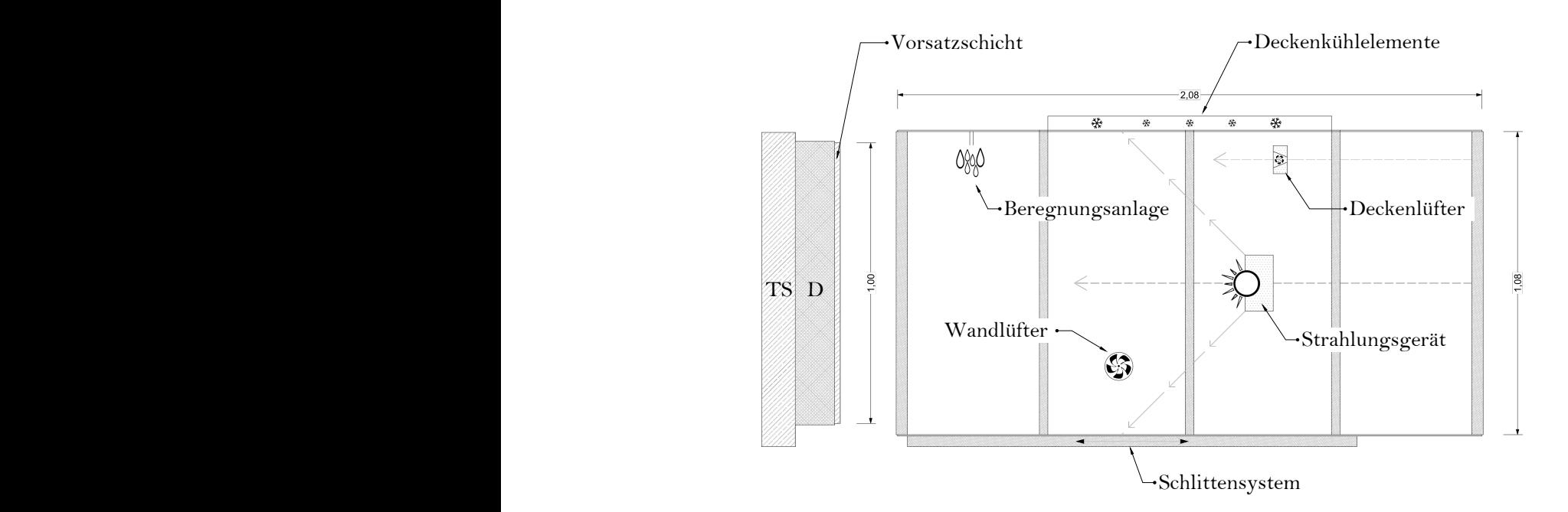

Abbildung 34: Schema der entwickelten Klimakammer mit den enthaltenen techn. Komponenten (Bildquelle: [\[37\]](#page-155-2))

Wie ersichtlich handelt es sich bei der Klimakammer um ein bewegliches System mit äußeren Abmessungen von ca.  $1,1/2,1/1,1$  m (Breite/Länge/Höhe) welches über die zu untersuchende freihängende Vorsatzschale geschoben wird und dadurch gemeinsam mit der Sandwichwand einen geschlossenen Klimaraum bildet. Die Tragschale befindet sich in einem unter nahezu konstanten klimatischen Bedingungen stehenden Raum mit ca. 20 °C Umgebungstemperatur, die Vorsatzschale wird wie in der Natur sich im ständigen Wechsel befindlichen thermischen Randbedingungen unterzogen. Alle technischen Komponenten werden durch eine eigens entwickelte Regelungs- und Softwaretechnik gesteuert, wodurch frei gewählte Versuchsabläufe erzeugt und beliebige klimatische Beanspruchungen für die jeweilige Deckschicht geschaffen werden können. Die entwickelte Software spricht in Zeitabständen von einer Minute alle elektronische Komponenten an und prüft beziehungsweise ändert jeweils den Zustand, die Intensität und die Position im Raum. Mit dem Strahlungsgerät als Herzstück des Systems sowie den weiteren in Abbildung [34](#page-119-0) dargestellten Komponenten können dadurch Sonnenaufgänge sowie natürlich ablaufende Aufheiz- beziehungsweise Abkühlprozesse nachempfunden werden. Der wesentliche Aufheizvorgang wird durch den Abstand zwischen Vorsatzschale und Strahlungsgerät sowie dessen Leistung gesteuert. Die folgenden Seiten beschreiben die durchgeführten Versuche unter sommerlichen Randbedingungen, für weitere Details zur Herstellung der Sandwichwände sowie den technischen Komponenten wird auf [\[37\]](#page-155-2) verwiesen.

Für die Nachbildung der maßgebenden Einwirkungsgrößen werden die typischen zu erwartenden thermischen Tagesgängen auf Zeitabschnitte von etwa 9 bis 10 Stunden reduziert und für die entwickelte Software als Regelungsdatei aufbereitet. Das in Abbildung [35](#page-121-0) dargestellte Schema veranschaulicht den Vorgang dieser Reduktion. In der betrachten Phase wird sowohl die maßgebende Aufheiz- wie auch die zugehörige abendliche Abkühlphase sowie die damit einhergehenden maximalen und minimalen thermischen Gradienten erfasst. Die nächtlichen Randbedingungen sind für die Bemessung des Wandquerschnitts irrelevant und werden keiner Betrachtung unterzogen. Die gesamte Versuchszeit wird vollautomatisch durch die entwickelte Regelungstechnik überwacht und gesteuert.

Die Oberflächentemperaturen sowie deren Veränderung über die Zeit (Aufheiz-/ Abkühlvorgang) stellen im Zuge der Untersuchungen vorgegebene und erzwungene Größen dar, die die Analyse der sich einstellenden thermischen Gradienten im Deckschichtquerschnitt zulassen.

<span id="page-121-0"></span>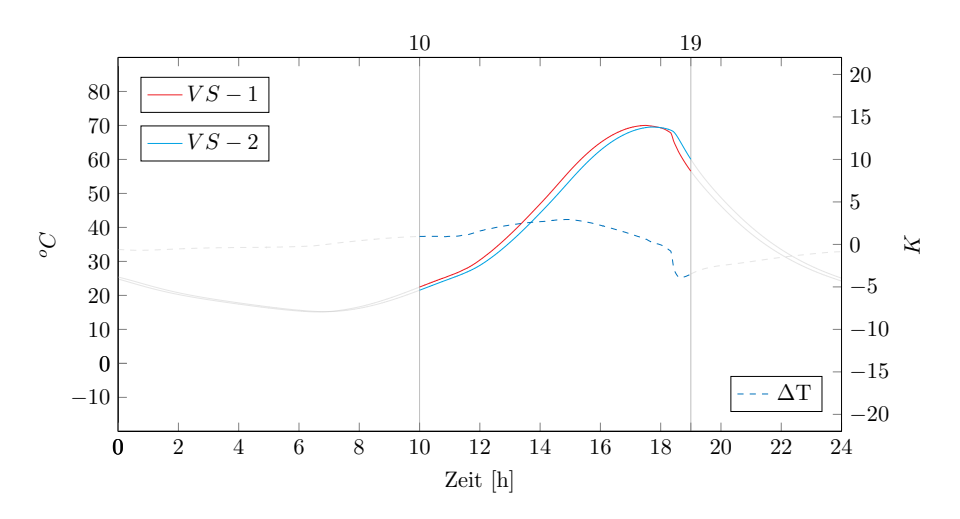

Abbildung 35: Betrachteter Abschnitt eines beispielhaften sommerlichen Tagesgangs

<span id="page-121-1"></span>Das beschriebene Vorgehen wird auf drei Vorsatzschalenquerschnitte beziehungsweise -arten angewandt. Tabelle [19](#page-121-1) fasst die Merkmale der kleinformatigen Sandwichw¨ande zusammen.

| Eigenschaft            | VS1                                         | $\bf VS2$ | $\bf VS3$ |
|------------------------|---------------------------------------------|-----------|-----------|
| Dicke VS [mm]          | 20                                          | 40        | 60        |
| Abmessung je VS [mm]   | $1000\ \mathrm{x}\ 1000$                    |           |           |
| Dicke Dämmung [mm]     | 140                                         |           |           |
| Dicke TS [mm]          | 120                                         |           |           |
| Werkstoff VS           | <b>UHPC</b><br>normal- bis hochfester Beton |           |           |
| Werkstoff Dämmung      | expandiertes Polystyrol                     |           |           |
| Werkstoff TS           | normalfester Beton                          |           |           |
| Verbindungsmitteltyp   | Thermoanker                                 |           |           |
| Werkstoff Bewehrung VS | Basaltfaser (Mattenbewehrung)               |           |           |
| Werkstoff Bewehrung TS | Stahl                                       |           |           |

Tabelle 19: Konstruktionsaufbau der Sandwichwände innerhalb des Laborversuchs

Alle zu untersuchenden Vorsatzschalen können in ihrer Bauart als neuartige und innovative Wandsysteme bezeichnet werden. Der 20 mm dicke Deckschichtquerschnitt entspricht in dessen Struktur einem ultrahochfesten Beton mit einer mittleren Zylinderdruckfestigkeit in Höhe von circa 150  $N/mm^2$ .

#### 5.3.2 Thermische Gradienten filigraner Deckschichtquerschnitte

Die Diagramme [42](#page-123-0) bis [44](#page-123-1) stellen die künstlich erzeugten Oberflächentemperaturen sowie die daraus resultierenden Gradienten der untersuchten 20, 40 und 60 mm dicken Deckschichten gemäß Tabelle [19](#page-121-1) gegenüber. Zusätzlich zu den Messergebnissen können den Diagrammen die unter Punkt [5.2.2](#page-110-0) beschriebenen und numerisch ermittelten Tagesgänge für  $\alpha = 0.80$ und  $\lambda = 2.1 W/(m*K)$  der jeweiligen Dicke entnommen werden. Ziel des Regelungskonzepts ist es, solch extremale Tagesgänge der Oberflächentemperatur bestmöglich nachzubilden und entsprechend realitätsnahe thermische Zustände im Wandquerschnitt zu generieren. Wie aus den Diagrammen zu entnehmen, ist die entwickelte Klimakammer in der Lage über den gesamten Versuchszeitraum realitätsnahe Temperaturverhältnisse zu erzielen. Für jede der betrachteten Vorsatzschalen werden die Abläufe an mindestens einem Tag unabhängig wiederholt, um denkbare Schwankungen und Einflüsse während des Prozesses sichtbar zu machen. Die dargestellten Auswertungen zeigen, dass innerhalb der Einzelversuche des jeweiligen Querschnitts mit keinen beziehungsweise vernachlässigbaren Abweichungen zu rechnen ist. Der entwickelte Prototyp ist in der Lage das Regelungskonzept wiederholend und ohne Schwankungen innerhalb der Messergebnisse zu reproduzieren. Die dargestellten Messkurven der Einzelversuche verlaufen nahezu deckungsgleich.

Die Versuchsergebnisse fundieren die sichere und wirtschaftliche Einstufung der betragsmäßig größten Gradienten im Deckschichtquerschnitt mit Hilfe der bereits beschriebenen Bemes-sungswerte gemäß Tabelle [17.](#page-117-0) Die durch die entwickelte Klimakammer zu beobachtenden **C**<br>Gradienten fügen sich in das angegebene Spektrum der zu erwartenden thermischen Gefälle im Deckschichtquerschnitt ein. Tabelle 20 stellt die im Laborversuch verifizierten thermischen Gefälle sowie die numerisch ermittelten Spektren gemäß Tabelle [17](#page-117-0) (Werte in Klammern) gegenüber. Weiterhin bestätigt sich die Aussage, dass die mit Hilfe von $\lambda=2.1~W/(m*K)$ ermittelten thermischen Bemessungsgrößen für normal-, hoch- bzw. ultrahochfeste Betone auf der sicheren Seite liegen und sich aufgrund der beschriebenen Einflüsse auf die Wärmeleitfähigkeit in Realität geringere thermische Gefälle im Deckschichtquerschnitt einstellen.  $20 - 1 + 40 = 20$   $20 - 11 = 10$ erschnitt ein. Tabelle 20 stellt die im Laborversuc  $\frac{60}{1}$  +  $\frac{60}{1}$  +  $\frac{60}{1}$  +  $\frac{60}{1}$  +  $\frac{60}{1}$  +  $\frac{1}{1}$  +  $\frac{1}{1}$ antar geringere thermisene Gerane im Deenseme.

<span id="page-122-0"></span>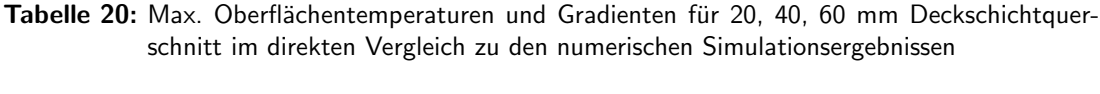

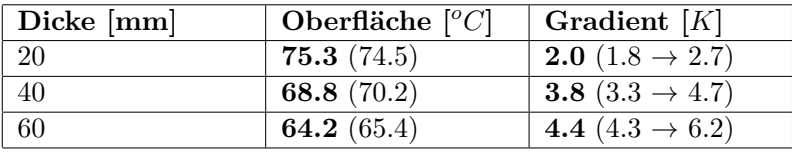

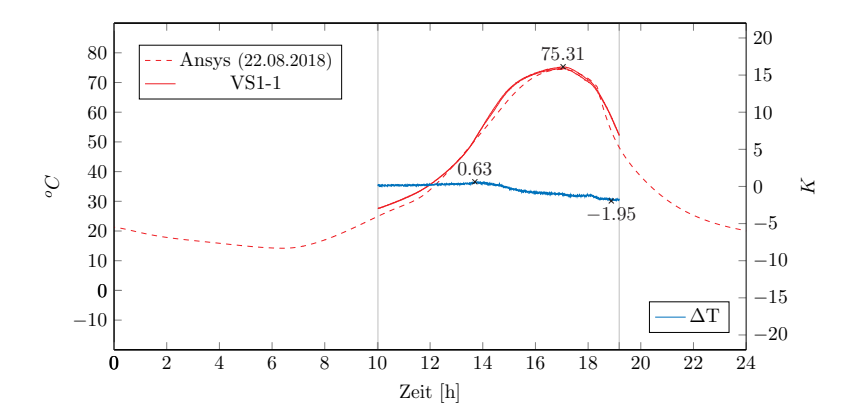

<span id="page-123-0"></span>Diagramm 42: Verlauf der Oberflächentemperaturen und Gradienten für  $d_{VS} = 20$ 

Diagramm 43: Verlauf der Oberflächentemperaturen und Gradienten für  $d_{VS} = 40$ 

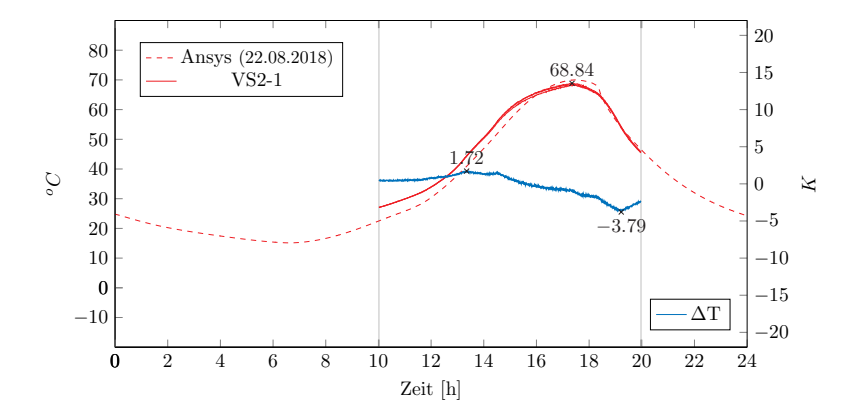

<span id="page-123-1"></span>Diagramm 44: Verlauf der Oberflächentemperaturen und Gradienten für  $d_{VS} = 60$ 

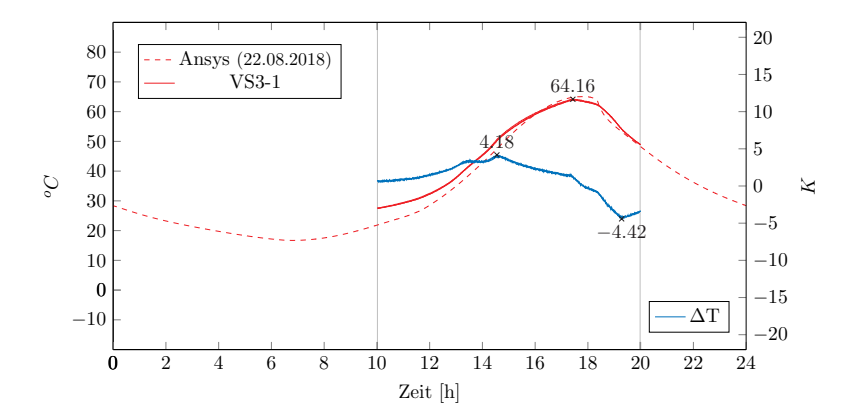

### 5.4 Exkurs zum Auftreten von Regenereignisse

Ubliche Aufheiz- beziehungsweise Abkühlprozesse bei den betrachteten Fassadenbauteilen, hervorgerufen durch die Wirkung kurzwelliger und langwelliger Strahlung oder durch den Vorgang der konvektiven Wärmeübertragung mit der umgebenden und in Bewegung stehenden Luft gehen je nach vorliegenden Randbedingungen mit einer gewissen Trägheit einher. So führt eine Temperaturveränderung in der Außenluft nicht unmittelbar nach dessen Auftreten zu einer identischen Veränderungen im beanspruchten Bauteil. Gerade bei dem Werkstoff Beton und einem in der Regel massiv gestalteten Wandaufbau sind unter den eben genannten Einwirkungen markante Temperatursprünge an der Oberfläche der Vorsatzschale daher meist nicht beziehungsweise nur in geringen Grenzen zu erwarten. Im Rahmen der durch-geführten Untersuchungen unter natürlichen Bedingungen wurden wie unter Kapitel [3](#page-65-0) beschrieben jedoch vereinzelt Situationen beobachtet, in denen innerhalb von kurzen zeitlichen Betrachtungen signifikante Temperaturdifferenzen gemessen werden konnten. Solche Sprünge im Verlauf der zur Deckschicht angrenzenden Schichttemperaturen werden durch das Auftreten von starken Wind- und Niederschlagsereignissen hervorgerufen und können innerhalb der Vorsatzschale zu großen thermischen Gefällen führen. Trotz dieser Tatsache bleiben diese Beanspruchungen bisher bei der Bemessung der Tragglieder unberucksichtigt. Auch zum ¨ jetzigen Zeitpunkt lassen weder die eigenen durchgeführten Untersuchungen, noch ein Häufung an Schadensbilder eine derartige Verschärfung der technischen Regelungen rechtfertigen. Nichts desto trotz soll gerade im Hinblick auf den sich im Wandel befindlichen Markt der Sandwichwandbauweise auf diese Art der Beanspruchungen hingewiesen und erste Erkenntnisse der Untersuchungen vorgestellt werden. Bei ungunstigen baulichen Randbedingungen ¨ kann es zukünftig in Einzelfällen sinnvoll sein, auch diese Art der thermischen Beanspruchung in die Betrachtungen einzubeziehen. Die folgenden Seiten beschreiben vergleichende numerische Simulationen, die diese außergewöhnliche Art der Beanspruchung sowie die sich einstellenden thermischen Zustände und deren Auswirkungen auf den Deckschichtquerschnitt aufzeigen sollen.

Das simultane Auftreten von Wind und Regen führt dazu, dass die naturgemäß senkrecht fallenden Tropfen infolge des Windes eine horizontale Auslenkung erfahren. Dadurch kommt es je nach Randbedingungen zu einer Feuchtebeaufschlagung an der Außenwand und dementsprechend zu einer teils rapide ablaufenden Veränderung der thermischen Reaktionsgrößen. Um die Intensität und die Auswirkungen einer solchen Beanspruchung für die behandelten Sandwichwände beschreiben zu können, werden zahlreiche Informationen zu den vorliegenden Randbedingungen benötigt. Unter anderem sind hierzu die folgenden Einwirkungsgrößen zu nennen:

- $\bullet$ Intensität des Niederschlages
- Auftretensdauer des Niederschlages
- Temperatur des Niederschlages
- $\bullet$ Intensität des Windes
- Wirkungsrichtung des Windes

Vor allem die Intensität des Niederschlages auf eine vertikal gerichtete Fläche ist eine äußerst schwer zu beurteilende Gr¨oße, was die Betrachtungen in Bezug auf allgemeine Aussagen grundsätzlich erschwert. Künzel [[56\]](#page-157-1) kann mit Untersuchungen an einer beispielhaften Westfassade eines Gebäude in Deutschland (Standort Holzkirchen) zeigen, dass sich trotz dieser komplexen Verhältnisse lokal annähernd proportionale Zusammenhänge zwischen dem einwirkenden Normalregen und Wind und dem daraus resultierenden Schlagregen ermitteln lassen. Vereinfacht werden die vorliegenden Einflüsse durch den Proportionalitätsfaktor  $r_S$ gemäß Gleichung [18](#page-125-0) zusammengefasst  $[56]$ :

<span id="page-125-0"></span>
$$
R_S = r_s * v * R_N \tag{18}
$$

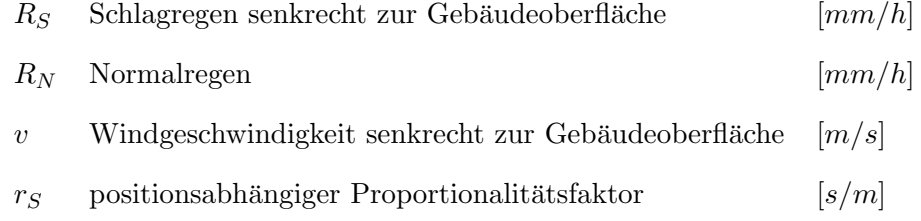

Der Proportionalitätsfaktor kann für die durch Künzel [[56\]](#page-157-1) betrachtete Westfassade mit Hil-fe von Abbildung [36](#page-126-0) bestimmt werden. Das darin dargestellte Diagramm enthält Daten zu den gemessenen Schlagregenintensitäten und Windgeschwindigkeiten einer circa 4 m hohen Westfassade über einen Betrachtungszeitraum von 4 Jahren [[56\]](#page-157-1).

<span id="page-126-0"></span>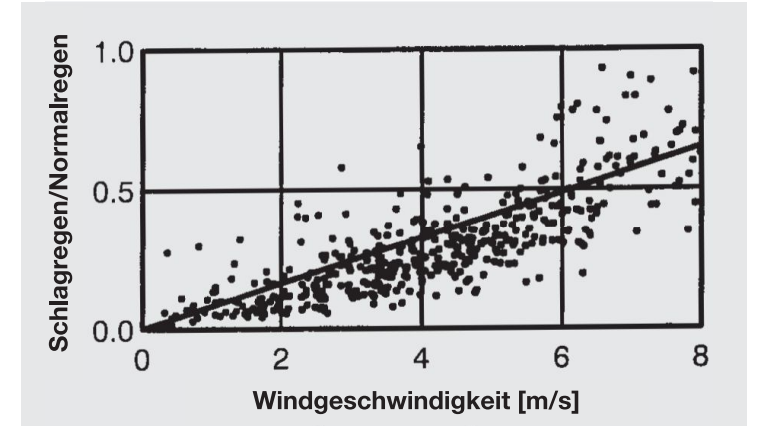

Abbildung 36: Abhängigkeit zwischen dem Verhältnis Schlag-/Normalregen und der Windgeschwindigkeit gemessen an einer Westfassade (Bildquelle: [\[56\]](#page-157-1))

Auch wenn dieser proportionale Zusammenhang fur einen exemplarischen Ort der Fassade ¨ Anwendung finden kann, beschreibt Künzel [[56\]](#page-157-1) die hohen Schwankungen infolge lokaler Einflüsse. Innerhalb einer Fassade muss mit Unterschieden größer 400 % gerechnet werden. Dies wird durch folgende Abbildung zu durchgeführten Messungen an einer Hochhausfassade und einer vier Meter hohen Halle veranschaulicht. Für die Mitte der Fassade wird ein Proportio-nalitätsfaktor in Höhe von 0,07 angegeben [\[56\]](#page-157-1).

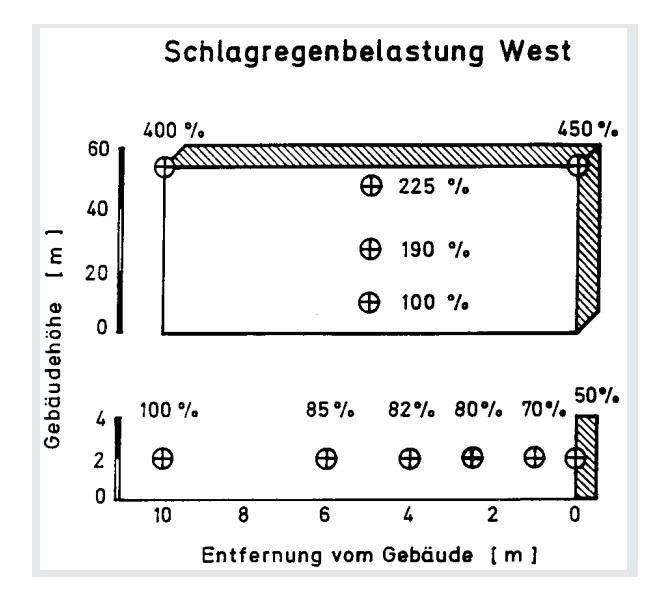

Abbildung 37: Relative Schlagregenbelastung einer Hochhausfassade (oben) und Abnahme der Schlagregenbelastung mit steigenden Abstand zu Gebäude (unten) (Bildquelle: [\[56\]](#page-157-1))

Auch Blocken und Carmeliet [\[11\]](#page-153-1)[\[12\]](#page-153-2) beschäftigen sich intensiv mit der durch Schlagregen induzierten Feuchtebeanspruchung von Fassaden. Anhand eines geometrisch variierenden Gebäudekomplex (Standort Heverlee, Belgien) werden sowohl experimentelle, wie auch numerische Analysen zur Bestimmung des dort als *catch ratio* bezeichneten Verhältnis zwischen Schlag- und Normalregen durchgefuhrt. Im Zuge der Untersuchungen wird dieser Faktor im ¨ Wesentlichen auf sechs Einflussparameter in Form von der Gebäudegeometrie, der betrachteten Position, der Windgeschwindigkeit - und -richtung, der Niederschlagsintensität sowie der Regentropfengrößenverteilung zurückgeführt. Der Parameter der Regentropfengrößenverteilung und dessen Einfluss auf die Wirkungsrichtung des Schlagregens wird durch Abbildung [38](#page-127-0) veranschaulicht. Es kann festgestellt werden, dass sich die Neigung des Schlagregens mit zunehmender Regentropfengröße und abnehmenden Windgeschwindigkeiten reduziert und die Flugbahnen geradliniger verlaufen [\[11\]](#page-153-1)<sup>[\[12\]](#page-153-2)</sup>. are 1 ngoannen s

<span id="page-127-0"></span>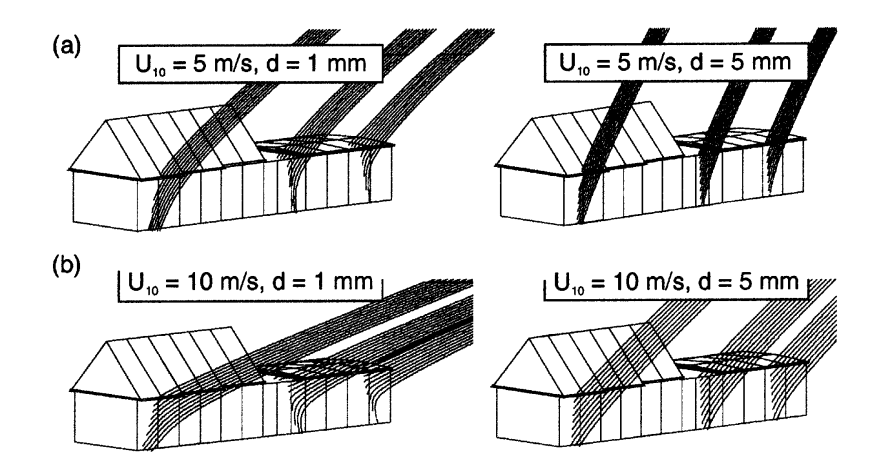

Fig. 10 (a) Raindrop trajectories (*d* = 1 mm, *d* = 5 mm) in the *U*<sup>10</sup> = 5 m/s wind flow pattern. (b) Raindrop **Abbildung 38:** Flugbahnen der Regentropfen (d = 1 mm, d = 5 mm) unter  $U_{10} = 5$  m/s (a) bzw.  $U_{10} = 10 \ m/s$  (b) (Wind senkrecht zur süd-westlich ausgerichteten Fassade)<br>(Bildauslis: [10])  $\left(\text{Bildquelle: [12]}\right)$  $\left(\text{Bildquelle: [12]}\right)$  $\left(\text{Bildquelle: [12]}\right)$ 

Die für die süd-westlich ausgerichtete Fassade ermittelten spezifischen Verhältnisfaktoren zwischen Schlag- und Normalregen gemäß Abbildung [39](#page-128-0) bestätigen ebenfalls die großen Schwankungen infolge lokaler Effekte. Trotz dieser großen Streuungen kann für die Fassadenmitte eine gewisse Korrelation zwischen den abzulesenden Werten und dem durch Künzel [\[56\]](#page-157-1) beschriebenen Proportionalitätsfaktor in Höhe von 0,07 festgestellt werden.

<span id="page-128-0"></span>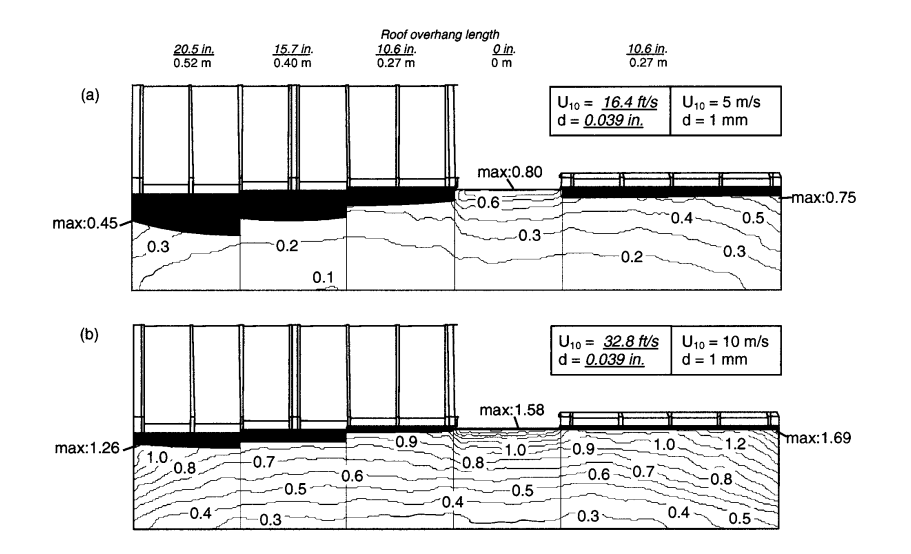

 $Schla \sigma$  $t_{\rm eff}$  spectrum, yielding surface plots of the type  $\alpha$ **Abbildung 39:** Numerisch ermittelte Konturlinien des spezifischen Verhältnisfaktors (Schlag-/Normalregen) für d = 1 mm,  $U_{10} = 5 m/s$  (a) bzw.  $U_{10} = 10 m/s$  (b) (Bildquelle: [11]) /Normalregen) für d = 1 mm,  $U_{10} = 5 \ m/s$  (a) bzw.  $U_{10} = 10 \ m/s$  (b)<br>(Bildquelle: [11]) (Bildquelle: [\[11\]](#page-153-1))

Die beschriebenen Untersuchungen führen zu der Erkenntnis, dass das Ereignis Schlagregen im Sinne handhabbarer Lastannahmen nicht auf wenige allgemeingültige Charakteristiken reduziert werden kann. Trotz der genannten Unsicherheiten können die Erkenntnisse helfen ration of the specific catch ratio is the specific catch ratio is the specific catch ratio in the specific catch<br>The specific catch ratio is the specific catch ratio in the specific catch ratio is the specific catch ratio presented in Figure 4a and 4b for *d* = 0.039 in. (1 mm) in the distribution of  $\sigma$  = 0.039 in. (1 mm) in the distribution of  $\sigma$  = 0.039 in the distribution of  $\sigma$  = 0.039 in the distribution of  $\sigma$  = 0.039 in the dis nen und vergleichend mit Hilfe der eigenen Beobachtungen im Zuge des in situ Naturversuchs<br>Contract der den Universus (siehe Kapitel [3\)](#page-65-0) zu bewerten. Die folgenden vereinfachten Annahmen zur Regenintensität konzentrieren sich auf die eigentliche Fragestellung der zu erwartenden Temperaturgefälle sofort nach dem Eintreten einer Schlagregenbeanspruchung. Auch im Zuge des in situ Naturversuchs kann beobachtet werden, dass sich die Temperatursprünge innerhalb von wenigen Minuten nach dem Auftreten des Regenereignisses maßgeblich reduzieren und normalisieren. Die resultierende Regendauer und damit zusammenhängende Gesamtregenmenge kann für and upward, diminishes the shelter effect, and the shelter effect, and the line separation separation separation separation separation separation separation separation separation separation separation separation separation das zu erzielende Simulationsergebnis einer untergeordneten Bedeutung zugesprochen wer- $\epsilon$  numerical method is applied for the rain event  $\epsilon$  $\frac{1}{2}$  and  $\frac{1}{2}$  $\frac{1}{2}$ r at urgerane et al. (2001). The error in driving rain measurements depends on driving rain measurements depending rain meas<br>Dependents dependents dependents dependents dependents dependents de propriet de propriet de propriet de propr outed we diese schlagartig ablaufenden Prozesse hinsichtlich der zu erwartenden Intensitäten einzuordden.

Für die angestrebten Untersuchungen werden exemplarische Berechnungen mit Hilfe der  $\overline{P}$ mulationsprogramm ist in der Lage gekoppelte Wärme- und Feuchtetransporte abzubilden increases are more increases and the training and the training [\[1\]](#page-152-1)[\[74\]](#page-158-1). Im Zuge der numerischen Simulationen wird ein unabhängiger beispielhafter Som-3. The spatial uniformity of driving rain on the fact of driving rain on the fact of driving rain on the fact of the fact of the fact of the fact of the fact of the fact of the fact of the fact of the fact of the fact of t Bezugnehmend auf die Warnkriterien des Deutschen Wetterdienstes werden charakteristische  $\frac{1}{2}$  $\ddotsc$  $\frac{1}{2}$  ( $\frac{1}{2}$ ). The numerical position  $\frac{1}{2}$ method for transient rain events described entre transient van de series van de series des contier is en provincia en electric entre transier inter de la contier inter de la contier inter de la contier inter de la contier mertag herangezogen, wobei auf die internen Klimadaten der Software zurückgegriffen wird. Simulationssoftware *DELPHIN* der Technischen Universität Dresden durchgeführt. Das Si-

(Normal-)Regenintensitäten von über  $25 \text{ mm/h}$  betrachtet [[52\]](#page-156-0). In Anlehnung an die Beob-achtungen von Künzel [[56\]](#page-157-1) sowie Blocken und Carmeliet [\[11\]](#page-153-1)[\[12\]](#page-153-2) werden in einer zweistufigen Analyse maximal 10 bzw. 15 mm/h dem Fassadenbauteil als mittlere Schlagregenbeanspruchung zugesprochen. Unter diesen extremen Randbedingungen wird im Zuge der Analyse angenommen, dass der gesamte Anteil des Regens abläuft und es zu keiner Absorption von Wasser kommt. Als vergleichende numerische Analyse zum in situ Naturversuch werden Deckschichtquerschnitte von 30 und 80 mm herangezogen. Die Baustoffkennwerte zum Wärmetransport orientieren sich an denen der bereits vorgestellten numerischen Modelle (vgl. Tabelle [15](#page-96-0)[/16\)](#page-109-0).

Die verbleibende Fragestellung zur Temperatur der auf die Erdoberfläche auftreffenden Regentropfen wird noch heute in der internationalen Wissenschaft erforscht. Aufgrund der von zahlreichen Einflussparameter abhängigen und schwer zu bewertenden Randbedingungen sind auch hier exakte Vorhersagen äußerst schwer abzuleiten. In der Praxis haben sich verschiedene Modelle etabliert, bei denen die Temperatur des Regens, die der Außenluft, der Taupunkttemperatur oder Feuchtkugeltemperatur gleichgesetzt werden. Einen Uber- ¨ blick über den Umfang dieses Forschungsfeldes sowie den genannten Modellvorstellungen kann den Quellen [\[4\]](#page-152-2)[\[15\]](#page-153-3)[\[48\]](#page-156-1)[\[62\]](#page-157-2) entnommen werden. In der angewandten Simulationssoftware DELPHIN wird der Ansatz verfolgt, in dem die Temperatur der Regentropfen dem der rechnerisch ermittelbaren Taupunkttemperatur gleichgesetzt wird. Die Ermittlung der Regentemperatur erfolgt entsprechend nach der bekannten Gleichung [19.](#page-129-0)

<span id="page-129-0"></span>
$$
T_R = (\phi)^{0,1247} * (109, 8 + T_L) - 109, 8 \tag{19}
$$

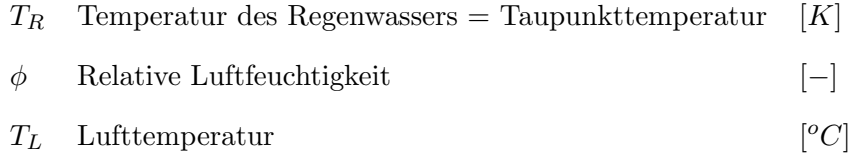

Im Zuge dieses Exkurs werden zwei Beanspruchungsszenarien im Detail betrachtet. In einem ersten Schritt wird ein mit dem Naturversuch korrelierendes Regenereignis in den abendlichen Stunden (vgl. Kapitel [3\)](#page-65-0) abgebildet. Diese vergleichenden Berechnungen sollen zeigen, ob die Annahmen der numerischen Modelle für die gewünschten realitätsnahen Betrachtungen geeignet sind. Nach diesem Schritt der Verifizierung beschreibt das darauf folgende

Szenario das schlagartige Auftreten von Starkregen nach Erreichen der maximalen Oberflächentemperaturen und dem Beginn der Abkühlungsphase. Der dort zu beobachtende Übergang von positiven zu negativen Temperaturgefällen im Deckschichtquerschnitt stellt einen äußerst ungünstigen Zeitpunkt für diese Art der außergewöhnlichen Beanspruchung dar. Für jedes dieser Szenarien lässt sich eine charakteristische Regenzeit beobachten, bei der es auch nach fortführender Beanspruchung zu keiner Erhöhung des negativen thermischen Gefälles im Deckschichtquerschnitt kommt. Die zur Erreichung der maximalen Gradienten notwendigen Regenzeiten nehmen mit zunehmender Dicke und abnehmender Regenintensität zu. Dies führt zu der Erkenntnis, dass auch die Wahrscheinlichkeit zum Auftreten maximaler negativer Gefälle mit abnehmender Dicke zunimmt.

Diagramm [45](#page-130-0) stellt die ermittelten beispielhaften Tagesgänge und damit die Basis für die weiteren Schlagregensimulationen der 80 mm und 30 mm dicken Deckschichtquerschnitte dar. Beide Vorsatzschalen werden unter den vorgegebenen thermischen Randbedingungen einer Schlagregenbeanspruchung von 10 bzw. 15 mm/h zu unterschiedlichen Zeitpunkten bis hin zum maximalen negativen Gradienten ausgesetzt und die sich einstellenden thermischen Verhältnisse verglichen. Unter den betrachteten sommerlichen Randbedingungen (ohne Regen) konnte ein maximaler negativer Gradient in Höhe von  $-4,1$  K für die 80 mm dicke Vorsatzschale und -1,9 K für die betrachtete 30 mm dicke Vorsatzschale ermittelt werden.

<span id="page-130-0"></span>Diagramm 45: Beispielhafte Tagesgänge eines Sommertages (hier ohne Regen) für die Betrachtung von Schlagregenereignisse für  $d_{VS} = 80$  mm (links) und 30 mm (rechts)

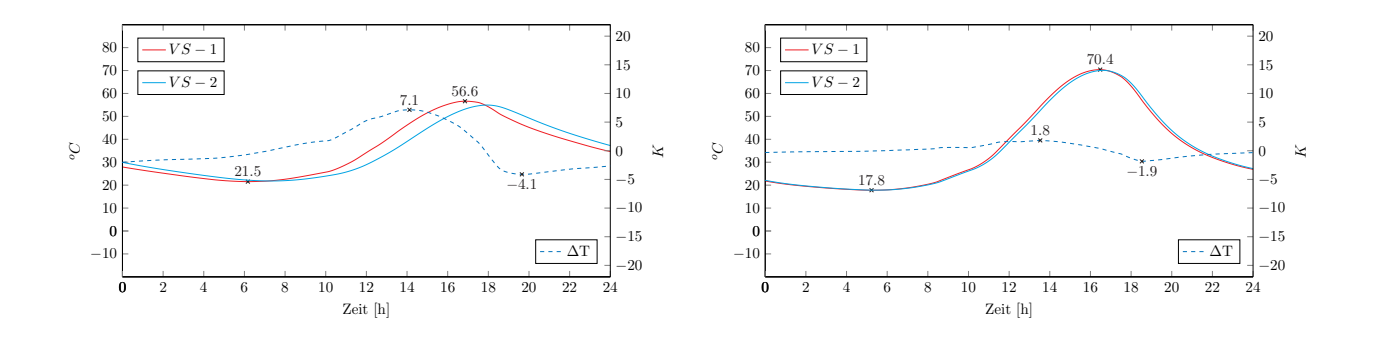

Für eine mit dem in situ Naturversuch vergleichbaren Situation einer abendlichen Schlagregenbelastung erhöhen sich die thermischen Gradienten unter den theoretischen Randbedingungen einer Simulationen signifikant und erreichen fur die 80 mm dicke Vorsatzschale (Dia- ¨ gramm [46\)](#page-131-0) Maximalwerte von -8,7 K (10 mm/h) bis hin zu -10,8 K (15 mm/h). Neben

der bekannten Darstellung zu den Tagesverläufen der zur Deckschicht angrenzenden Oberflächentemperaturen und den daraus resultierenden Gradienten zeigen die Diagramme auch die Entwicklung und den Verlauf des Temperaturgefälles aufgetragen über die Dicke des Querschnittes von Regenbeginn bis hin zum Regenende (Schrittweite 1 Minute). Im Zuge des Naturversuchs werden unter dem Einfluss eines Unwetters wie bereits beschrieben und in Diagramm [22](#page-86-0) ersichtlich maximale Gradienten in Höhe von  $-9.9 K$  gemessen. Der direkte Vergleich zwischen den Messungen unter naturlichen Randbedingungen und der Numerik ¨ zeigt angesichts der zahlreichen Einflussparameter auch hier gute Übereinstimmungen.

<span id="page-131-0"></span>Diagramm 46: Tagesgänge unter Schlagregen (links) und Gradientenentwicklung (rechts) für  $d_{VS} = 80$  mm | Schlagregenzeitpunkt ca. 21:45 Uhr

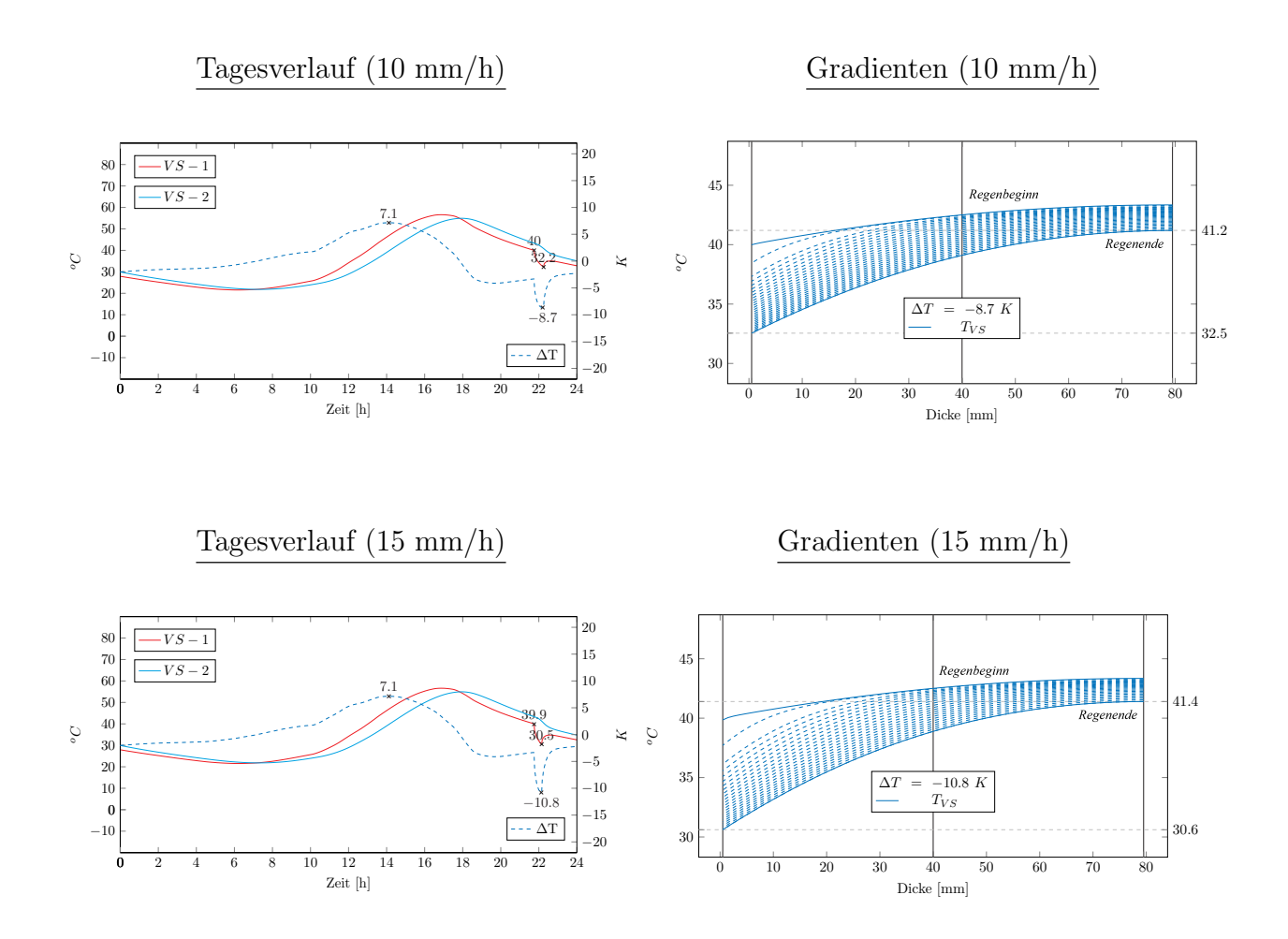

Die in Diagramm [47](#page-132-0) veranschaulichte Auswertung der 30 mm dicken Vorsatzschale bestätigt, dass die maximalen negativen Gradienten bereits nach wenigen Minuten (< 10 Minuten) erreicht werden. Die kühlende Wirkung des auftreffenden Schlagregens führt zu einem Anstieg der negativen Gefälle auf maximal -3,7 K (15 mm/h). Im Naturversuch können negative Gradienten bis hin zu -4,6 K beobachtet werden (vgl. Diagramm [23\)](#page-86-1).

<span id="page-132-0"></span>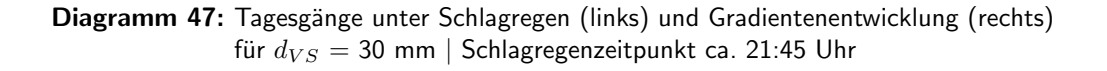

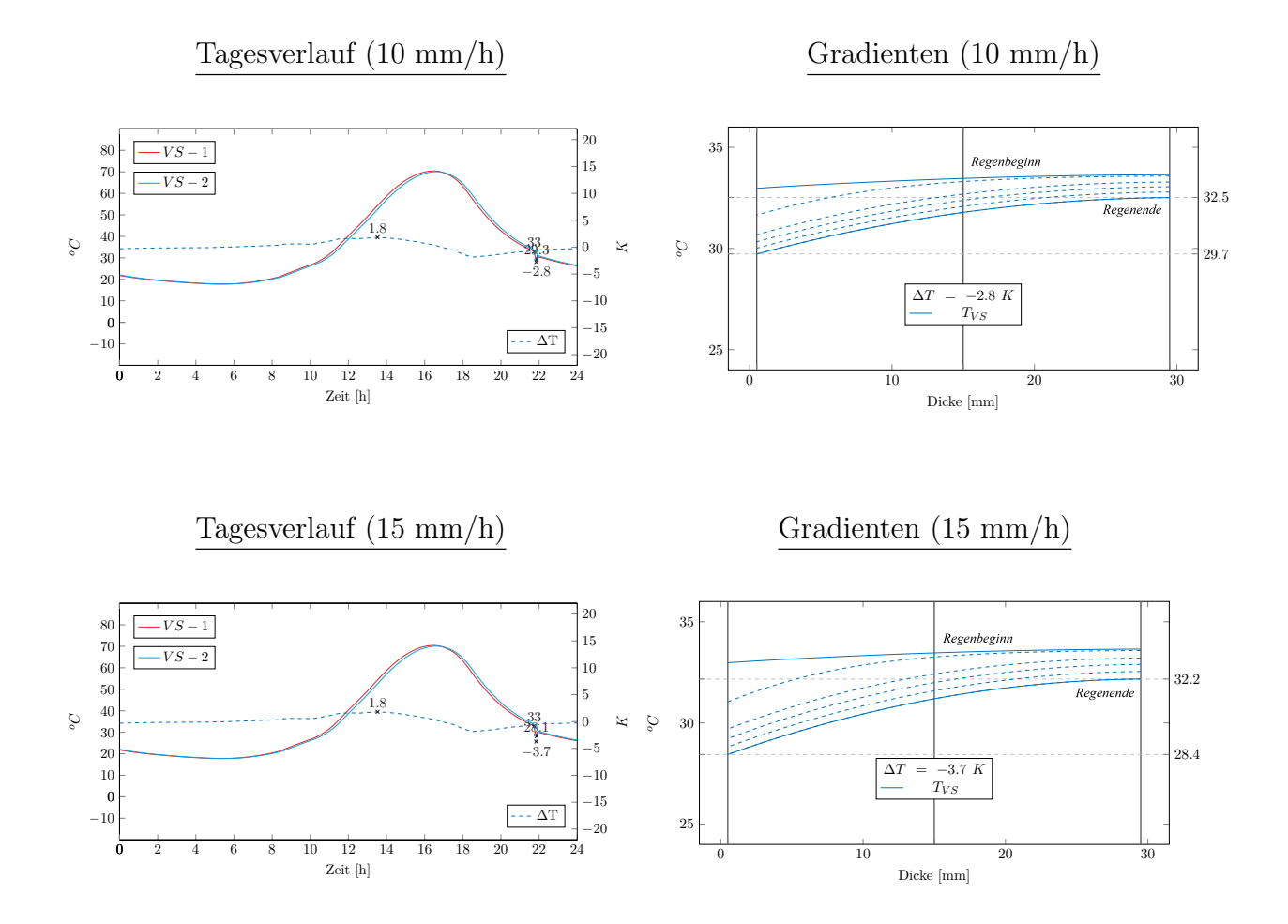

Neben den bereits genannten Parametern, die die Regenintensität und dessen Wirkung beeinflussen, stellt auch der Zeitpunkt dieses Ereignisses eine maßgebliche variable Größe bei der Bewertung der zugehörigen negativen Gradienten dar. Diese Tatsache soll mit den folgenden numerischen Simulationen und einem weiteren Beanspruchungsszenario veranschaulicht werden. Für den betrachteten Sommertag werden die beiden Regenereignisse mit einer Intensität von 10 bzw. 15 mm/h nach Überschreitung der maximalen Oberflächentemperatur,

zum Zeitpunkt des Übergangs von positiven zu negativen thermischen Gefälle betrachtet. Die 80 mm dicke Vorsatzschale erreicht diesen Zeitpunkt um circa 17:50 Uhr, die 30 mm dicke Vorsatzschale um circa 16:50 Uhr. Die für die Erzielung des maximalen Gradienten notwendigen Regenzeiten liegen zwischen 35-45 Minuten (d = 80 mm) und zwischen 5-10 Minuten  $(d = 30 \text{ mm})$ . Die Ergebnisse der numerischen Simulationen können den Diagrammen [48](#page-133-0) sowie [49](#page-134-0) entnommen werden.

<span id="page-133-0"></span>Diagramm 48: Tagesgänge unter Schlagregen (links) und Gradientenentwicklung (rechts) für  $d_{VS} = 80$  mm | Schlagregenzeitpunkt ca. 17:50 Uhr

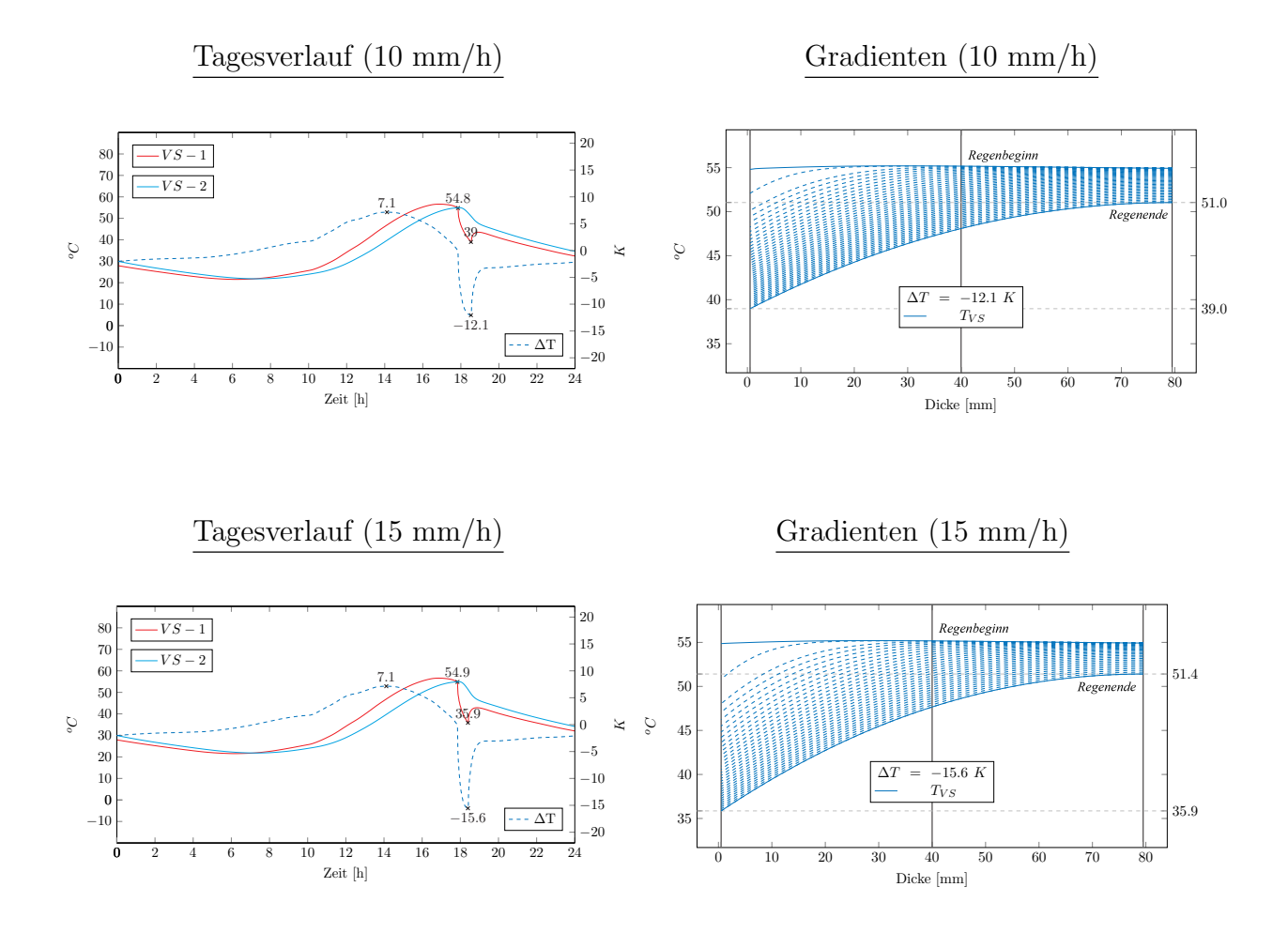

Trotz unveränderter Intensitäten führt der ungünstige Zeitpunkt des Regeneintritts sowohl für die 80 mm dicke Vorsatzschale, wie auch für die 30 mm dicke Deckschicht zu einem weiteren Anstieg der thermischen Gefälle. Folgende negative Gradienten konnten im Zuge der Untersuchungen ermittelt werden:

- $\bullet$  d = 80 mm  $\Delta T = -12.1 \ K (10 \ mm/h)$  $\Delta T = -15.6 \; K \; (15 \; \text{mm/h})$
- $\bullet$  d = 30 mm  $\Delta T = -5.9 \; K \; (10 \; \text{mm/h})$  $\Delta T = -8.5 \; K \; (15 \; \text{mm/h})$

<span id="page-134-0"></span>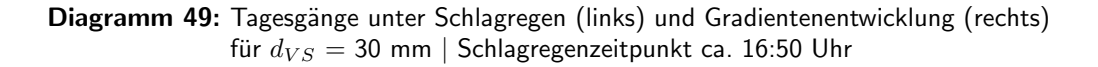

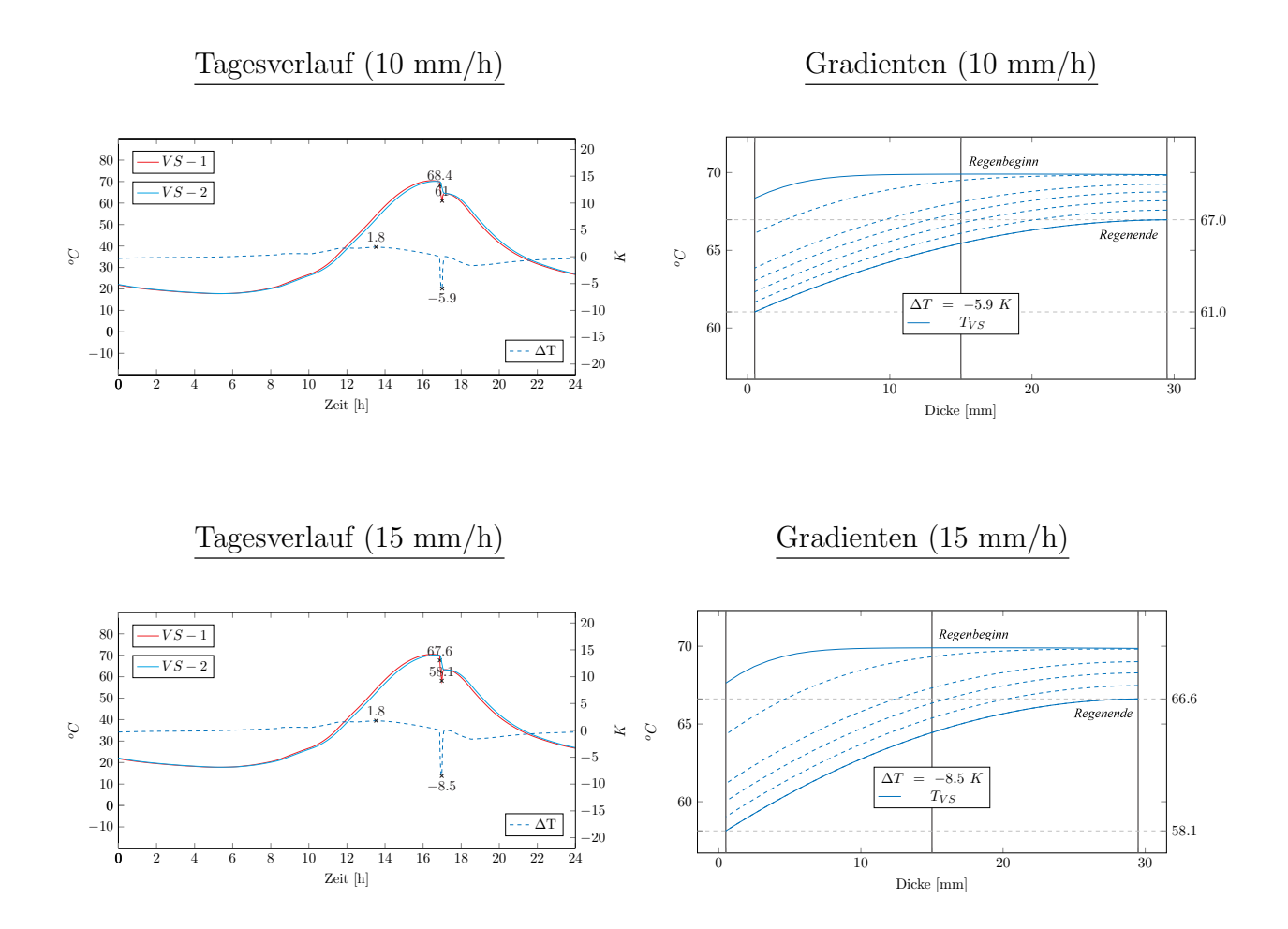

Der thermischen Einwirkung Regen wird innerhalb der Tragwerksplanung sowohl im Sandwichwandbau, wie auch themenübergreifend, bisher keine Beachtung geschenkt. Bezugnehmend auf die in Tabelle [17](#page-117-0) und [18](#page-118-1) genannten Ergebniswerte der maximal zu erwartenden Gradienten unter den extremen Randbedingungen der Sommer- und Herbstmonate sind

durch die zusätzliche Einbeziehung von Schlagregenbeanspruchungen erhöhte thermische und daraus resultierende mechanische Reaktionsgrößen denkbar. Die eigenen Untersuchungen zeigen jedoch, dass eine mögliche Erhöhung stark vom Querschnitt sowie dem Zeitpunkt und der Intensität des Regens abhängig ist. Nur unter ungünstigsten Randbedingungen muss mit maßgebenden Überschreitungen gerechnet werden. Hier kann festgestellt werden, dass dünne Vorsatzschalenquerschnitte aufgrund deren geringeren thermischen Widerstand als die deutlich anfälligeren Systeme eingestuft werden müssen. Die Wahrscheinlichkeit zur Erreichung maßgebender Bemessungszustände nimmt mit abnehmender Dicke daher entsprechend zu.

Die in den Tabellen [17](#page-117-0) und [18](#page-118-1) genannten und für die statische Bemessung zu beachten-den Einwirkungsgrößen verschärfen den derzeitigen Stand der Technik (DIBt 1995/5 [\[17\]](#page-153-0)) maßgeblich und können durch die Betrachtung eines weitaus größeren Spektrums von klimatischen und materiellen Randbedingungen auch einen größeren Anteil an Regenereignisse abdecken. Dies bestätigt sich auch durch das numerisch nachgebildete Unwetterszenario in den Abendstunden (vgl. Diag. [46/](#page-131-0)[47\)](#page-132-0). Eine weitere Verschärfung, vor allem für Vorsatzschalenquerschnitte ≥ 60 mm erscheint unter Beachtung wirtschaftlicher Aspekte nicht sinnvoll zu sein. Weder eine Häufung an Schadensbildern, noch die numerischen Berechnungen bestätigen bisher einen solchen Schritt.

Für die als neuartig zu bezeichnenden Bauweisen mit dünnen, meist textilbewehrten Vorsatzschalen mit einem Querschnitt von unter 60 mm erscheint der Exkurs und Hinweis auf diese Art der Beanspruchung jedoch umso wichtiger. Bereits kurze Schlagregenbeanspruchungen von wenigen Minuten können für diese Art der Bauweise zu maßgebenden negativen Gradienten führen. Fehlende Erfahrungswerte, vor allem für großformatige Plattenabmessungen und den sich ebenfalls im Wandel befindlichen Markt geeigneter Verbindungsmittel lässt eine zukünftige Notwendigkeit weiterführender Betrachtungen nicht vollständig ausschließen. Hersteller und Planer: innen neuartiger Systeme wird empfohlen abhängig von den gewählten statischen Randbedingungen der Bauweise ausgeweitete Forschungsanstrengungen und Untersuchungen zum Lastfall Regen zu unternehmen. Die beschriebenen Ergebnisse zu den zu erwartenden Schwankungsbreiten können als Grundlage dieser Untersuchungen dienen. Grundsätzlich sollte der Fokus in Zukunft verstärkt auf der Erzielung möglichst zwängungsfreier, duktiler Tragsysteme gesetzt werden, um etwaige Gefährdungen hinreichend zu vermeiden beziehungsweise gänzlich auszuschließen.

# 5.5 Fazit

Sandwichw¨ande haben in den vergangenen Jahren und werden auch weiterhin Neuinterpretationen erfahren. Die sich in einem ständig Wechsel befindlichen hohen architektonischen, bauphysikalischen und nachhaltigen Anforderungen werden dazu fuhren, dass sich Deckschicht- ¨ querschnitte hinsichtlich des Materials und des Querschnitts von den ublichen Bauweisen ¨ mit einer Dicke zwischen 70 bis 80 mm weg entwickeln. Sowohl sehr dünne wie auch sehr dicke Deckschichtquerschnitte finden ihren Platz in der praktischen Anwendung, wodurch im Rahmen der durchgeführten Betrachtungen das Spektrum möglicher Vorsatzschalendicken auf 20 bis 120 mm ausgeweitet wurde. Gegenwärtig werden die in DIBt 1995/5 [\[17\]](#page-153-0) verankerten thermischen Bemessungsgrößen unabhängig von der Dicke des Deckschichtquerschnittes fälschlicherweise als konstante Größen angesehen. Dieser Fehler, der sich in unterschiedlichen Anwendungsdokumenten manifestiert hat (vgl. Punkt [2.3\)](#page-56-0), muss angesichts des veränderten Spektrums möglicher Deckschichtquerschnitte dringend behoben werden. Dies wird nicht nur die Sicherheit des mehrschichtigen Tragsystems verbessern sondern auch etwaige Unsicherheiten im Planungsprozess beenden und eindeutige und anwendungsfreundliche Grundlagen für planende Ingenieur: innen schaffen.

Unter Kapitel [5](#page-105-0) flossen alle gewonnenen Erkenntnisse in eine standardisiertes numerisches Modell, welche gleichermaßen zu extremalen und realitätsnahen thermischen Bemessungsgrößen führt. Vor allem angesichts neuer Sandwichwandkonzepte kann dadurch eine sowohl wirtschaftliche, wie auch praktische Bemessung sichergestellt werden.

Ohne genauere Details zum verwendeten Werkstoff (Normalbeton bzw. hochfester- bis ultrahochfester Beton) des Deckschichtquerschnittes werden die in Tabelle [21](#page-137-0) beschriebenen maximalen Temperaturen und thermischen Gefälle vorgeschlagen. Die Werte in Klammern beschreiben die jeweils zugehörigen mittleren Deckschichttemperaturen, welche für genaue Berechnungen zur Längenausdehnung der Vorsatzschale herangezogen werden können (siehe Kapitel [6\)](#page-138-0). Es zeigt sich, dass der Unterschied zwischen der maximalen Oberflächentemperatur und der (maximalen) mittleren Deckschichttemperatur gerade für dünnere Vorsatzschalen vernachlässigbar gering ist.

Hinsichtlich der minimalen Deckschichttemperaturen in den Wintermonaten sind weiterhin die örtlichen Gegebenheiten zu beachten. Unabhängig von der Querschnittsdicke können die Deckschichttemperaturen mit denen der umgebenden Luft gleichgesetzt werden. Eine Überarbeitung der in DIBt 1995 [[17\]](#page-153-0)) genannten -20  $^{\circ}C$  als minimale Luft- und Deckschichttemperatur erscheint nicht notwendig.

| Dicke [mm] | Oberfl. (Mittel) $[°C]$ | Gradient $[K]$ | Dick |
|------------|-------------------------|----------------|------|
| 20         | 74.5 (74.4)             | 2.7            | 20   |
| 30         | 72.5(72.4)              | 3.8            | 30   |
| 40         | 70.2(70.0)              | 4.7            | 40   |
| 50         | 67.8(67.5)              | 5.2            | 50   |
| 60         | 65.4(65.1)              | 6.2            | 60   |
| 70         | 63.2(62.7)              | 7.7            | 70   |
| 80         | 61.2(60.4)              | 9.1            | 80   |
| 90         | 59.4(58.3)              | 10.5           | 90   |
| 100        | 57.8(56.4)              | 11.9           | 100  |
| 110        | 56.6(54.6)              | 13.2           | 110  |
| 120        | 55.6(53.1)              | 14.4           | 120  |

<span id="page-137-0"></span>Tabelle 21: Ergebniswerte max. Oberflächentemperaturen und Gradienten für  $d_{VS} = 20 - 120$  mm  $\alpha = 0.80$  (links),  $\alpha = 0.90$  (rechts)

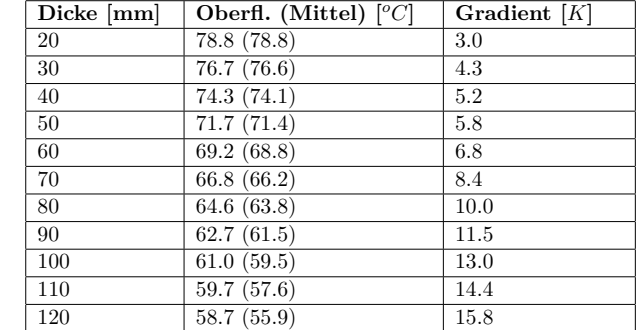

**Dicke [mm] Oberfläche [***oC***] Gradient [***K***]** Auf die M¨oglichkeit einer Reduzierung der thermischen Gradienten durch die Bestimmung **Remessingswertes** der Wörmeleitfähi des Bemessungswertes der Wärmeleitfähigkeit wurde bereits hingewiesen. Gerade für Hersteller bauaufsichtlich zugelassener Sandwichwandsysteme kann dies durch die Möglichkeiten der Qualitätssicherung und -kontrolle als Wettbewerbsvorteil genutzt werden. Die Details der Diagramme [38,](#page-116-0) [39,](#page-116-1) [40,](#page-117-1) [41](#page-118-0) beziehungsweise die zugehörigen Ergebniswerte gemäß Tabelle [17](#page-117-0) und [18](#page-118-1) (Details siehe Anhang) sind hierzu zu beachten.

# <span id="page-138-0"></span>6 Praktische Anwendung

Liegen die zu erwartenden thermischen Einwirkungen vor, gilt es die daraus resultierenden Schnitt- und Verformungsgrößen in einem geeigneten statischen System zu ermitteln und die jeweiligen Tragglieder unter Beachtung des anzuwendenden Sicherheitskonzeptes fur ¨ die vereinbarte Lebensdauer auszulegen. Im Folgenden werden verschiedene Möglichkeiten der Ankerkraftermittlung vorgestellt. Anhand eines Praxisbeispiels sollen diese Methodiken sowie die Auswirkungen der überarbeiteten thermischen Einwirkungsgrößen vergleichend gegenübergestellt werden.

In der praktischen Bemessung wird zur Ermittlung der Schnittgrößen neben der Methode der finiten Elemente auf Basis ein- bis mehrdimensionalen Systemannahmen meist auf verein-fachte Konzepte zurückgegriffen. Im Folgenden werden beispielhaft die von Utescher [[78\]](#page-158-2) und Gastmeyer [\[43\]](#page-156-2) vorgeschlagenen Näherungsmethoden zur Ermittlung der Ankerkräfte infolge thermischer Einwirkungen aufgezeigt. Für einen Gesamtüberblick über die Möglichkeiten der Schnittgrößenermittlung, auch im Hinblick auf neuartige Formen der Sandwichwandherstellung und detaillierte Modelle zum Tragverhalten wird auf [\[43\]](#page-156-2)[\[45\]](#page-156-3)[\[64\]](#page-157-3)[\[78\]](#page-158-2) verwiesen. Egal welche Form der Schnittgrößenermittlung letztendlich gewählt wird, die Komplexität des vielfach statisch unbestimmten Systems der Sandwichwand erfordert vereinfachte Annahmen, um mit einem anwendungsbezogenen Aufwand relevante Ergebnisse zu erzielen.

Utescher [\[78\]](#page-158-2) empfiehlt für die Ermittlung der Ankerkräfte die Vernachlässigung der Biegeverformung der Tragplatte sowie der axialen Verformungen der Verbindungsmittel. Aufgrund der unklaren Verbundverhältnisse zwischen Deckschichtquerschnitt und Dämmmaterial wird zudem empfohlen auf den rechnerischen Ansatz der Dämmung zu verzichten. Mit Hilfe dieser Annahmen ist es möglich die Schnittgrößen innerhalb der Vorsatzschicht und den Verbindungsmitteln anhand einfacher Stabsysteme zu bestimmen. Der für die Bemessung wesentliche Temperaturanteil des thermischen Gefälles in der Deckschicht wird gemäß Utescher [\[78\]](#page-158-2) mit Hilfe eines eindimensionalen Stabsystems berucksichtigt, wobei die Position der ¨ Lagerpunkte durch das gewählte Verbindungsmittelraster vorgegeben wird. Durch den sich einstellenden Dehnungsunterschied zwischen Innen- und Außenseite kommt es zu einer Verwölbung der Vorsatzschale, die durch die Verbindungsmittel weitestgehend verhindert wird.

Die Folge sind Normalkraftbeanspruchungen in den Verbindungsmitteln. Als Näherungsme-thode schlägt Utescher [\[78\]](#page-158-2) die Unterteilung der Vorsatzschale in Tragstreifen vor, an denen die Ankerkräfte rein auf Basis des vorgegebenen Verbindungsmittelrasters gemäß Gleichung [20](#page-139-0) ermittelt werden können. Die Indizes werden entsprechend angepasst.

<span id="page-139-0"></span>
$$
N_{A,\Delta T,i} = 1, 5 * \frac{E_b * \alpha_T}{12} * \Delta T * d_{VS}^2 * b/a
$$
 (20)

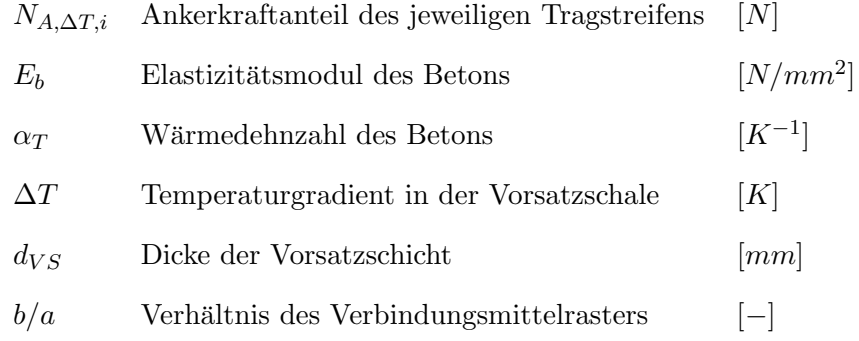

Die von Utescher [\[78\]](#page-158-2) vorgeschlagene Modellvorstellung eines Zweifeldträgers wird durch Ab-bildung [40](#page-139-1) veranschaulicht. Die Ankerkräfte der jeweils betrachteten Tragstreifen sind zur Ermittlung der Gesamtankerkraft zu überlagern. Mit zunehmender Anzahl von Verbindungsmitteln und Feldern nehmen die Beanspruchungen der angeordneten Verbindungsmittel ab und die ermittelten Kräfte liegen weiter auf der sicheren Seite [\[78\]](#page-158-2).

<span id="page-139-1"></span>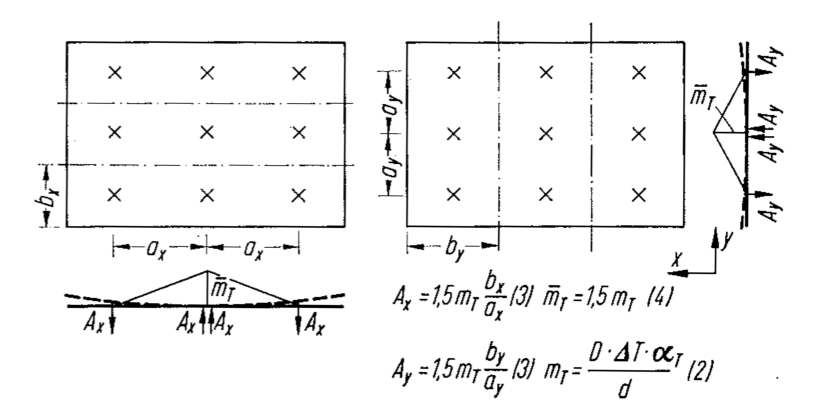

Abbildung 40: Tragsystem zur Bestimmung der Ankerkräfte infolge  $\Delta T$  gemäß Utescher [\[78\]](#page-158-2) (Bildquelle: [\[78\]](#page-158-2))

Wie im Verlauf der Arbeit veranschaulicht, können genauere Betrachtungen helfen, das Verhältnis zwischen Sicherheit und Wirtschaftlichkeit bei der Auslegung der Tragglieder opti-mal aufeinander abzustimmen. Der Ansatz von Gastmeyer [\[43\]](#page-156-2) gemäß Gleichung [21](#page-140-0) kann unter Einbeziehung der Dehnsteifigkeit der Verbindungsmittel diesem Anspruch gerechter werden.

<span id="page-140-0"></span>
$$
N_{A,\Delta T} = \frac{\alpha_T * \Delta T}{\frac{8*b}{E_b * a * d_{VS}^2} + \frac{6 * a * d_{VS}}{C_A * b * A_A}} + \frac{\alpha_T * \Delta T}{\frac{8 * a}{E_b * b * d_{VS}^2} + \frac{6 * b * d_{VS}}{C_A * a * A_A}}
$$
(21)

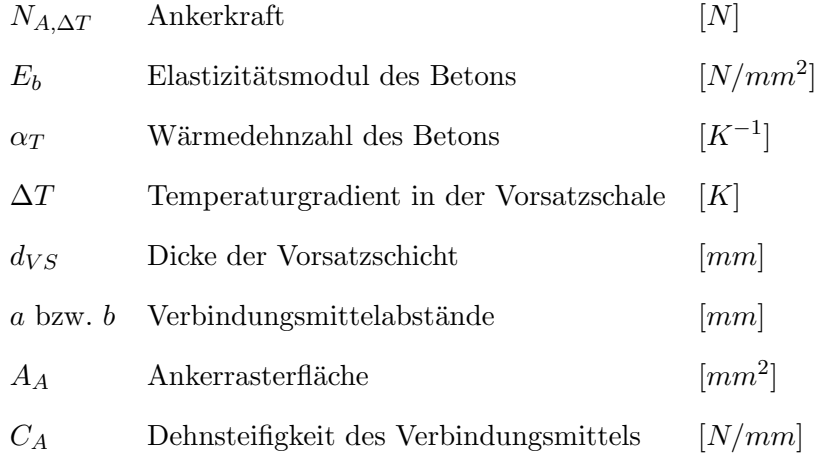

Auch die tageszeitlichen Änderungen der mittleren Deckschichttemperaturen stellen maßgebende Beanspruchungen dar und sollen beispielhaft durch den rechnerischen Ansatz von Utescher [\[78\]](#page-158-2) beschrieben werden. Durch die Erwärmung beziehungsweise Abkühlung der äußeren Deckschicht entstehen Verformungen, die ausgehend vom Ruhepunkt der Vorsatzschale nach Außen zunehmen. Während diese Art der Beanspruchung aufgrund der geringen Biegesteifigkeit der Verbindungsmittel für die Bemessung der Vorsatzschicht meist vernachlässigt werden kann, gilt es die Auswirkungen auf die Verbindungsmittel sowie weiterer konstruktiver Details (z.B. Fugenabmessungen) dringend zu beachten.

Durch den auf die Verbindungsmittel aufgezwungenen Verformungszustand kommt es je nach Größe der Wandtafel und den vorliegenden thermischen Randbedingungen zu erheblichen Biegespannungen innerhalb des Stabquerschnittes. Dieser Spannungszustand kann nach Utescher [\[78\]](#page-158-2) mit Hilfe von Gleichung [22](#page-141-0) ermittelt werden.

<span id="page-141-0"></span>
$$
\sigma_A = \frac{3 * E_A * d_A * e * \Delta T_{VS} * \alpha_T}{(a + 2 * d_A)^2}
$$
\n(22)

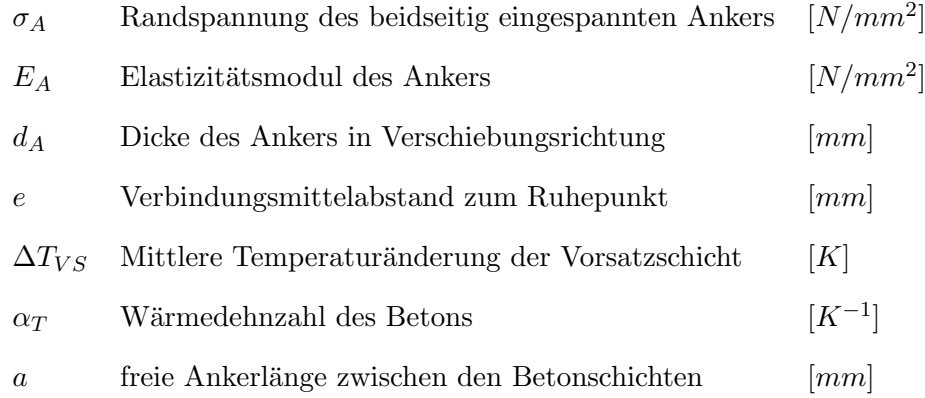

In der Praxis wird der Nachweis der durch die Änderung der mittleren Querschnittstemperatur induzierten Ausdehnung der Deckschicht und der damit verbundenen Auslenkung der Verbindungsmittel in der Regel indirekt über eine Begrenzung der Ankerabstände (ausgehend vom Ruhepunkt) beziehungsweise über Verformungsbetrachtungen (vgl. [[20\]](#page-153-4)[\[21\]](#page-154-0)) nachgewiesen. Unter Einhaltung der in den Zulassungen beschriebenen Maximalabstände oder der Verformungsgrenzwerte ist der Nachweis der Tragfähigkeit für das gewählte Verbindungsmittelsystem erbracht. Dieser Teil der thermischen Beanspruchungen wird aufgrund der geringeren Relevanz für die nun aufzuzeigenden praktischen Beispiele nicht näher betrachtet.

Aufgrund der zahlreichen auf dem Markt verfugbaren Verbindungsmittelkonzepte werden die ¨ Auswirkungen des gewählten Rechenverfahrens sowie der überarbeiteten thermischen Rechengrößen, im Speziellen die des Temperaturgradienten innerhalb der Deckschicht, anhand einer beispielhaften Anwendung aufgezeigt. Hierzu werden ublich angewandte Deckschicht- ¨ querschnitte mit einer Dicke über 60 mm, für die sich der Lastansatz nach DIBt 1995/5 [[17\]](#page-153-0) etabliert hat, betrachtet. Für dünnere Querschnitte  $(< 60 \text{ mm})$  stellen die erarbeiteten thermischen Rechengrößen eine vollkommene neue Basis für zukünftige Produktentwicklungen dar. Ein Vergleich mit den in DIBt 1995/5 [\[17\]](#page-153-0) genannten Größen der thermischen Einwirkungen ist somit nicht sinnvoll beziehungsweise nicht aussagekräftig.

Auf Grundlage der in Abbildung [41](#page-142-0) dargestellten Beispielwand und der durch die Schöck Bauteile GmbH zur Verfügung gestellten Bemessungssoftware  $[71]$  $[71]$  für glasfaserverstärkte Kunststoffstäbe (Zulassung Z-21.8-1894 [\[24\]](#page-154-1)) sollen die Auswirkungen der in Tabelle [21](#page-137-0)

 $(\alpha = 0.80)$  beschriebenen thermischen Rechengrößen auf die Verbindungsmittelbemessung aufgezeigt werden. Angesichts einer realitätsnahen Bemessung wird neben den variablen thermischen Beanspruchungen ein konstanter Winddruck/-sog in Höhe von 0,80 k $N/m^2$ angenommen. Für die in Tabelle [22](#page-143-0) beschriebene mittlere Temperaturdifferenz  $\Delta T_{VS}$  des Deckschichtquerschnittes wird eine konstante Temperatur des Innenraums beziehungsweise der Tragschicht in Höhe von 20  $^oC$  berücksichtigt.

<span id="page-142-0"></span>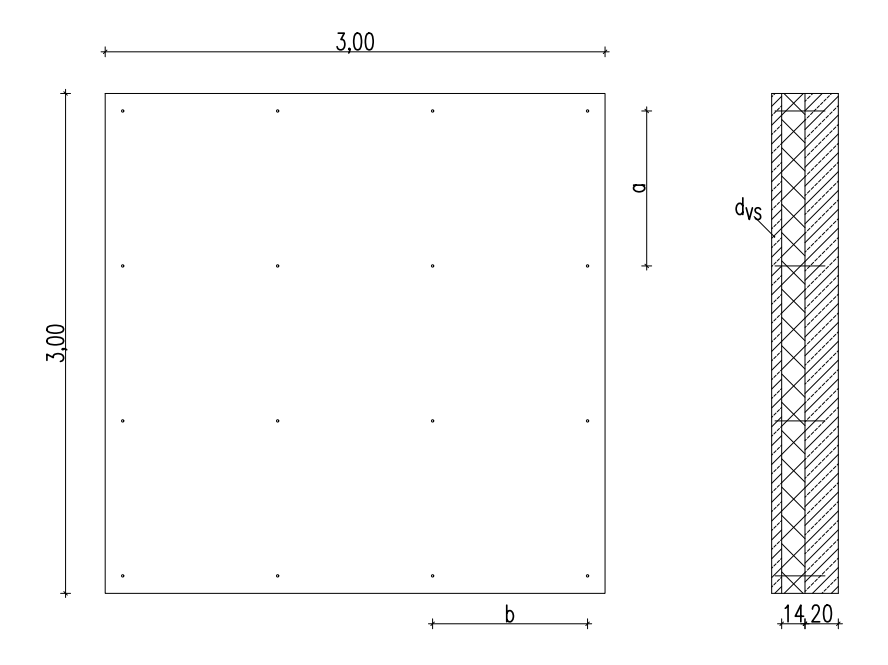

Abbildung 41: Beispielwand (gestützt) für den Vergleich verschiedener Rechenverfahren und thermischer Beanspruchungen

Wie hinreichend unter Punkt [2.3](#page-56-0) beschrieben stellt die 60 mm dicke Vorsatzschale im We-sentlichen die Grundlage der thermischen Lastansätze gemäß DIBt 1995/5 [\[17\]](#page-153-0) dar. Der direkte Vergleich zwischen den Ergebnissen infolge der thermischen Einwirkungen aus DIBt 1995/5 [\[17\]](#page-153-0) und Tabelle [21](#page-137-0) zeigt fur dieses Querschnittsmaß entsprechend nur geringe Aus- ¨ wirkungen auf die Nachweise im Grenzzustand der Tragfähigkeit. Bei gleichem Achsabstand der Verbindungsmittel (im Beispiel 80 cm) nimmt die maximale Ausnutzung ( $\eta_{GZT}$ ) um ca.  $10$  % zu. Für alle weiteren Querschnitte werden die durch die Software notwendigen Verbindungsmittelachsabstände bei annähernd gleichbleibender Ausnutzung gegenübergestellt. Mit zunehmenden Deckschichtdicken und der damit verbundenen Entfernung zur technischen Grundlage ist eine deutliche Reduzierung der notwendigen Verbindungsmittelabstände zu beobachten. Unter Verwendung der in Abbildung [41](#page-142-0) dargestellten konstanten rechteckigen Verbindungsmittelraster nehmen die Gesamtverbindungsmittelmengen entsprechend zu. Die Details der beispielhaften Bemessung können Tabelle [22](#page-143-0) sowie dem Anhang entnommen werden.

| $\overline{\mathbf{VS}}$ | $\Delta T/\Delta T_{VS}$ | a/b            | $\eta_{GZT}$ | $\Delta T/\Delta T_{VS}$ | a/b            | $\eta_{GZT}$      |
|--------------------------|--------------------------|----------------|--------------|--------------------------|----------------|-------------------|
| m <sub>m</sub>           | K                        | m <sub>m</sub> | $[\%]$       | K                        | m <sub>m</sub> | $[\%]$            |
| 60                       | 5/45                     | 800            | 61 %         | 6.2/45.1                 | 800            | $\overline{72\%}$ |
| 80                       | 5/45                     | 930            | 99 %         | 9.1/40.4                 | 400            | 99 %              |
| 100                      | 5/45                     | 630            | 99 %         | 11.9/36.4                | 290            | 99 %              |
| 120                      | 5/45                     | 555            | 100 %        | 14.4/33.1                | 270            | 101 %             |

<span id="page-143-0"></span>Tabelle 22: Beispielhafte Bemessung v. glasfaserverstärkten Verbindungsmitteln (Z-21.8-1894 [\[24\]](#page-154-1)) Vergleich zwischen DIBt 1995/5 [\[17\]](#page-153-0) und Tabelle [21](#page-137-0) ( $\alpha = 0.80$ )

Mit der verwendeten Anwendungssoftware [\[71\]](#page-158-3) gehen ebenfalls Vereinfachungen einher, die durch einen weiteren Schritt in Richtung realitätsnahen Betrachtungen, in Form von Simulationen anhand der finiten Elementmethode, veranschaulicht werden können. Am Beispiel der betrachteten Vorsatzschalendicke von 80 mm und der in Tabelle [23](#page-143-1) beschriebenen weiterführenden Eigenschaften sollen die durch unterschiedliche Systemannahmen ermittelten Lager- beziehungsweise axialen Verbindungsmittelkräfte verglichen werden.

<span id="page-143-1"></span>Tabelle 23: Weiterführende Eigenschaften für den Vergleich verschiedener Rechenverfahren

| Betrachtungspunkt                         | Eigenschaft                |
|-------------------------------------------|----------------------------|
| Deckschichtquerschnitt                    | $80 \text{ mm}$            |
| Betongüte (E-Modul)                       | $C25/30$ (31000 $N/mm^2$ ) |
| Verbindungsmittel Raster a/b              | $400/400$ mm               |
| Verbindungsmittel Durchmesser             | $\varnothing$ 12 mm        |
| Verbindungsmittel Querschnitt             | $113 \;mm^2$               |
| axiale Verbindungsmittelsteifigkeit $C_A$ | 41000 $N/mm$               |

Die durch die Schöck Bauteile GmbH zur Verfügung gestellte Software [[71\]](#page-158-3) beruht nach Aussage des Herstellers auf dem bereits vorgestellten Berechnungsverfahren von Gastmeyer [\[43\]](#page-156-2) gemäß Gleichung [21,](#page-140-0) wobei die im Nenner stehenden Faktoren 6 (2. Term) jeweils durch den Faktor 2 ersetzt wurden. Abweichend zu Gleichung [21,](#page-140-0) welches als Ergebnis des Eckverbindungsmittels herangezogen werden kann, sollen die modifizierten Ergebnisse sowohl für die Eck- wie auch die Innenstützung geeignete mechanische Reaktionsgrößen liefern.
Die in Tabelle [24](#page-144-0) zusammengefasste Gegenüberstellung beschreibt die ermittelten Ankerkräfte infolge des Temperaturgradienten  $\Delta T = 9,1$  K (d = 80 mm), nachgewiesen durch die beschriebene modifizierte Gleichung [21](#page-140-0) (Nr. 1) und durch drei Berechnungen anhand der finiten Elementmethode (Flächentragwerk) unter Variation der Lagerbedingungen (Nr. 2/3) sowie durch eine weitere von dem konstanten Verbindungsmittelraster losgelöste Simulation (Nr. 4). Für die unter Ansatz von linear elastischen Materialverhalten durchgeführten Berechnungen anhand der finiten Elementmethode werden zusätzlich die zugehörigen maximalen Betonspannungen ausgegeben. Die beispielhaften Ergebnisse zeigen zum Einen die Unterschiede zwischen den Näherungs- und den der computergestützten Berechnungsmethoden. Unter gleichen Annahmen zur Dehnsteifigkeit des Verbindungsmittels lassen sich die maximalen Verbindungsmittelkräfte mit Hilfe der Finiten-Element-Methode im Vergleich zu Berechnung Nr. 1 beispielhaft um circa 25 % reduzieren. Zum Anderen kann auf die dringende Notwendigkeit des Ansatzes der Verbindungsmittelsteifigkeit geschlossen werden. Ansätze unter Betrachtung starrer Lagerungsbedingungen sind in der Regel nicht geeignet, um wirtschaftliche Berechnungsergebnisse zu erzielen. Die Auswirkungen vereinfachter Systemannahmen zeigen sich dabei unweigerlich auch an den Schnittgrößen des Deckschichtquerschnitts.

<span id="page-144-0"></span>Tabelle 24: Vergleich verschiedener Rechenverfahren/Systemannahmen zur Lagerkraftbestimmung für  $\Delta T = 9.1 \ K \ (\d{d} = 80 \ mm)$ 

| Nr | Berechnungsmethode         |          |     | a/b     | $N_{A,\Delta T,max}$ | $\sigma_{c,max}$ |
|----|----------------------------|----------|-----|---------|----------------------|------------------|
|    |                            | [N/mm]   | K   | mm      | [kN]                 | $[N/mm^2]$       |
|    | mod. Gleichung 21 (Schöck) | 41000    | 9.1 | 400     | 2.81                 |                  |
|    | FE-Methode (Platte)        | $\infty$ | 9.1 | 400     | 5.19                 | 3.9              |
| -3 | FE-Methode (Platte)        | 41000    | 9.1 | 400     | 2.12                 | 2.1              |
|    | FE-Methode (Platte)        | 41000    | 9.1 | Abb. 43 | 2.08                 | 2.7              |

Die zugehörige, unter Abbildung [42](#page-145-1) dargestellte Verteilung der Ankerkräfte zeigt, dass sich die zu erwartenden maximalen Schnittgrößen unter Betrachtung konstanter Verbindungsmittelraster auf die Randbereiche konzentrieren. Zur Mitte der Vorsatzschale nehmen die Verbindungsmittelkräfte stark ab. Die Gegebenheiten sind in alle möglichen Spiegelachsen der Wandansicht identisch.

<span id="page-145-1"></span>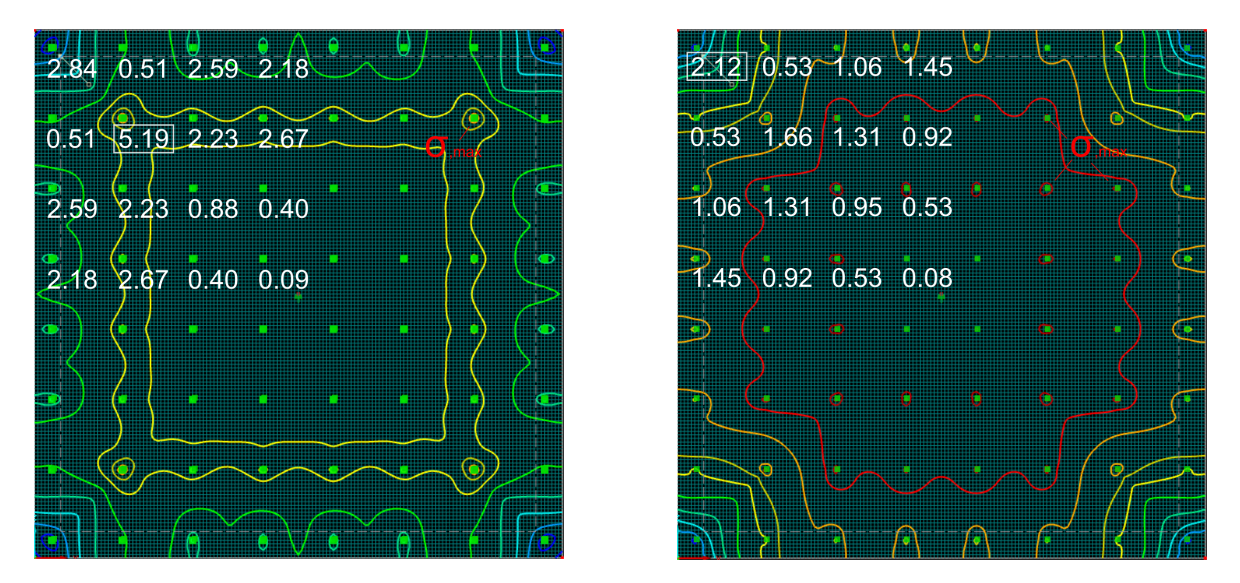

Abbildung 42: Beispielhafte Lagerkraftbestimmung (RFEM 5.24) für  $\Delta T = 9.1$  K (d = 80 mm) unter starren (Nr. 2 - links) und nachgiebigen Lagerungsbedingungen (Nr. 3 - rechts)

Angesichts dieser Tatsache soll die abschließende Berechnung Nr. 4 (Tabelle [24\)](#page-144-0) die Möglichkeit eines deutlich reduzierten Verankerungsbildes veranschaulichen. Unter Verwendung von 29 statt 64 Verbindungsmittel, in Kombination mit einer geringfügig optimierten Anordnung kommt es unter sonst gleichen Randbedingungen zu keiner rechnerischen Erhöhung der Lagerreaktionen. Die in Abbildung [43](#page-145-0) dargestellte Ankerkraftverteilung zeigt eine deutlich gleichmäßigere und wirtschaftlichere Ausnutzung der Verbindungsmittel.

<span id="page-145-0"></span>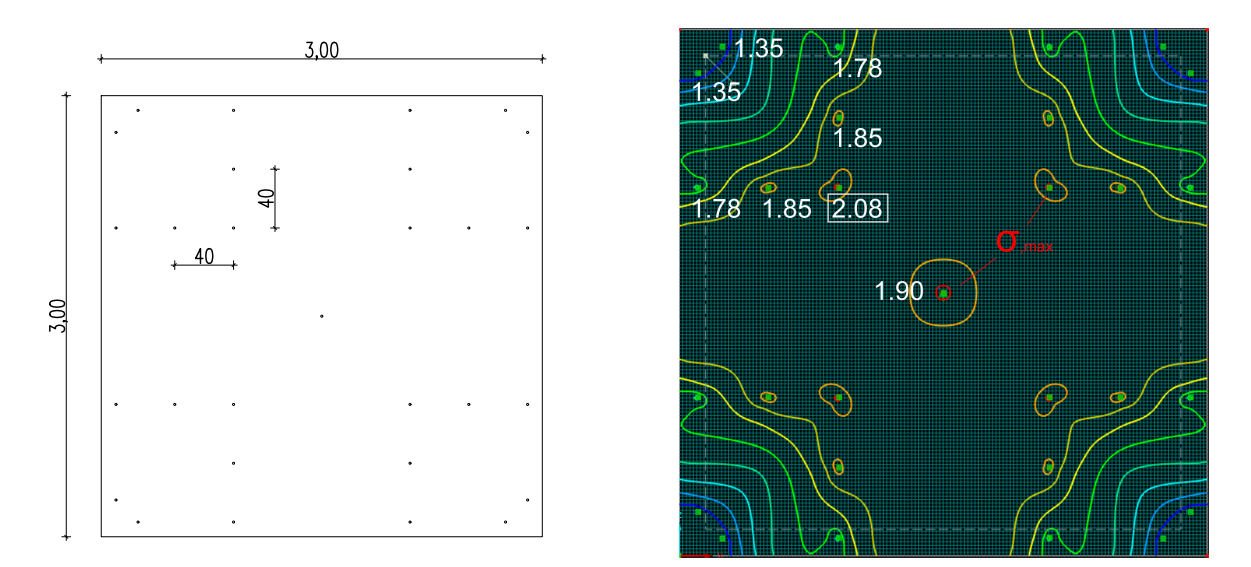

Abbildung 43: Beispielhafte Lagerkraftbestimmung (RFEM 5.24) für  $\Delta T = 9.1 K$  (d = 80 mm) unter nachgiebigen Lagerungsbedingungen und eines freien VB-Rasters (Nr. 4)

Mit den Möglichkeiten vorhandener Simulationsmethodiken, ingenieurmäßig geplanter Verankerungsbilder und der Kombination mit den vorgestellten querschnittsabhängigen thermischen Beanspruchungsgrößen ergibt sich die herausragende Möglichkeit Vorhersagen über das reale Verhalten der Deckschichten sowie deren in direkter Verbindung stehenden Tragglieder benennen zu können. Die vorgestellten Ergebnisse können sowohl Herstellern wie auch Anwender:innen helfen das Produkt Sandwichwand in Zukunft sicherer, wirtschaftlicher und damit auch nachhaltiger zu gestalten. Die Berücksichtigung der vorliegenden Steifigkeitsverhältnisse, die sich in der Regel aus der Biege- und Dehnsteifigkeit der Deckschicht sowie der Dehnsteifigkeit der Verbindungsmittel ergeben, wird angesichts des Aspekts der Wirtschaftlichkeit dringend empfohlen. Anwendungsbezogene Software, die sowohl die Reaktionen der Verbindungsmittel wie auch des Deckschichtquerschnittes betrachten, wäre angesichts des wachsenden Marktes an Sandwichwänden wünschenswert. Iterative Berechnungsverfahren könnten dabei helfen für verschiedene Randbedingungen optimale Verankerungsbilder zu generieren. Aufgrund der im Vergleich zum Gesamttragwerk untergeordneten Rolle von Vorsatzschalen und deren Verbindungsmittel erscheint das Ziel einer handhabbaren Anwendung in Kombination mit einer hohen Wirtschaftlichkeit dabei weiterhin eine große Rolle einzunehmen.

## 7 Zusammenfassung

Die vorgestellte wissenschaftliche Arbeit hat das Ziel wesentliche Erkenntnisse für die zu erwartenden klimainduzierten thermischen Reaktionsgrößen von Fertigteilsandwichwänden und im Speziellen für deren Deckschichtquerschnitte zu liefern. Für eine unabhängige und realitätsnahe Erforschung aller wesentlichen Einflussparameter stützt sich das verfolgte Forschungskonzept auf Langzeituntersuchungen unter natürlichen Randbedingungen im Rahmen eines großangelegten in situ Experiments, darauf aufbauende numerische Simulationen sowie abschließende stichprobenartige Verifizierungen unter Laborbedingungen. Die gewonnenen Erkenntnisse fließen in einen Vorschlag für querschnittsabhängige thermische Einwirkungsgrößen für Vorsatzschalendicken zwischen 20 und 120 mm. Maßgebliches Ziel ist es, technischen Anwender:innen ein praxisgerechtes Werkzeug an die Hand zu geben, mit dem auf veränderte Randbedingungen reagiert und neuartige Bauweisen berücksichtigt werden können. Die vorhandenen Unsicherheiten im Zuge der Planung sollen dadurch verschwinden.

Neben allgemeinen Informationen zur betrachteten (Fertigteil-)Sandwichwandbauweise sowie der Beschreibung und rechnerischen Behandlung der darauf einwirkenden klimainduzierten thermischen Einwirkungsgrößen, wird unter Kapitel [2](#page-15-0) der derzeitige Stand der Technik und die in DIBt 1995/5 [\[17\]](#page-153-0) verankerten Einwirkungsgrößen sowie die damit in Verbindung stehende wissenschaftliche Basis dargelegt. Es kann anschaulich gezeigt werden, dass es in der Vergangenheit zu einer Art Verschmelzung zwischen dem auf Grundlage einer 60 mm dicken Vorsatzschale hergeleiteten thermischen Lastansatz von DIBt 1995/5 [\[17\]](#page-153-0) (vgl. Fouad [\[38\]](#page-155-0)[\[39\]](#page-155-1)) und den baulichen Möglichkeiten der heutigen Sandwichwandbauweise gekommen ist. Dies bestätigt sich durch zahlreiche bauaufsichtlich eingeführte Zulassungen namhafter Verbindungsmittelhersteller (vgl. [\[19\]](#page-153-1)[\[20\]](#page-153-2)[\[21\]](#page-154-0)) und daraus abgeleiteten Anwendungsdo-kumente, in denen die genannten thermischen Größen gemäß DIBt 1995/5 [\[17\]](#page-153-0) als zu berücksichtigende Einwirkungen beschrieben und dadurch unweigerlich mit den Möglichkeiten der Herstellung vermischt werden. Weder innerhalb der technischen Mitteilung des Deut-schen Instituts für Bautechnik [[17\]](#page-153-0) noch in diesen Zulassungen sind die beschriebenen technischen Grundlagen und Anwendungsgrenzen (v.a. Vorsatzschalendicke) dokumentiert, was

die sicherheitstechnische Bewertung des thermischen Lastansatzes nach DIBt 1995/5 [\[17\]](#page-153-0) in der Praxis nahezu unmöglich macht. Dies verleitet zu der Annahme, dass es sich bei den Einwirkungen um konstante Größen, ohne wesentliche Anwendungsgrenzen handelt. Die für DIBt 1995/5 [[17\]](#page-153-0) maßgebenden Untersuchungen durch Fouad [\[38\]](#page-155-0) verweisen explizit auf vorhandene Beschränkungen, jedoch auf nicht näher definierte, übliche Wandquerschnitte. Bemerkenswert sind in diesem Zuge auch vergangene Bestrebungen zur Ermittlung thermischer Gradienten für 30 mm dicke Vorsatzschalen, die unter anderem in der Zulassung Z-71.3-39 [\[23\]](#page-154-1) der solidian GmbH zu finden sind. Hier kommt es zwar zu einer Anpassung des thermischen Gradienten, die maximalen extremalen Oberflächentemperaturen richten sich jedoch weiterhin an die Vorgaben von DIBt 1995/5 [\[17\]](#page-153-0). Auch diese Tatsache bestätigt die Intention dieser Arbeit eine umfassende Neuinterpretation von DIBt 1995/5 [\[17\]](#page-153-0) beziehungsweise der darin enthaltenen thermischen Einwirkungsgrößen zu erreichen und damit sowohl dünne ( $< 60$  mm) wie auch dicke ( $> 60$  mm) Deckschichtquerschnitte realitätsnah zu berücksichtigen und zukünftig nachvollziehbare und in sich schlüssige Planungsgrundlagen bereitzustellen.

Die Einbindung von sowohl planenden wie auch produzierenden Unternehmen innerhalb des von der Forschungsinitiative Zukunft Bau (BBSR) geförderten Forschungsvorhabens bestätigt das thematische Interesse und ermöglicht zudem die Produktion praxisnaher großfor-matiger Versuchswände für das in Kapitel [3](#page-65-0) beschriebene in situ Langzeitexperiment in der Ortschaft Massing (Landkreis Rottal-Inn). Durch die sud-westlich ausgerichtete Fassade, be- ¨ stehend aus zwei unabhängigen Tragschichtquerschnitten mit jeweils zwei durch eine Fuge getrennte Vorsatzschalen (je 3000 x 3000 mm) können sowohl die wesentlichen klimatischen Einwirkungen wie auch die daraus resultierenden thermischen Reaktionsgrößen für die betrachteten Deckschichtquerschnitte in Höhe von 30 und 80 mm über einen Zeitraum von 76 Kalenderwochen (ca. 530 Tage) beobachtet und gegenübergestellt werden. Die für normalund hochfeste Betone charakteristischen Betonfärbungen führen bei der 30 mm dicken Vorsatzschale bereits unter diesen grundsätzlich als normal zu bezeichnenden Randbedingungen zu einer maximal gemessenen Oberflächentemperatur von ca. 64  $^{\circ}C$ . Die 80 mm dicke Deckschicht erreicht im direkten Vergleich eine maximale Oberflächentemperatur von ca. 51  $^{\circ}C$ . Allgemein muss bei einer Reduktion der Querschnittsdicke mit einem deutlich sensibleren Verhalten gerechnet werden. Die Folge sind eine Aufweitung des charakteristischen Temperaturspektrums vornehmlich hin zu hohen Oberflächentemperaturen sowie eine Zunahme der Steigungswinkel der zu beobachtenden Temperaturänderungen, sowohl im Zuge der Aufheizwie auch bei den Abkühlprozessen. Die täglich gemessenen Amplituden der Oberflächentemperaturen (Differenz zwischen Tagesmaximum und -minimum) nehmen mit abnehmenden Deckschichtquerschnitt stark zu.

Auch wenn dies für die vorgestellten Forschungsergebnisse eine geringere Relevanz einnimmt, handelt es sich bei dem in situ Experiment auch indirekt um einen Versuch mit Partnern der Fertigteilindustrie, unter Einsatz der auf dem Markt verfügbaren Verbindungsmittel, üblichen Betonrezepturen und Herstellungsmethoden großformatige dünne Deckschichtquerschnitte zu produzieren. Aus Sicht des Autors stellen solch praxisnahe, auf handhabbaren Konstruktions- und Produktionsprinzipien beruhenden Konzepte die Lösung dar, auch vom heutigen Standard abweichende dünne Vorsatzschalen in bestehende Produktionseinrichtungen zu integrieren. Für filigrane Deckschichtquerschnitte stellen vornehmlich die nicht korrosiven Bewehrungssysteme sowie das Frischbetonverhalten (Verarbeitbarkeit/Abbindezeit) wesentliche Stellschrauben für eine wünschenswerte Akzeptanz in der Praxis dar. Die Eignung beziehungsweise Anpassung bestehender Verbindungsmittelkonzepte muss aufgrund der abnehmenden Einbindetiefen ebenfalls hinterfragt und geprüft werden.

Mit Hilfe der gewonnenen Ergebnisse des in situ Naturversuchs ergibt sich die herausragen-de Möglichkeit die unter Kapitel [4](#page-88-0) beschriebenen numerischen Modelle anhand von realen Messgrößen entwickeln und verifizieren zu können. Im Zuge von darauf folgenden weiterführender Parameterstudien werden die verwendeten Materialien, die damit verbundenen Werkstoffparameter, die optische Erscheinung (v.a. Oberflächenfarbe, Querschnittsdicke) der Vorsatzschalen sowie die klimatischen Randbedingungen verändert und auf Extremwertbetrachtungen überführt. Der Schritt der Verifizierung wird unter Betrachtung der Oberflächentemperaturen an insgesamt 132 Tagen, die die Charakteristiken zur Erzielung hoher Temperaturen erfüllen, durchgeführt. Sowohl für die stahlbewehrte (80 mm), wie auch für die textilbewehrte (30 mm) Vorsatzschale des Naturversuchs können die sich einstellenden Oberfl¨achentemperaturen bei den maßgebenden maximalen Temperaturbereichen mit einer Genauigkeit von  $2.7\%$  rechnerisch bestätigt werden. Anhand von Extremwertbetrachtungen wird eine vergleichbare Basis zwischen den Beobachtungen des Naturversuchs der beiden grundsätzlich unabhängig voneinander hergestellten Querschnittsdicken geschaffen. Dabei werden kurzwellige Absorptionsgrade zwischen 0,80 bis 0,90 betrachtet und die zugehörigen charakteristischen Temperaturspektren dargelegt. Die in DIBt 1995/5 [\[17\]](#page-153-0) zu Grunde gelegten Randbedingungen einer 60 mm dicken Vorsatzschale können anhand der klimatischen Einwirkungen des in situ Experiments nachempfunden und die daraus resultierenden maximalen Oberflächentemperaturen mit hoher Genauigkeit bestätigt werden. Das eigene Bestreben einen aus thermischer Sicht ungünstigsten Standort der Versuchseinrichtung zu generieren, kann auch dadurch hinreichend bestätigt werden.

Für neue Bauweisen, die von der technischen Grundlage von DIBt 1995/5 [[17\]](#page-153-0) abweichen, entstehen unannehmbare Unsicherheiten hinsichtlich des Ziels einer über die Lebensdauer dauerhaft sicherzustellenden Tragfähigkeit und Gebrauchstauglichkeit. Die in Kapitel [5](#page-105-0) erarbeiteten thermischen Rechengrößen dienen dazu, detaillierte Aussagen über die tatsächlichen zu erwartenden thermischen Einwirkungen anstellen zu können und damit diese wie auch die vorhandenen planerischen Unsicherheiten dauerhaft aufzulösen. Basierend auf zwei unabhängig voneinander beobachteten Bemessungsszenarien eines charakteristischen Sommerund Herbsttages werden Vorsatzschalendicken zwischen 20 bis 120 mm sowie kurzwellige Absorptionsgrade von 0,80 und 0,90 betrachtet und die daraus resultierenden thermische Reaktionsgrößen ausgewertet. Der unstrittigen Thematik, dass sich der Werkstoff Beton und dessen mechanischen und bauphysikalischen Charakteristiken in der Vergangenheit einer mindestens so starken Wandlung unterzogen hat wie die Bauweisen selbst, wird durch Einbeziehung materieller Schwankungsbreiten Rechnung getragen. Die Betrachtung eines Spektrums von Wärmeleitfähigkeiten zwischen 2,1 bis 3,1  $W/(m*K)$  trägt daher in einem davon unabhängig zu betrachteten weiterführenden Schritt der stetigen Entwicklung hin zu dichteren Betongefugen und daraus resultierenden hoch- bzw. ultrahochfesten Tragstruk- ¨ turen Rechnung. Diese zu wirtschaftlicheren Bemessungsergebnissen führenden Lastansätze können zur Anwendung kommen, sobald die materiellen Kennwerte durch die entsprechenden Mechanismen einer Serienfertigung konstant sichergestellt und kontrolliert werden können. Ohne genauere Details zum verwendeten Werkstoff (Normalbeton bzw. hochfester- bis ultrahochfester Beton) des Deckschichtquerschnittes werden die in Tabelle [21](#page-137-0) zusammengefassten beziehungsweise die oberen Grenzwerte der in Diagramm [38/](#page-116-0)[39](#page-116-1) dargestellten maximalen Temperaturen und thermischen Gefälle für einen kurzwelligen Absorptionsgrad in Höhe von 0,80 vorgeschlagen.

Keine der unter Kapitel [2.3](#page-56-0) vorgestellten vergangenen wissenschaftlichen Untersuchungen hat sich bisher mit dem Auftreten von Unwetter-, beziehungsweise im Speziellen mit Schlagregenereignissen und deren Einfluss auf die thermischen Zustände im Querschnitt beschäftigt. Innerhalb dieser Arbeit können sowohl mit Hilfe der messtechnischen wie auch mit Hilfe numerischer Methoden dahingehend erste Erkenntnisse aufgezeigt werden. Der unter Punkt [5.4](#page-124-0) beschriebene Exkurs zu Schlagregenereignisse weist auf die grundsätzlichen Schwierigkeiten und erheblichen Streuungsbreiten der für detaillierte Untersuchungen notwendigen Eingangsparameter zur Regenintensität hin. Trotz dieser Hürden können basierend auf den zu beobachtenden Unwetterereignissen des in situ Naturversuchs erste numerische Berechnungen durchgeführt werden, die die zu beobachtenden Effekte grundsätzlich bestätigen. Dabei werden die wesentlichen Einflüsse der Intensität und Dauer des Regenereignisses sowie dessen Auftretenszeitpunkt aufgezeigt. Hinsichtlich der Ergebniswerte der maximal zu erwartenden Gradienten unter den extremen Randbedingungen der Sommer- und Herbstmonate sind durch die zusätzliche Einbeziehung von Schlagregenbeanspruchungen erhöhte thermische und daraus resultierende mechanische Reaktionsgrößen denkbar. Nur unter ungünstigsten Randbedingungen muss hier jedoch mit maßgebenden Überschreitungen gerechnet werden. Es kann festgestellt werden, dass dünne Vorsatzschalenquerschnitte aufgrund deren geringeren thermischen Widerstands als die deutlich anfälligeren Systeme eingestuft werden müssen. Die Wahrscheinlichkeit zur Erreichung maßgebender Bemessungszustände nimmt mit abnehmender Dicke zu. Während eine weitere Verschärfung der thermischen Lastansätze für Vorsatzschalendicken  $\geq 60$  mm unter Beachtung wirtschaftlicher Aspekte und den vorhandenen Langzeiterfahrungen nicht sinnvoll erscheint, sind eine mögliche Häufung von Schadensbildern für großformatige dünne Vorsatzschalen bisher nicht vollständig auszuschließen.

Während im Jahre 1969 durch Künzel und Gertis [[55\]](#page-157-0) noch darauf hingewiesen wird die Verwendung von dünnen Vorsatzschalen  $( $50 - 60$  mm) grundsätzlich zu vermeiden, muss$ dieses Aussage aus heutiger Sicht und zur Förderung von innovativen Denken zur Entwicklung neuartiger Produkte dennoch deutlich abgemildert werden. Nichts desto trotz sprechen die Erkenntnisse dieser Arbeit dafür gerade für dünne Vorsatzschalen das Hauptaugenmerk der Tragwerksplanung auf die zu erwartenden thermischen Beanspruchungen und deren Auswirkungen auf die Lebensdauer der Fassade zu legen. Die Ergebnisse zum Regen untermauern diese Aussage. Es gilt die gewonnenen Erkenntnisse zum Regen vor allem fur Vorsatzschalen- ¨ dicken unter 60 mm Dicke zukünftig weiter zu vertiefen und die Effekte durch Einbeziehung der Vielzahl von möglichen Tragkonzepten mechanisch zu untersuchen. Für neuartige Systeme muss umso mehr konstruktiv sichergestellt werden, dass mögliche Rissbildungen während eines solchen Extremereignisses nicht zu einem (Teil-)Versagen der Vorsatzschale und zum Herunterfallen von Querschnitten führt. Grundsätzlich sollte der Fokus in Zukunft verstärkt auf der Erzielung möglichst zwängungsfreier, duktiler Tragsysteme gesetzt werden, um etwaige Gefährdungen hinreichend zu vermeiden beziehungsweise gänzlich auszuschließen.

Die Arbeit schließt unter Kapitel [6](#page-138-0) mit einer beispielhaften praktischen Anwendung der entwickelten thermischen Lastansätze und im Speziellen der thermischen Gradienten in der außenliegenden Deckschicht. Neben m¨oglichen N¨aherungsmethoden zur Ankerkraftermittlung werden praktische Vorgehensweisen zur Systemoptimierung aufgezeigt. Dabei wird unter anderem dargelegt, dass durch vom üblichen Rechteckraster losgelöste Verankerungsbilder in Kombination mit den heutigen Möglichkeiten der Methode der finiten Elemente erhebliche Einsparpotentiale genutzt werden können.

## Literaturverzeichnis

- [1] Delphin 5 (Version 5.8). Coupled Heat, Air, Moisture and Salt Transport. User Manual and Program reference. Technische Universität Dresden.
- [2] TRNSYS 17. A transient system simulation program. Mathematical Reference. Solar Energy Laboratory, University of Wisconsin-Madison, 2009.
- [3] VDI 3786 (Blatt 3). Umweltmeteorologie, Meteorologische Messungen, Lufttemperatur. Verein Deutscher Ingenieure (VDI), Oktober 2012.
- [4] Anderson, S. P.; Hinton, A.; Weller, R. A. Moored Observations of Precipitation Temperature. Journal of atmospheric and oceanic technology (Vol. 15), P. 979-986, August 1998.
- [5] Baehr, H. D.; Stephan, K. Wärme- und Stoffübertragung. 9. Auflage, Springer- Verlag Berlin Heidelberg, 2016.
- [6] Berdahl, P.; Martin, M. Emissivity of clear skies. Solar Energy Vol. 32 (No. 5), S. 663-664, 1984.
- [7] Bergmeister, K.; Fingerloos, F.; Wörner, J.-D. (Hrsg.). Betonkalender 2016. Beton im Hochbau. Silos und Behälter. Wilhelm Ernst & Sohn Verlag, 2016.
- [8] Bert, C.; Fischer, O. Stahl- und textilbewehrte Vorsatzschalen von Sandwichw¨anden unter thermischen Einwirkungsgrößen. Experimentelle und numerische Untersuchungen unter verschiedenen Randbedingungen. Beton- und Stahlbetonbau 113 (Heft 12), S. 859- 867, Ernst & Sohn Verlag, 2018.
- [9] Bert, C.; Fischer, O. Tragverhalten von Sandwichfassaden mit textil- und stahlbewehrten Vorsatzschalen unter thermischer Beanspruchung. Untersuchungen zur Ermittlung  $ma\beta$ gebender Bemessungsgrößen. Beiträge zur 6. DAfStb-Jahrestagung mit 59. Forschungskolloquium, S. 71-80, Deutscher Ausschuss für Stahlbeton e.V., 2018.
- [10] Bettgenhäuser, K.; Boermans, T.; Offermann, M.; Krechting, A.; Becker, D. Klimaschutz  $durch Reduzierung des Energiebedarfs für Gebäudekühlung. Umweltbundesamt, 2011.$
- [11] Blocken, B.; Carmeliet, J. Spatial and temporal distribution of driving rain on buildings: Numerical simulation and experimental verification. Performance of Exterior Envelopes of Whole Buildings VIII, Conference Proceedings, 2001.
- [12] Blocken, B.; Carmeliet, J. Spatial and temporal distribution of driving rain on a low-rise building. Wind and Structures, Vol. 5 (5), P. 441-462, 2002.
- [13] Bundesamtes für Bauwesen und Raumordnung (BBR), Climate & Environment Consulting Potsdam GmbH, Deutscher Wetterdienst (DWD). Projektbericht. Aktualisierte und erweiterte Testreferenzjahre von Deutschland für mittlere, extreme und zukünftige Witterungsverhältnisse. Offenbach, 2011.
- [14] Bundesamtes fur Bauwesen und Raumordnung (BBR), Climate & Environment Con- ¨ sulting Potsdam GmbH, Deutscher Wetterdienst (DWD). Handbuch. Testreferenzjahre von Deutschland für mittlere, extreme und zukünftige Witterungsverhältnisse. Offenbach, September 2014.
- [15] Byers, H. R.; Moses, H.; Harney, P. J. Measurement of rain temperature. Journal of meteorology (Vol. 6), P. 51-55, February 1949.
- [16] Deutscher Wetterdienst (DWD). Climate Data Center (CDC), https://www.dwd.de/cdc.
- <span id="page-153-0"></span>[17] Deutsches Institut für Bautechnik (DIBt). Grundsätze zur Ermittlung der Temperaturbeanspruchung mehrschichtiger Wandtafeln mit Betondeckschicht. Mitteilung DIBt 5/1995, S. 148, Mai 1995.
- [18] Deutsches Institut für Bautechnik (DIBt). Allgemeine bauaufsichtliche Zulassung: Bewehrungsstab Schöck ComBAR aus glasfaserverstärktem Kunststoff. Nenndurchmesser: 8, 12, 16, 20 und 25 mm, Zulassungsnummer Z-1.6-238. Antragsteller: Schöck Bauteile GmbH, 2014.
- <span id="page-153-1"></span>[19] Deutsches Institut für Bautechnik (DIBt). Allgemeine bauaufsichtliche Zulassung: PHILIPP Sandwichankersystem MA und FA, Zulassungsnummer Z-21.8-2013. Antragsteller: PHILIPP GmbH, 2014.
- <span id="page-153-2"></span>[20] Deutsches Institut für Bautechnik (DIBt). Allgemeine bauaufsichtliche Zulassung: PHILIPP Sandwichankersystem, Zulassungsnummer Z-21.8-1986. Antragsteller: PHIL-IPP GmbH, 2014.
- <span id="page-154-0"></span>[21] Deutsches Institut für Bautechnik (DIBt). Allgemeine bauaufsichtliche Zulassung: Schöck Thermoanker, Zulassungsnummer Z-21.8-1894. Antragsteller: Schöck Bauteile GmbH, 2014.
- [22] Deutsches Institut für Bautechnik (DIBt). Allgemeine bauaufsichtliche Zulassung:  $TM-Verbundsystem$  für dreischichtige Stahlbetonwandtafeln, Zulassungsnummer Z-21.8-1878. Antragsteller: Construction System Marketing Ltd., 2016.
- <span id="page-154-1"></span>[23] Deutsches Institut für Bautechnik (DIBt). Allgemeine bauaufsichtliche Zulassung: solidian Sandwichwand, Zulassungsnummer Z-71.3-39. Antragsteller: solidian GmbH, 2017.
- [24] Deutsches Institut für Bautechnik (DIBt). Allgemeine bauaufsichtliche Zulassung: Schöck Isolink für mehrschichtige Betontafeln, Zulassungsnummer Z-21.8-1894. Antragsteller: Schöck Bauteile GmbH, 2019.
- $[25]$  DIN 1341. Wärmeübertragung. Begriffe, Kenngrößen. Deutsches Institut für Normung e.V., Oktober 1986.
- [26] DIN EN 10088-1. Nichtrostende Stähle Teil 1: Verzeichnis der nichtrostenden Stähle. Deutsches Institut für Normung e.V., Dezember 2014.
- [27] DIN EN 13163. Wärmedämmstoffe für Gebäude Werkmäßig hergestellte Produkte aus  $expandierten Polystyrol (EPS) - Spezifikation. Deutsches Institut für Normung e.V.,$ Februar 2017.
- [28] DIN EN 13164. Wärmedämmstoffe für Gebäude Werkmäßig hergestellte Produkte aus  $extrudiertem Polystyrolschaum (XPS) - Spezifikation. Deutsches Institut für Normung$ e.V., April 2015.
- [29] DIN EN 13165. Wärmedämmstoffe für Gebäude Werkmäßig hergestellte Produkte aus Polyurethan-Hartschaum  $(PU)$  - Spezifikation. Deutsches Institut für Normung e.V., September 2016.
- [30] DIN EN 1992-1-1. Eurocode 2: Bemessung und Konstruktion von Stahlbeton- und Spannbetontragwerken - Teil 1-1: Allgemeine Bemessungsregeln und Regeln für den Hochbau. Deutsches Institut für Normung e.V., Januar 2011.
- [31] DIN EN 1992-1-1/NA. Nationaler Anhang National festgelegte Parameter Eurocode 2: Bemessung und Konstruktion von Stahlbeton- und Spannbetontragwerken - Teil 1- 1: Allgemeine Bemessungsregeln und Regeln für den Hochbau. Deutsches Institut für Normung e.V., April 2013.
- [32] DIN EN ISO 10456. Baustoffe und Bauprodukte Wärme- und feuchtetechnische Eigenschaften - Tabellierte Bemessungswerte und Verfahren zur Bestimmung der wärme $schutztechnischen Nenn- und Bemessungswerte. Deutsches Institut für Normung e.V.,$ Mai 2010.
- [33] DIN EN ISO 13791. Wärmetechnisches Verhalten von Gebäuden Sommerliche Raumtemperaturen bei Gebäuden ohne Anlagentechnik - Allgemeine Kriterien und Validierungsverfahren (ISO 13791:2012). Deutsches Institut fur Normung e.V., August 2012. ¨
- [34] DIN EN ISO 6946. Bauteile Wärmedurchlasswiderstand und Wärmedurchgangskoeffizient - Berechnungsverfahren (ISO 6946:2015). Deutsches Institut für Normung e.V., 2015.
- [35] Fachvereinigung Deutscher Betonfertigteilbau e.V. Merkblatt Nr. 3 zur Planung vorgefertigter Stahlbetonfassaden (10/2013). Bonn, Oktober 2013.
- [36] Fédération internationale du béton (fib) and Precast/Prestressed Concrete Institute (PCI). Precast Insulated Sandwich Panels. State-of-the-art report. fib Bulletin 84, December 2017.
- [37] Fischer, O.; Bert, C. Tragverhalten von Sandwichfassaden unter mechanischen und  $thermischen Einwirkungsgrößen. Forschungsinitative Zukunft Bau des Bundesinstituts$ für Bau-, Stadt- und Raumforschung. Fraunhofer IRB Verlag, 2019.
- <span id="page-155-0"></span>[38] Fouad, N. Zur Bestimmung der extremalen Oberflächentemperaturen von Dreischichtenplatten. 9. Bauklimatisches Symposium (Band 1), S. 142-153, Technische Universität Dresden, 1994.
- <span id="page-155-1"></span>[39] Fouad, N. A. Rechnerische Simulation der klimatisch bedingten Temperaturbeanspruchungen von Bauwerken. Berichte aus dem Konstruktiven Ingenieurbau (Heft 28). Fraunhofer IRB Verlag, Berlin, 1998.
- [40] Fouad, N. A. (Hrsg.). Bauphysik Kalender 2015. Simulations- und Berechnungsverfahren. Wilhelm Ernst & Sohn Verlag, 2015.
- [41] Fouad, N. A.; Richter, T. Zur Berechnung der klimatisch bedingten Temperaturbeanspruchungen von Außenwandbekleidungen. Bauphysik 30 (Heft 2), S. 102-108, Ernst & Sohn Verlag, 2008.
- [42] Ganjian, E. The relationship between porosity and thermal conductivity of concrete. Department of Civil Engineering. The University of Leeds, December 1990.
- [43] Gastmeyer, R. Bemessung der Vorsatzschalen dreischichtiger Außenwandplatten aus Stahlbeton. Bauingenieur 72, S. 235-240, Springer-VDI Verlag, 1997.
- [44] Hegger, J.; Horstmann, M.; Feldmann, M.; Pyschny, D.; Raupach, M.; Büttner, T.; Feger, C. Sandwich panels made of trc and discrete and continuous connectors. International RILEM Conference on Material Science (MATSCI), S. 381-392, RILEM Publications SARL, Aachen, 2010.
- [45] Horstmann, M. Zum Tragverhalten von Sandwichkonstruktionen aus textilbewehrtem Beton. Technische Hochschule Aachen, 2010.
- [46] Horstmann, M.; Hegger, J. Sandwichfassaden aus Textilbeton experimentelle Untersuchungen. Bautechnik 88/5, S. 281 - 291, Ernst & Sohn Verlag, Berlin, 2011.
- [47] Horstmann, M.; Shams, A.; Hegger, J. Tragverhalten von Sandwichkonstruktionen aus textilbewehrtem Beton. In Textilbeton in Theorie und Praxis - 6th Colloquium on Textile Reinforced Structures (CTRS6), S. 329-340, Technische Universität Dresden, Berlin, 2011.
- [48] Janke, B. D.; Herb, W. R.; Mohseni, O.; Stefan, H. G. Simulation of heat export by rainfall–runoff from a paved surface. Journal of Hydrology 365, P. 195-212, 2009.
- [49] Kasten, F. A simple parameterization of the pyrheliometric formula for determining the Linke turbidity factor. Meteorologische Rund. 33 (124/127), 1980.
- [50] Kasten, F.; Young, A.T. Revised optical air mass tables and approximation formula. Appl. Optics 28 (4735/4738), 1989.
- [51] Kiepenheuer, K. O. Die Sonne. Springer Verlag Berlin Göttingen Heidelberg, 1957.
- [52] Kind, C.; Kaiser, T.; Riese, M.; Bubeck, P.; Müggenburg, E.; Thieken, A.; Schüller, L.; Fleischmann, R. Vorsorge gegen Starkregenereignisse und Maßnahmen zur wassersensiblen Stadtenwicklung - Analyse des Standes der Starkregenvorsorge in Deutschland und Ableitung zukunftigen Handlungsbedarfs. Abschlussbericht. ¨ Texte 55/2019, Umweltbundesamt (Hrsg.), 2019.
- [53] Kraus, H. Die Atmosphäre der Erde. Eine Einführung in die Meteorologie. Springer -Verlag Berlin Heidelberg, Bonn, 2004.
- [54] Kraus, H.; Ebel, U. Risiko Wetter. Die Entstehung von Stürmen und anderen atmosphärischen Gefahren. Springer - Verlag Berlin Heidelberg, 2003.
- <span id="page-157-0"></span>[55] Künzel, H.; Gertis, K. Thermische Verformung von Außenwänden. Betonstein-Zeitung Heft 9, S. 528-535, Institut fur technische Physik der Fraunhofer-Gesellschaft, 1969. ¨
- [56] Künzel, H. M. Bestimmung der Schlagregenbelastung von Fassadenflächen. Fraunhofer Institut fur Bauphysik (IPB). IPB-Mitteilung (21) 263, 1994. ¨
- [57] Lefebvre, C.; Bissolli, P.; Hafer, M.; Rocek, M. Sturmtief FABIENNE bringt am 23. September 2018 Sturm und Regen. Deutscher Wetterdienst (DWD), 2018.
- [58] Liu, B. Y. H. ; Jordan, R. C. The Interrelationship and Characteristic Distribution of Direct, Diffuse and Total Solar Radiation. Solar Energy 4 (S. 1-19), 1960.
- [59] Martin, M.; Berdahl, P. Characteristics of infrared sky radiation in the United States. Solar Energy Vol. 33 (No. 3/4), S. 321-336, 1984.
- [60] Mertens, K. Photovoltaik. Lehrbuch zu Grundlagen, Technologie und Praxis. 3. Auflage, Carl Hanser Verlag München, 2015.
- [61] Neroth, G.; Vollenschaar, D. (Hrsg.). Wendehorst Baustoffkunde. Grundlagen-Baustoffe-Oberflächenschutz (27. Auflage). Vieweg + Teubner Verlag, 2011.
- [62] Omidvar, H.; Bou-Zeid, E.; Chiaramonte, M. Physical determinants and reduced models of the rapid cooling of urban surfaces during rainfall. Journal of Advances in Modeling Earth Systems, P. 1-17, 2019.
- [63] Pagola, M. A.; Jensen, R. L.; Madsen, S.; Poulsen, S. E. Measurement of thermal properties of soil and concrete samples. Aalborg University. Department of Civil Engineering. DCE Technical Reports, No. 235, 2017.
- $[64]$  Pahn, M. Beitrag zur Ermittlung von Schnitt- und Verformungsgrößen bei mehrschichtigen Stahlbetonwandtafeln mit Verbindungsmitteln aus glasfaserverstärktem Kunststoff. Technische Universität Kaiserslautern, 2011.
- [65] Pfundstein, M.; Gellert, R.; Spitzner, M. H.; Rudolphi, A. Dämmstoffe. Grundlagen, Materialien, Anwendungen. Institut für internationale Architektur-Dokumentation  $GmbH$  & Co. KG, München, 2007.
- [66] PHILIPP GmbH. PHILIPP Sandwichplattenankersystem MA/FA. Einbauanleitung. Aschaffenburg, September 2014.
- [67] Reindl, D. T. Esimating diffuse radiation on horizontal surfaces and total radiation on tilted surfaces. University of Wisconsin - Madison, 1988.
- [68] Reindl, D. T.; Beckmann, W.A.; Duffie, J.A. Evaluation of hourly tilted surface radiation models. Solar Energy (Vol. 45 No. 1), S. 9-17, 1990.
- [69] Sagmeister, B. Maschinenteile aus zementgebundenem Beton. 1. Auflage, Beuth Verlag GmbH, 2017.
- [70] Schnell, J.; Thiele, C.; Kohl, V.; Chopradub, A. Leicht Bauen mit Beton Innovative Klebe-Verbindungstechnik für filigrane Fassadenplatten aus Hochleistungsbeton. Fraunhofer IRB Verlag, Stuttgart, 2010.
- [71] Schöck Bauteile GmbH. Bemessungssoftware Schöck Isolink (Zulassungsnummer Z-21.8-1894). Version 2.10.0.0, 2021.
- [72] Shams, A. A novel approach for the production and design of load-carrying sandwich panels with reinforced concrete facings. Technischen Hochschule Aachen, 2015.
- [73] Shams, A.; Stark, A. Untersuchungen zum Verbundverhalten von Sandwichelementen mit Betondeckschichten und geschäumten Polyurethan-Kernschichten. Bauingenieur 88 (10), S. 412-419, VDI Fachmedien GmbH & Co. KG, 2013.
- [74] Sontag, L.; Nicolai, A.; Vogelsang, S. Validierung der Solverimplementierung des hygrothermischen Simulationsprogramms Delphin. Technischer Bericht. Institut für Bauklimatik, Technische Universität Dresden.
- [75] Stark, A.; Hegger, J. Sandwichkonstruktionen mit dünnen Betondeckschichten. In Scheerer, S.; Curbach, M. (Hrsg.), Leicht Bauen mit Beton (S. 82 - 93), Technische Universität Dresden, Dresden, 2014.
- [76] Steinle A.; Bachmann, H.; Tillmann, M. Bauen mit Betonfertigteilen im Hochbau. 3. Auflage, Wilhelm Ernst & Sohn Verlag, Berlin, 2018.
- [77] Tollmien, W.; Schlichting, H.; Görtler, H.; Riegels, F. W. *Über Flüssigkeitsbewegungen* bei sehr kleiner Reibung. In Riegels, F. W. (eds) Ludwig Prandtl Gesammelte Abhandlungen. Springer- Verlag Berlin Heidelberg, 1961.
- [78] Utescher, G. Der Tragsicherheitsnachweis fur dreischichtige Außenwandplatten (Sand- ¨ wichplatten) aus Stahlbeton. DIE BAUTECHNIK 5/1973, S. 163-171, 1973.
- [79] VDI 3789 (Blatt 2). Umweltmeteorologie. Wechselwirkungen zwischen Atmosph¨are und Oberflächen. Berechnung der kurz- und der langwelligen Strahlung. Verein Deutscher Ingenieure (VDI), Oktober 1994.
- [80] Verein Deutscher Ingenieure; VDI-Gesellschaft Verfahrenstechnik und Chemieingenieurwesen (GVC) (Hrsg.). *VDI-Wärmeatlas.* 11. Auflage, Springer-Verlag Berlin Heidelberg, 2013.
- [81] von Böckh, P.; Wetzel, T. Wärmeübertragung. Grundlagen und Praxis. 4. Auflage, Springer- Verlag Berlin Heidelberg, 2011.
- [82] Wagner, W. Wärmeübertragung. 7. Auflage, Vogel Buchverlag, 2011.
- [83] Watter, H. Nachhaltige Energiesysteme. Grundlagen, Systemtechnik und Anwendungsbeispiele aus der Praxis. Vieweg + Teubner. GWV Fachverlage GmbH, Wiesbaden, 2009.
- [84] Webs, M.; Deutschländer, T.; Christoffer, J. Testreferenzjahre von Deutschland für mittlere und extreme Witterungsverhältnisse TRY. Klimastatusbericht 2004 (S.199-204), 2004.
- [85] Willems, W. M.; Häupl, P.; Höfker, G.; Homann, M.; Kölzow, C.; Maas, A.; Nocke, C.; Riese, O. Lehrbuch der Bauphysik. Schall - Wärme - Feuchte - Licht - Brand - Klima. 8. Auflage, Springer Fachmedien Wiesbaden GmbH, 2017.
- [86] Wilson, H. R.; Hanek, J.; Brucker, F. Bestimmung des "Solar Reflectance Index" von verschiedenen Betonsteinproben - Auftrag des Betonverbands Straße, Landschaft, Garten e. V. Fraunhofer-Institut für Solare Energiesysteme ISE, Mai 2014.

# Anhang

## In situ Naturversuch

### Deklarierung der Messwochen

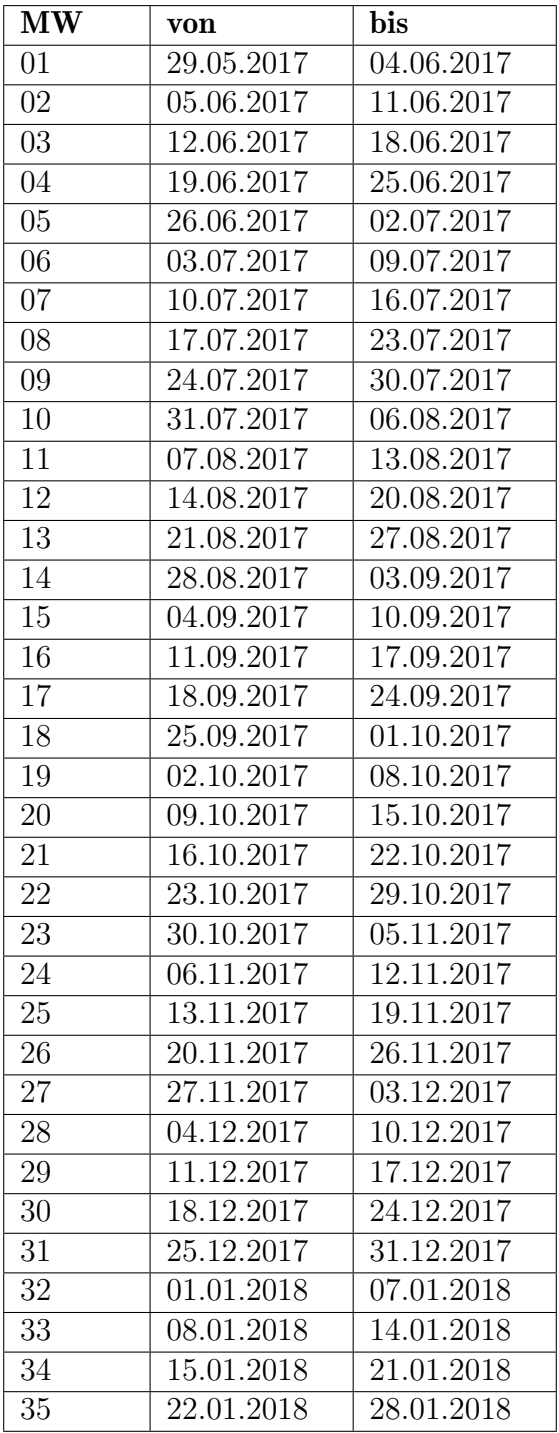

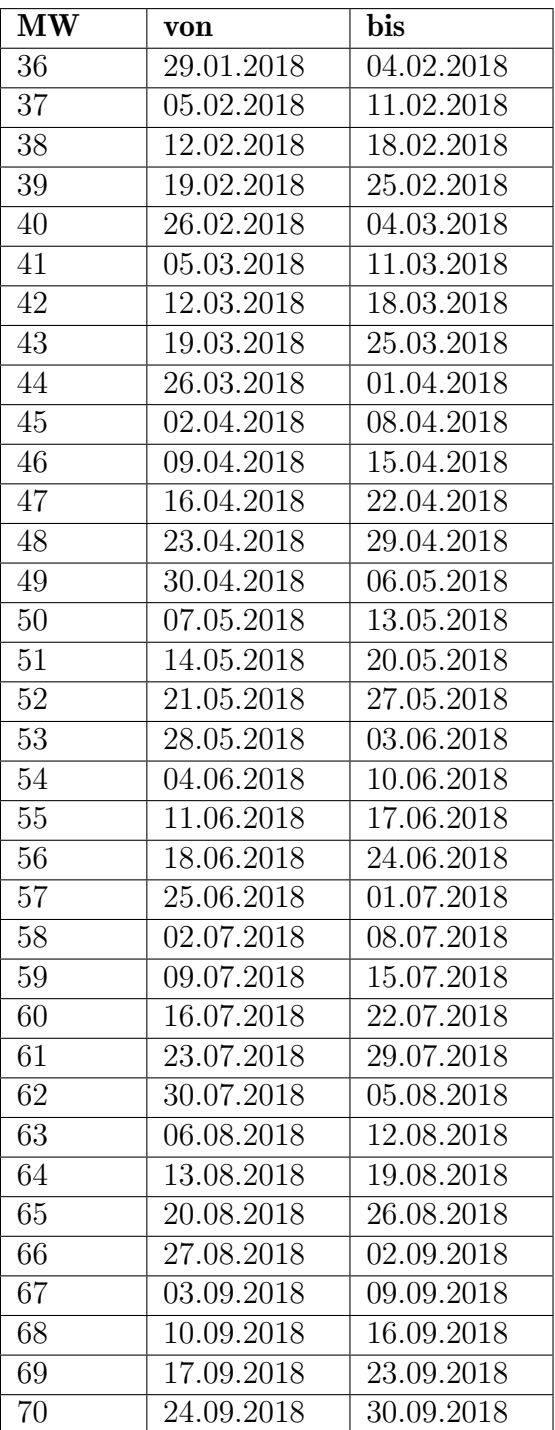

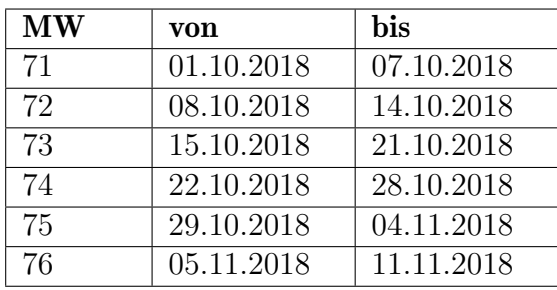

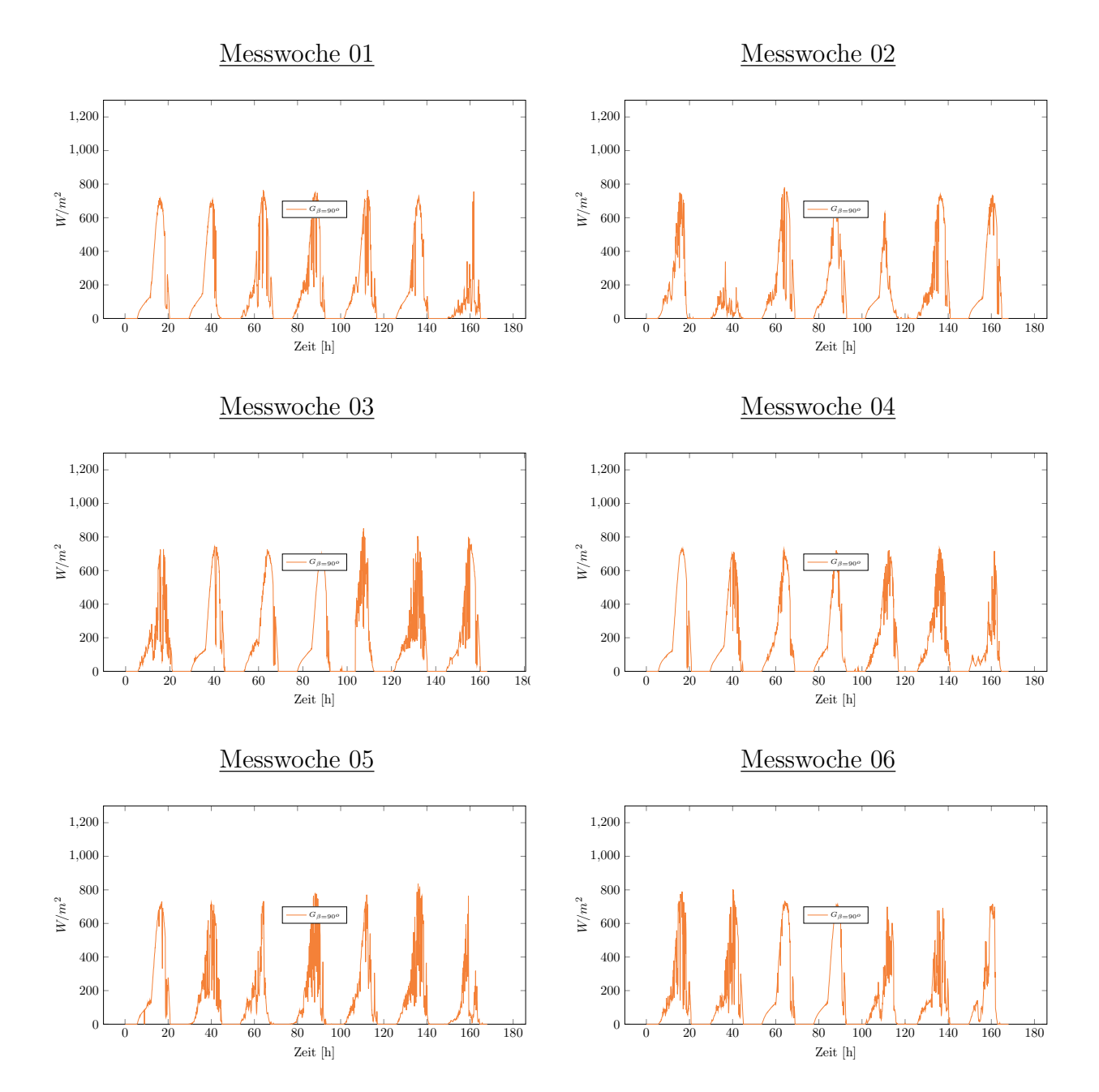

#### Messung der Globalstrahlung

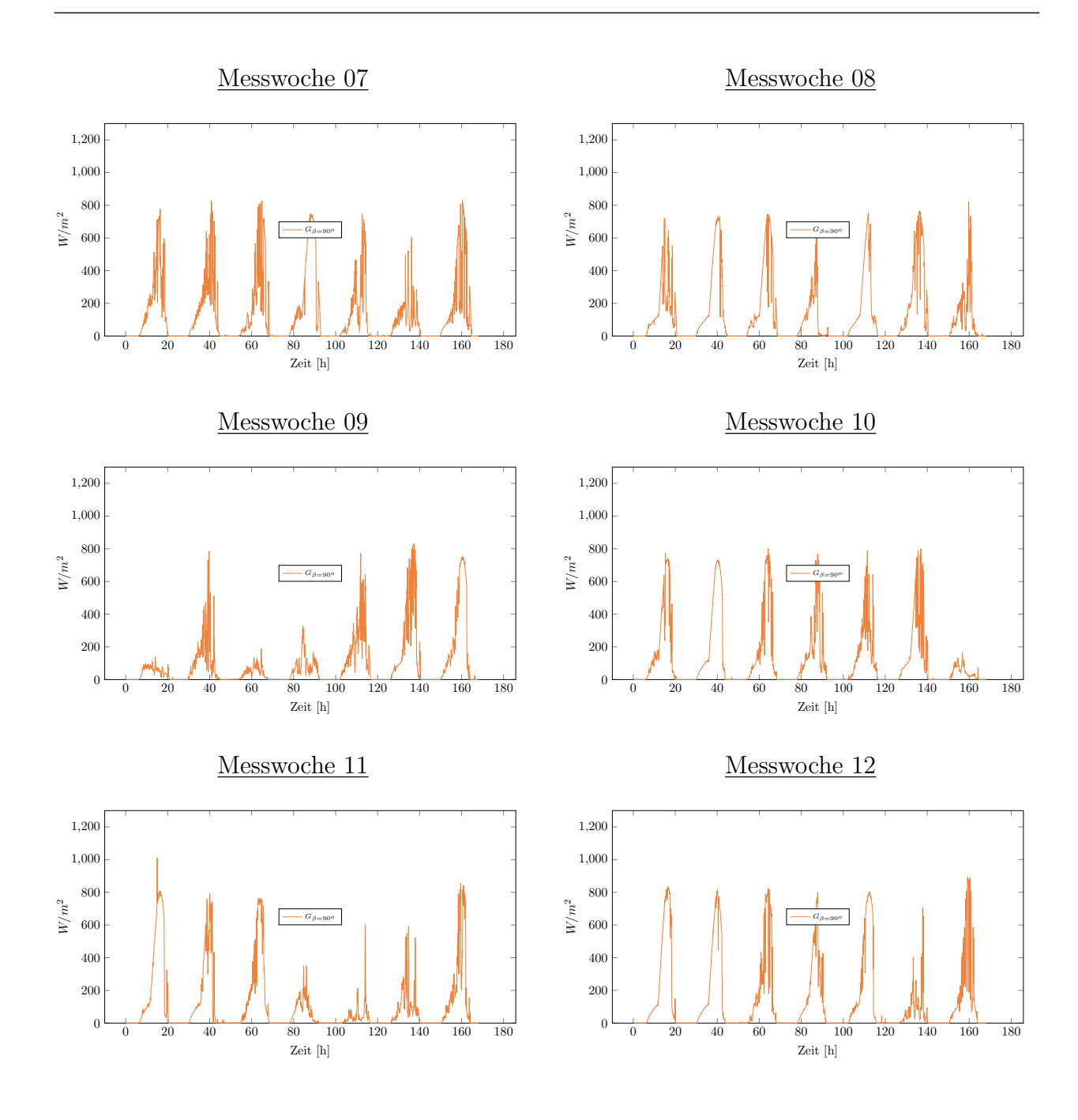

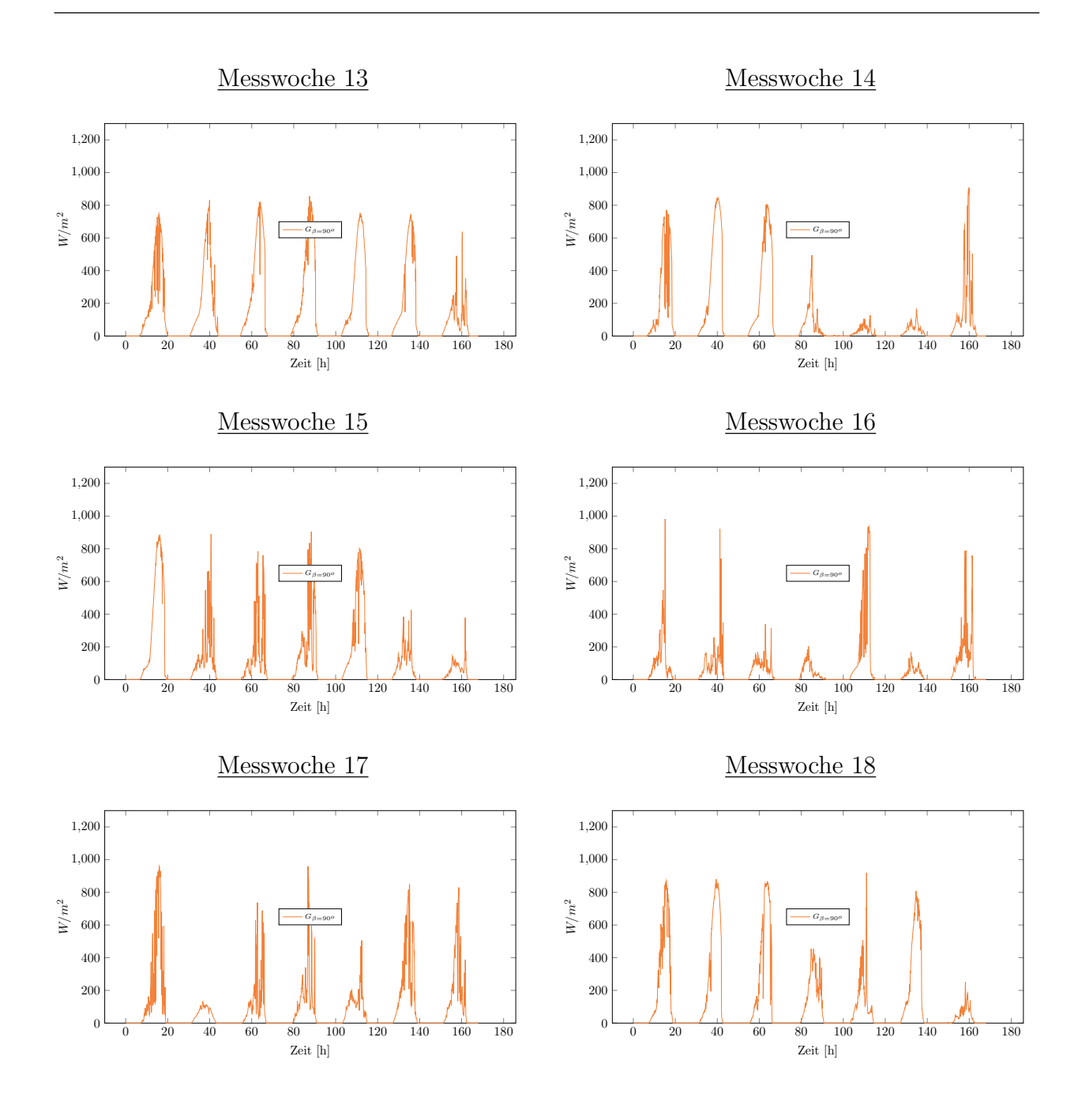

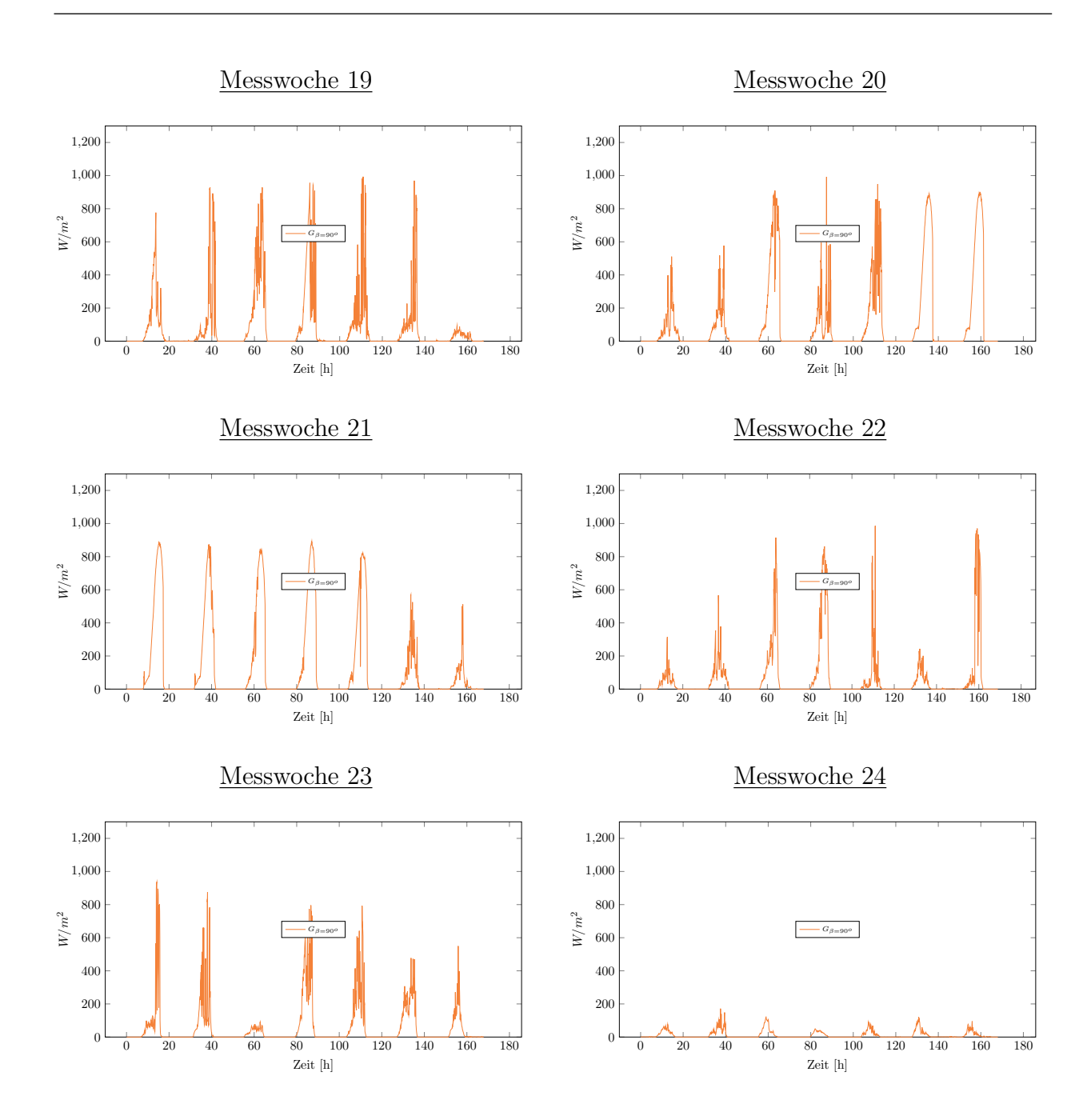

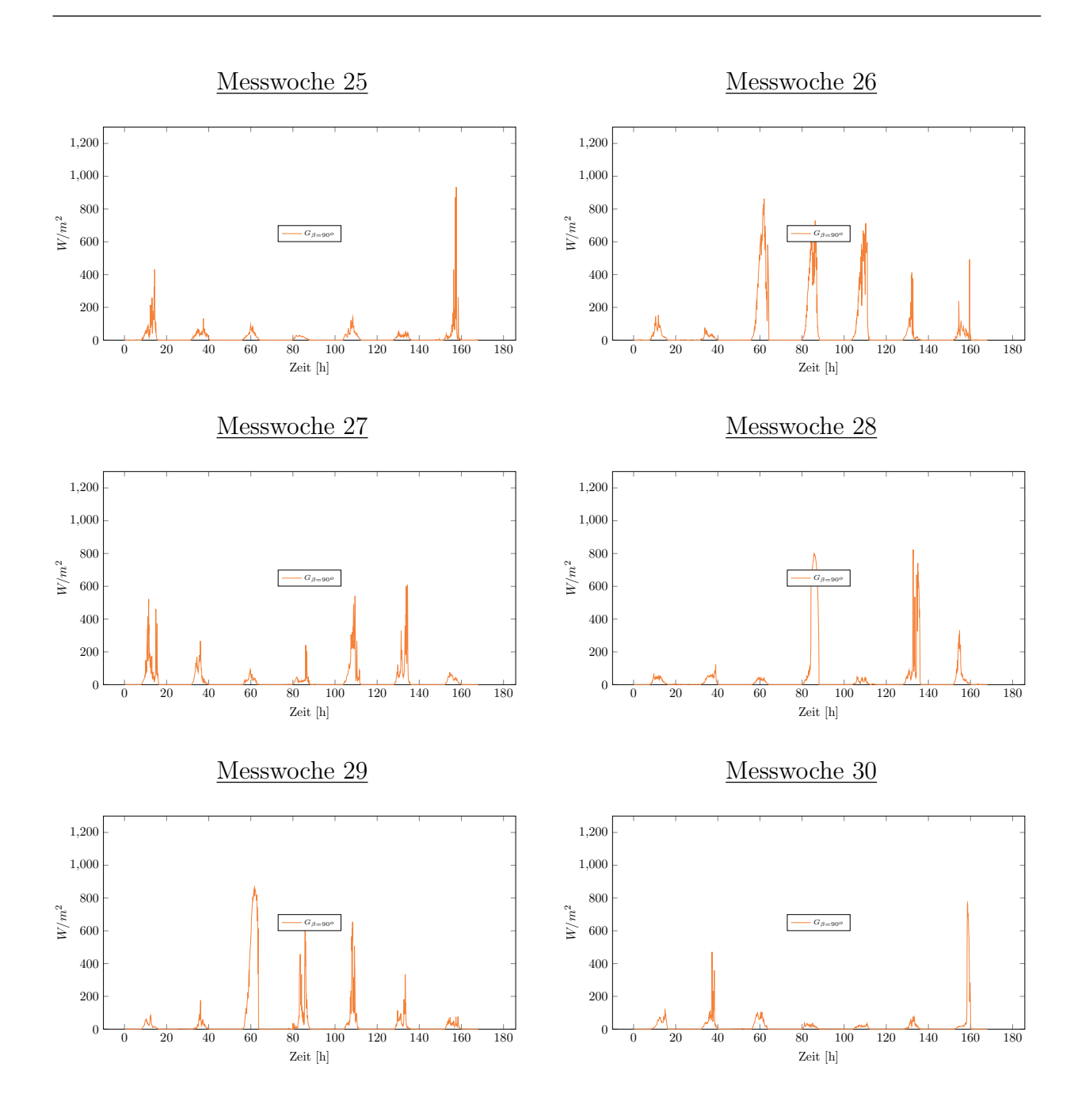

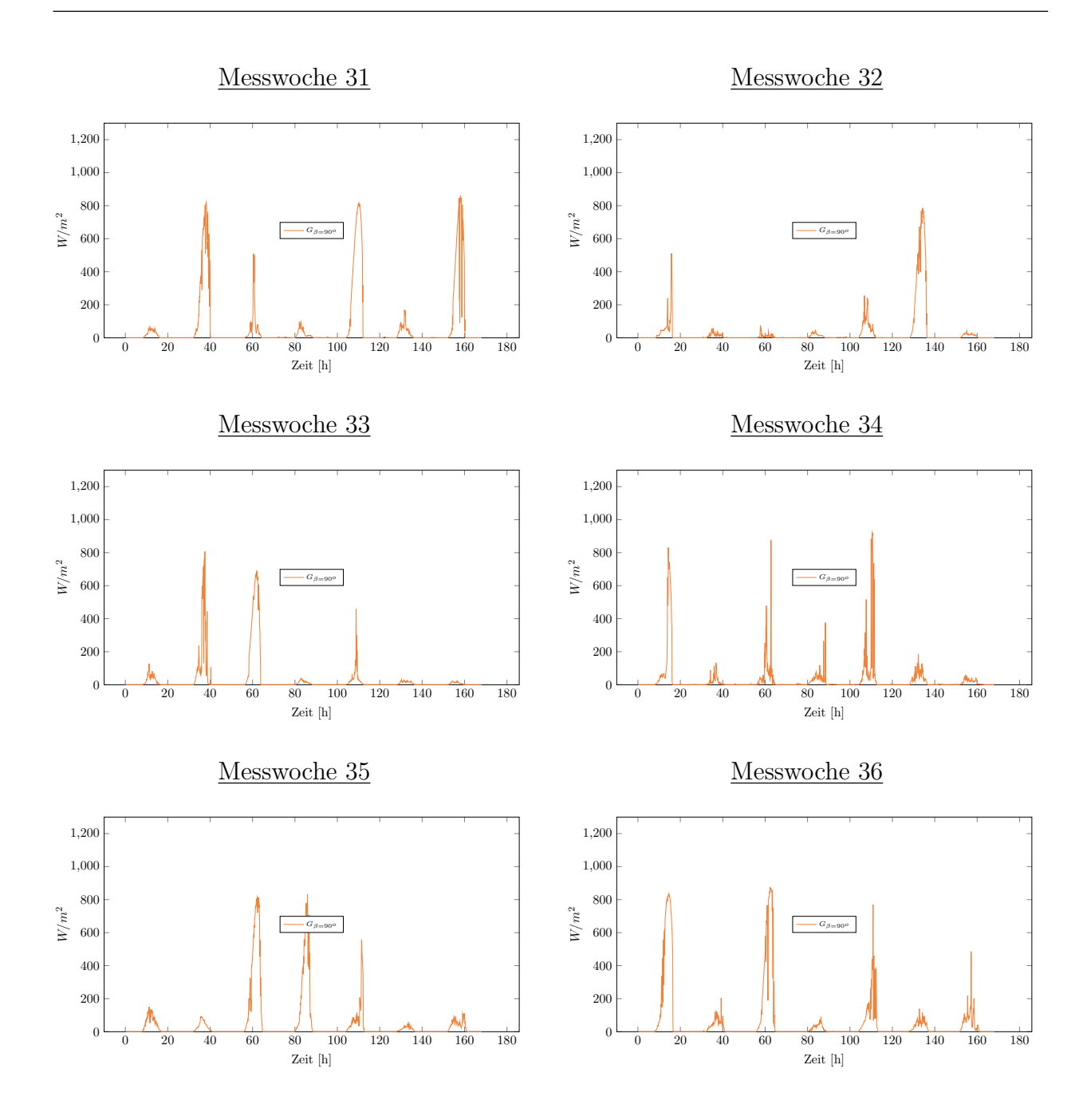

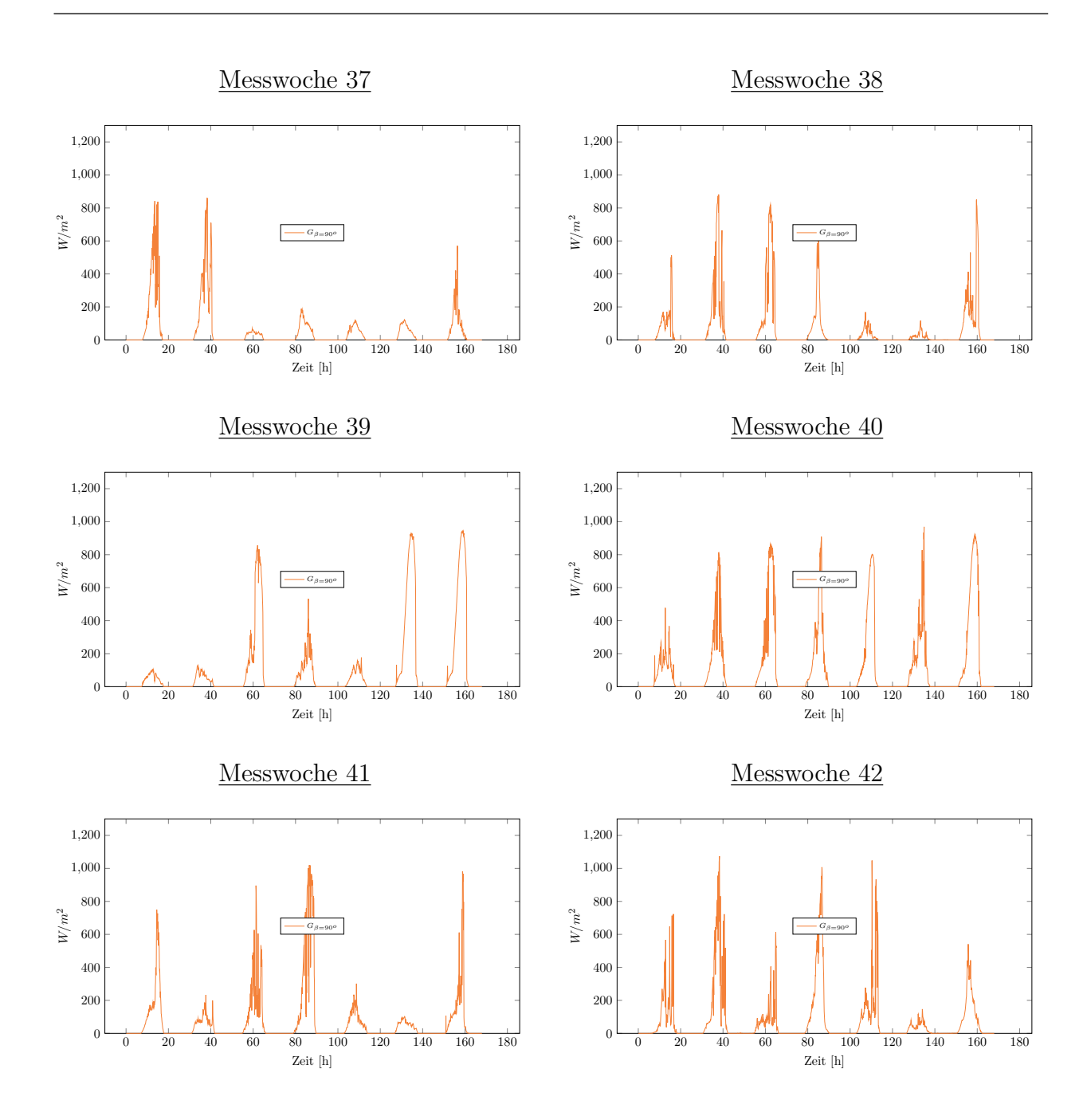

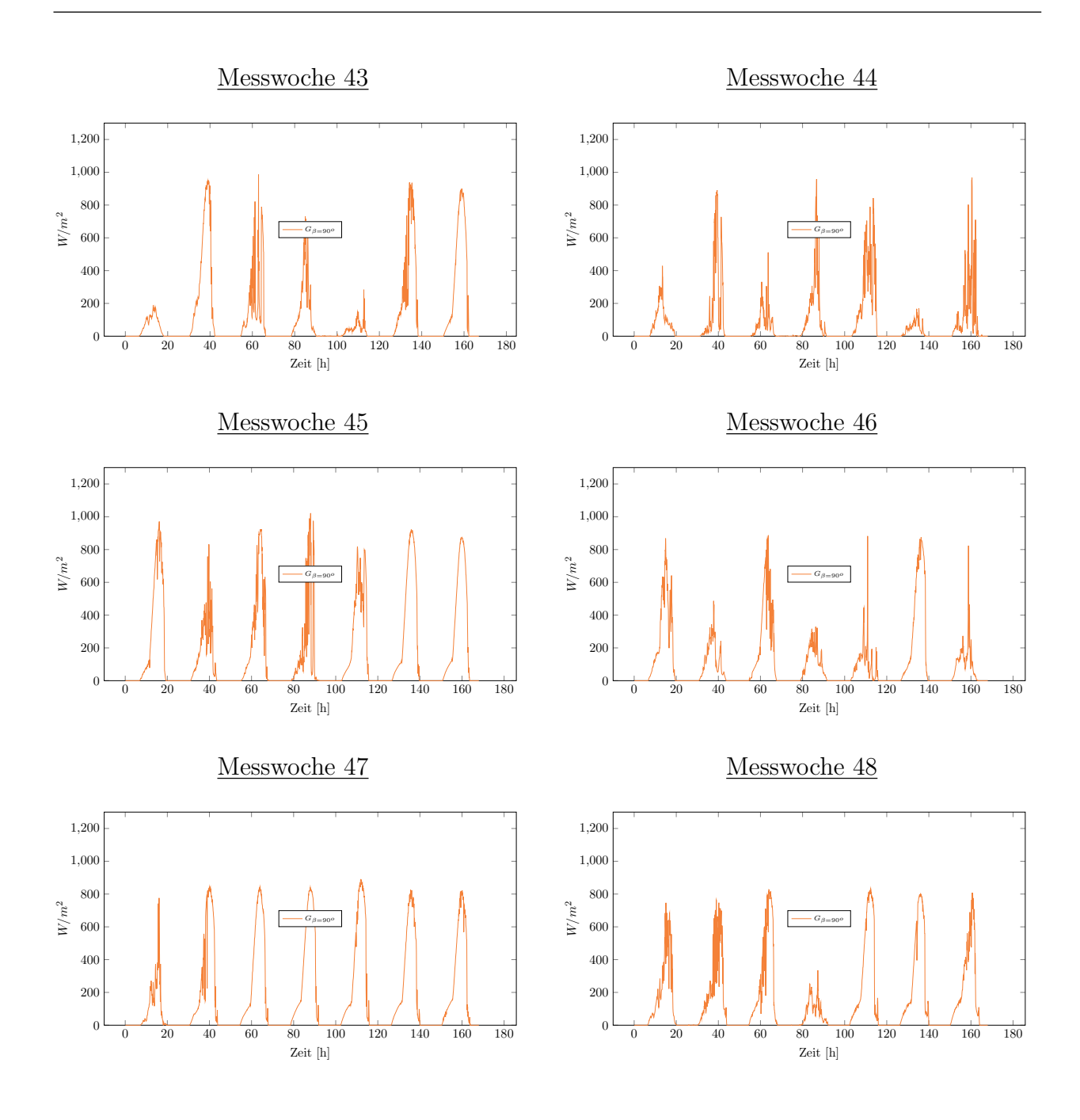

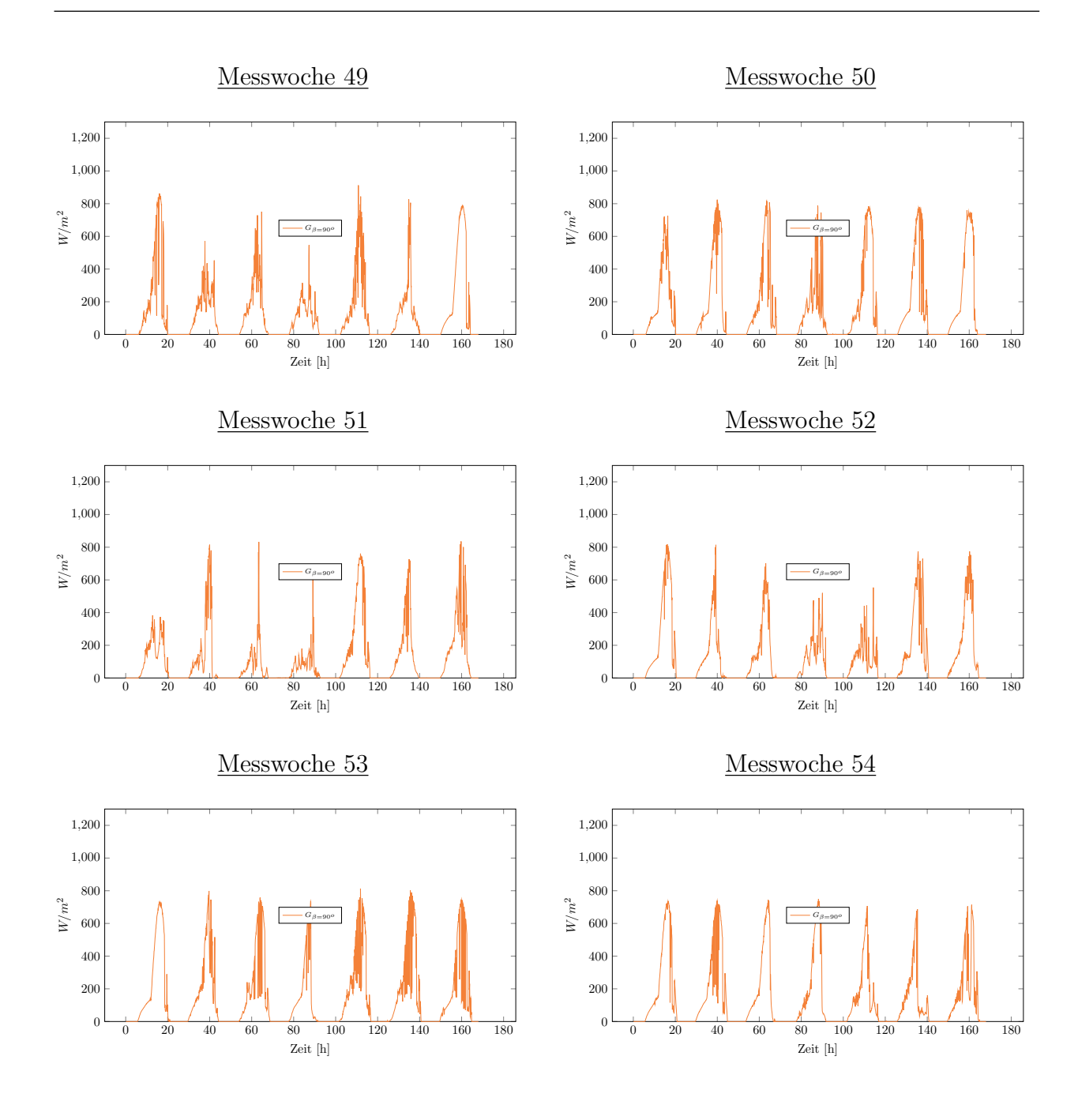

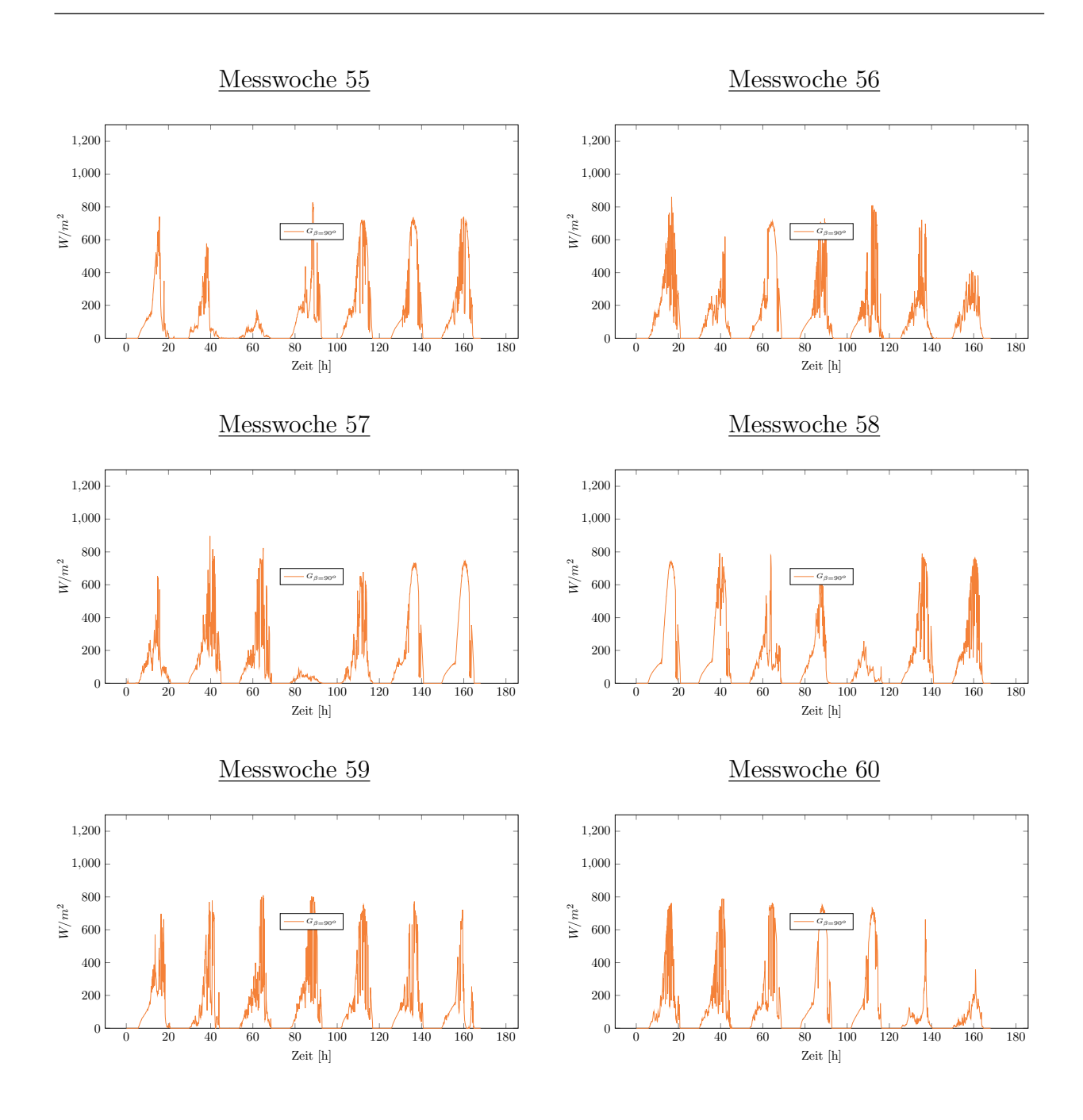

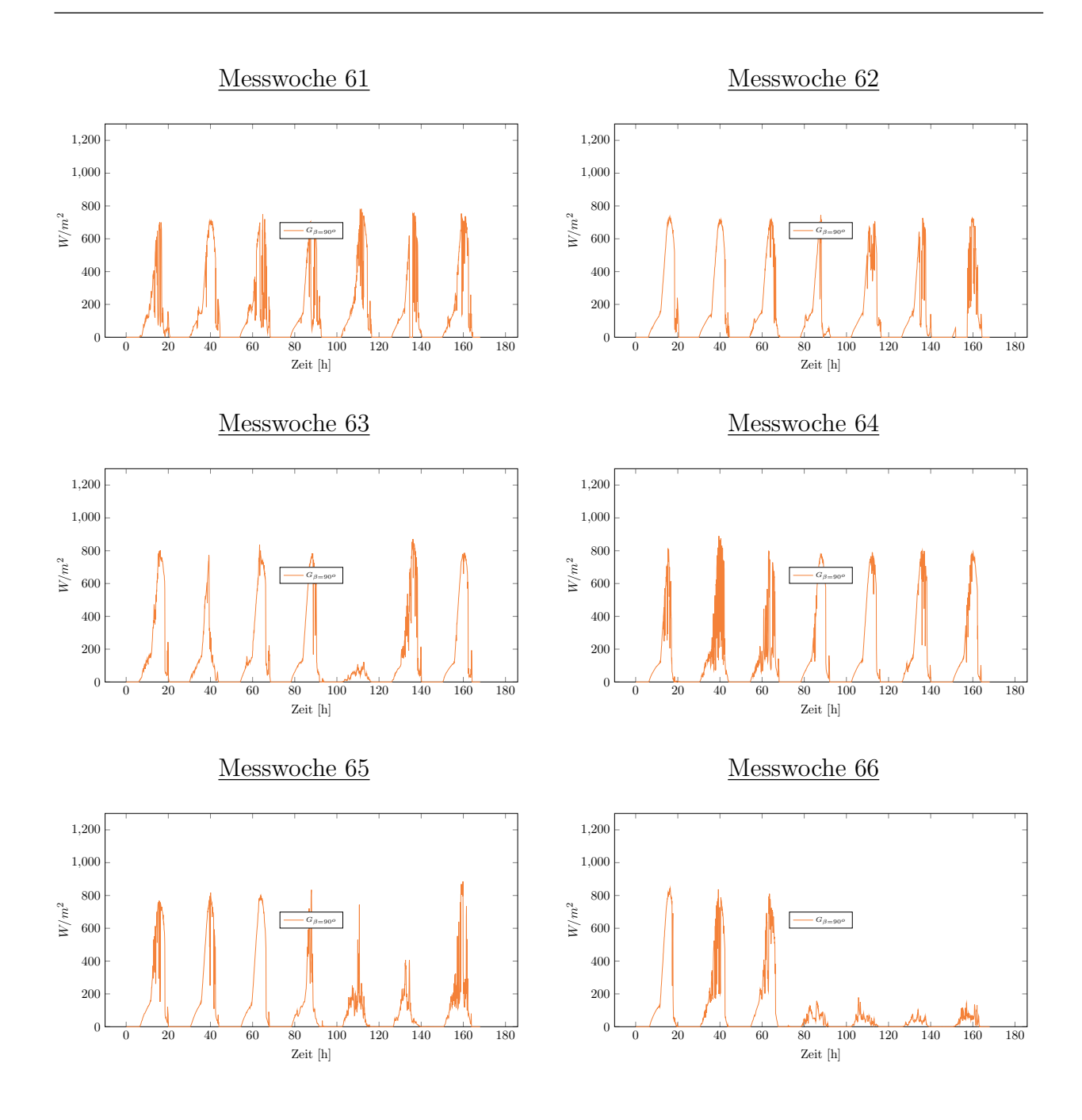

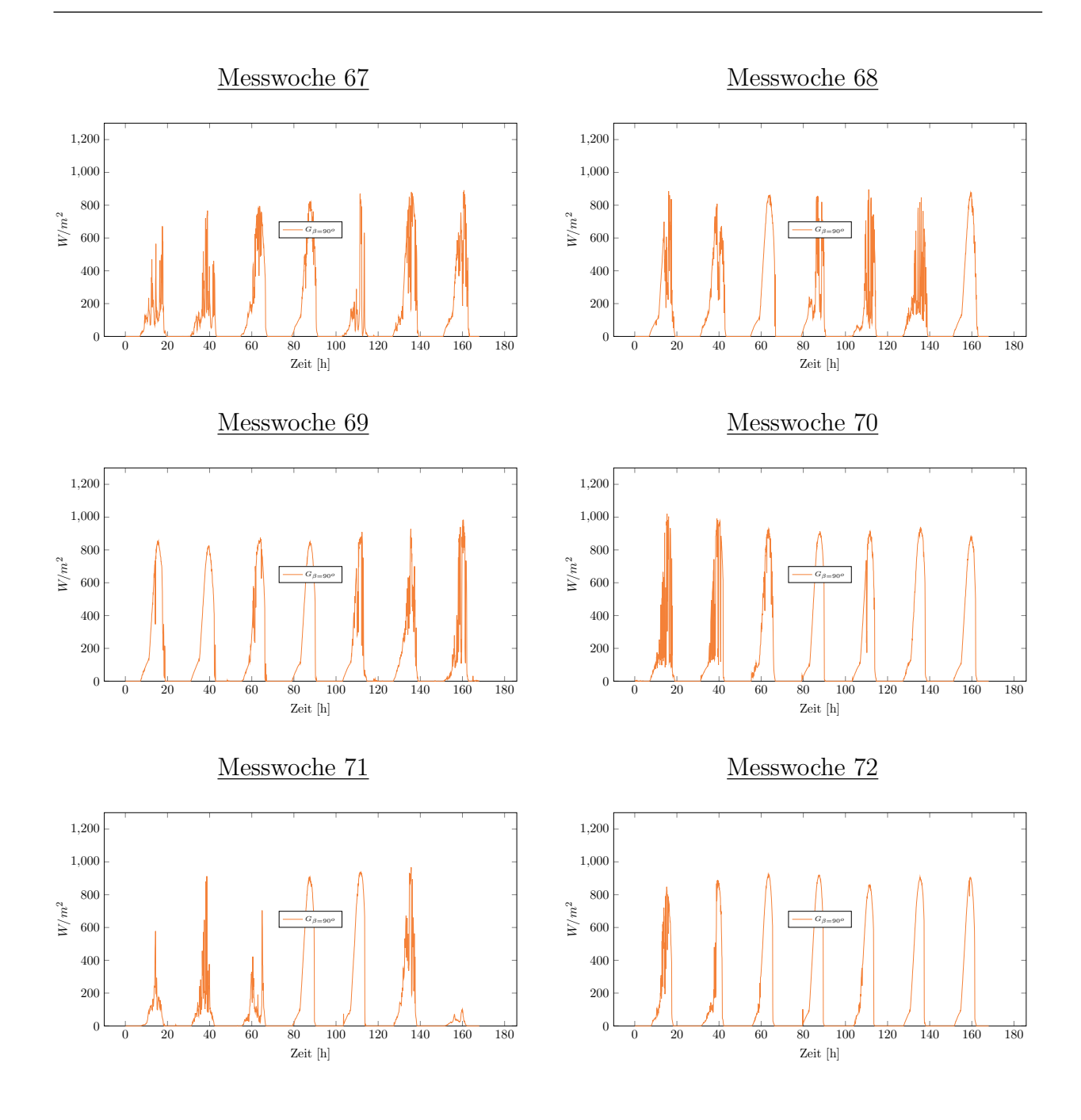

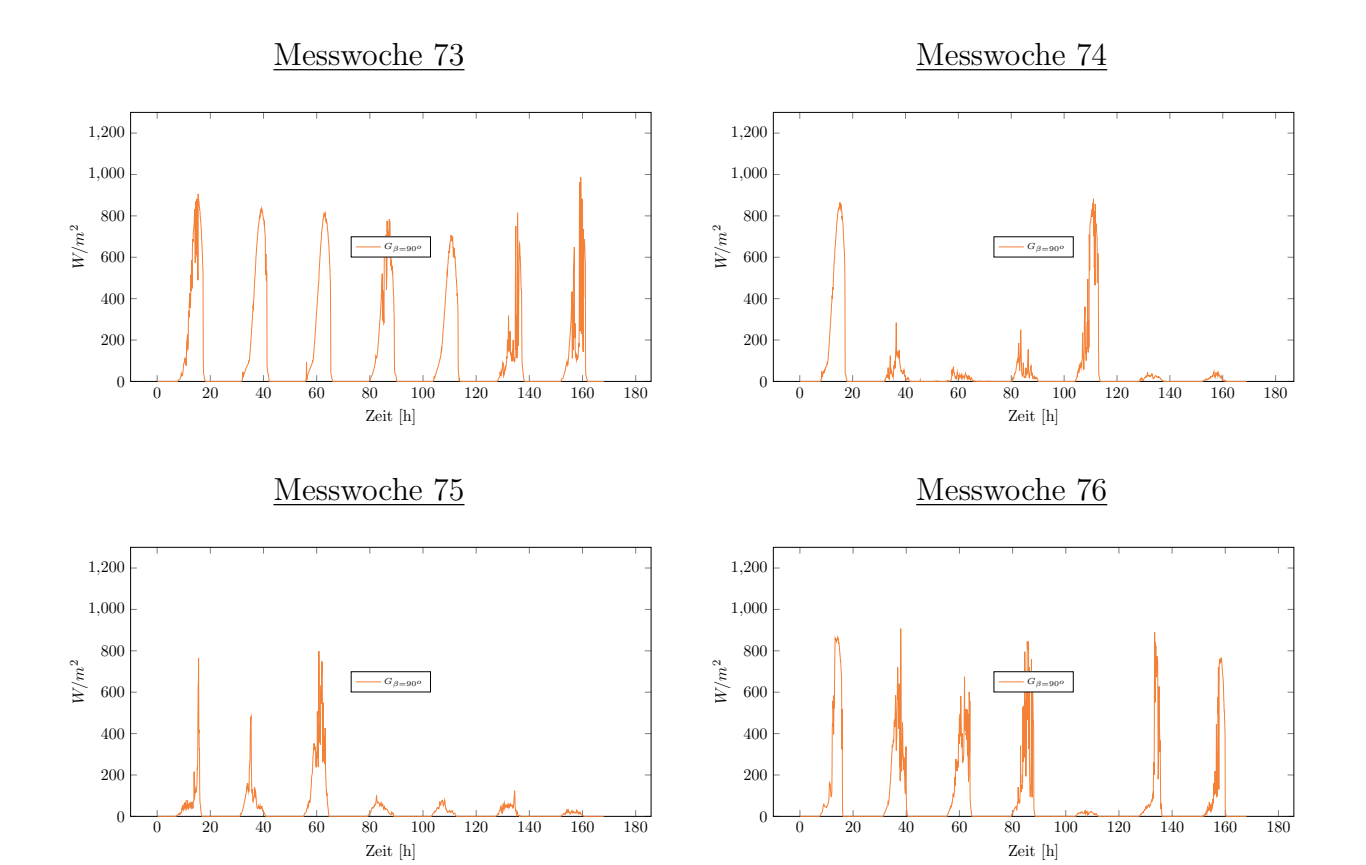

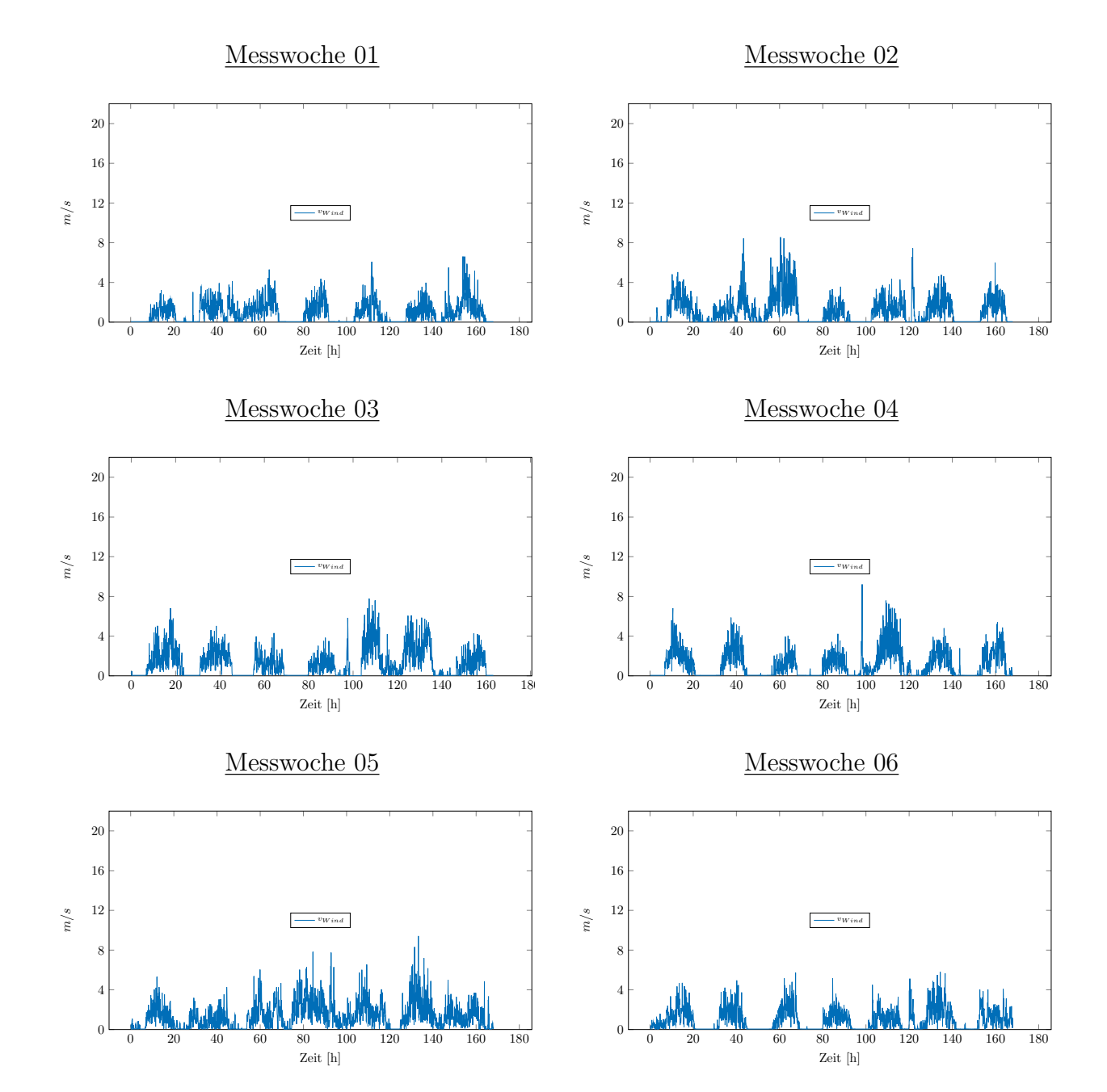

### Messung der Windgeschwindigkeit

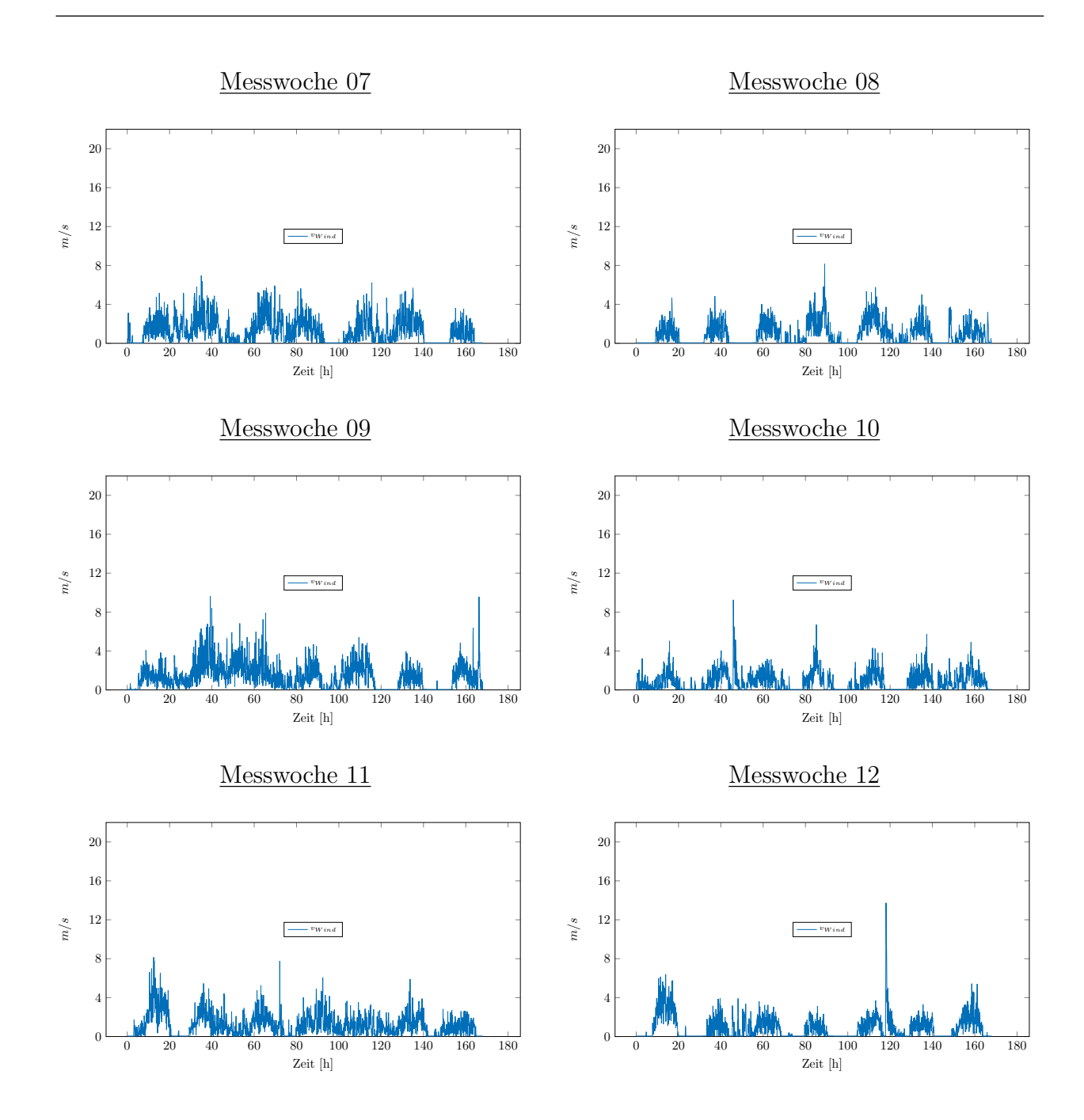

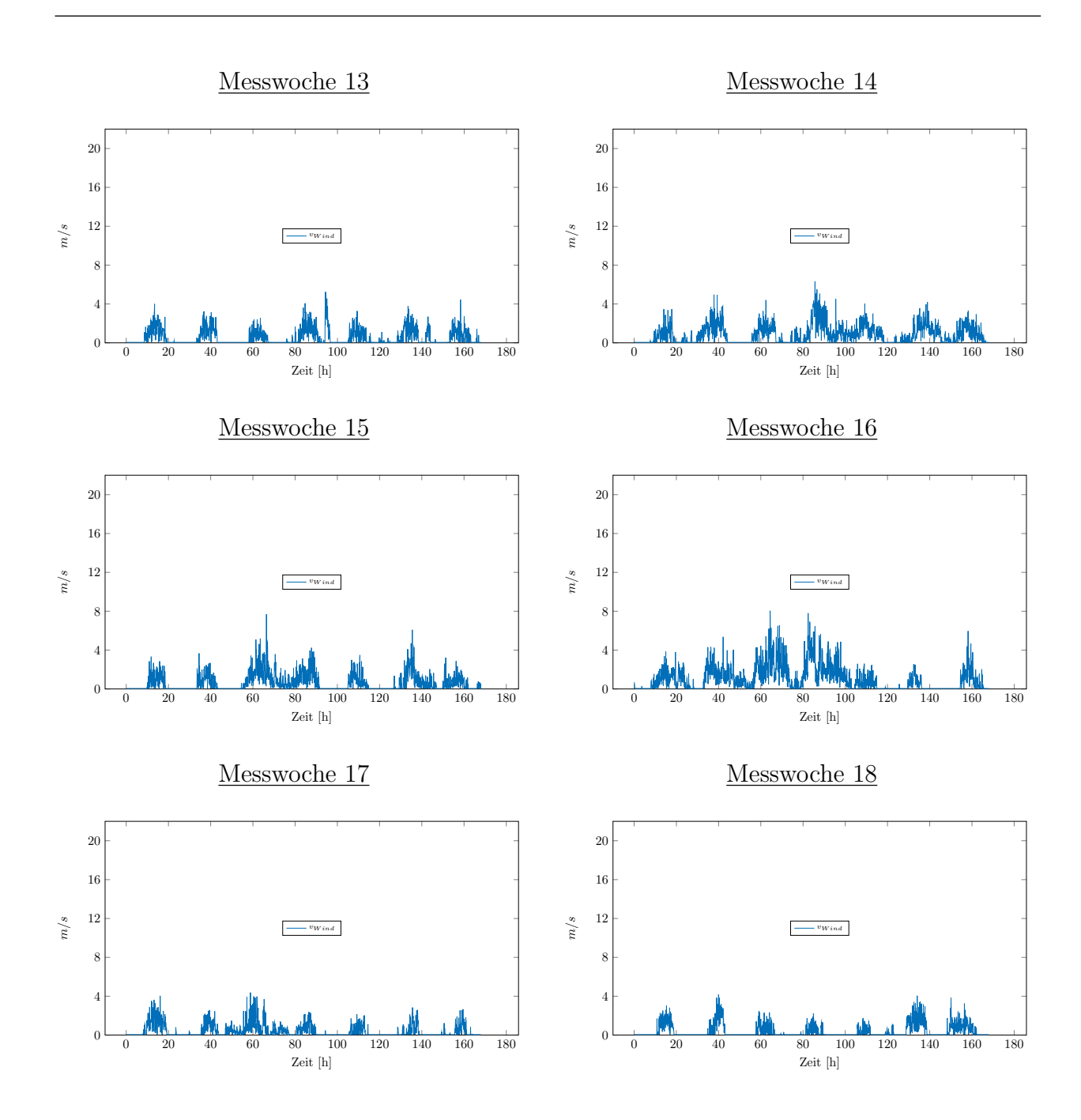

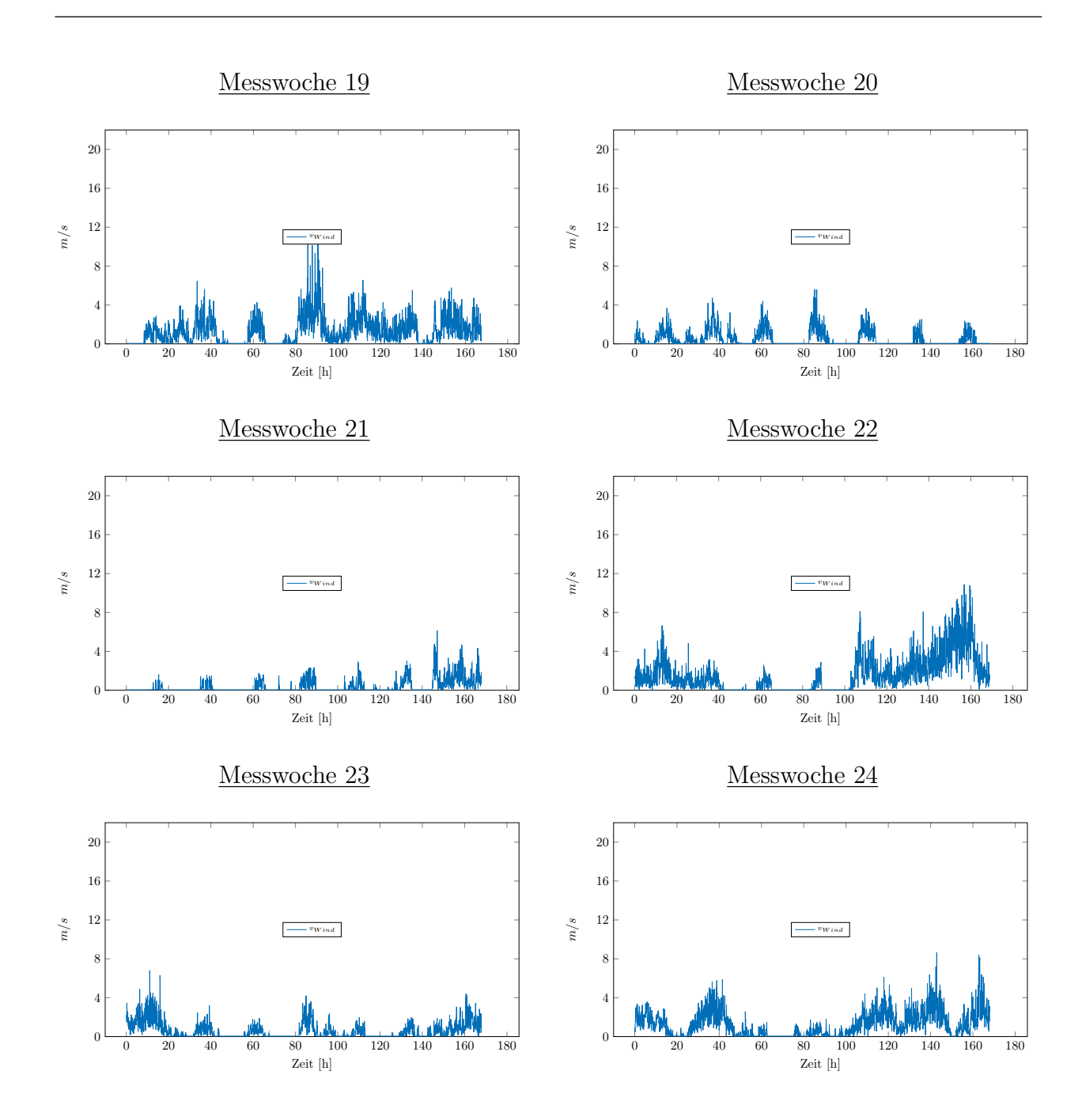
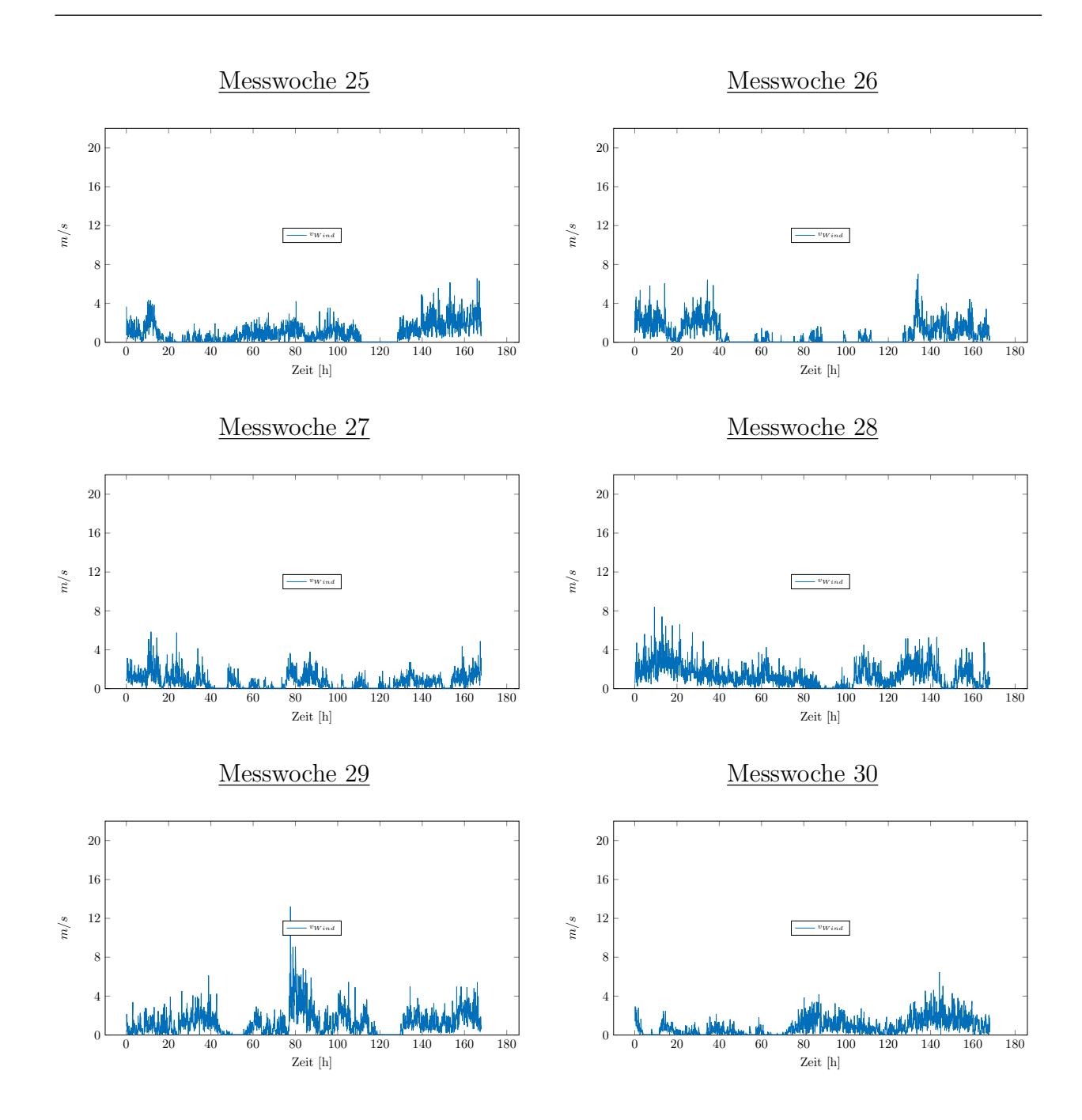

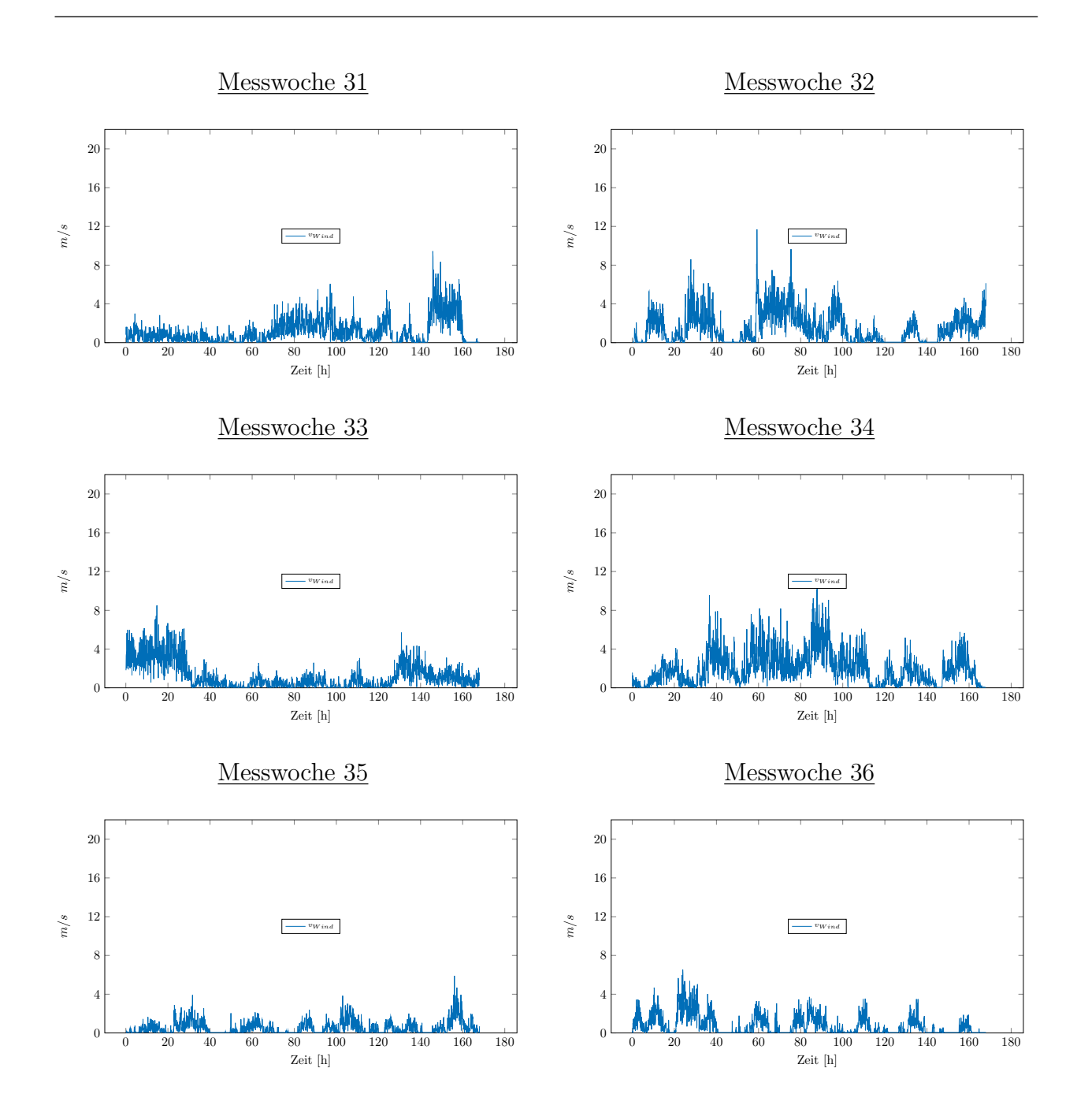

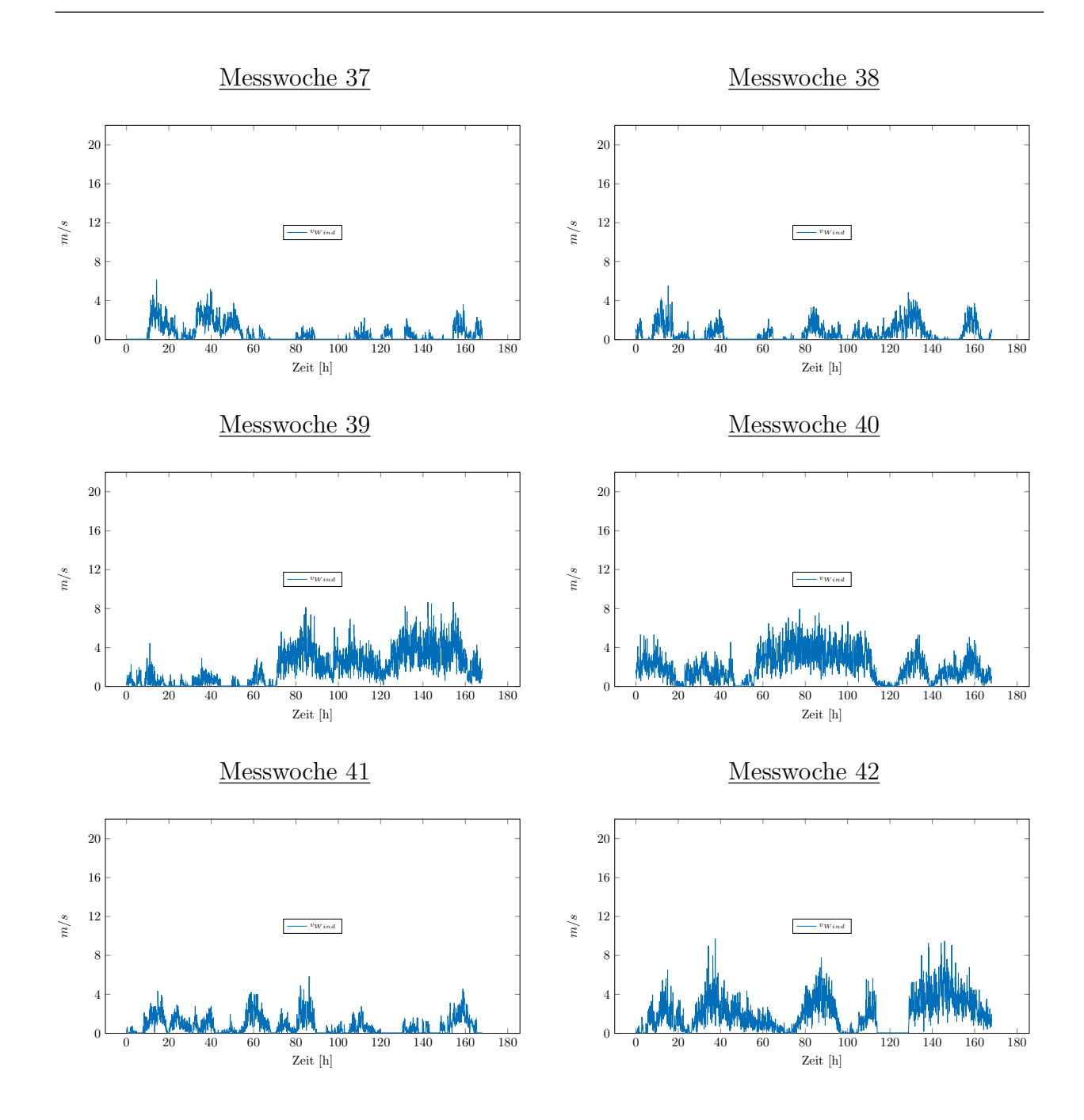

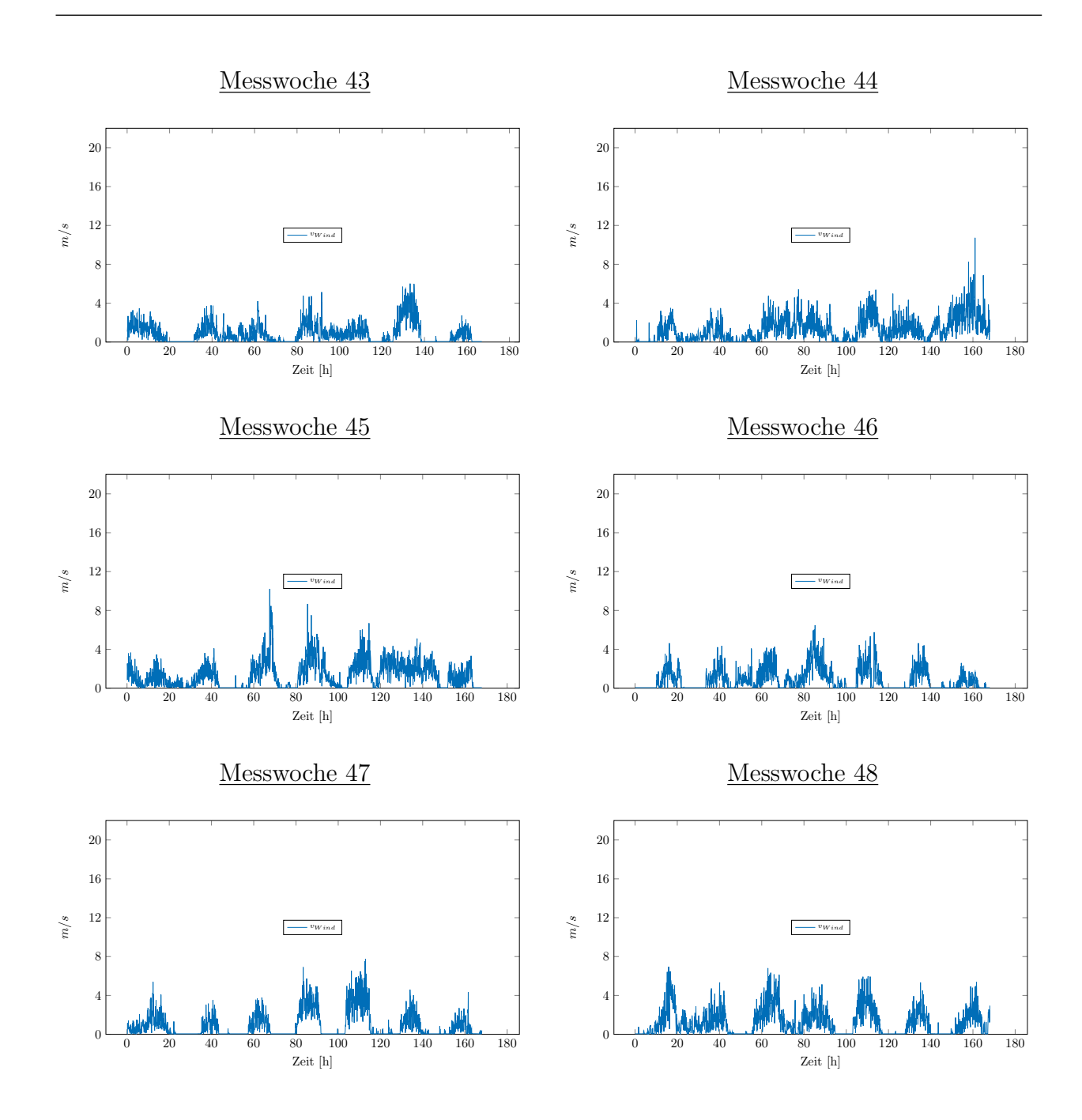

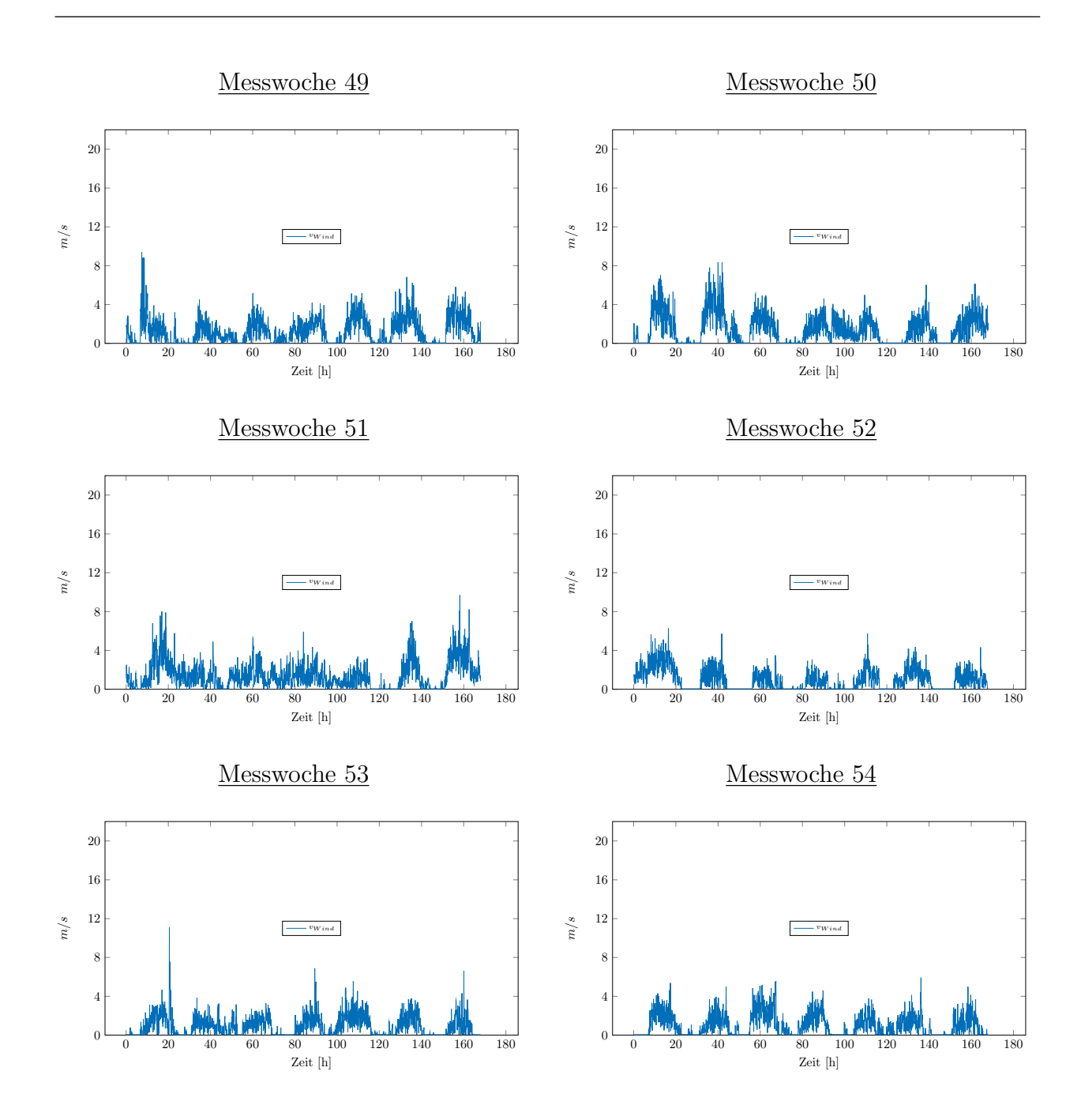

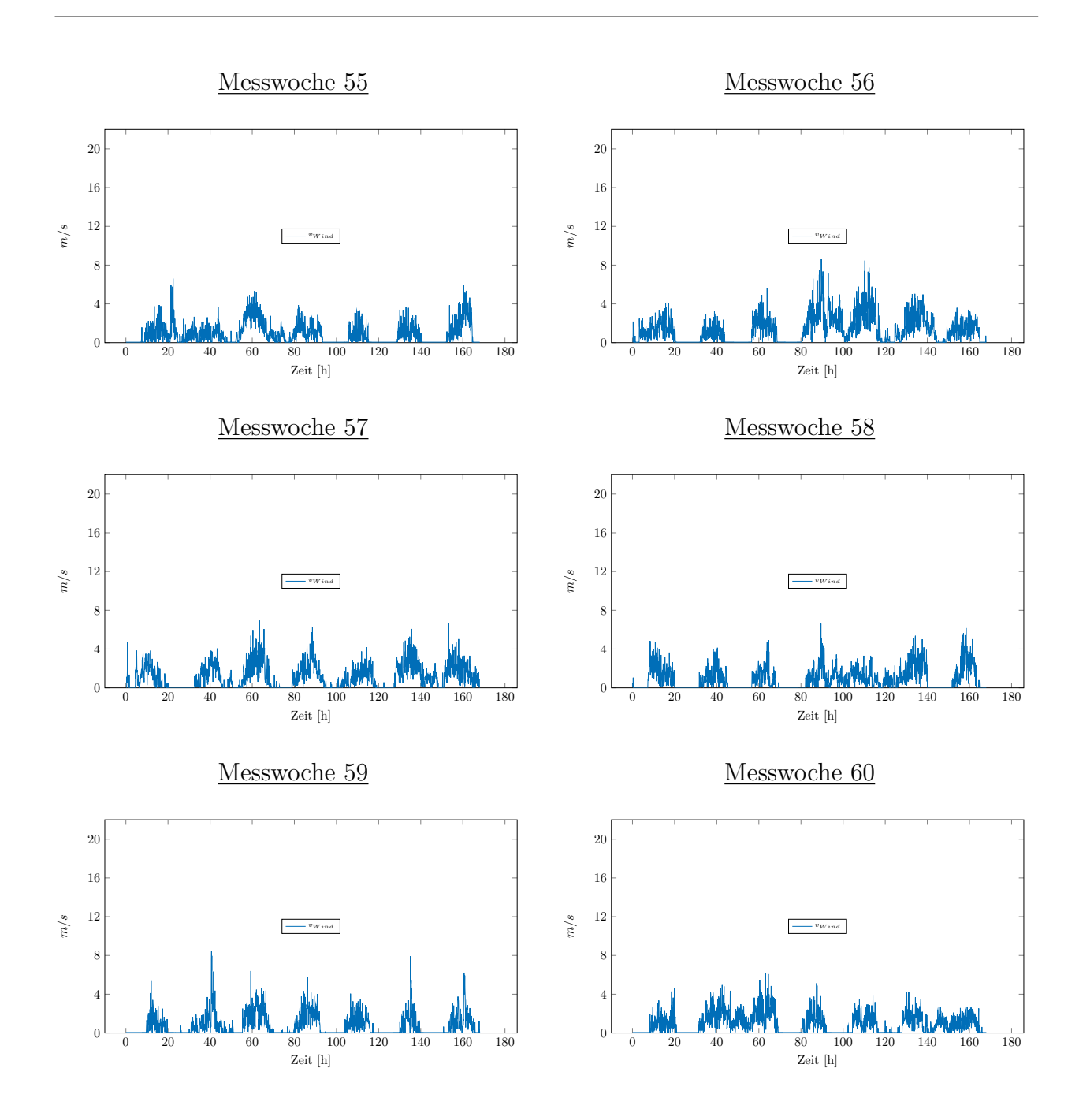

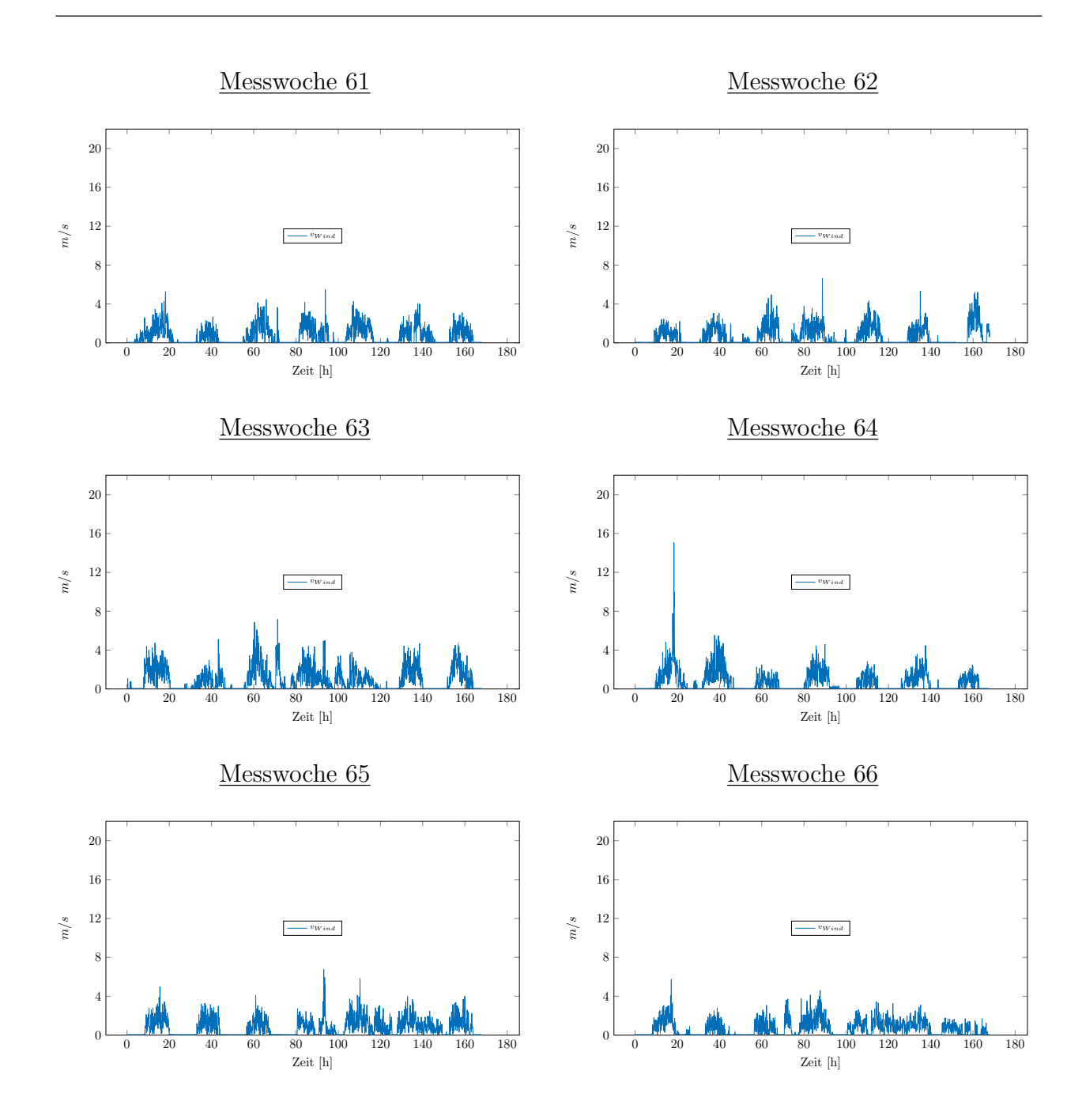

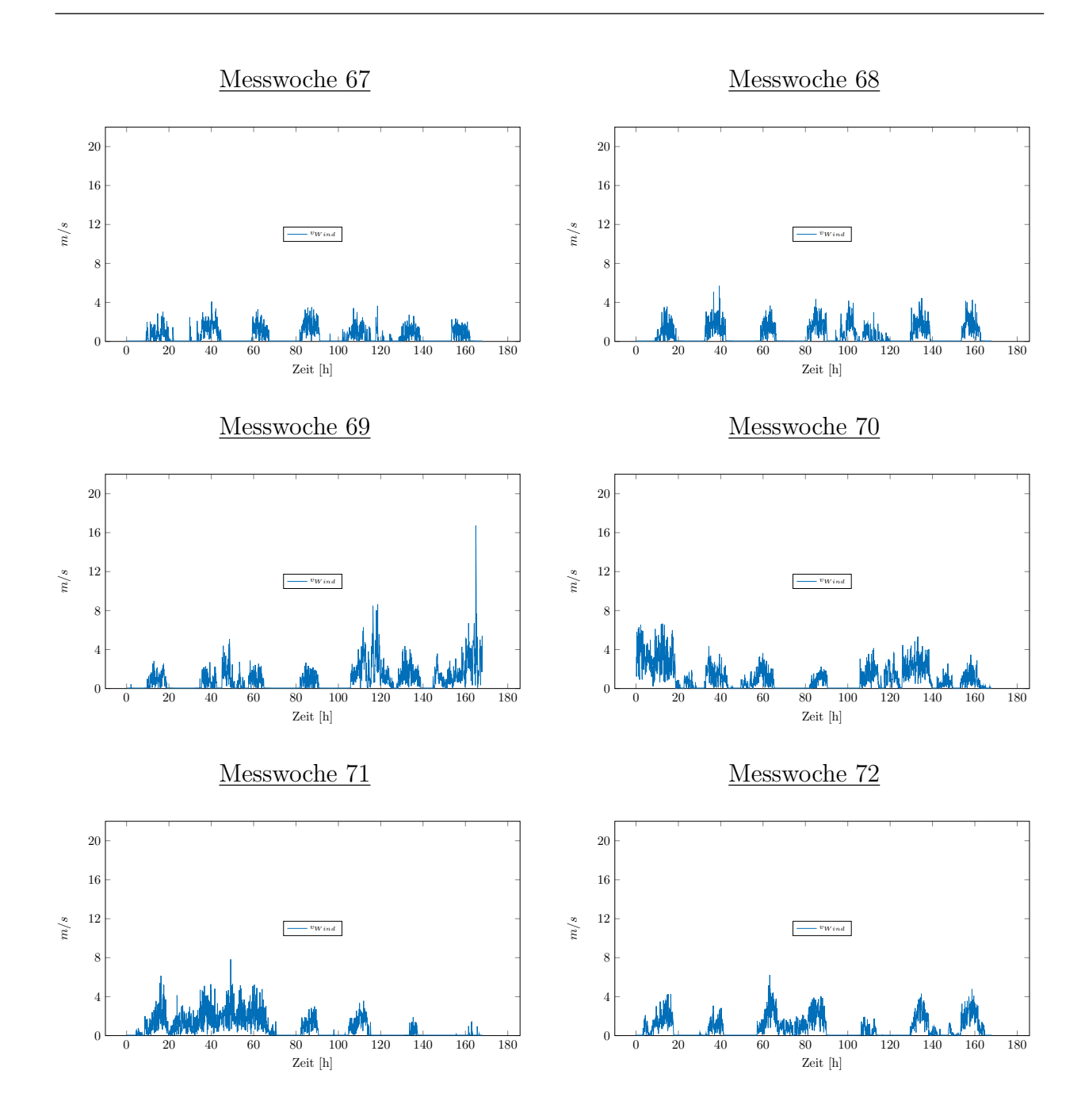

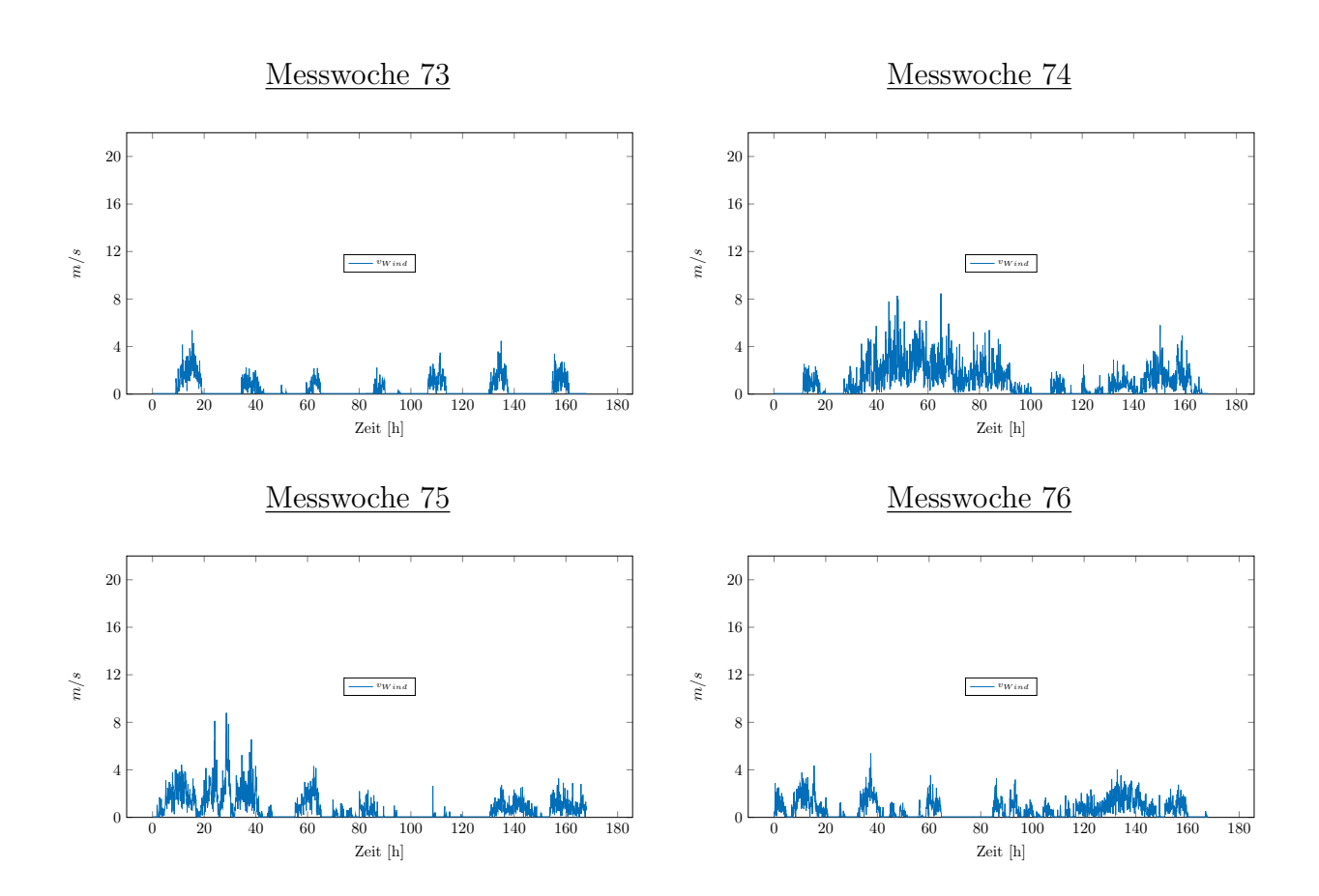

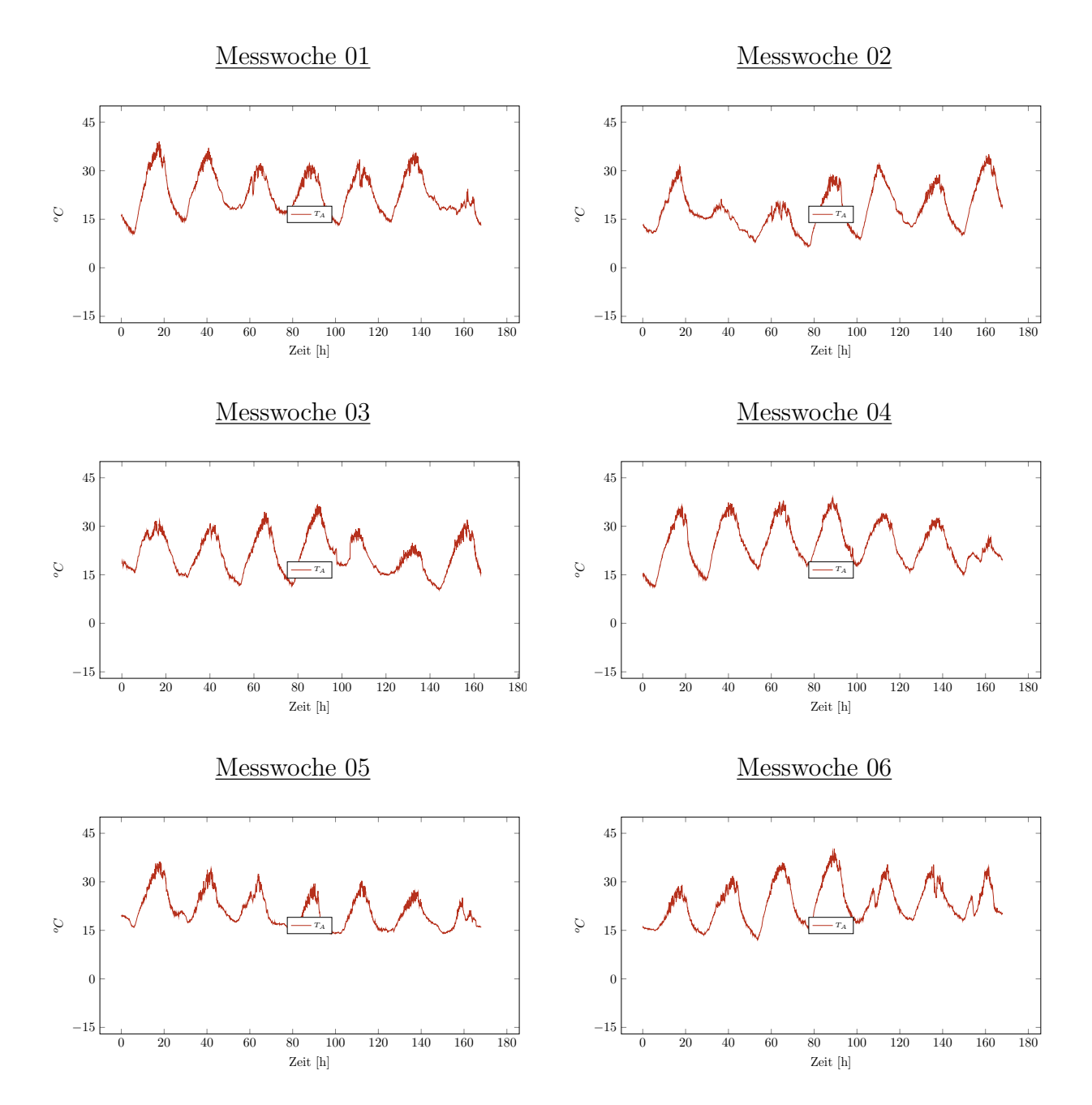

## Messung der Außenlufttemperatur

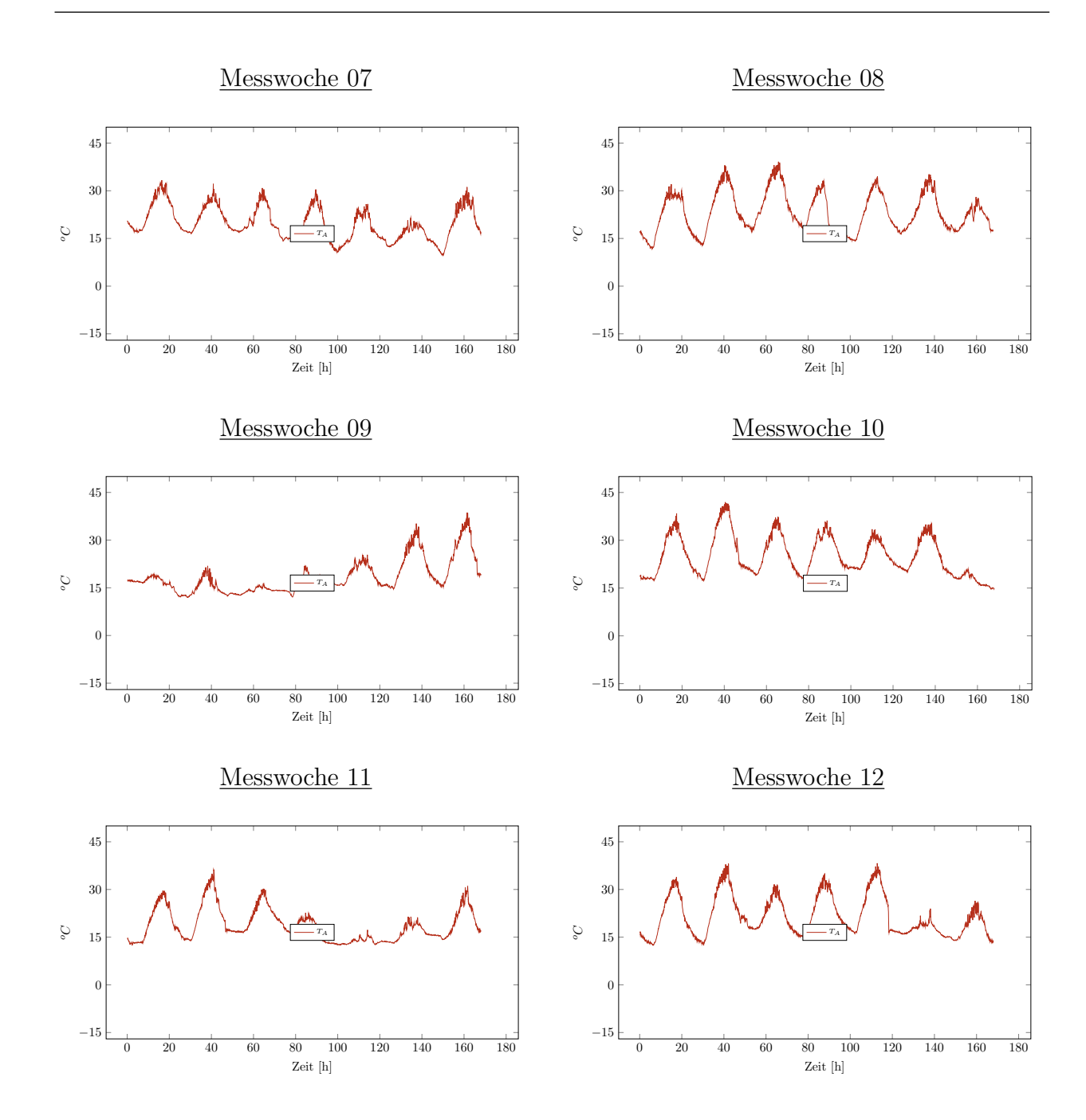

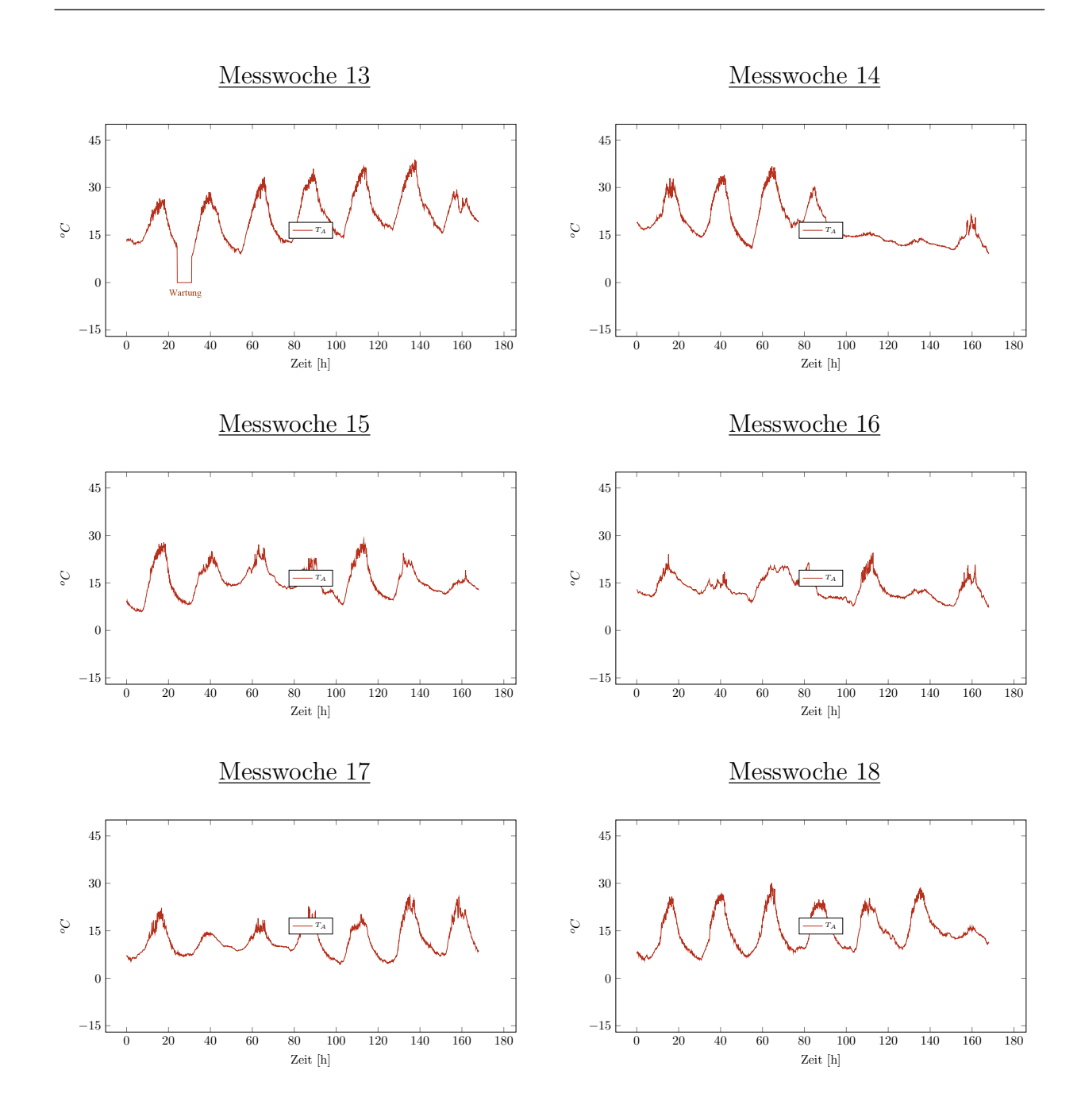

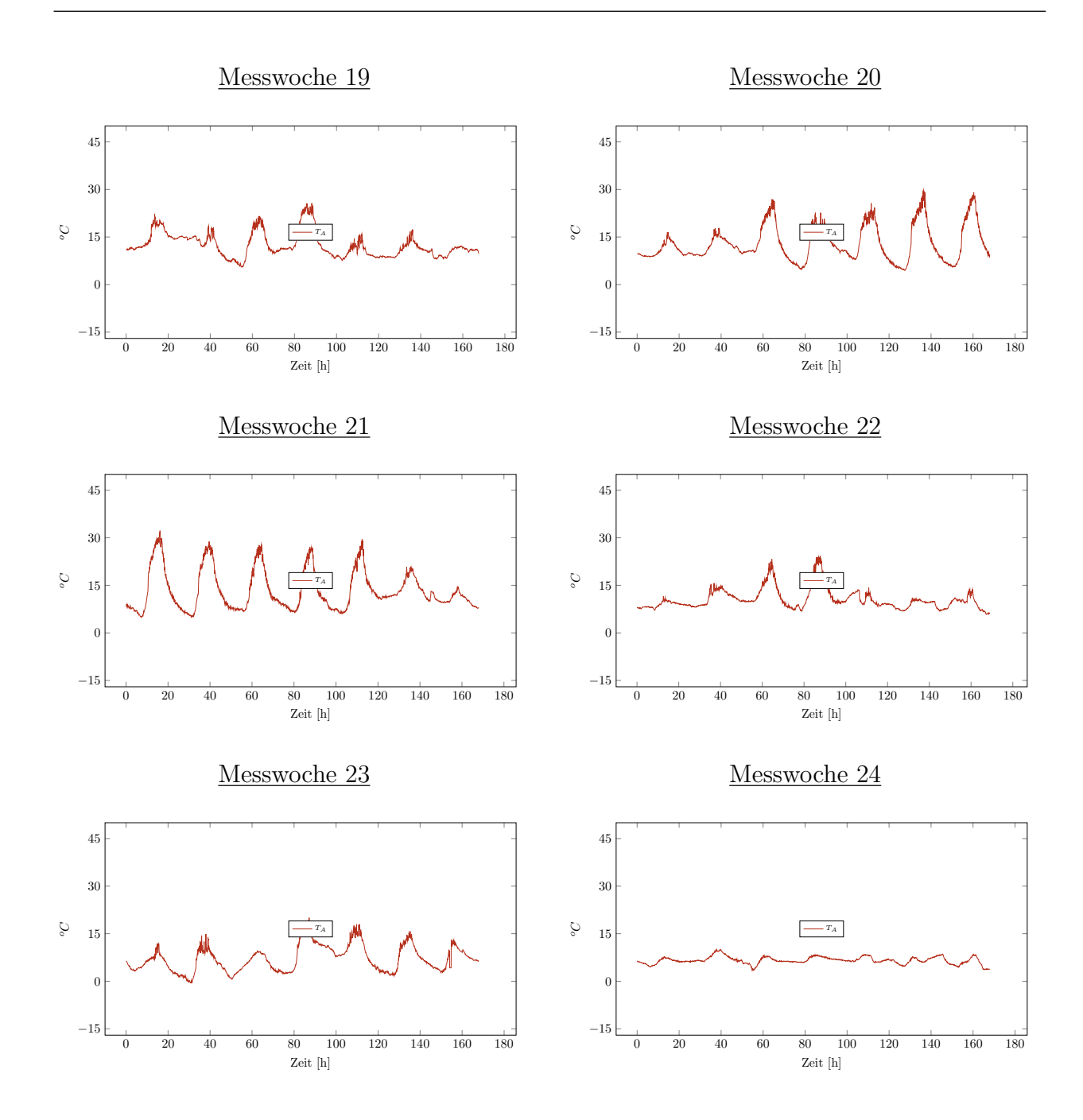

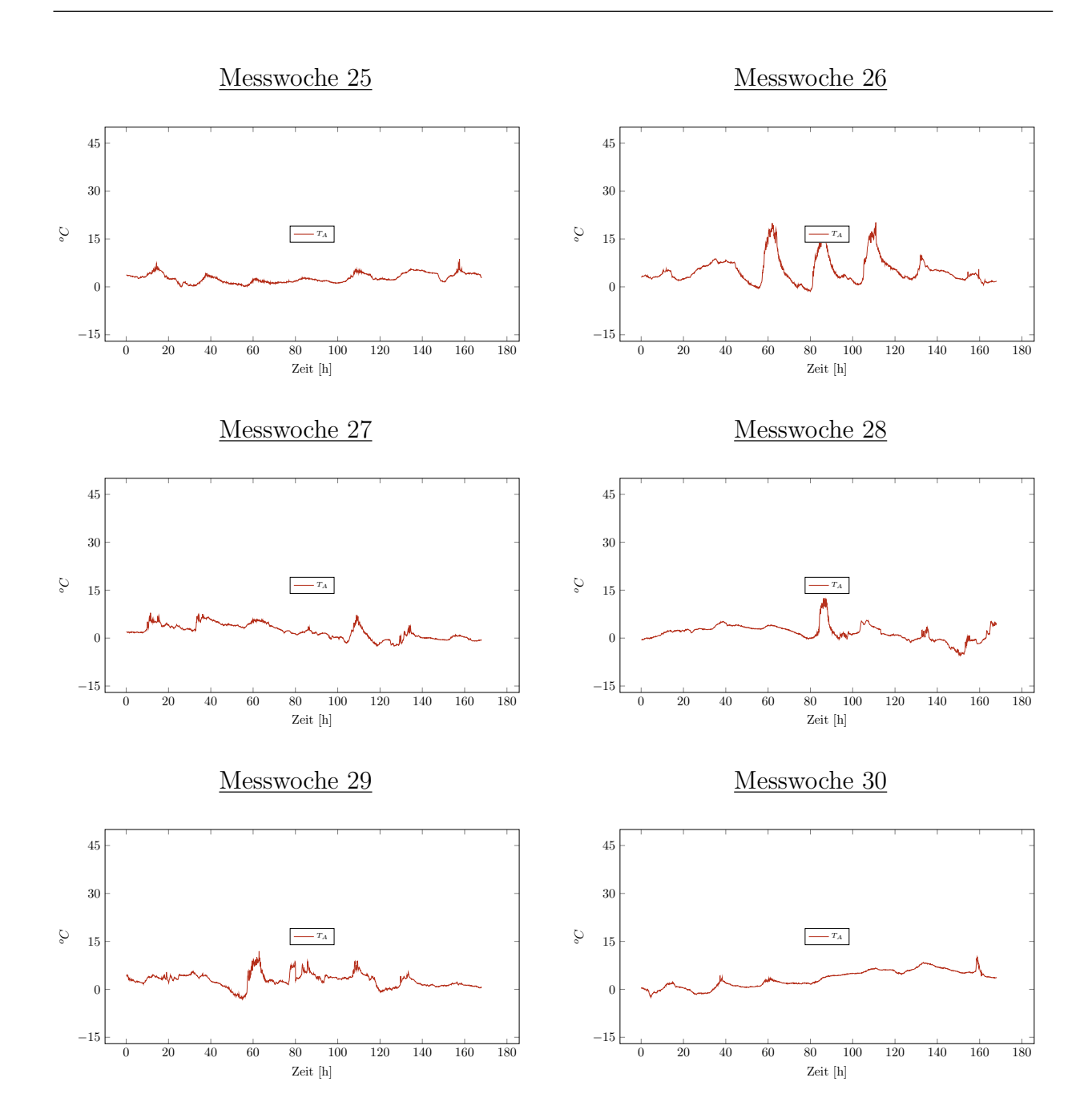

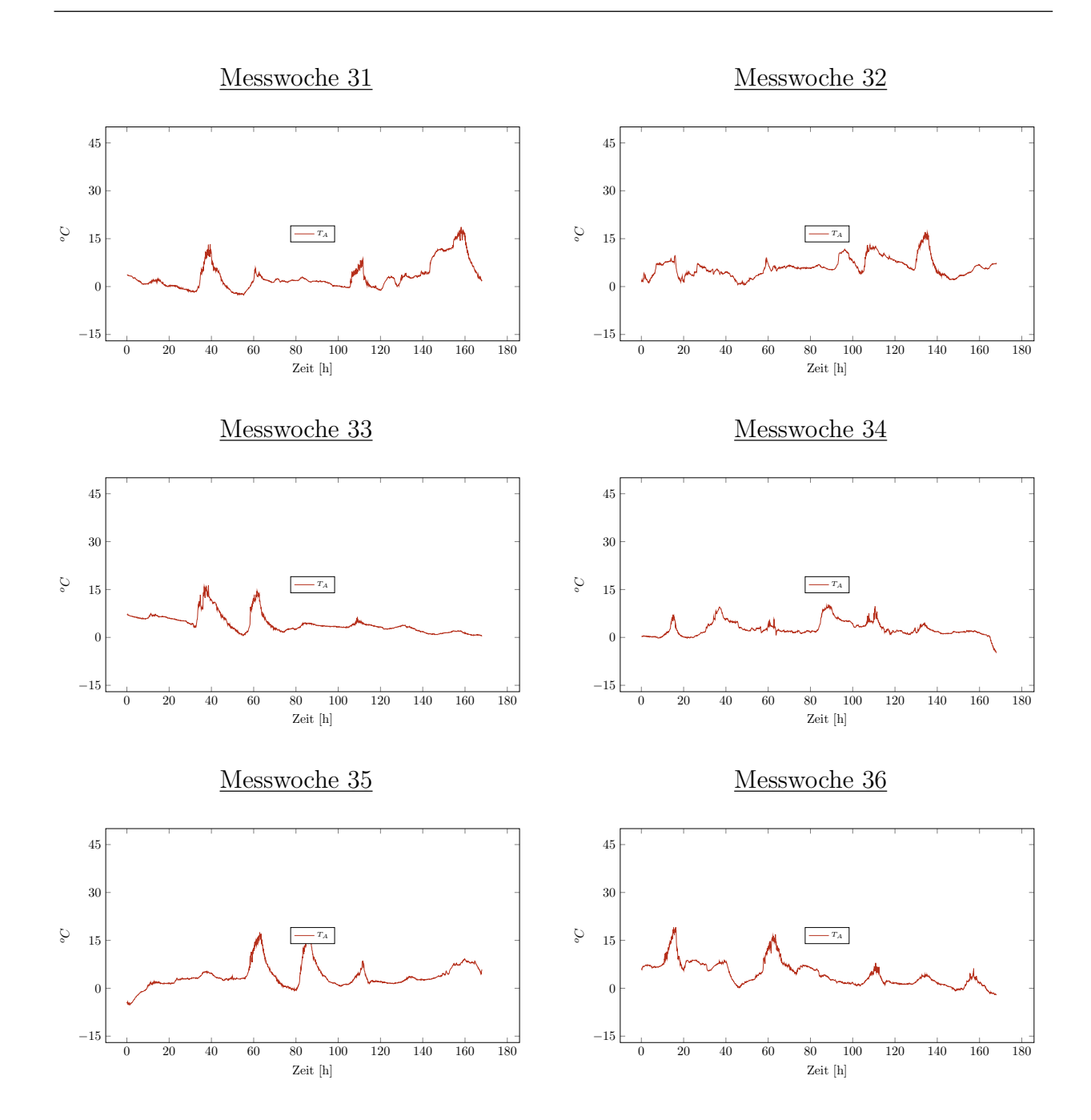

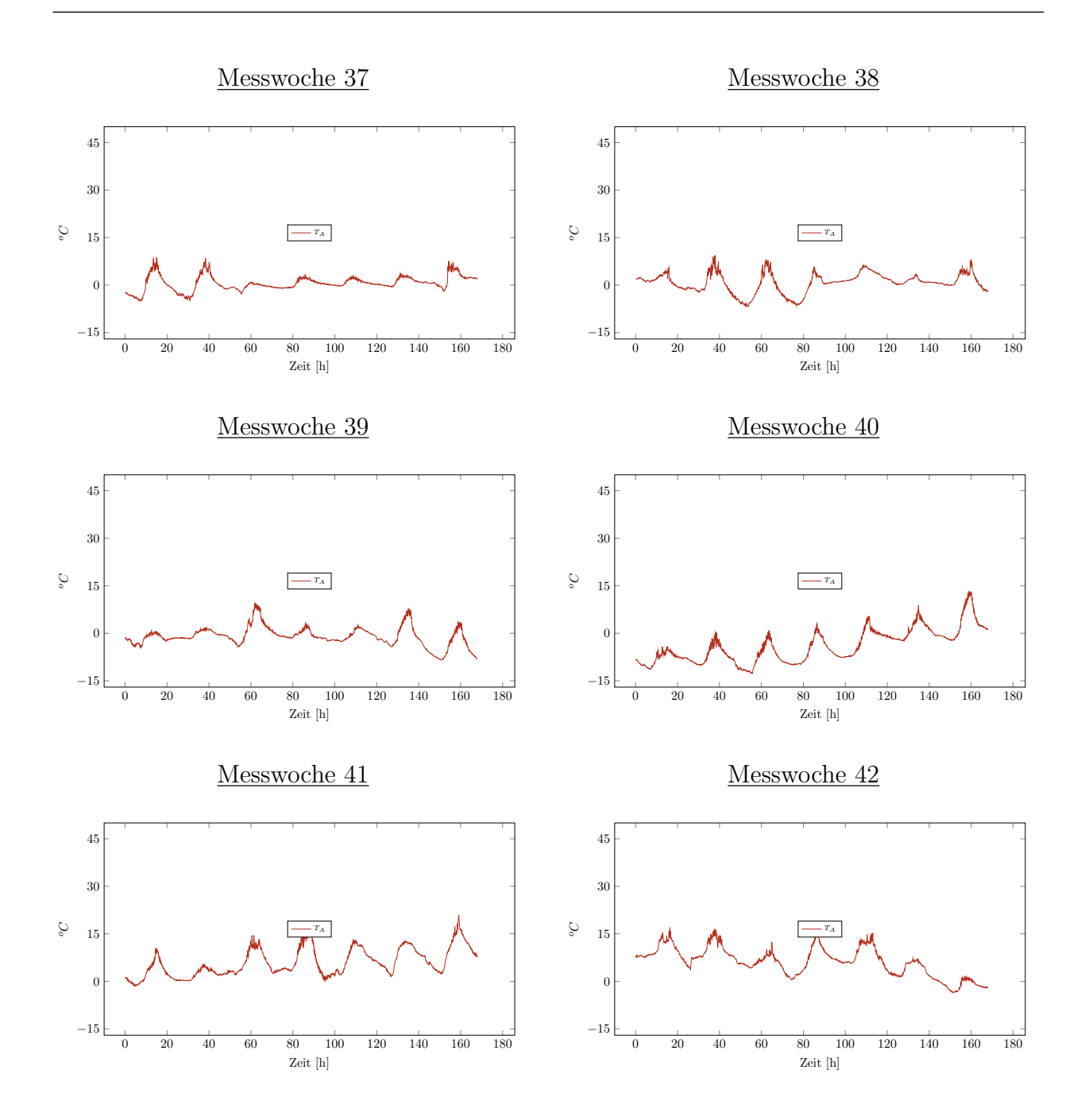

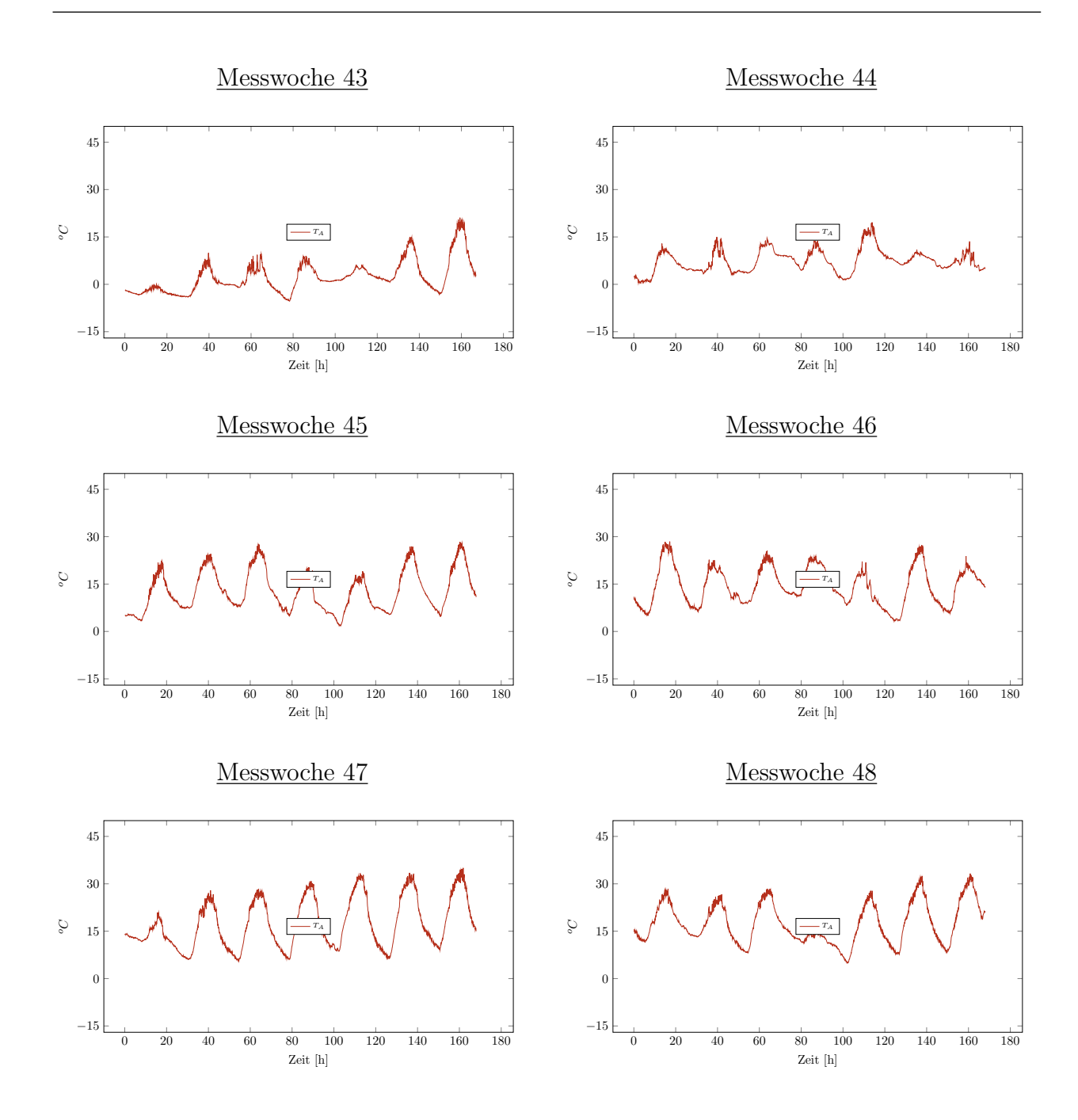

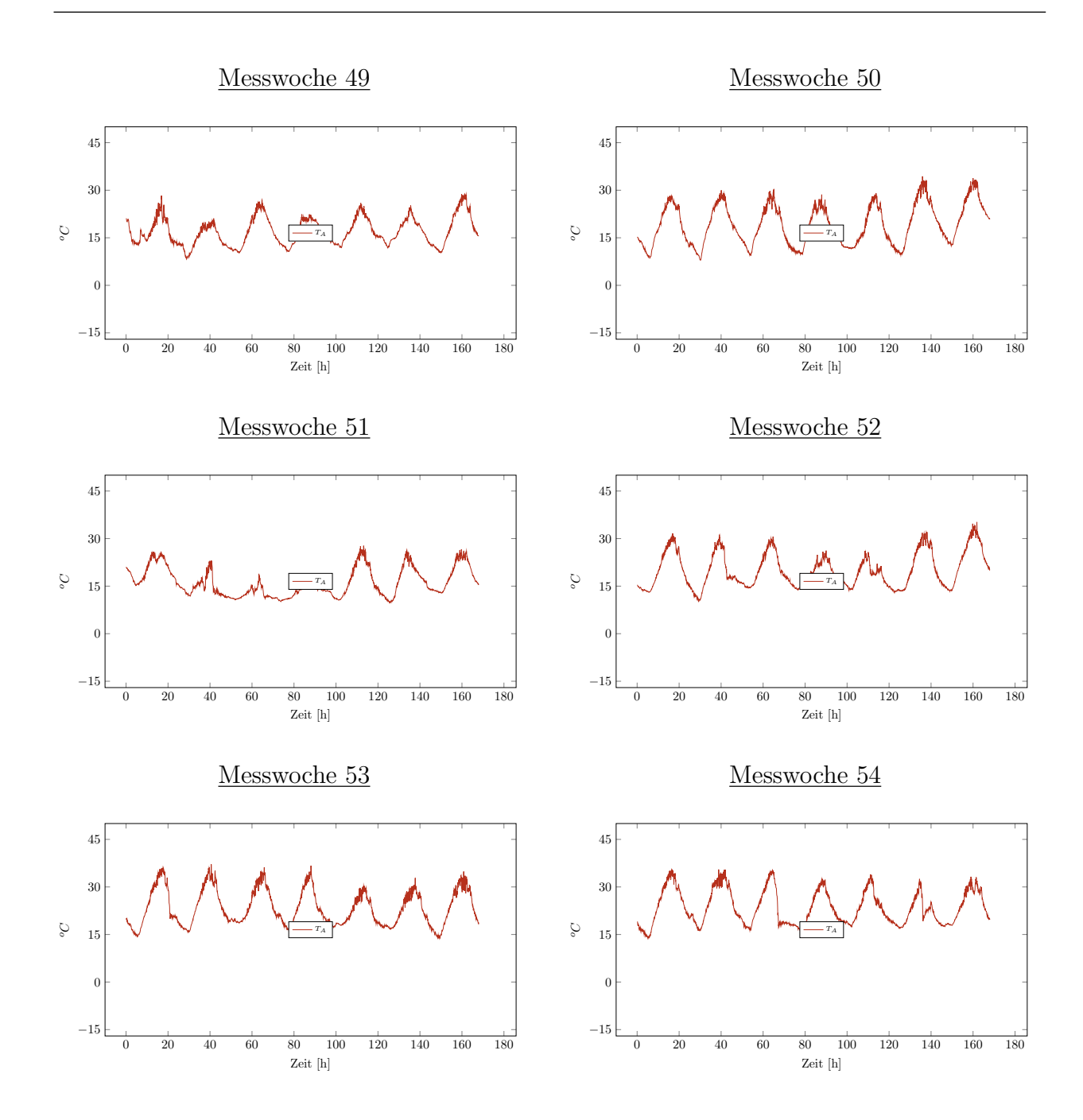

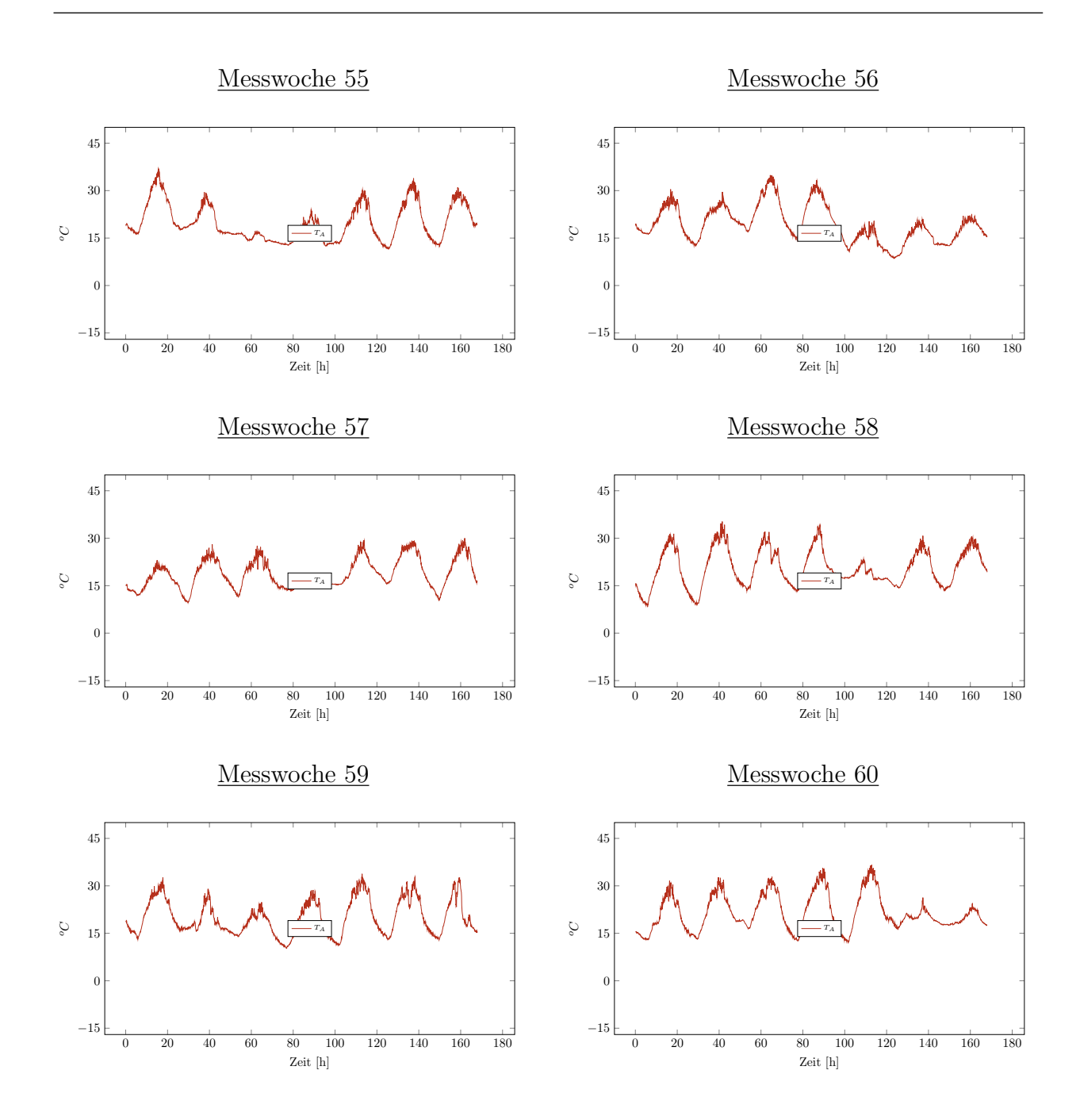

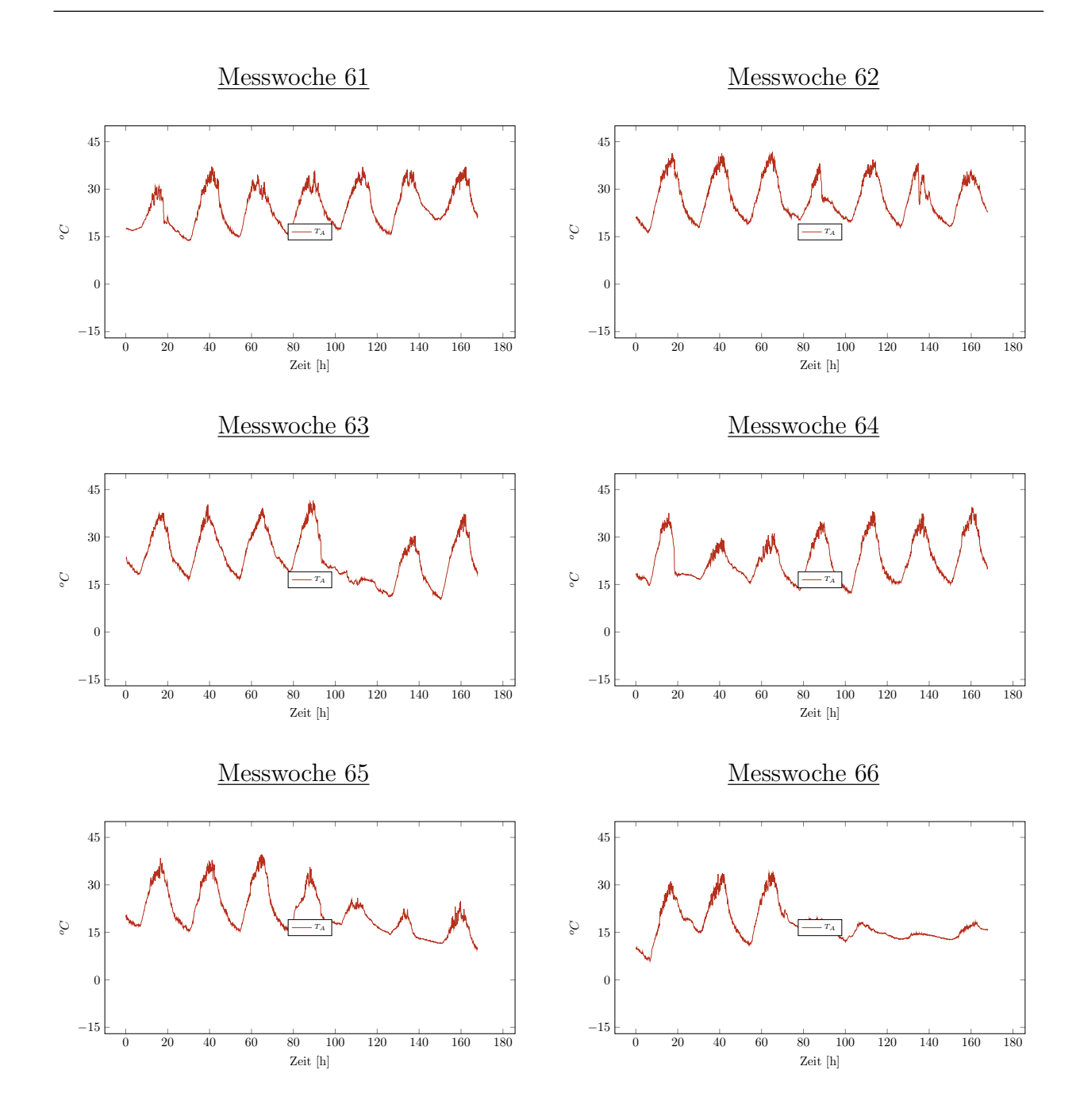

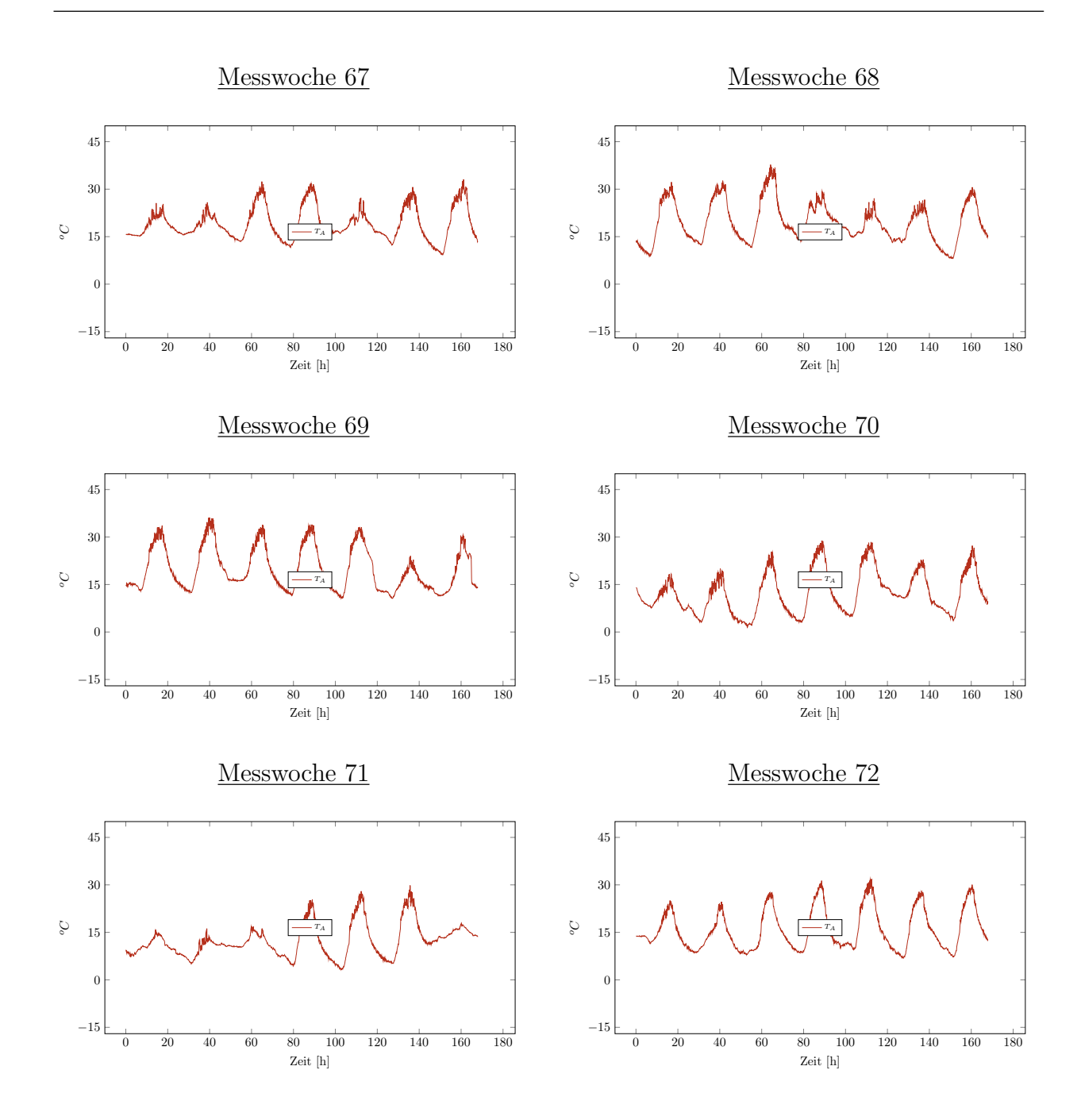

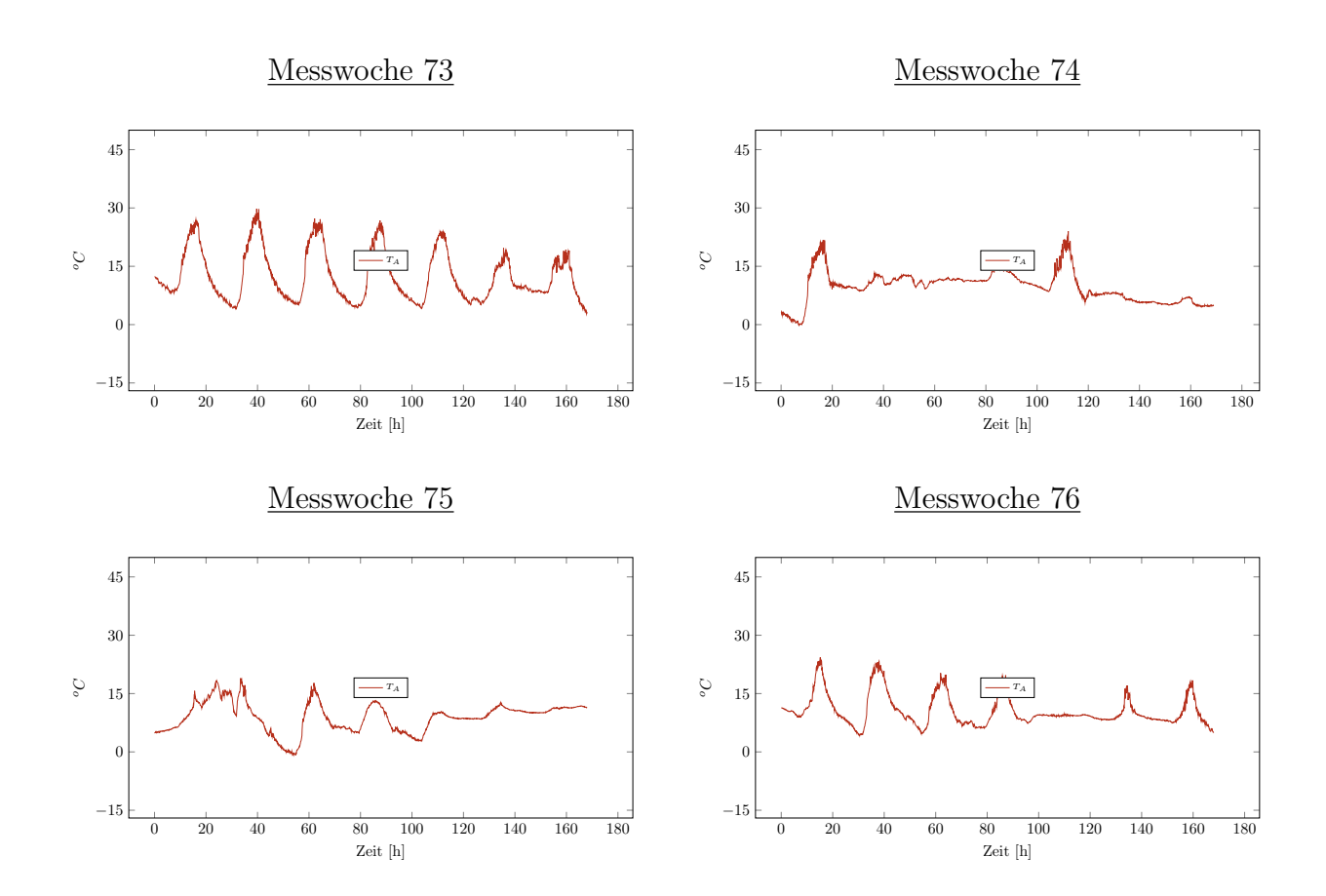

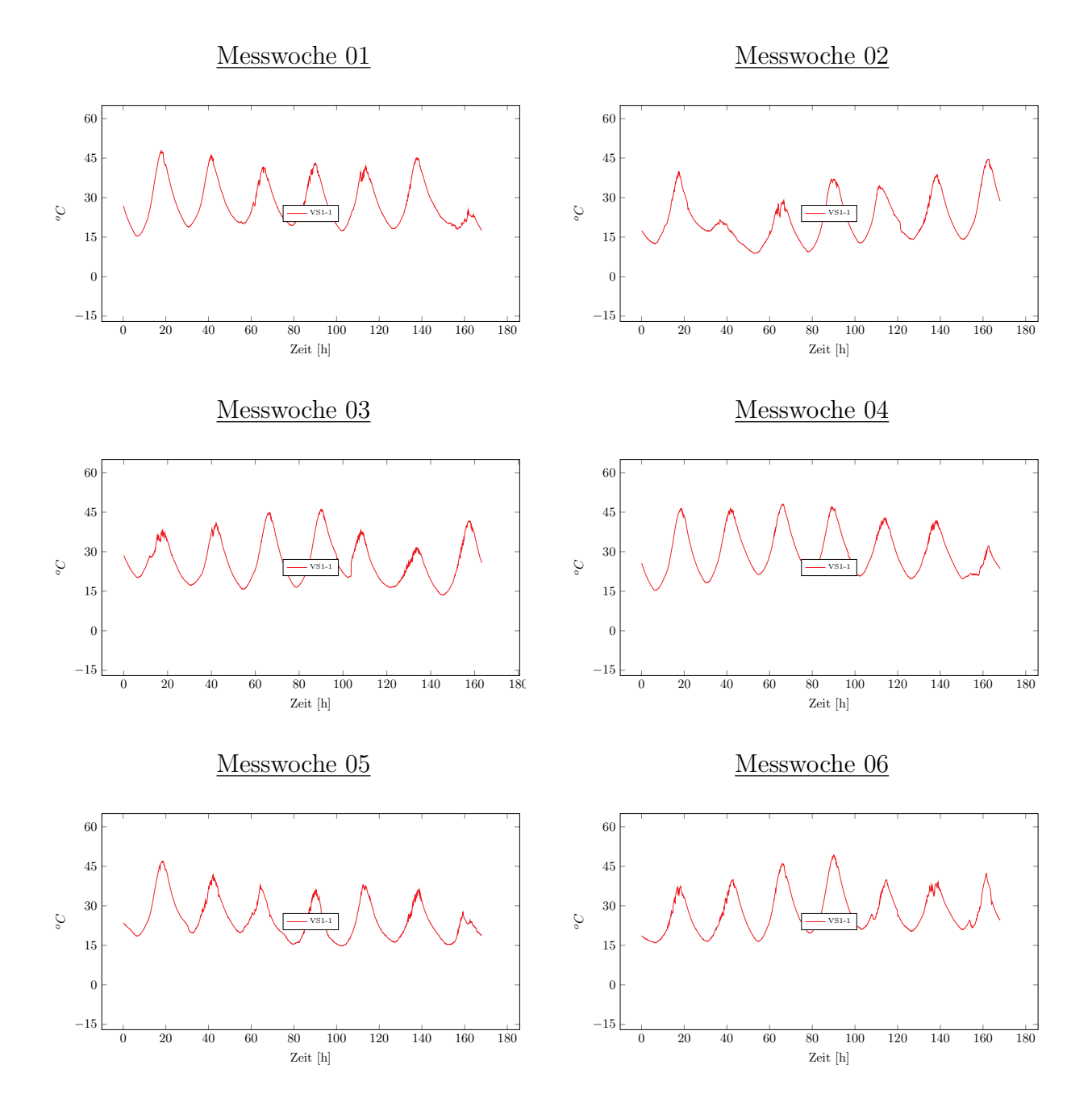

## Messung der Oberflächentemperaturen von VS1

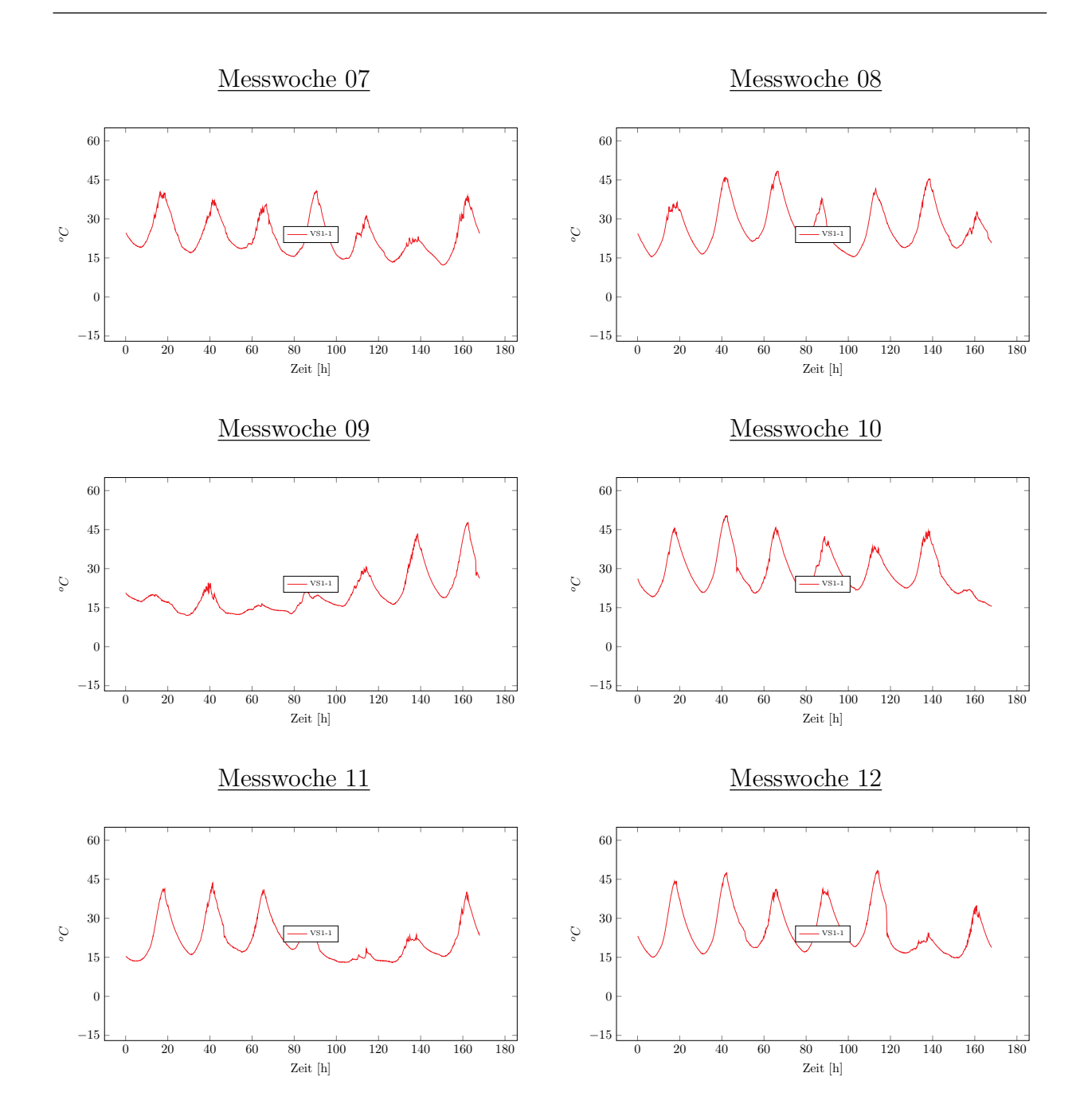

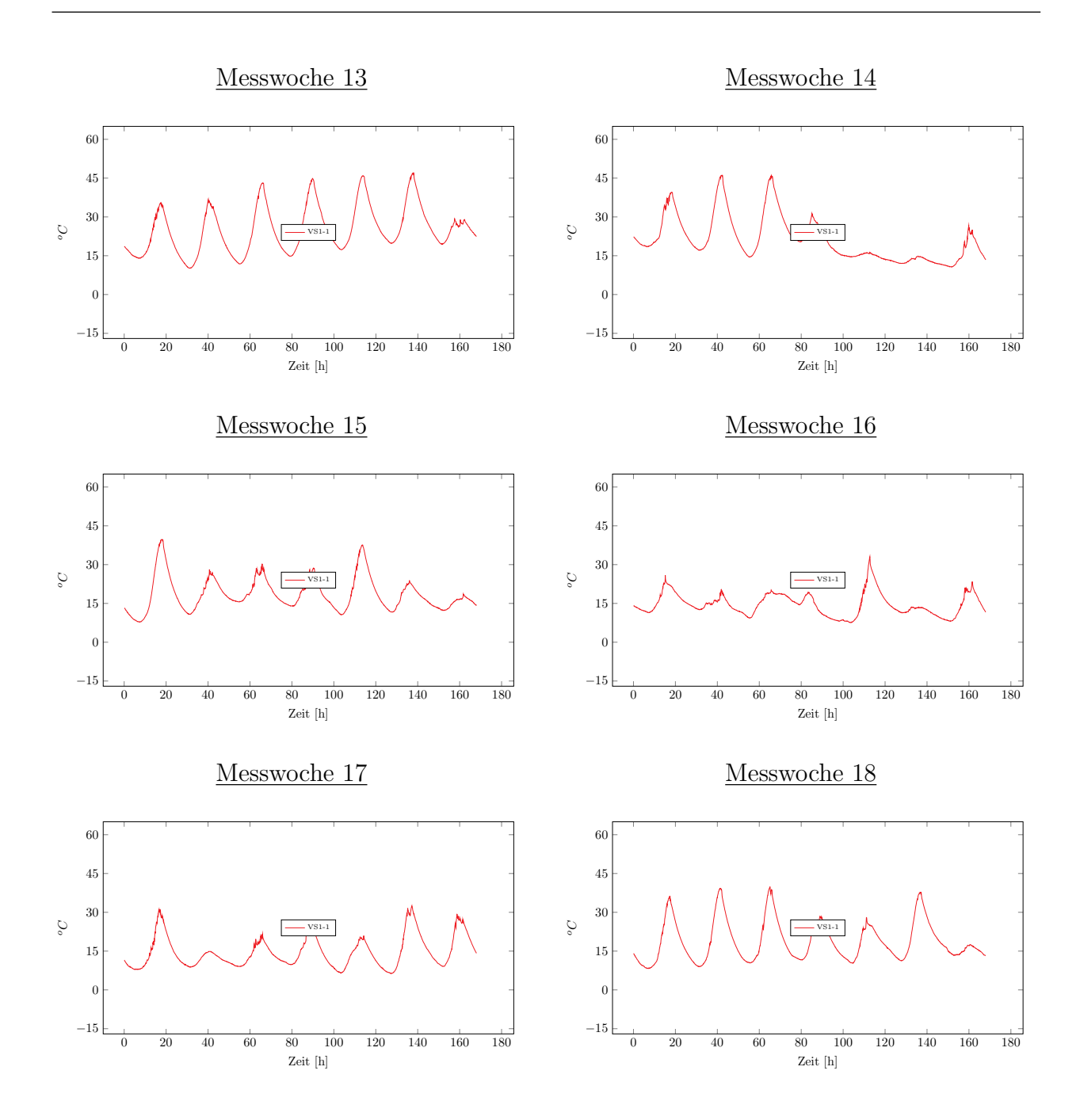

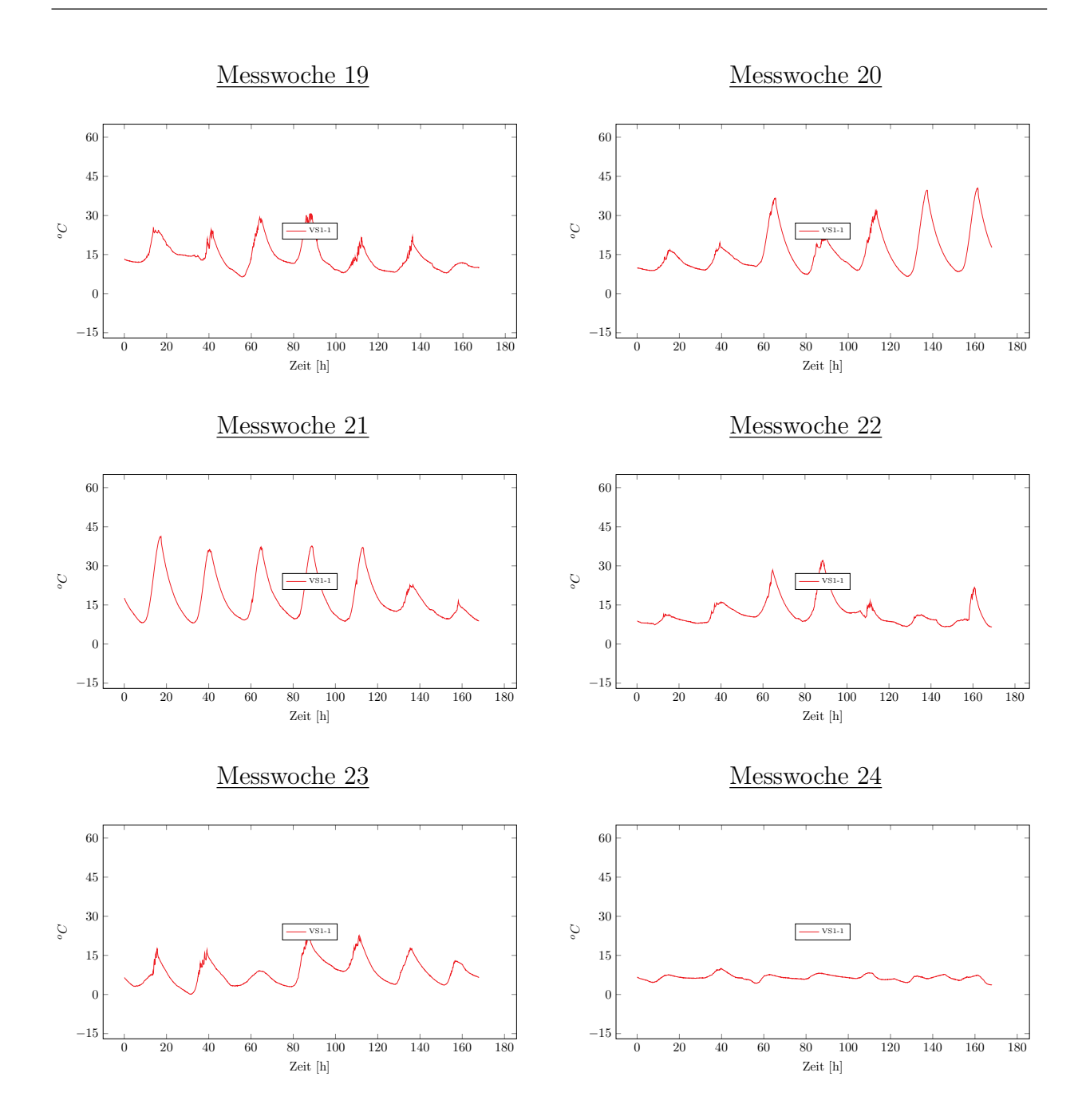

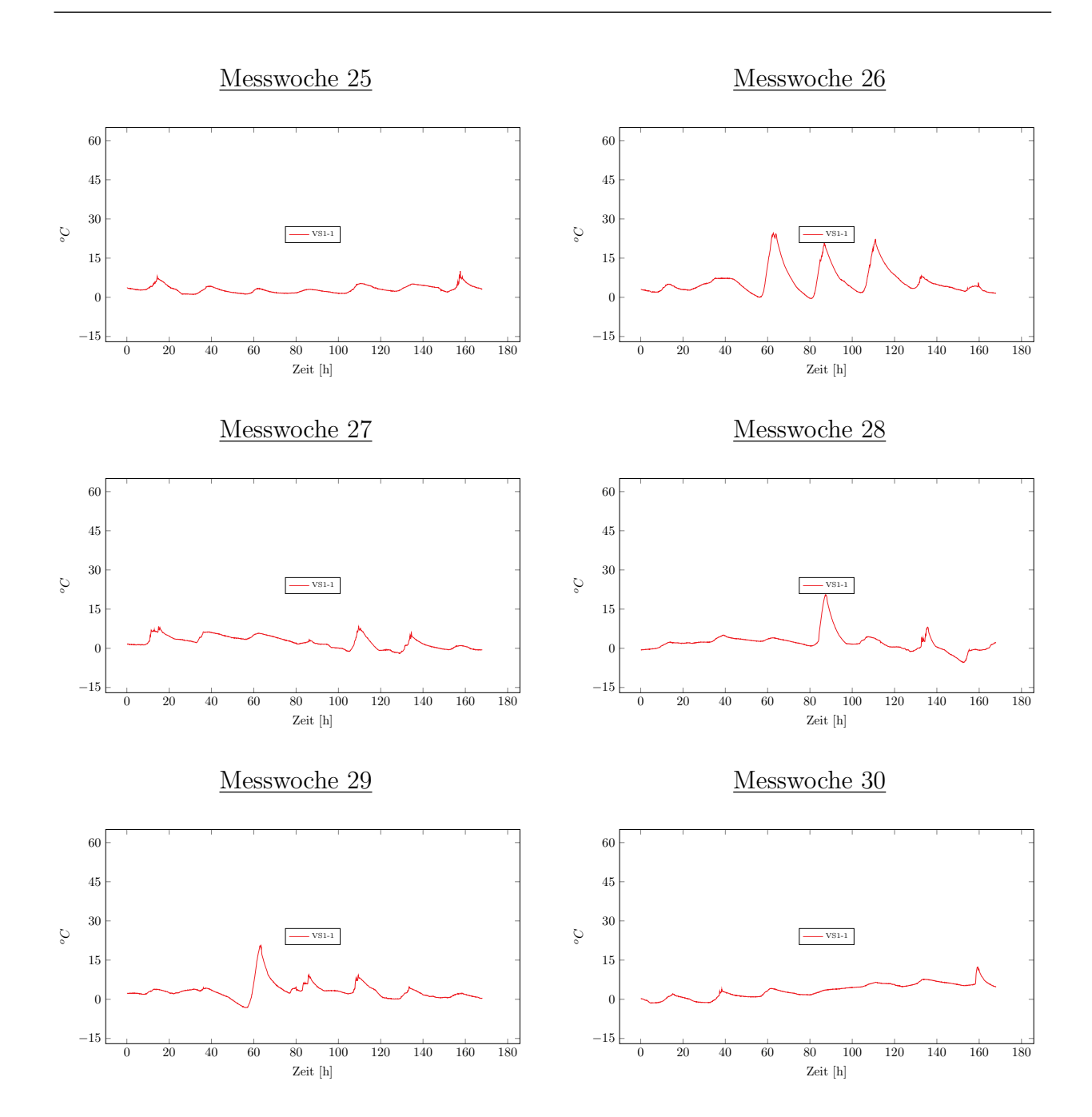

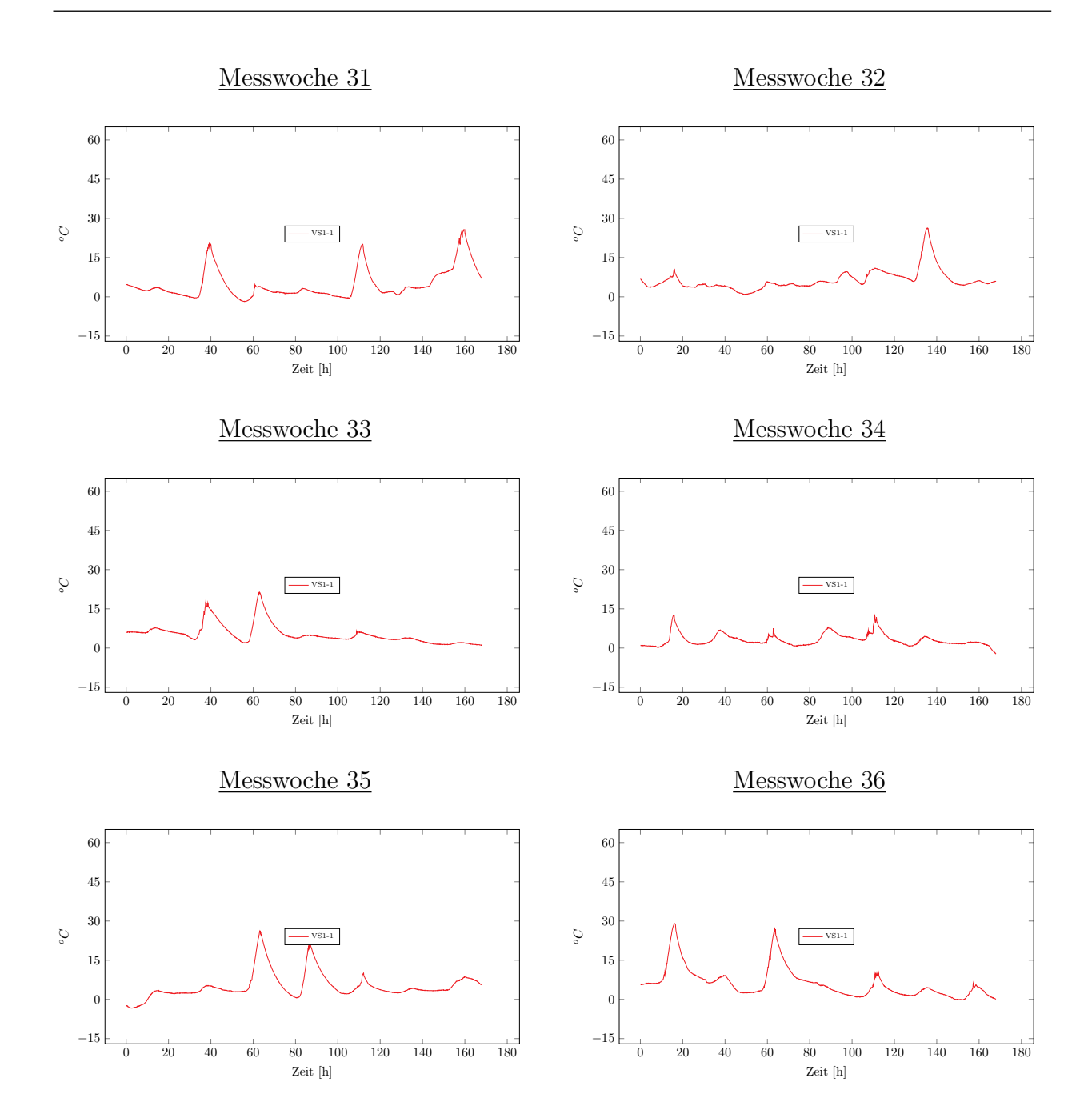

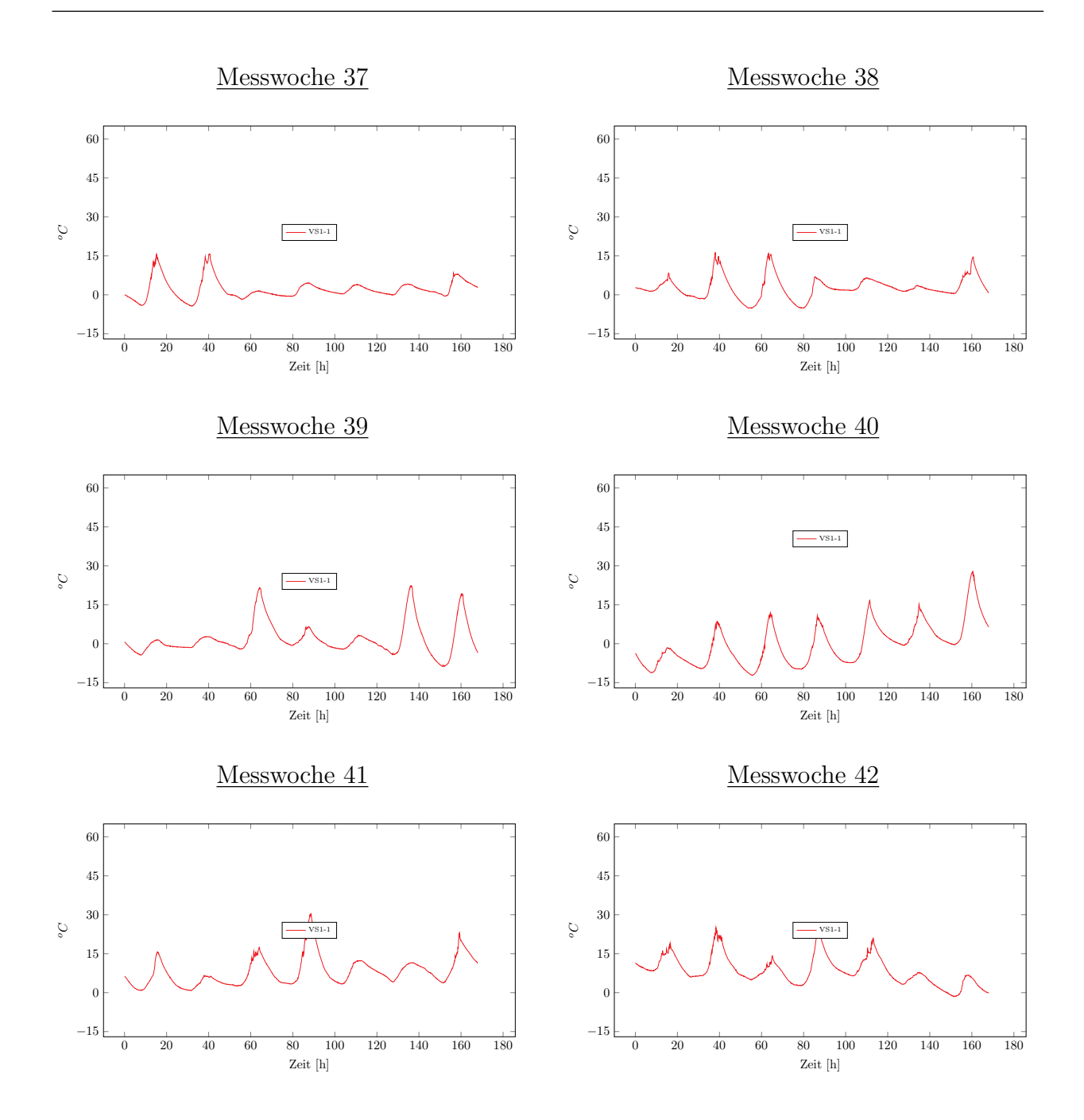

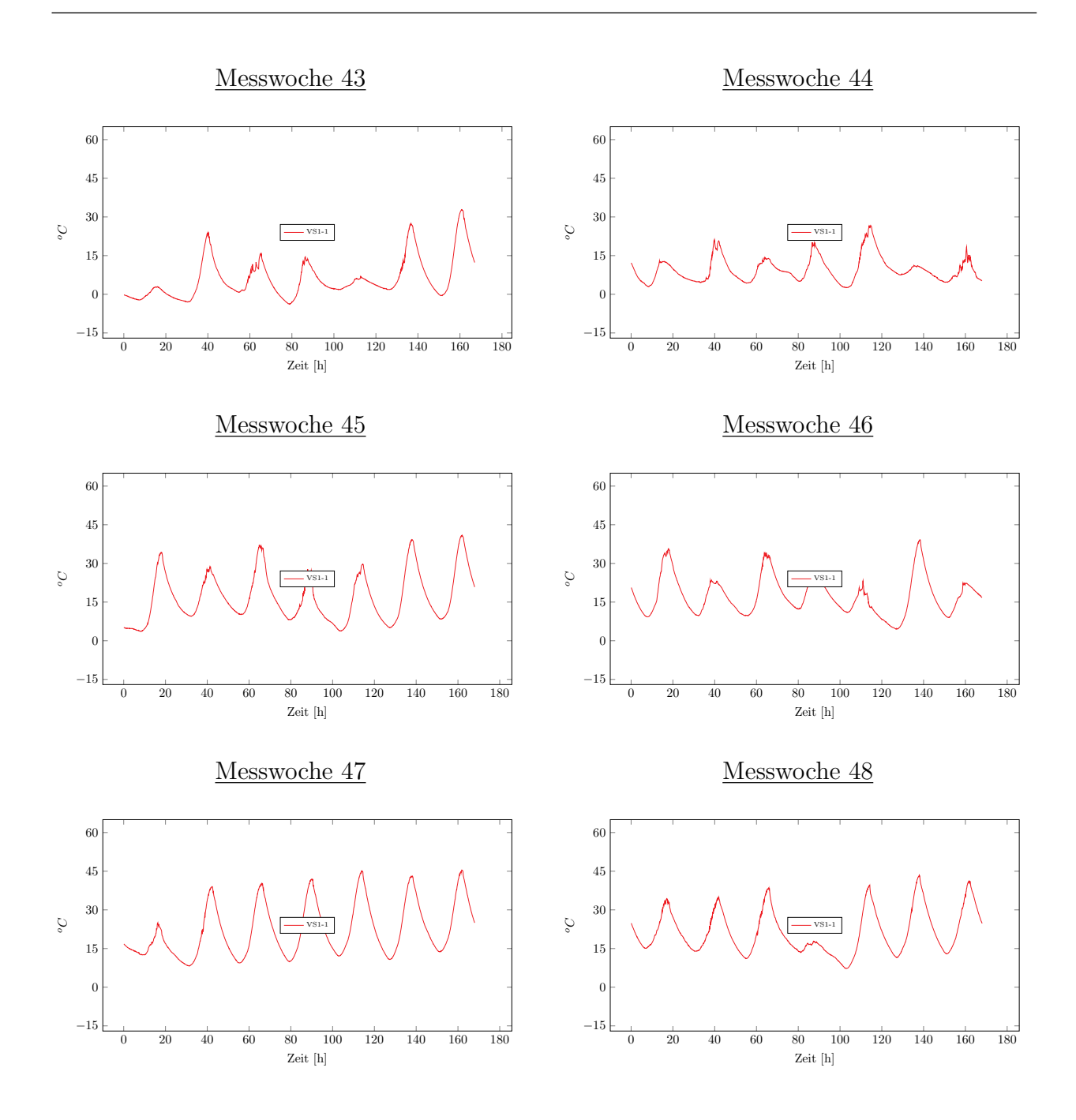

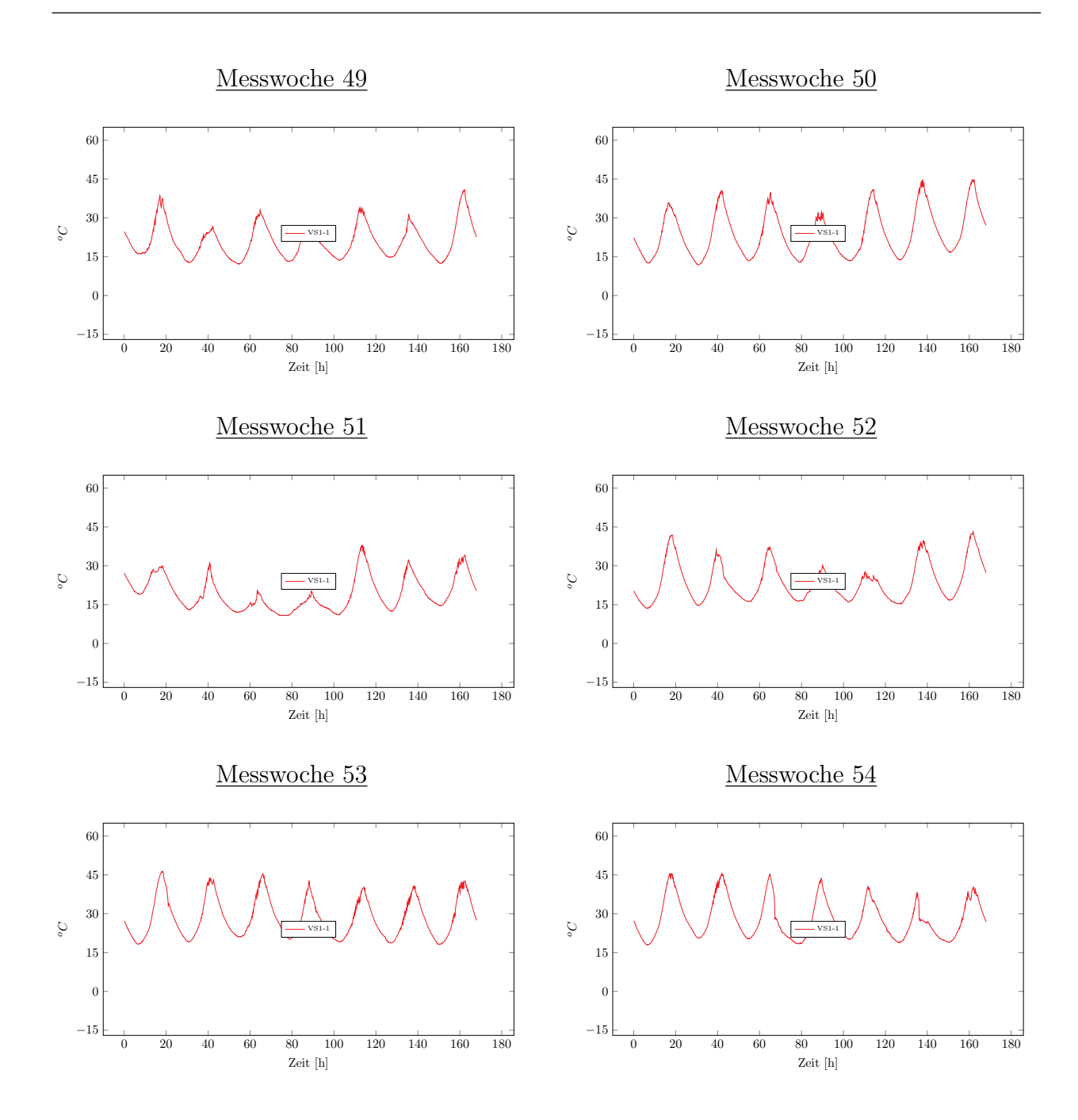

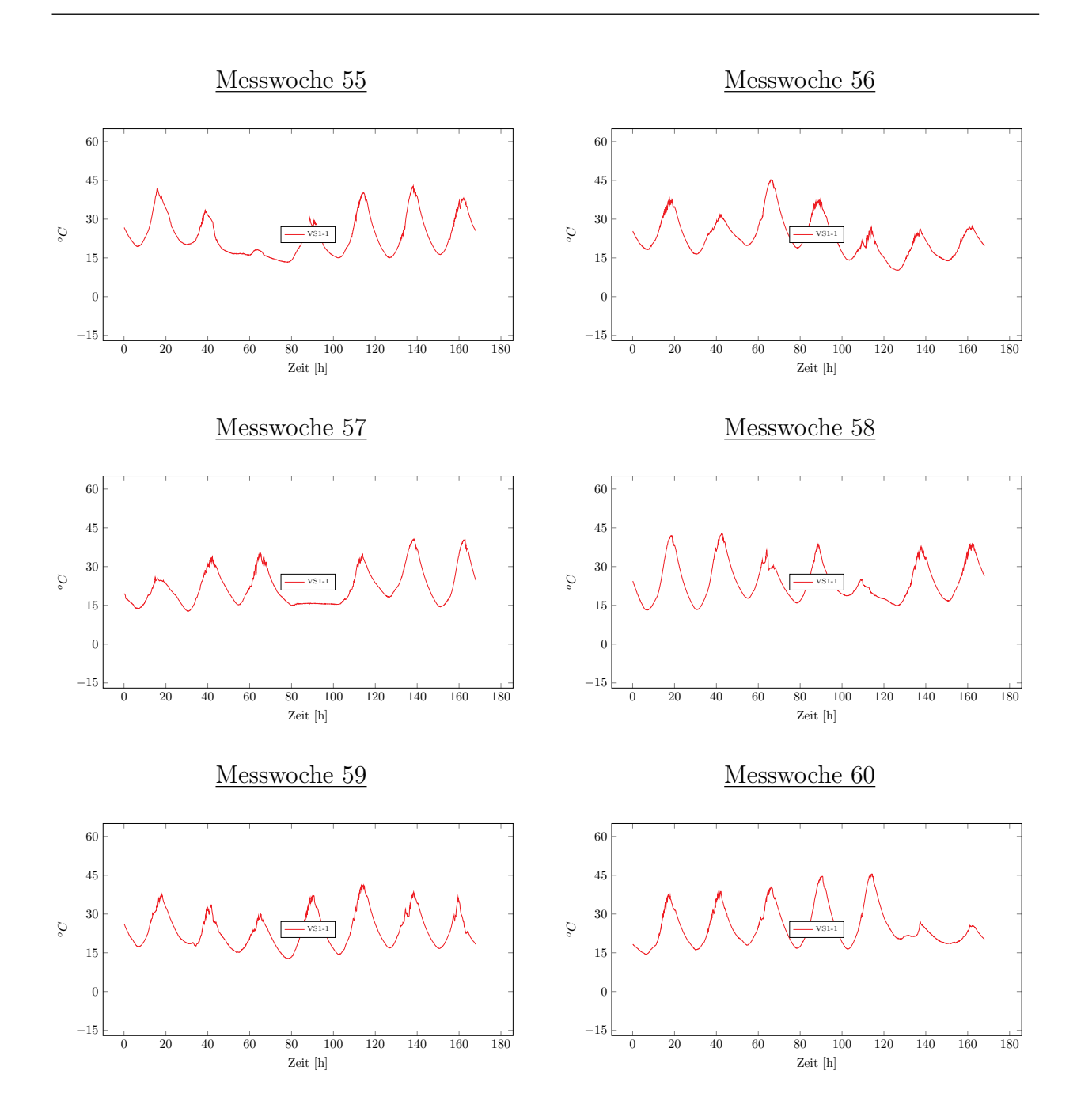

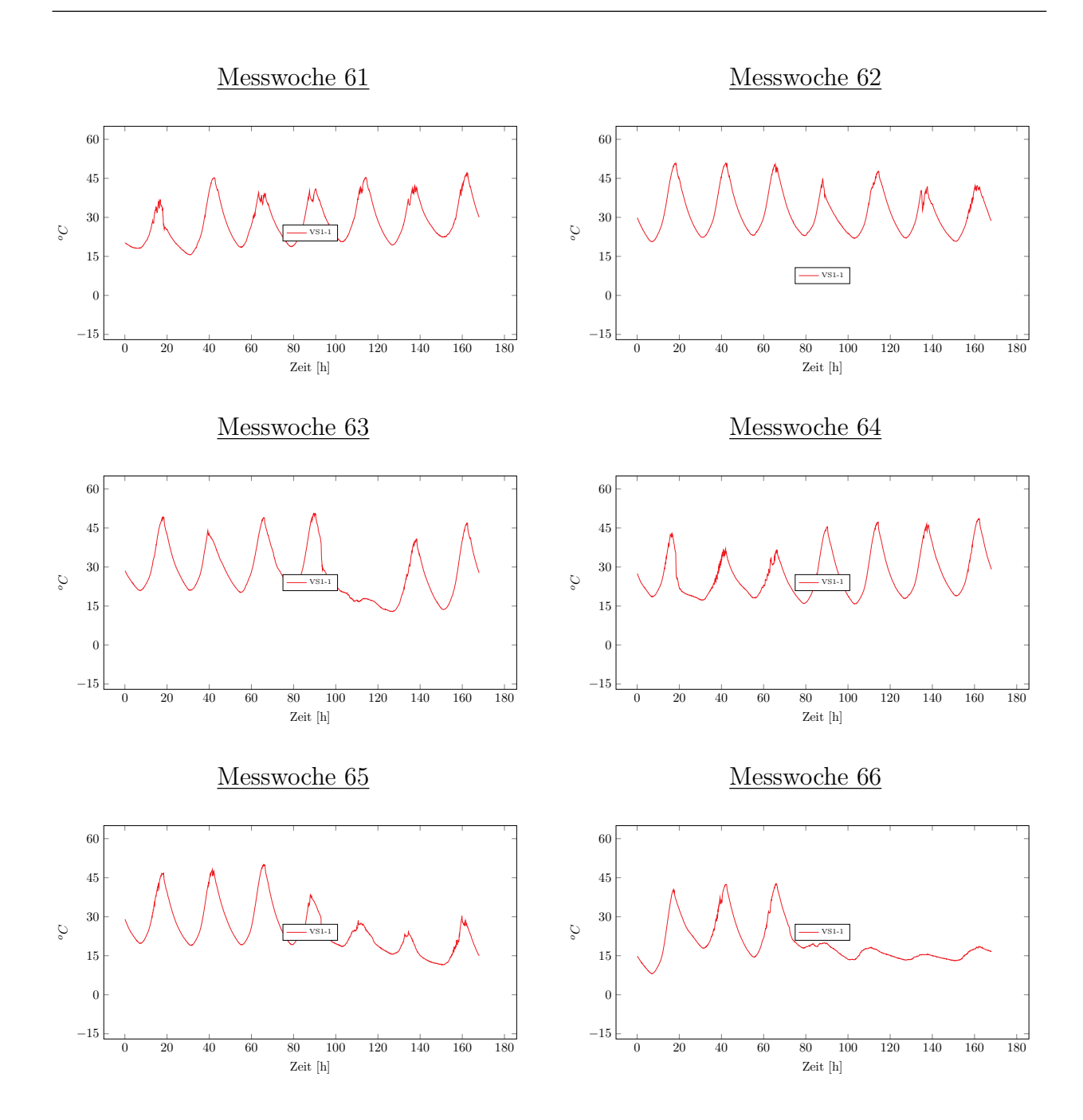

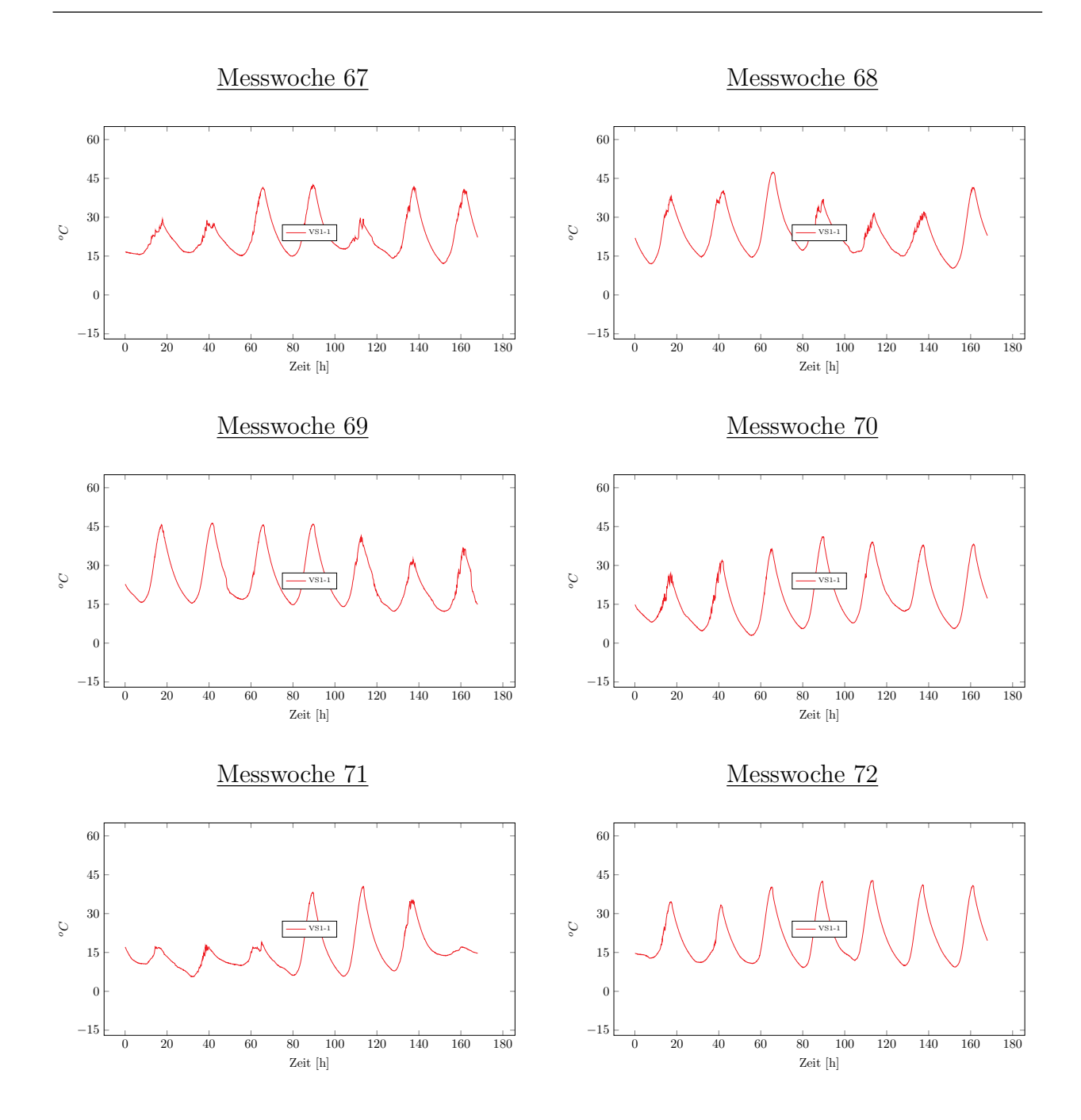

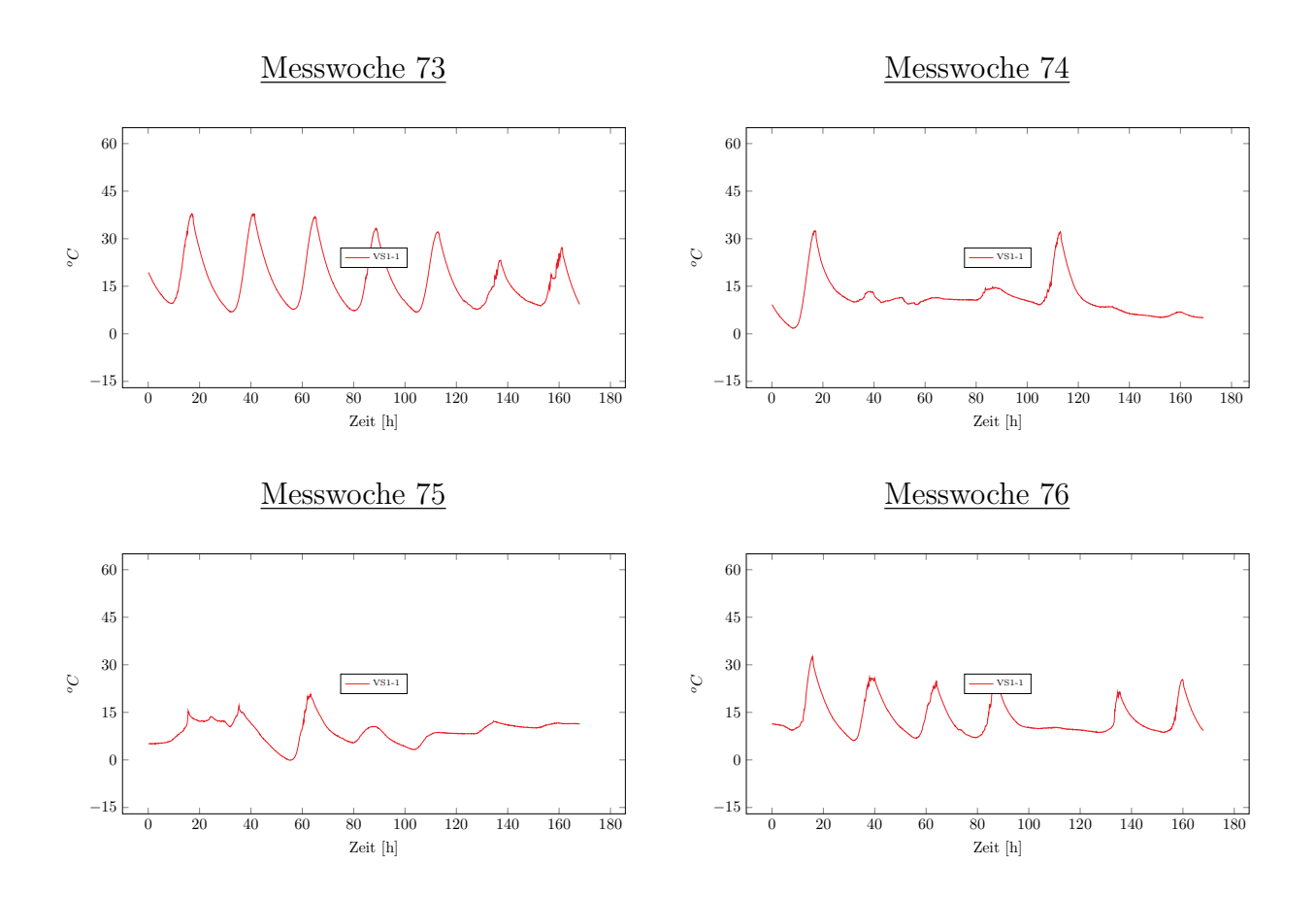

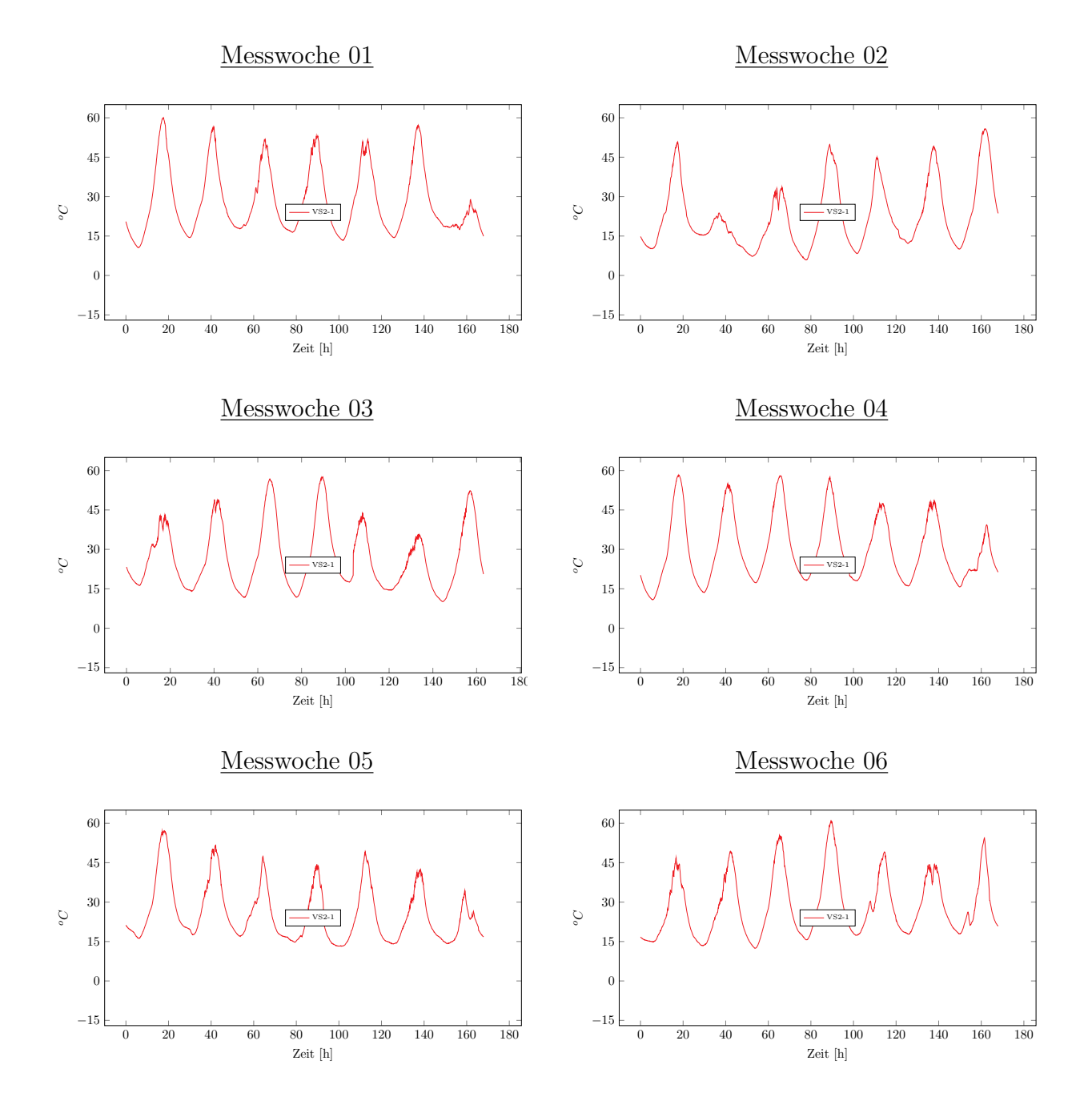

## Messung der Oberflächentemperaturen von VS2
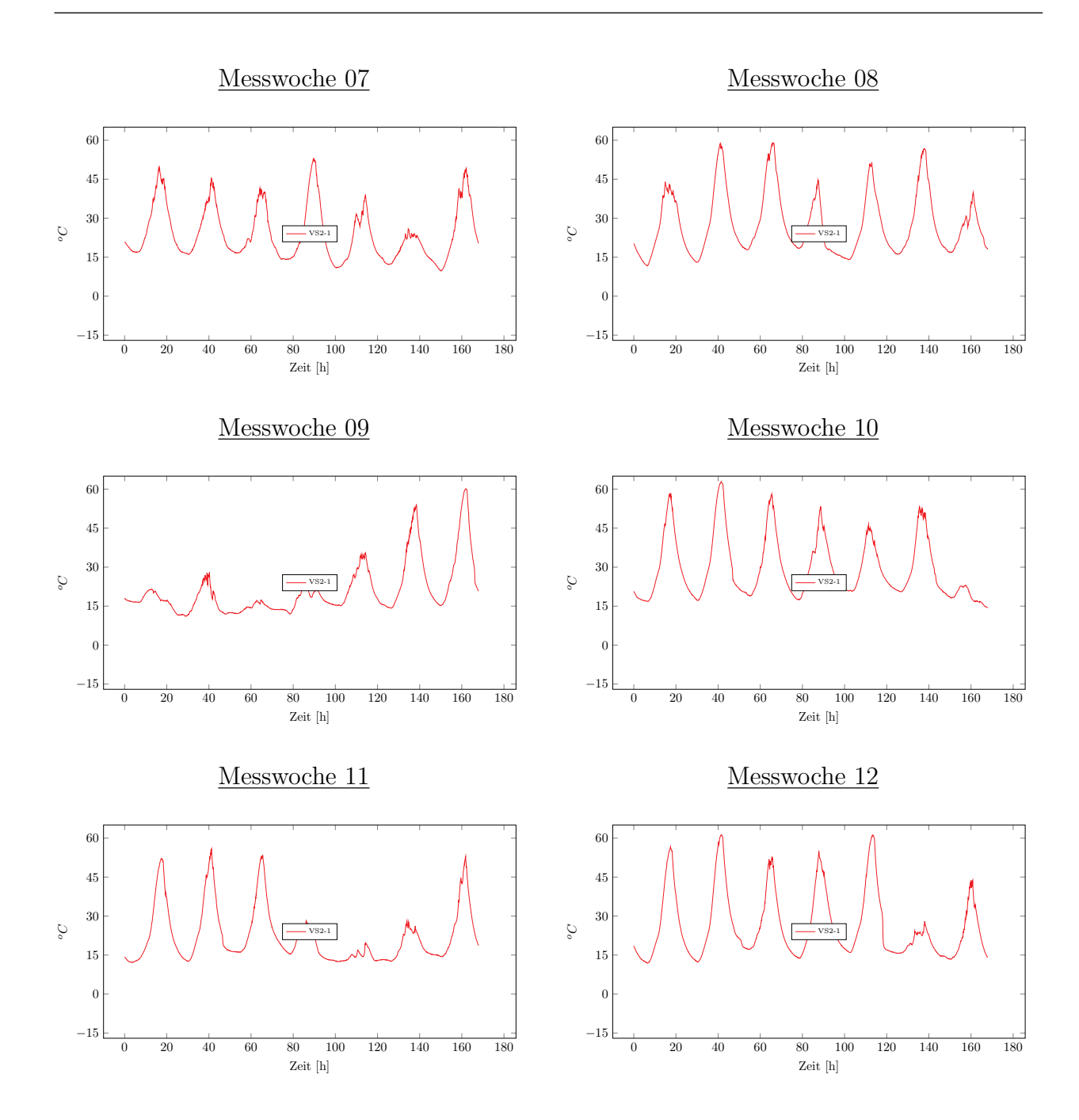

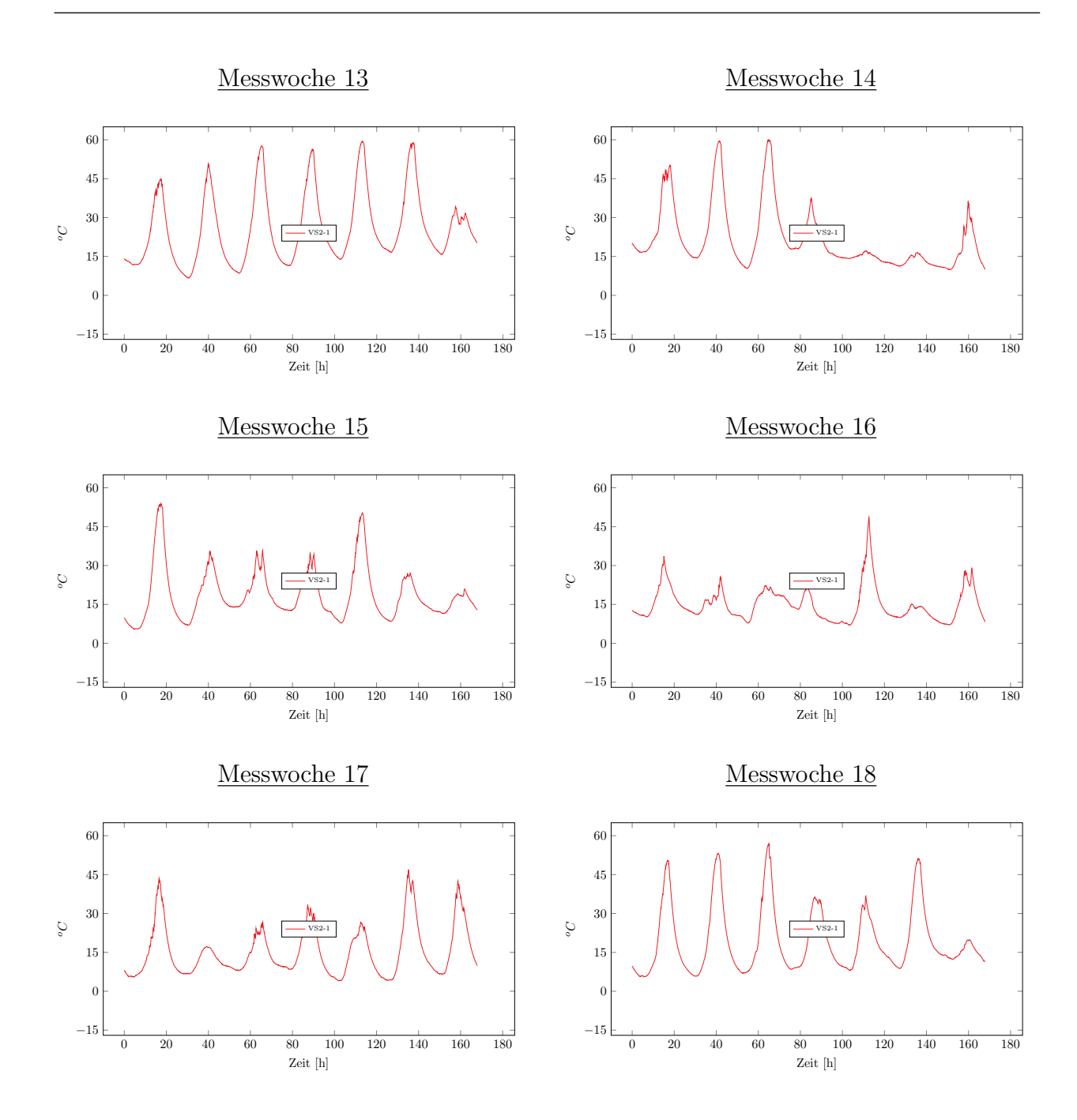

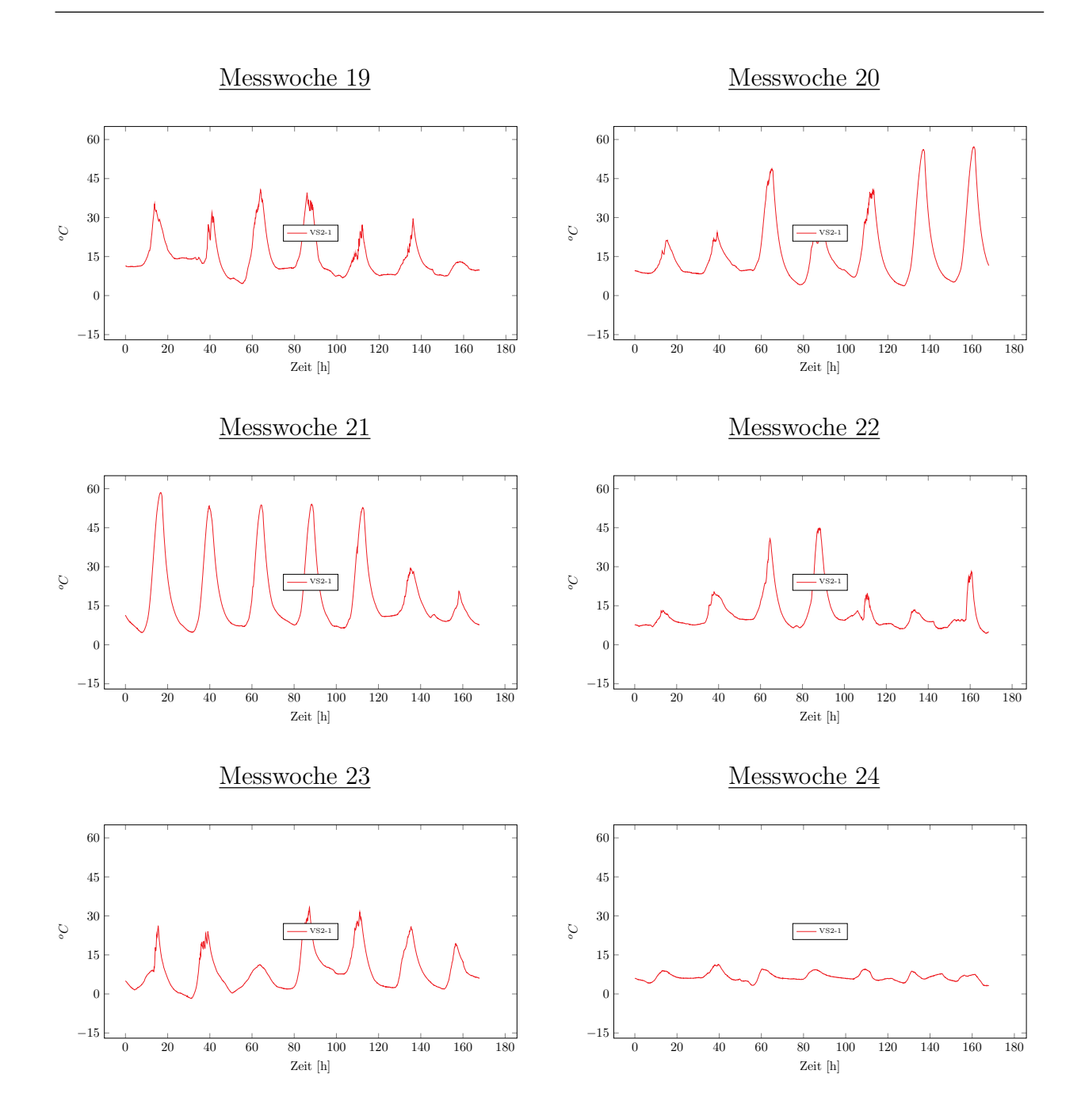

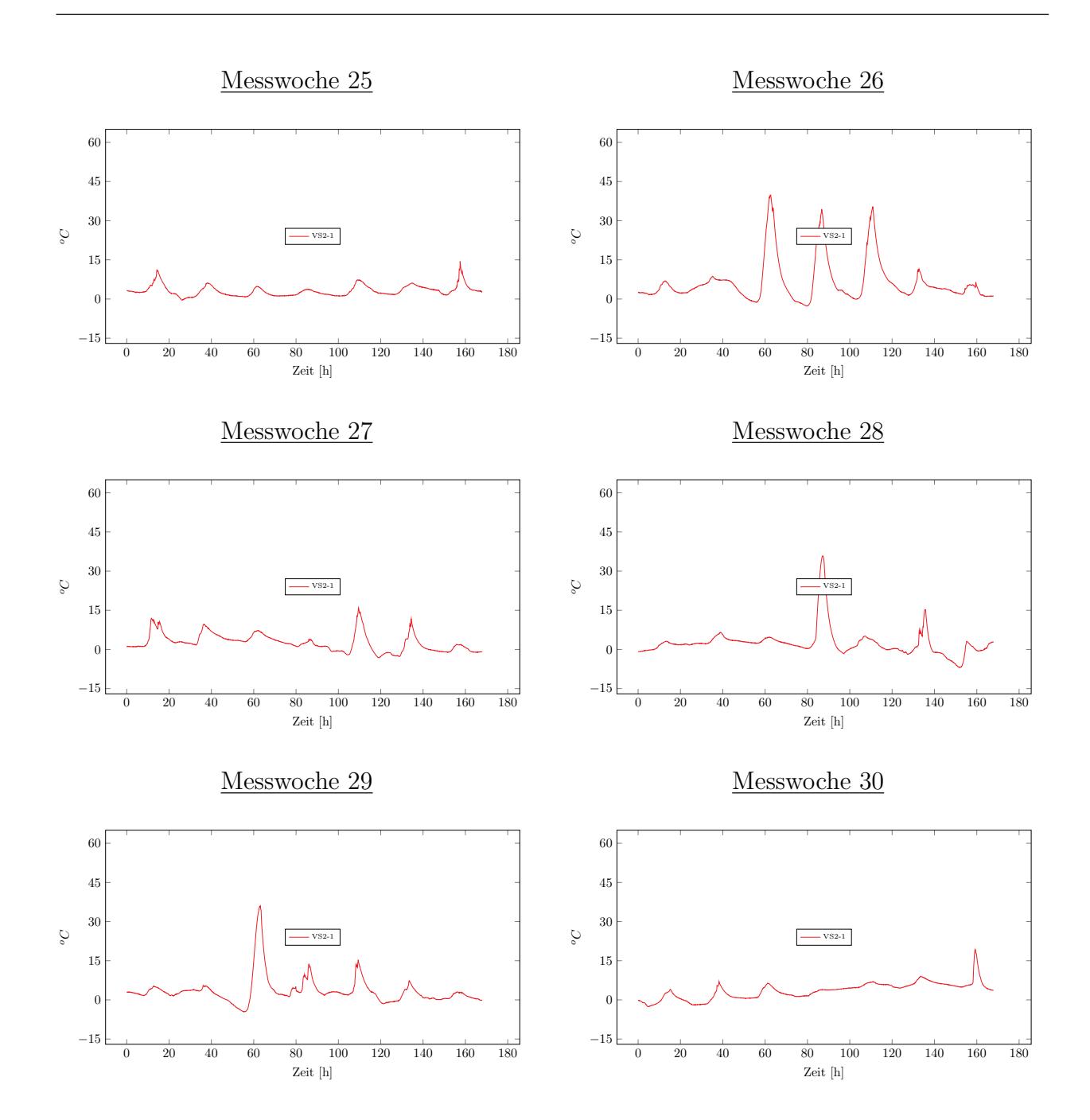

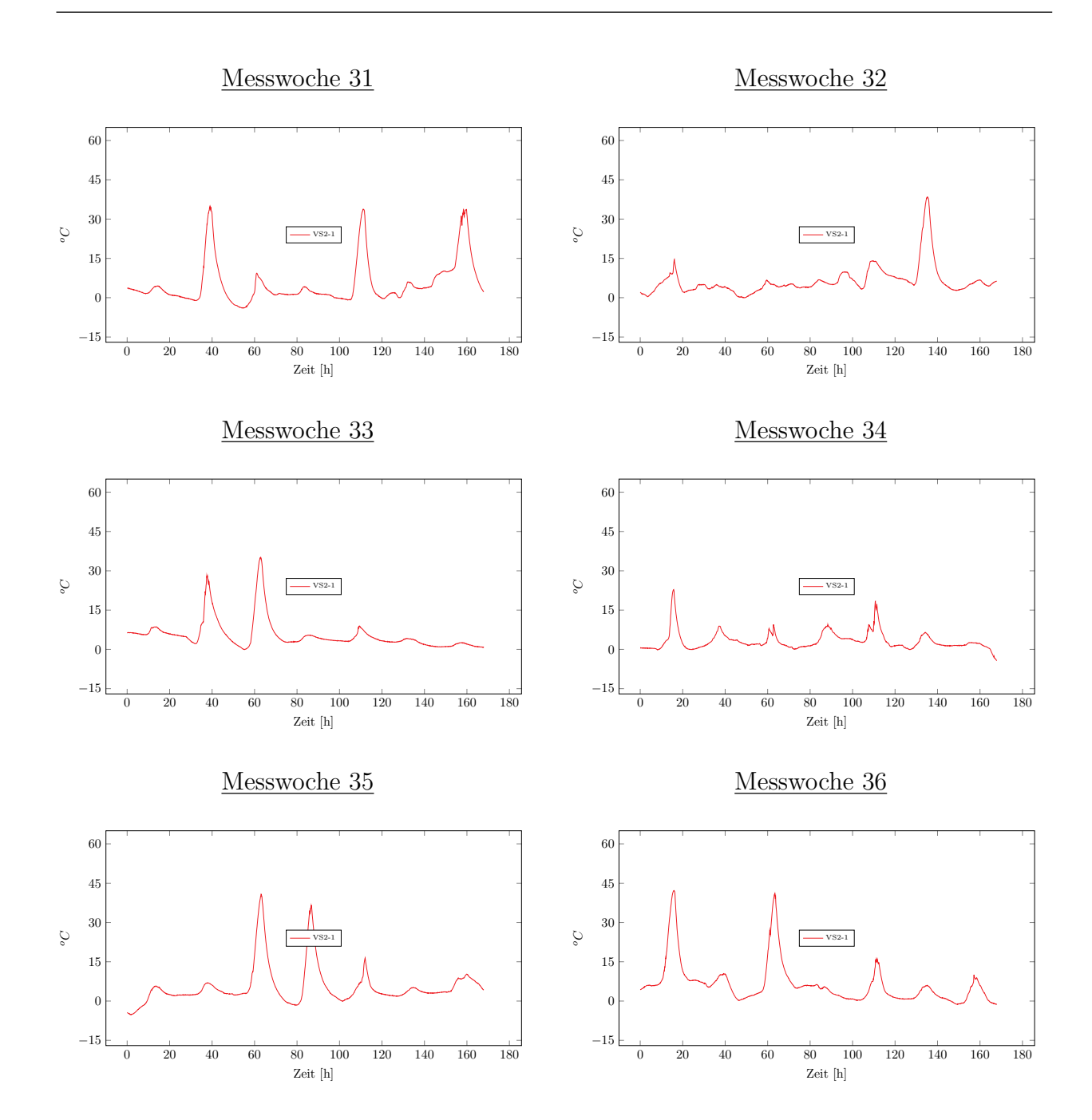

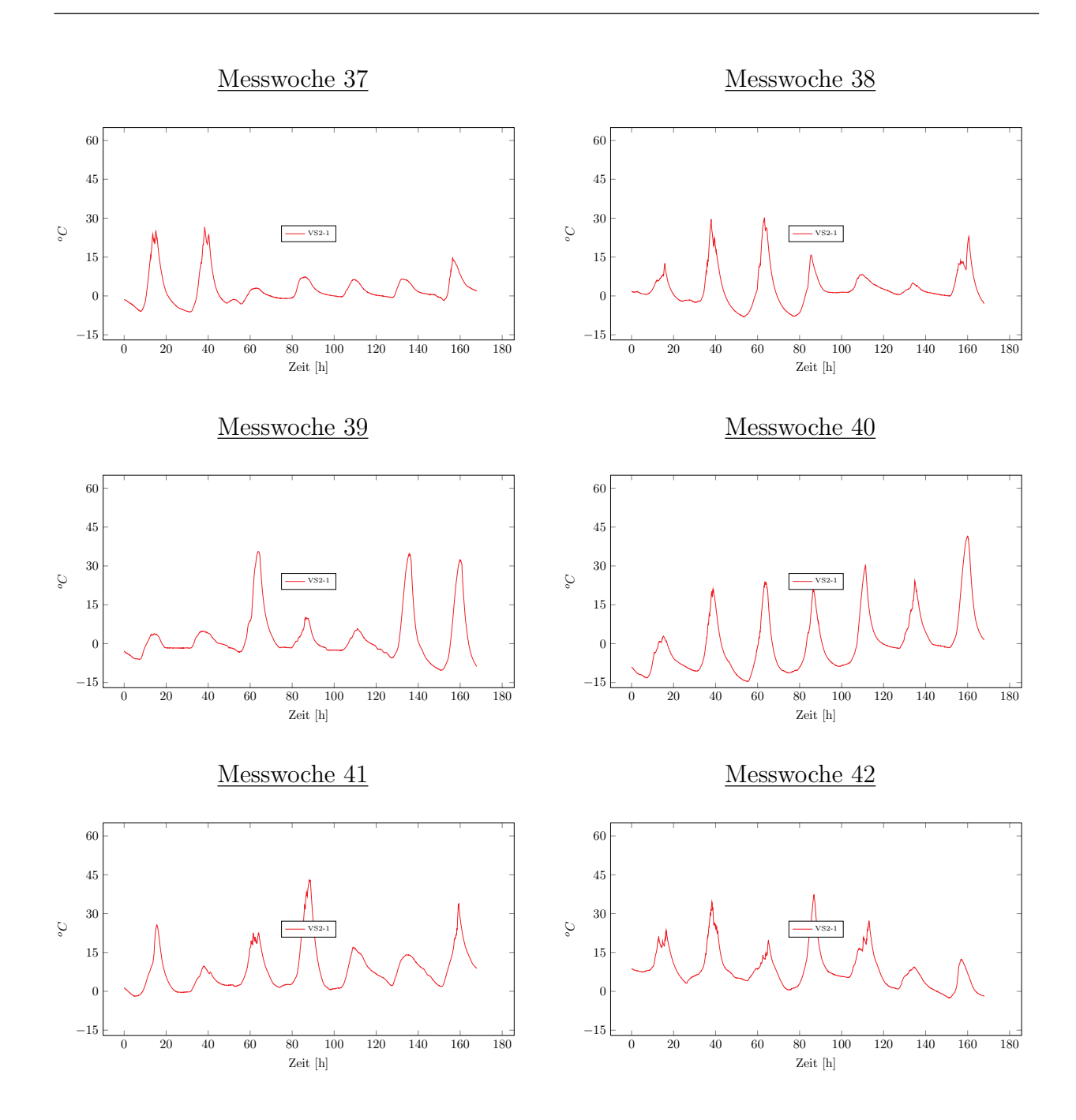

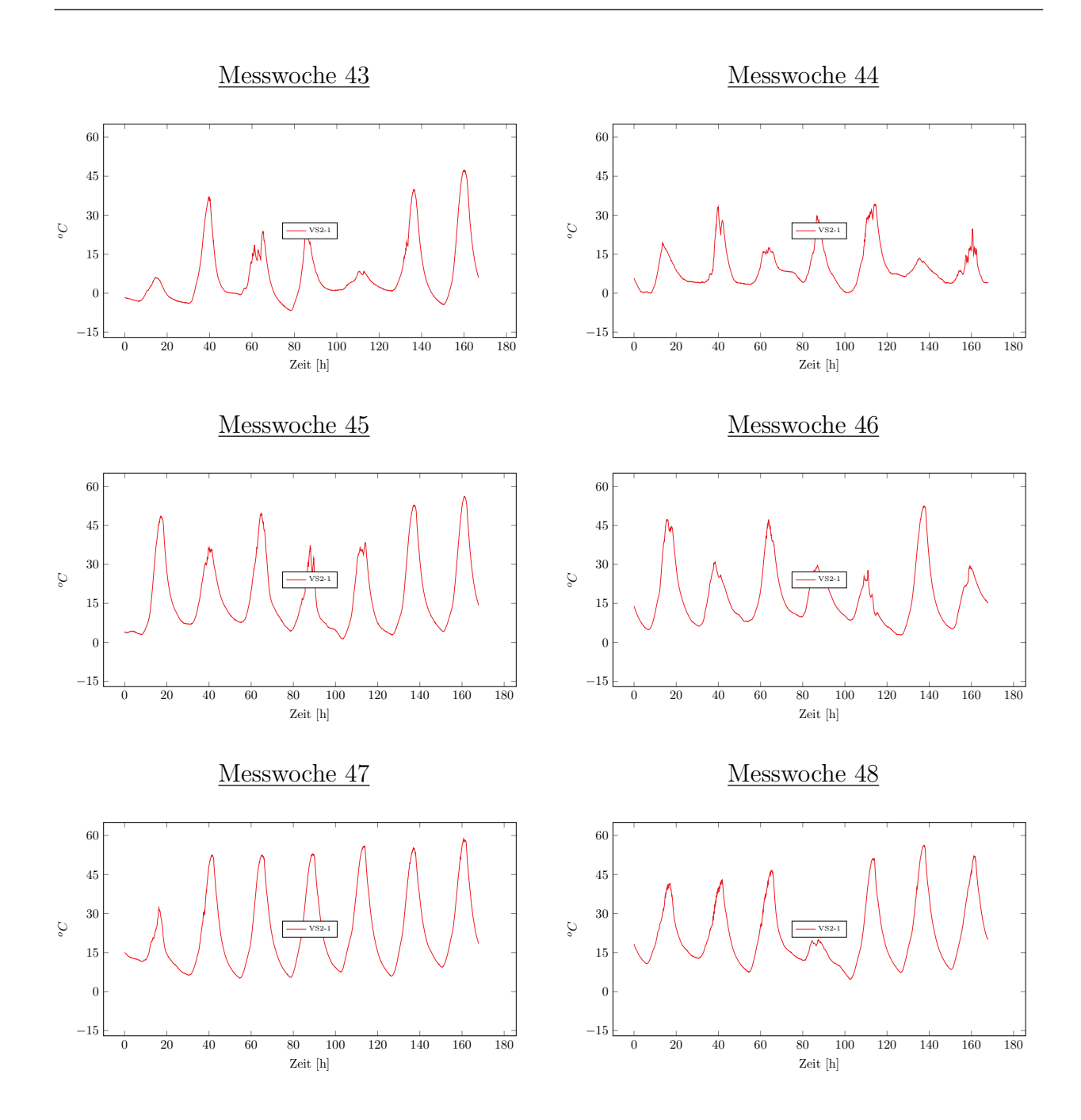

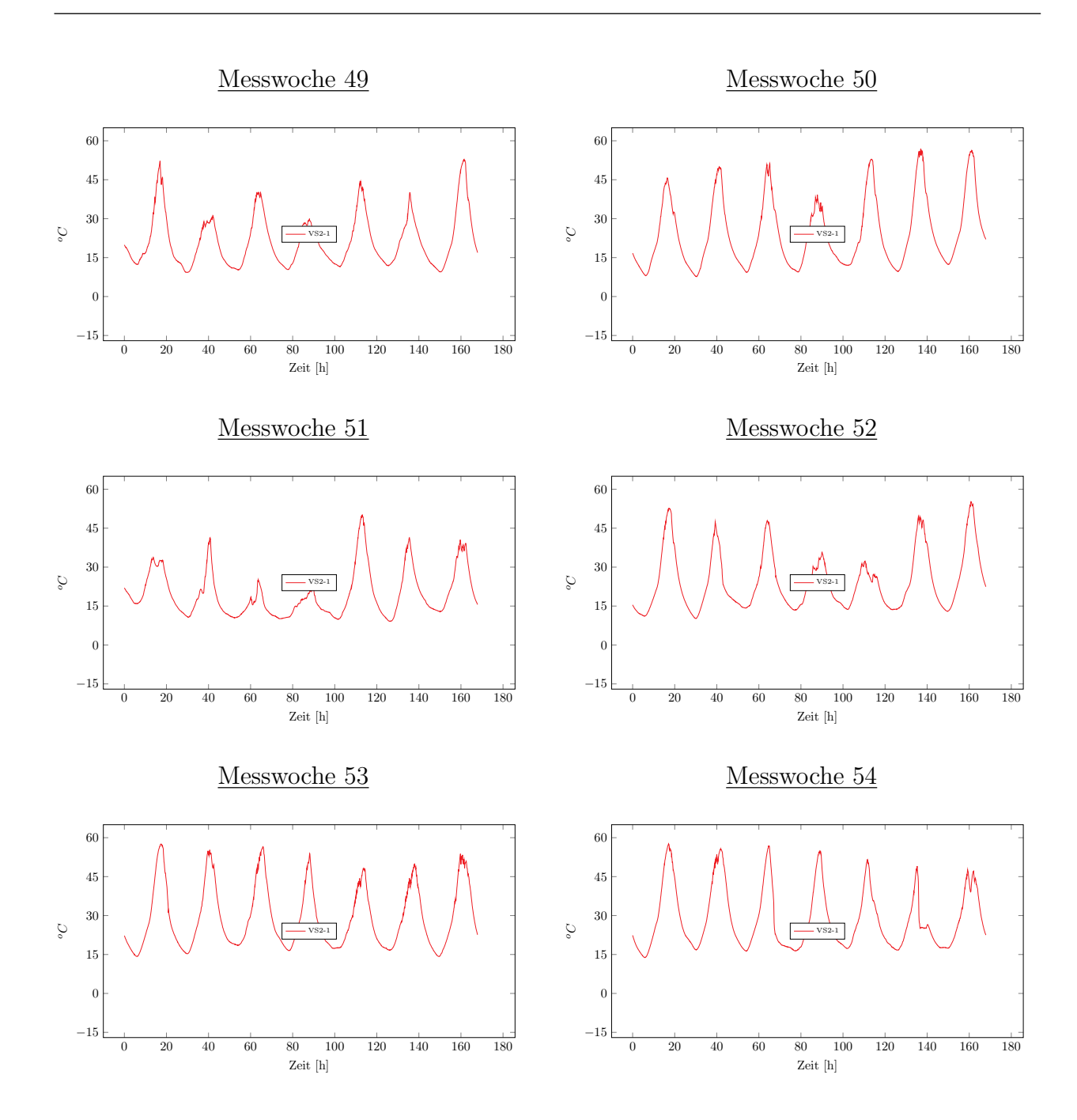

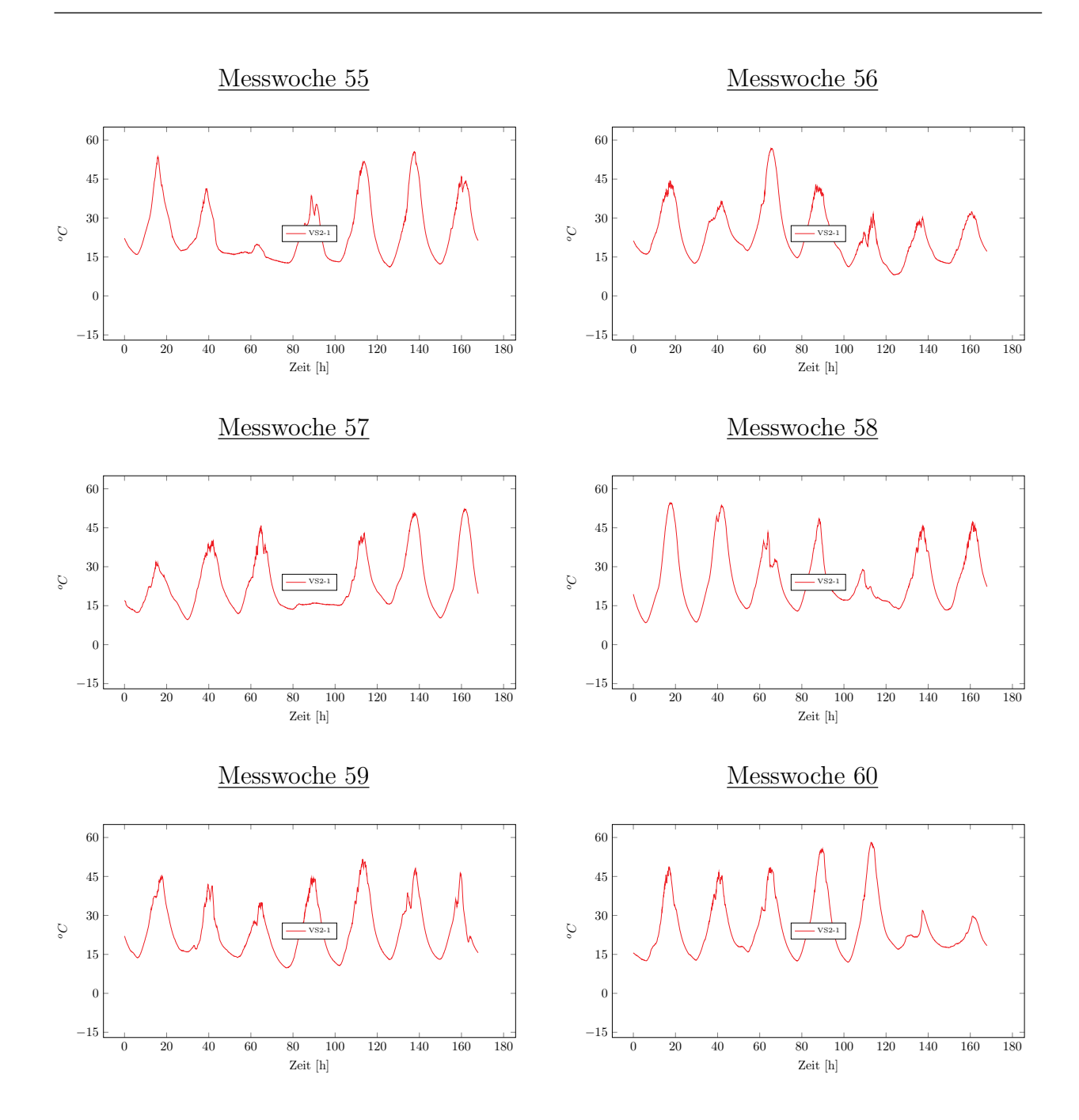

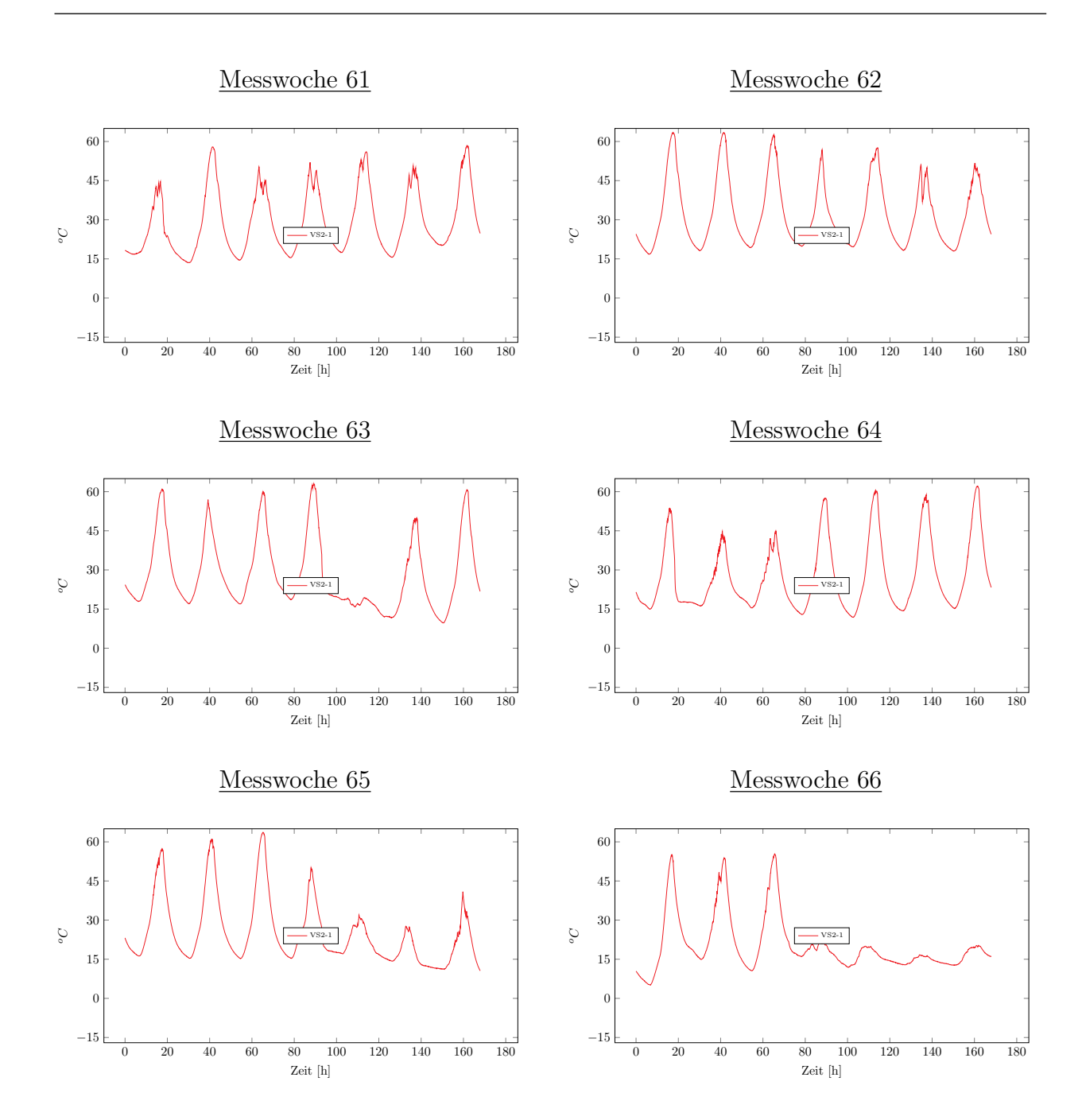

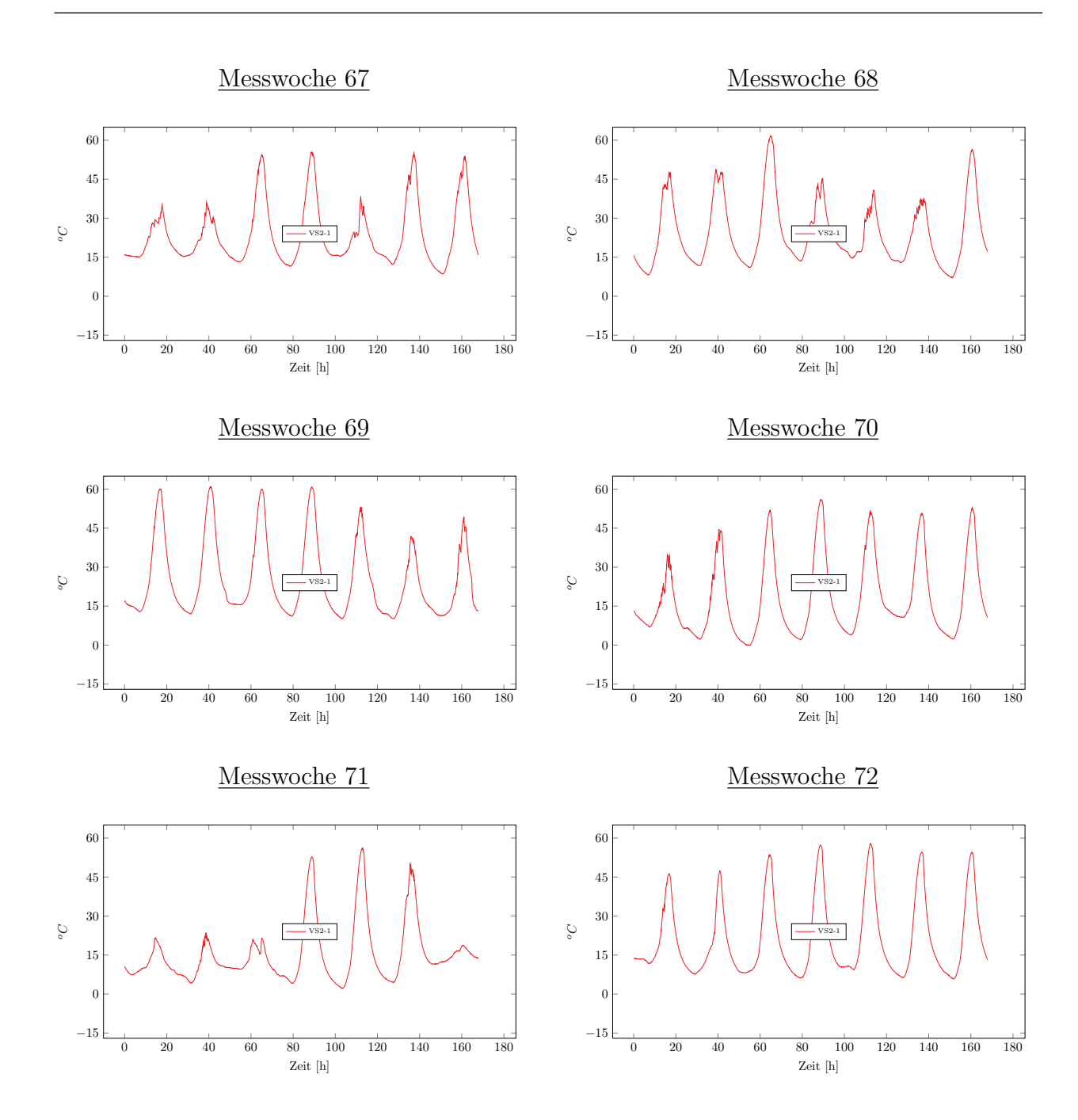

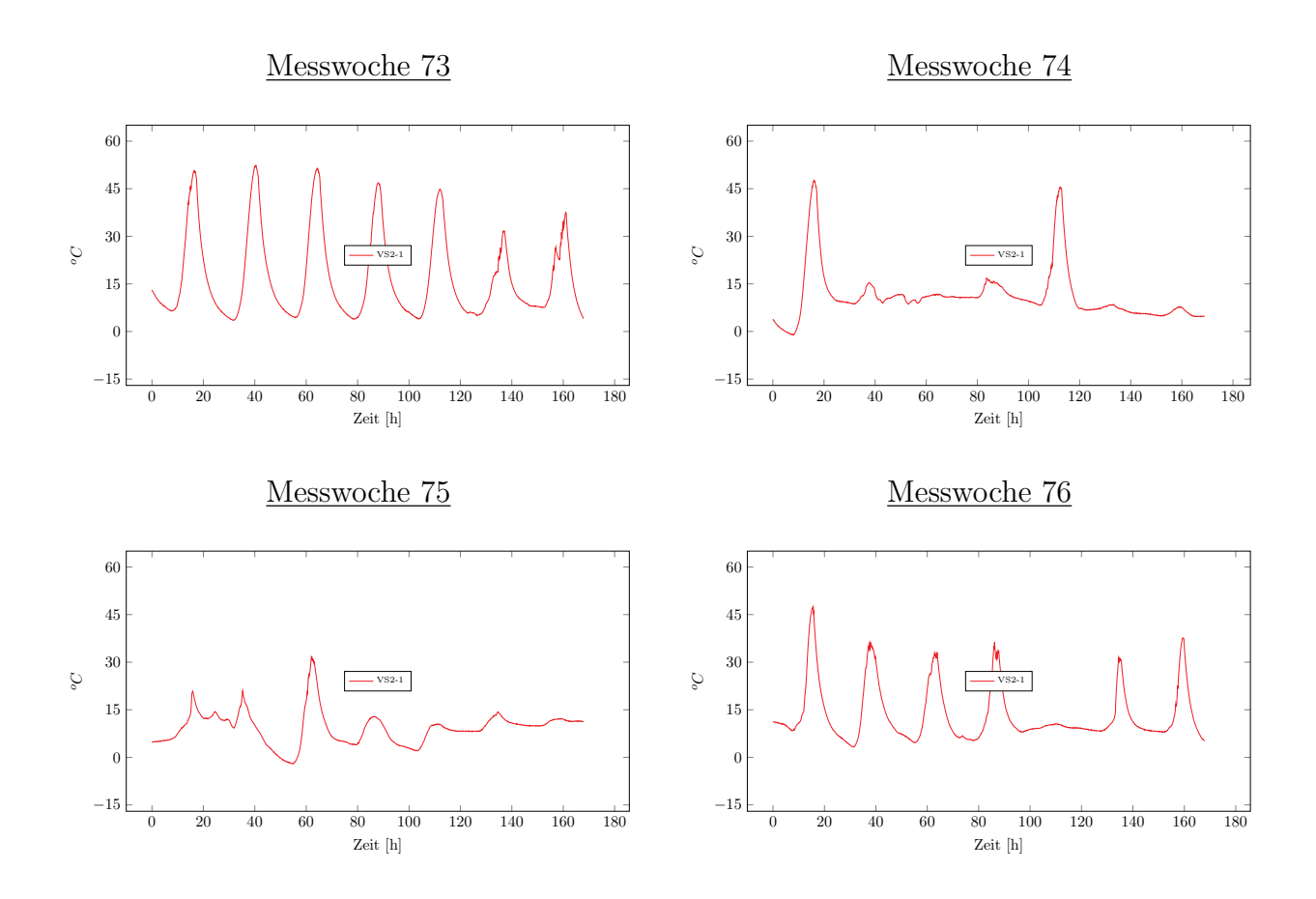

# Numerik

# In situ Naturversuch als Datenbasis (Verifizierungsprozess)

Zeit [h]

Zeit [h]

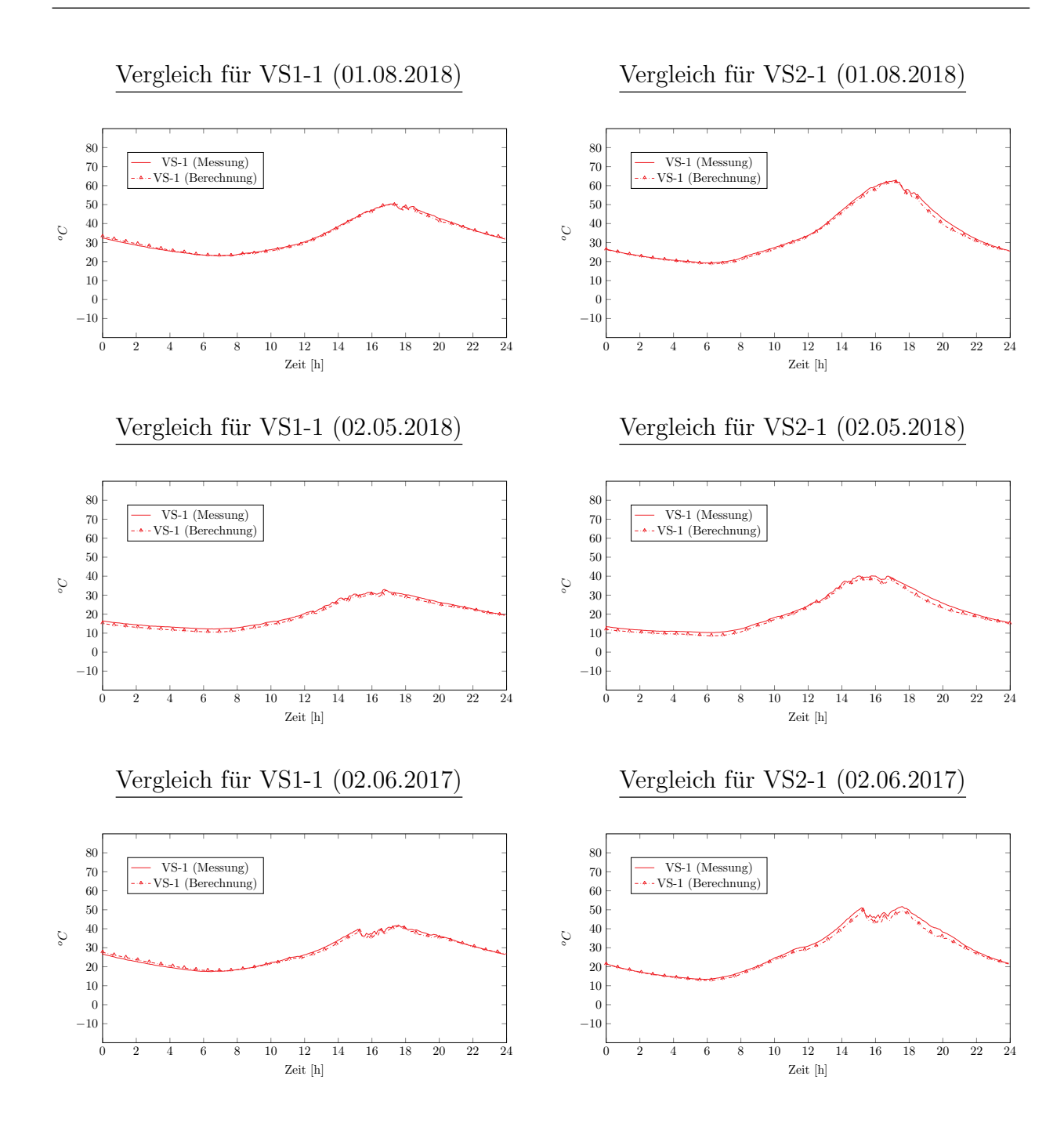

### **LXXXVIII**

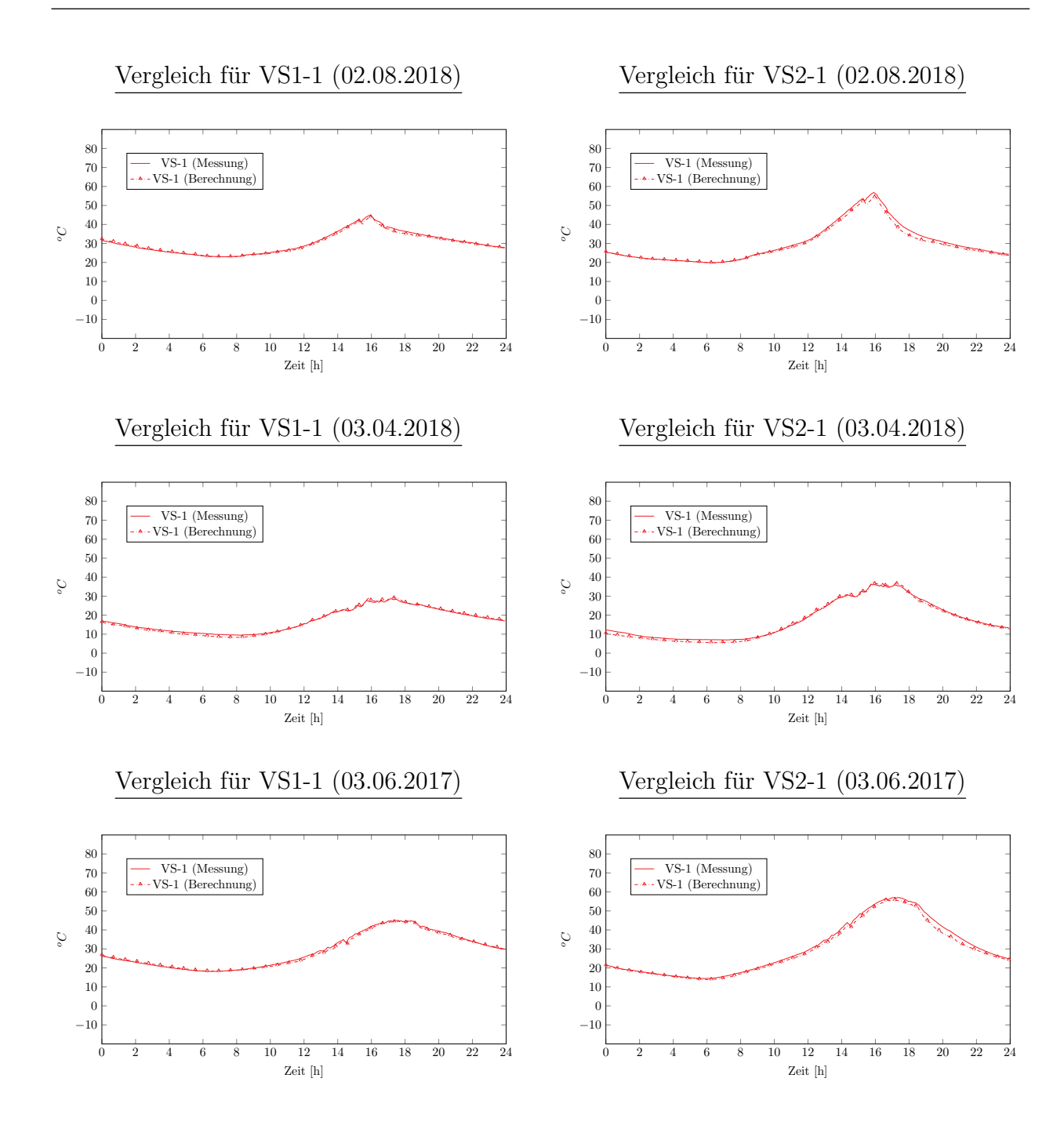

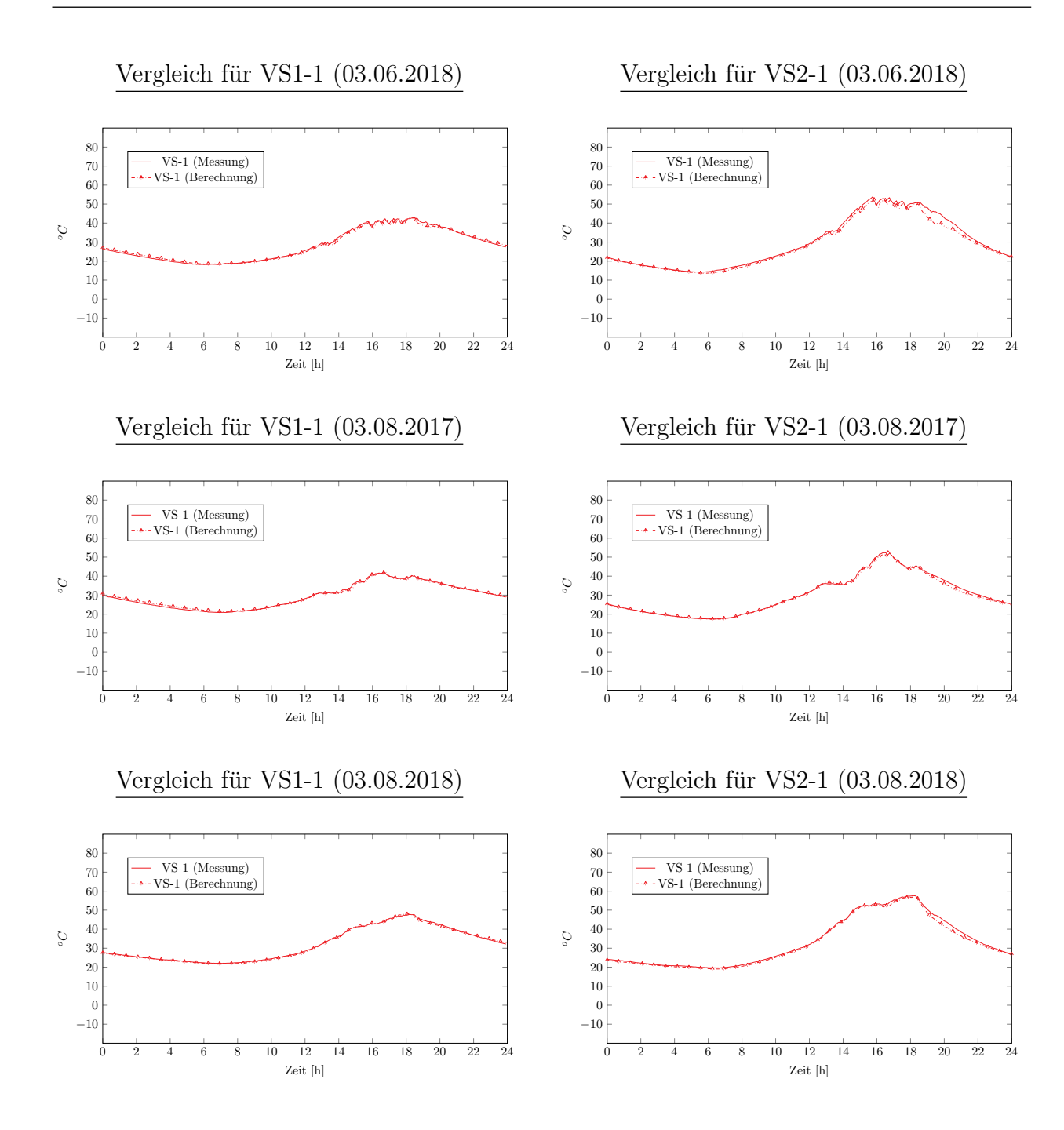

**XC**

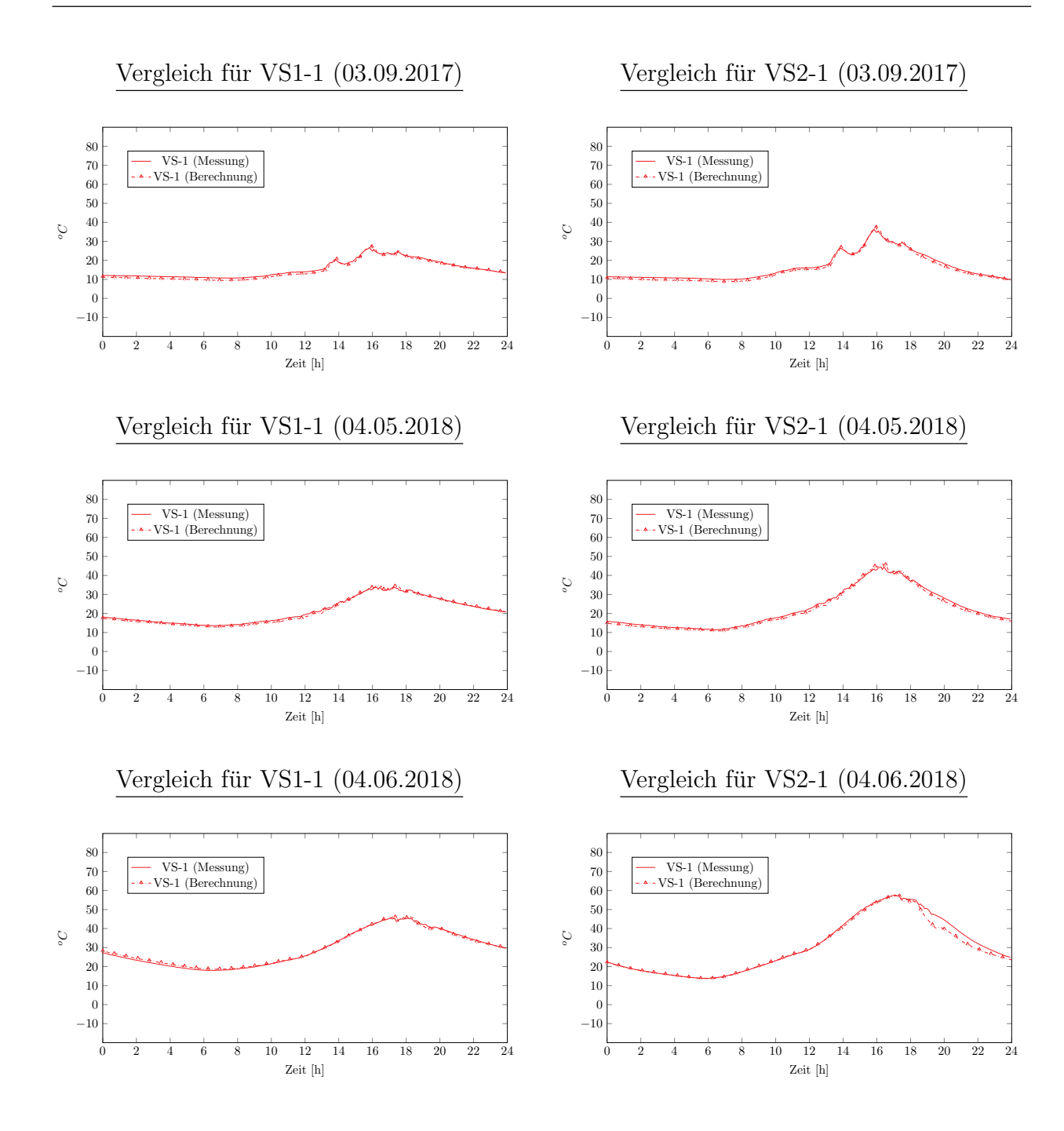

**XCI**

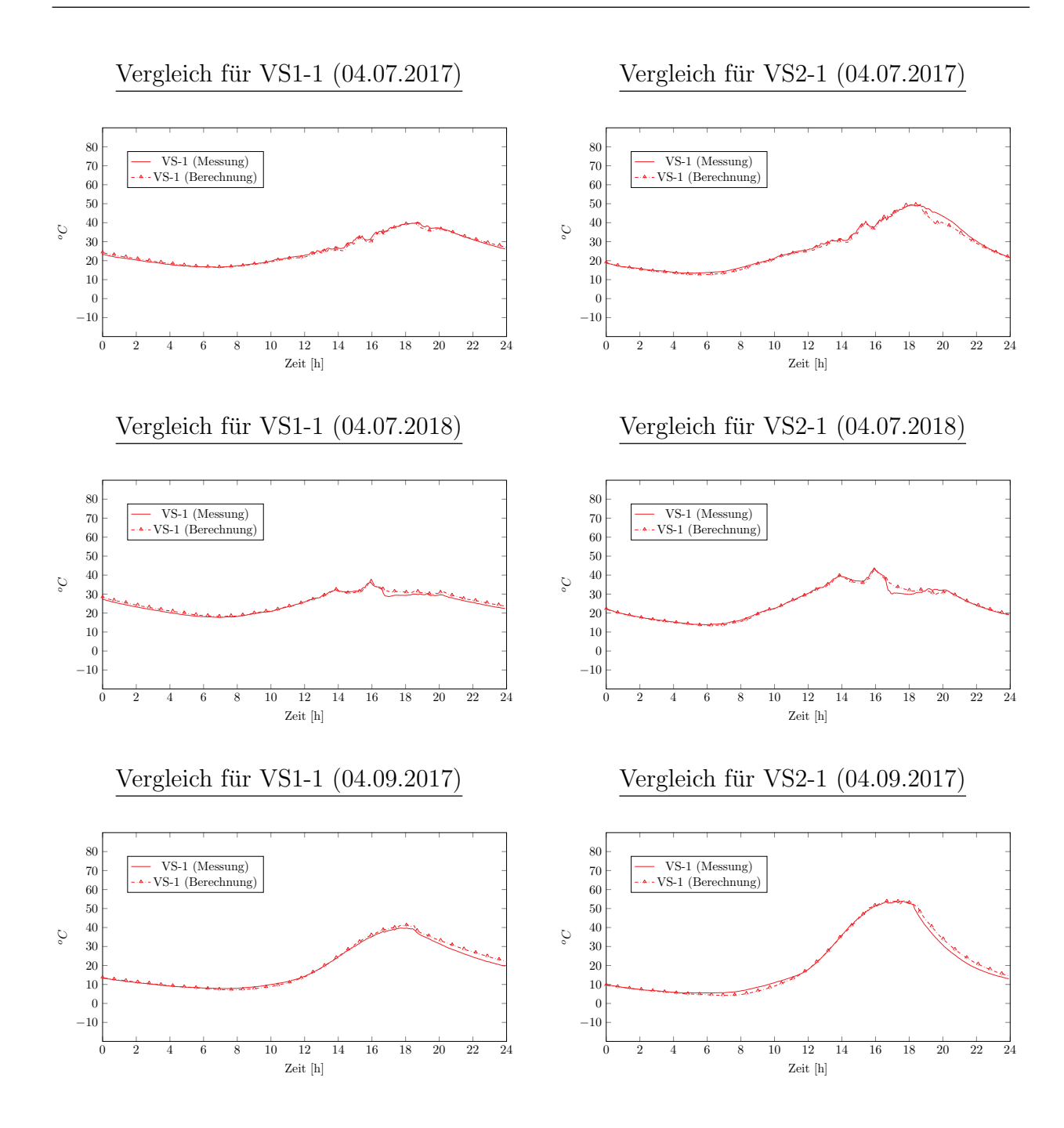

### **XCII**

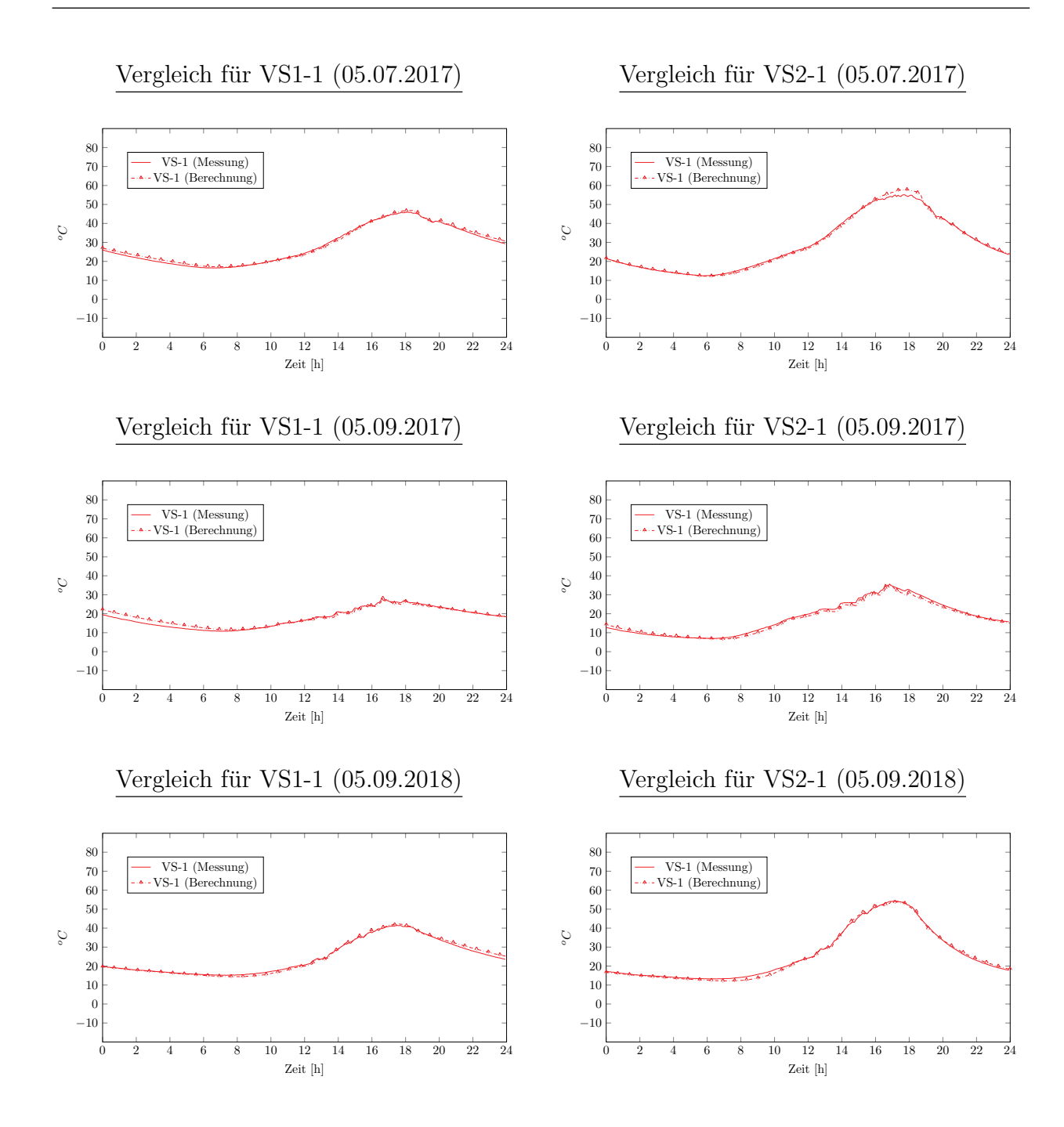

#### **XCIII**

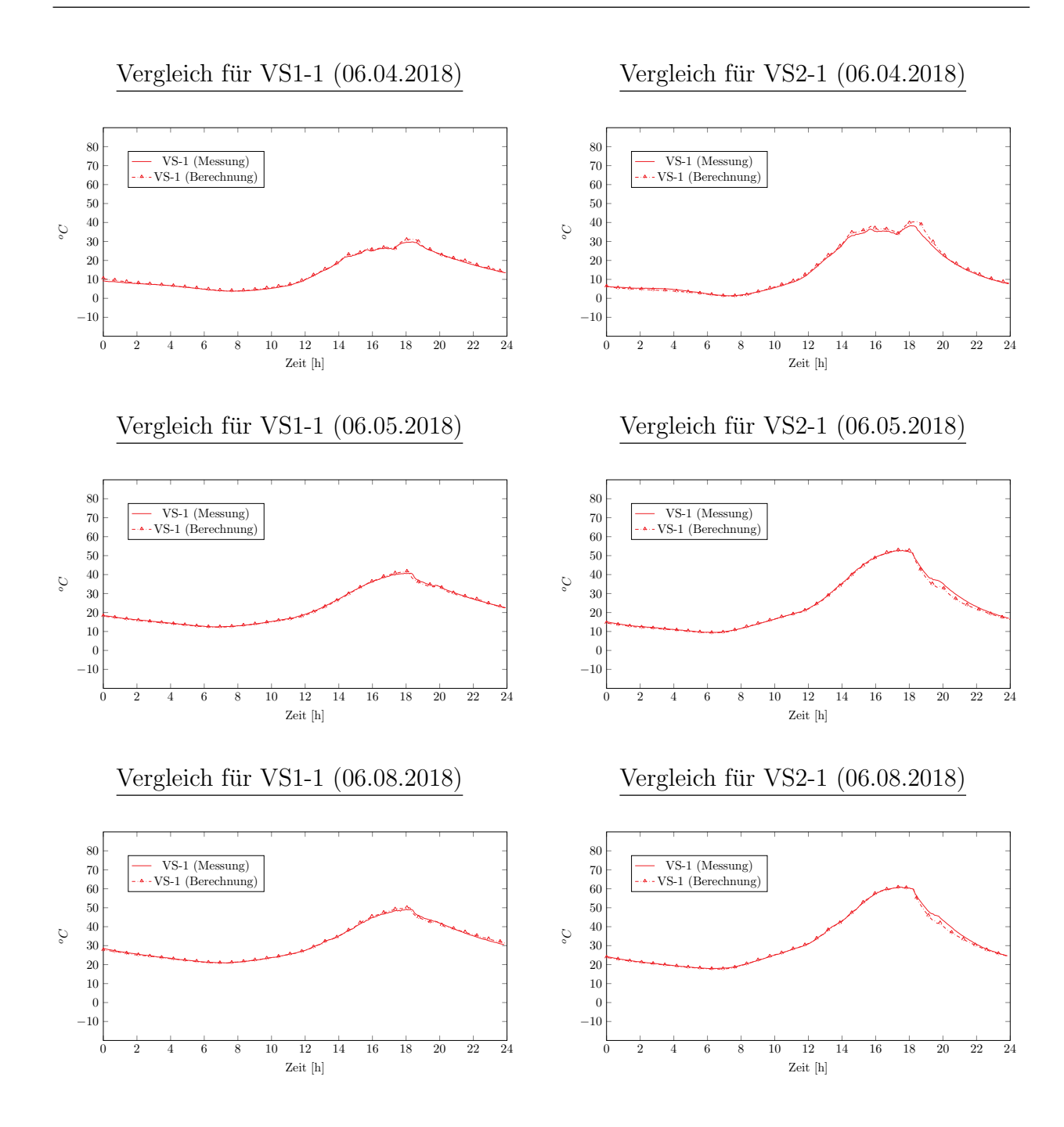

### **XCIV**

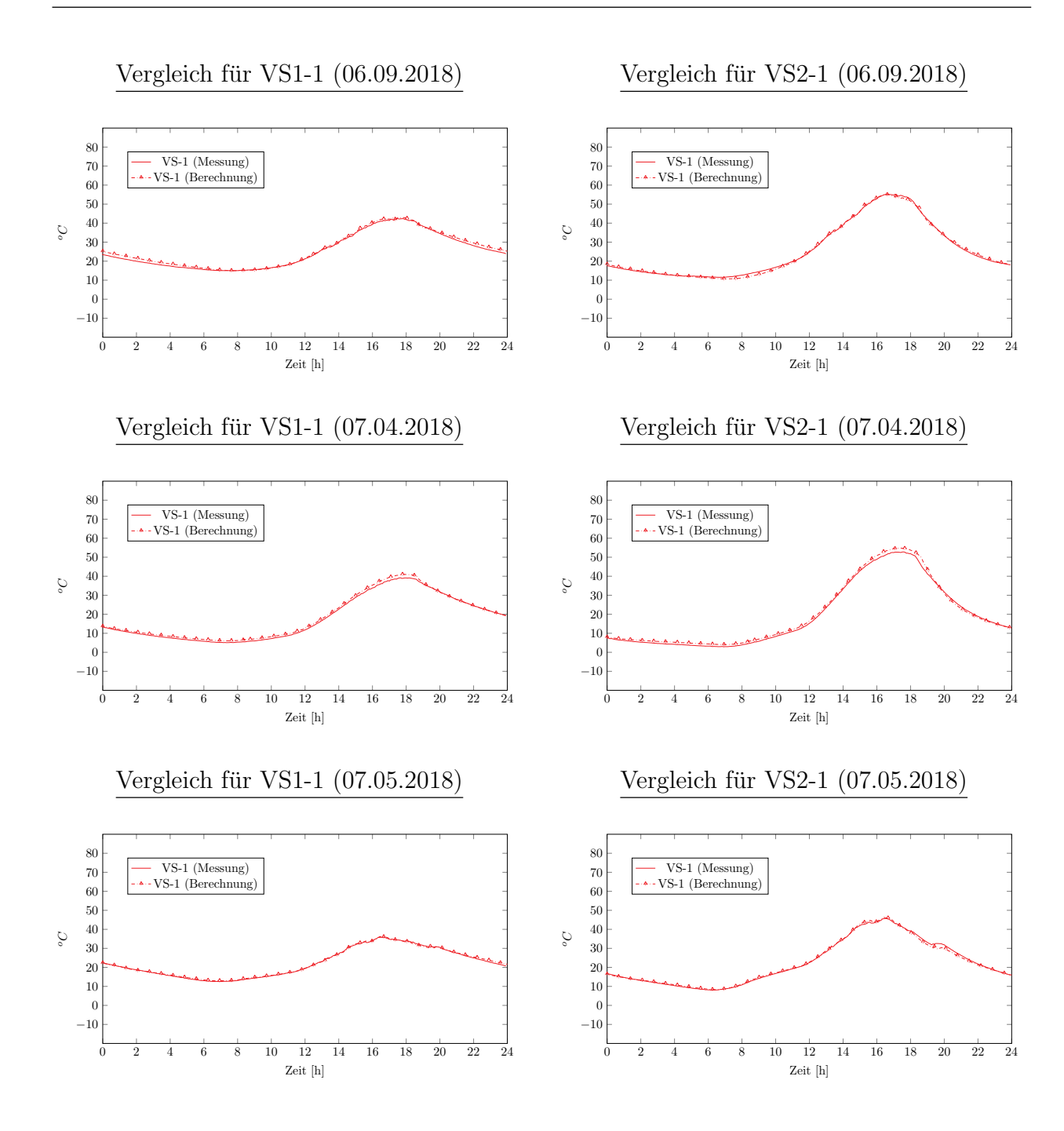

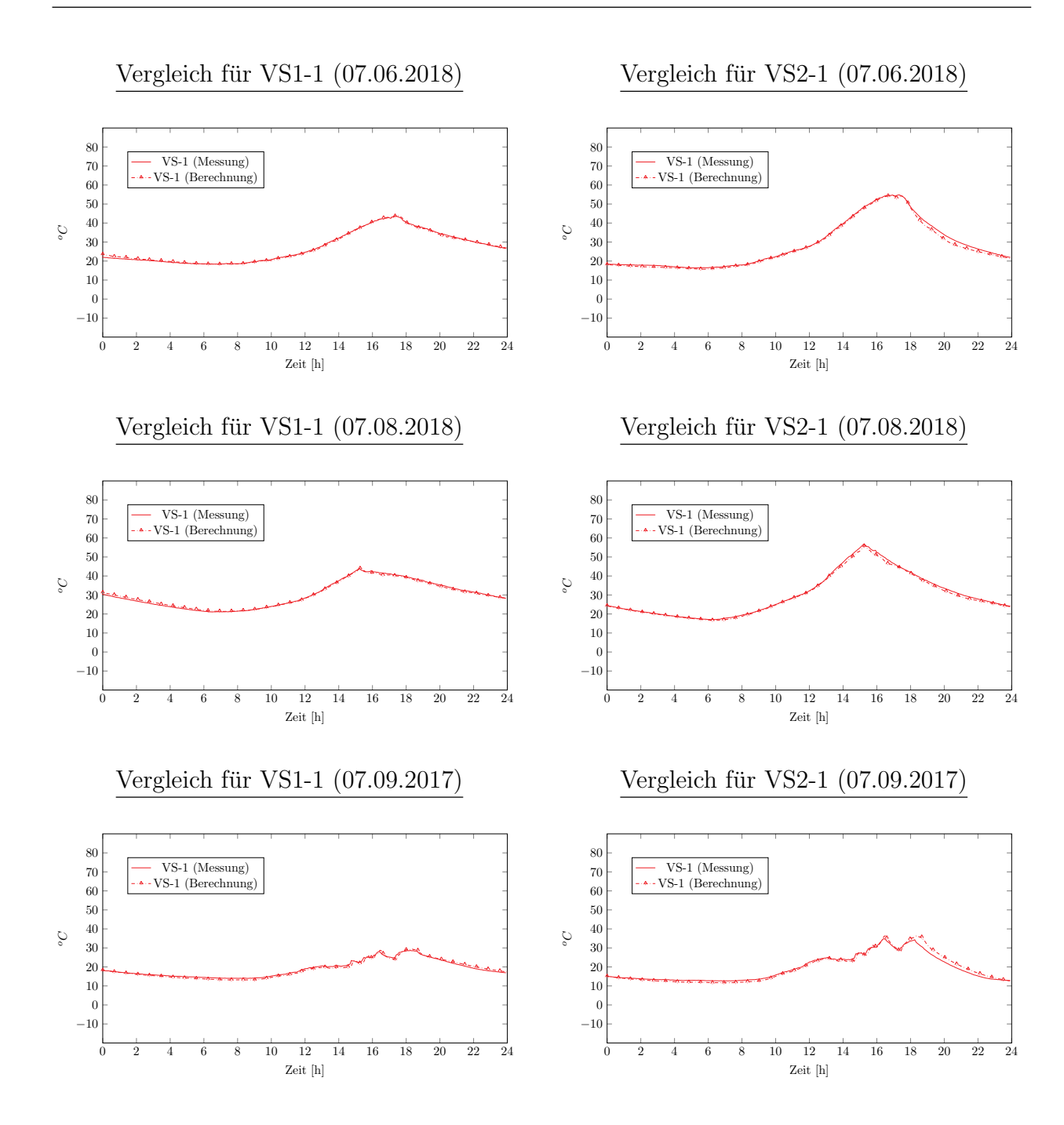

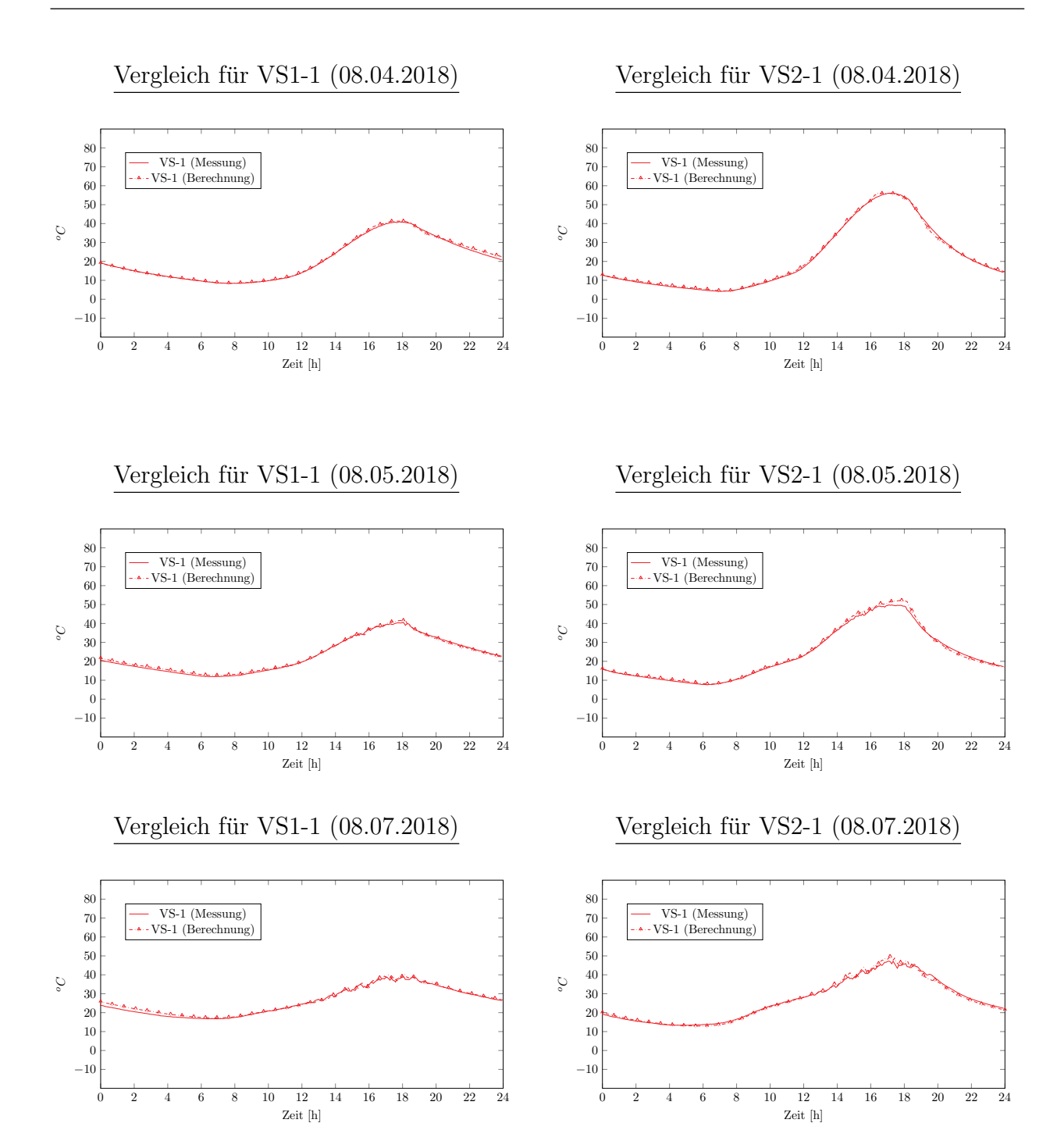

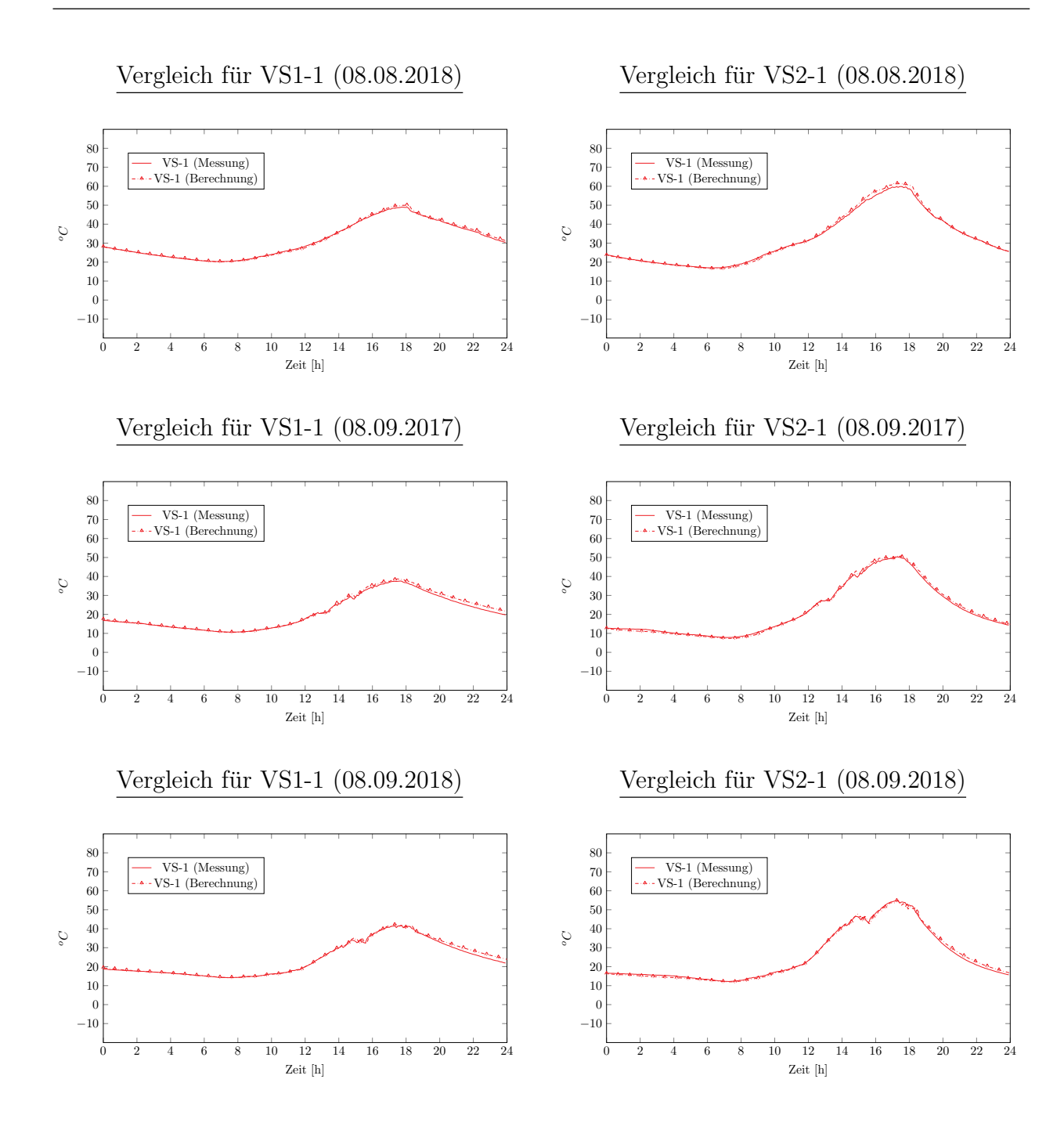

#### **XCVIII**

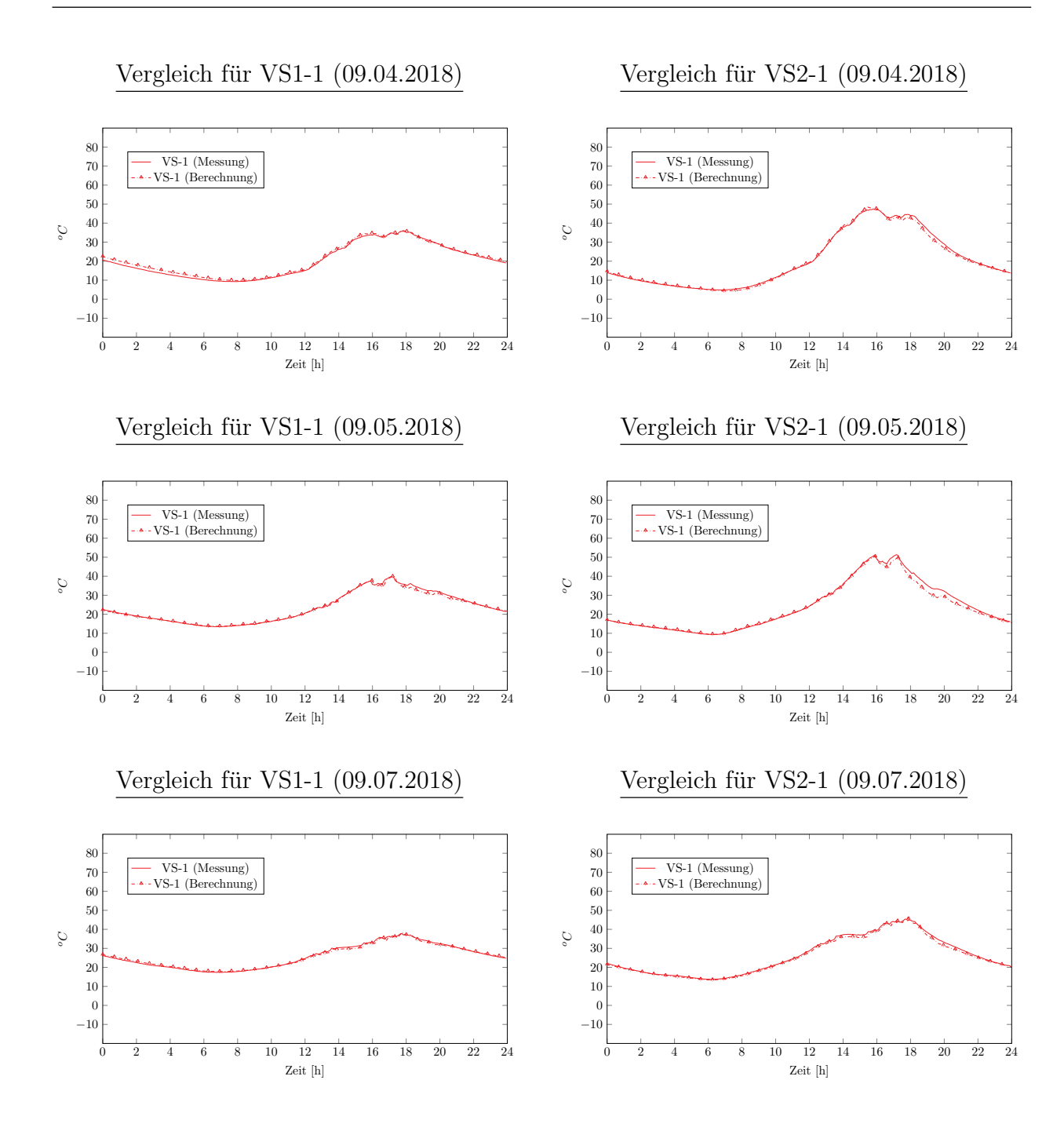

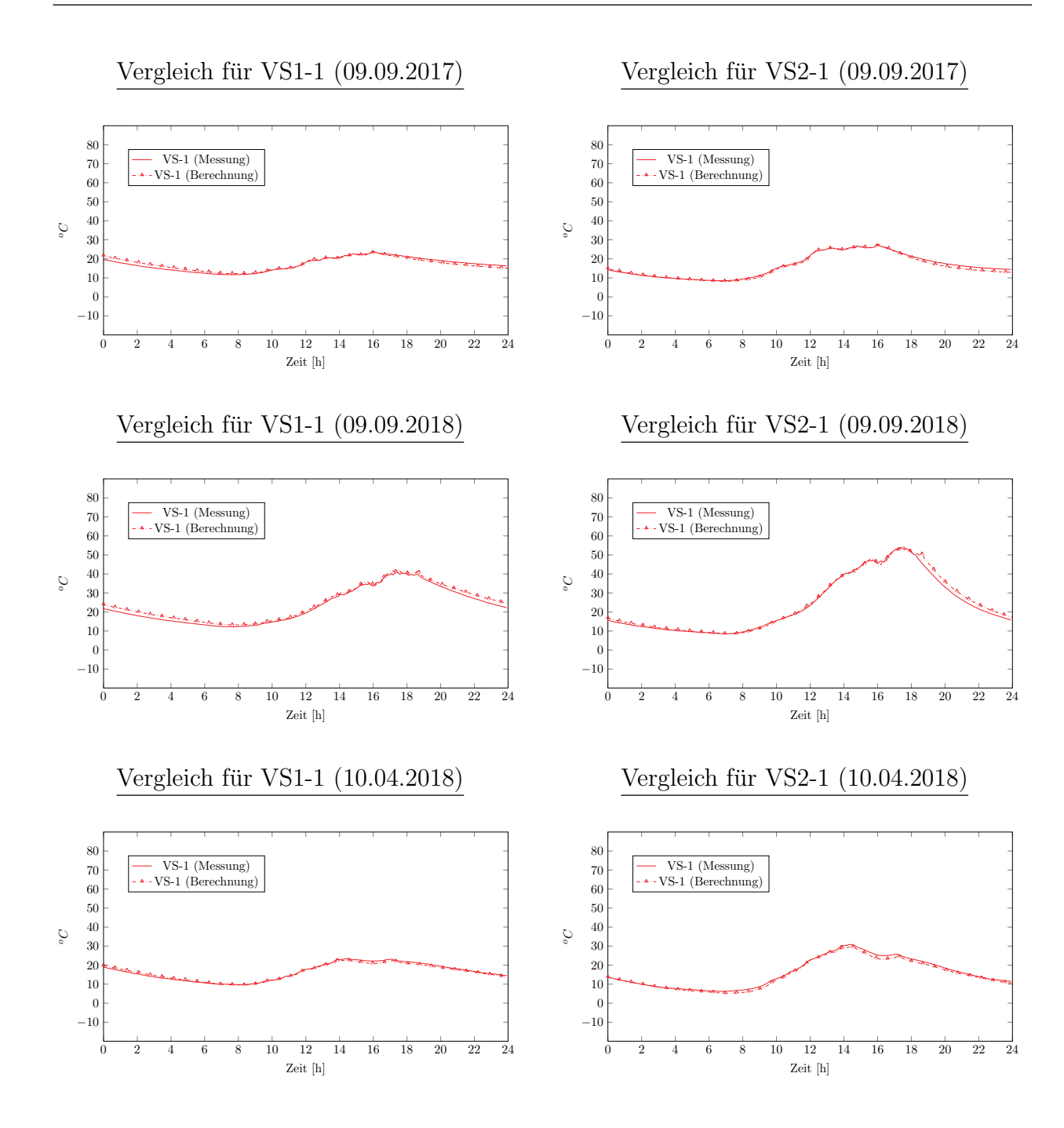

**C**

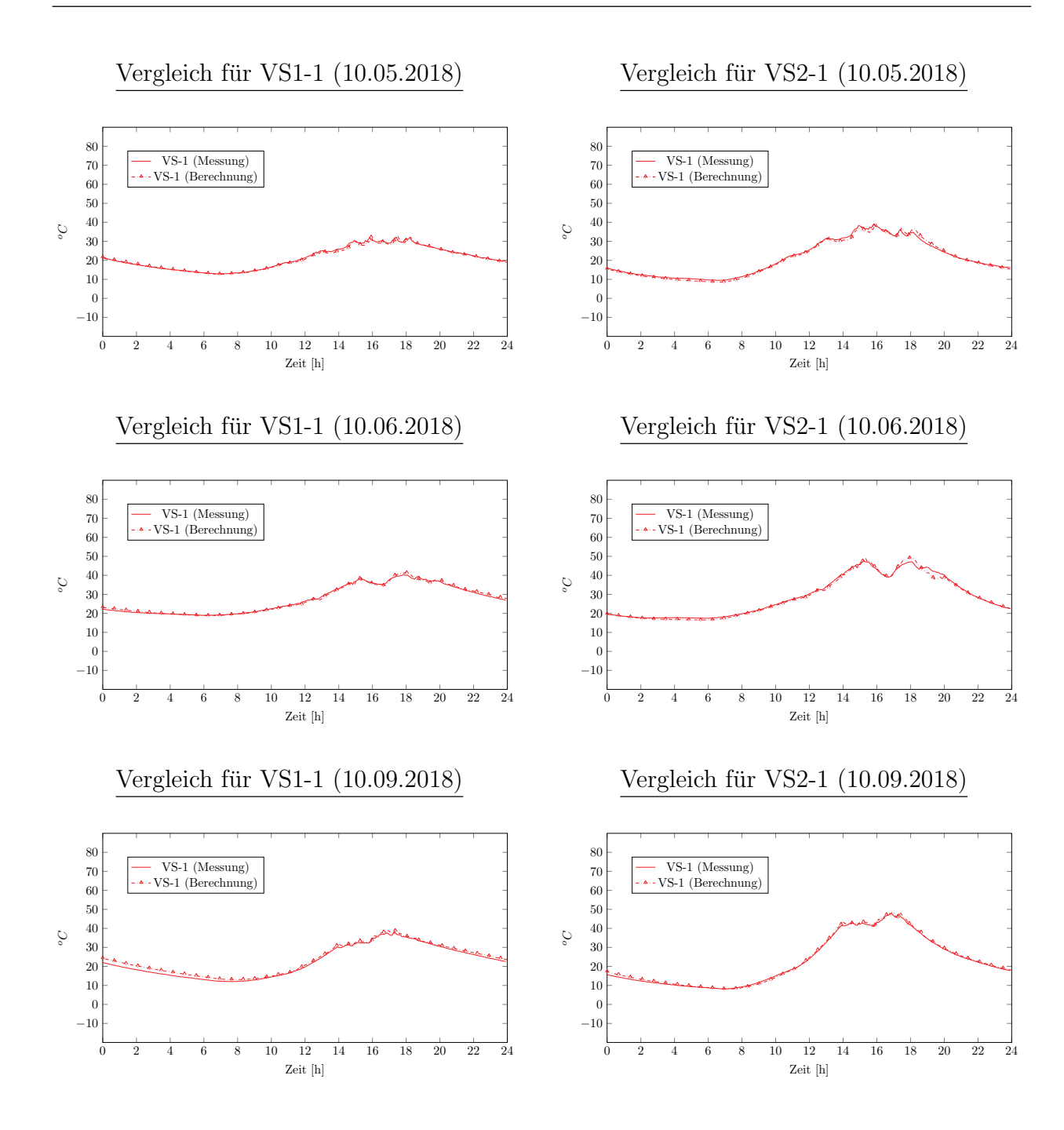

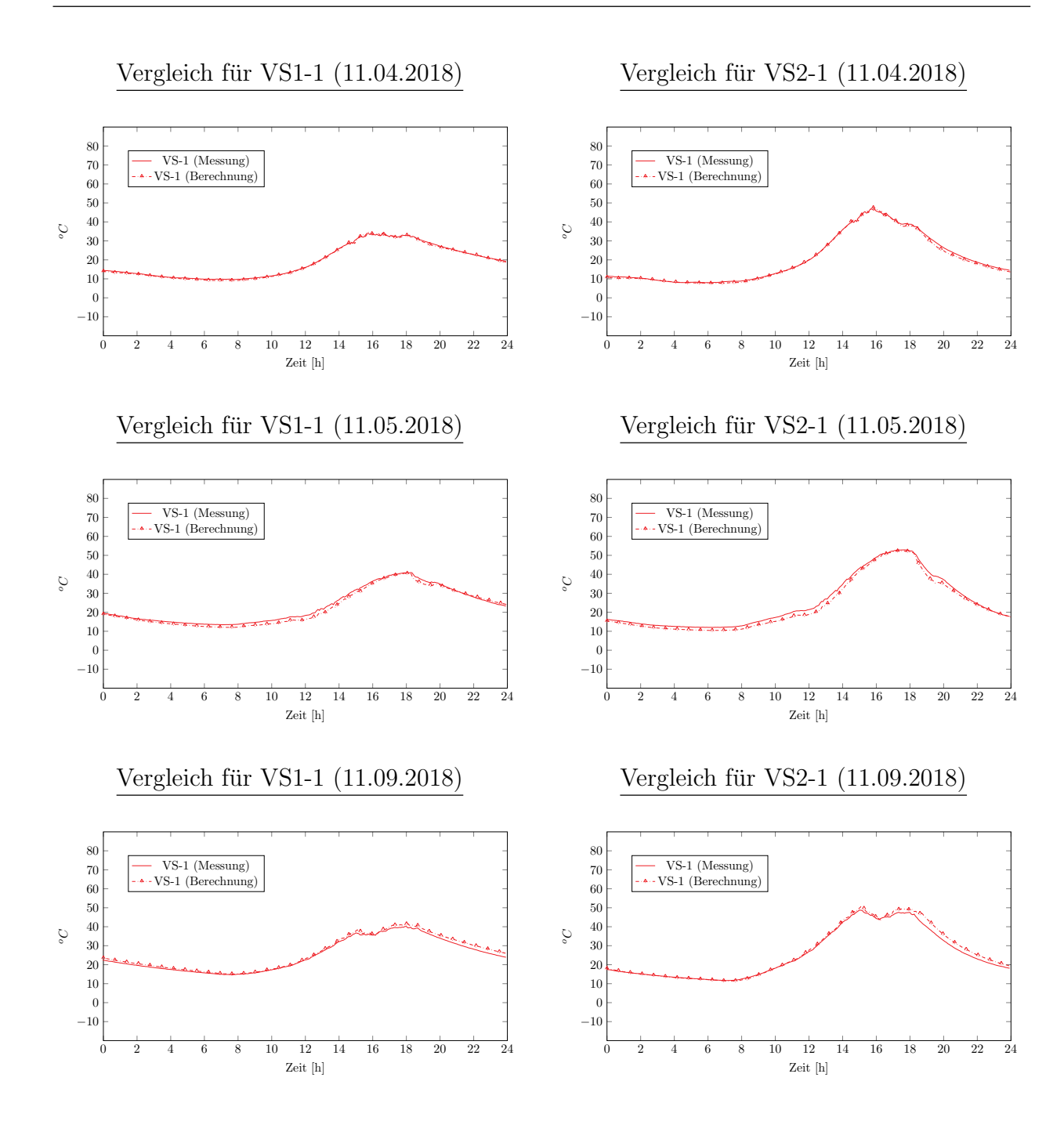

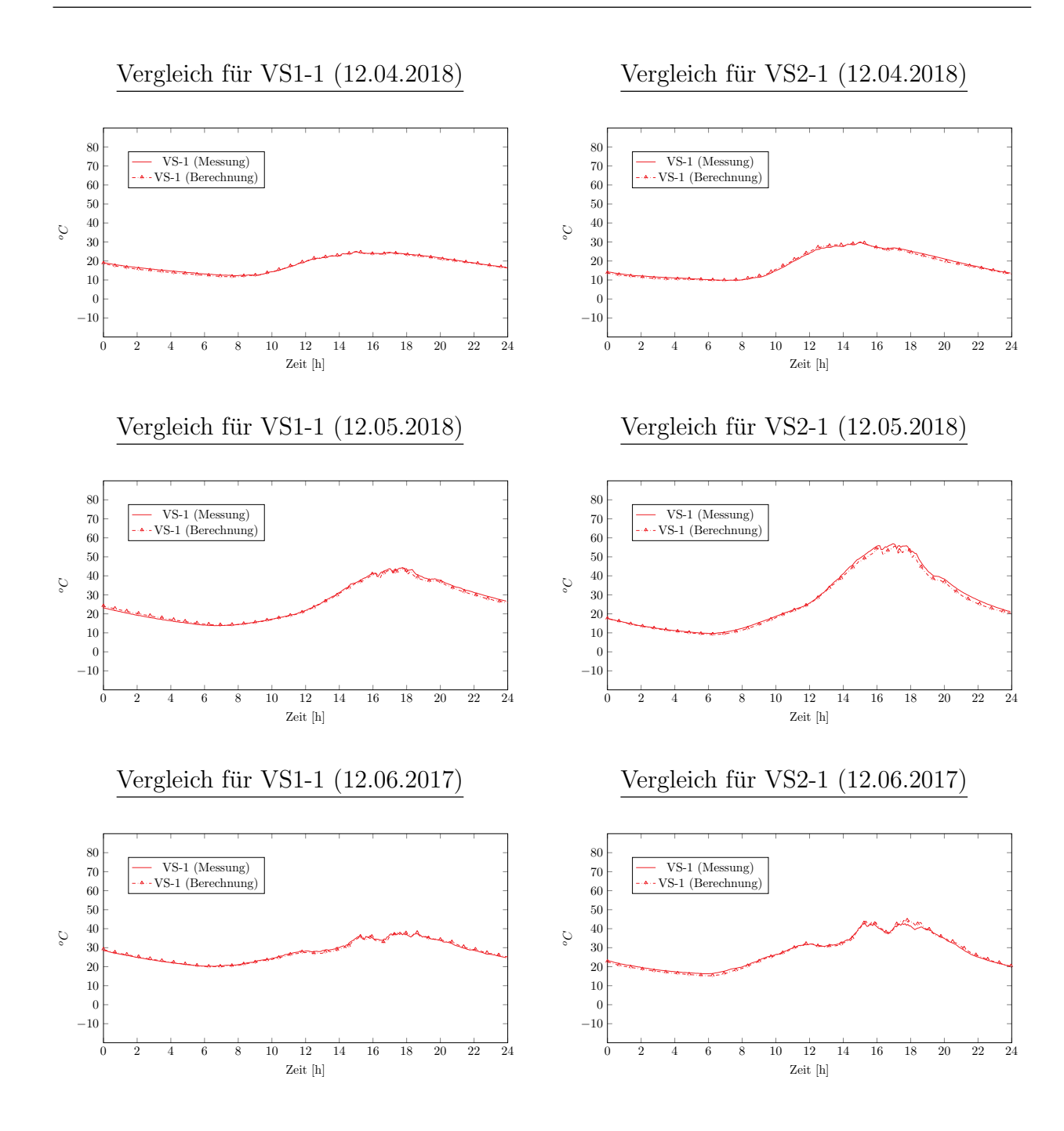

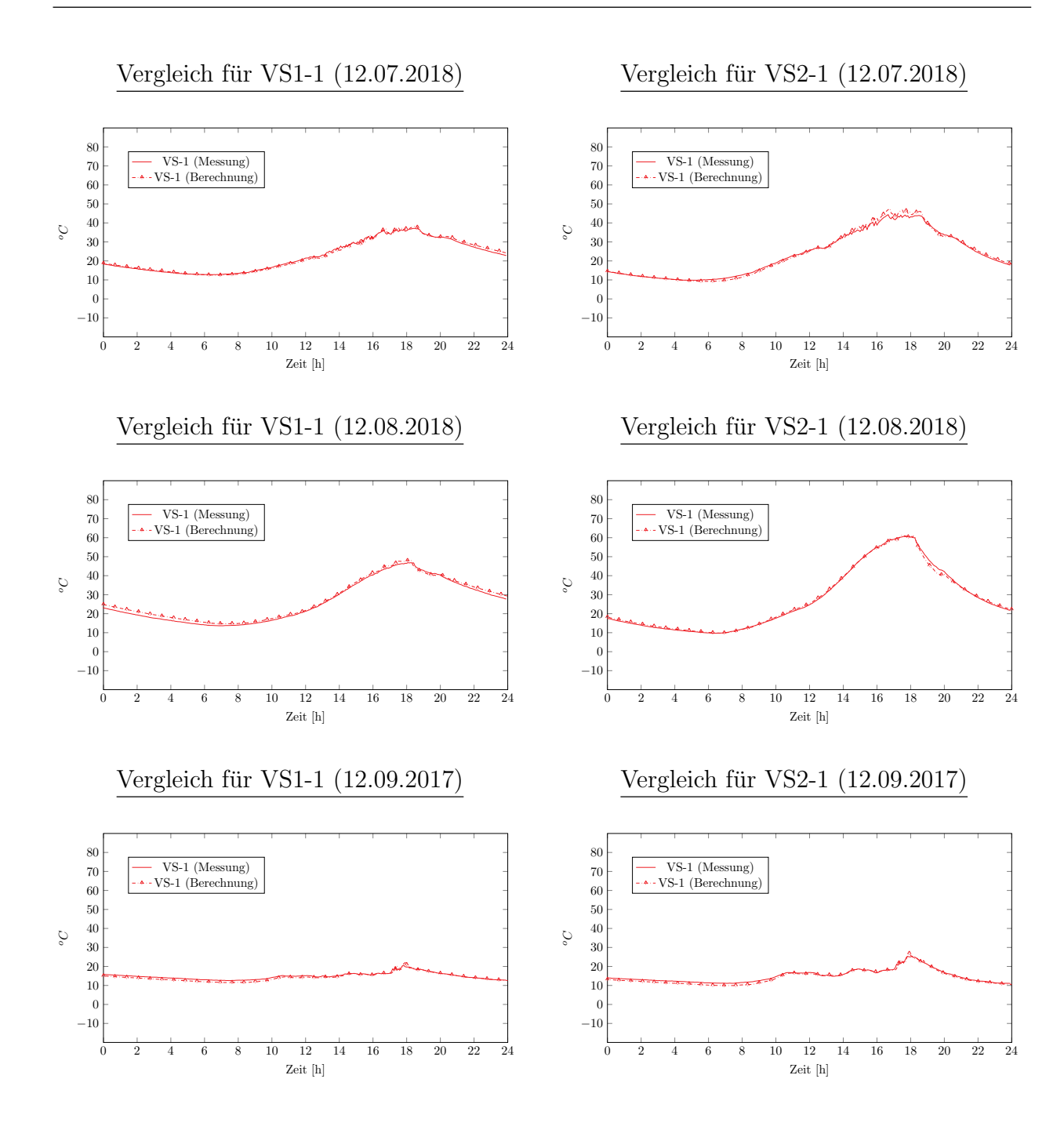

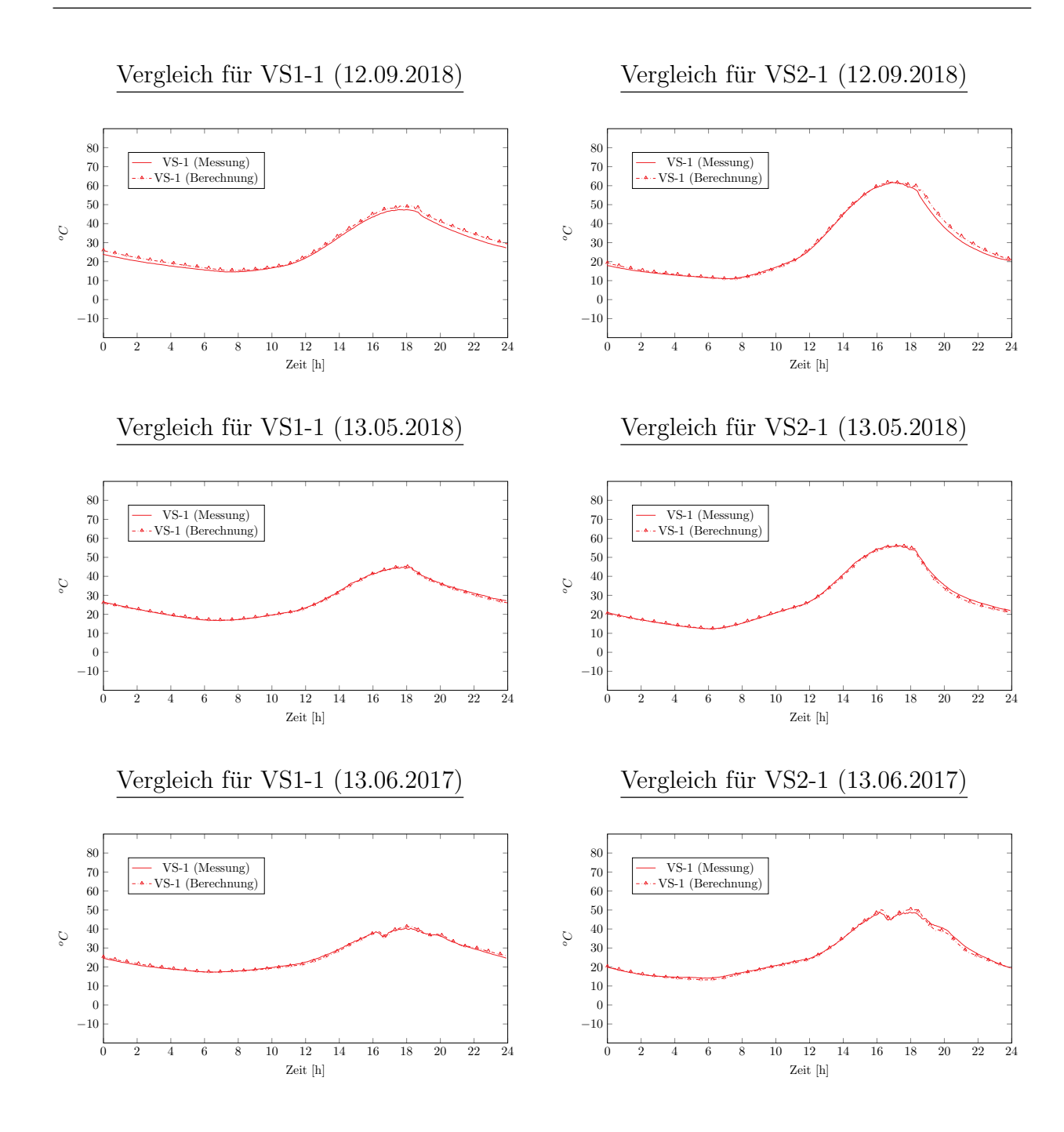

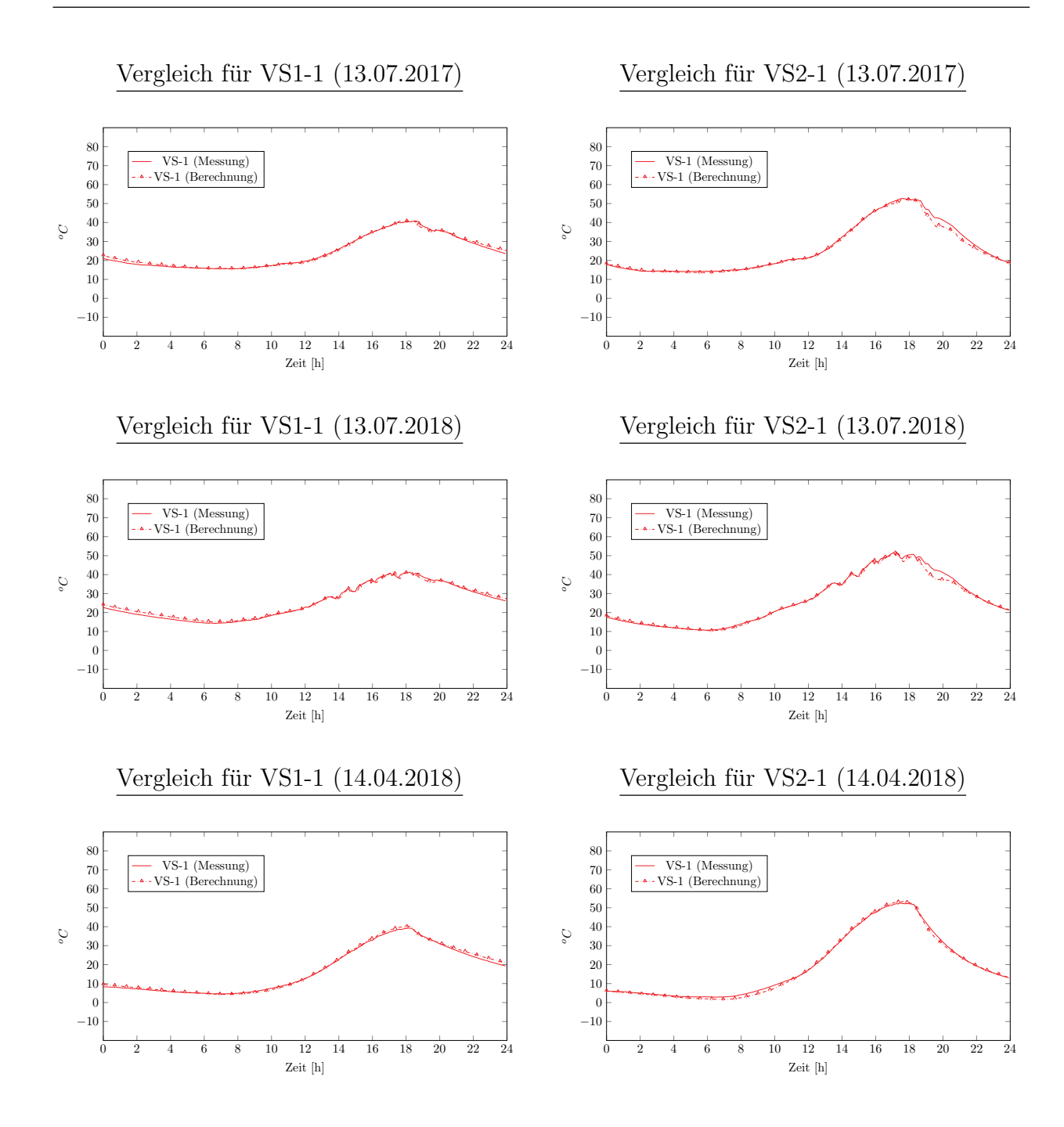

#### **CVI**

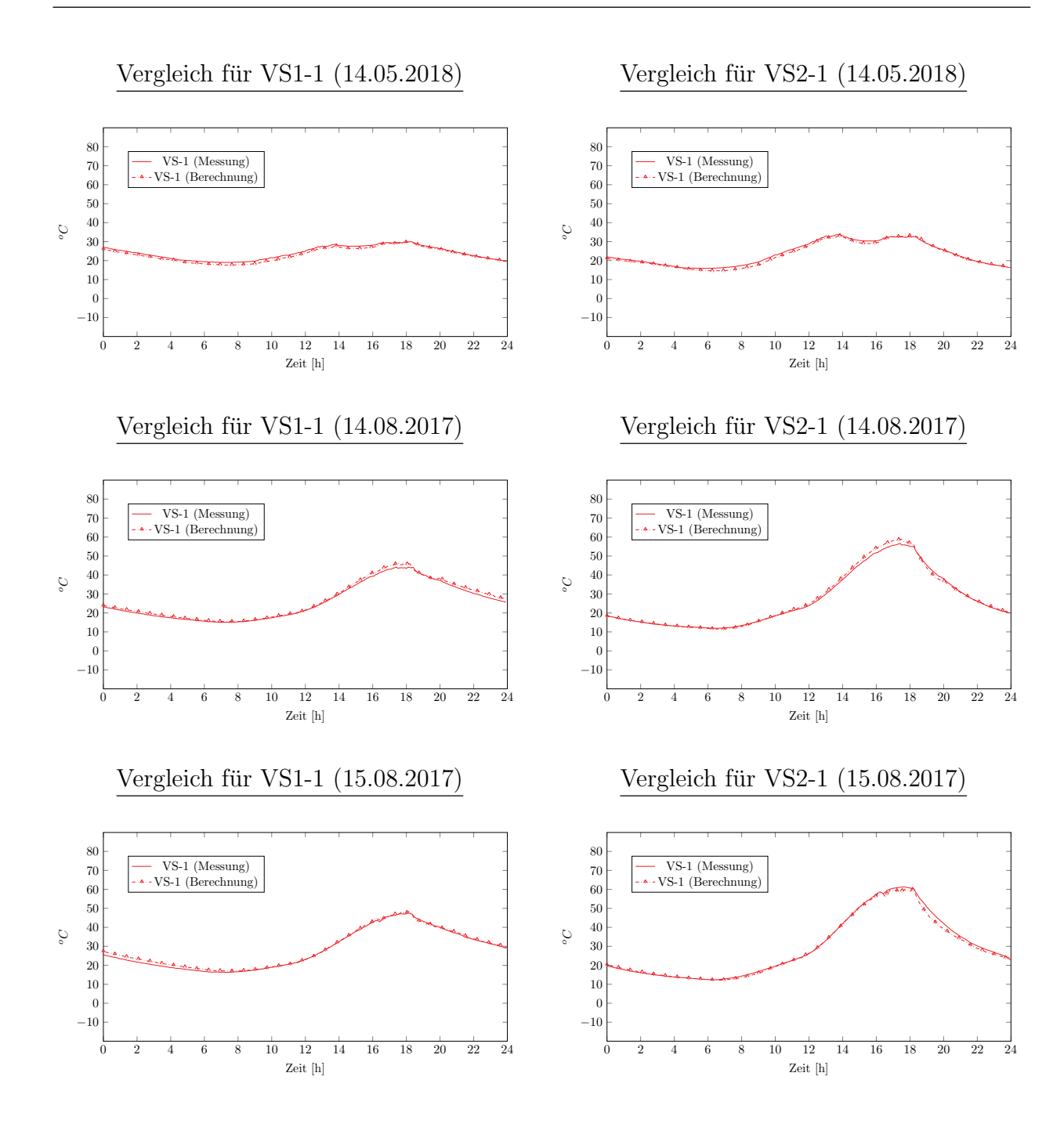

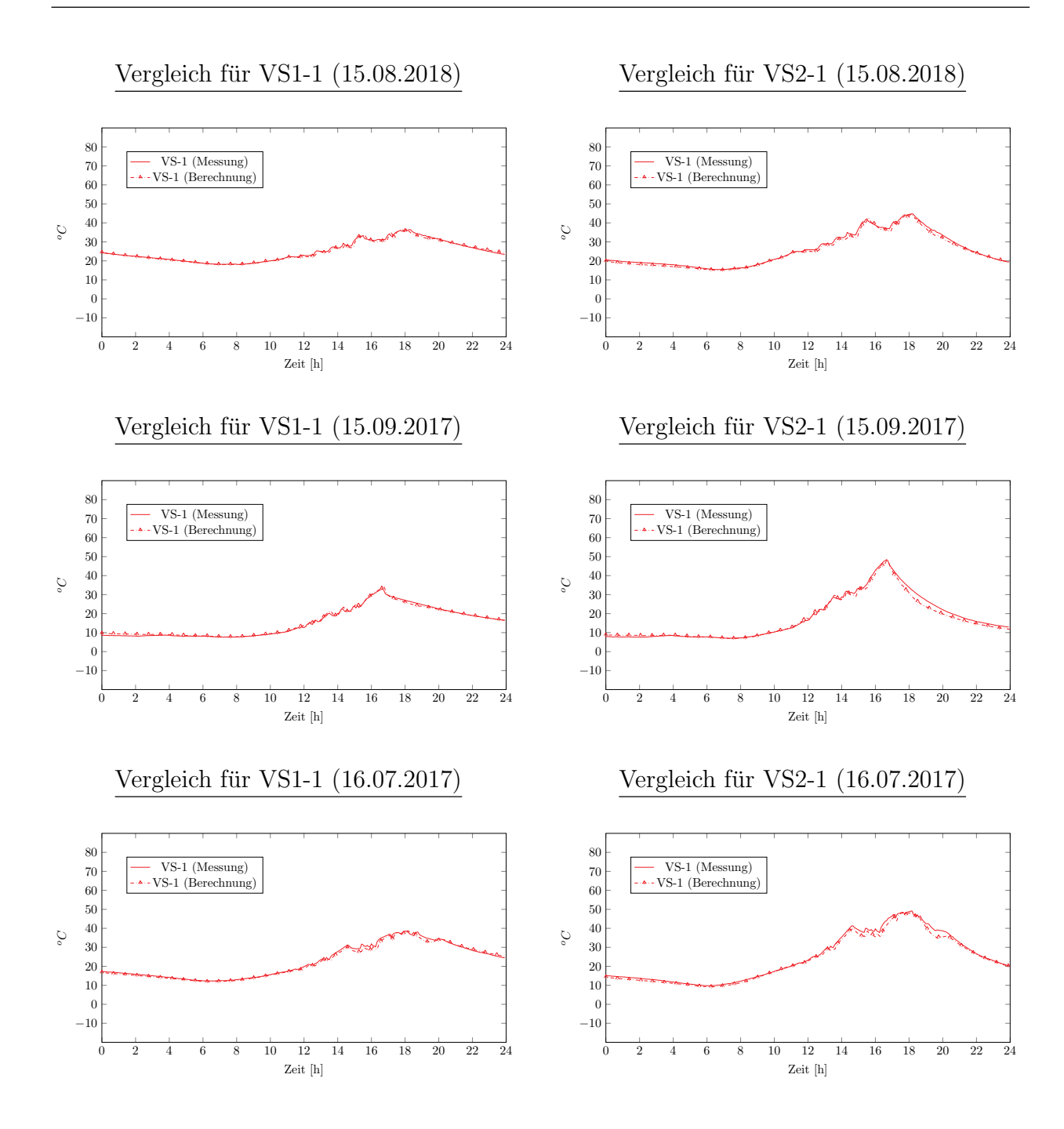

## **CVIII**

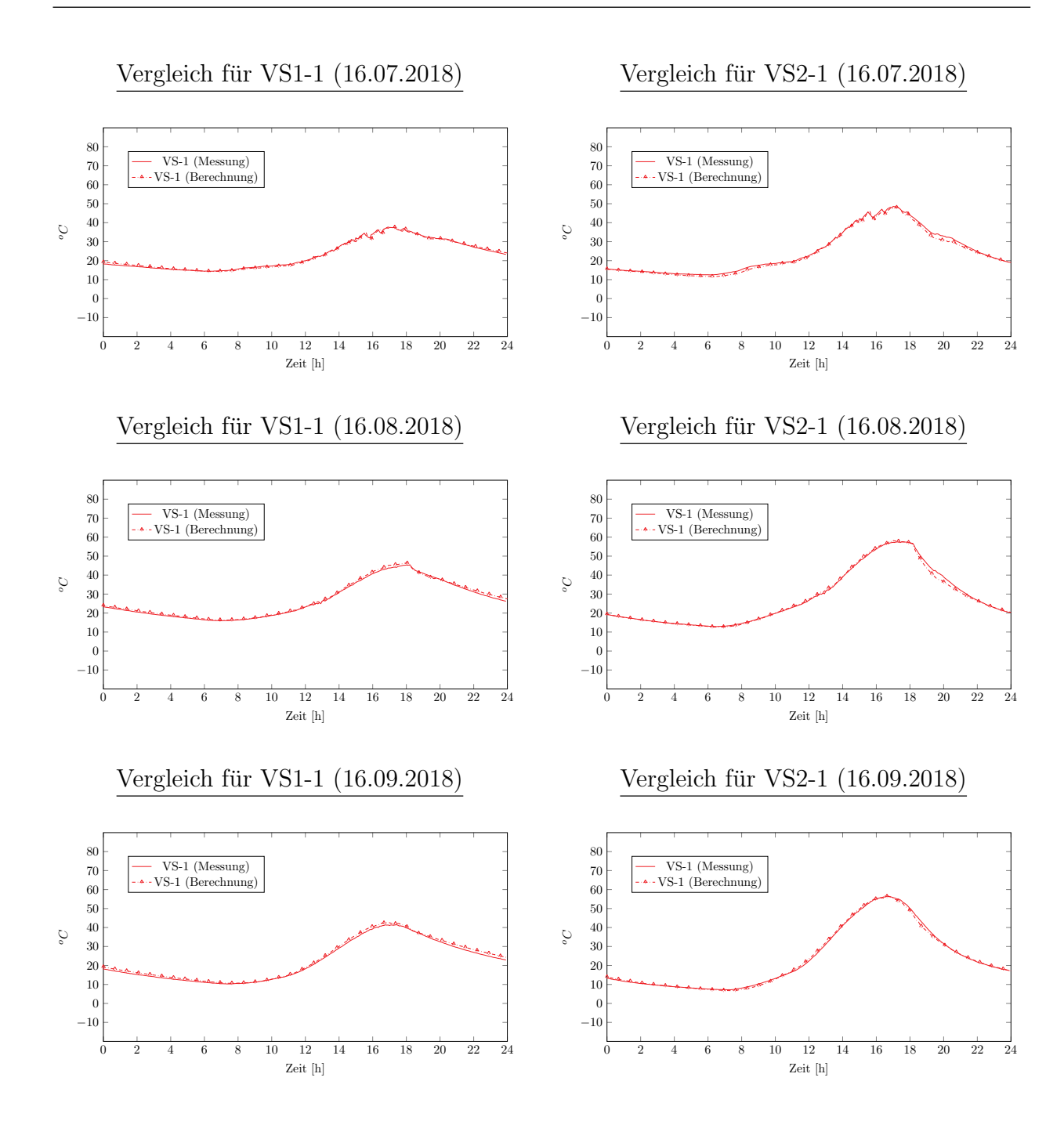

## **CIX**

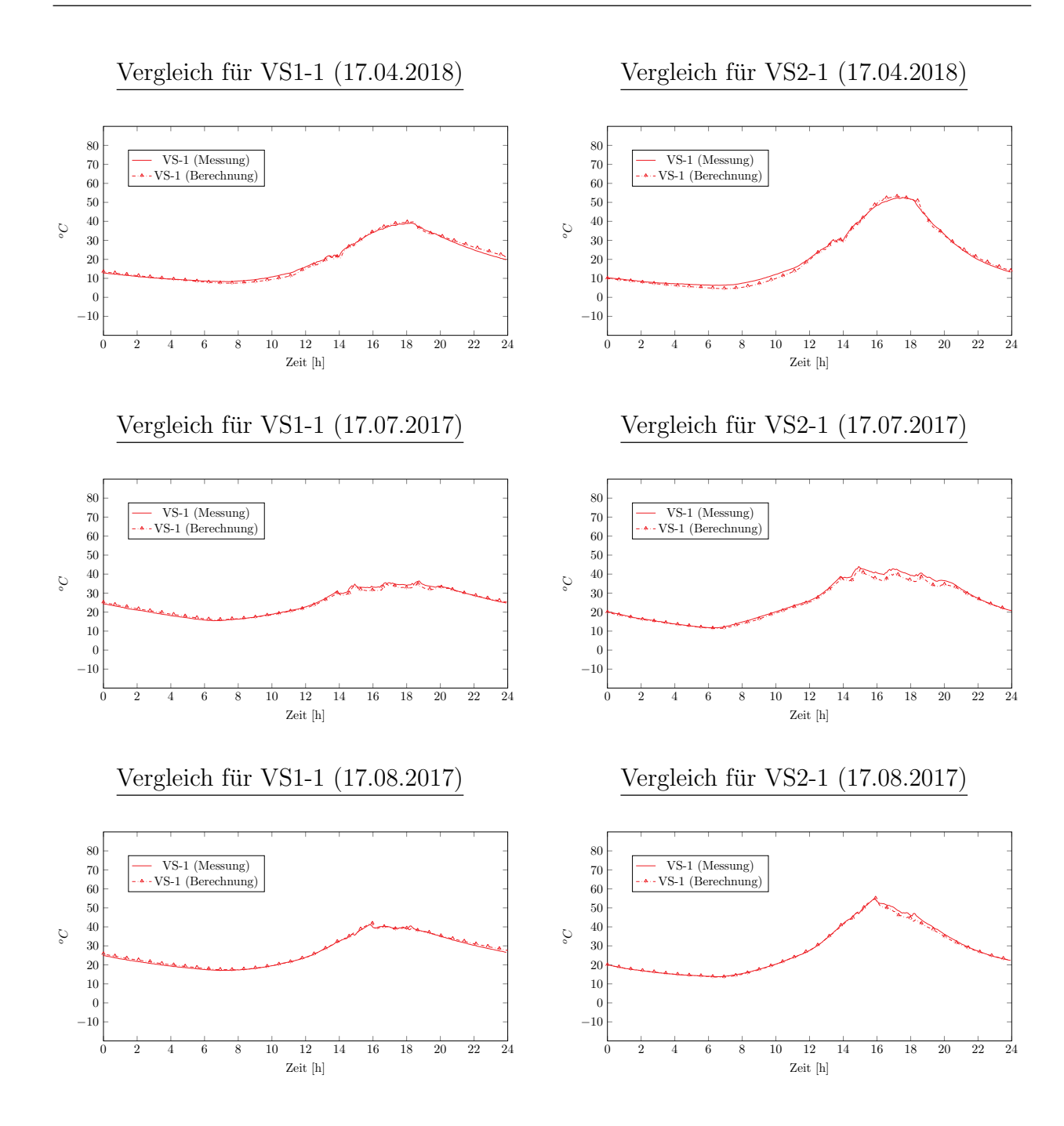

**CX**
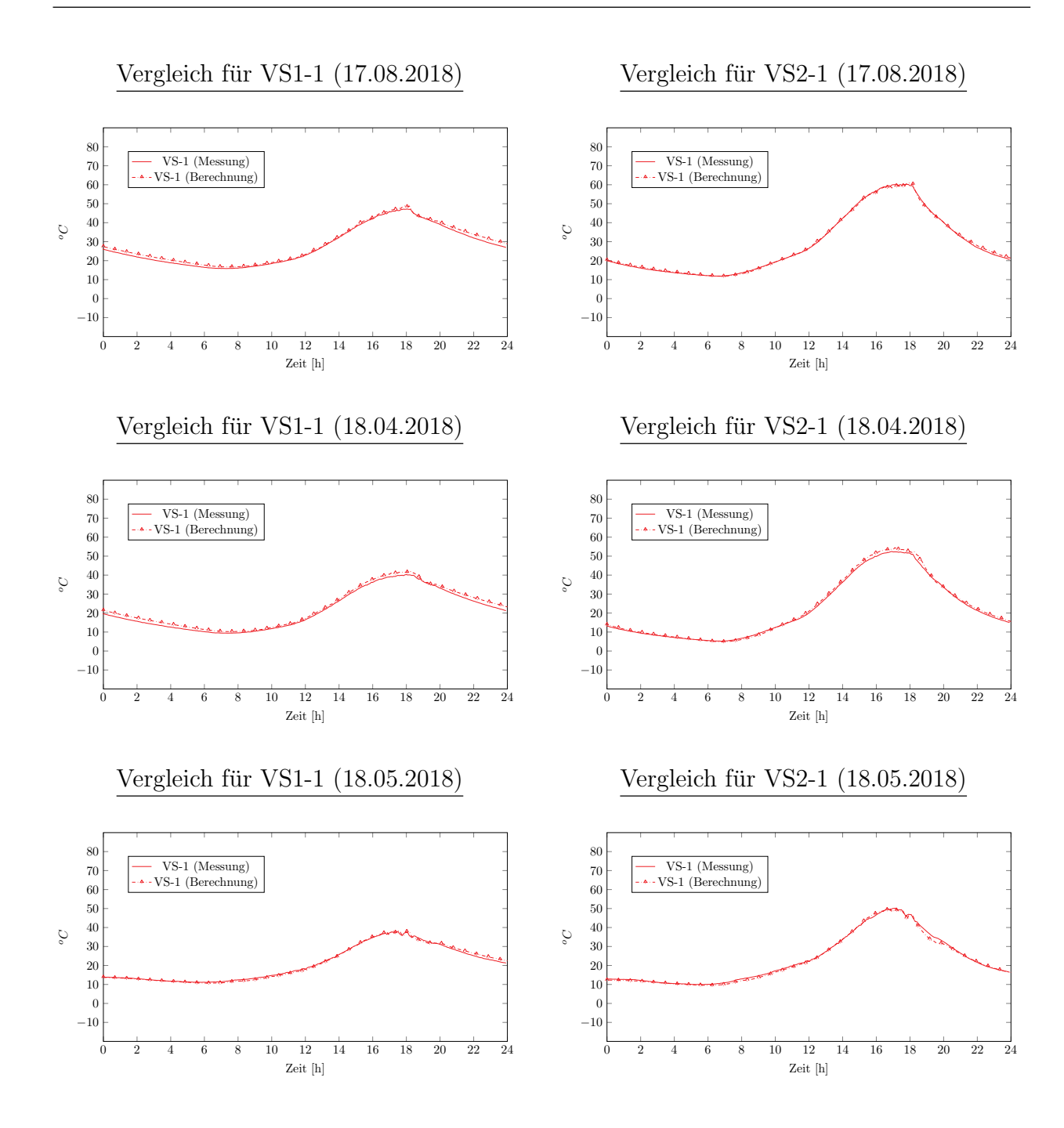

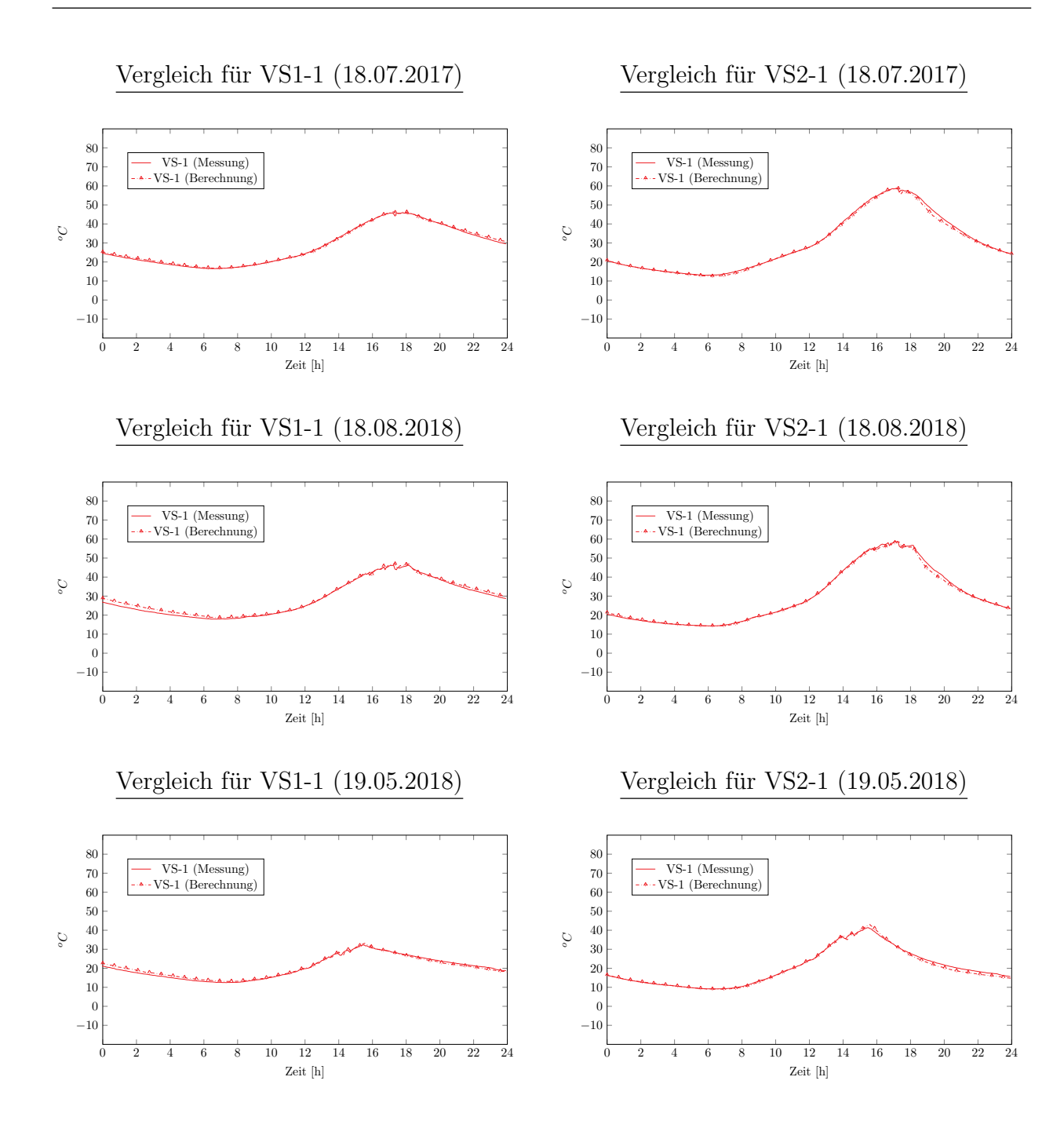

## **CXII**

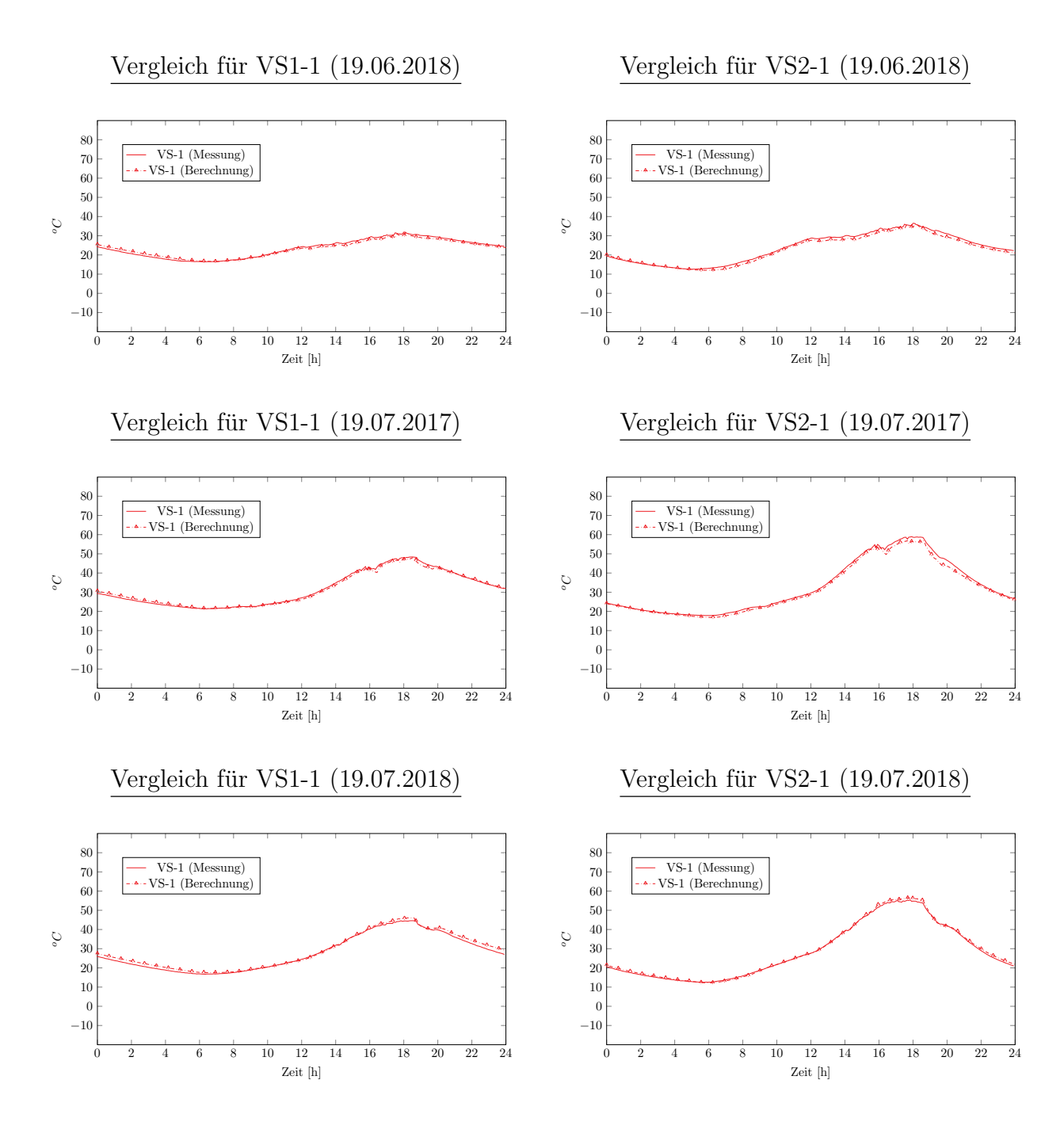

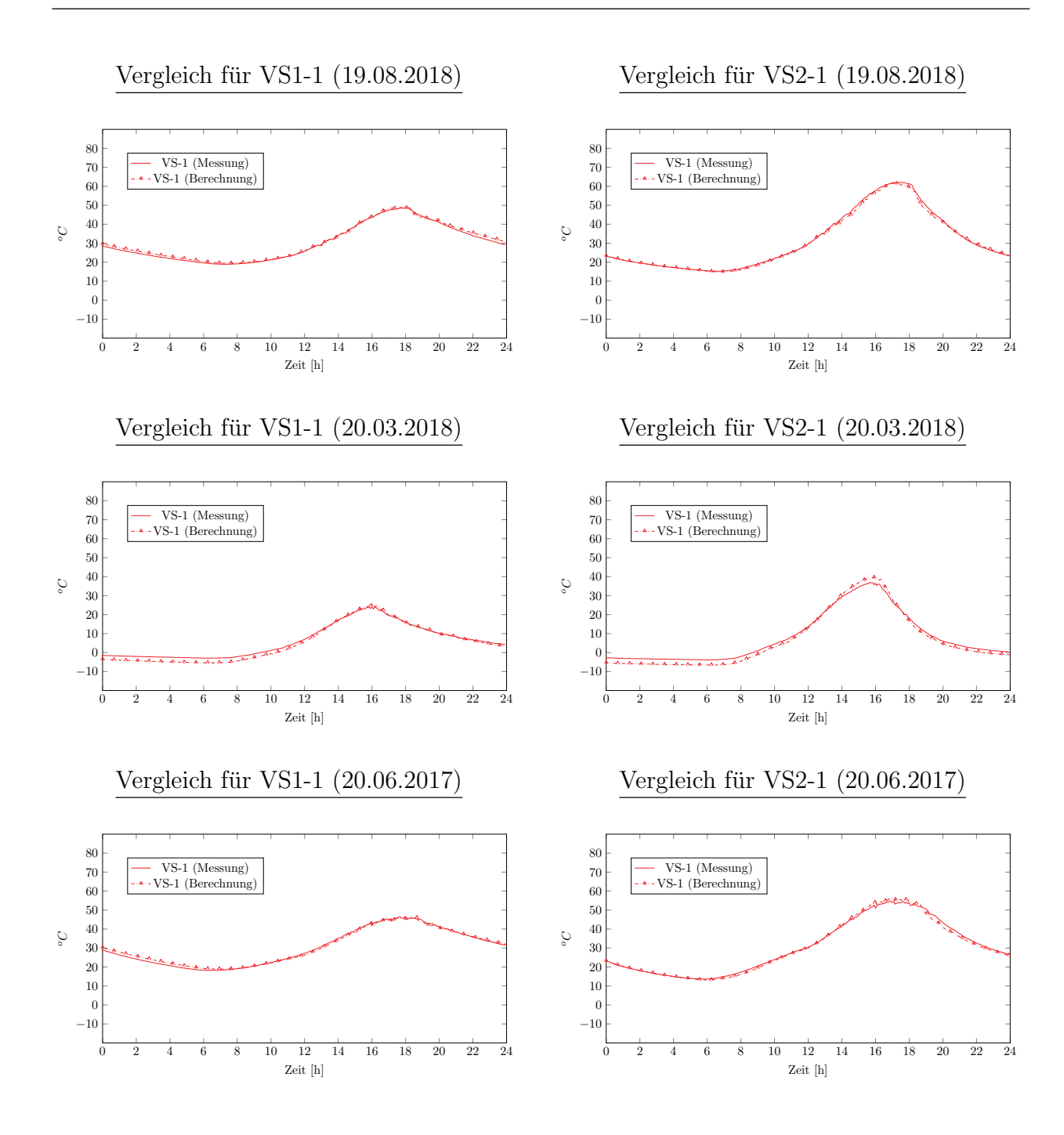

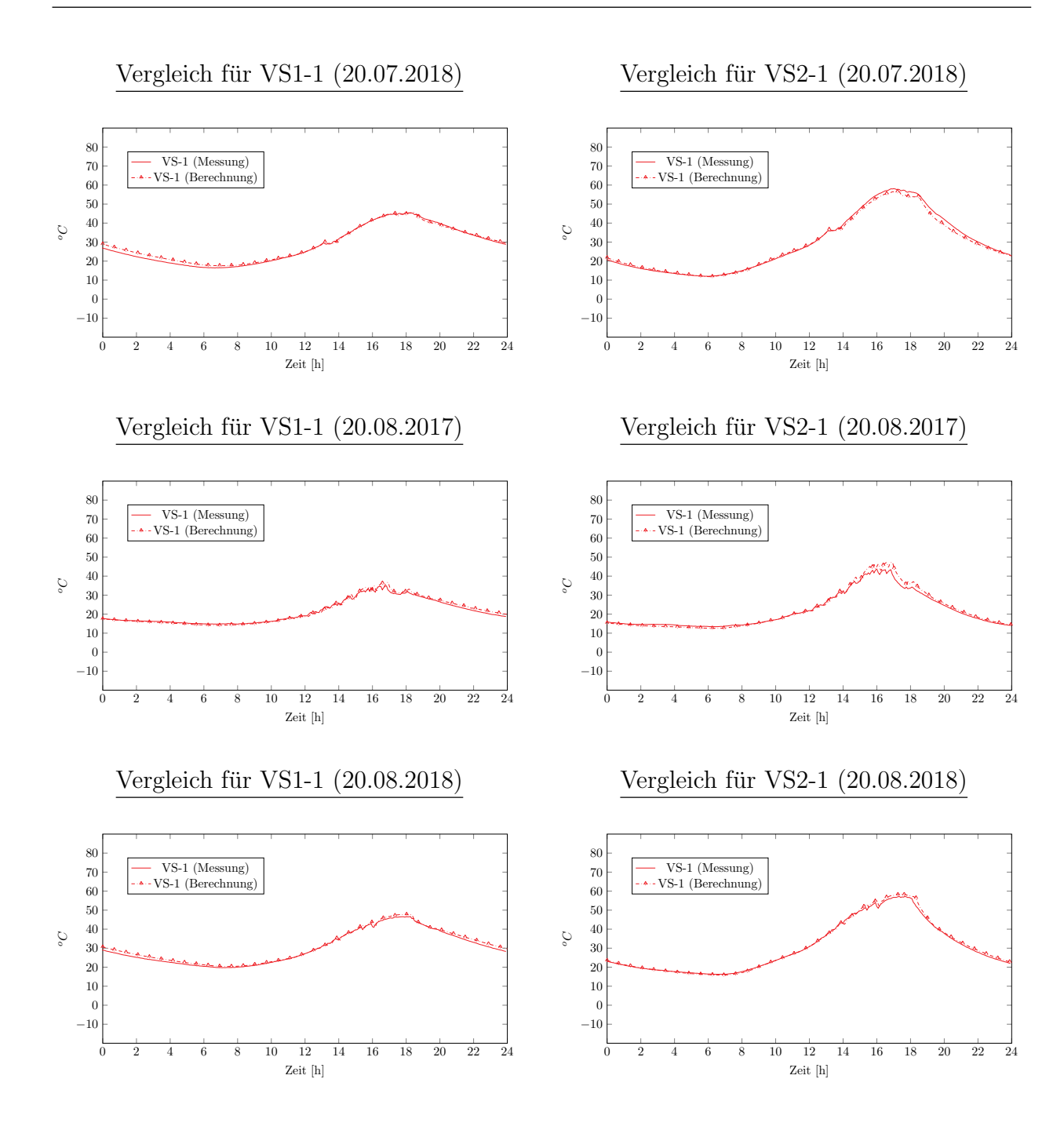

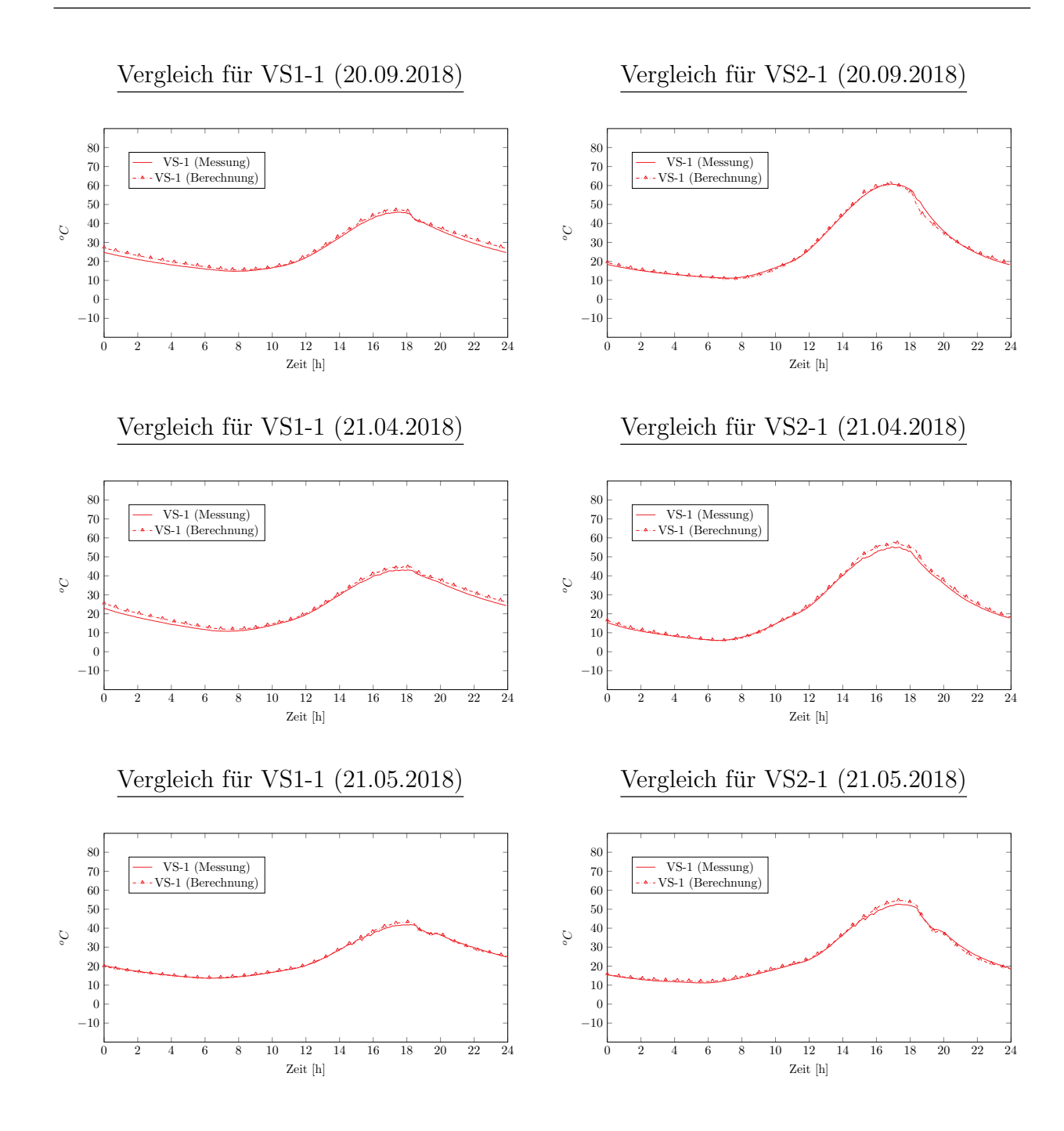

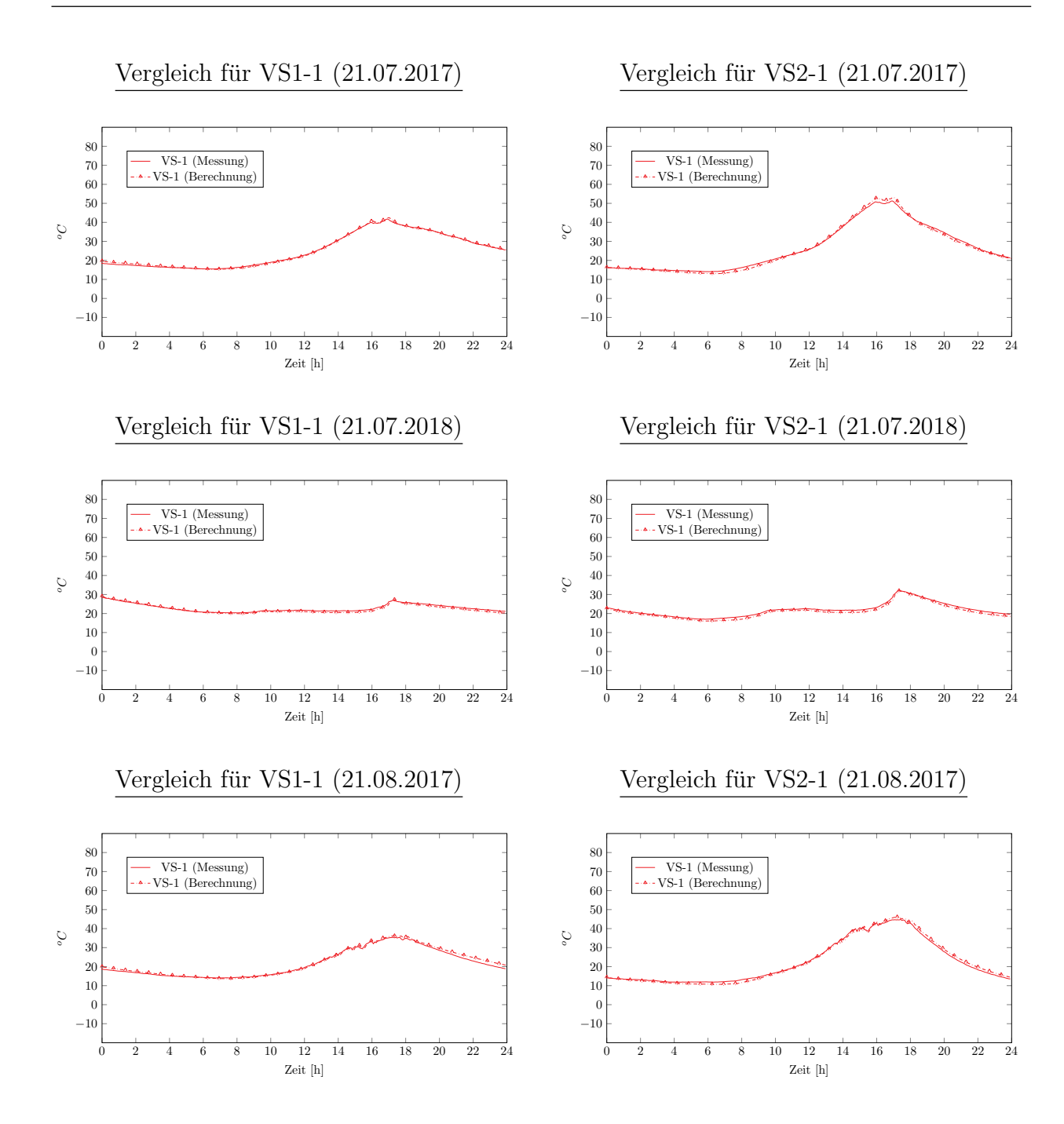

### **CXVII**

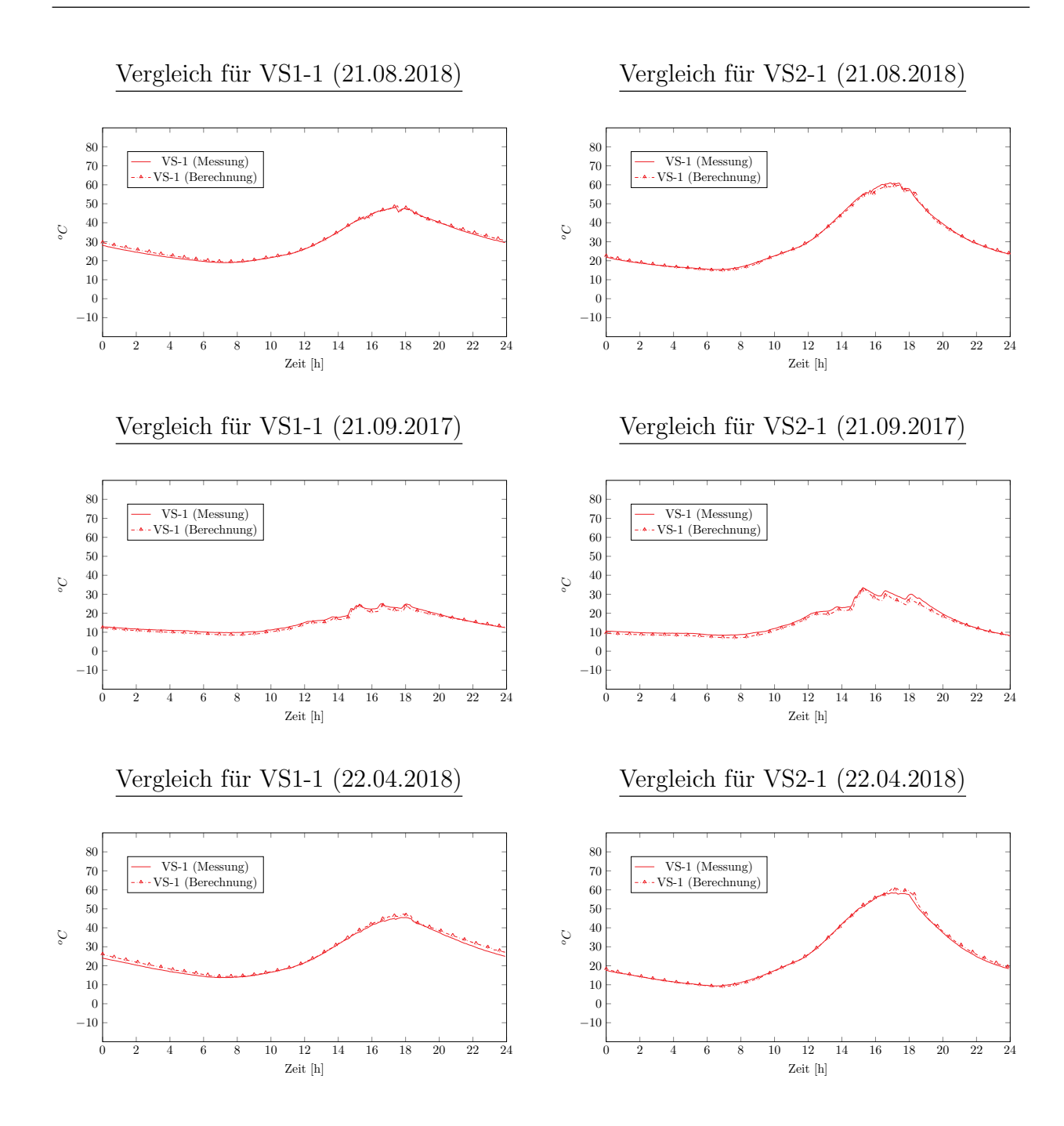

### **CXVIII**

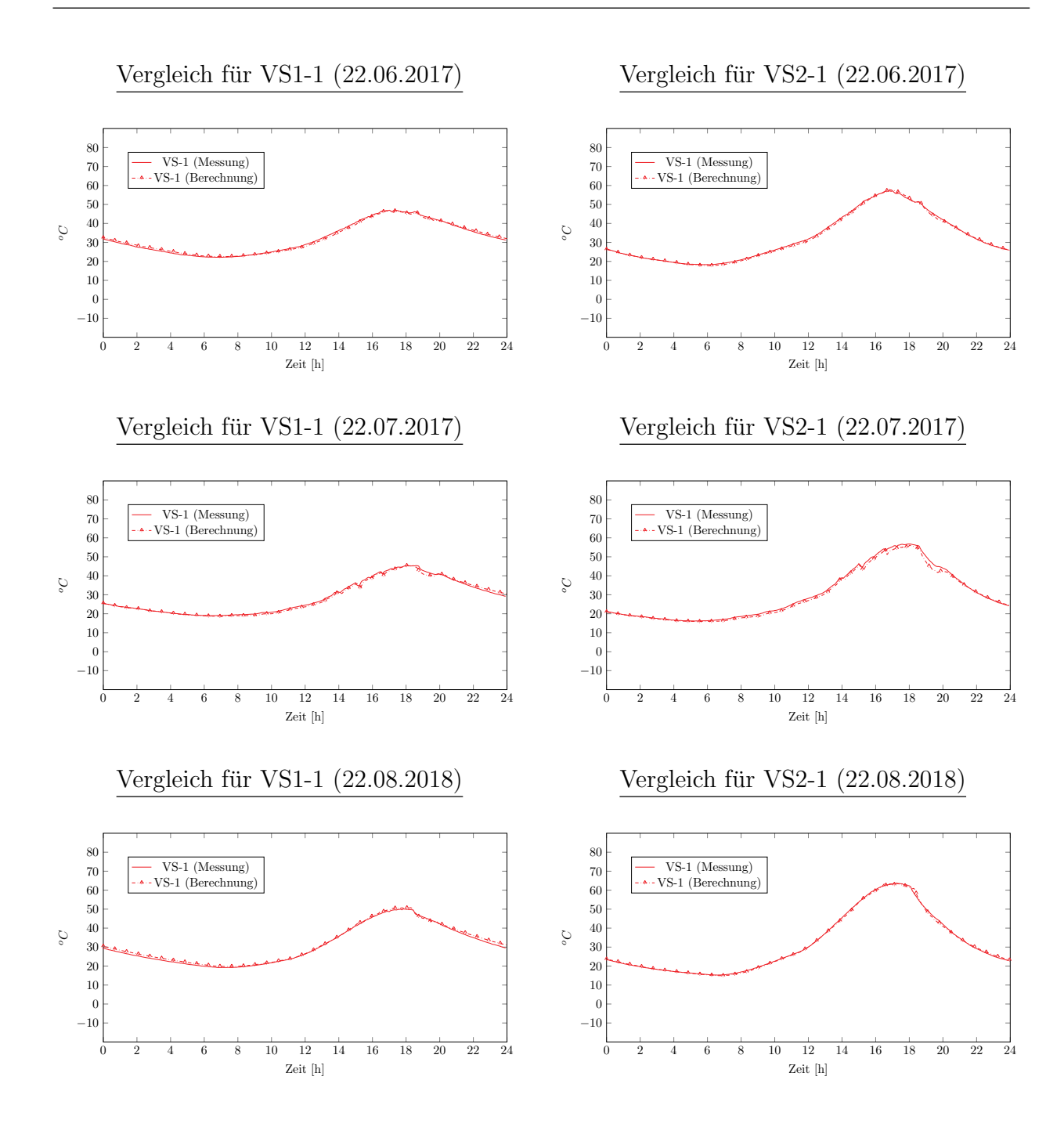

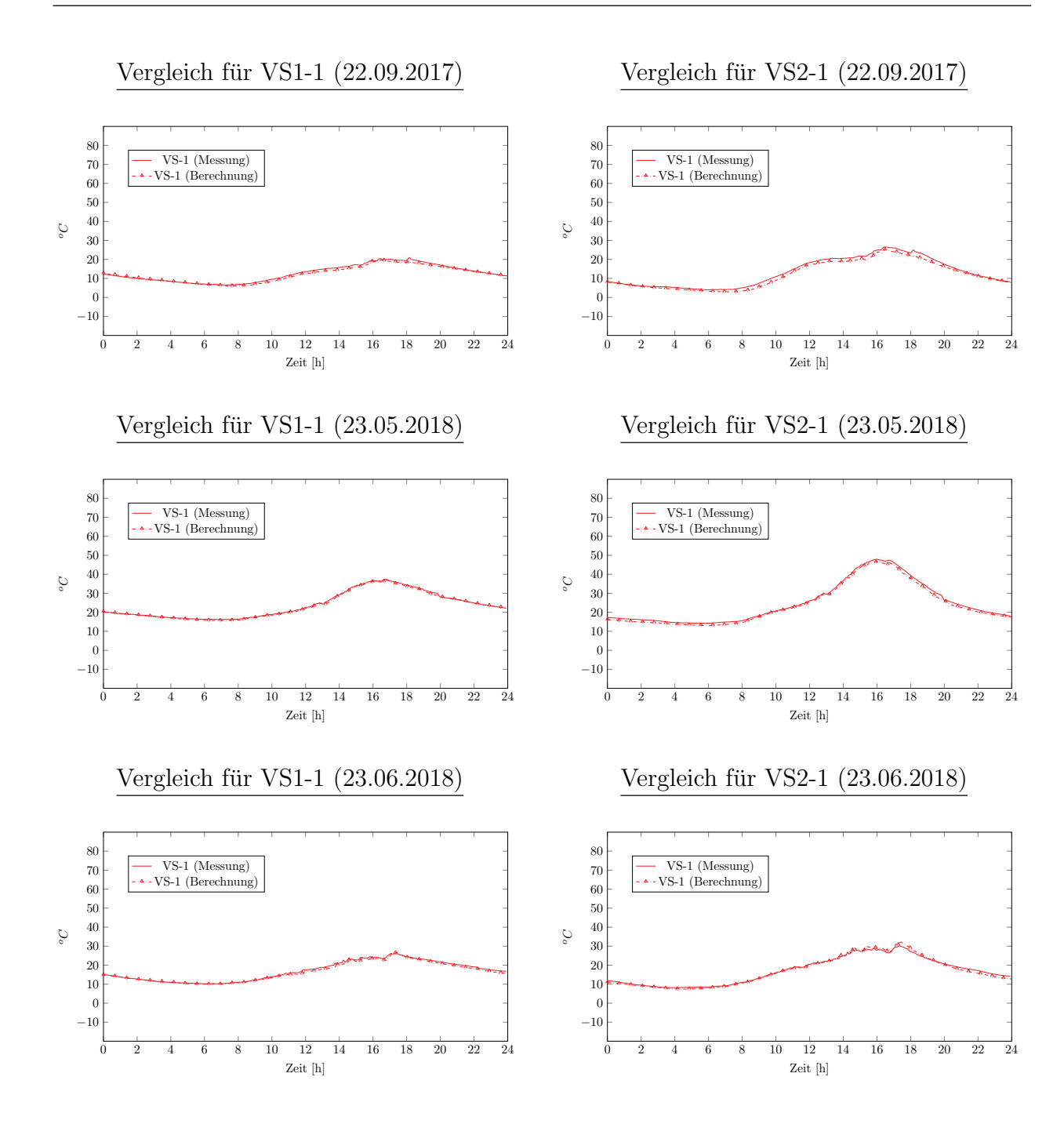

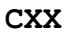

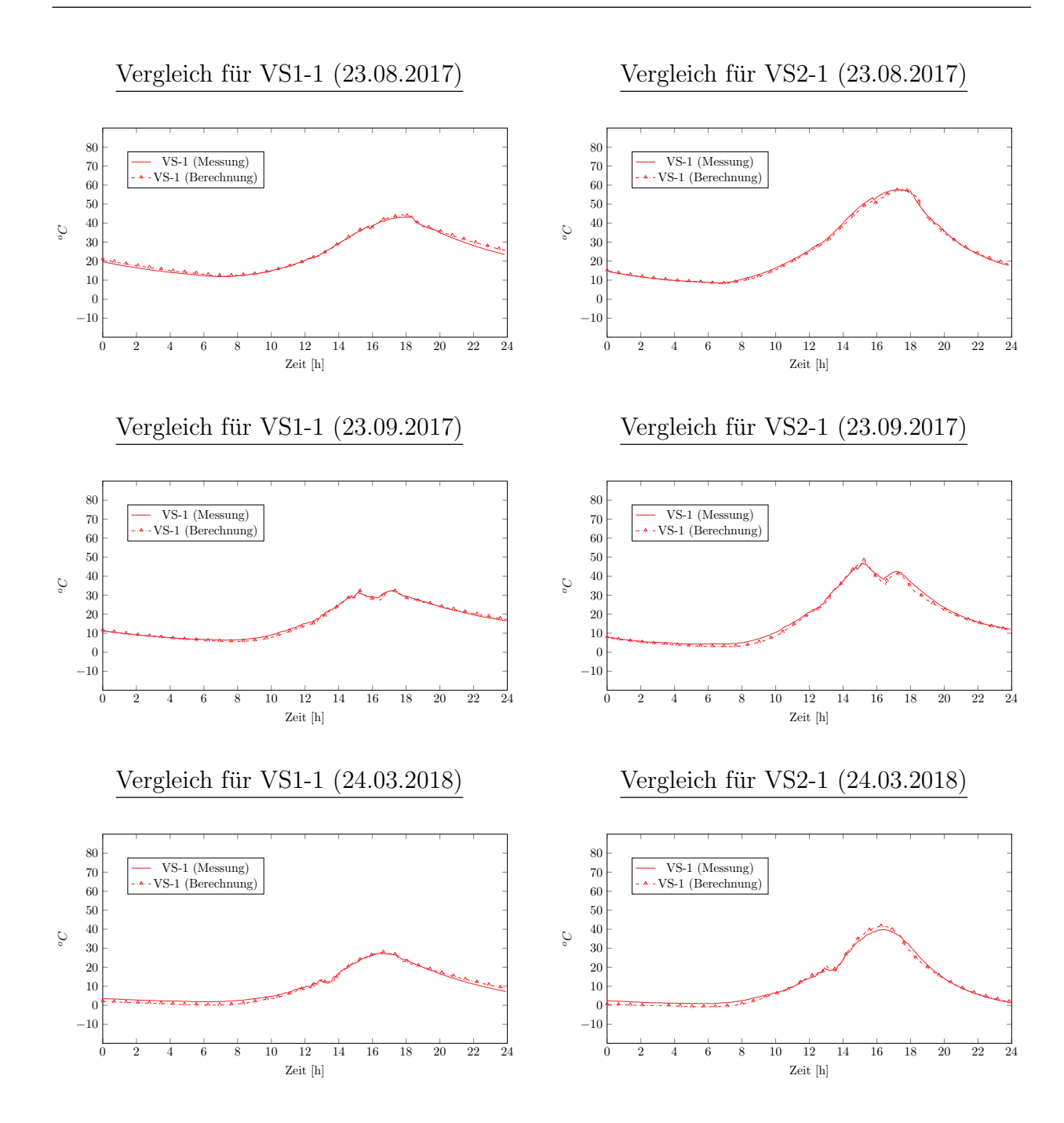

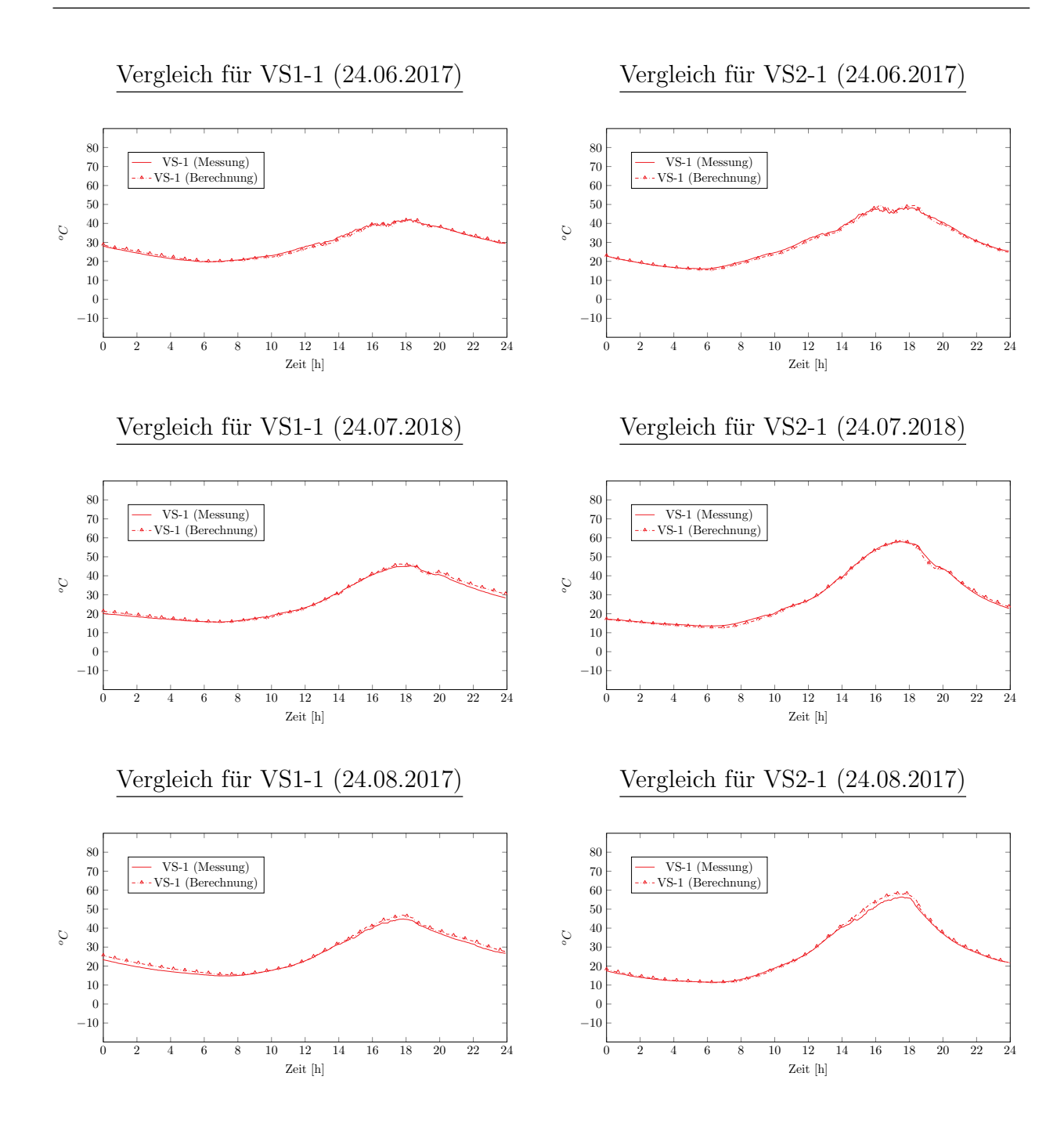

### **CXXII**

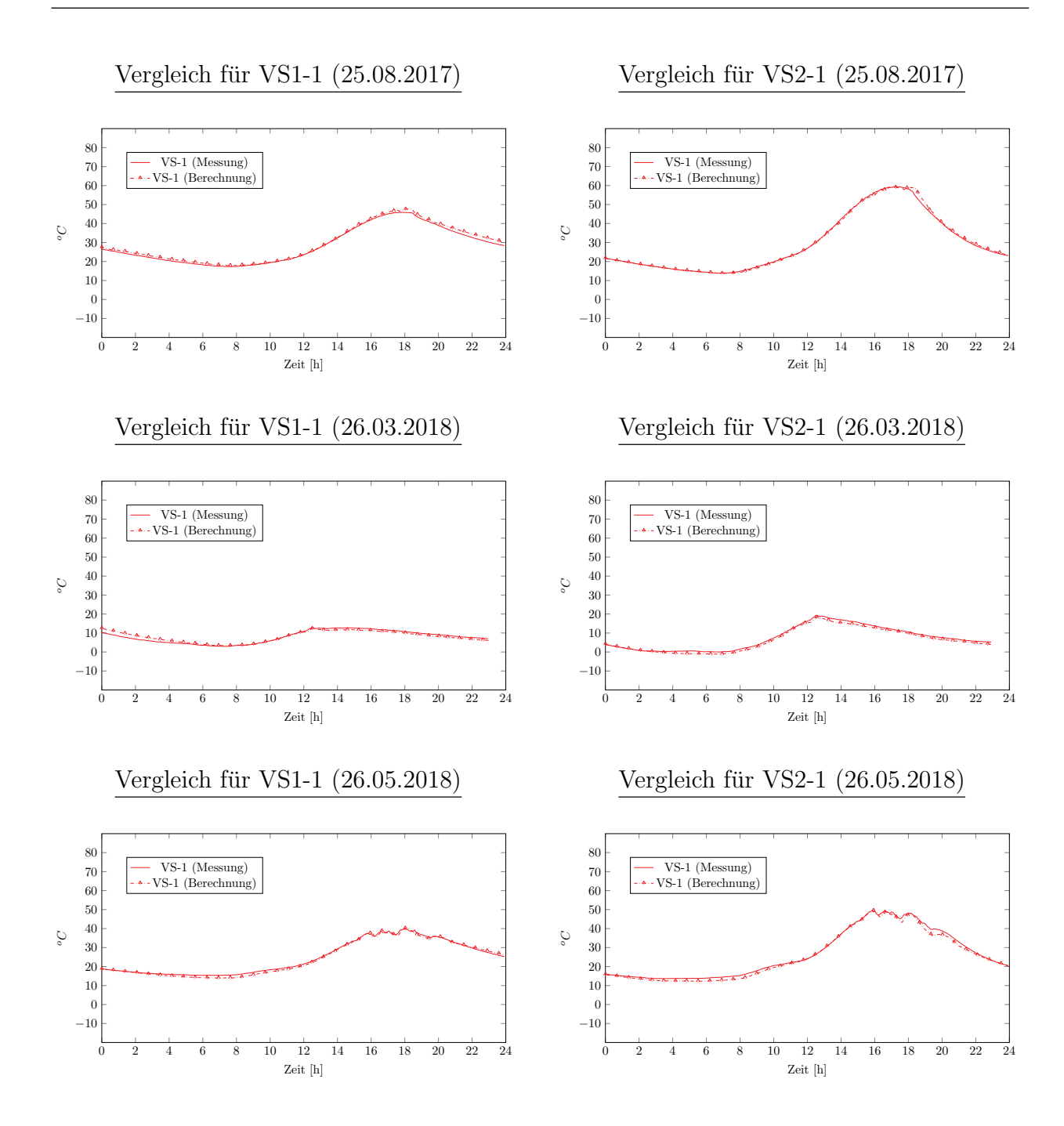

### **CXXIII**

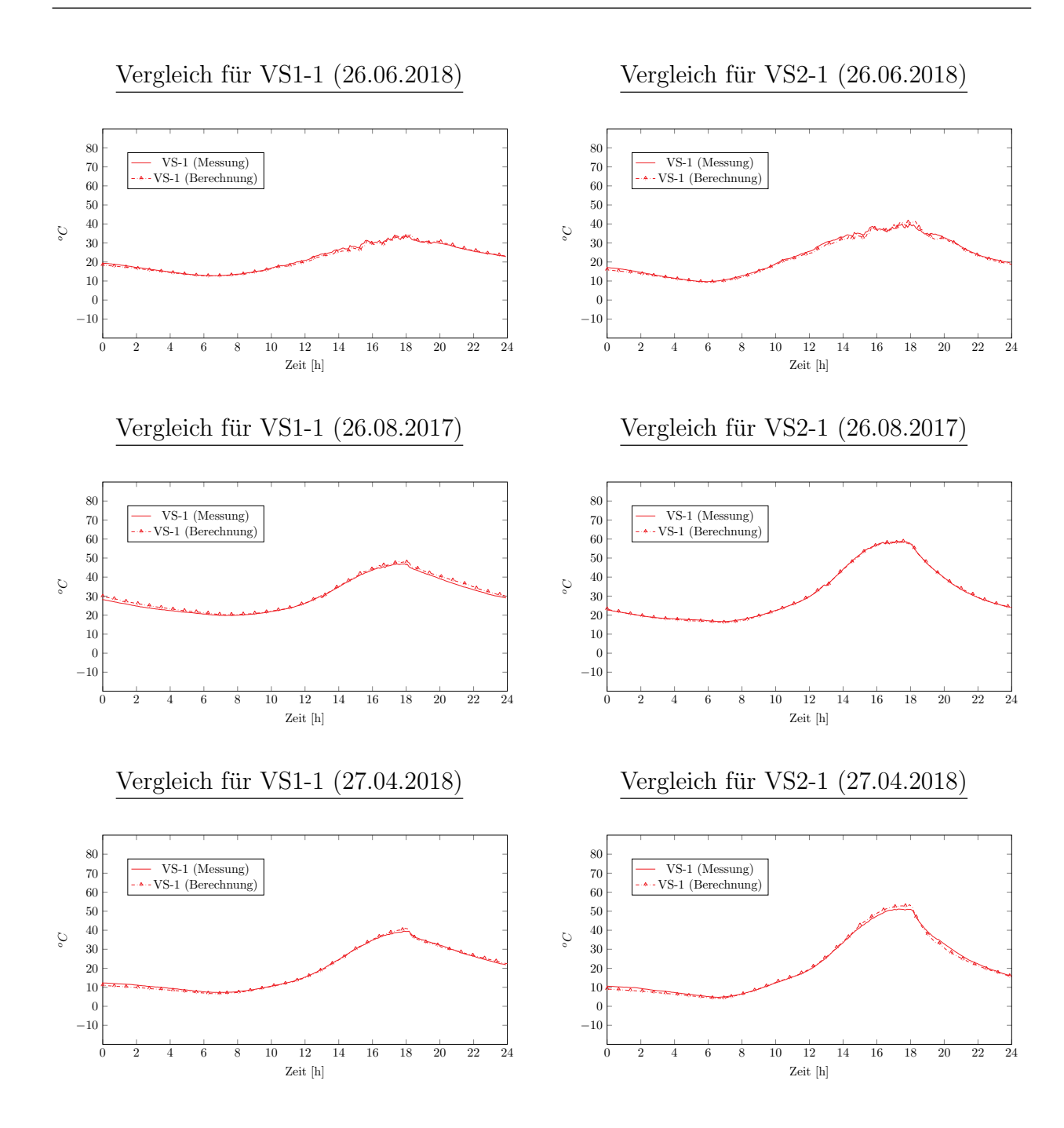

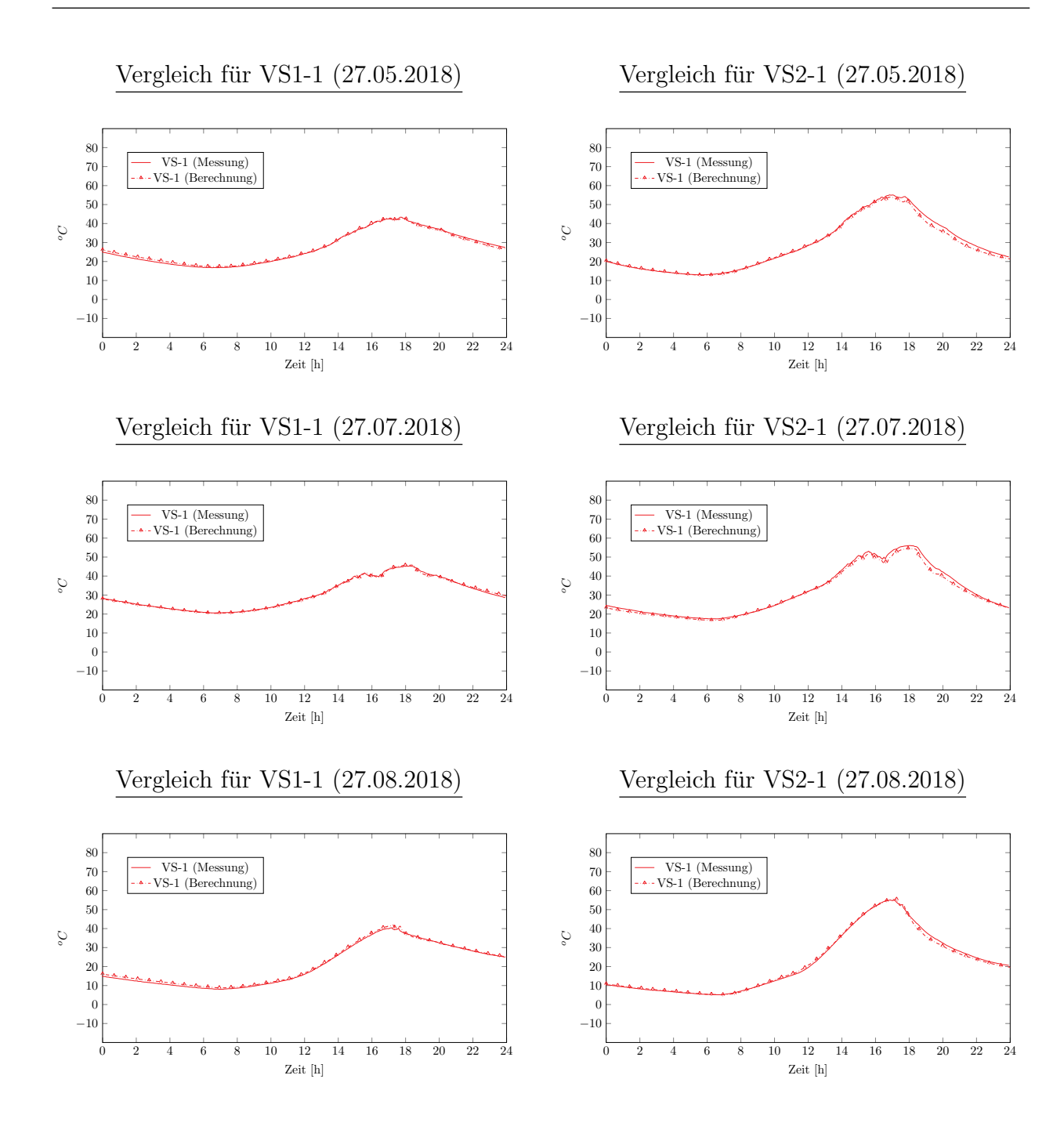

#### **CXXV**

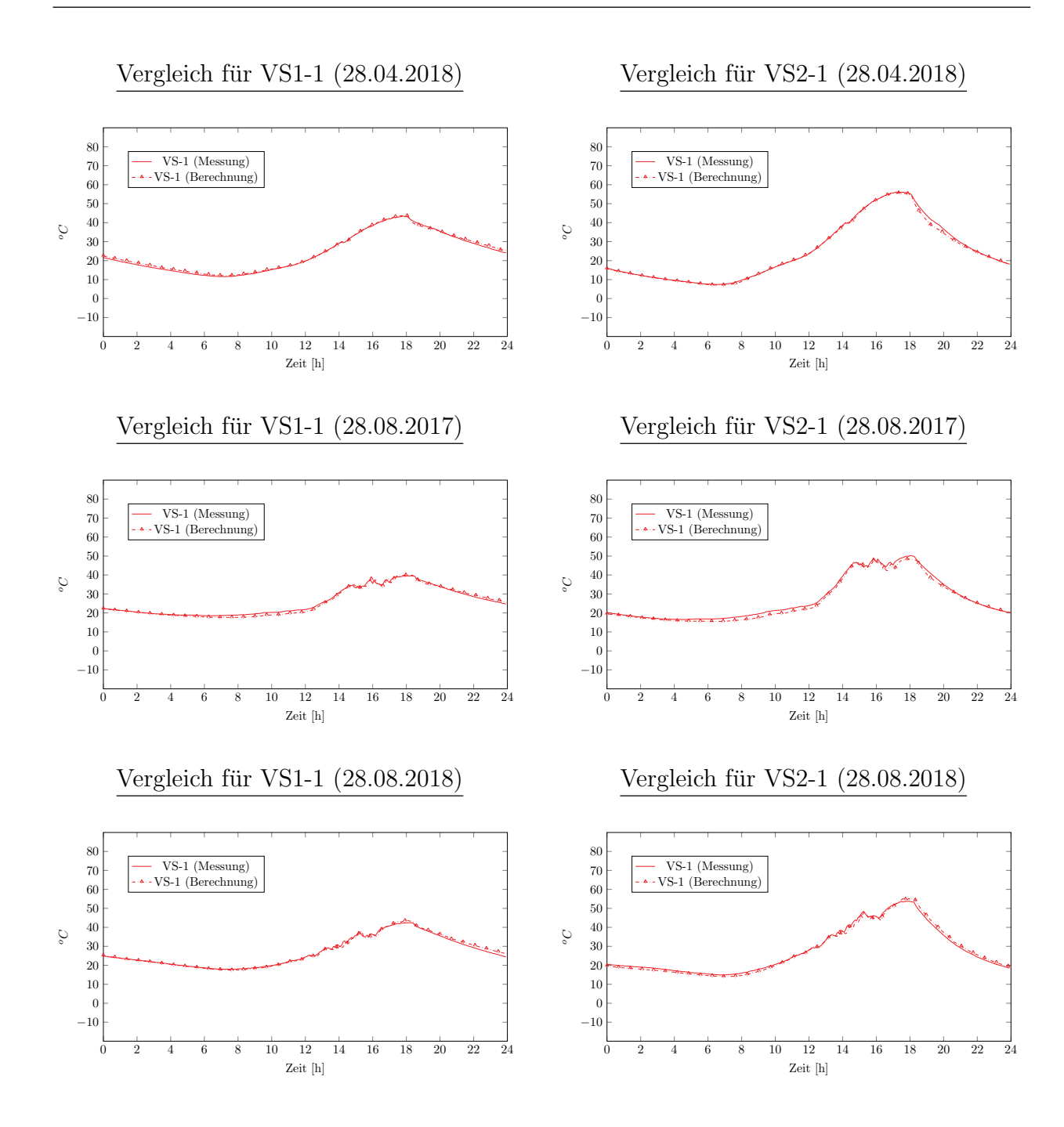

### **CXXVI**

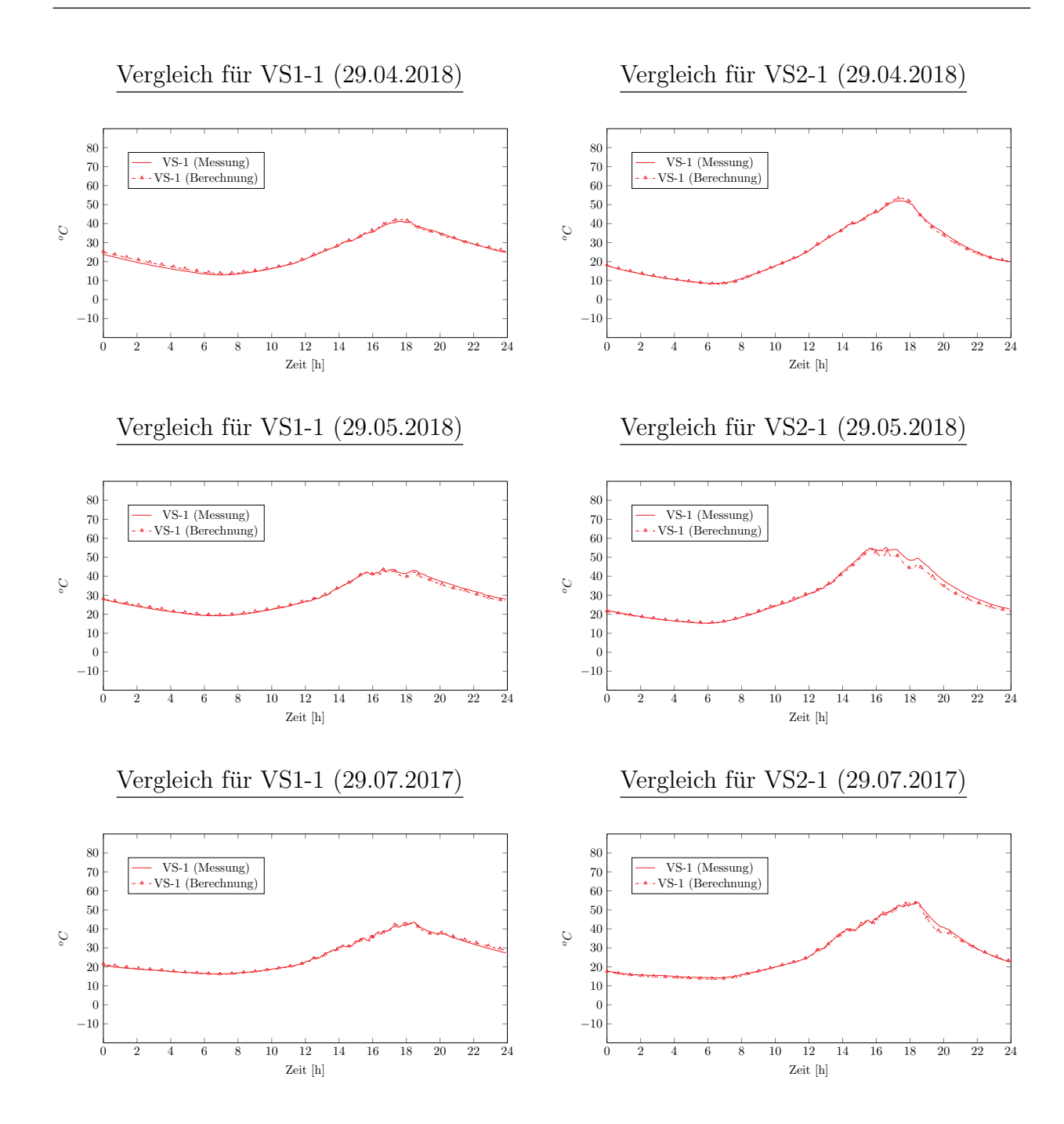

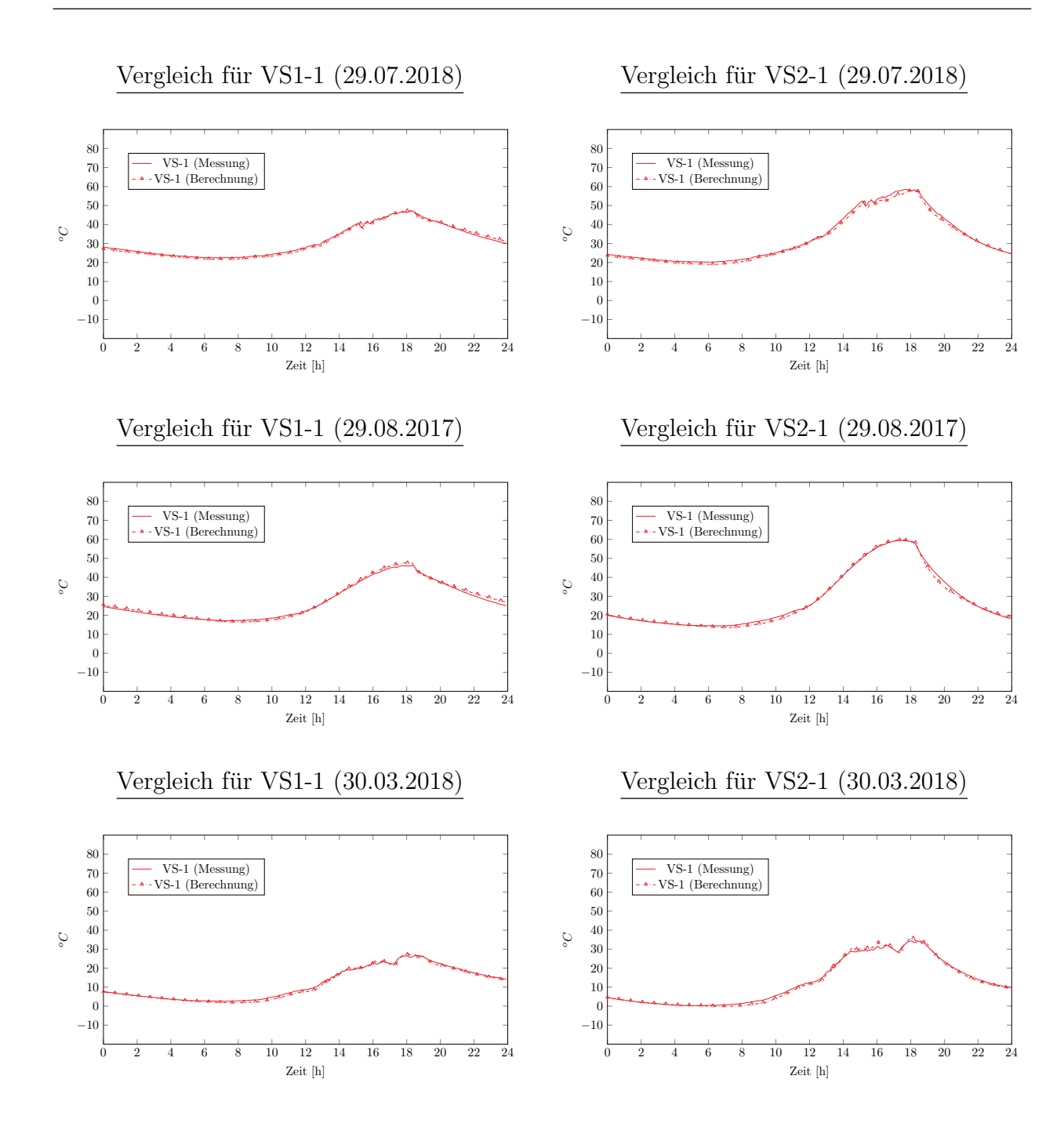

### **CXXVIII**

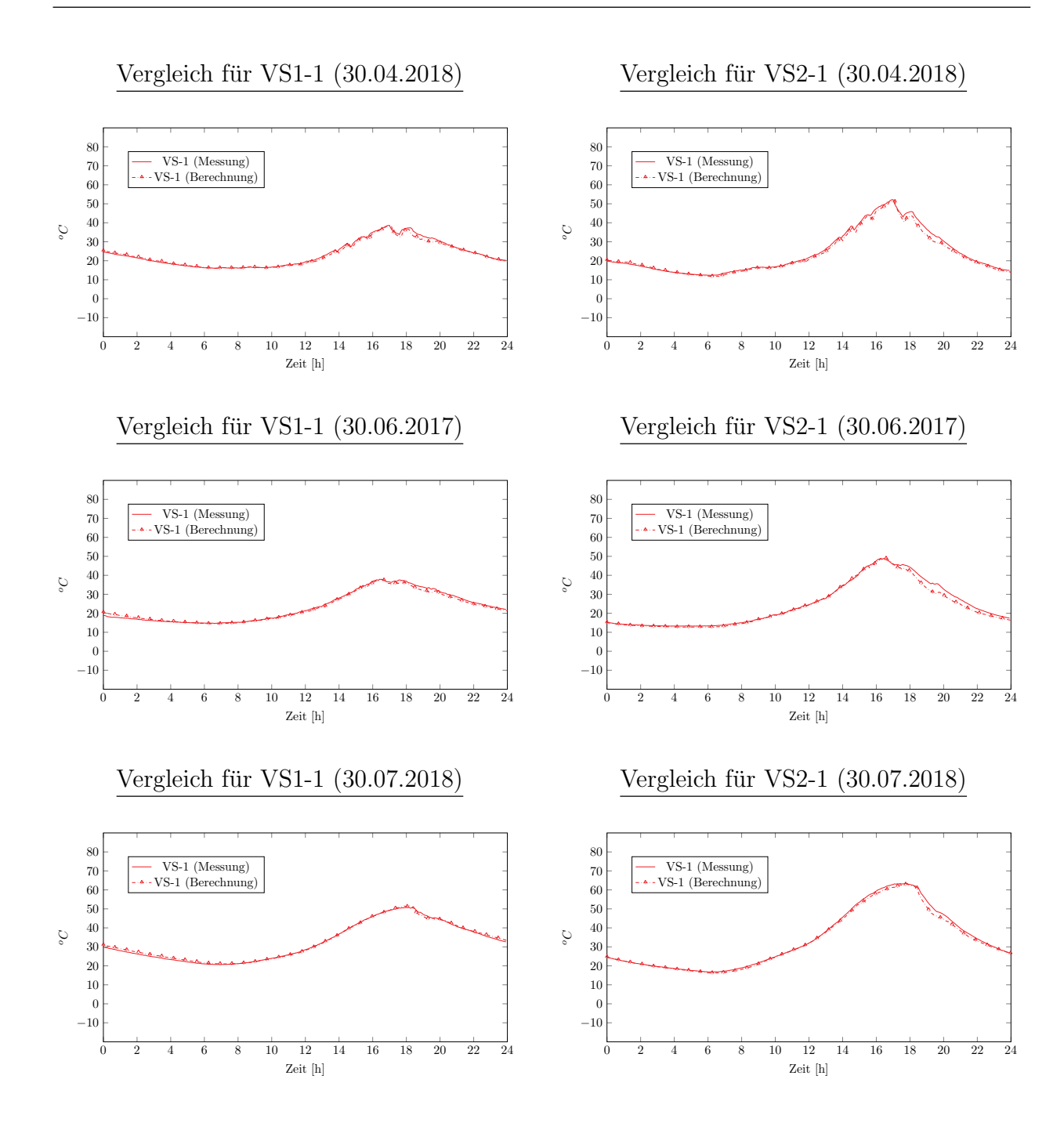

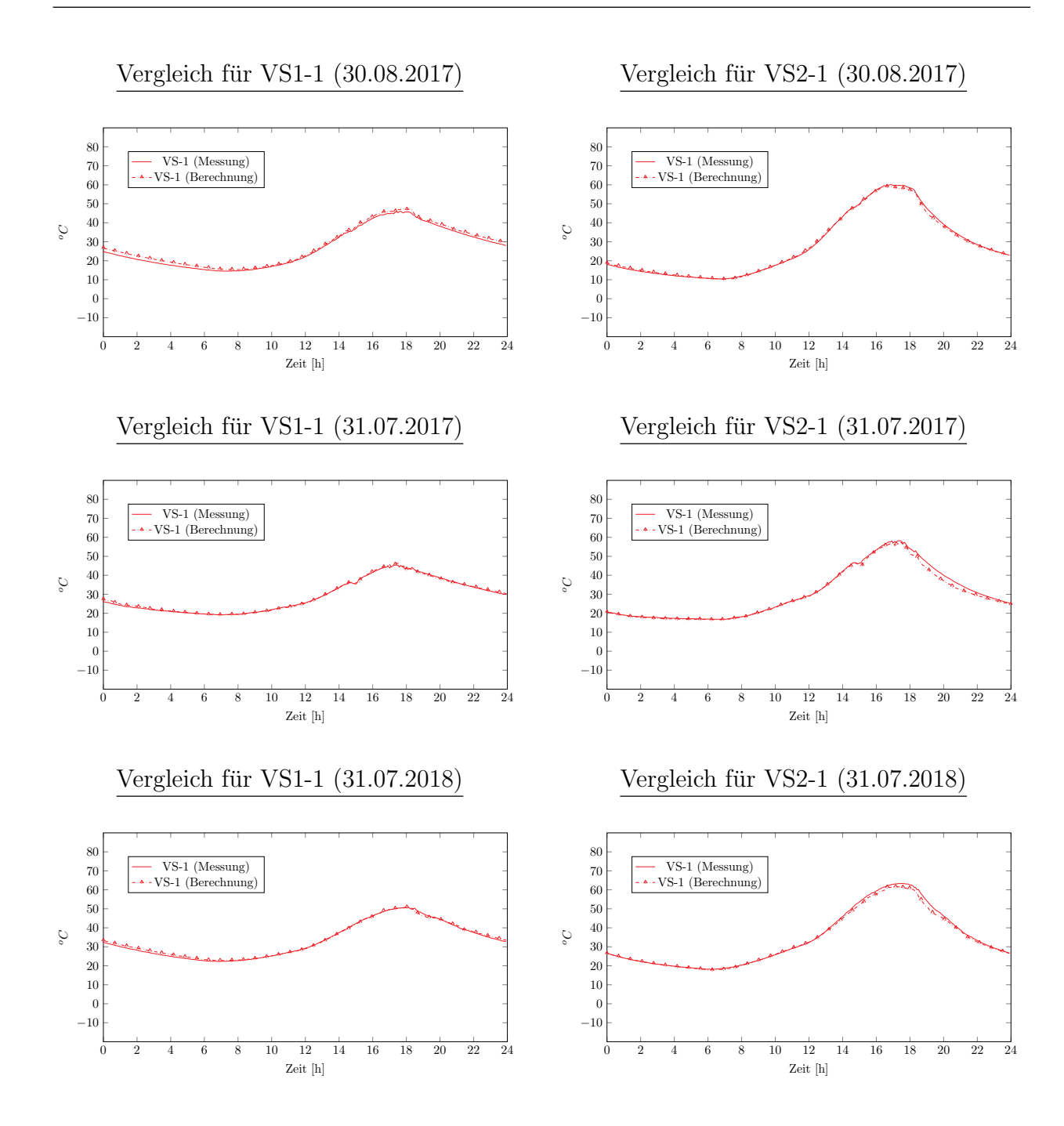

# Testreferenzjahre als Datenbasis (Parametrisierung und Extremwertbetrachtung anhand einer 60 mm dicken Vorsatzschale)

Parameter: Geographische Ausrichtung 45<sup>°</sup> (Süd-West) kurzwelliger Absorptionsgrad  $\alpha = 0.80$ 

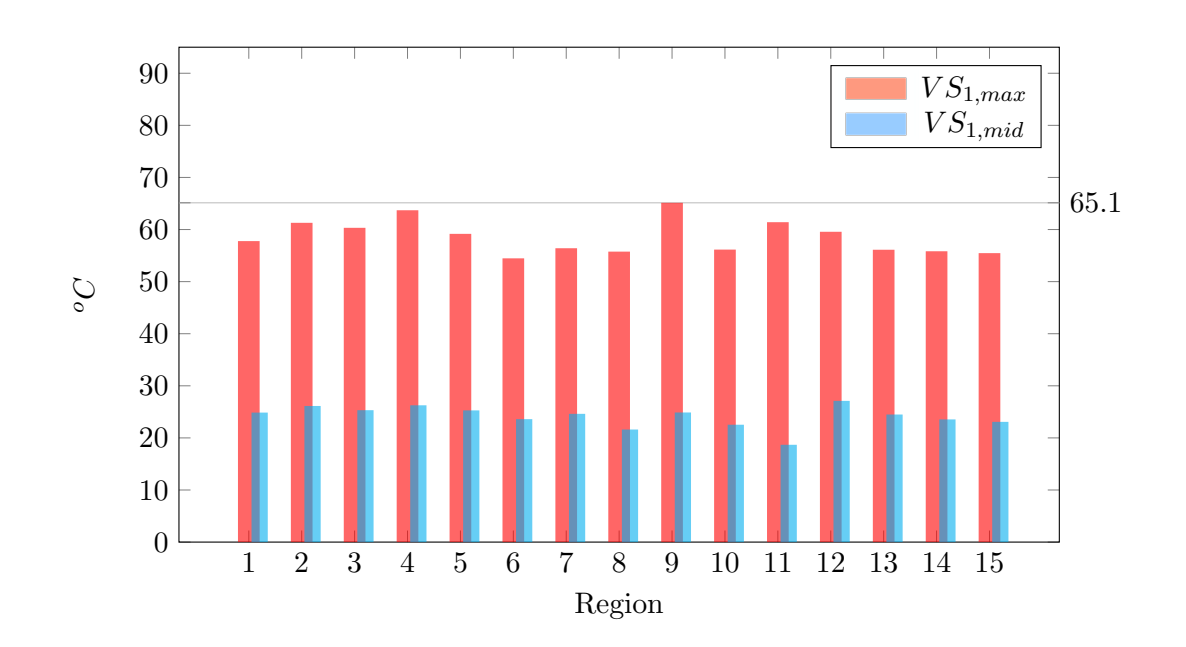

### Gesamtauswertung Region 1-15

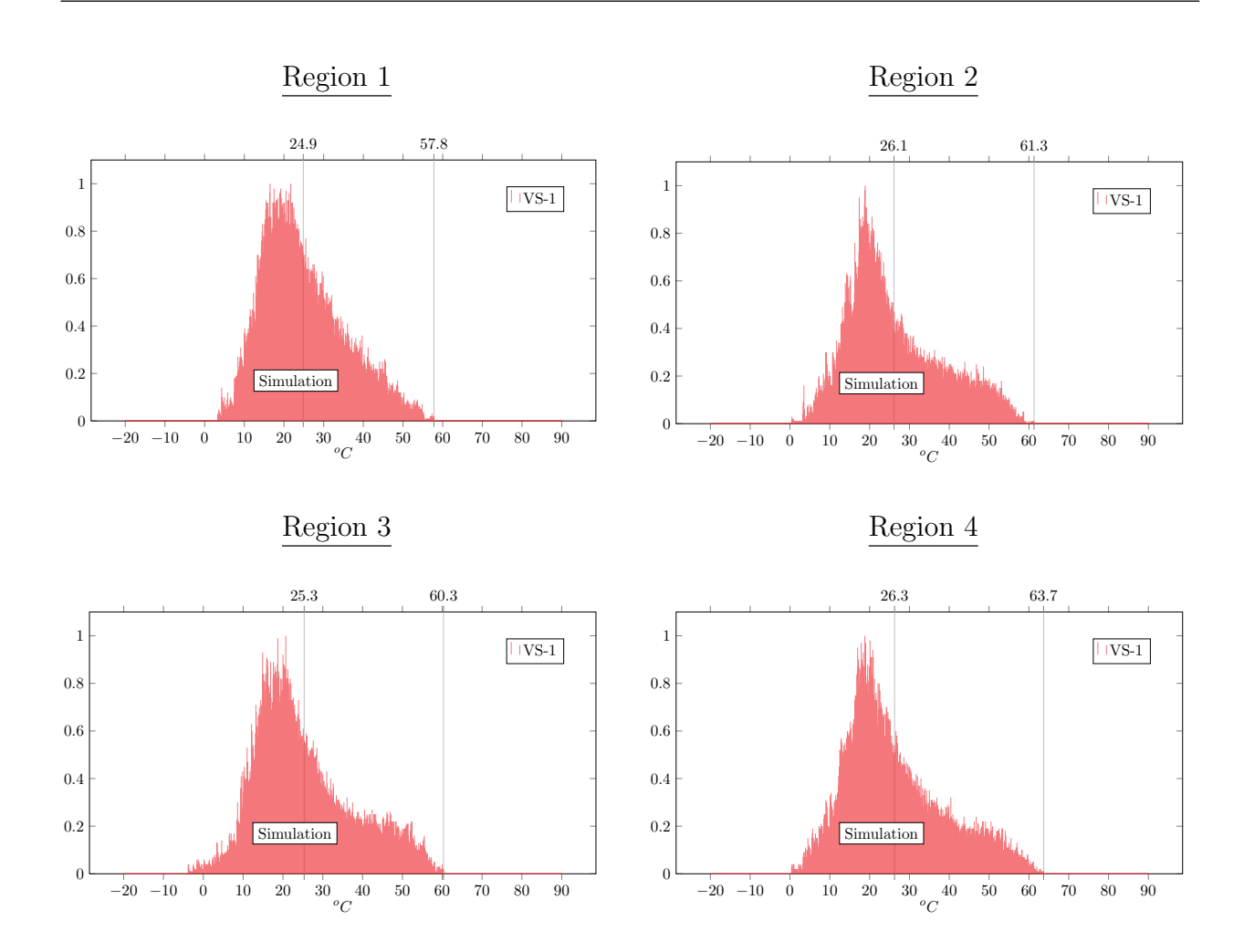

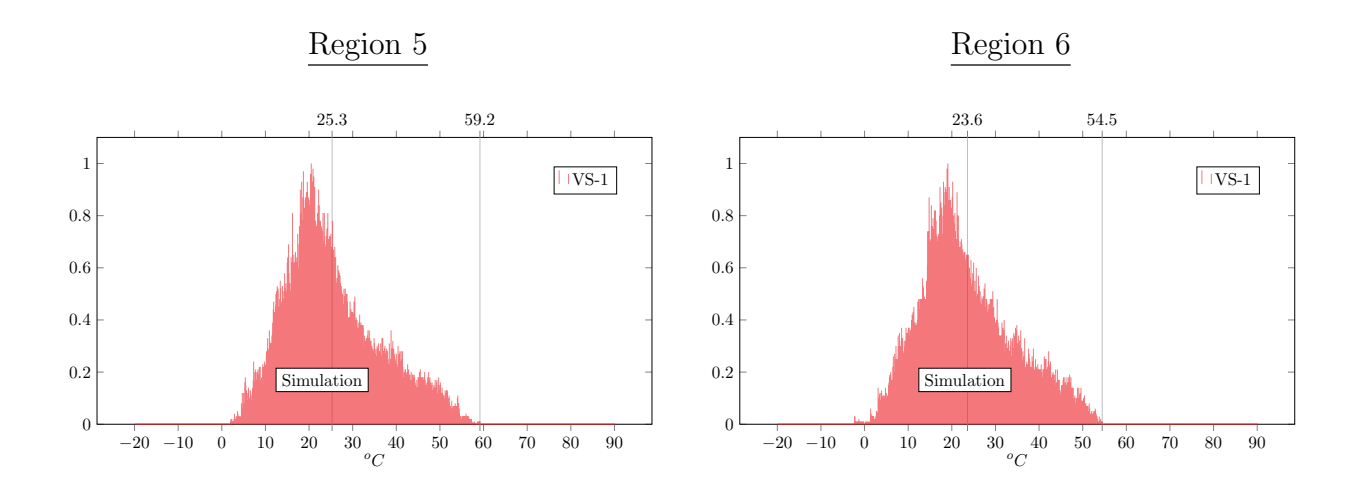

Region 7

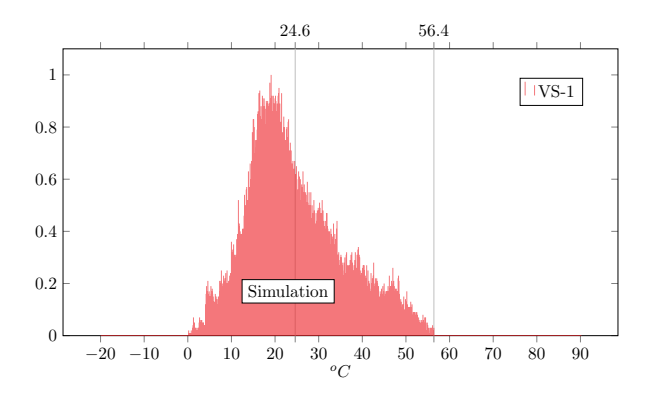

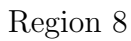

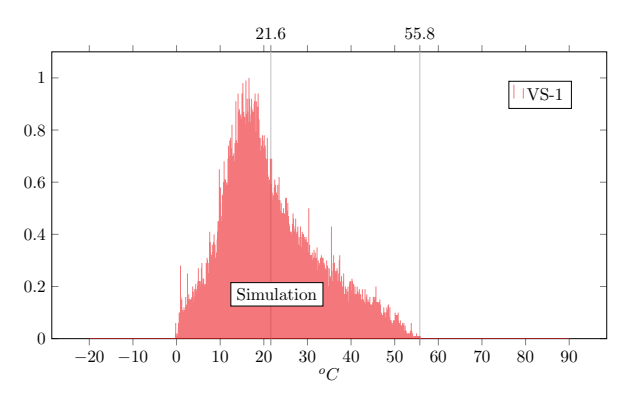

−20 −20 −20 <del>10 10 30 50 €</del> 0 0.4  $0.6$  $0.8$  $\,$  1 u. −20 −10 0 10 20 30 40 50 60 70 0 0.4  $0.6\,$  $0.8\,$  $\,$  1 ''W. Region 9  $-20$   $-10$  0 10 20 30 40 50 60 70 80 90 0 0.2 24.9 65.1 **Simulation**  $|VS-1|$ Region 10 −20 −10 0 10 20 30 40 50 60 70 80 90 0 0.2  $22.5\qquad \qquad 56.2$ **Simulation**  $\overset{\circ}{30}_{oC}\overset{\circ}{40}$  $|$   $|$   $VS-1$ 

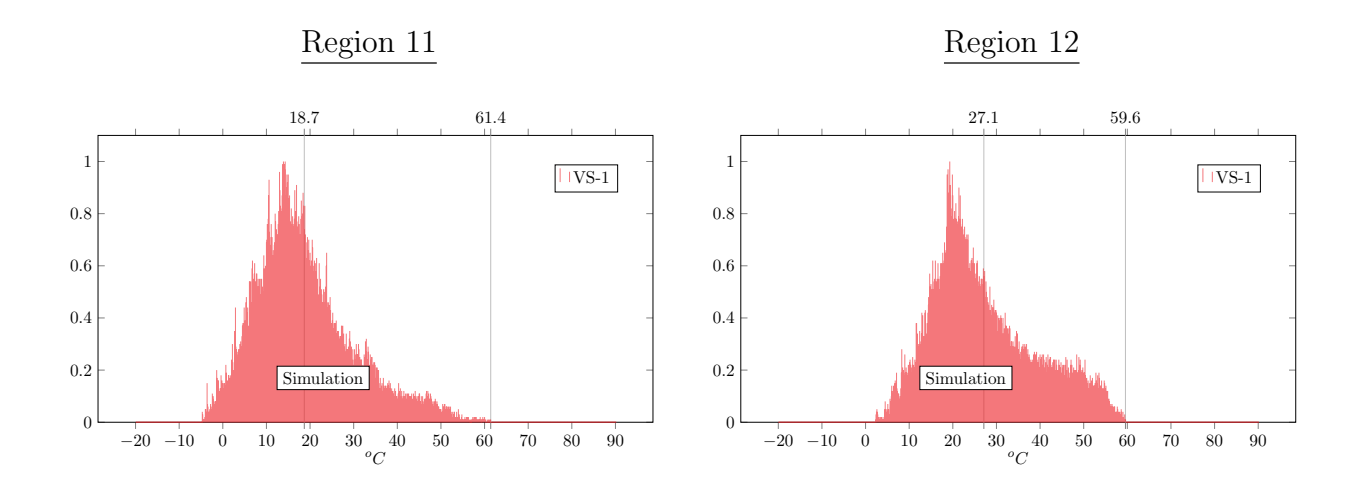

Region 13

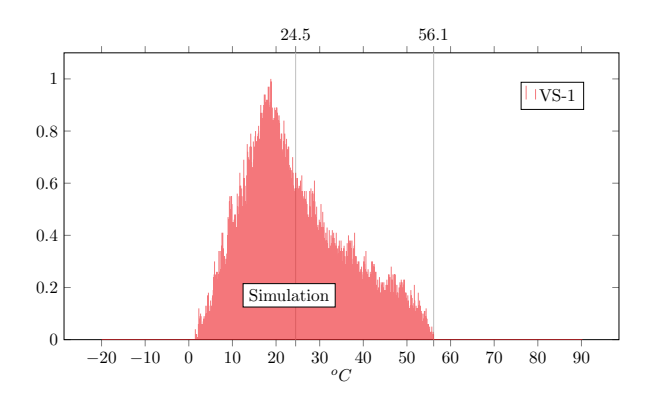

Region 14

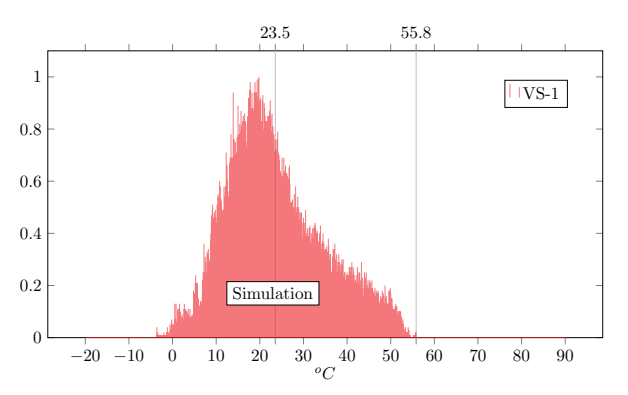

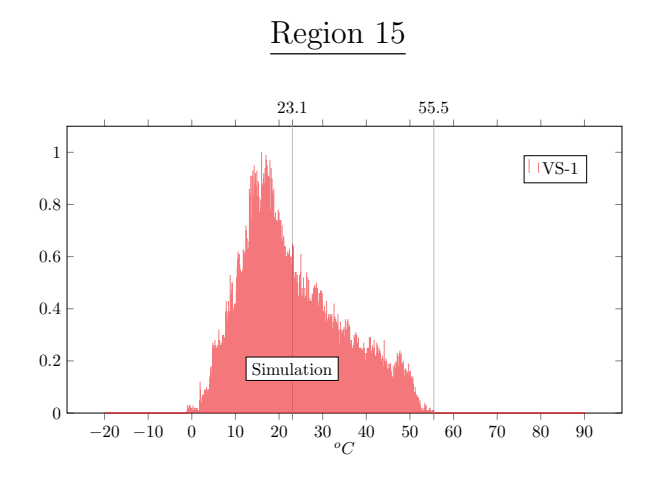

# Thermische Lastansätze für Fertigteil-Sandwichfassaden

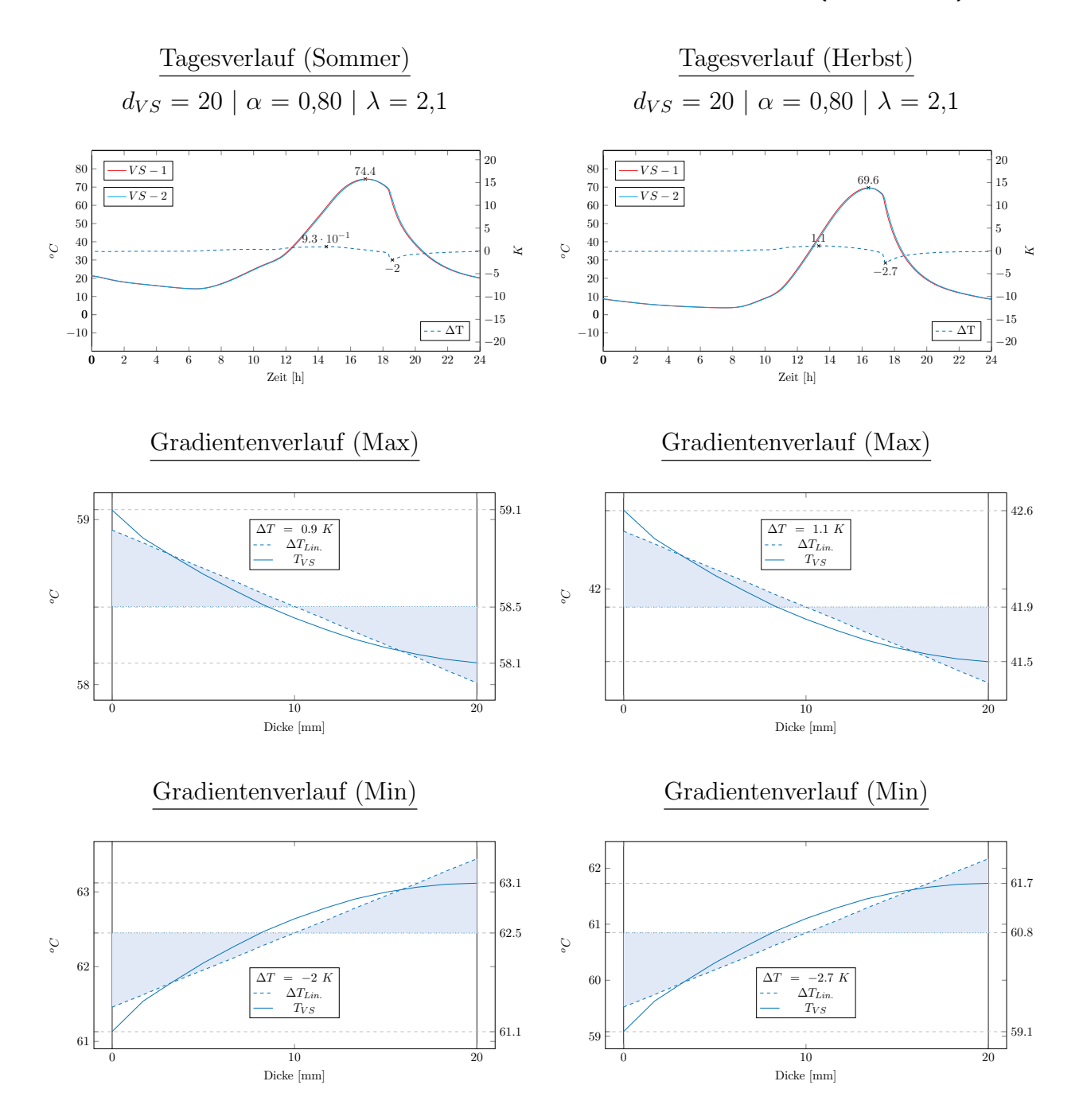

## Bestimmung bemessungsrelevanter Einwirkungsgrößen ( $\alpha = 0.80$ )

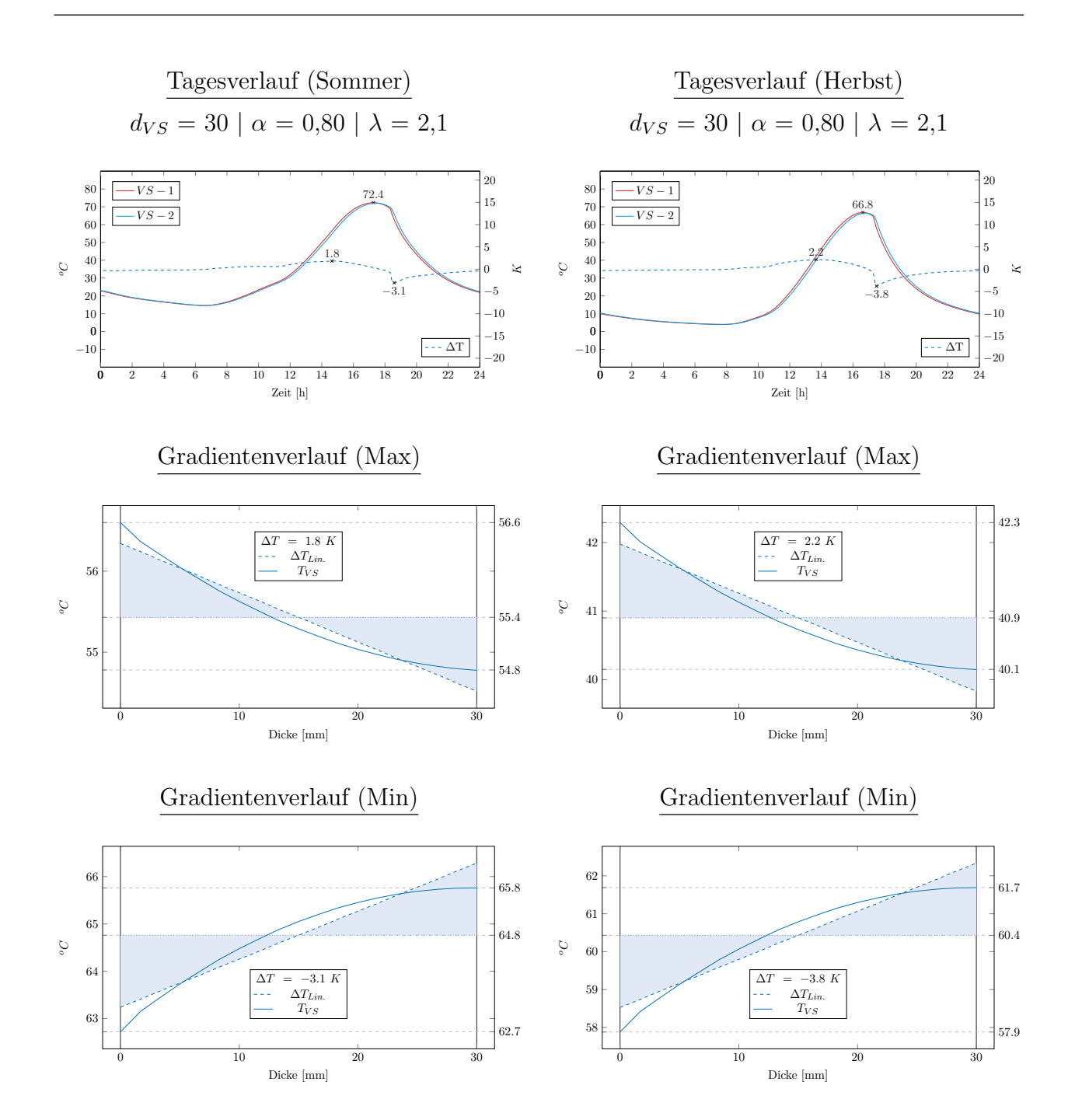

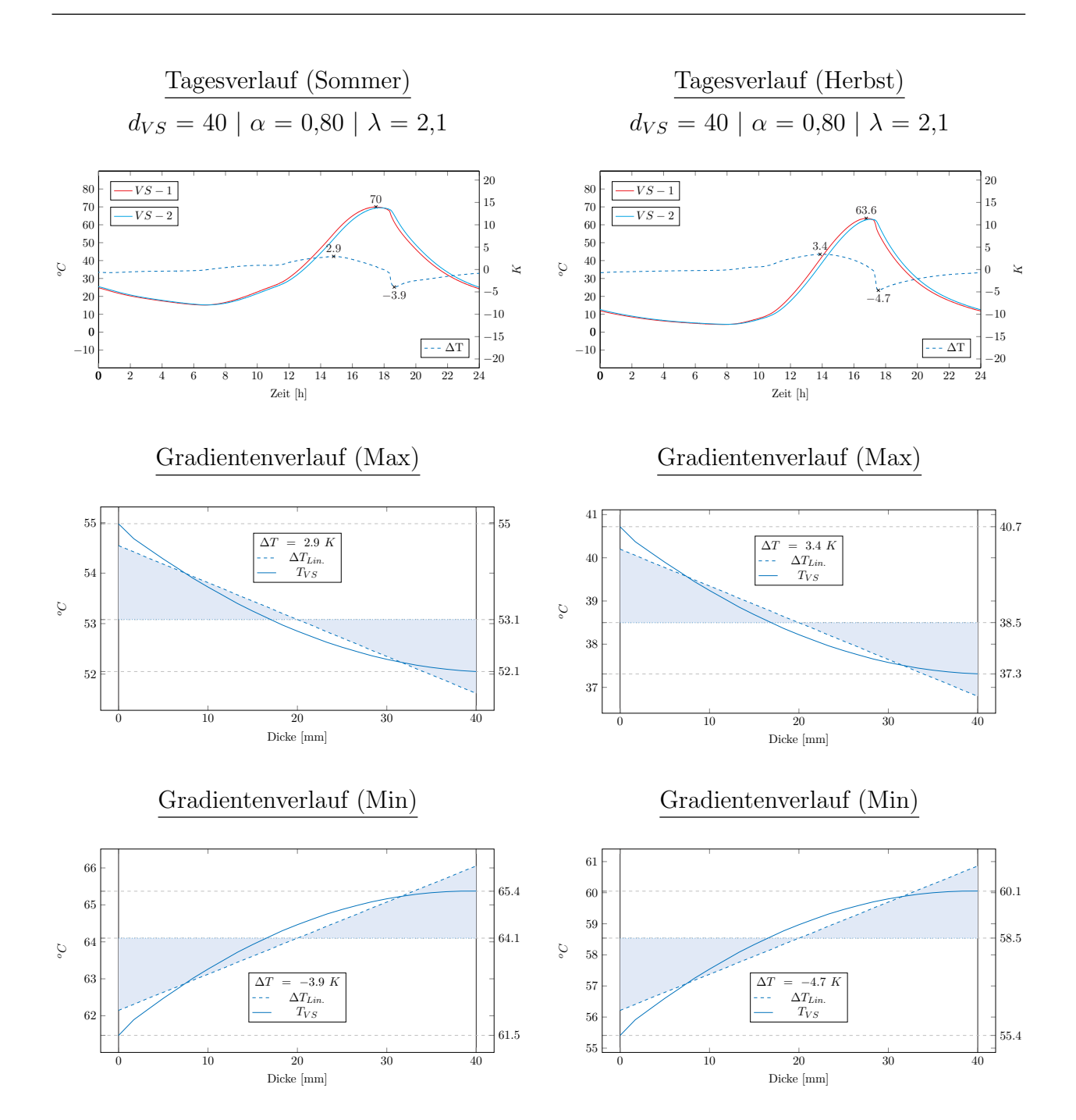

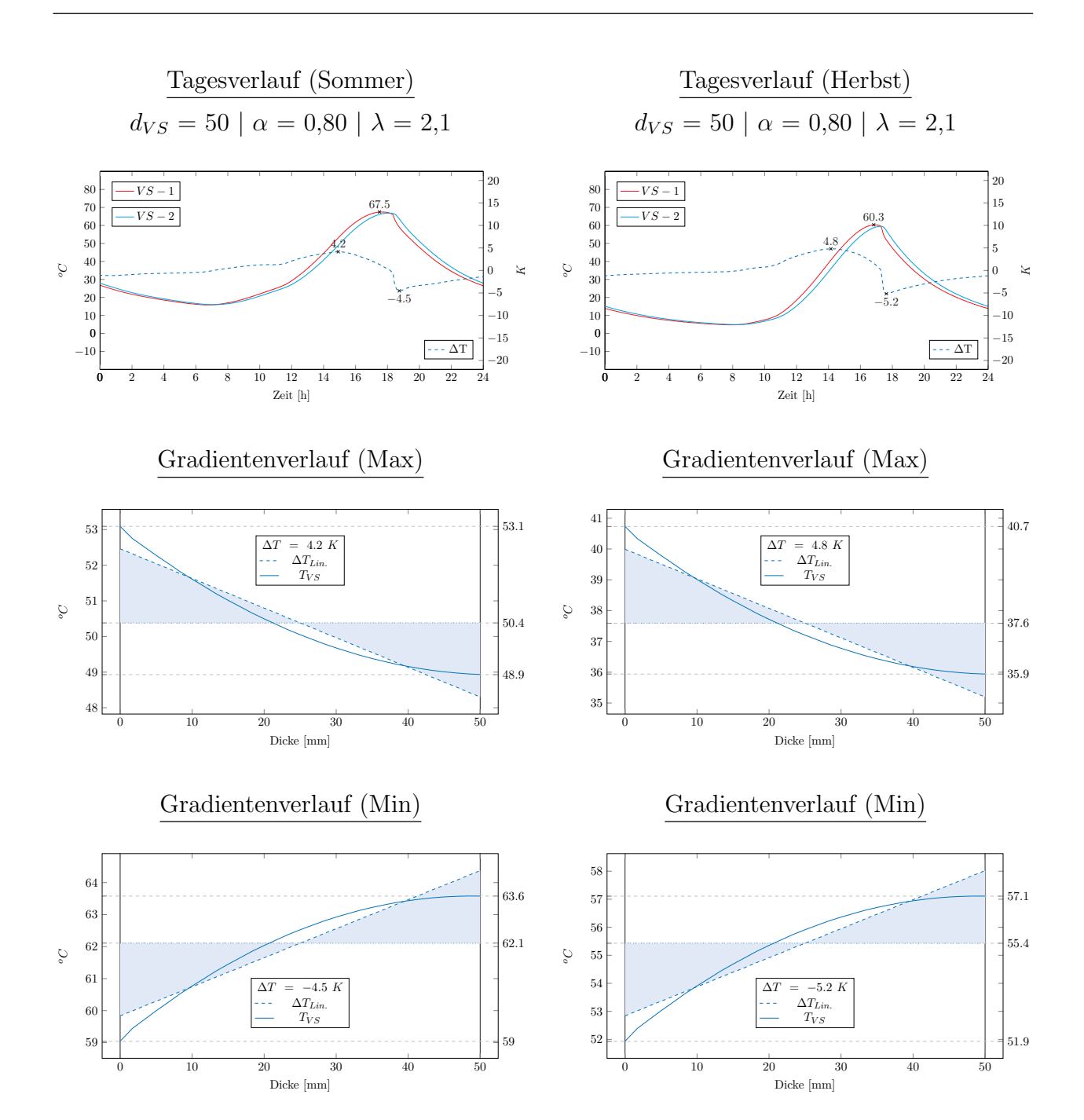

### **CXXXVIII**

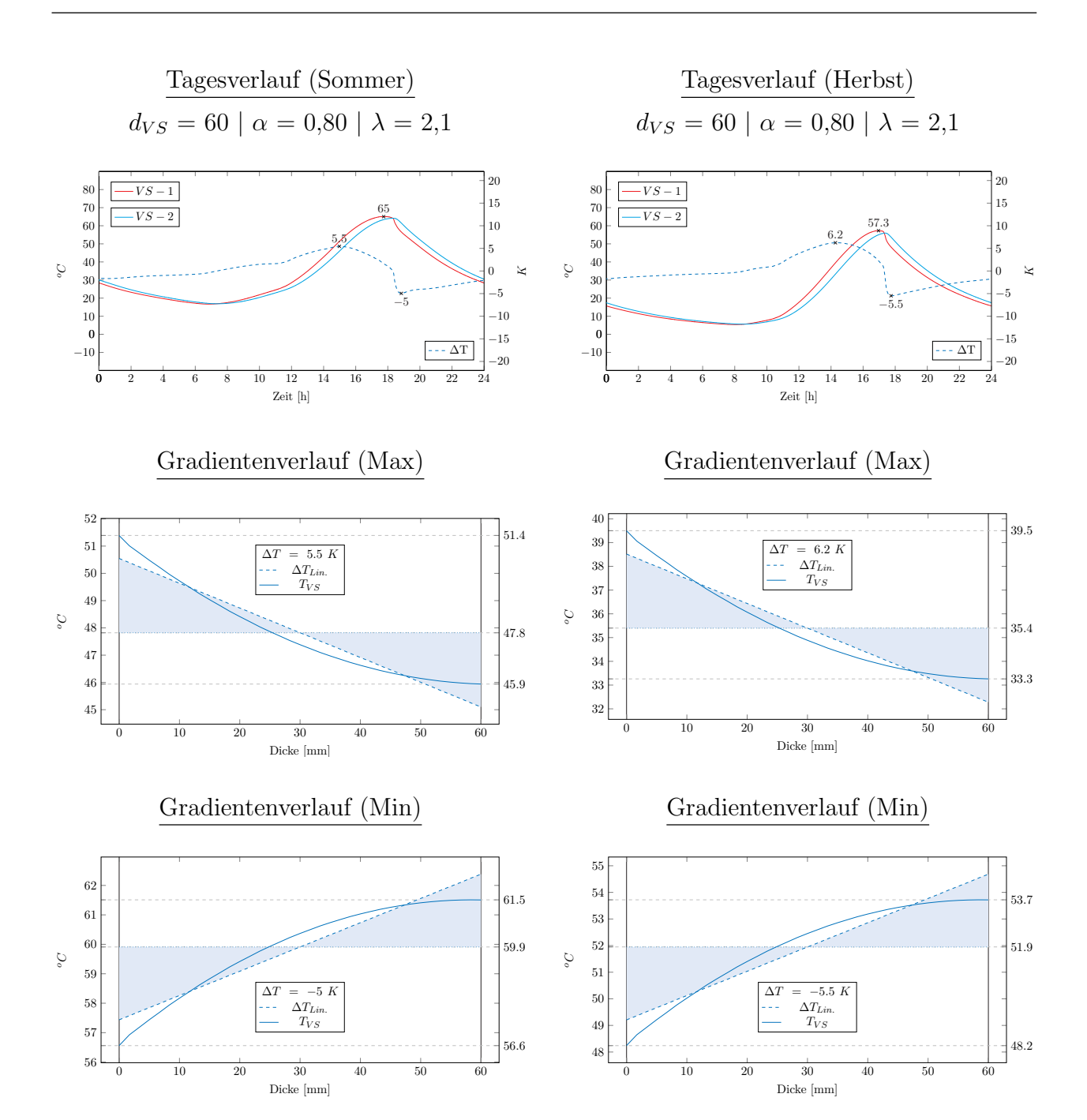

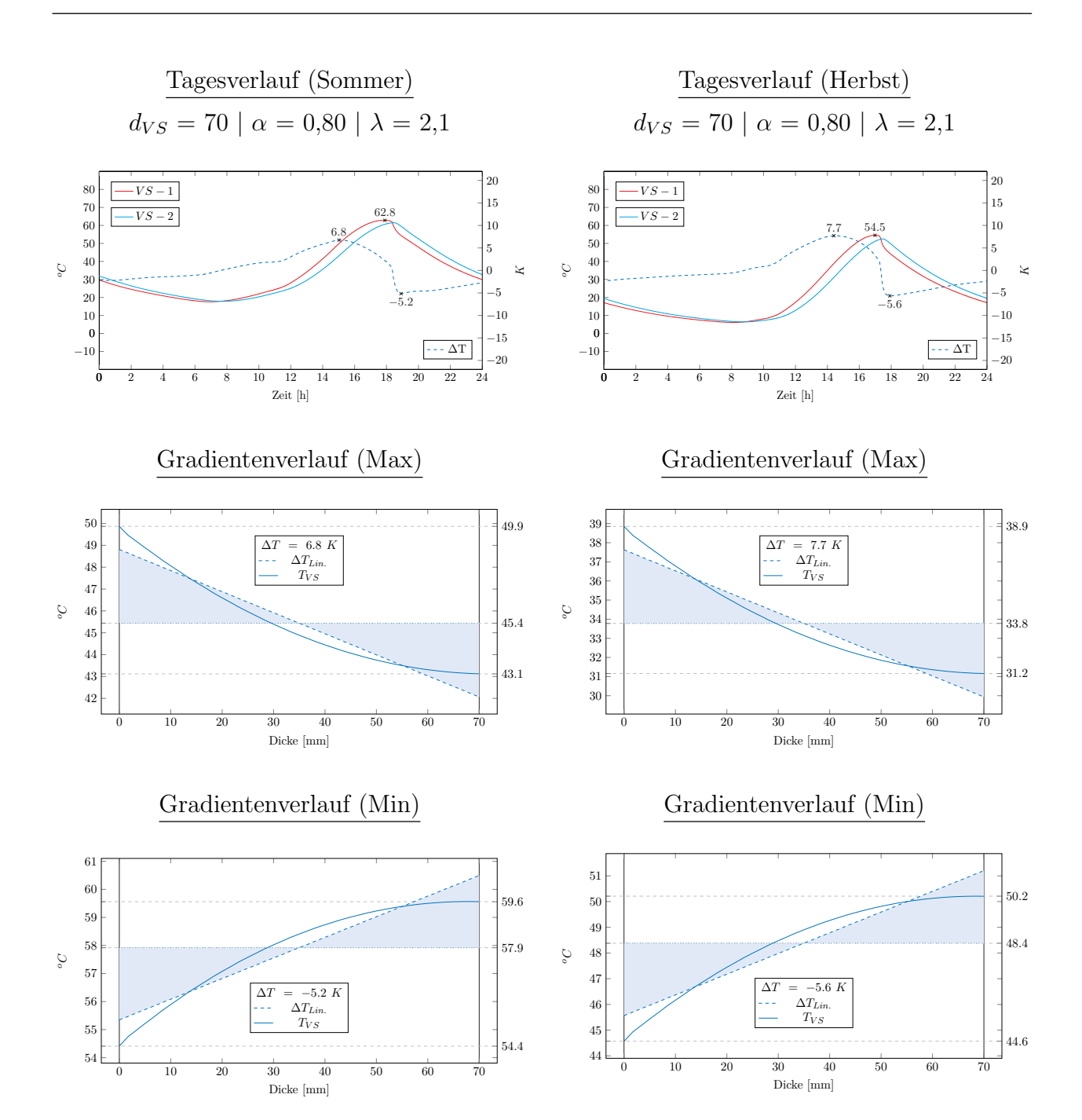

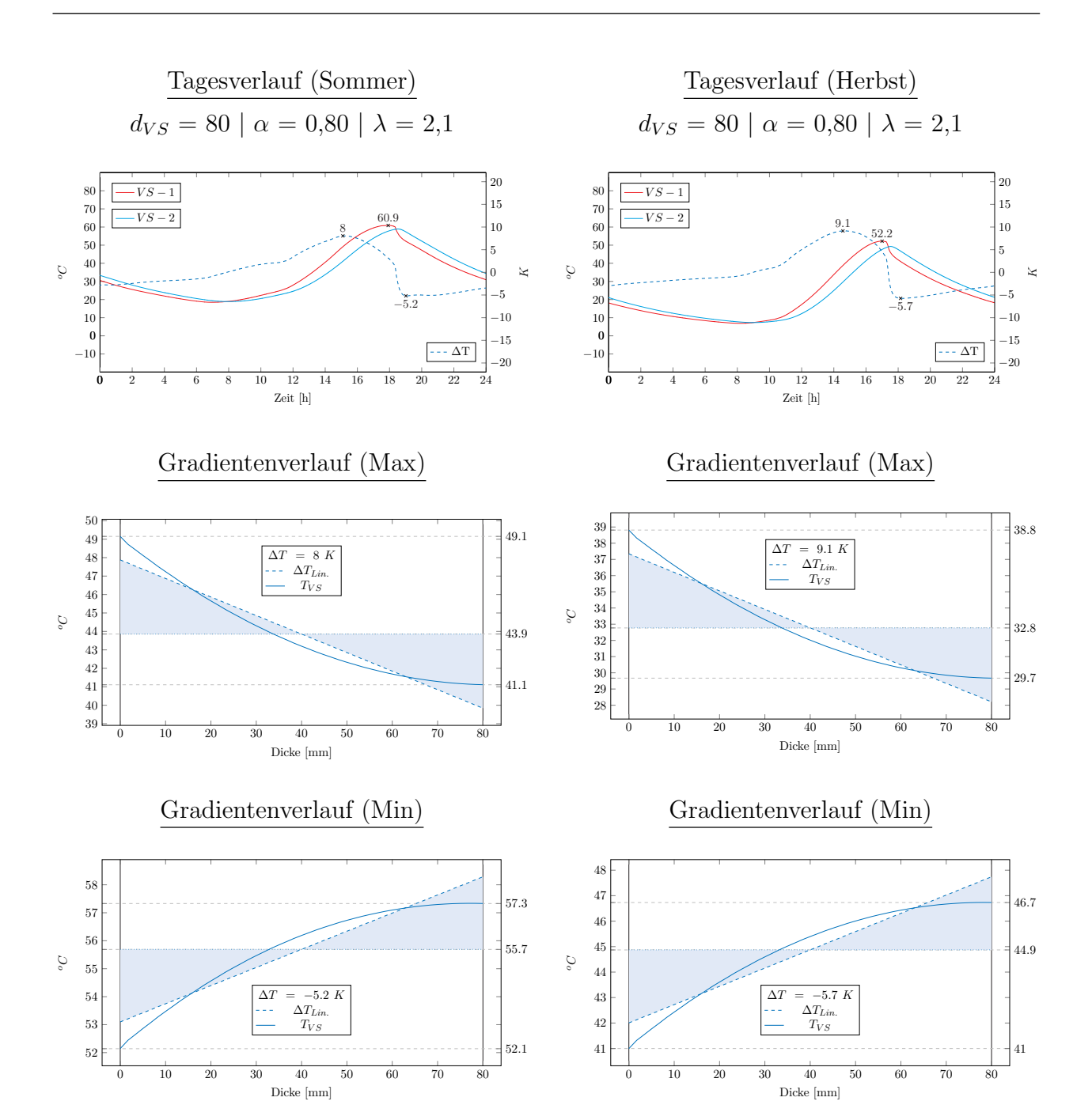

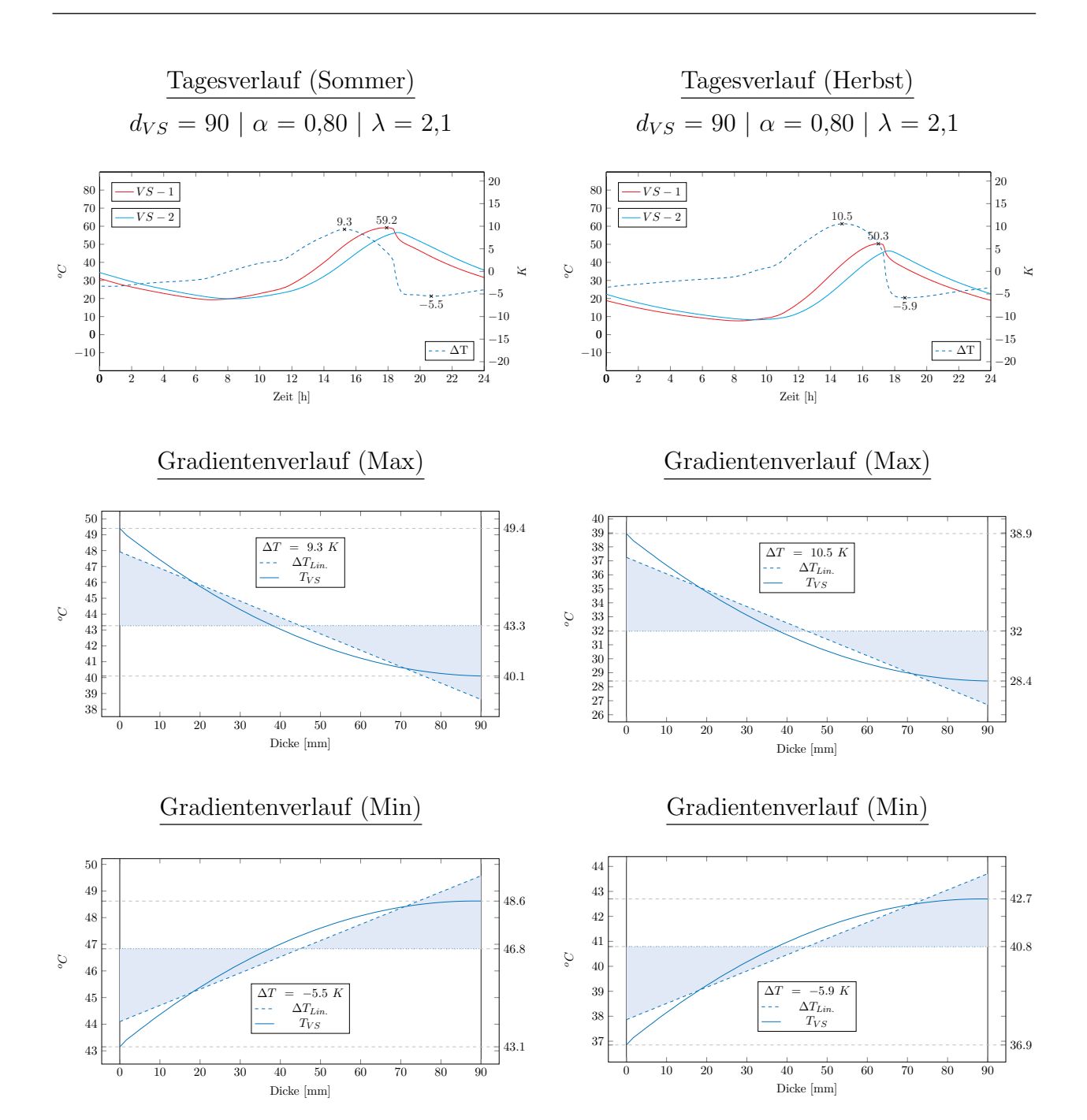

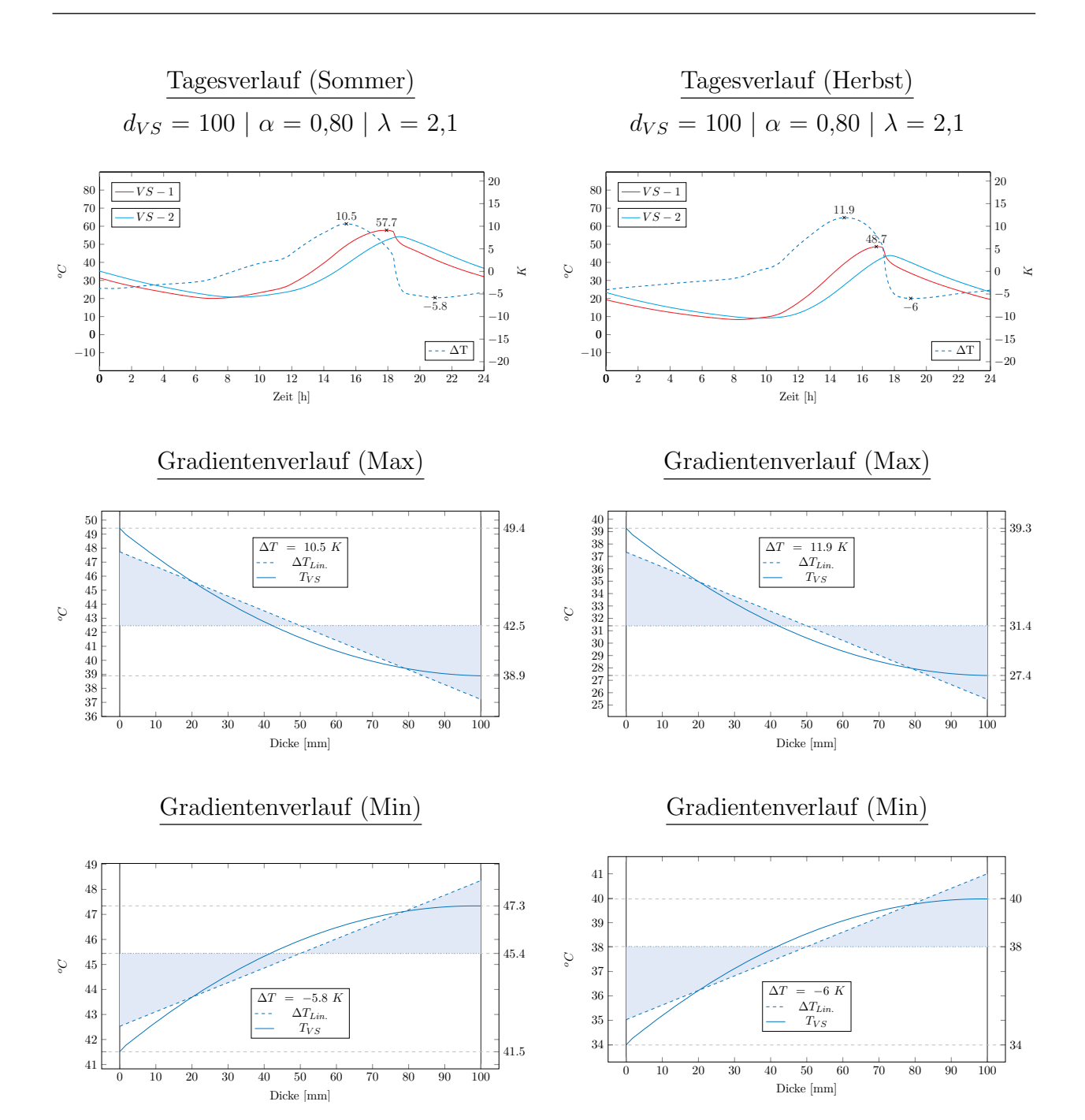

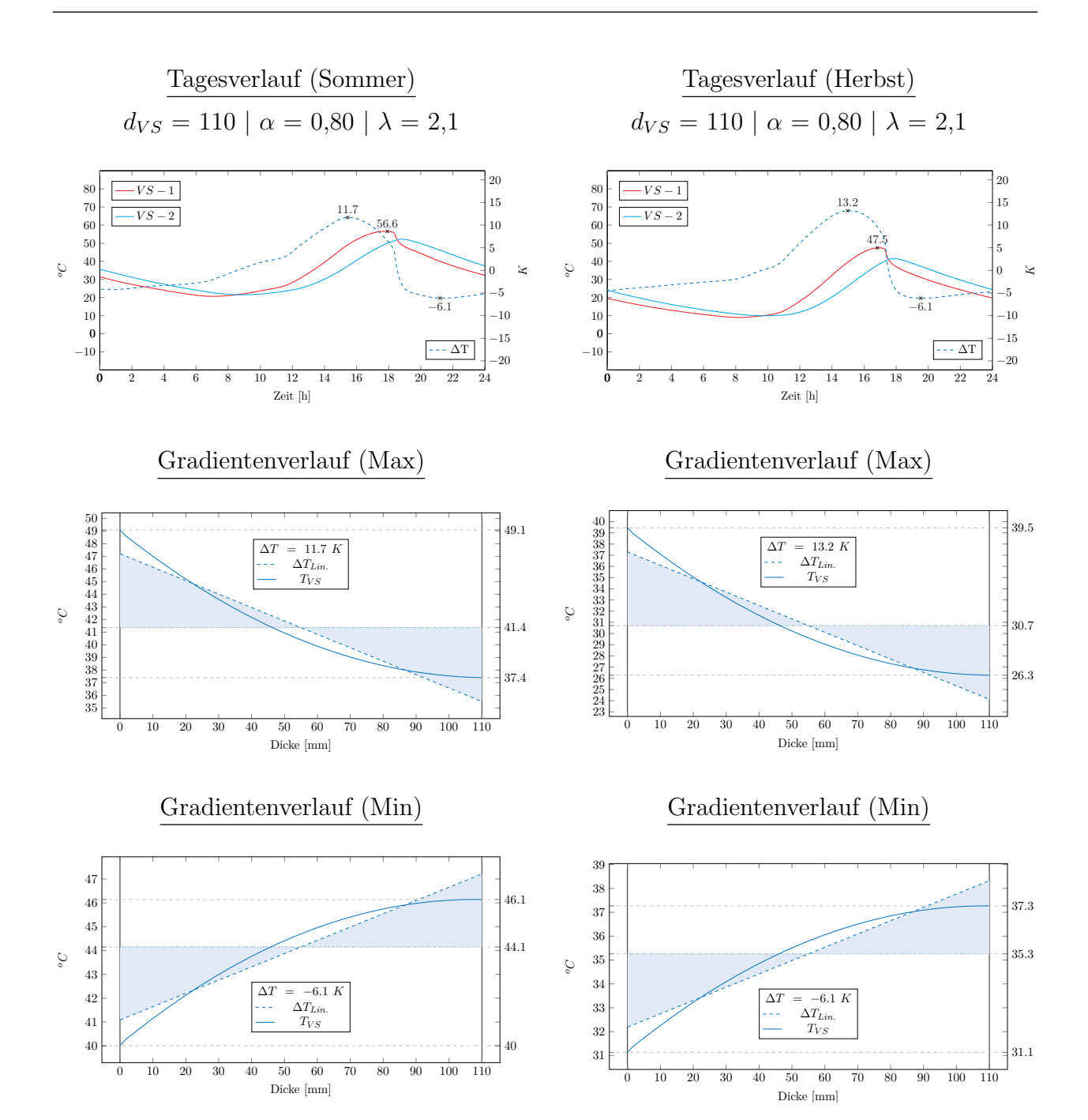

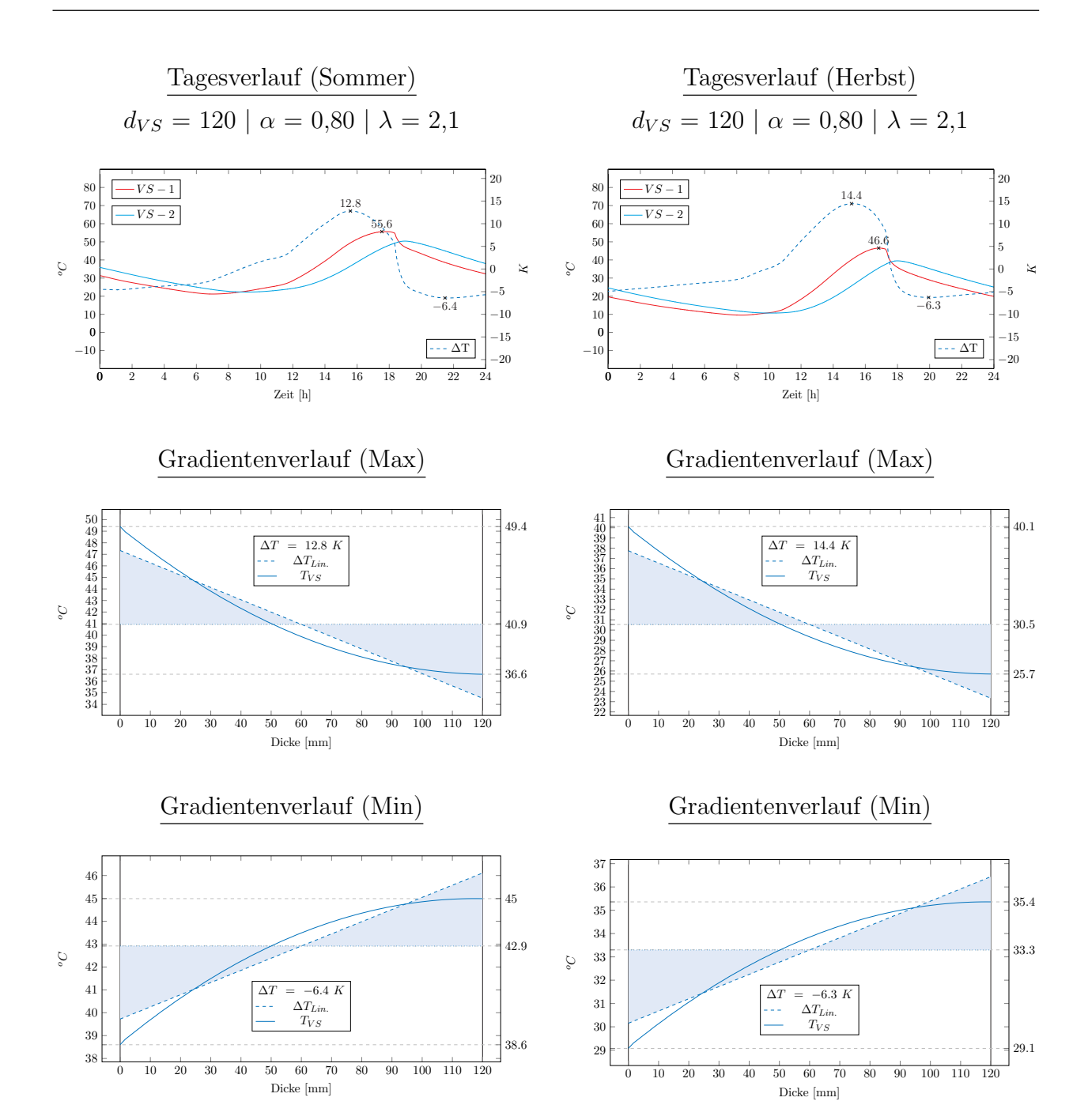

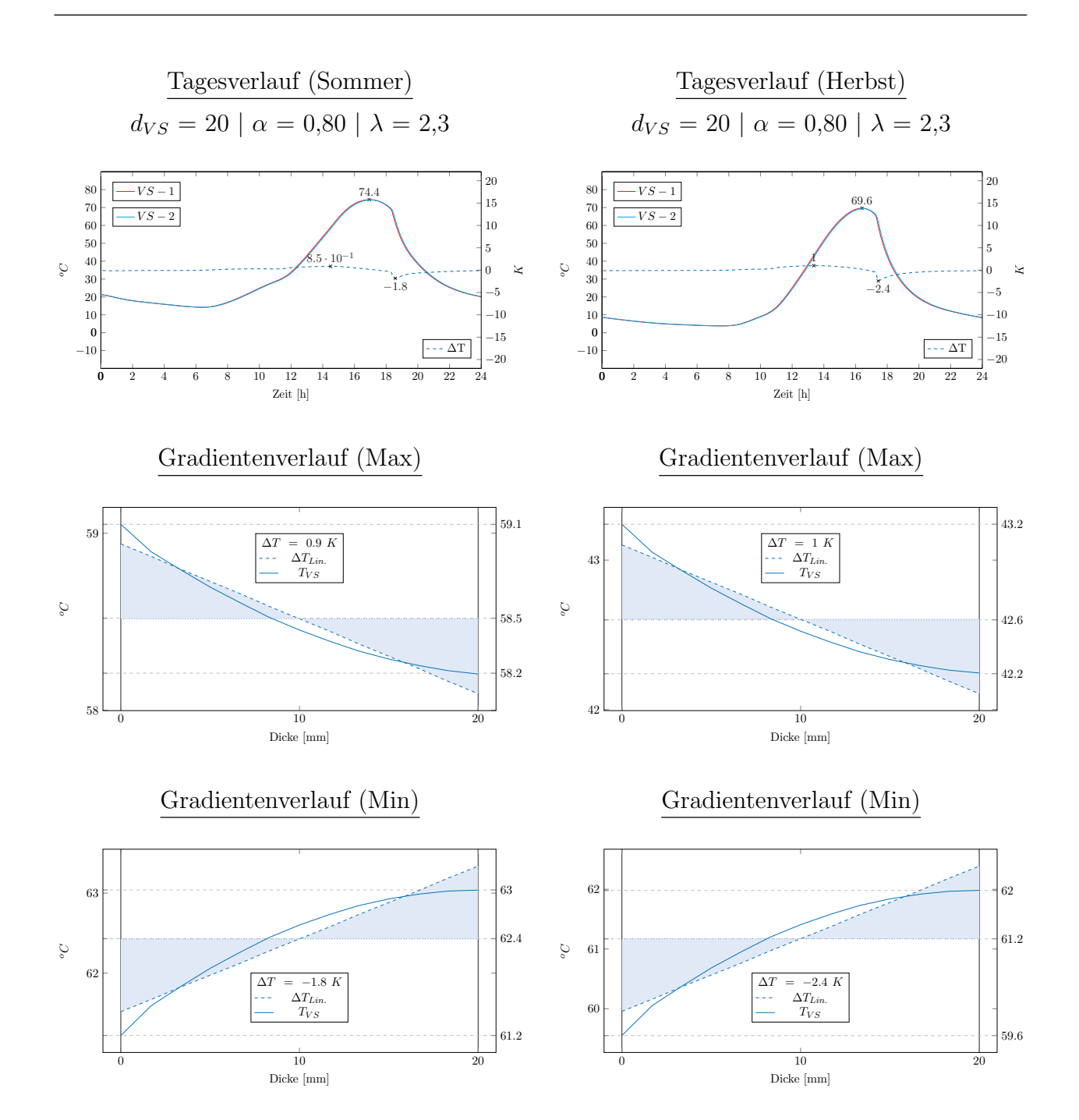
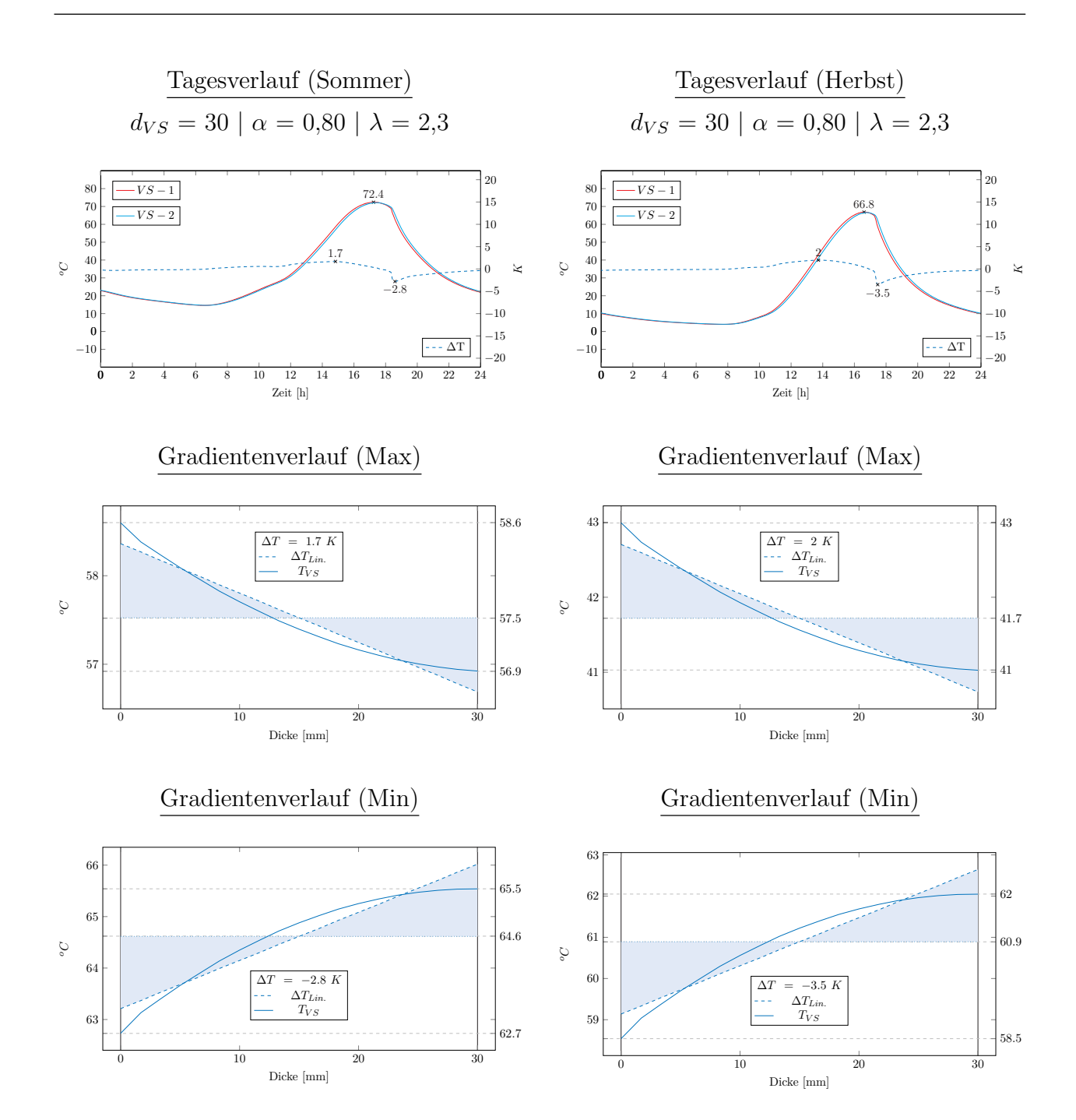

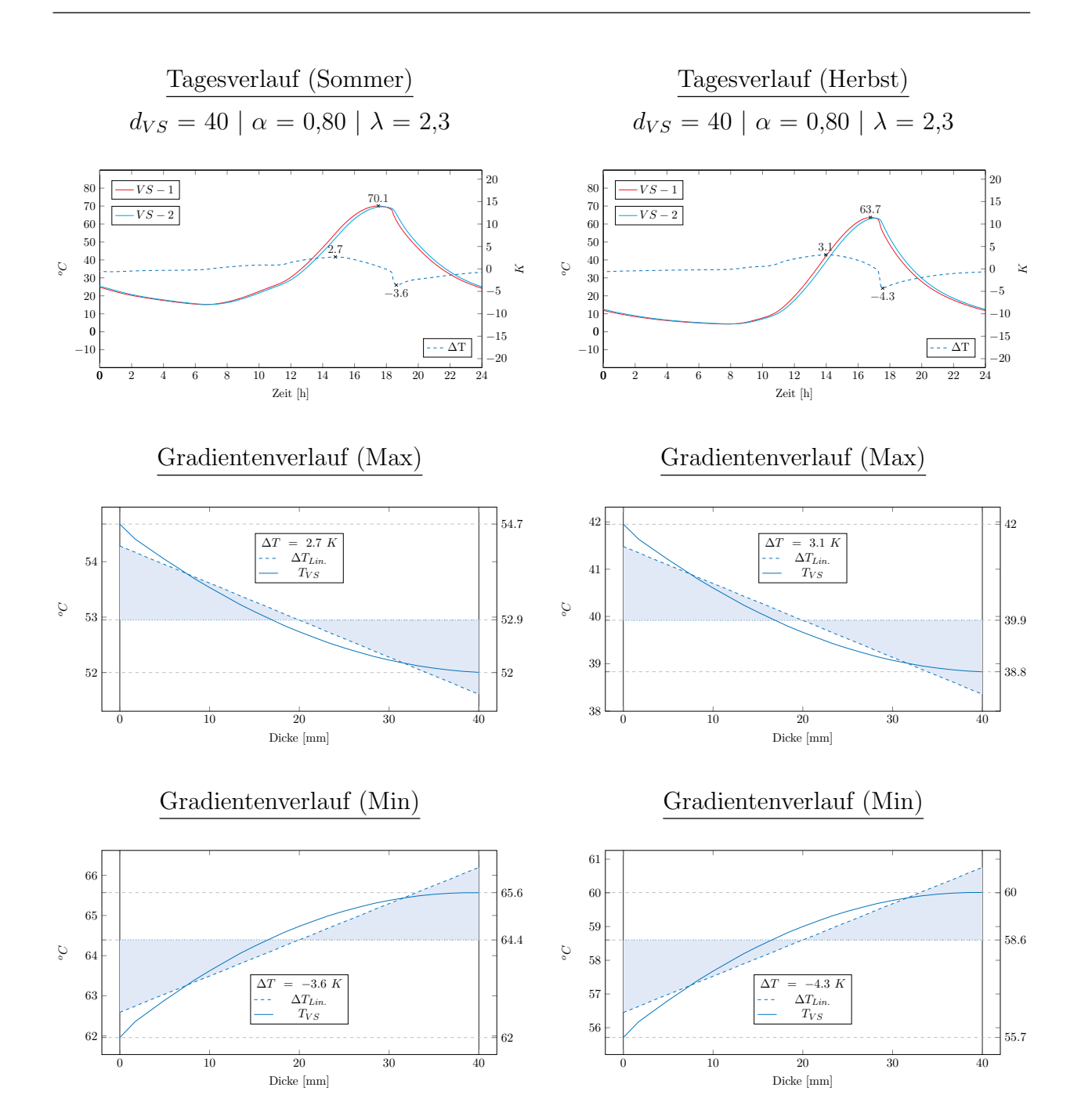

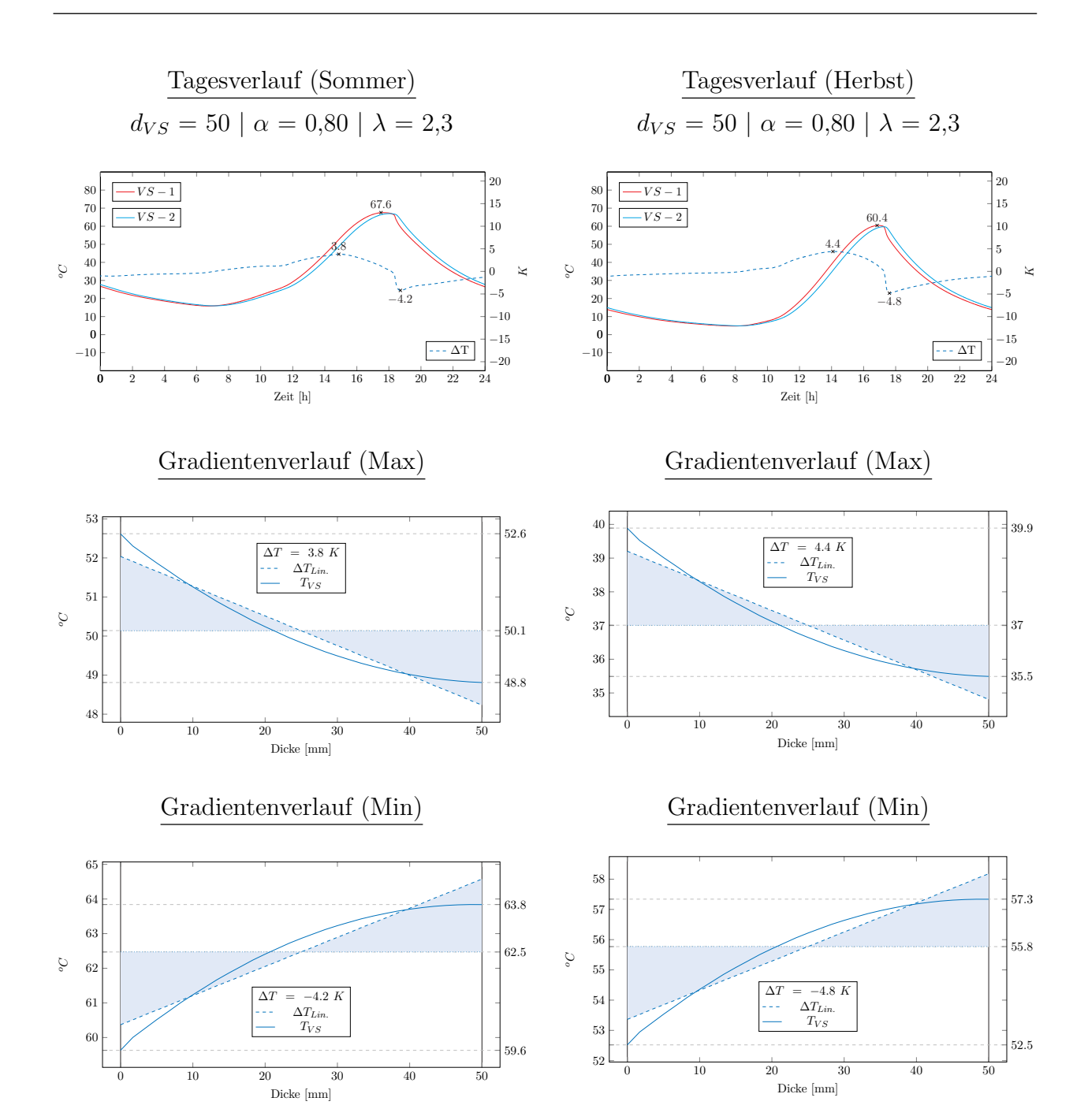

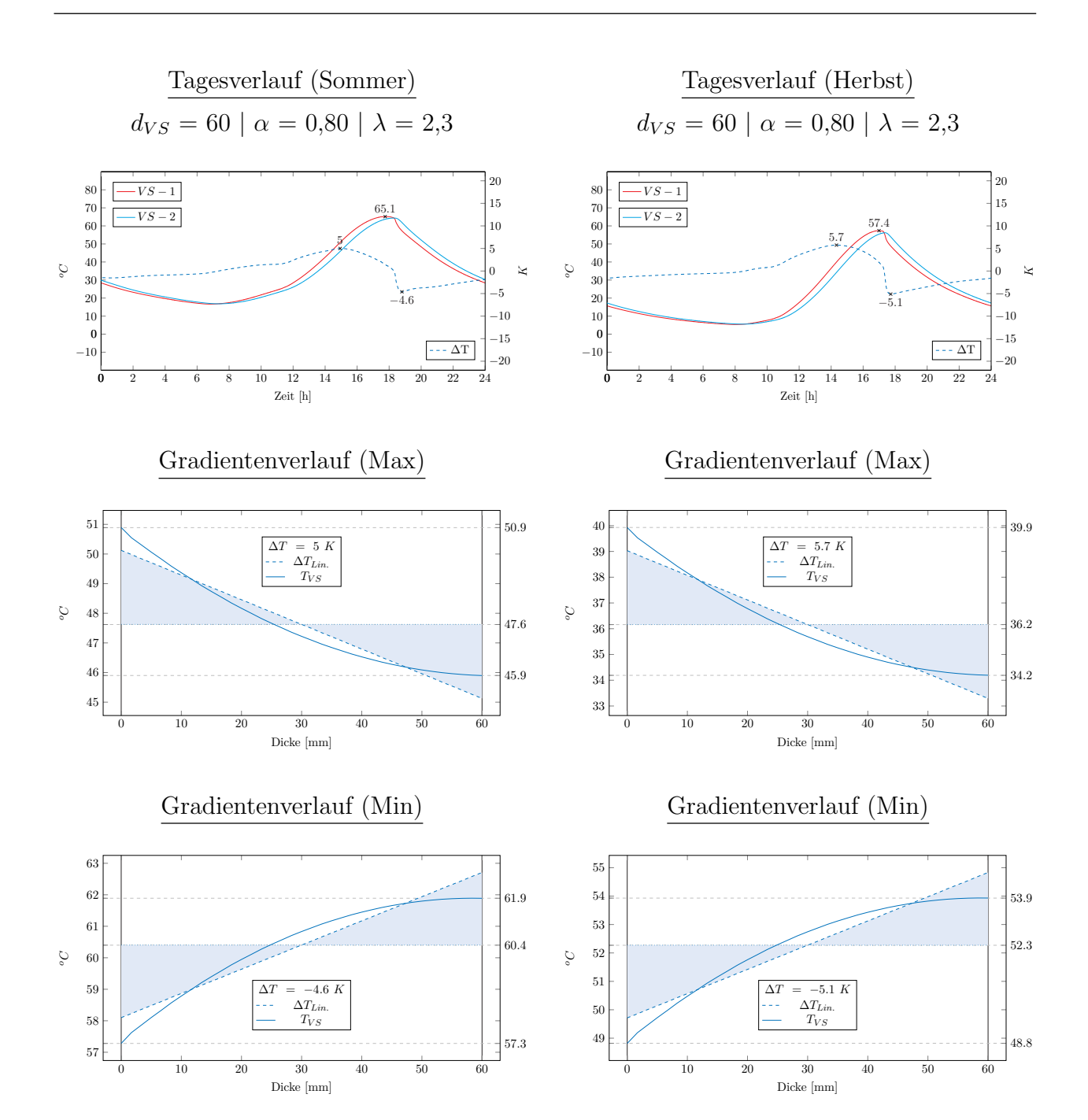

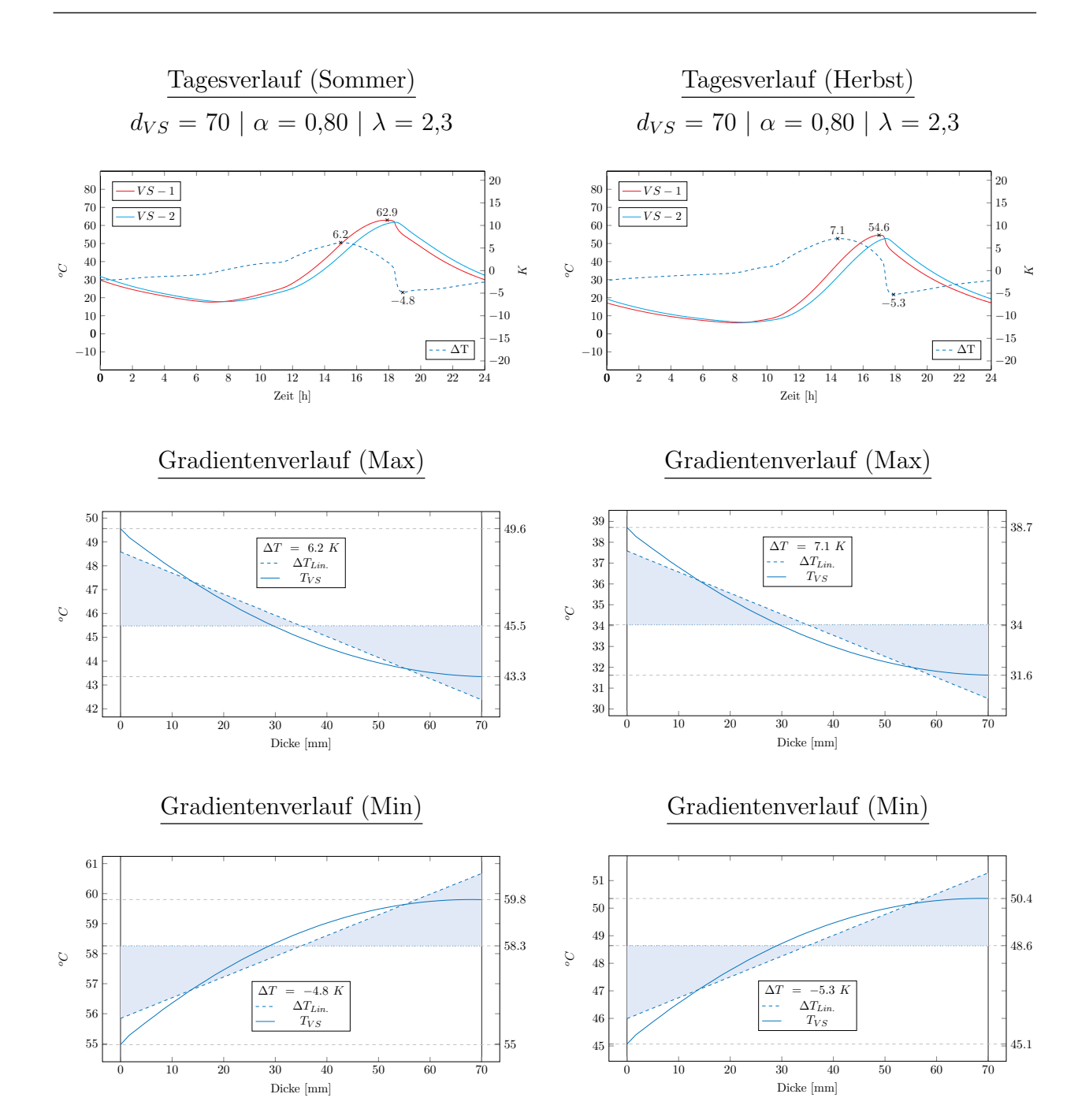

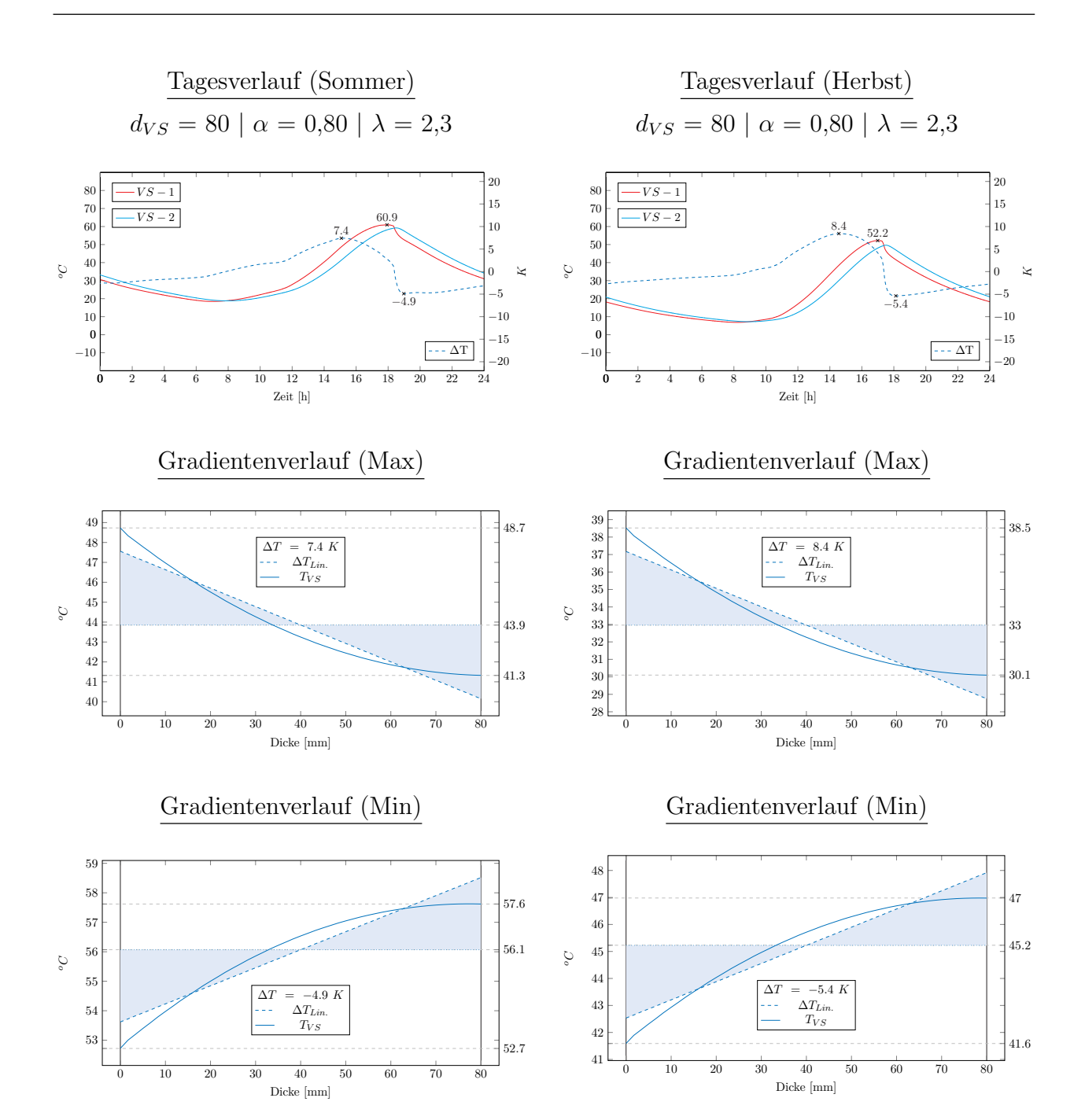

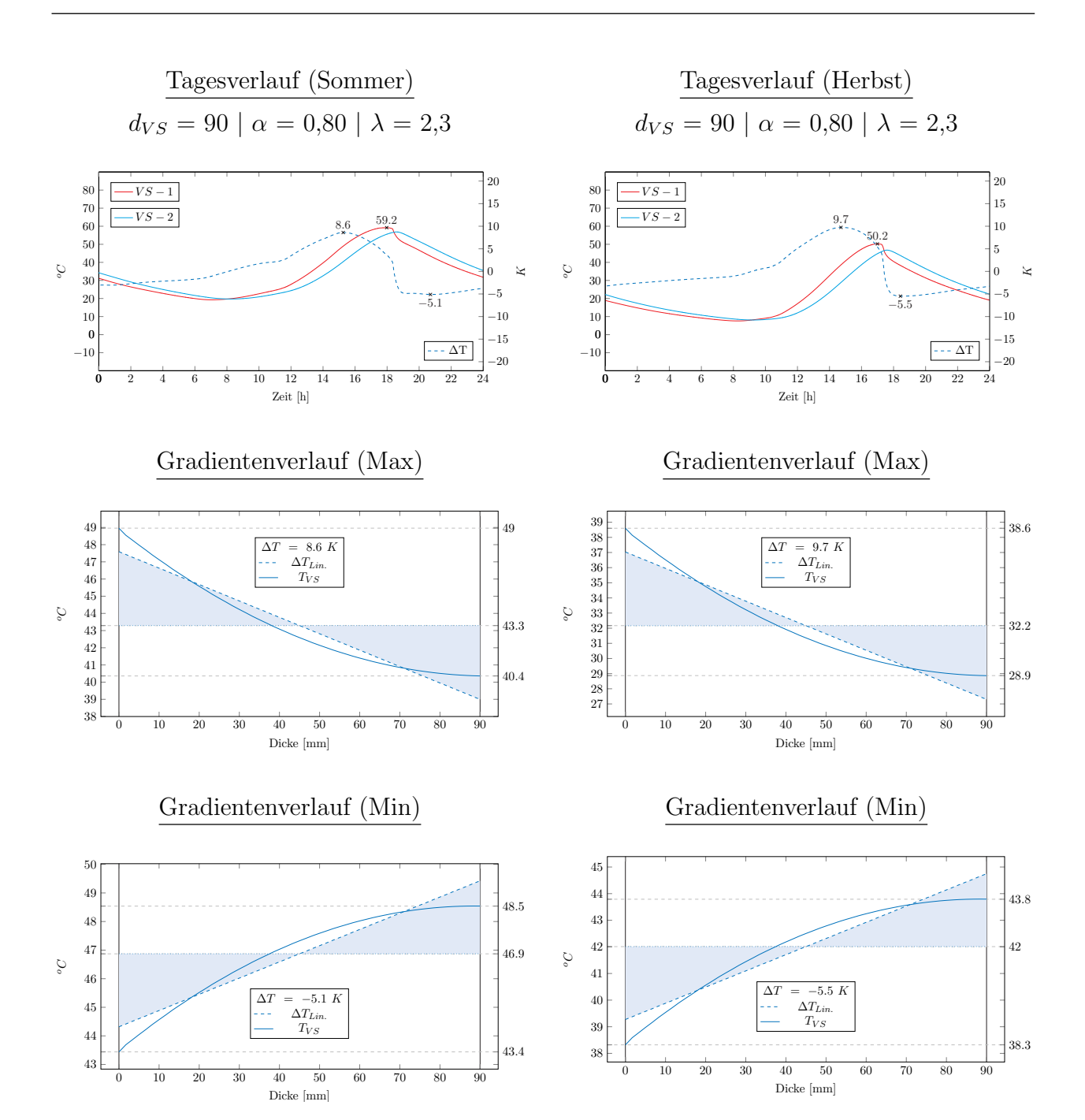

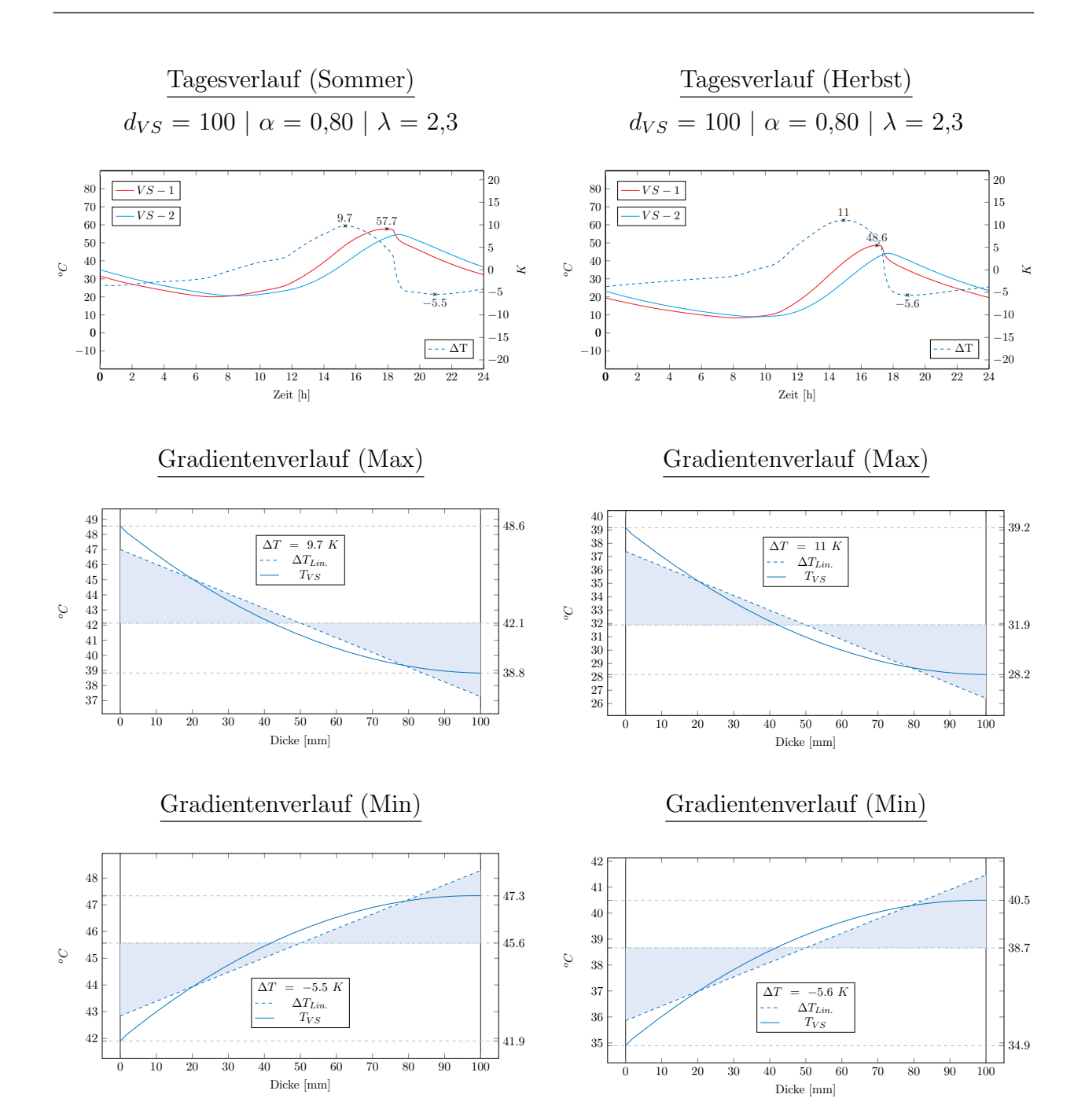

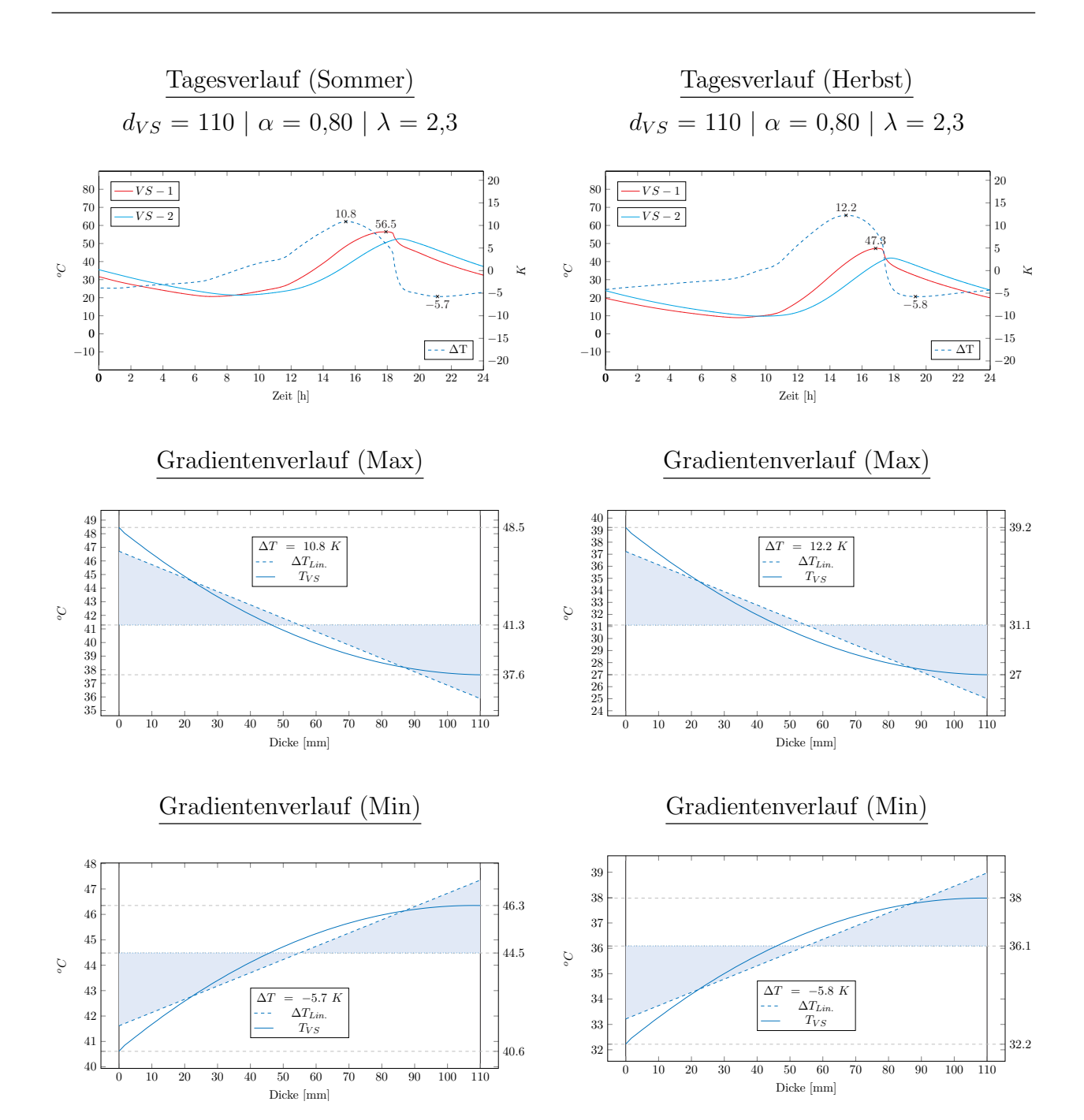

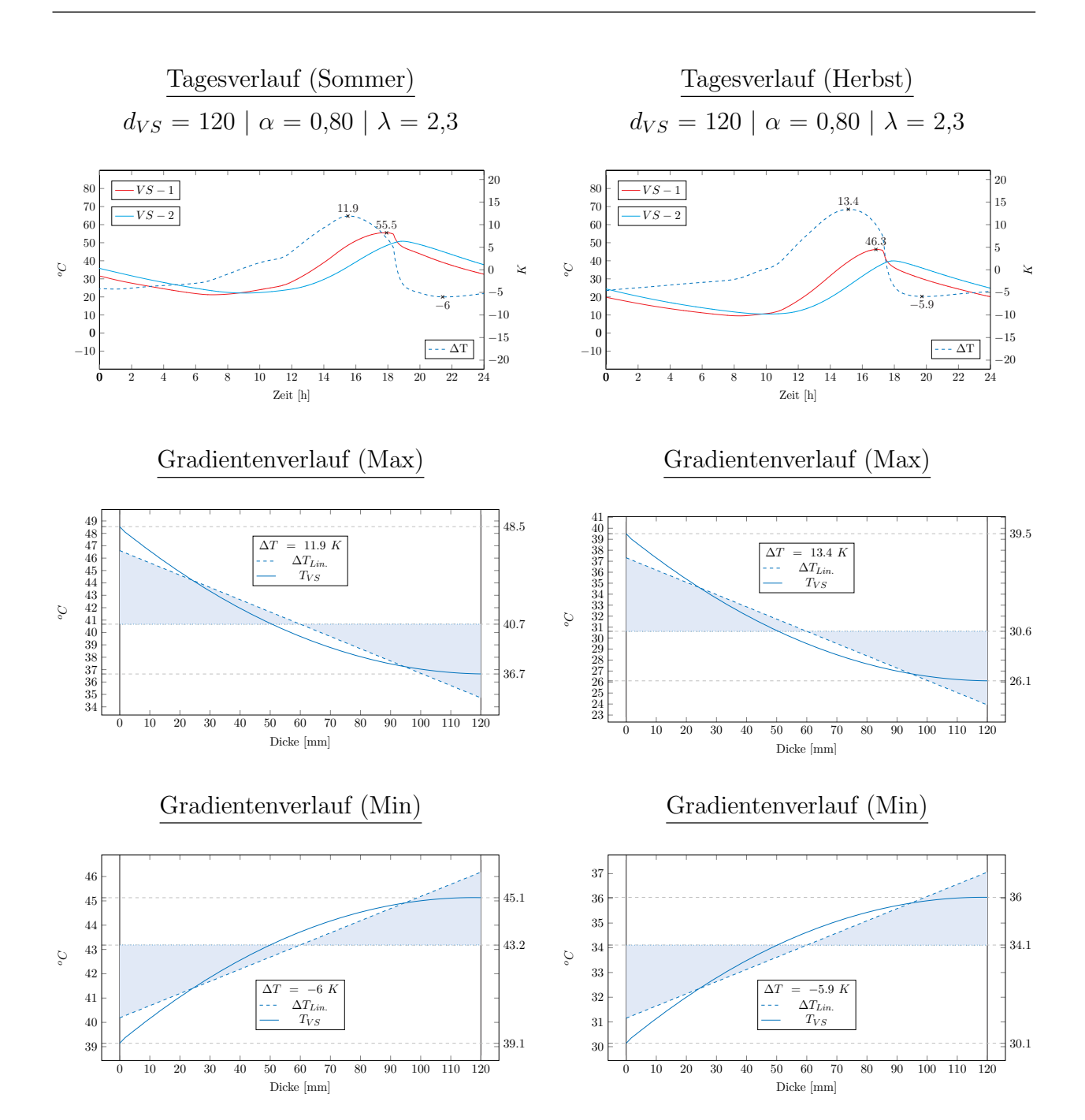

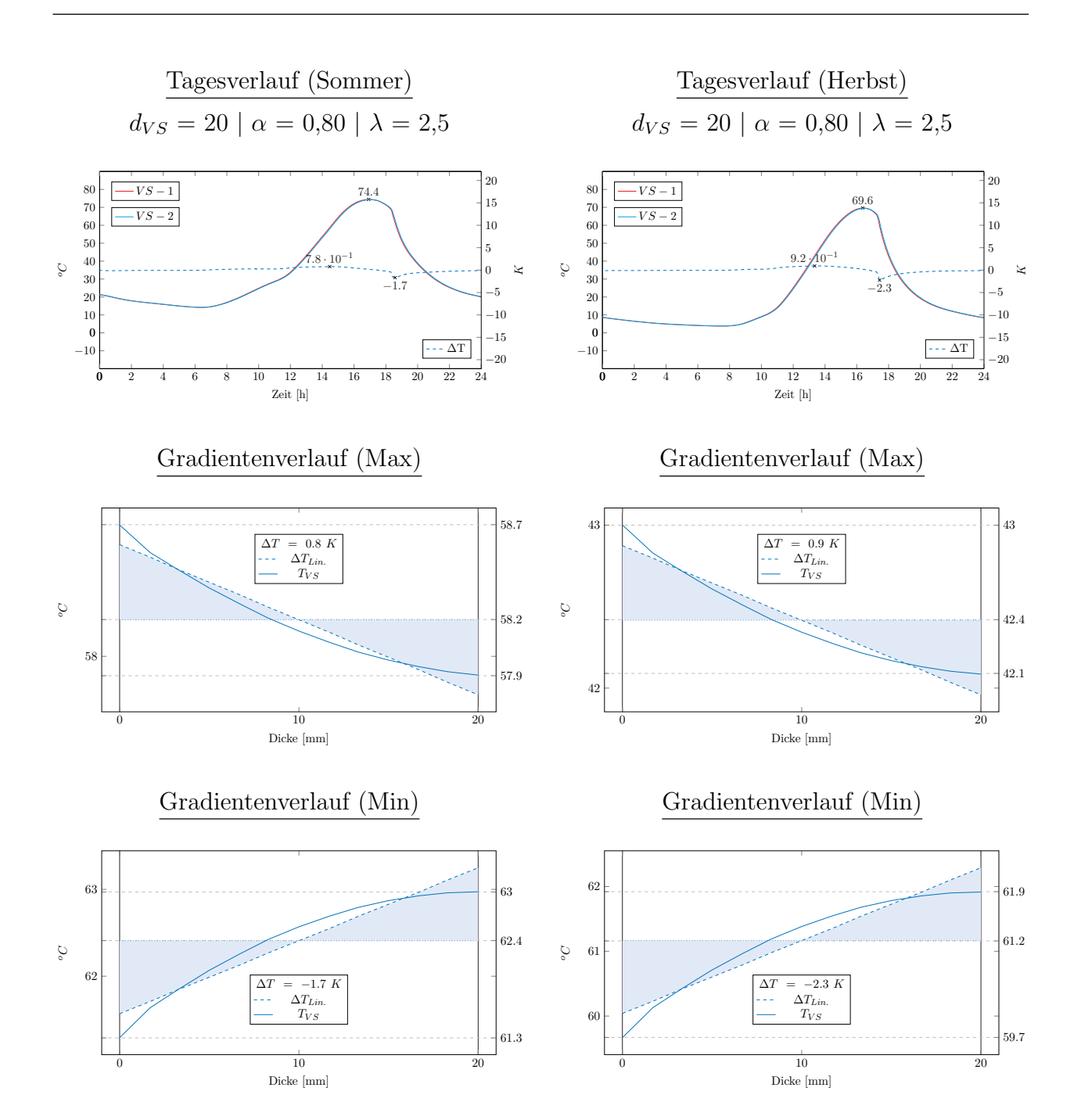

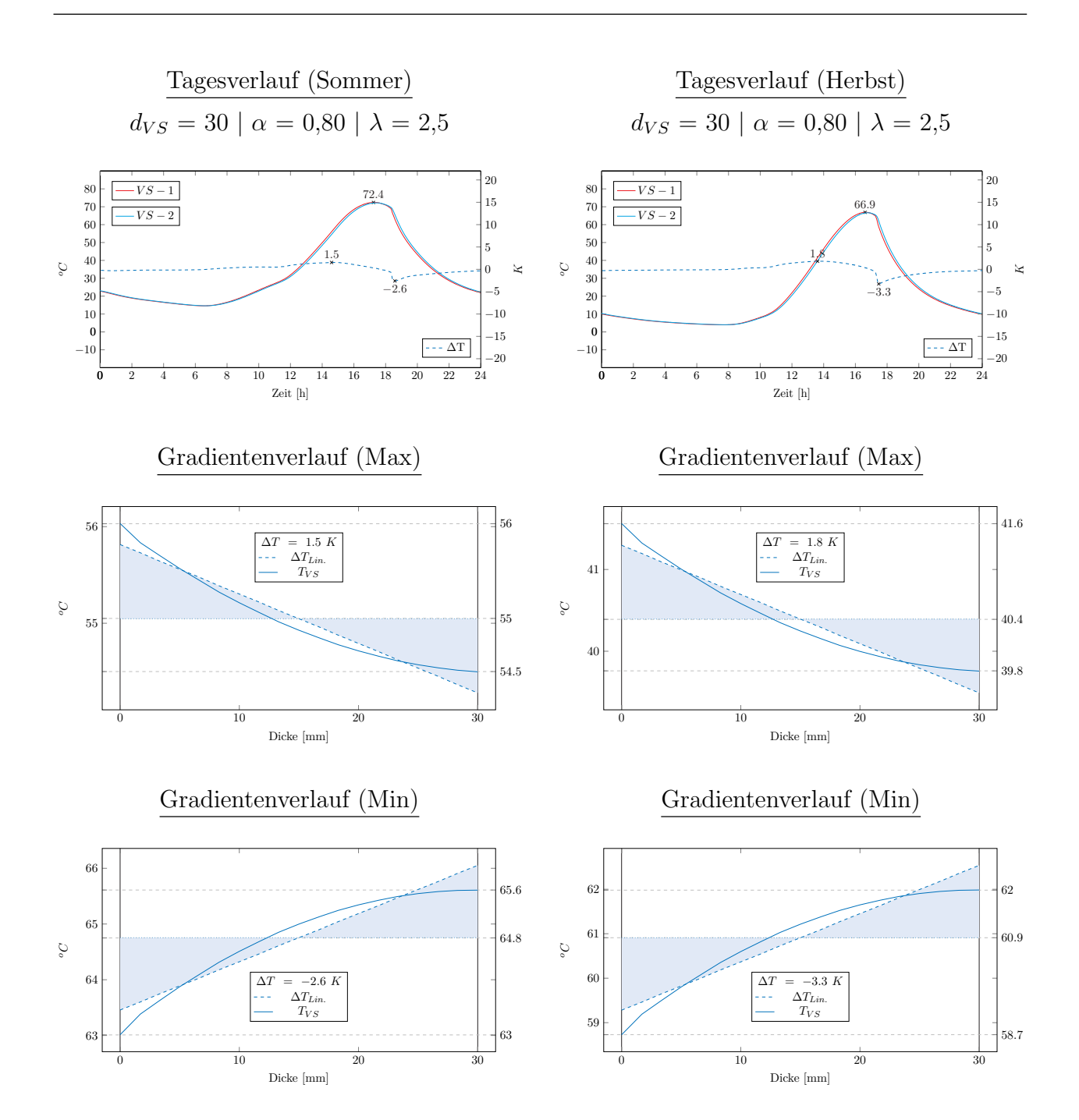

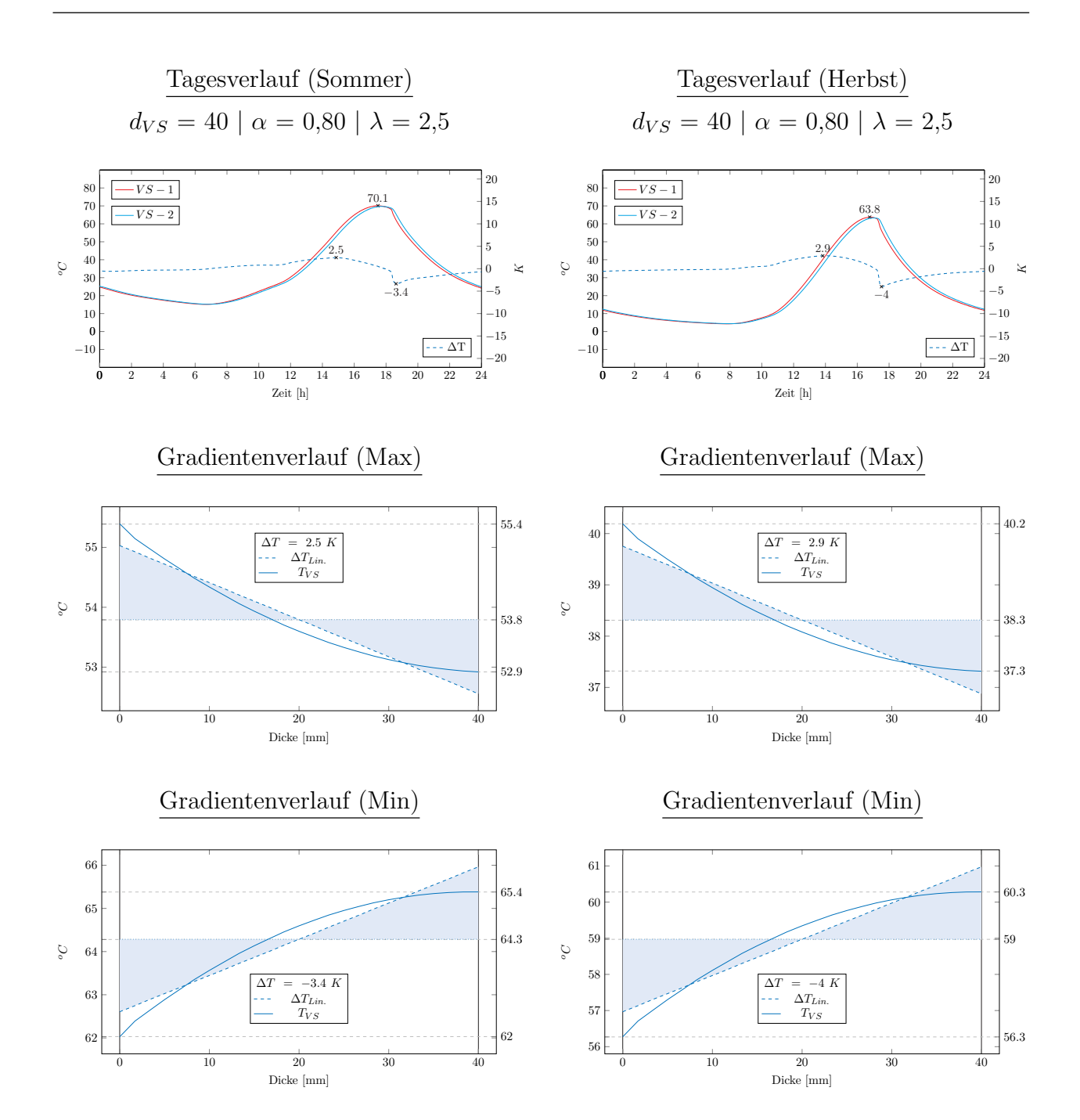

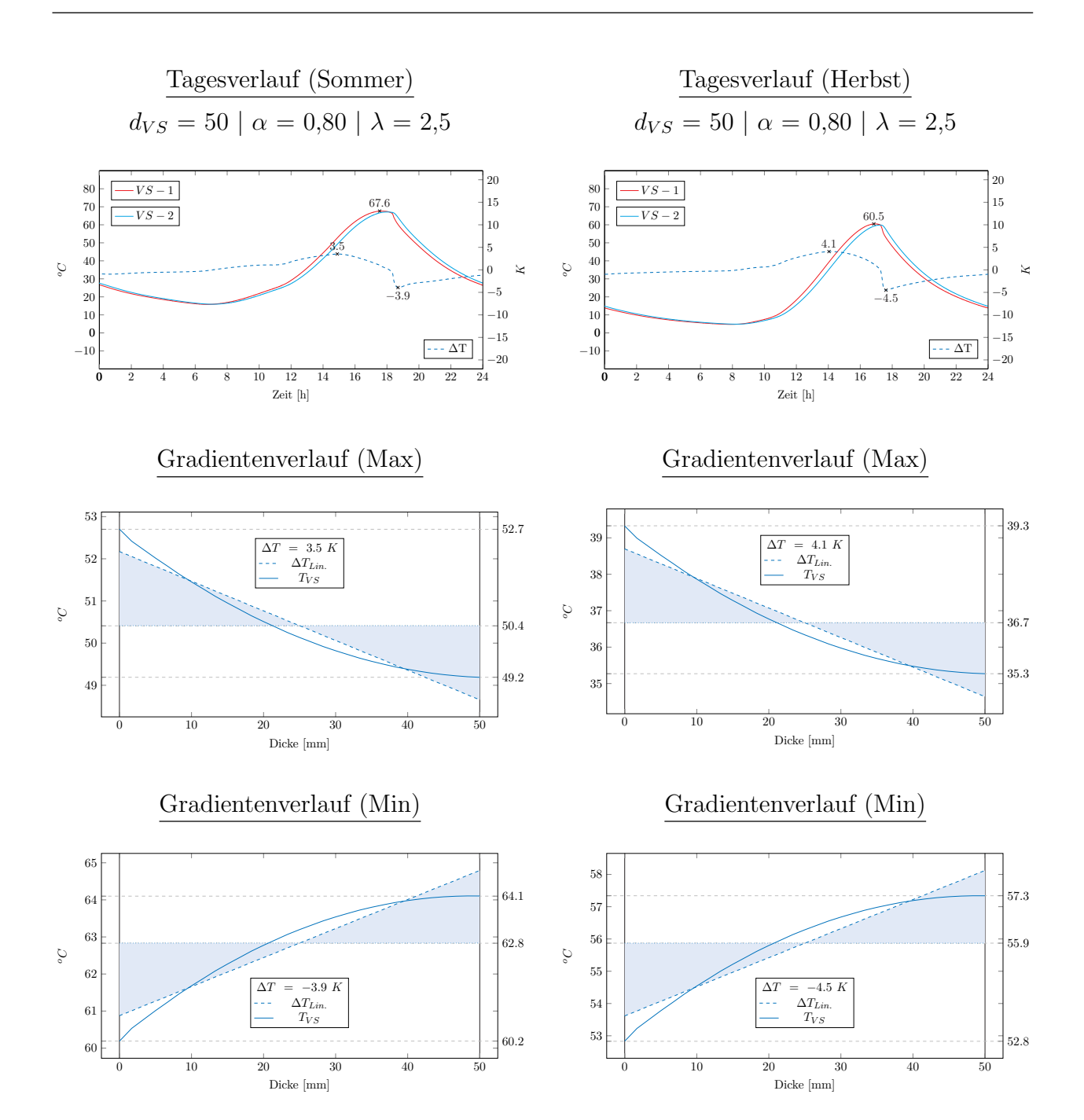

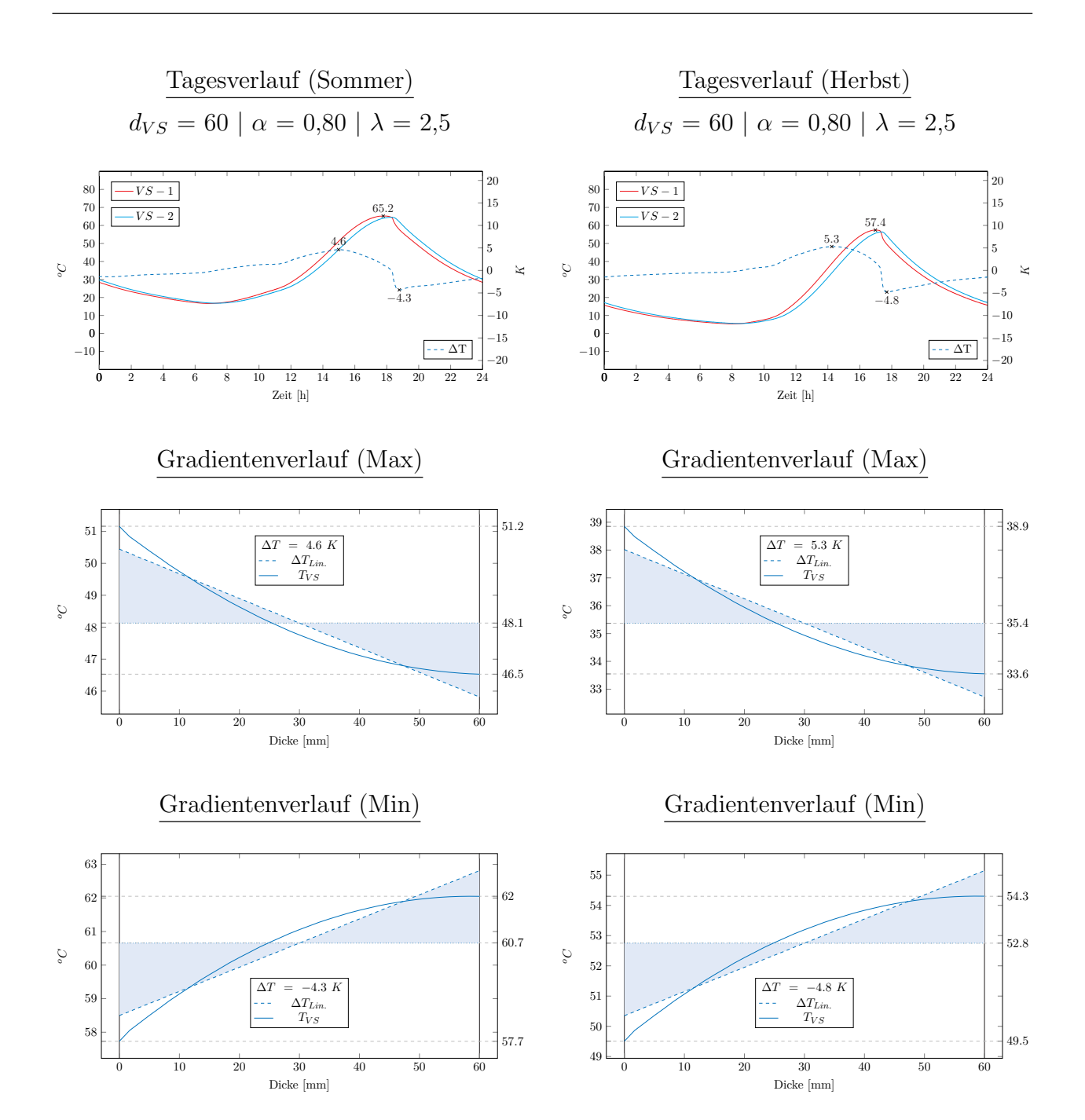

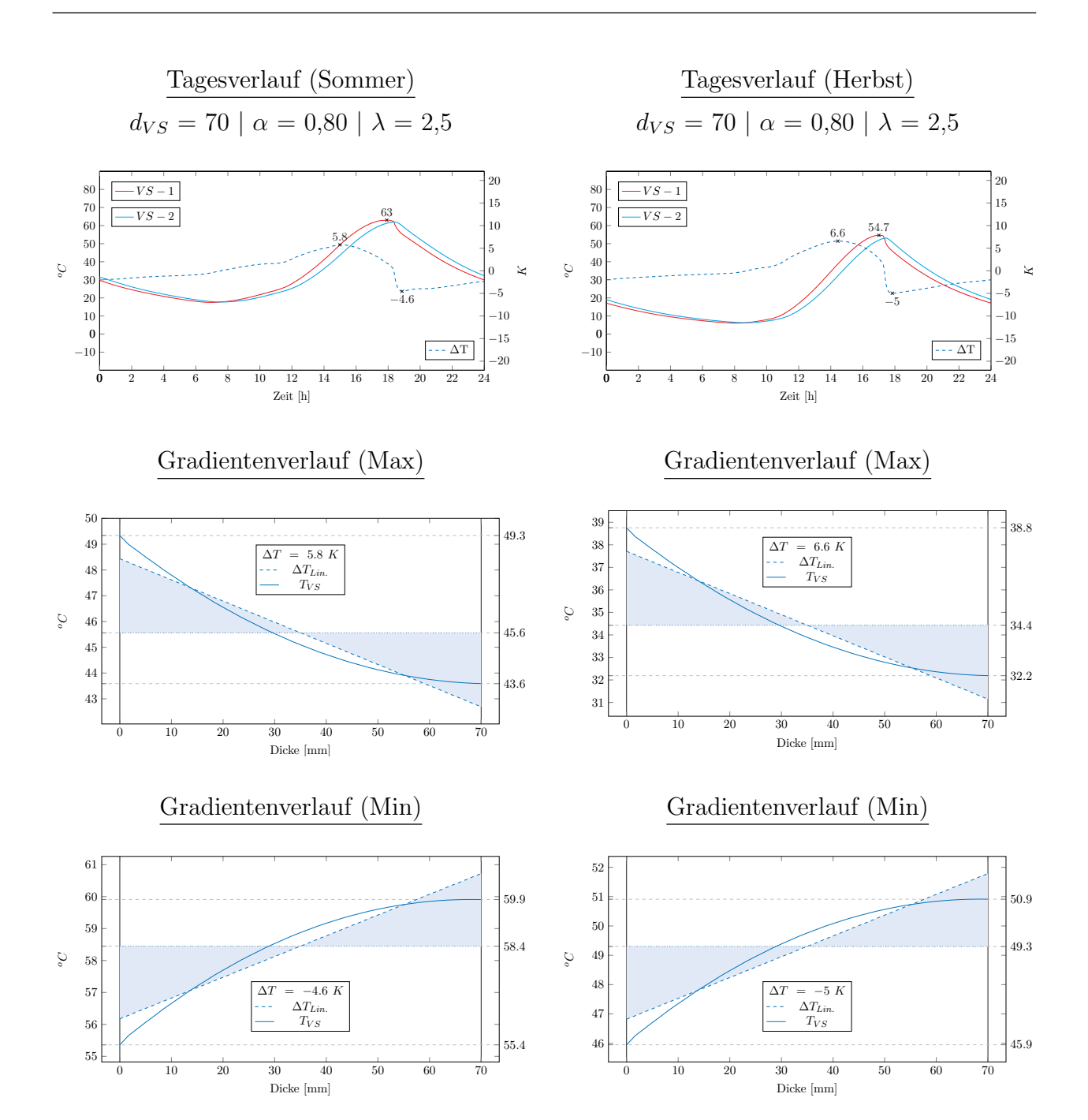

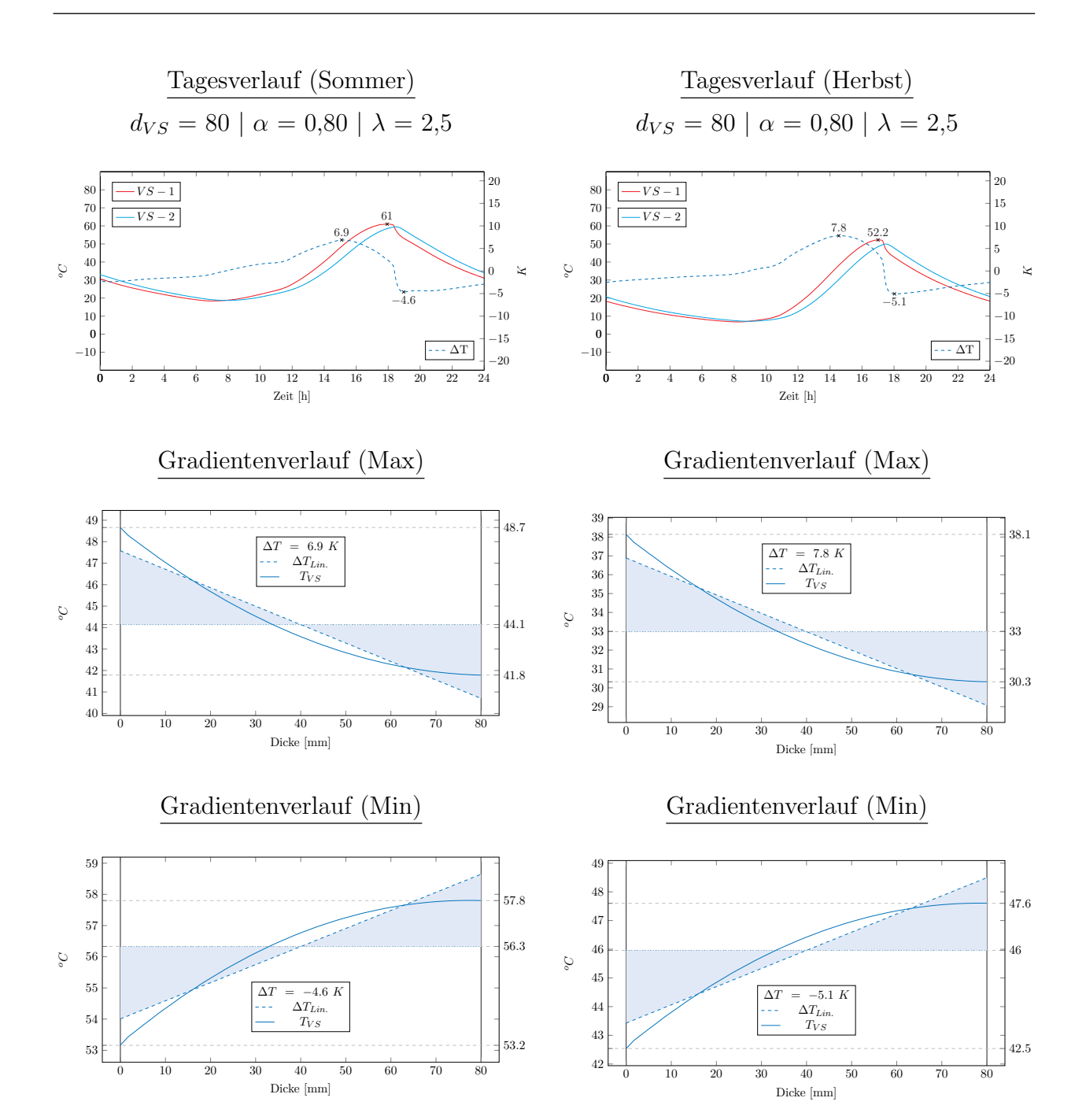

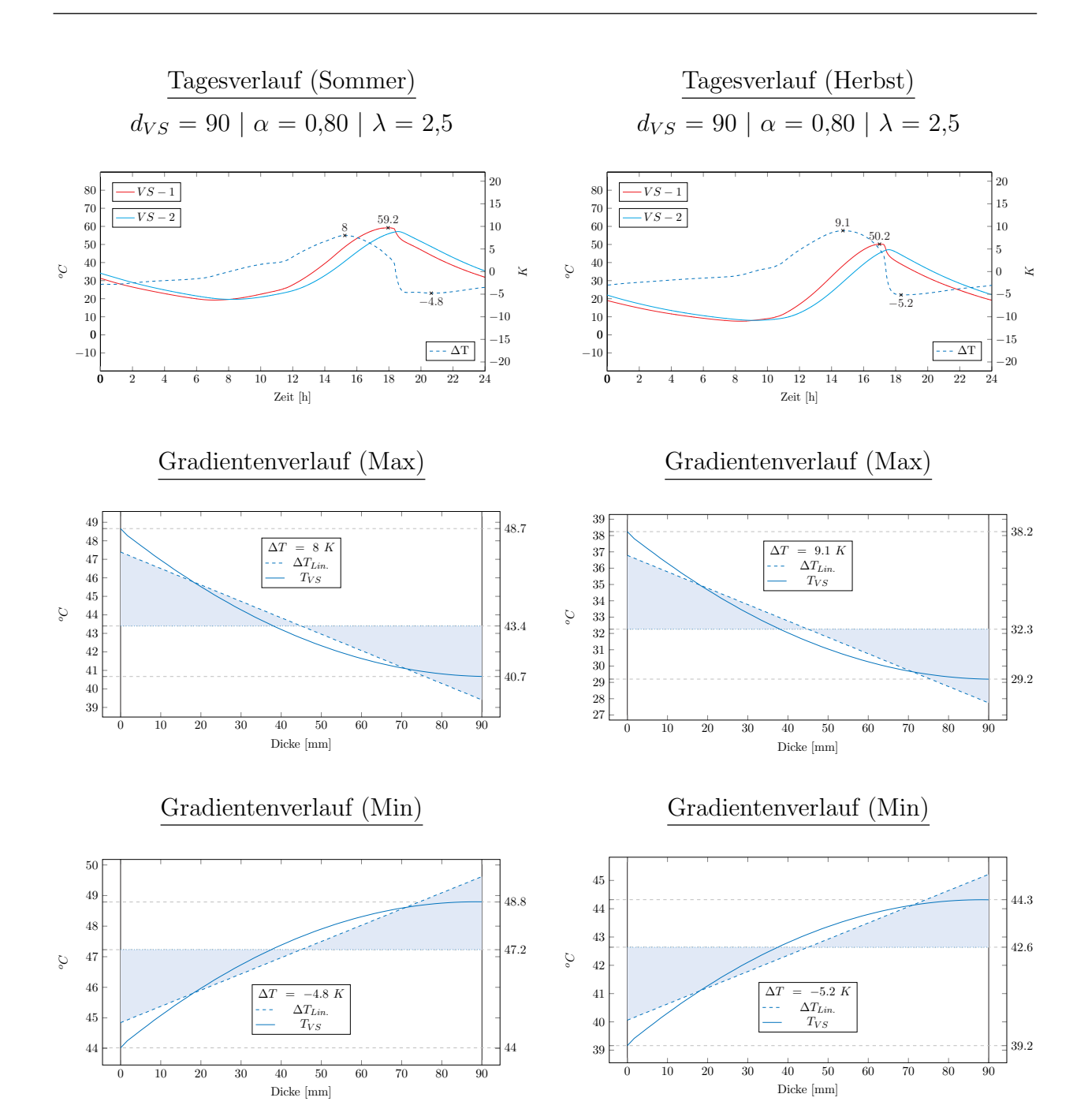

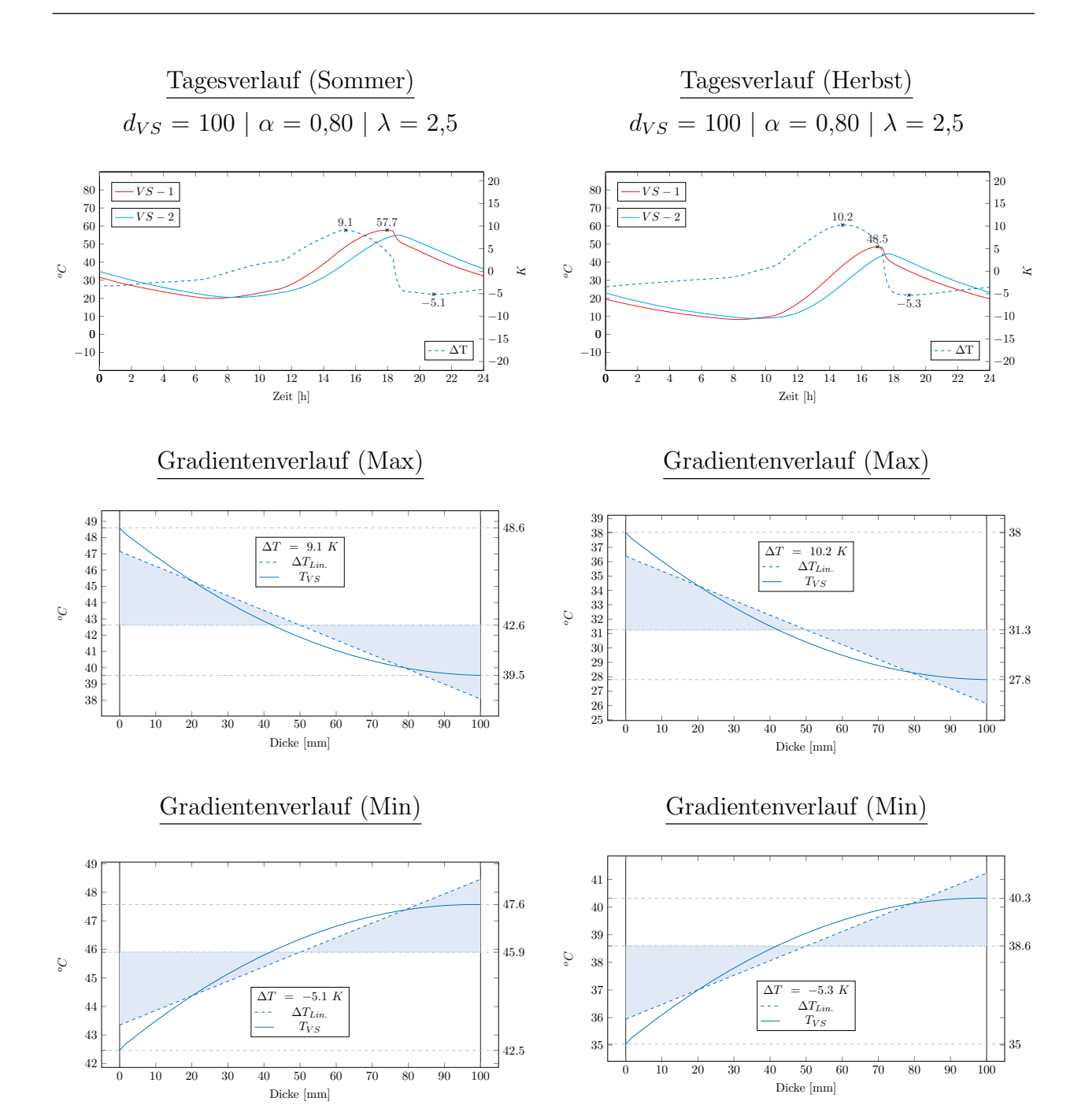

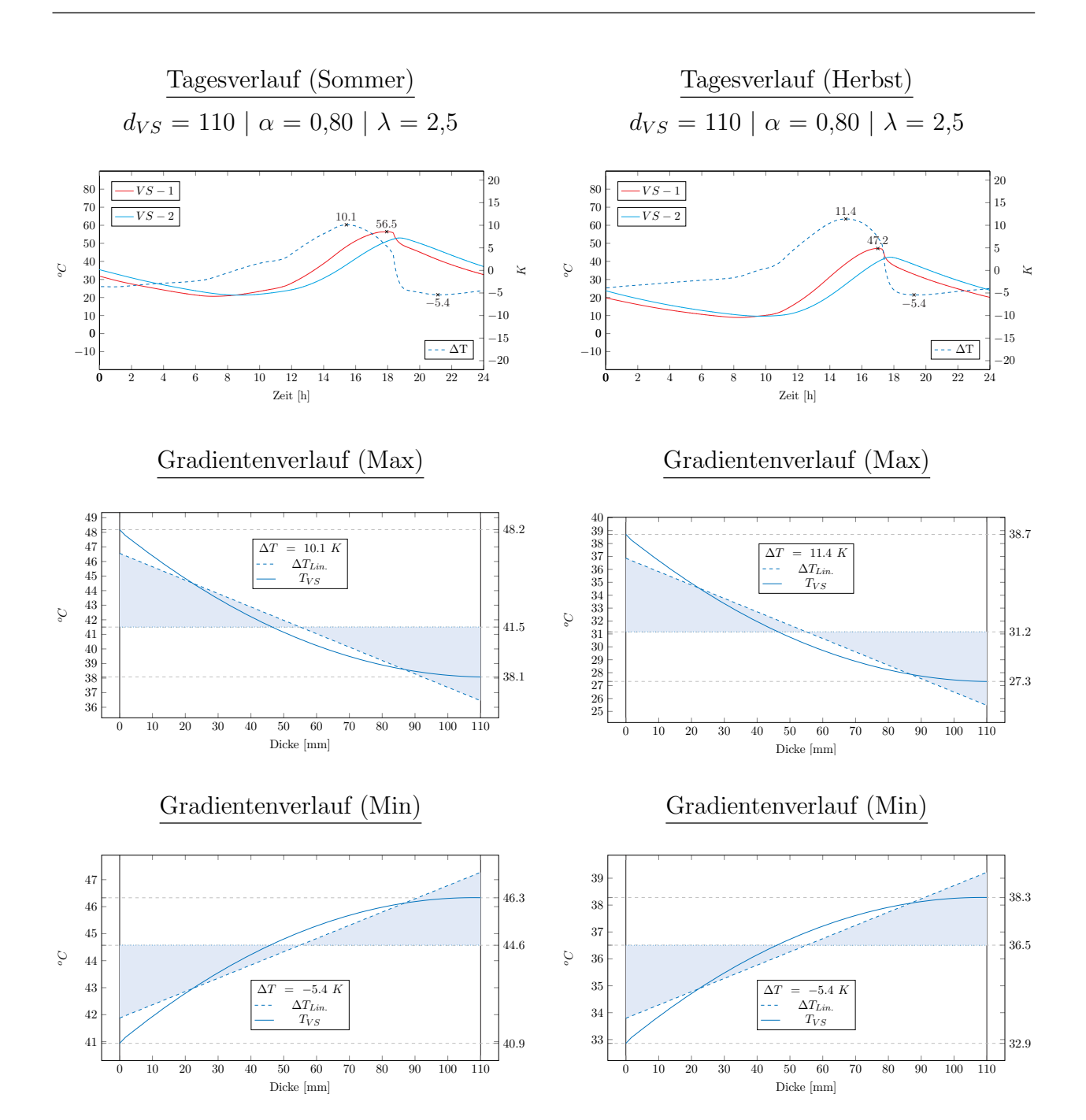

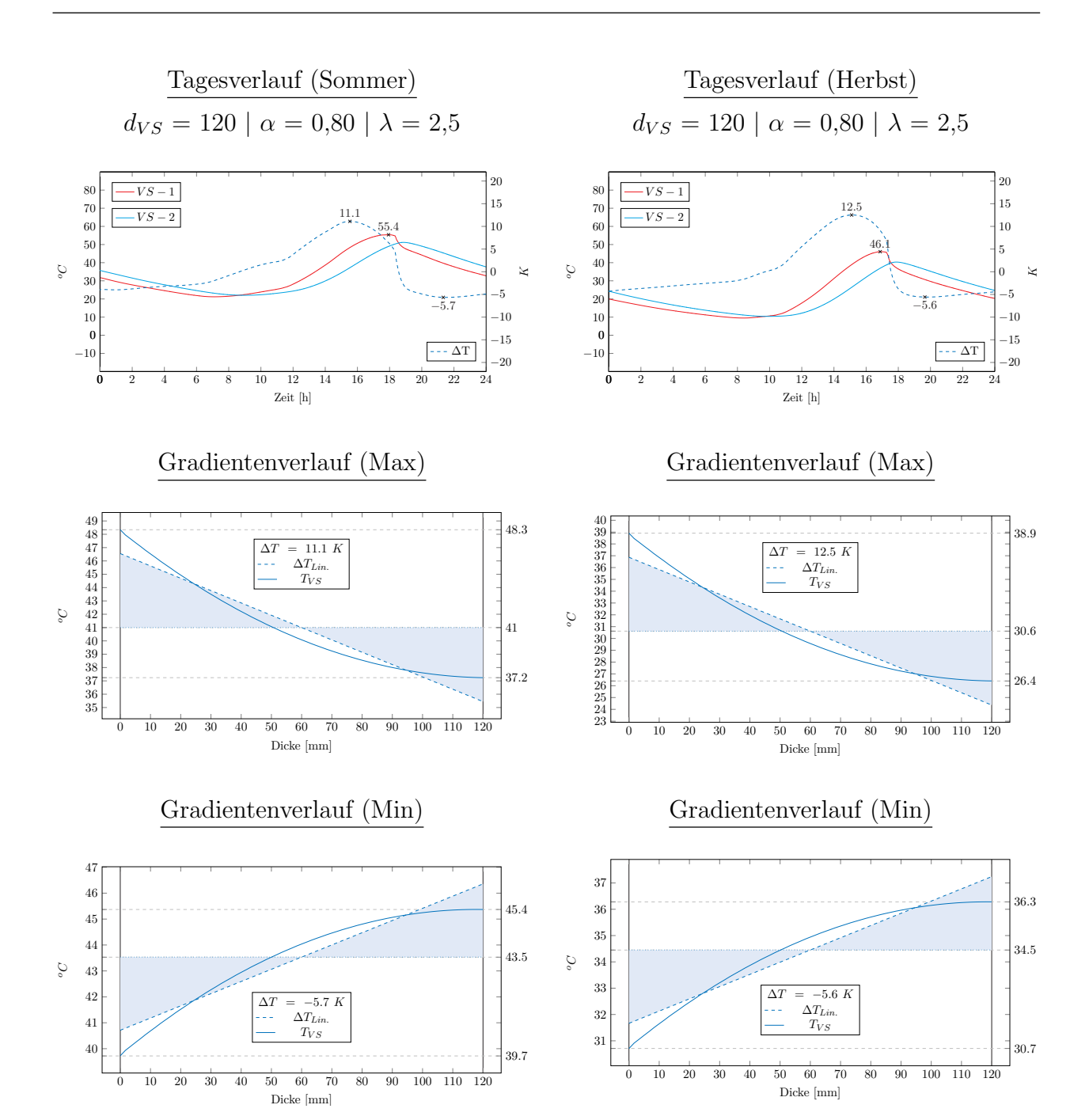

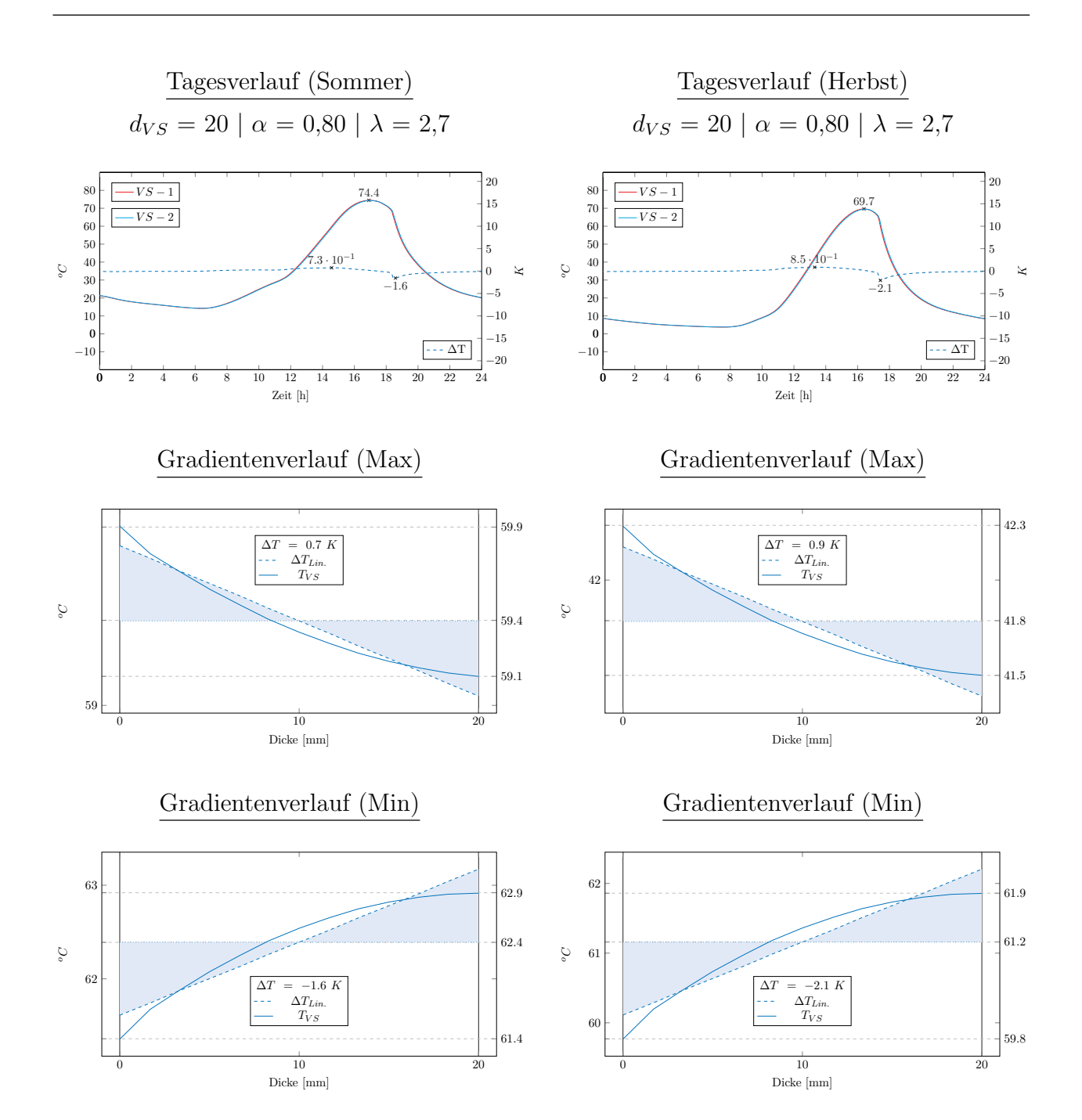

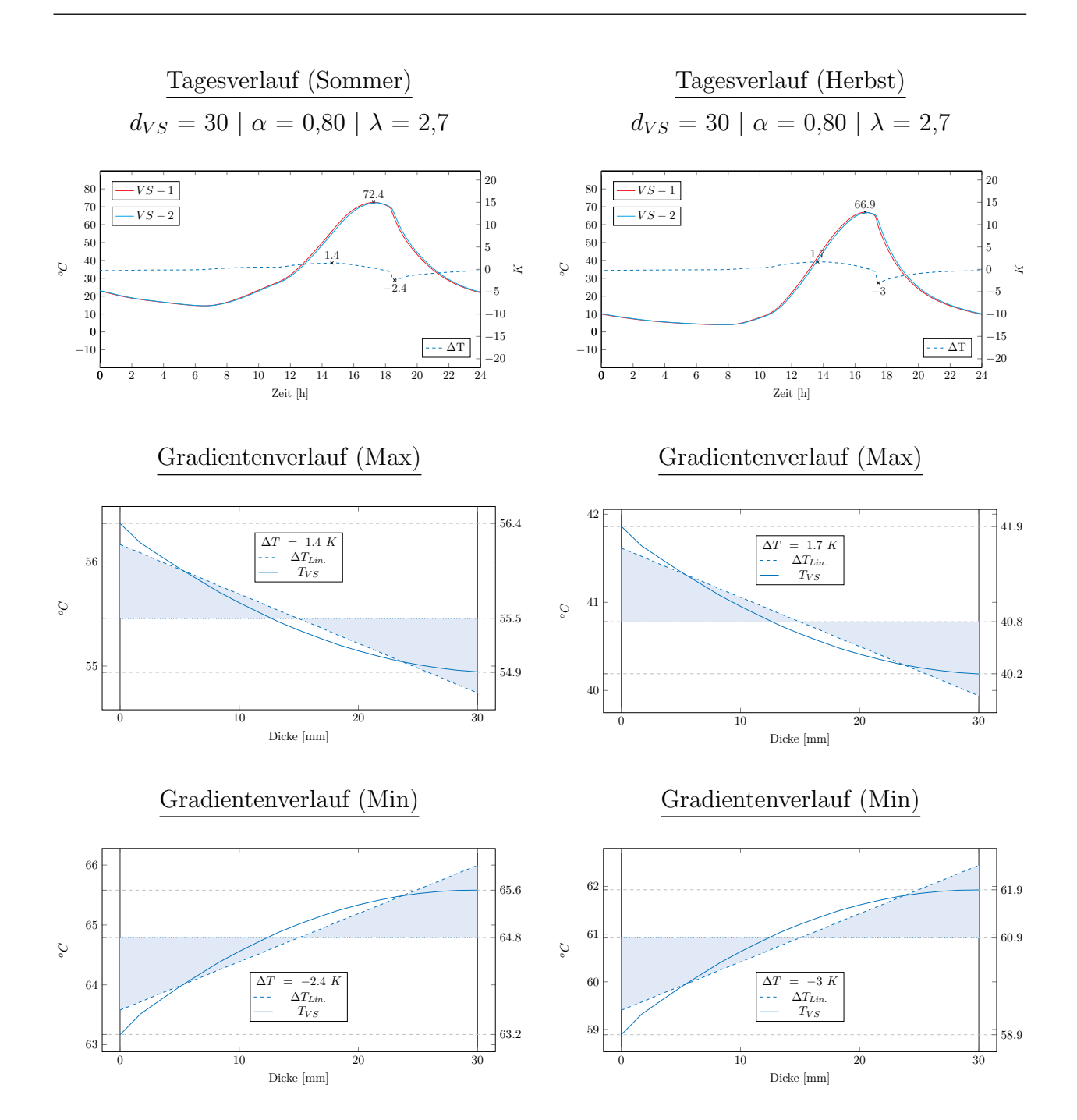

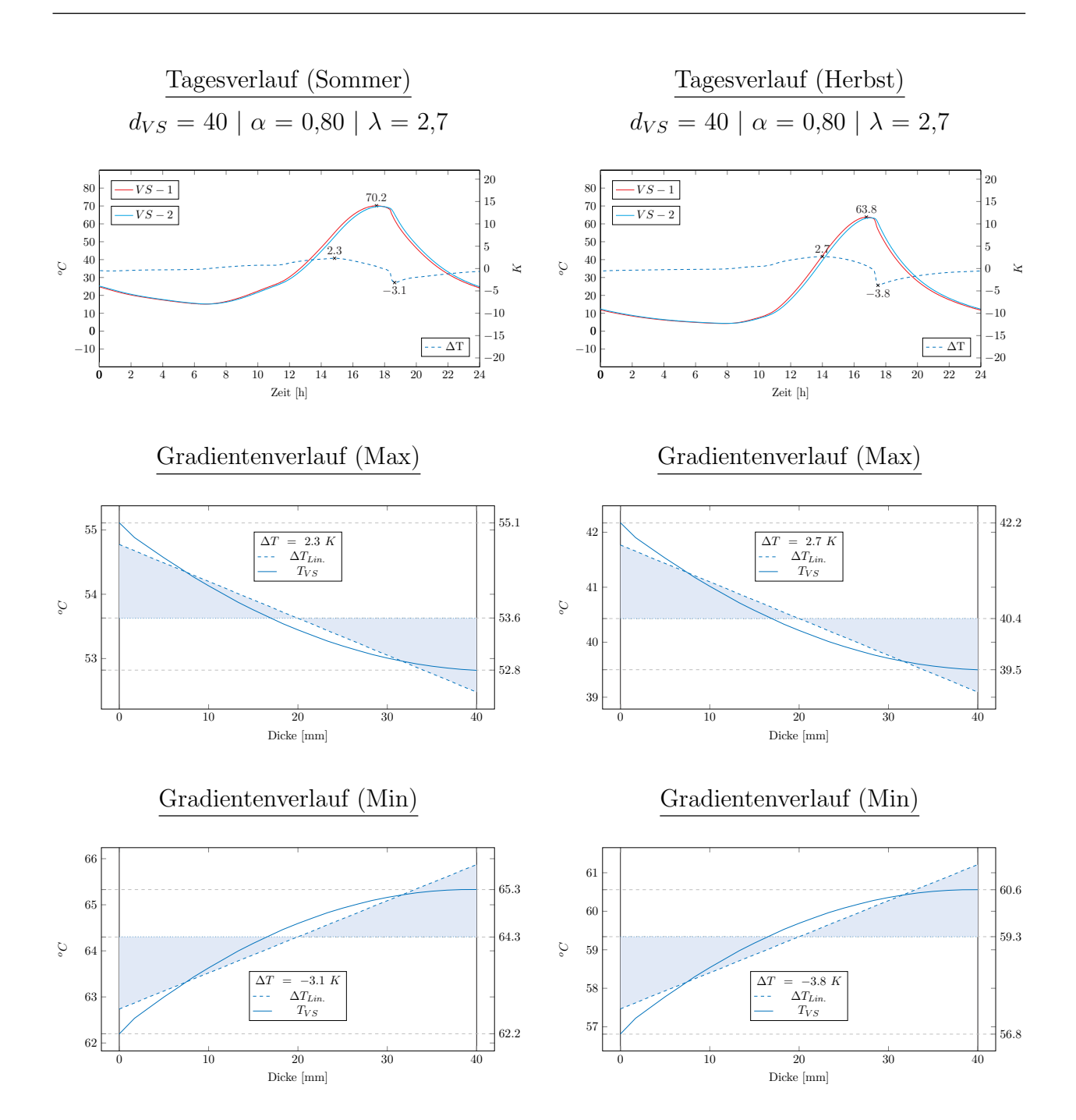

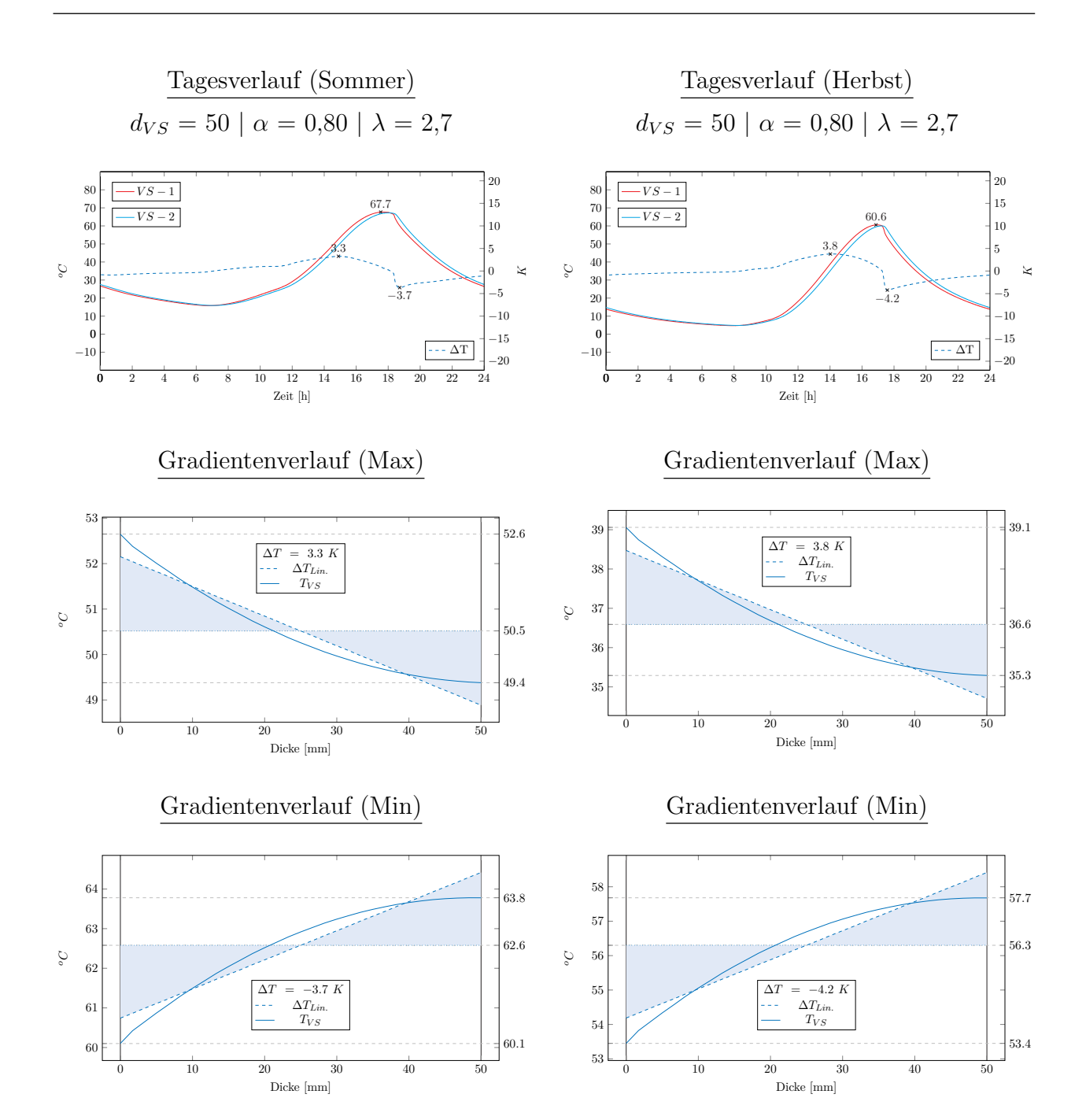

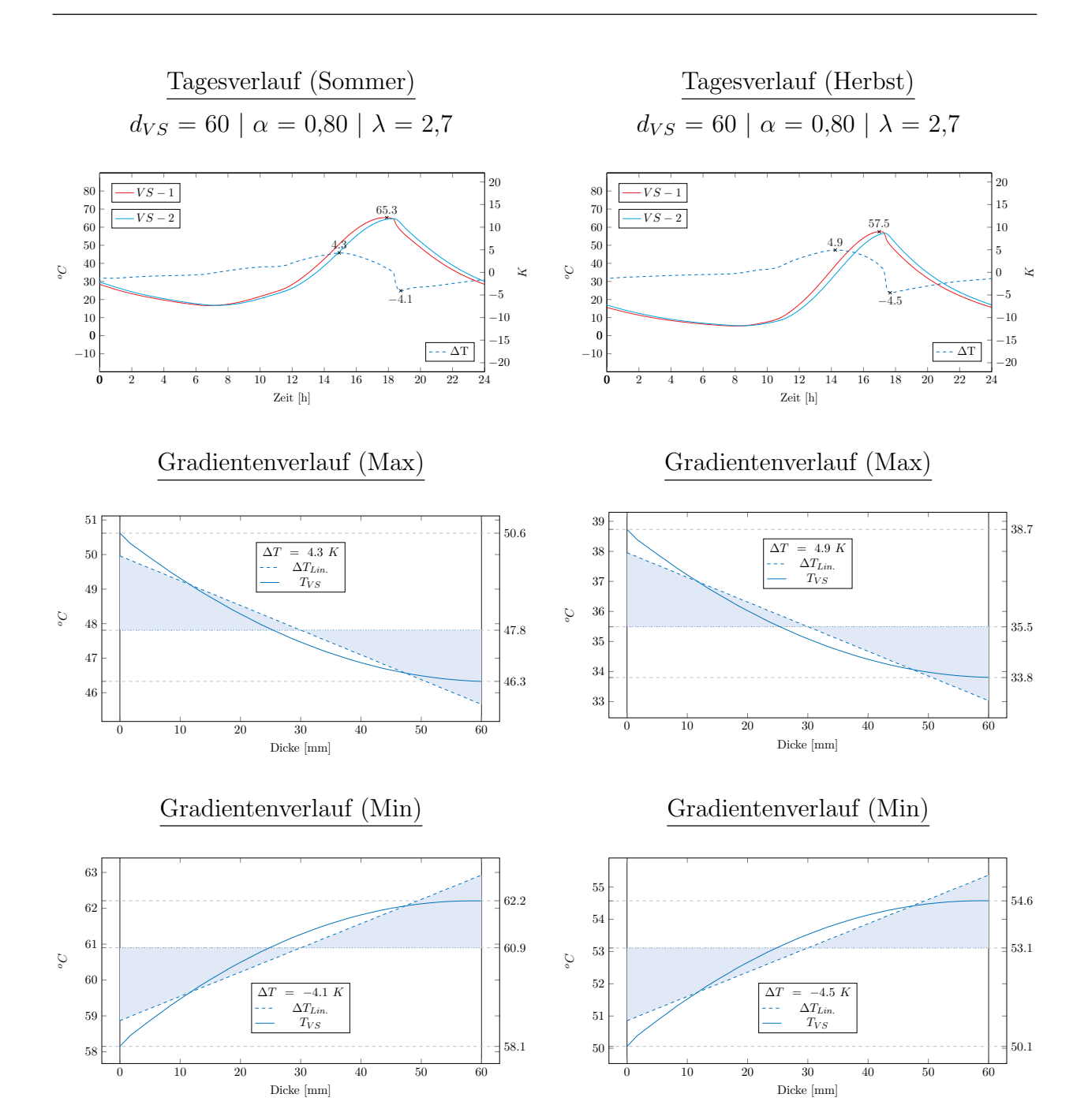

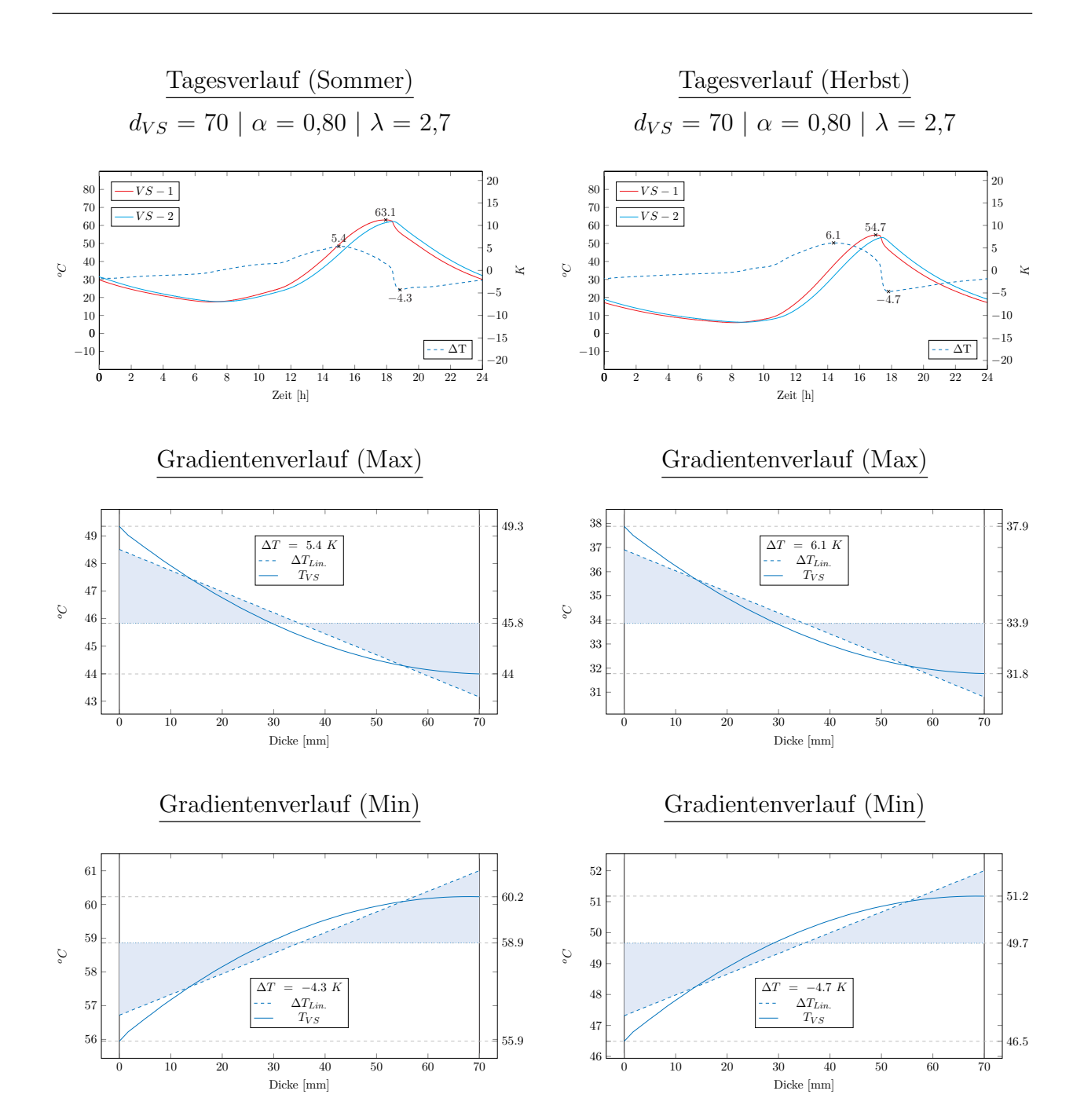

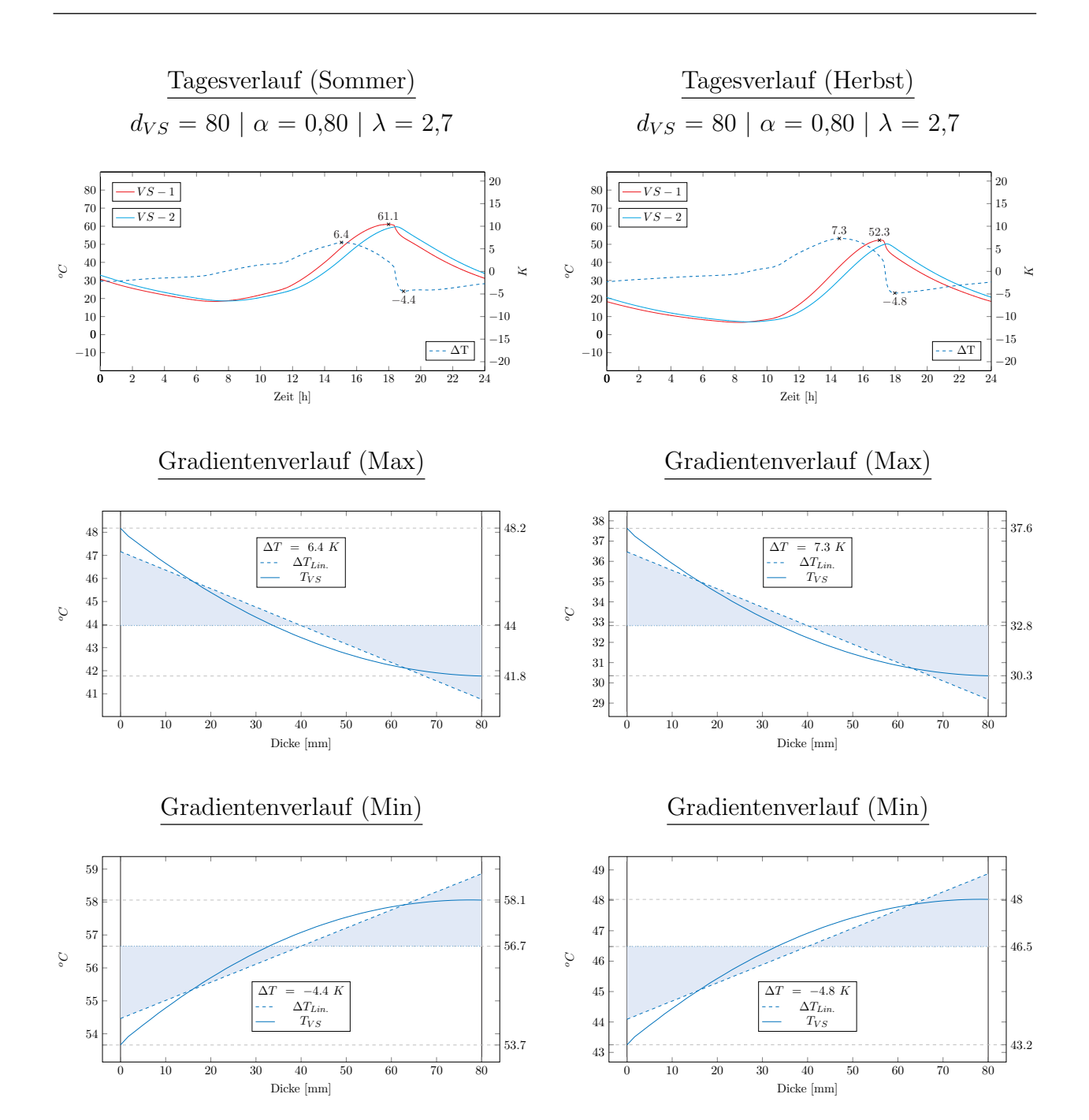

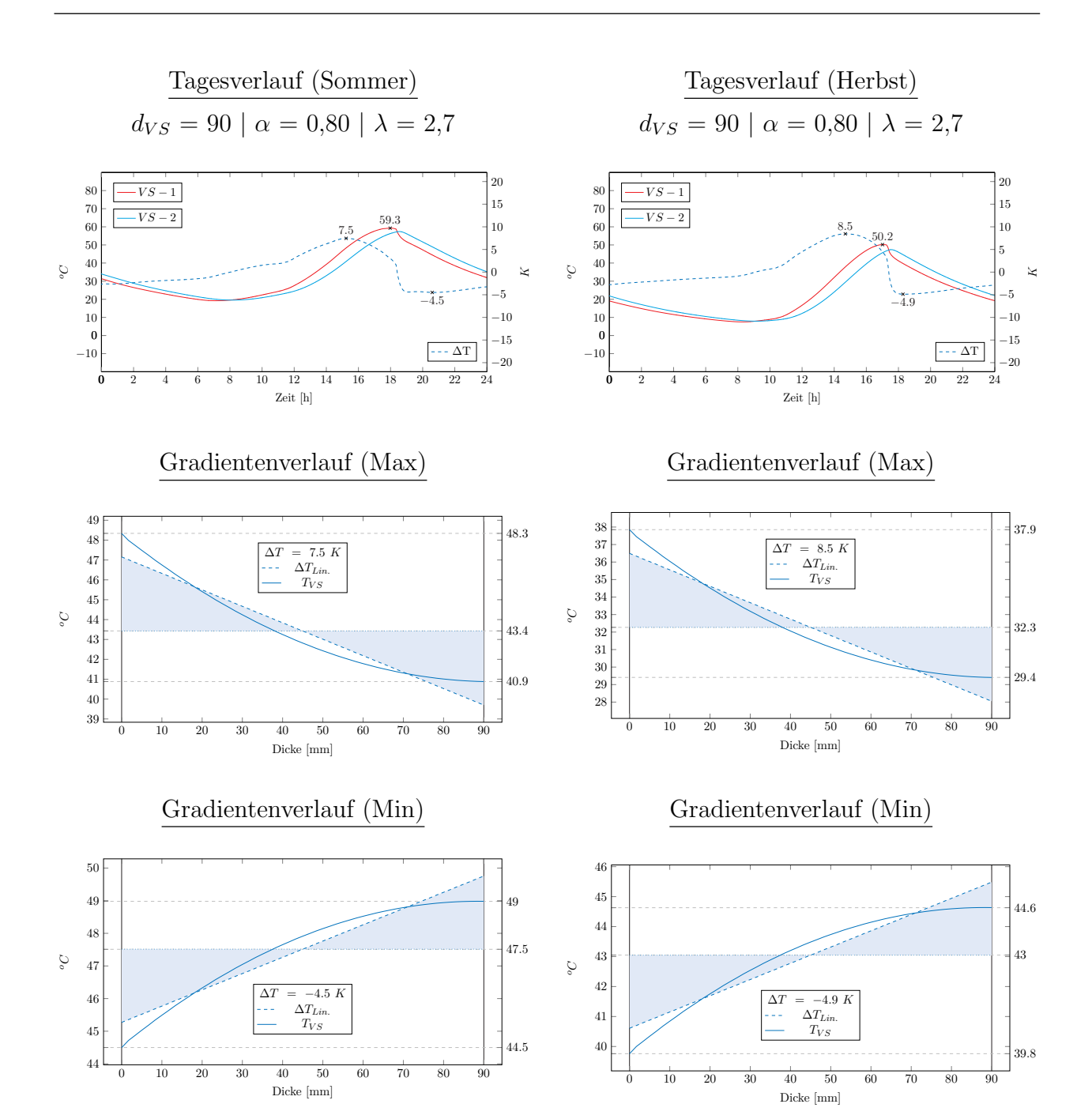

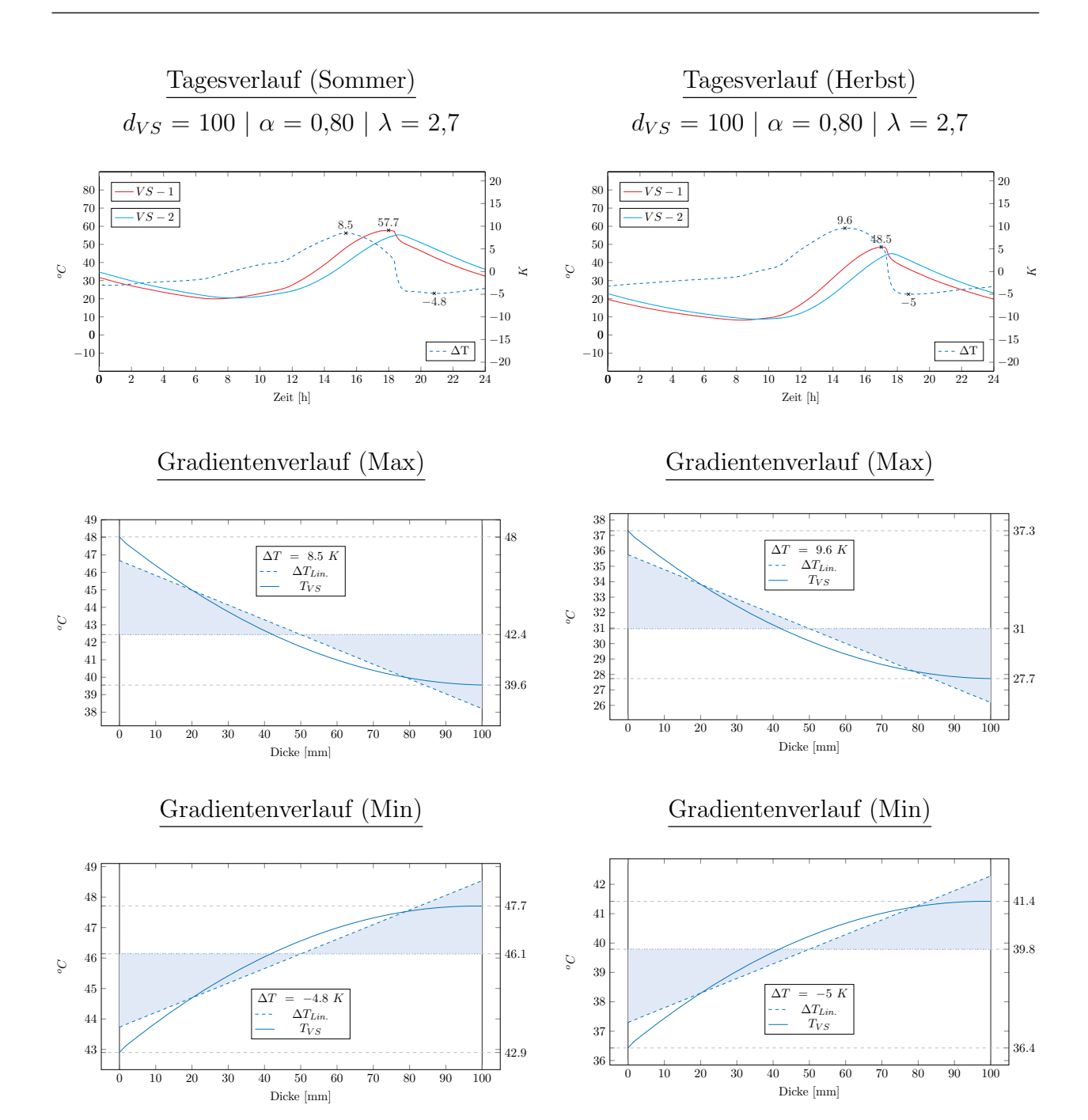

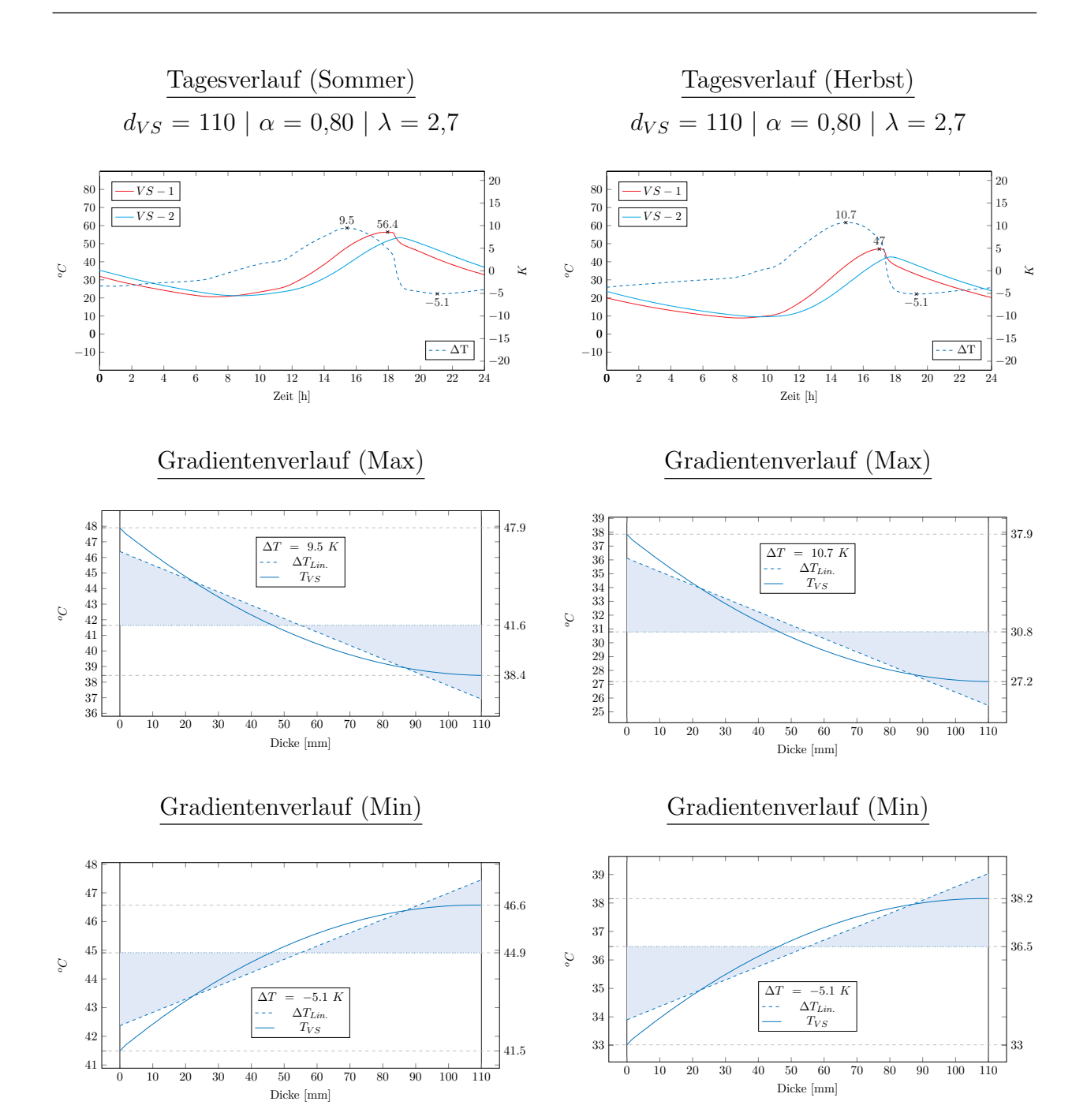

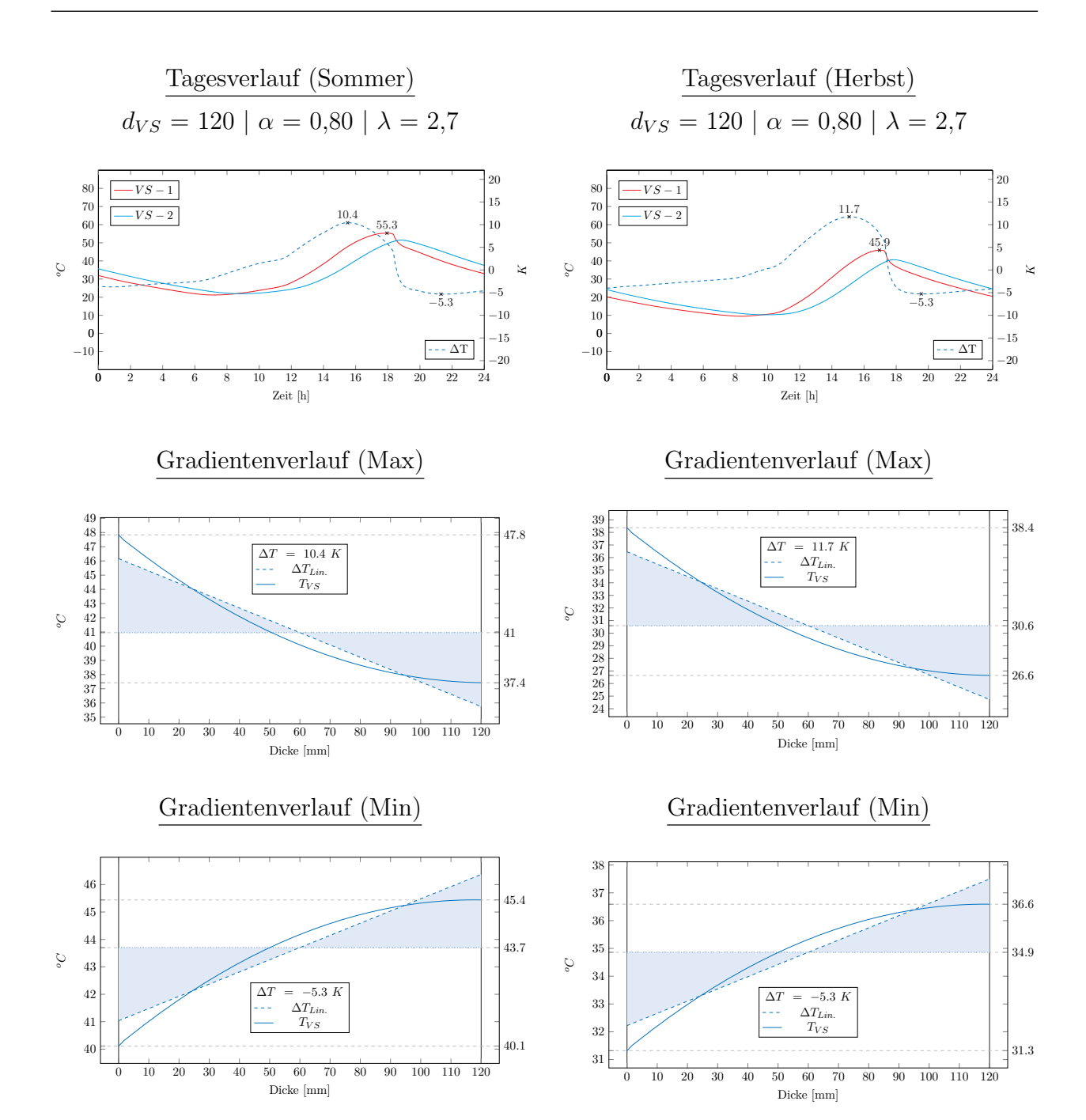

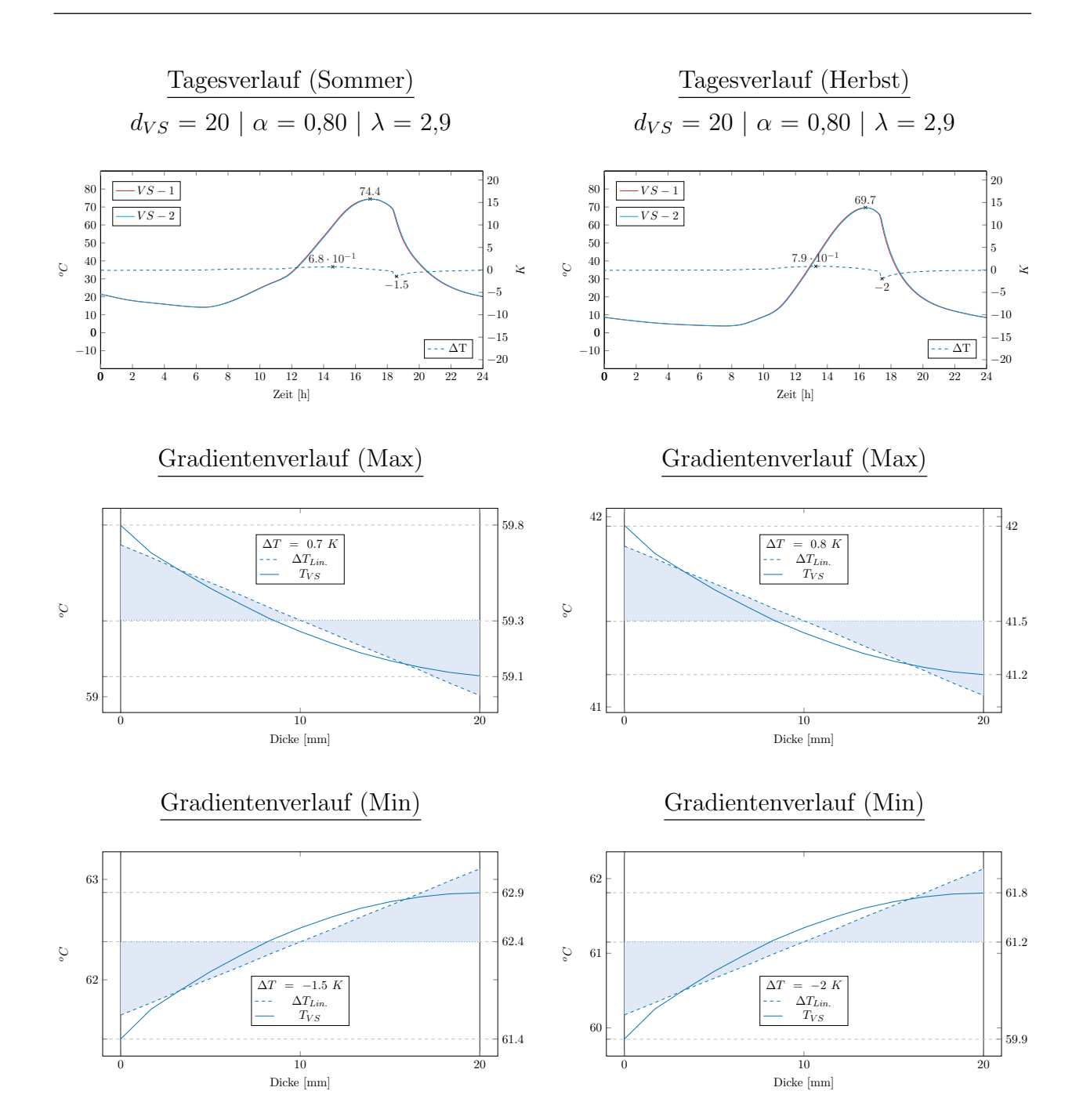

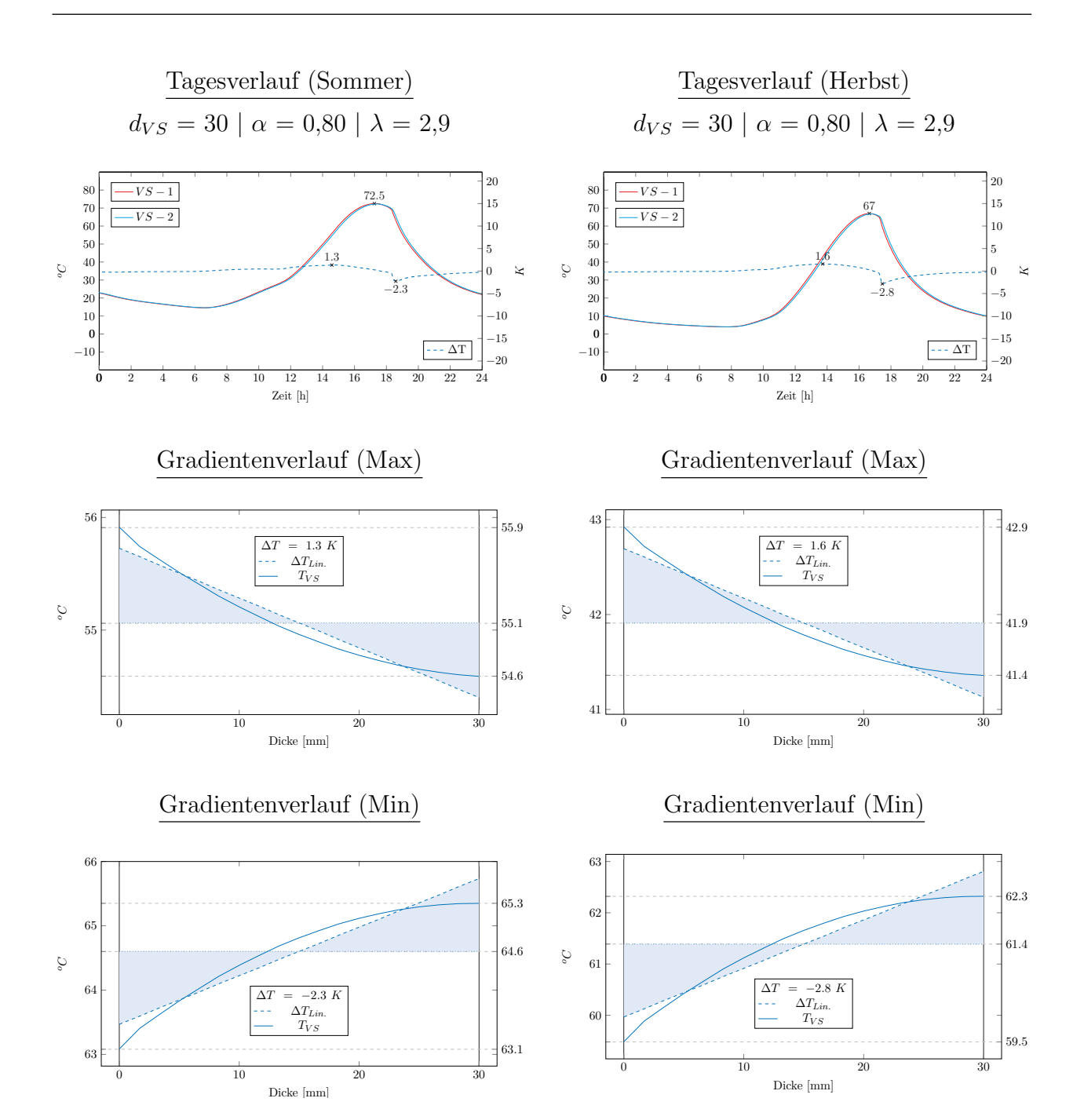

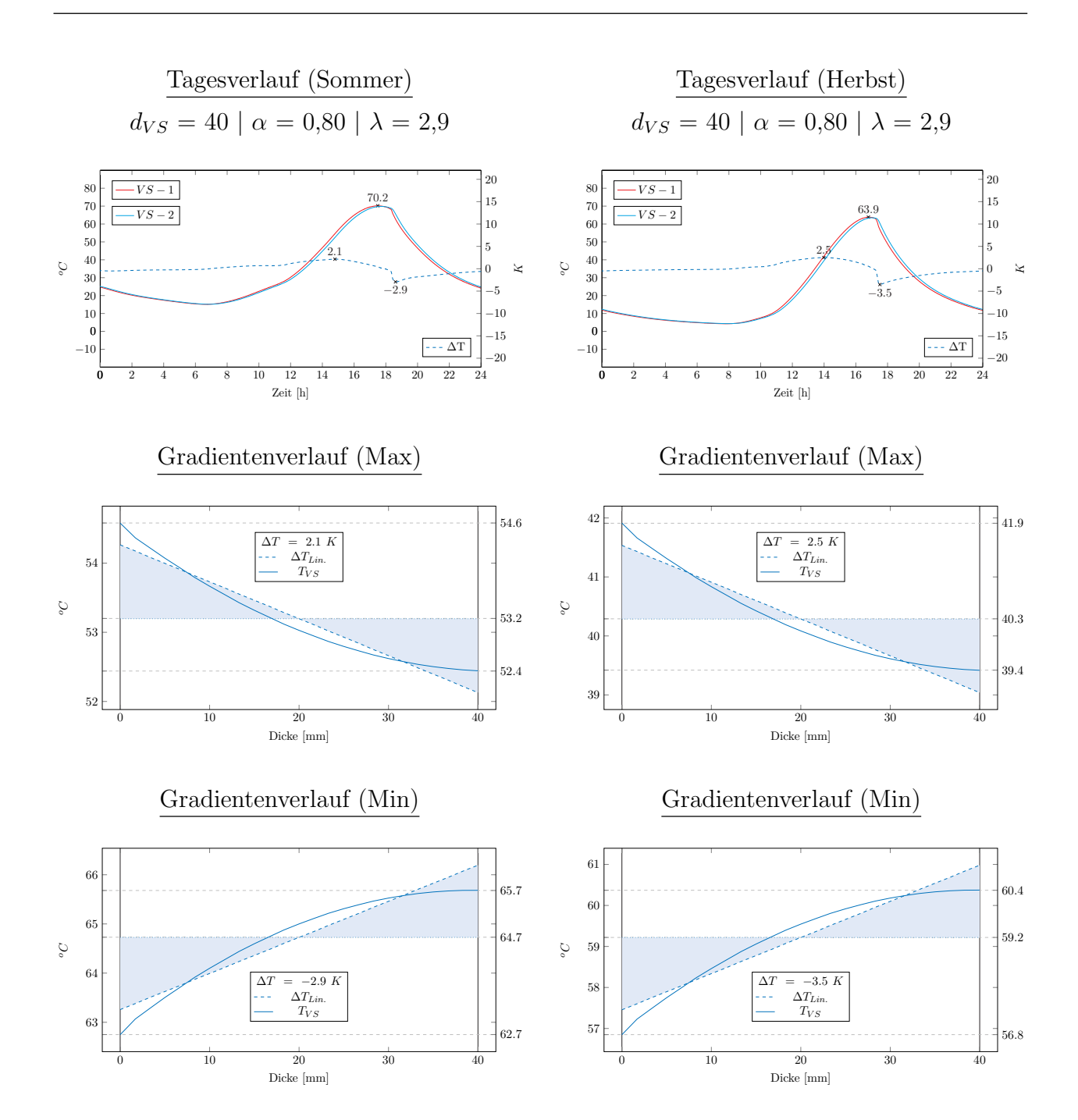

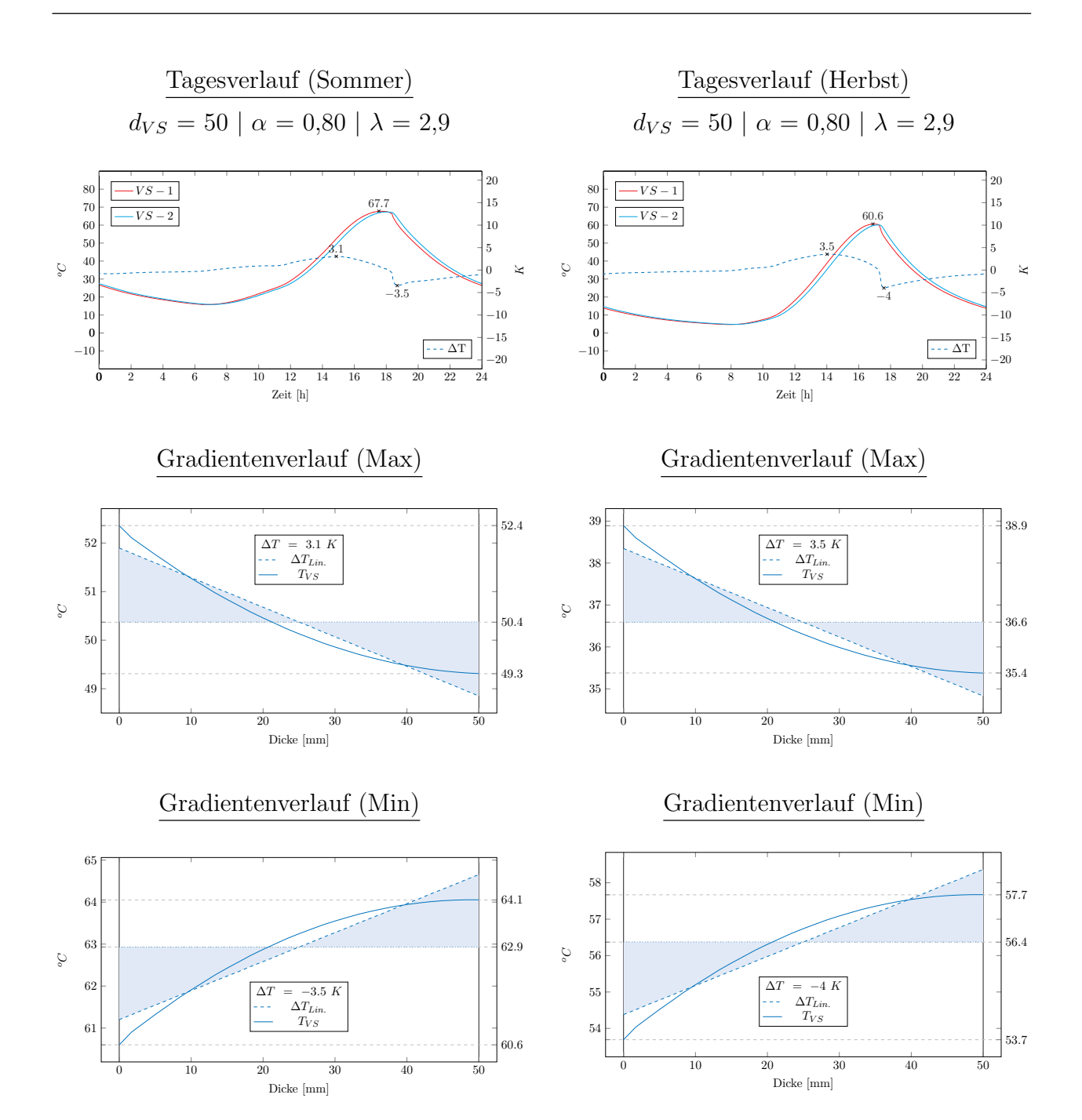
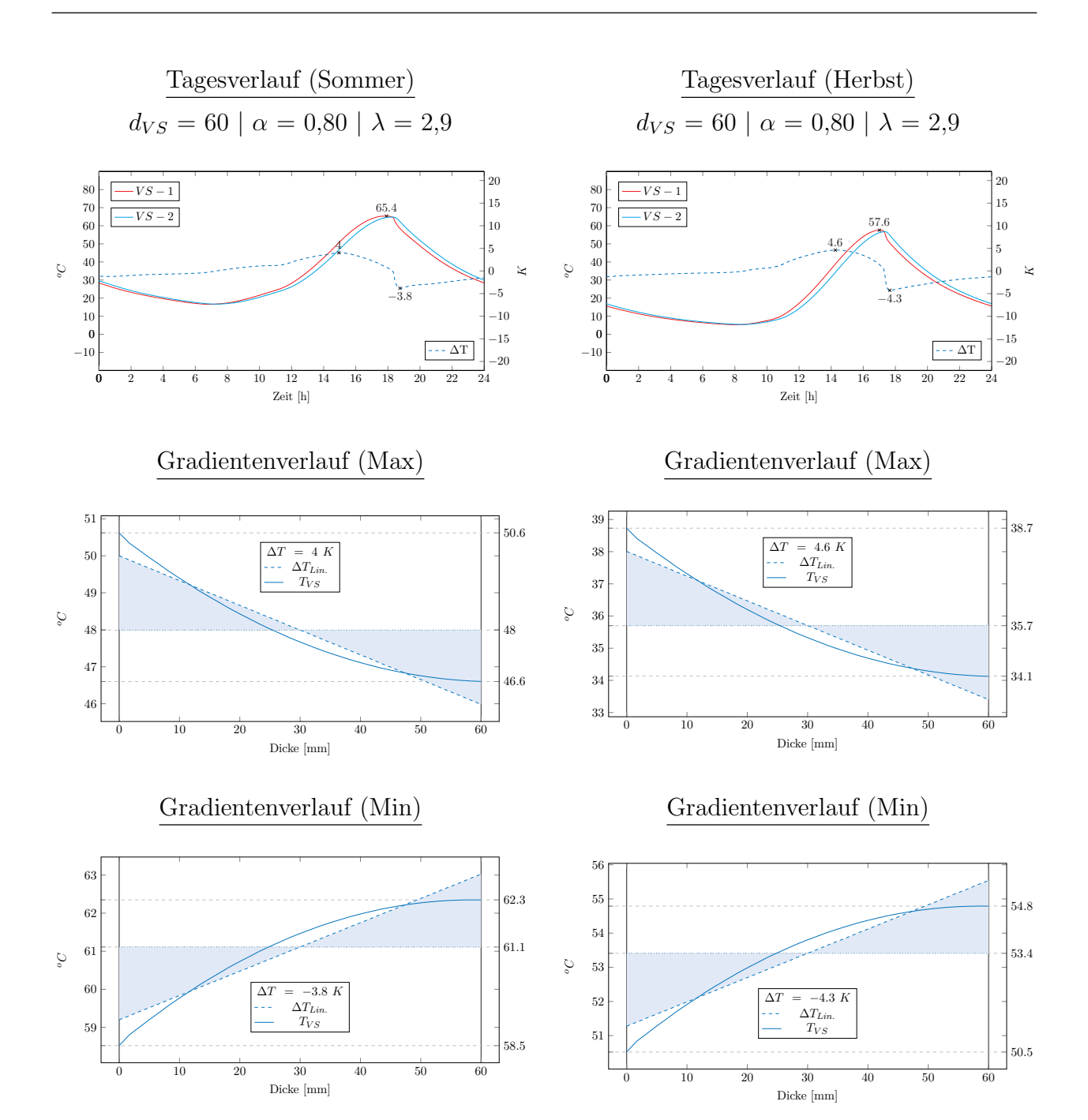

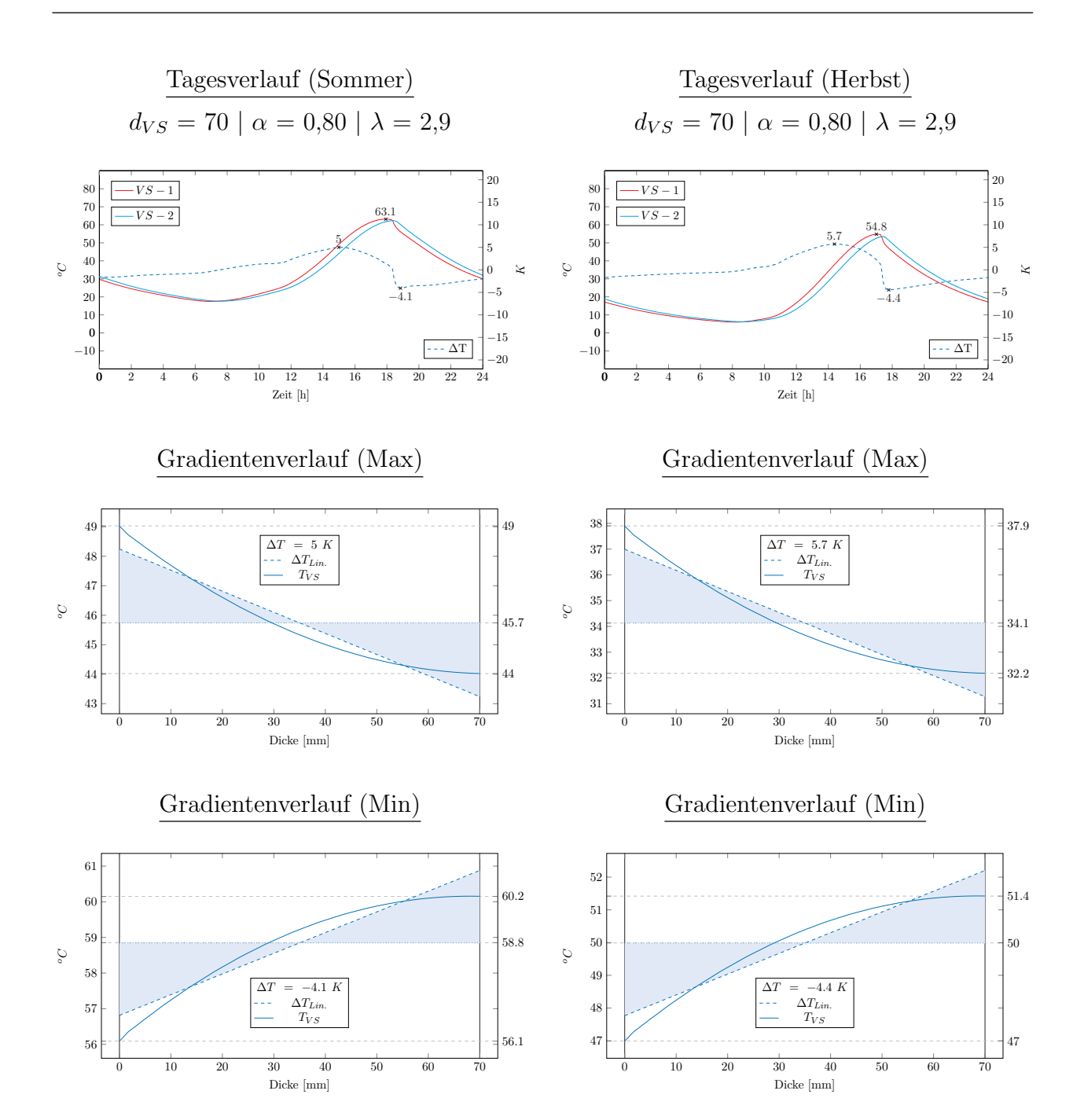

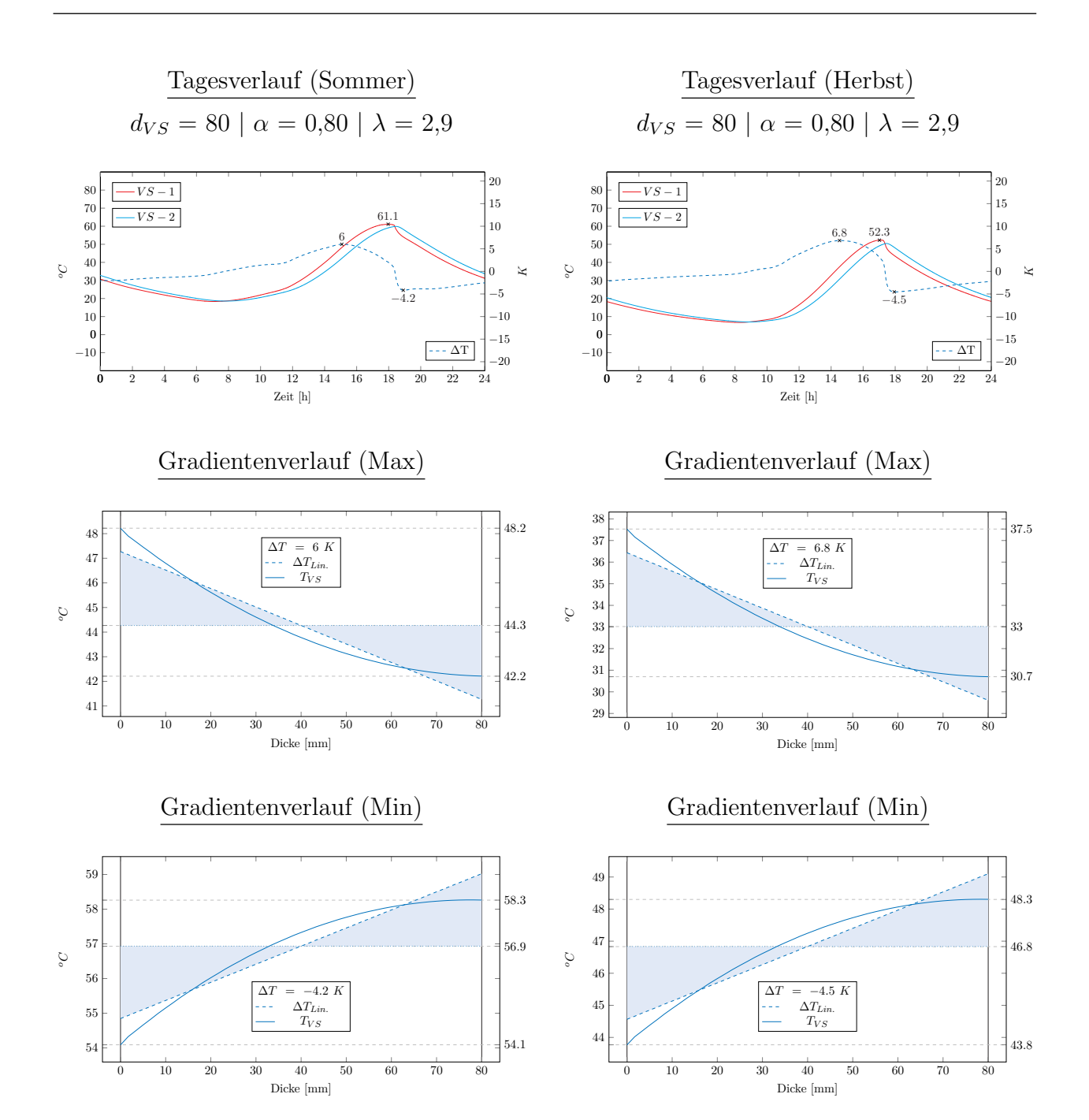

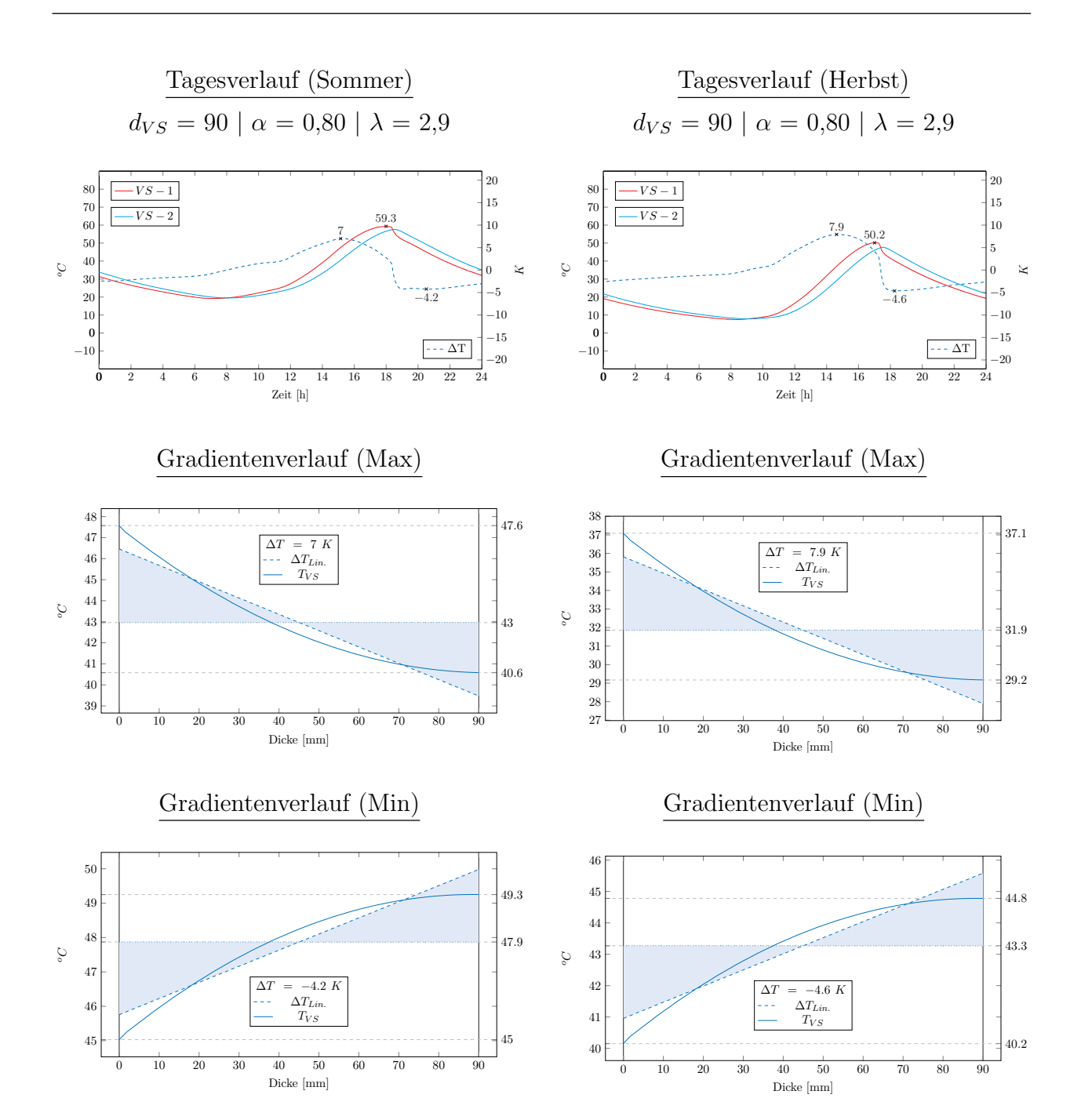

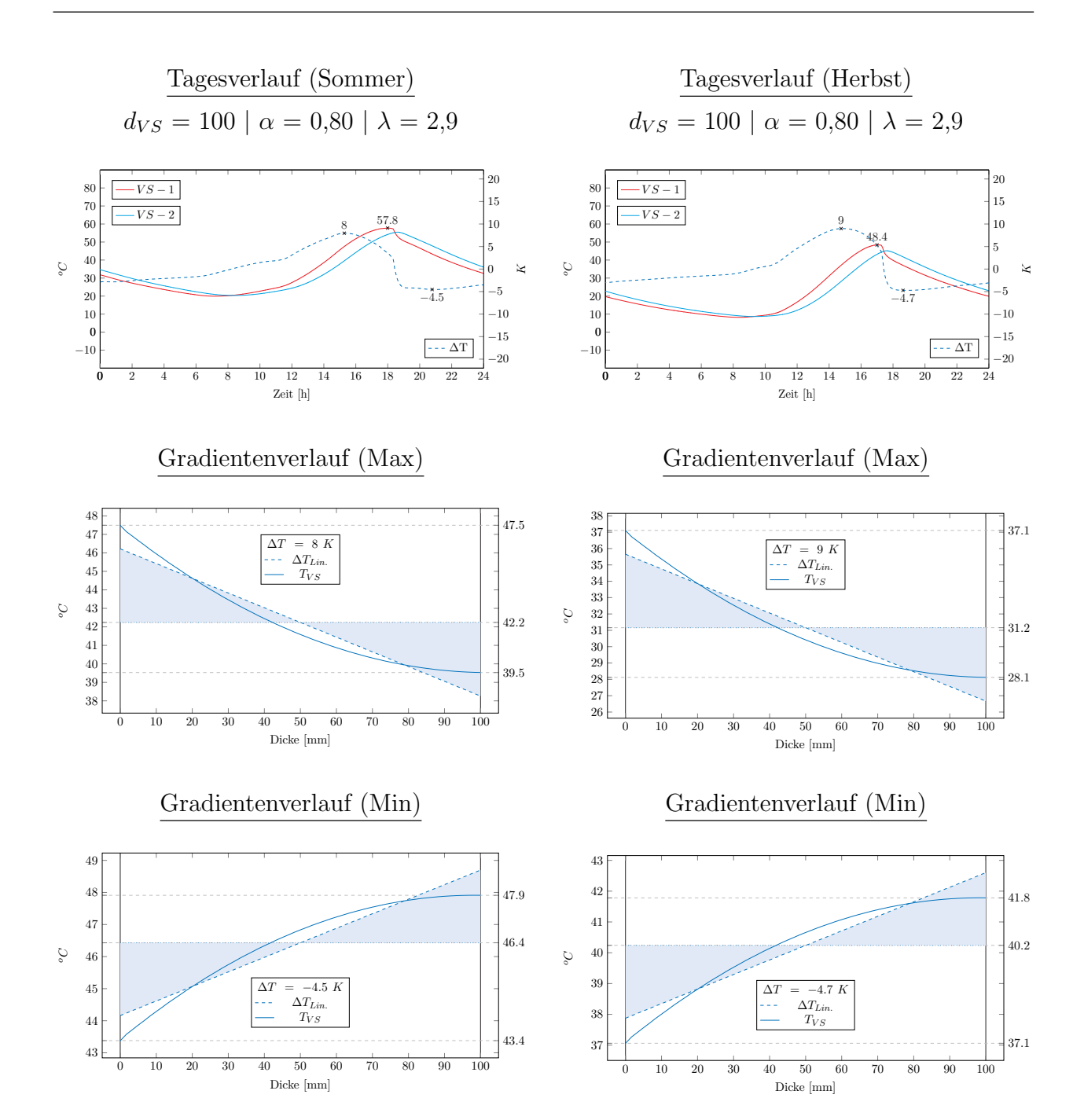

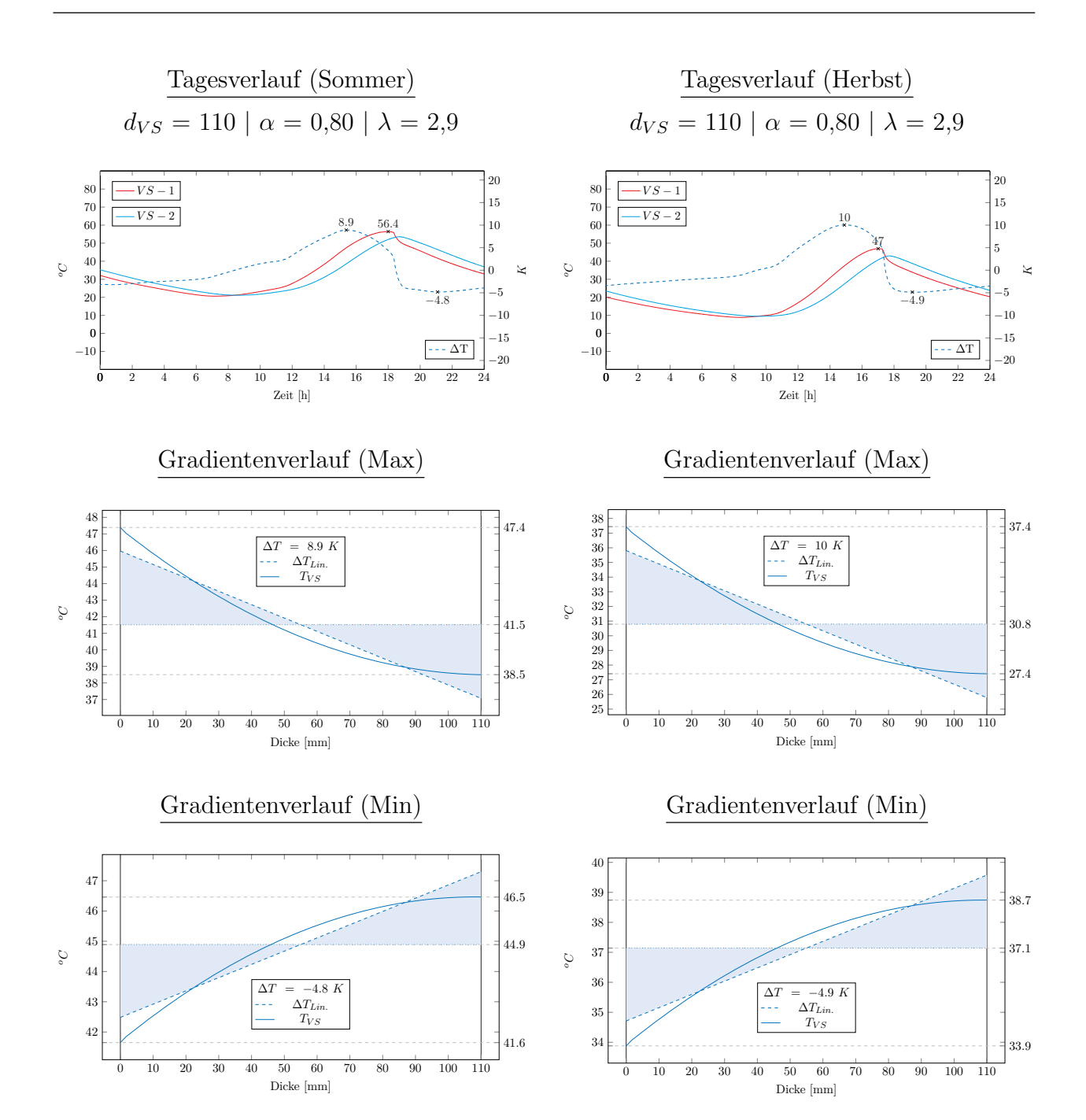

## **CLXXXVIII**

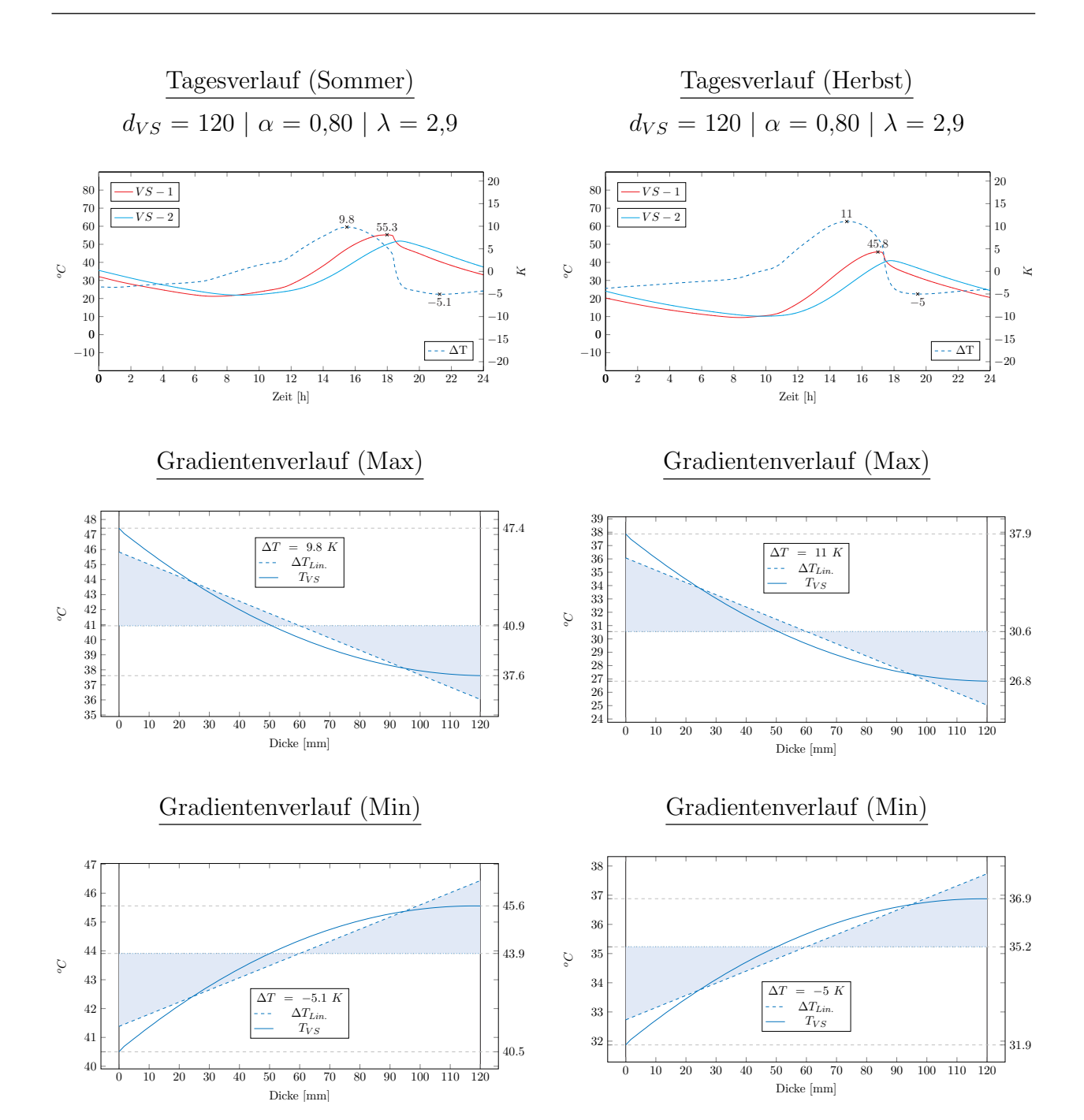

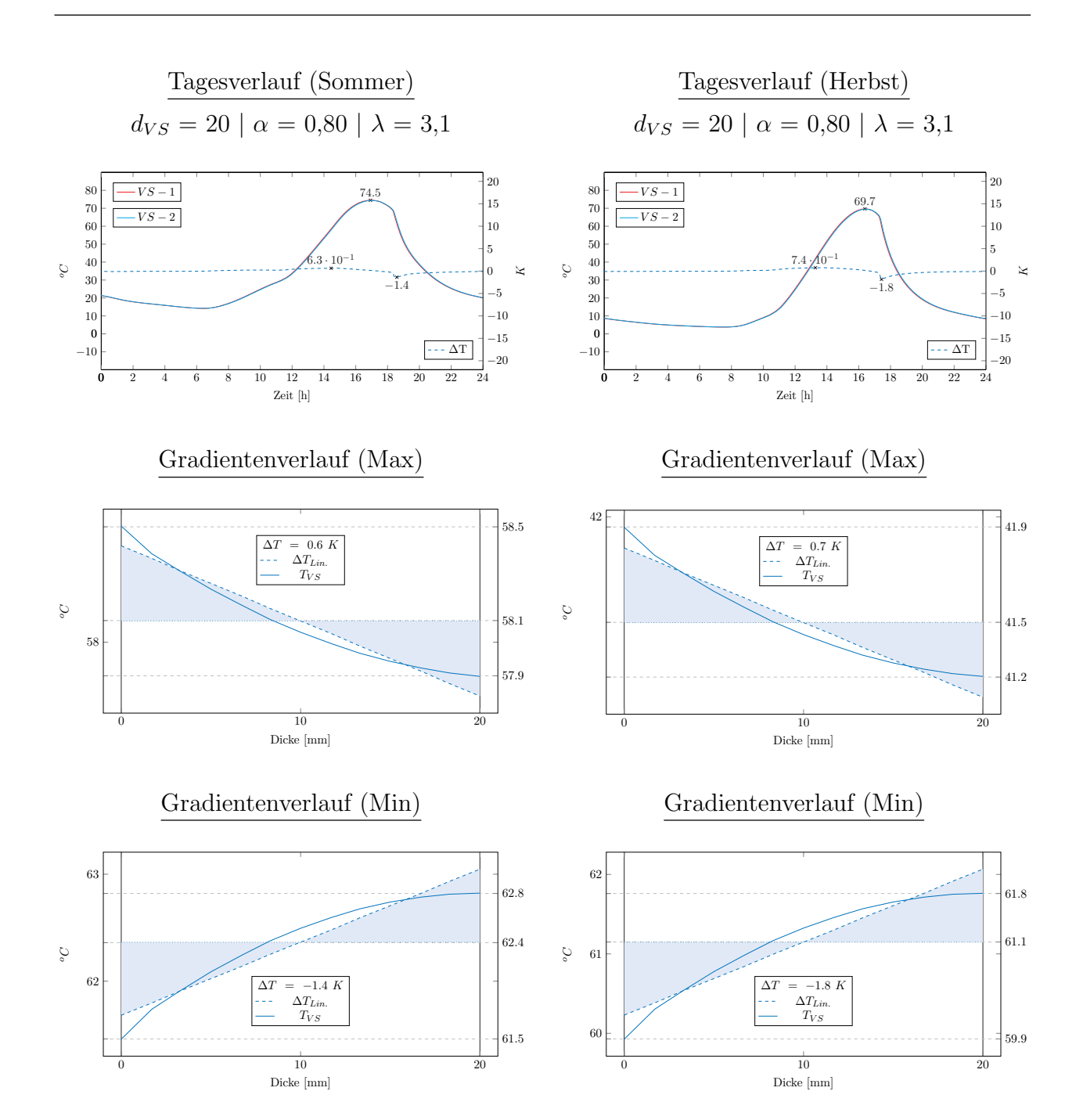

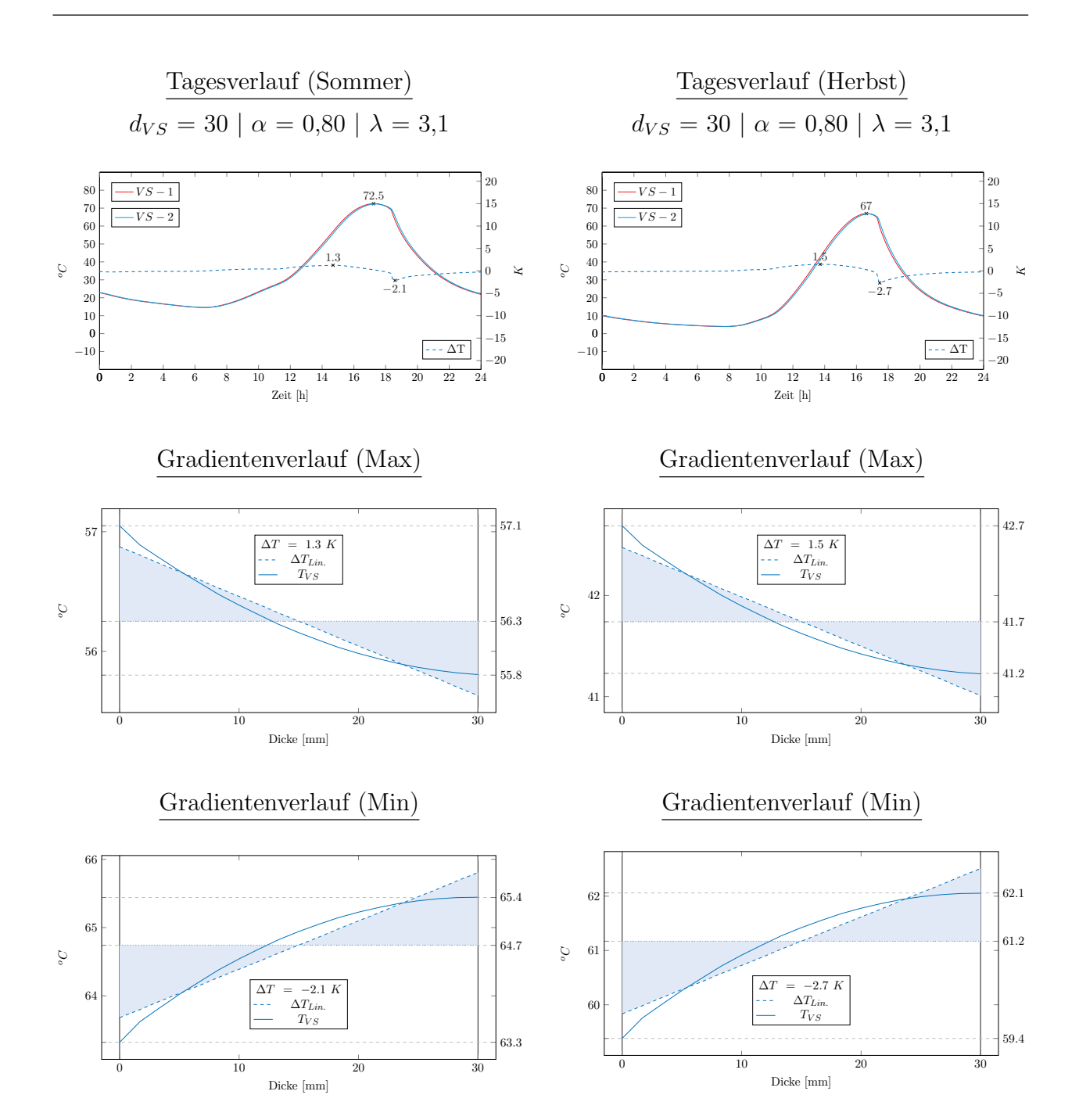

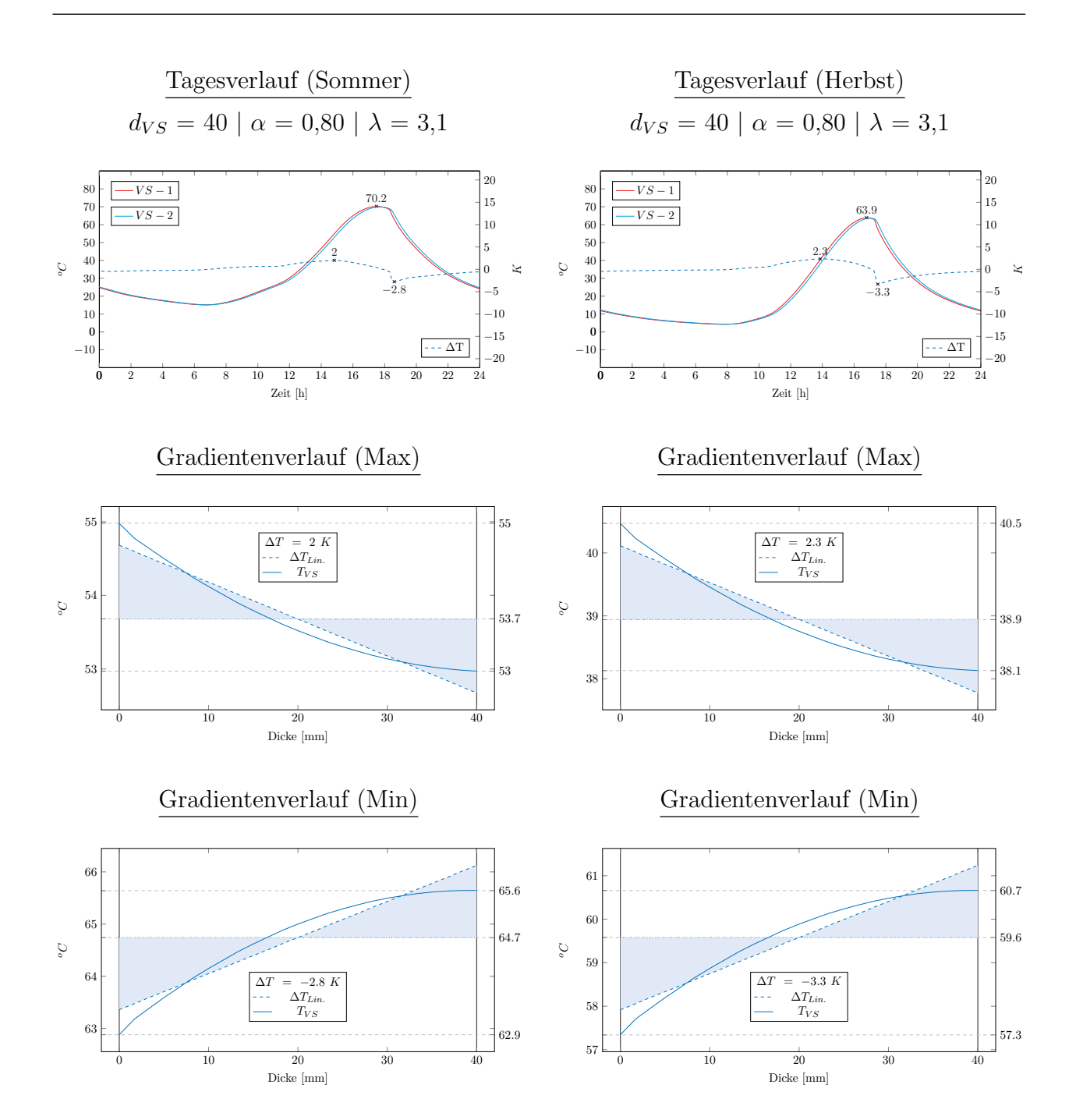

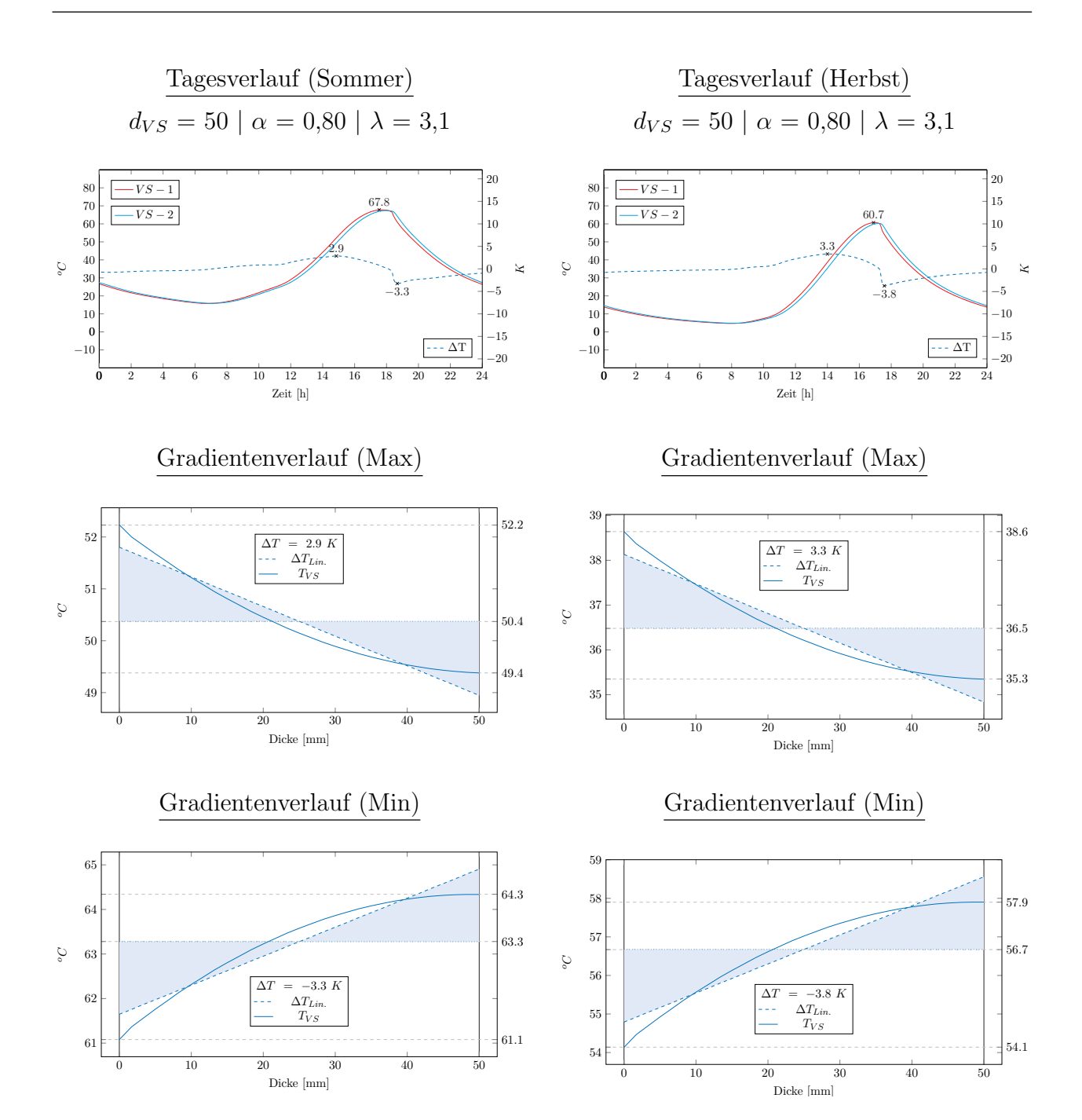

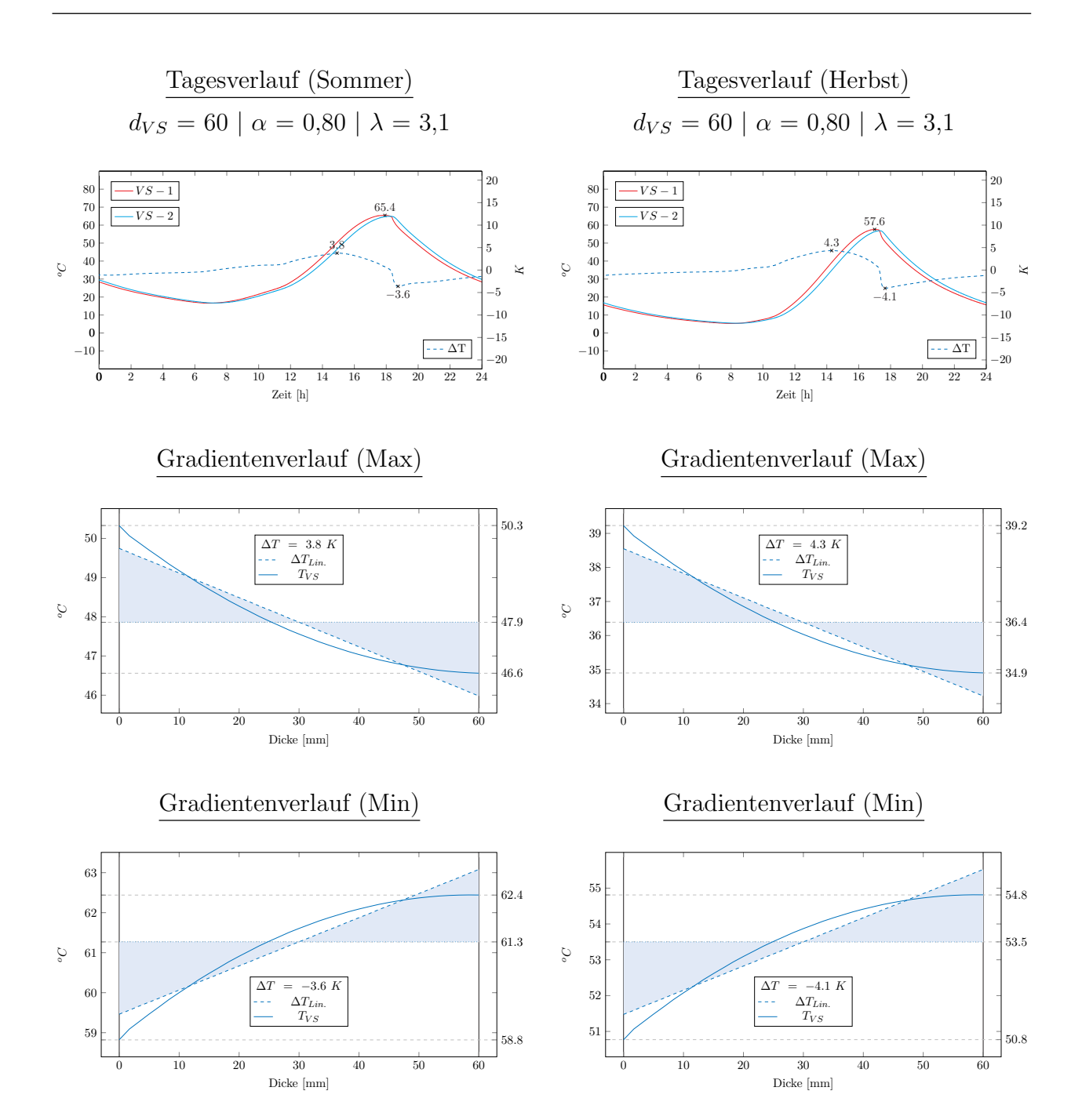

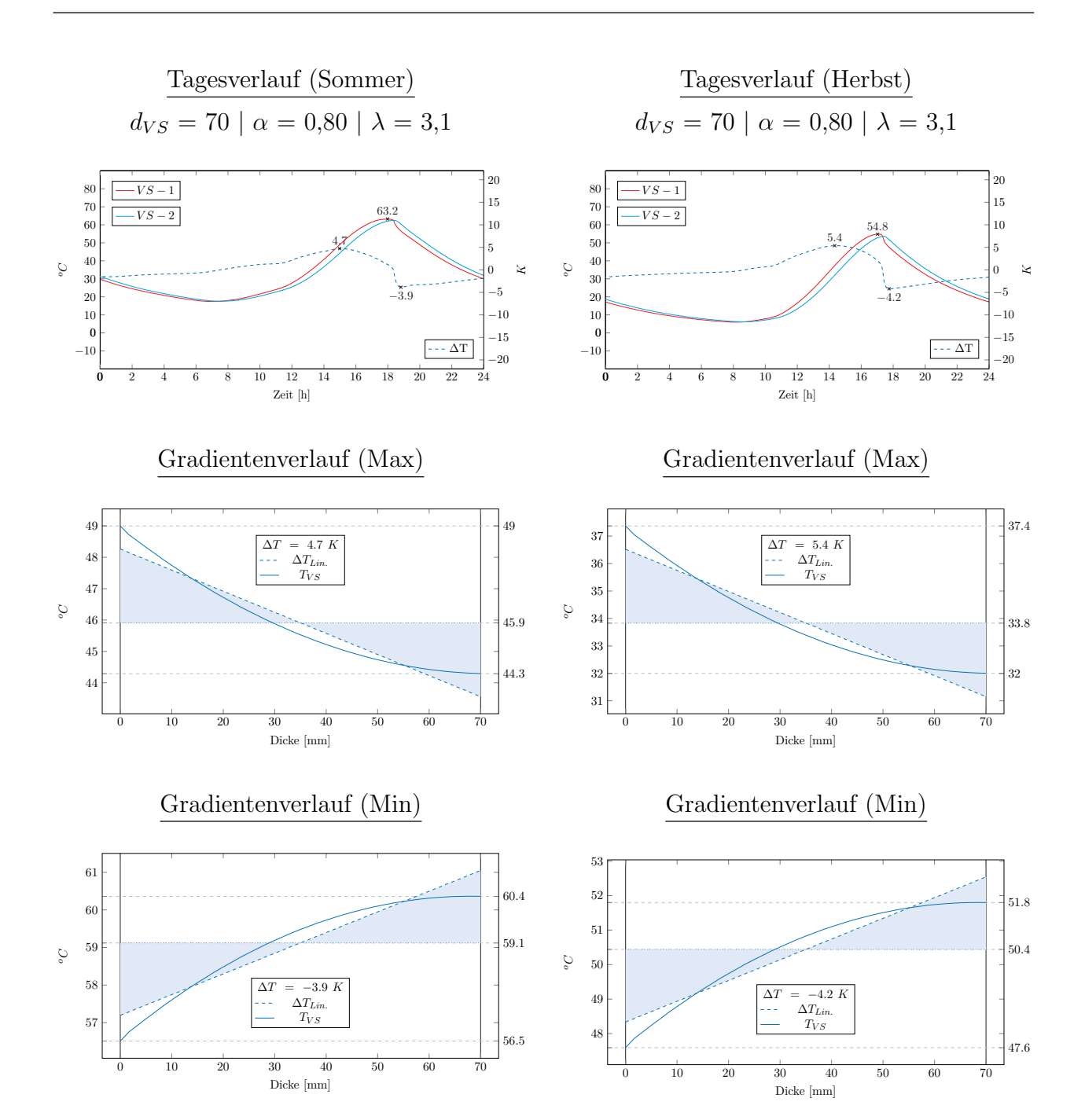

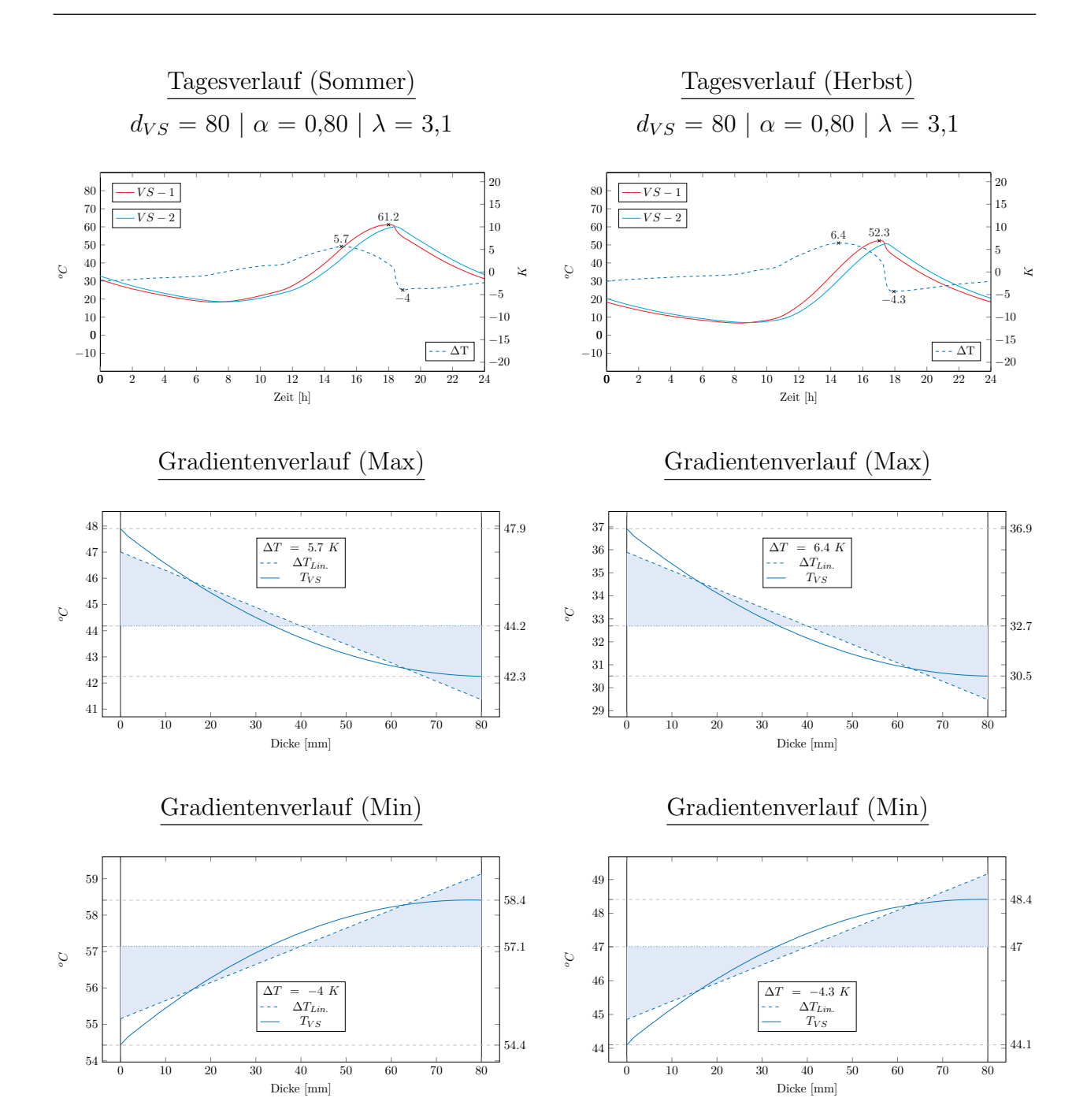

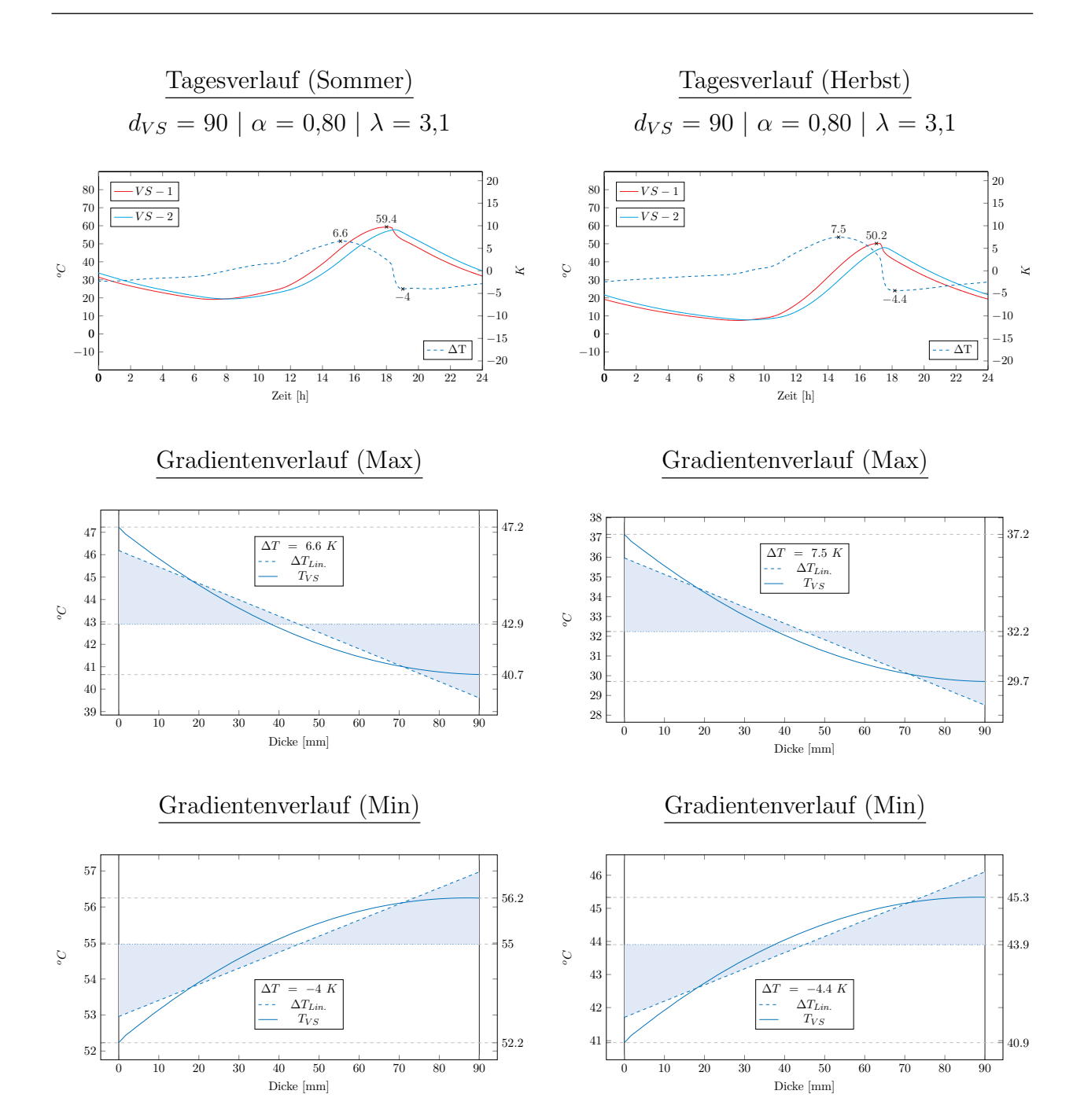

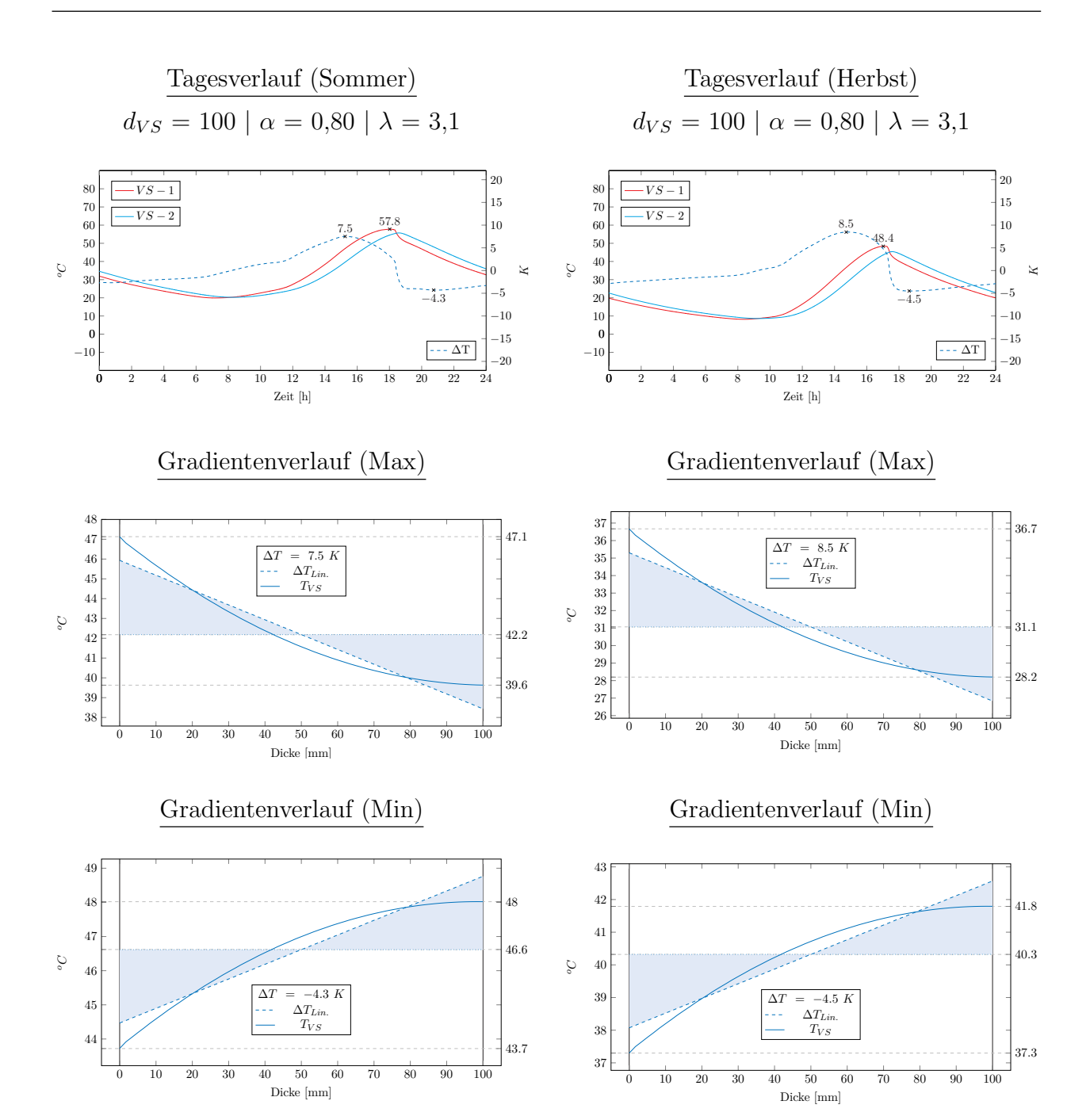

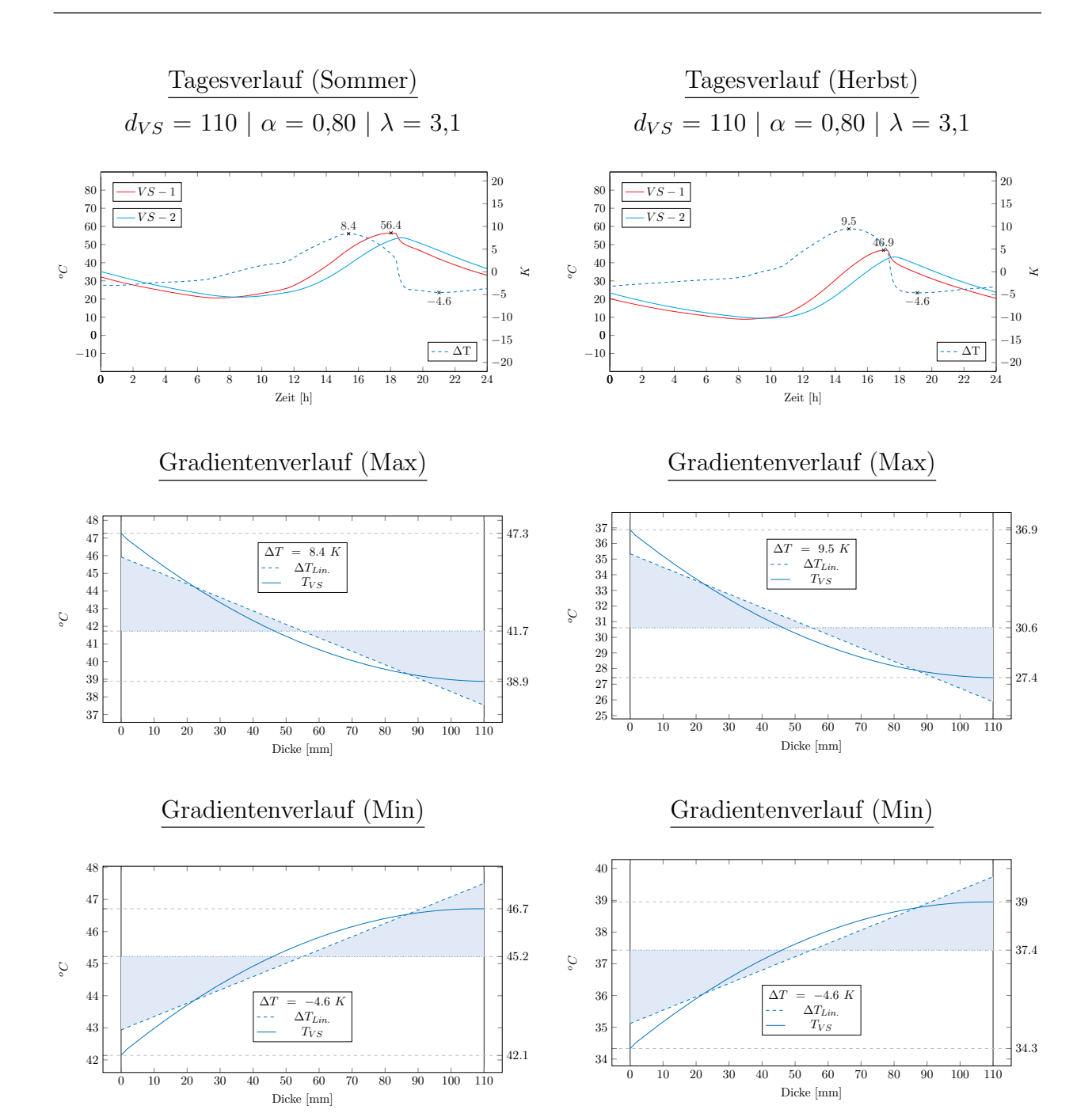

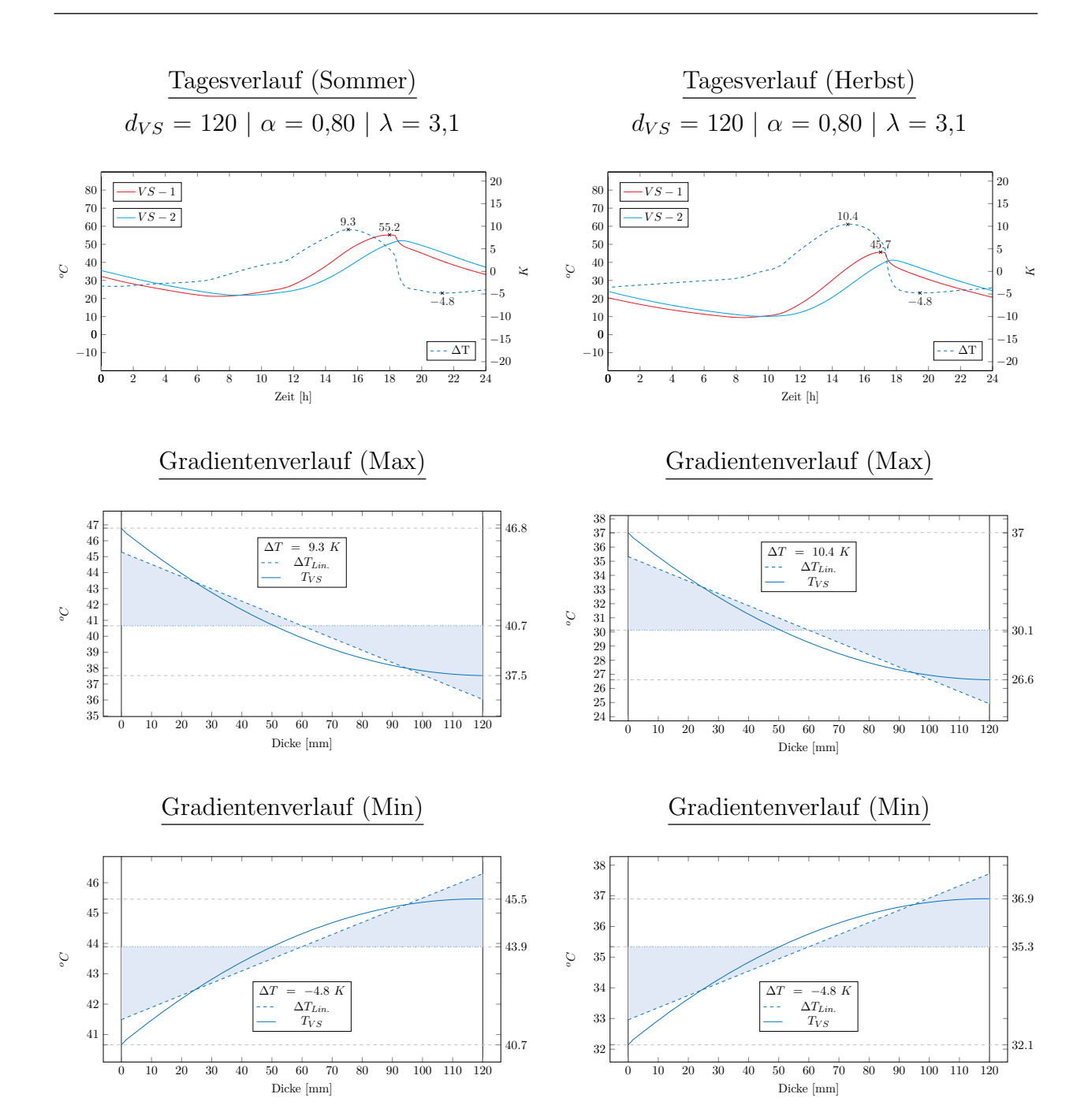

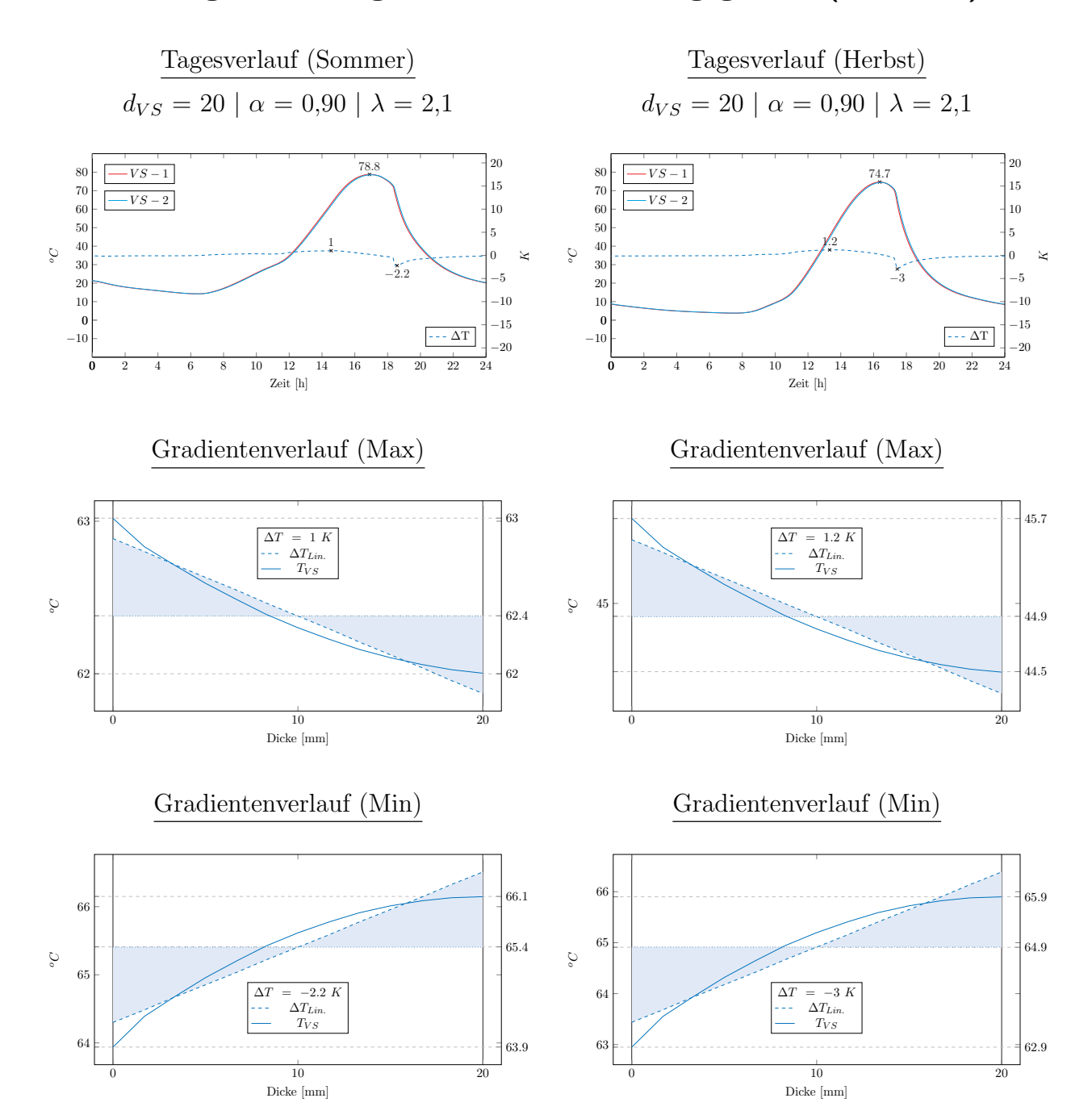

## Bestimmung bemessungsrelevanter Einwirkungsgrößen ( $\alpha = 0.90$ )

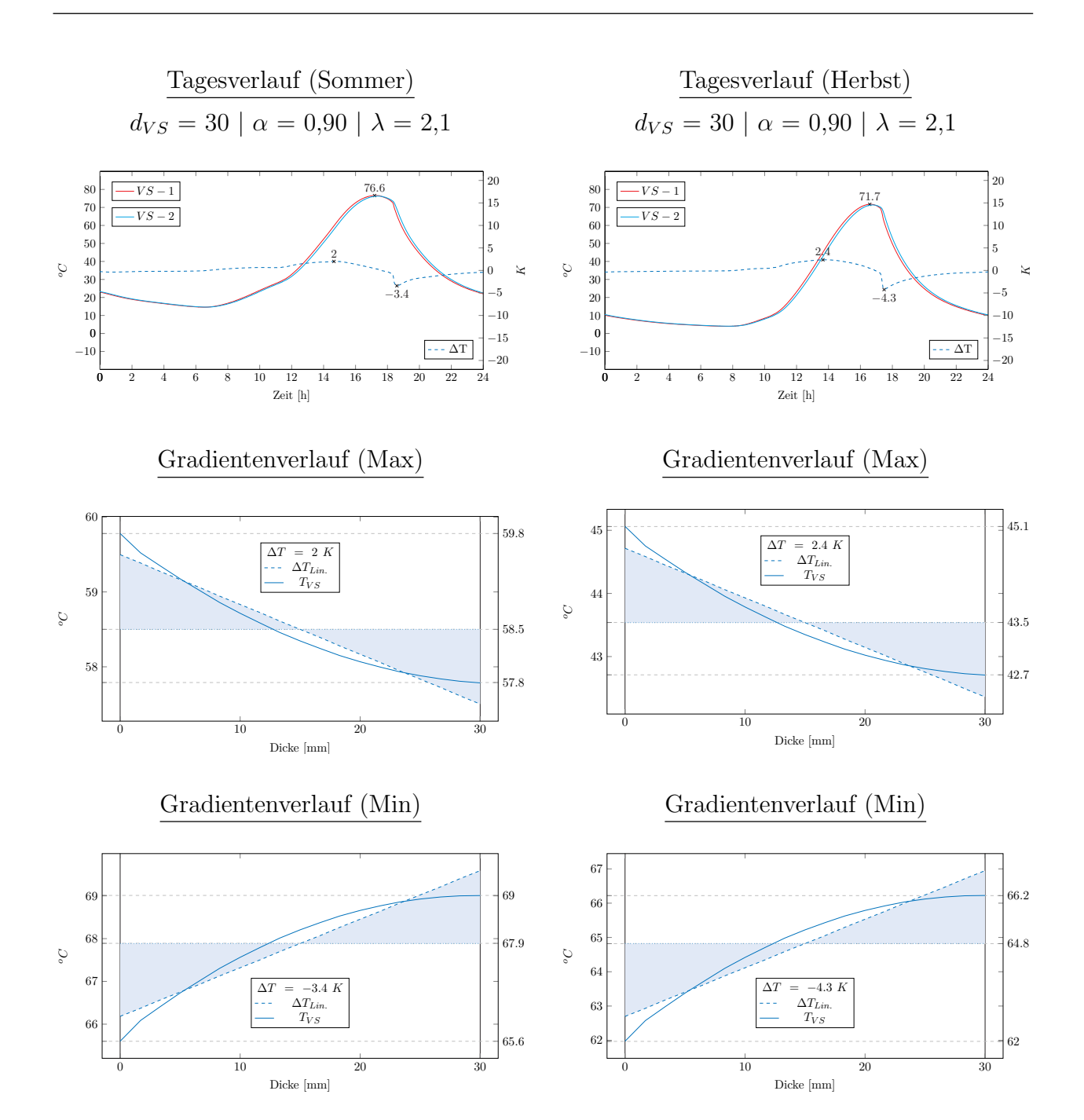

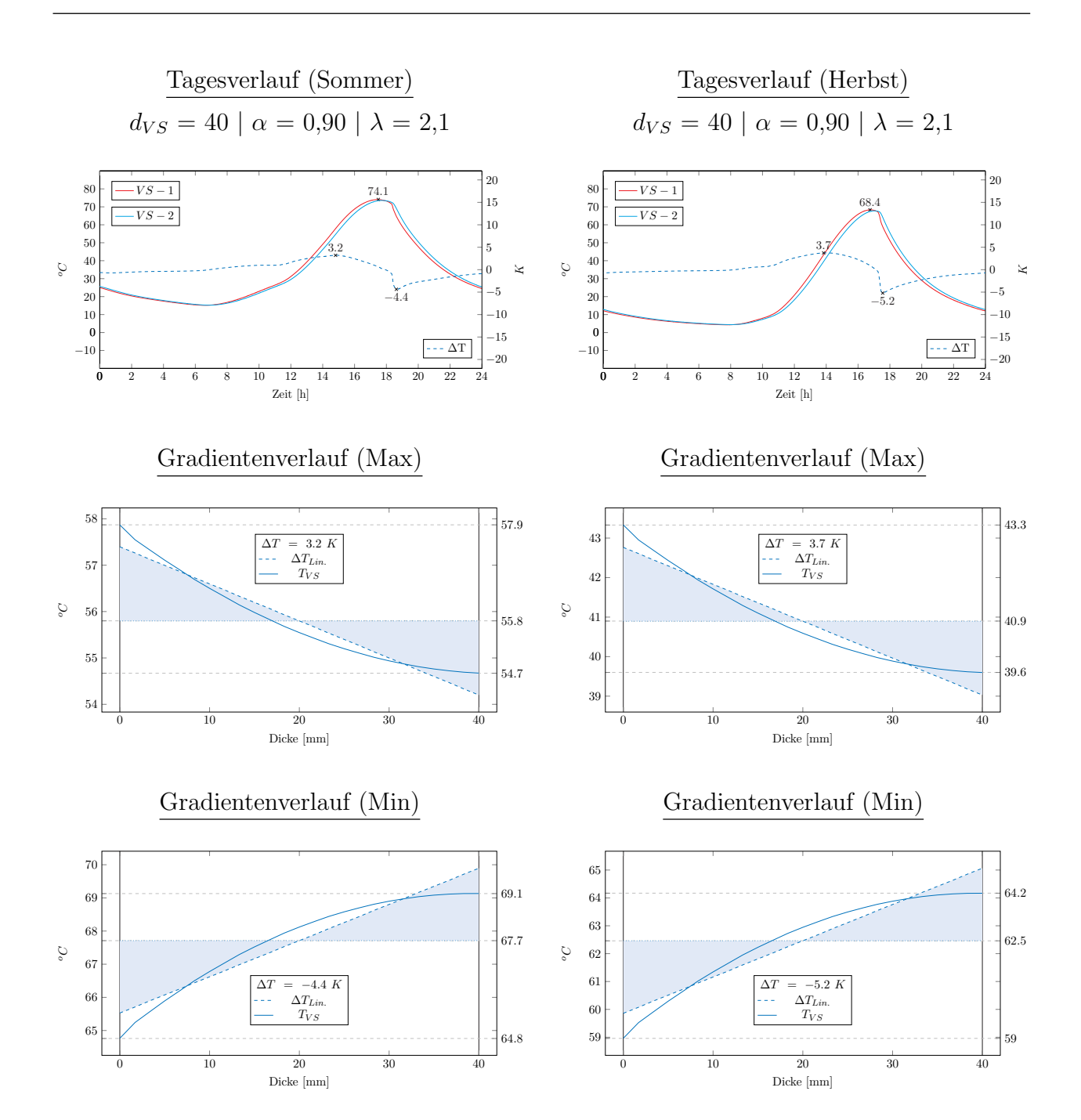

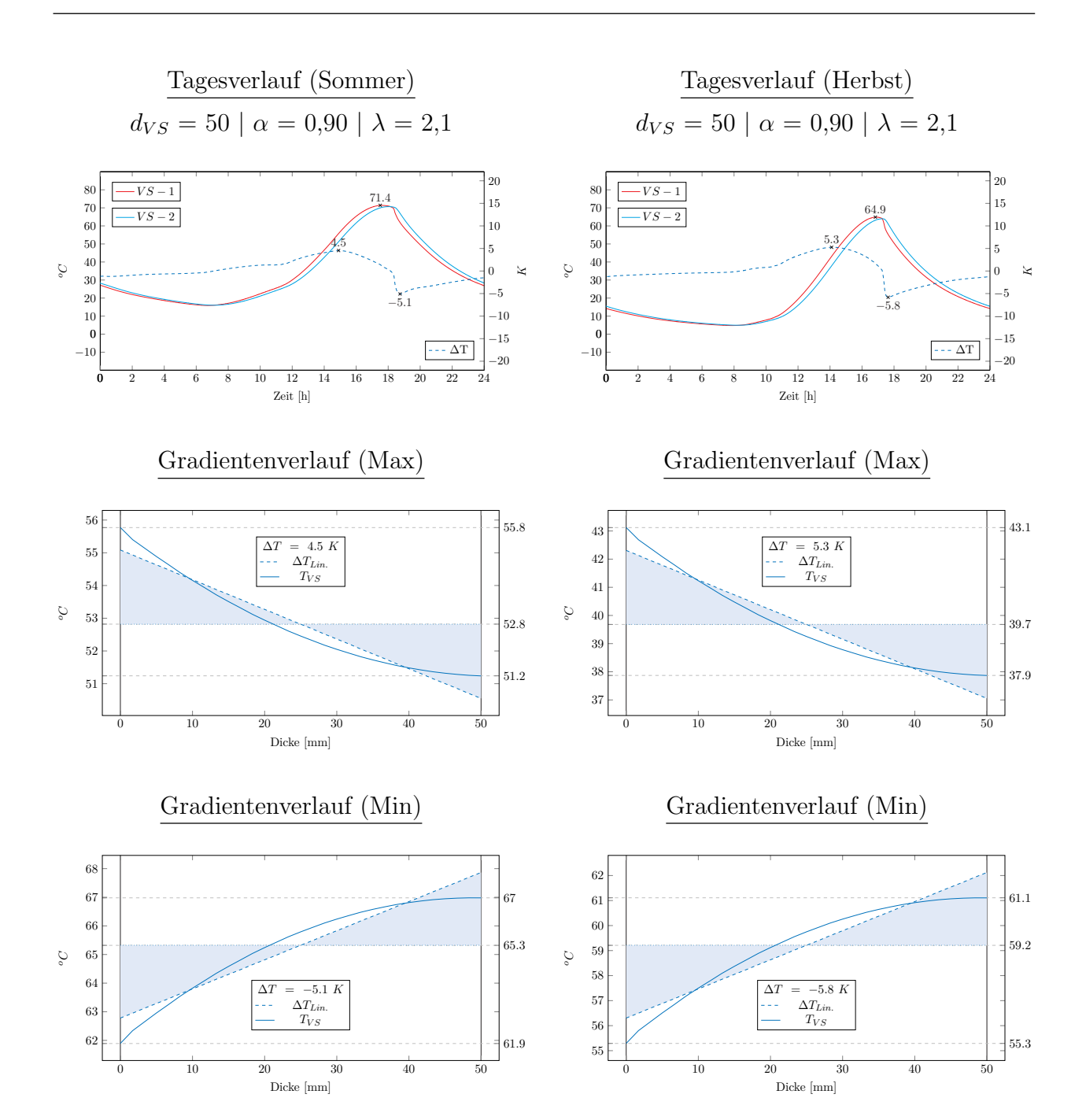

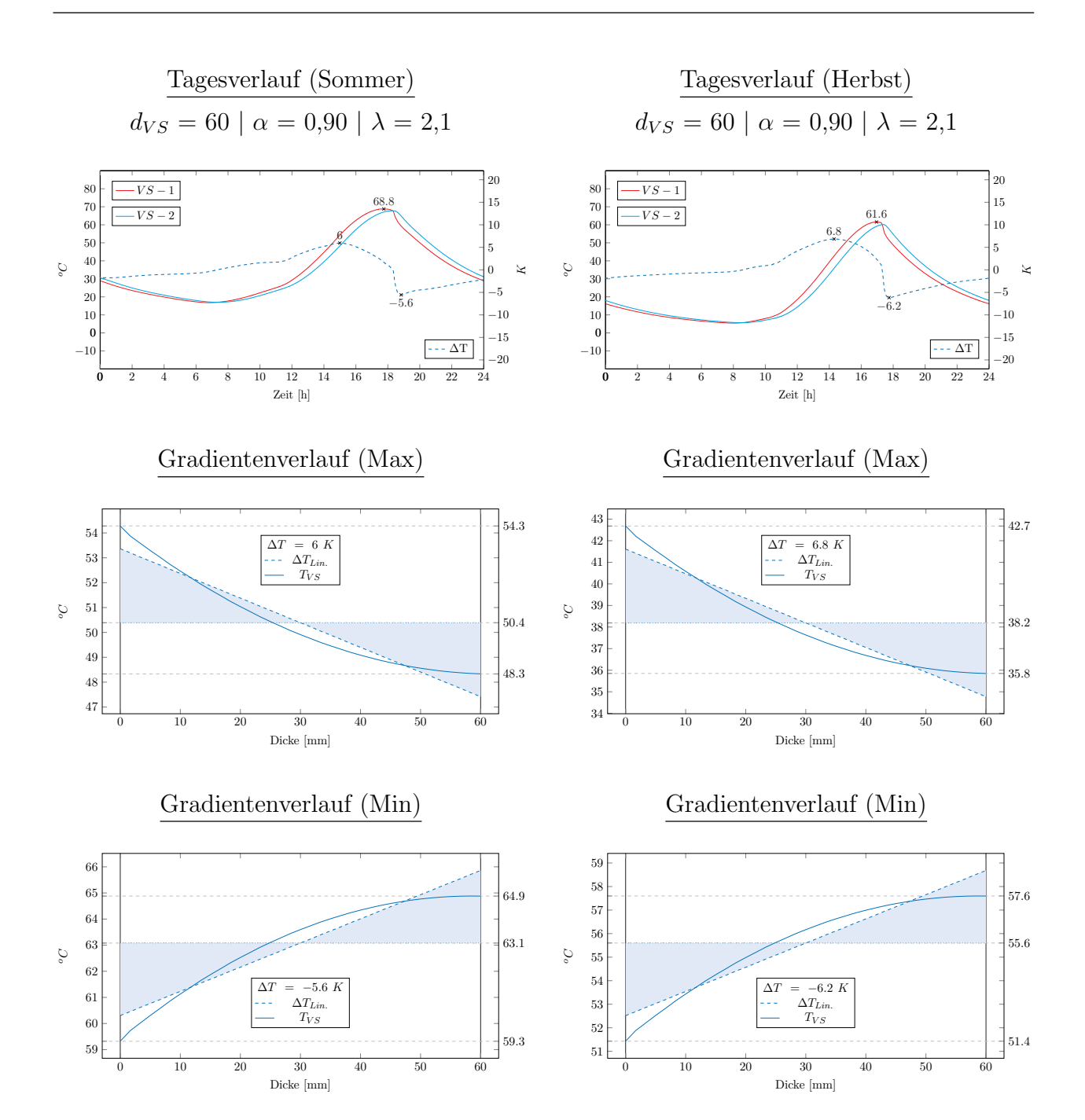

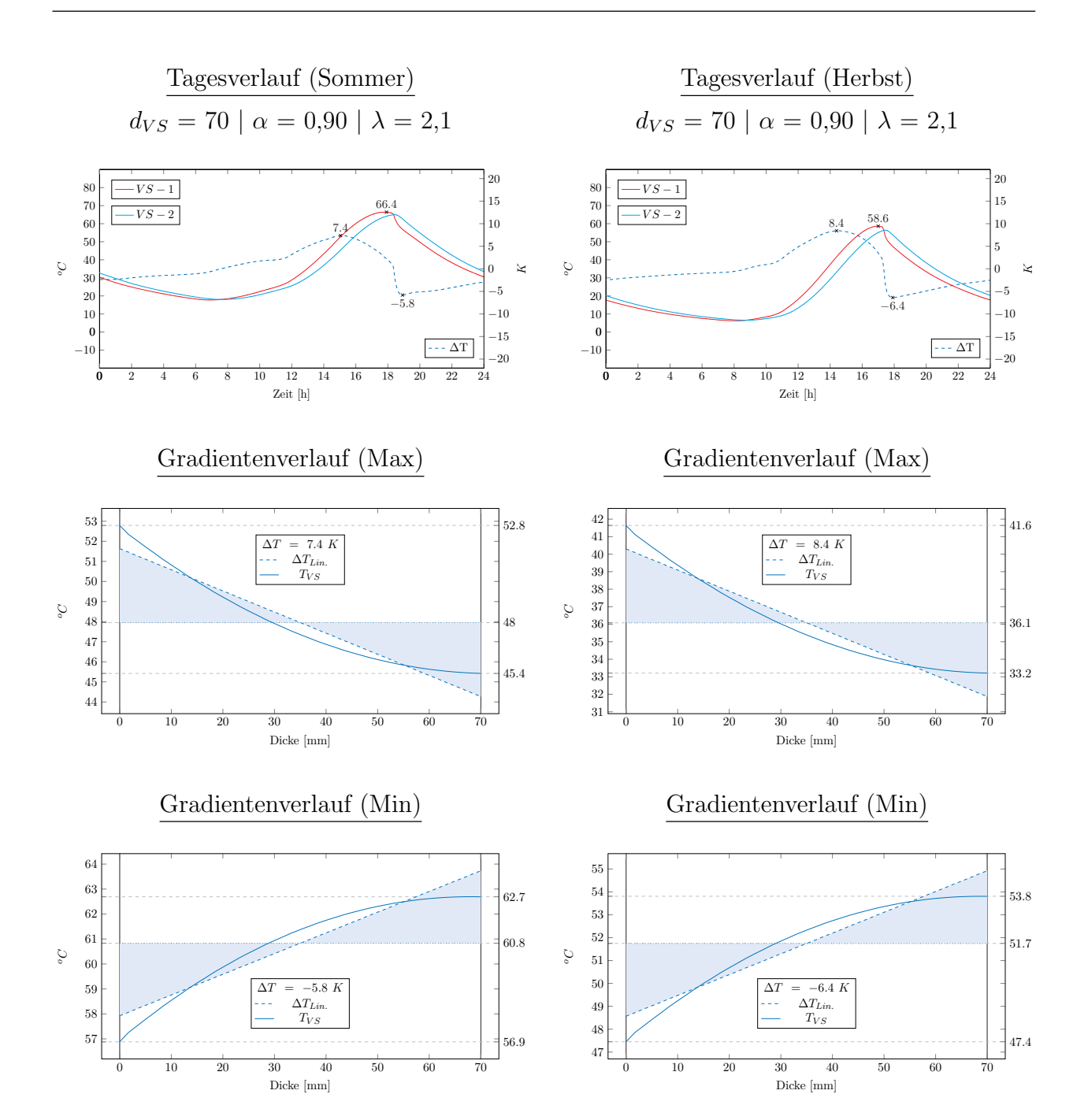

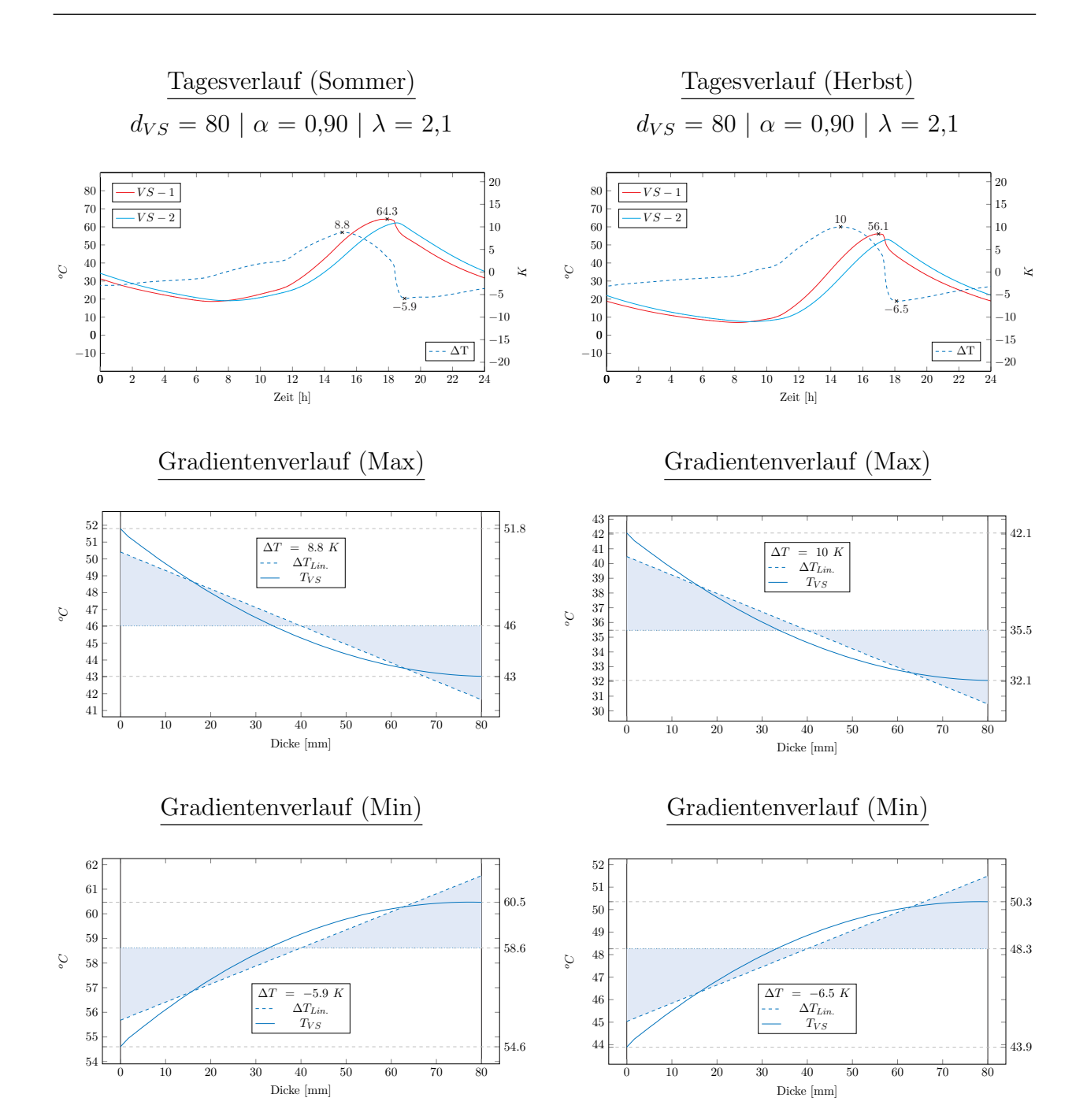

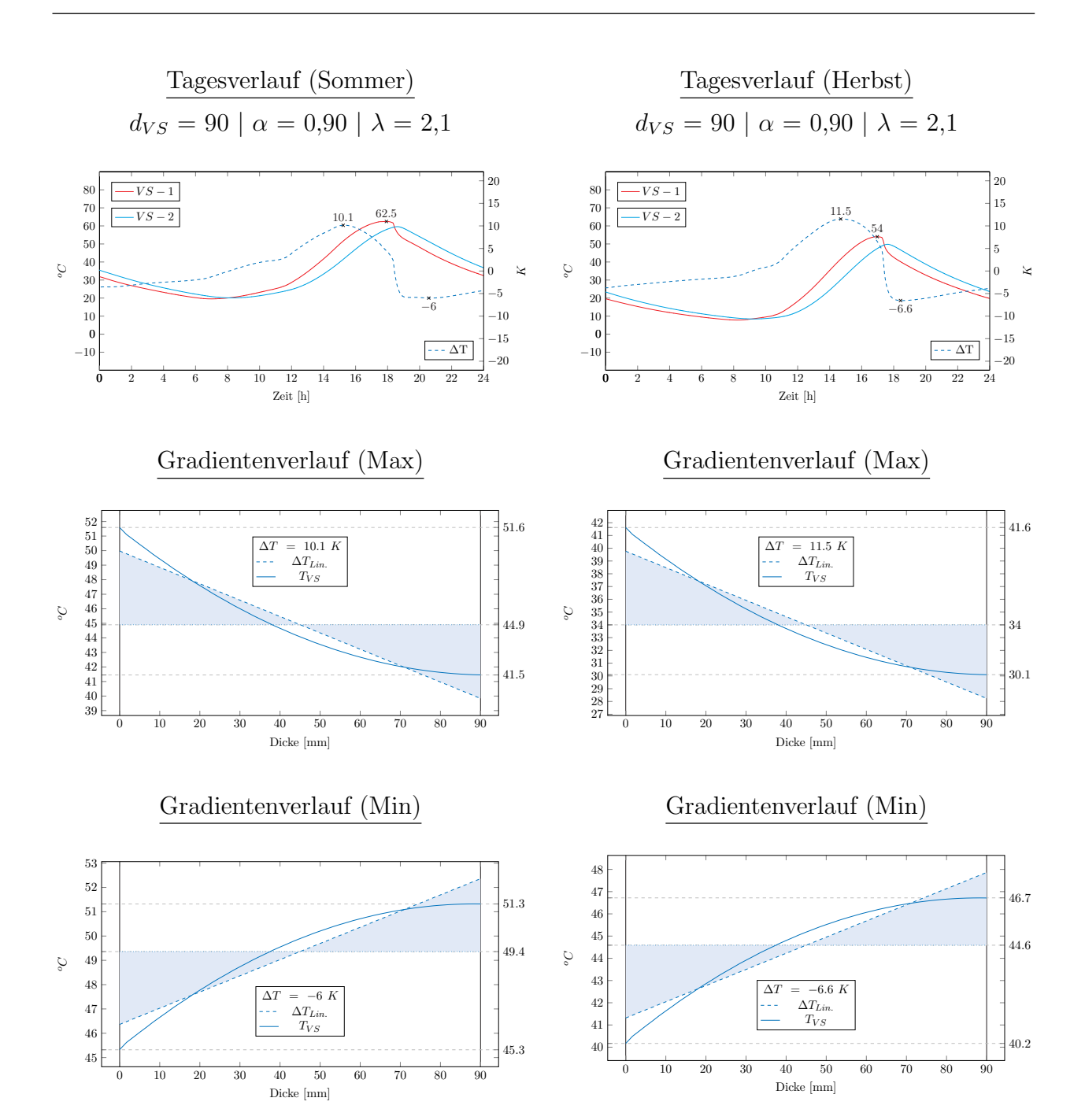

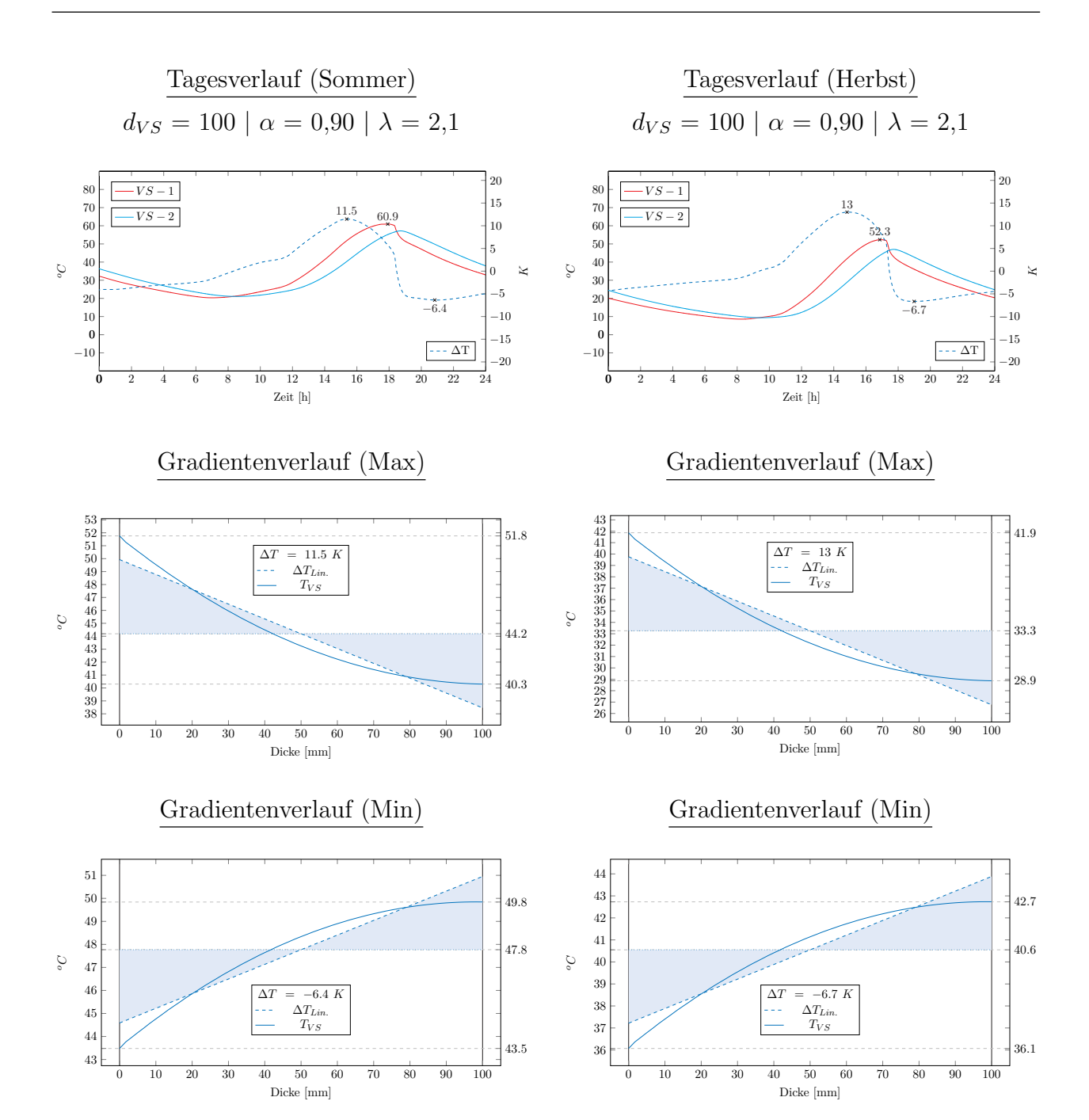

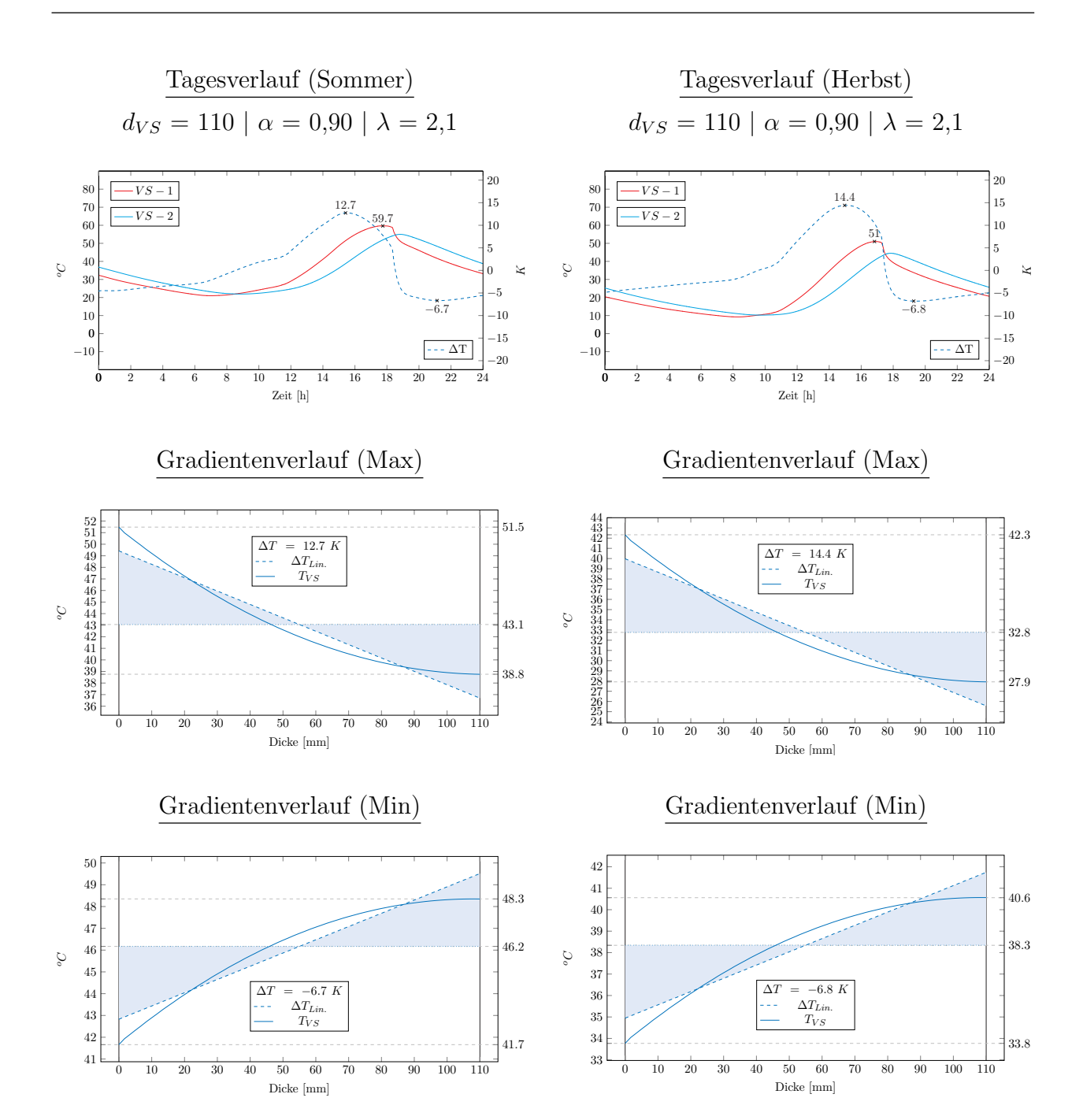

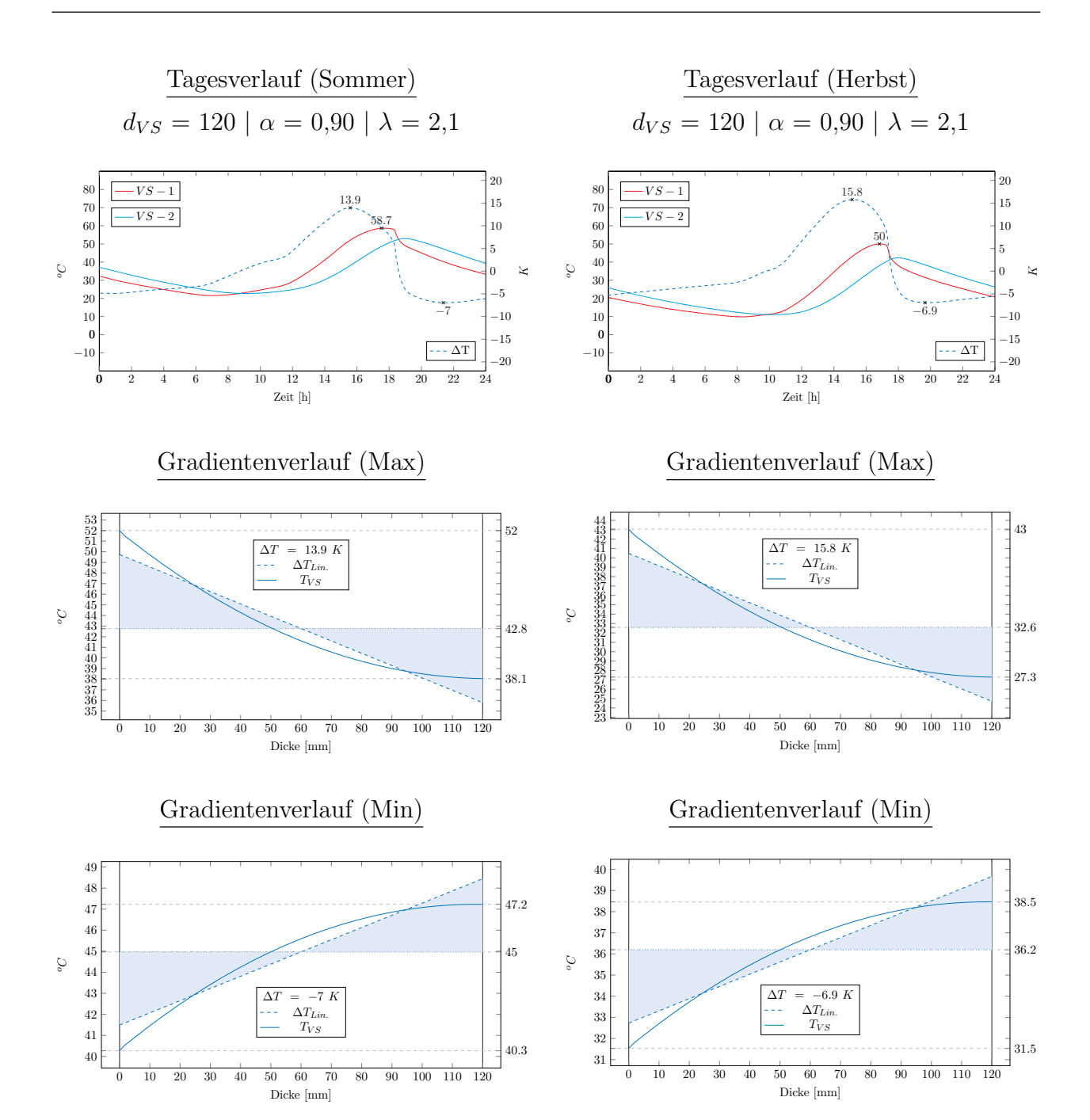

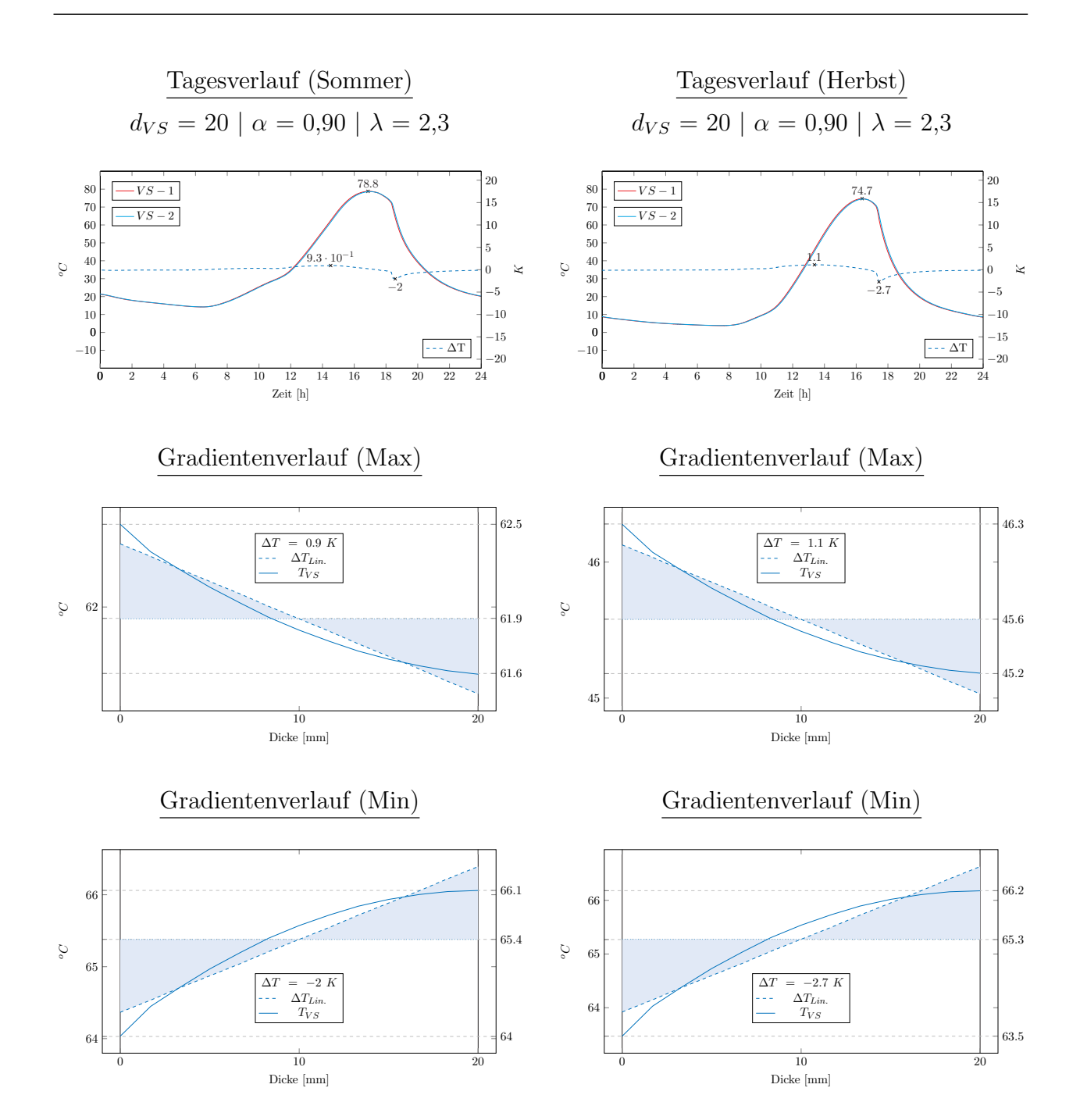

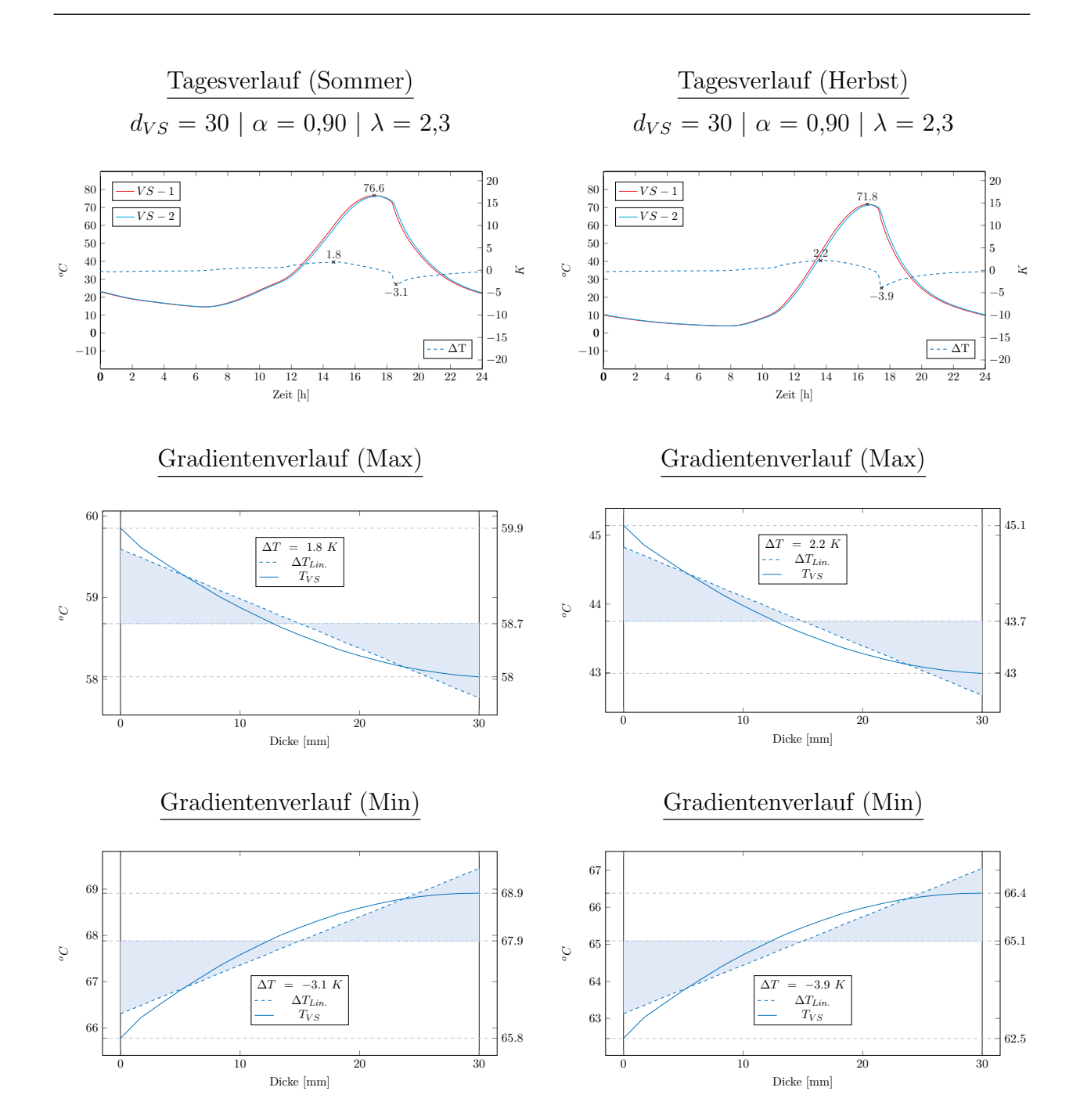

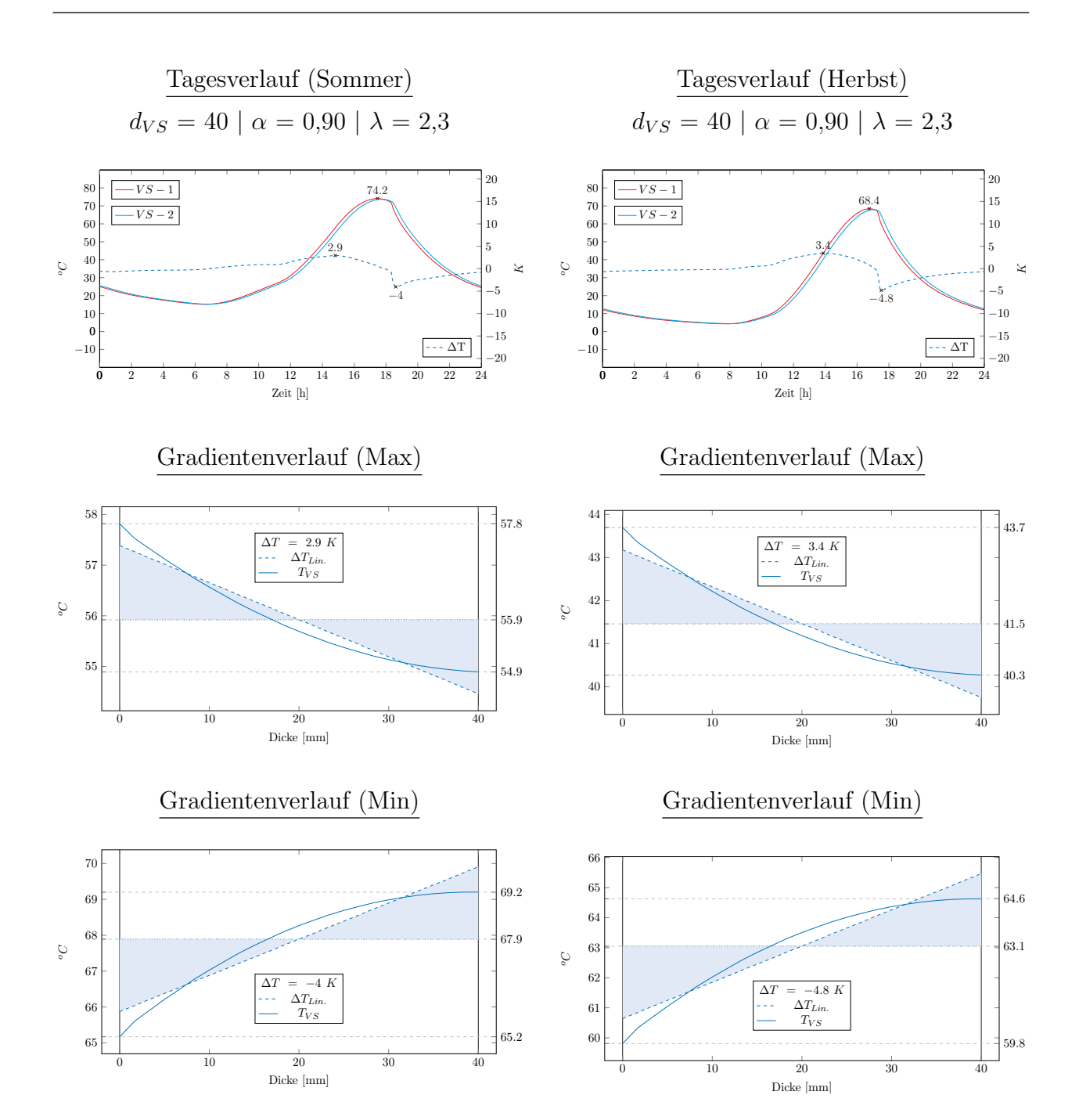

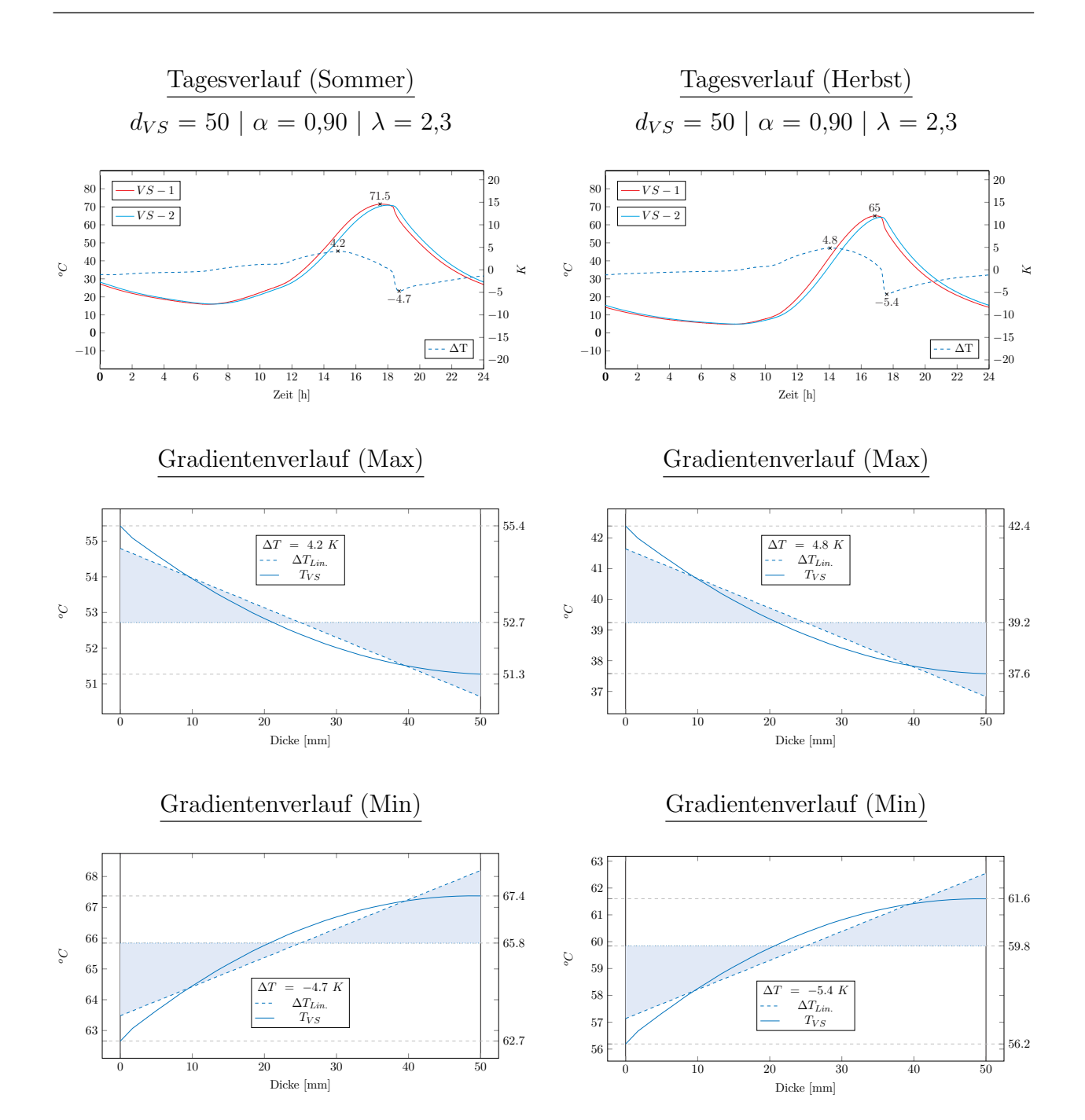

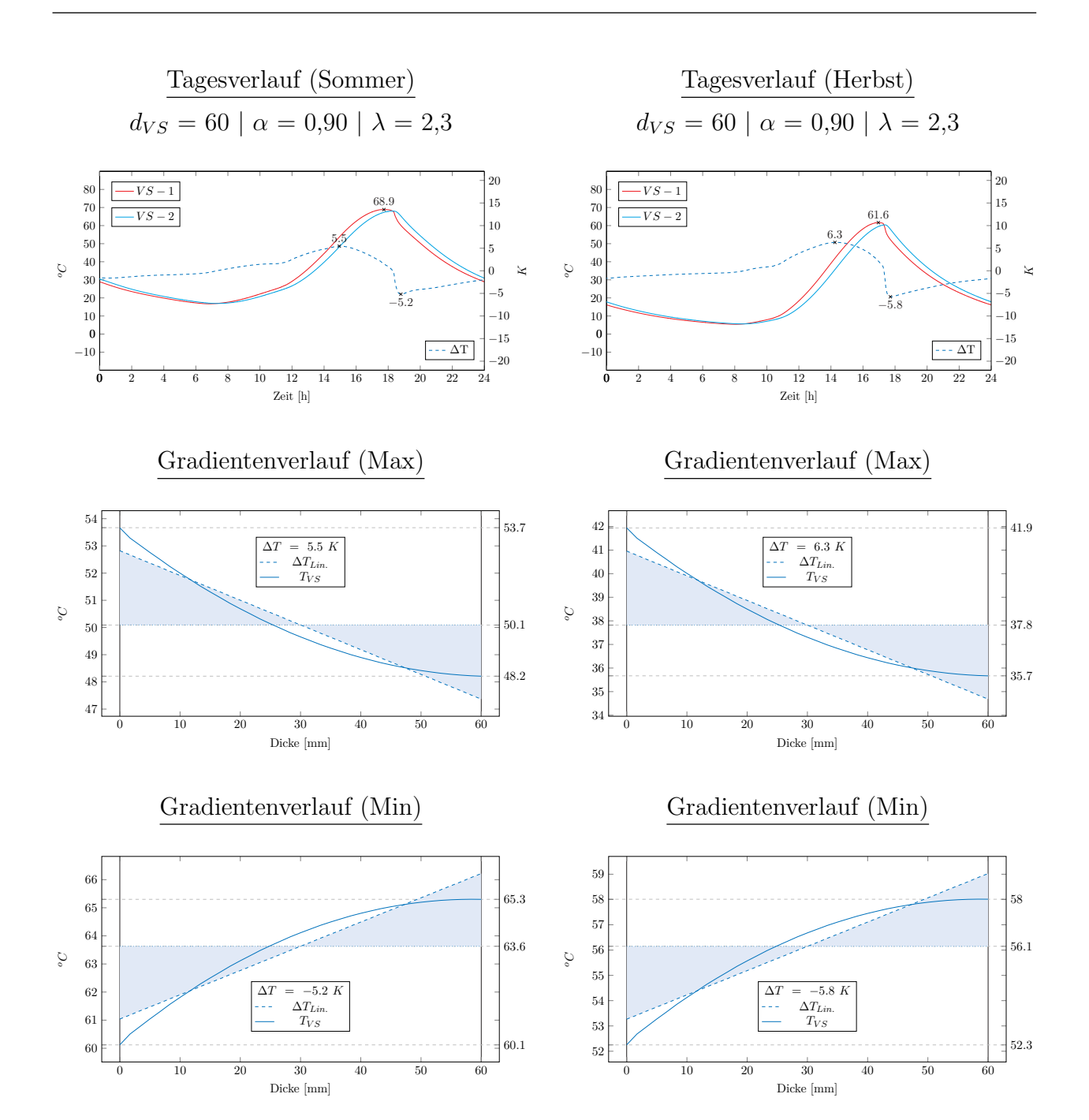

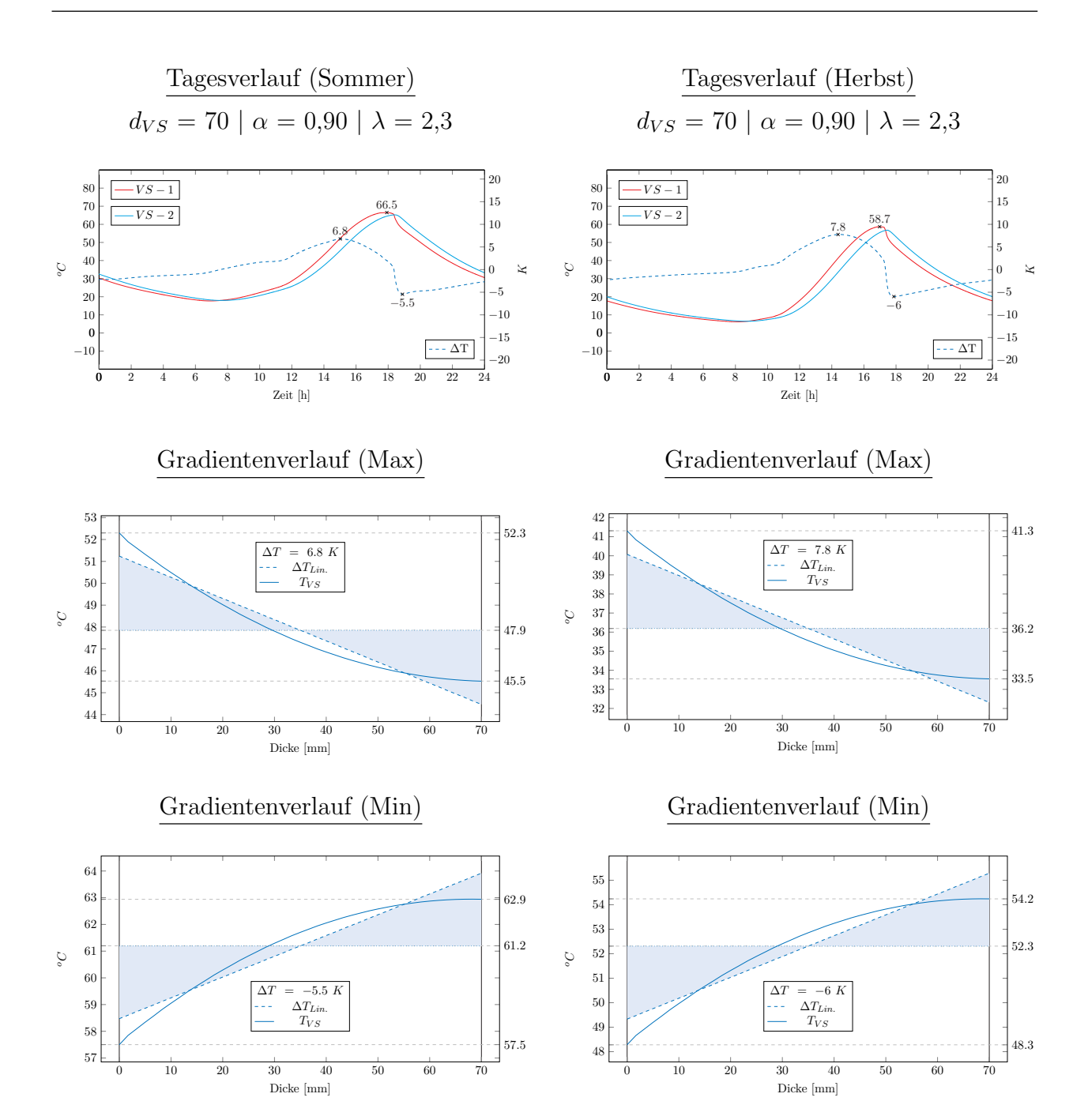

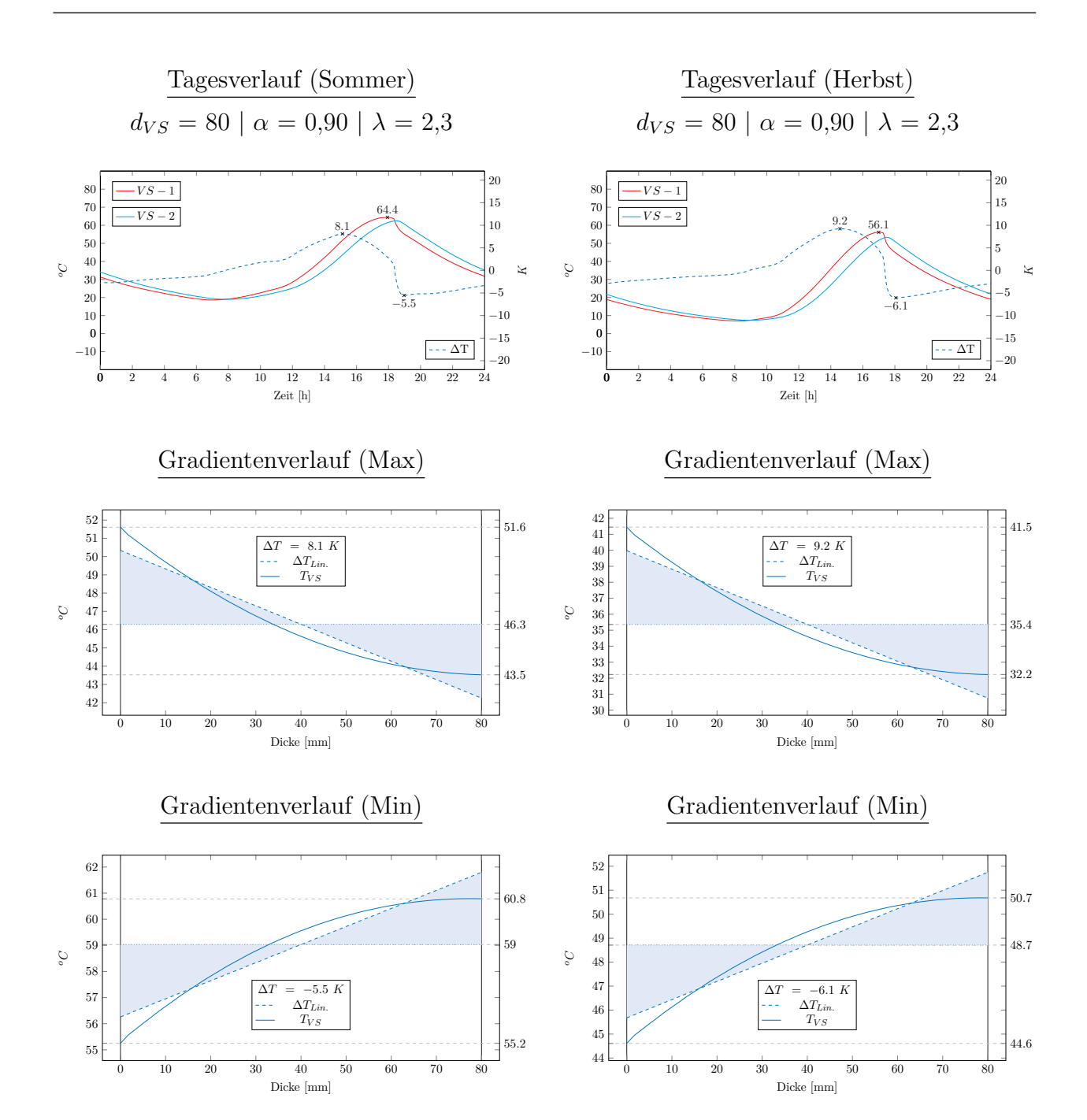
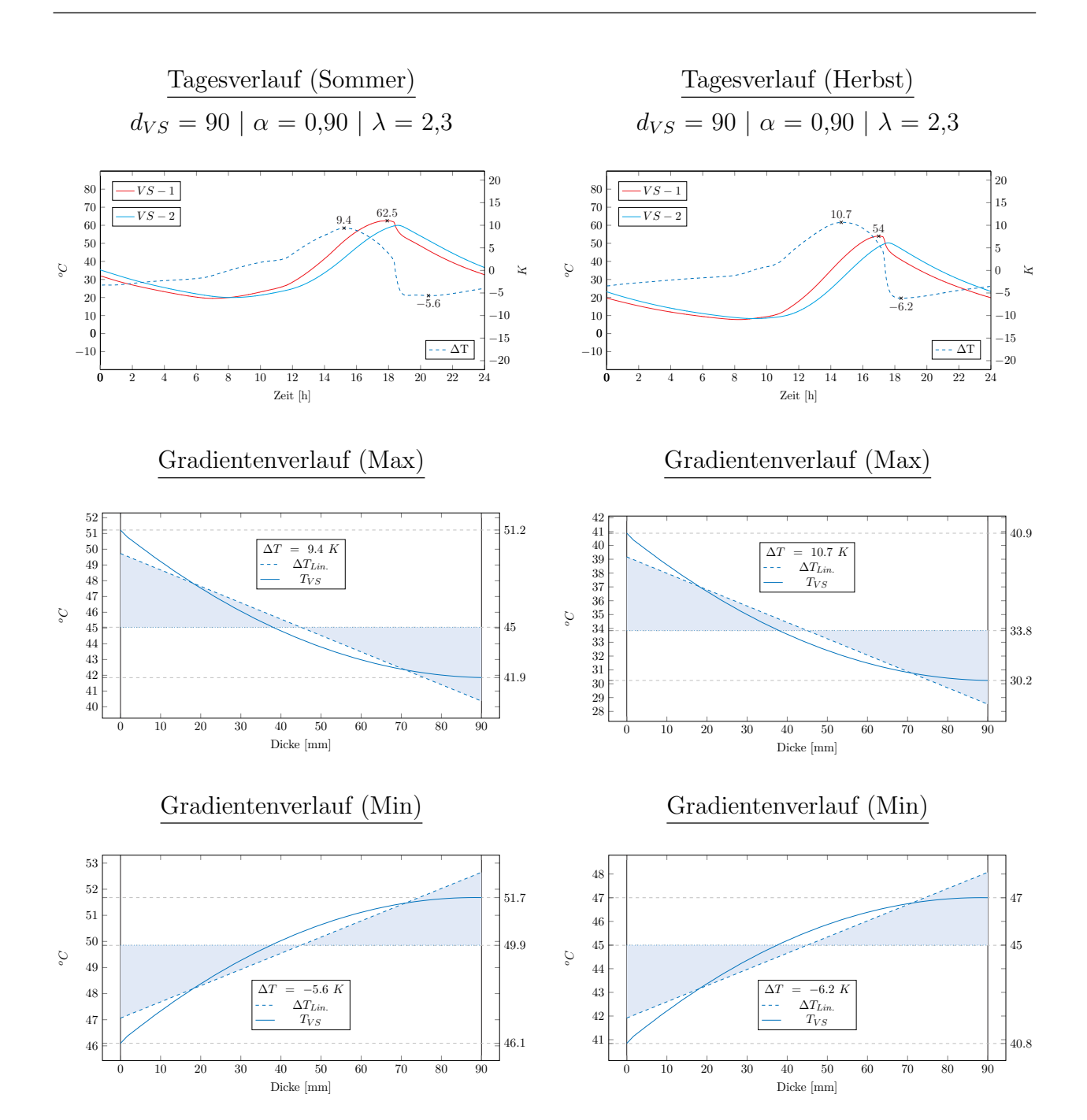

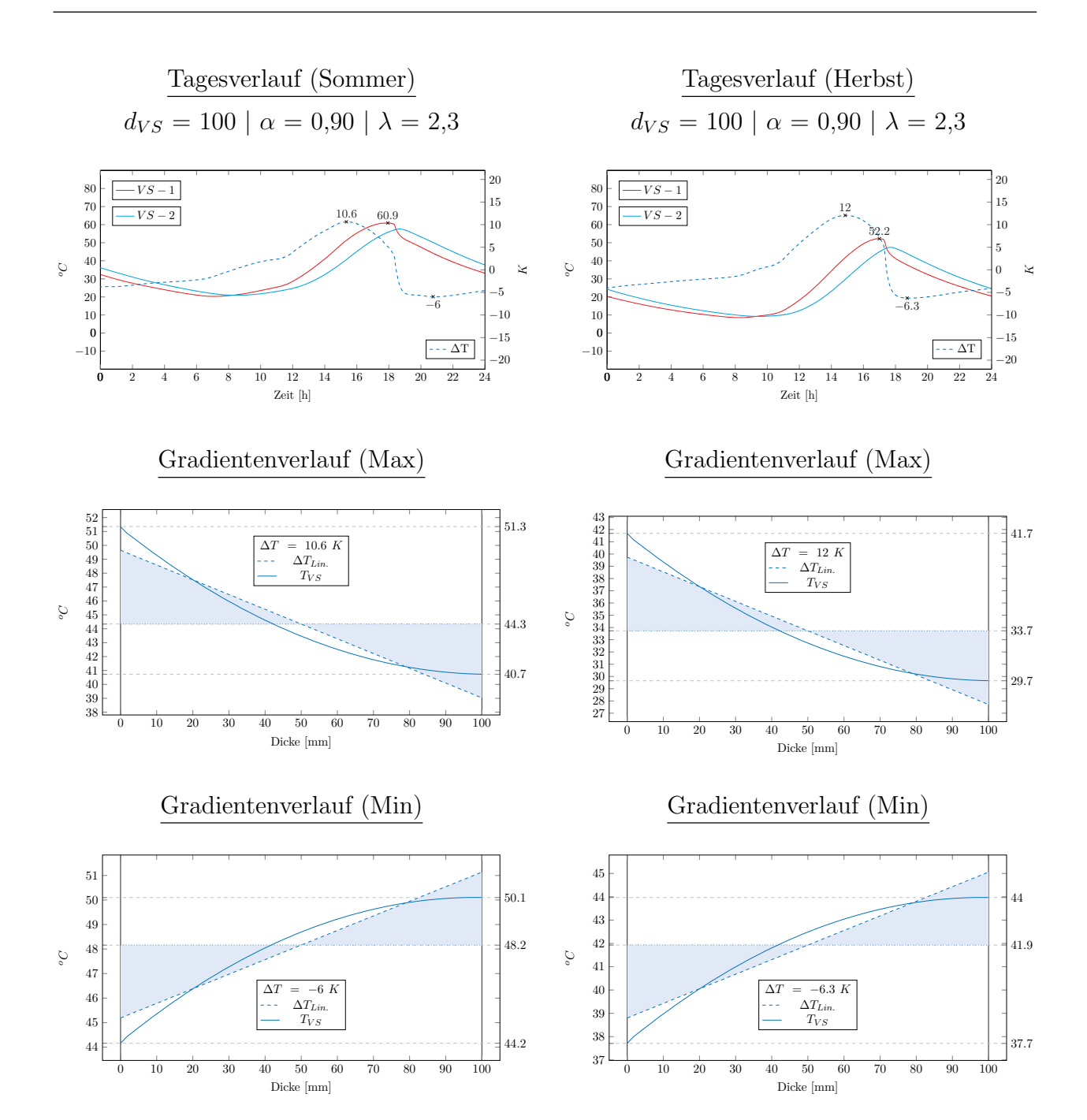

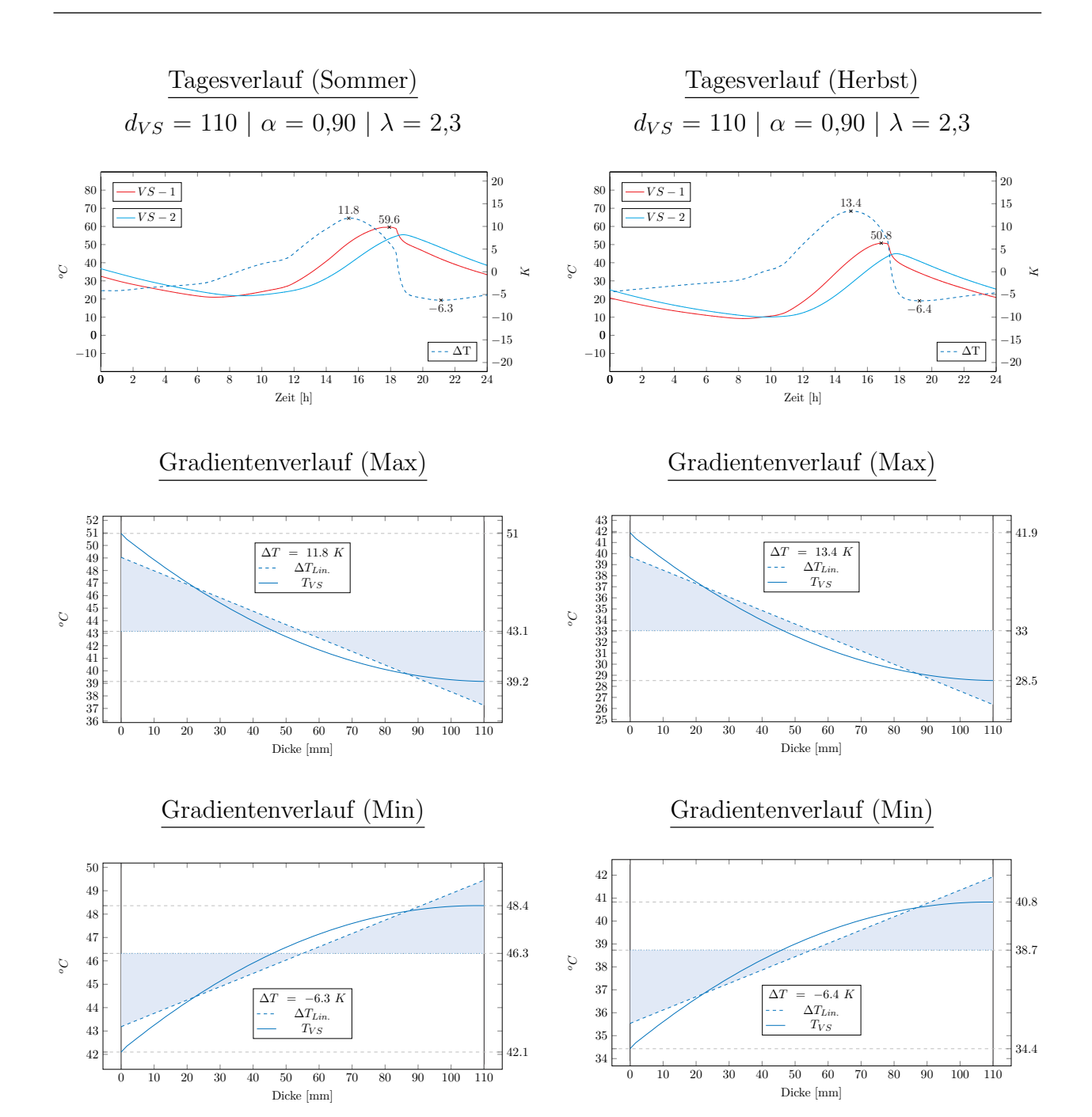

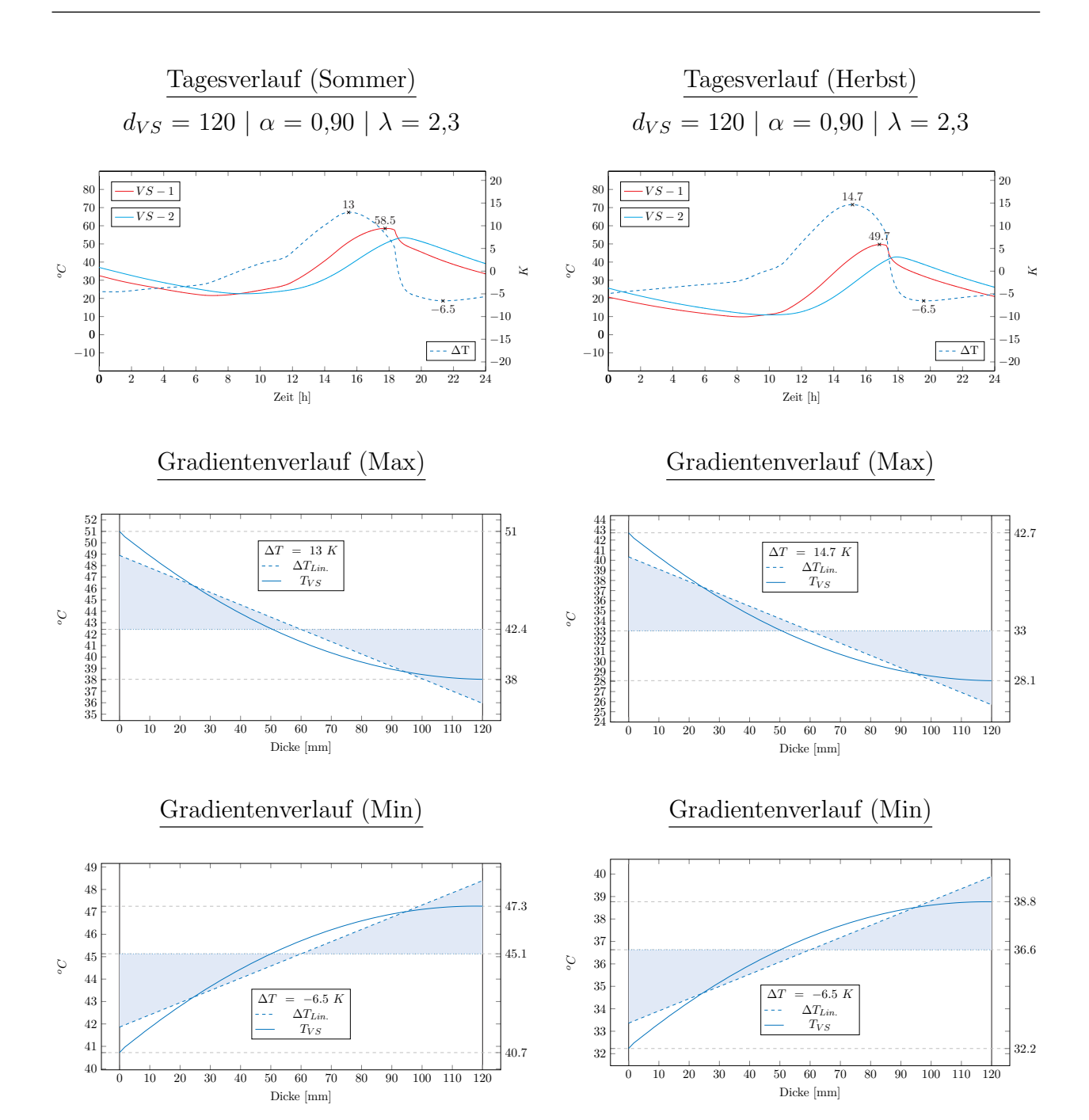

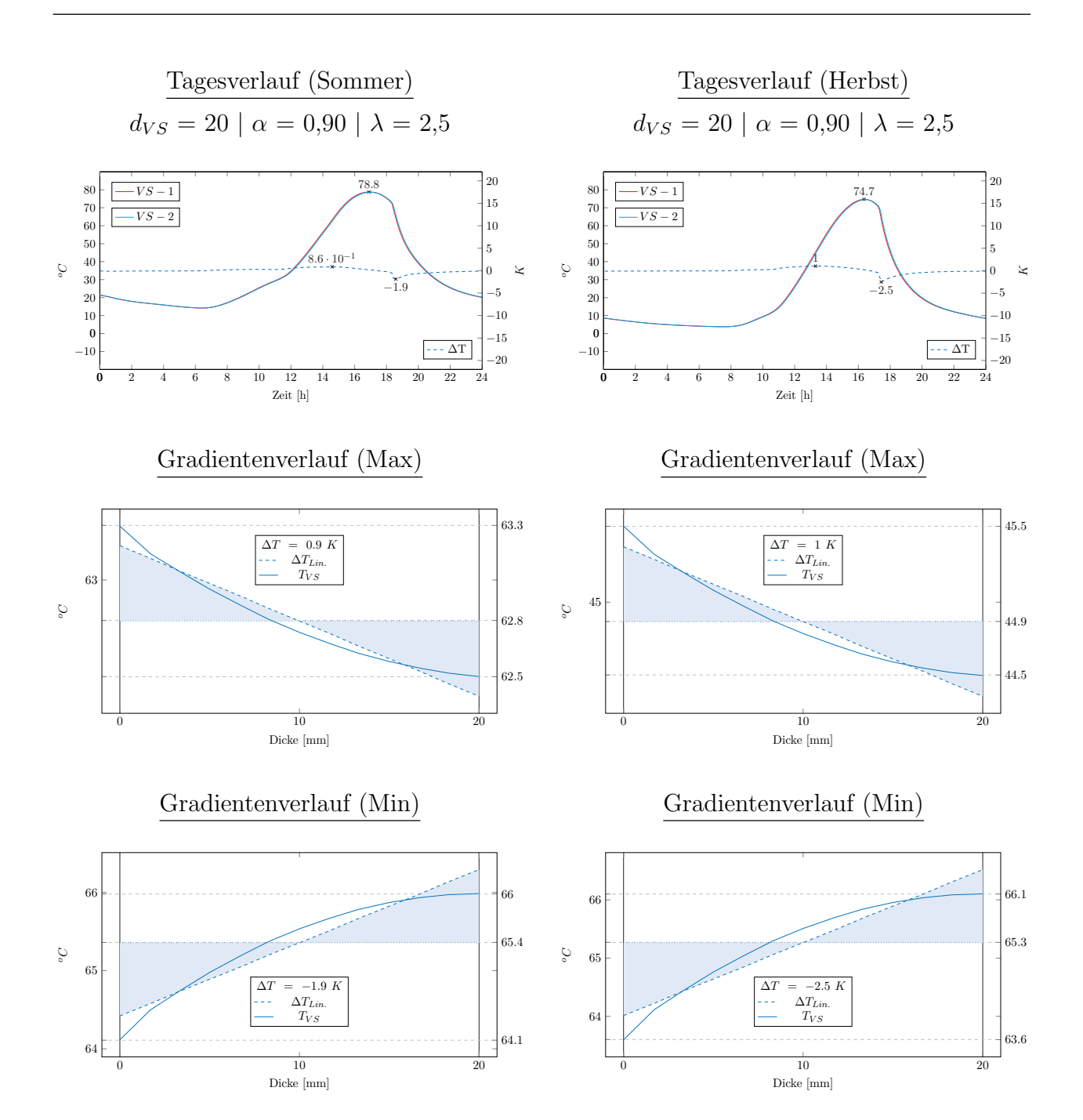

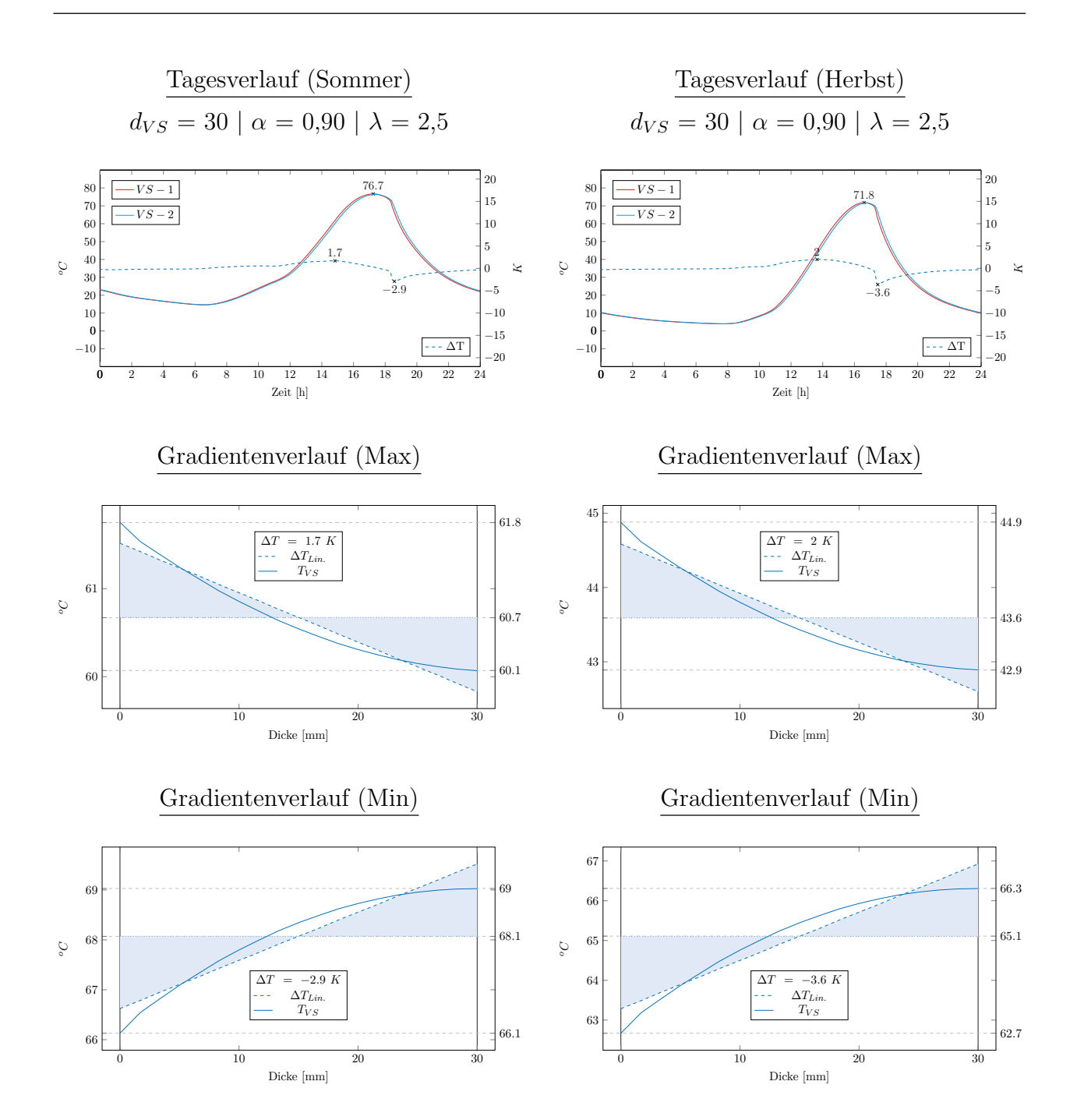

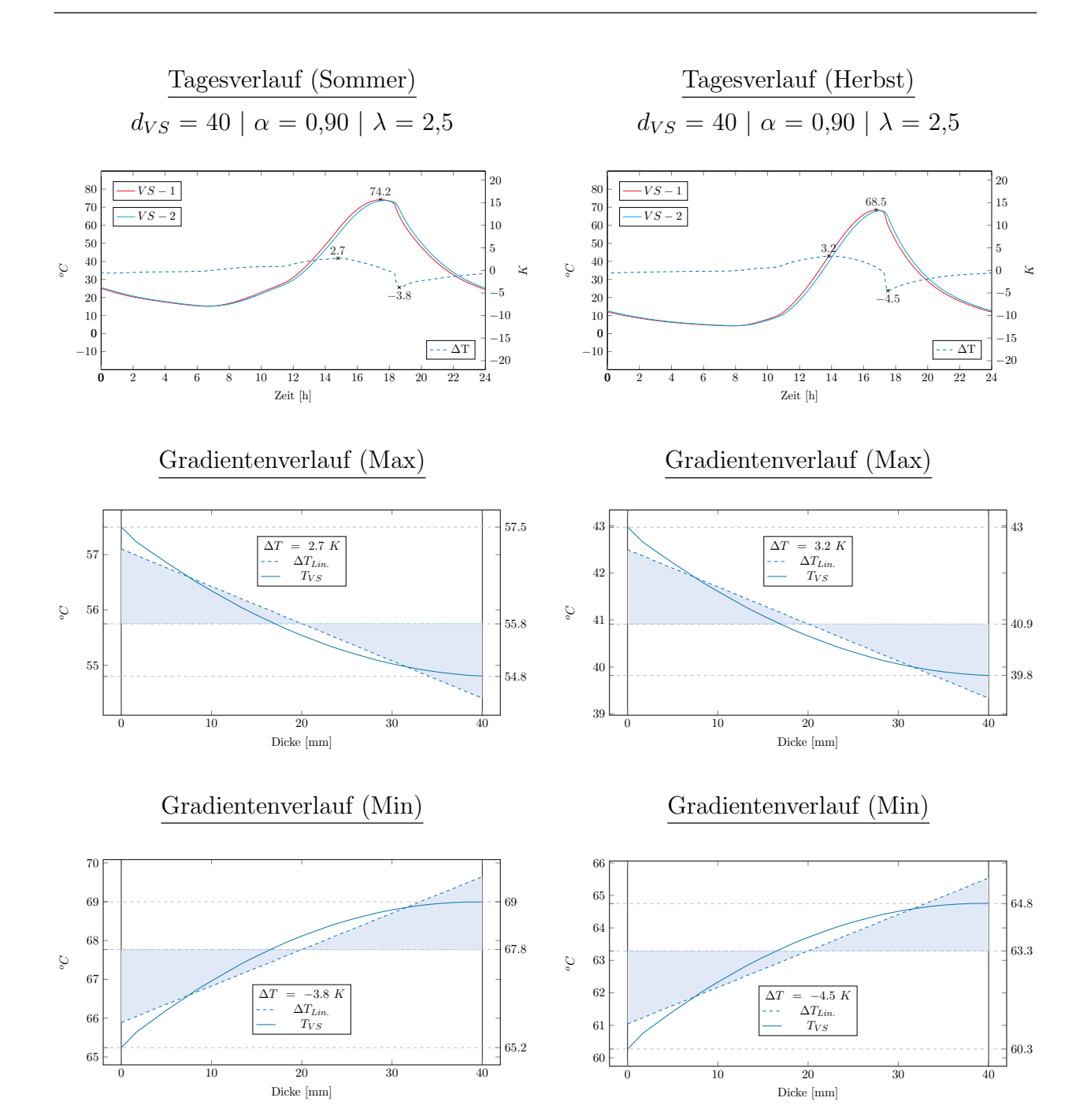

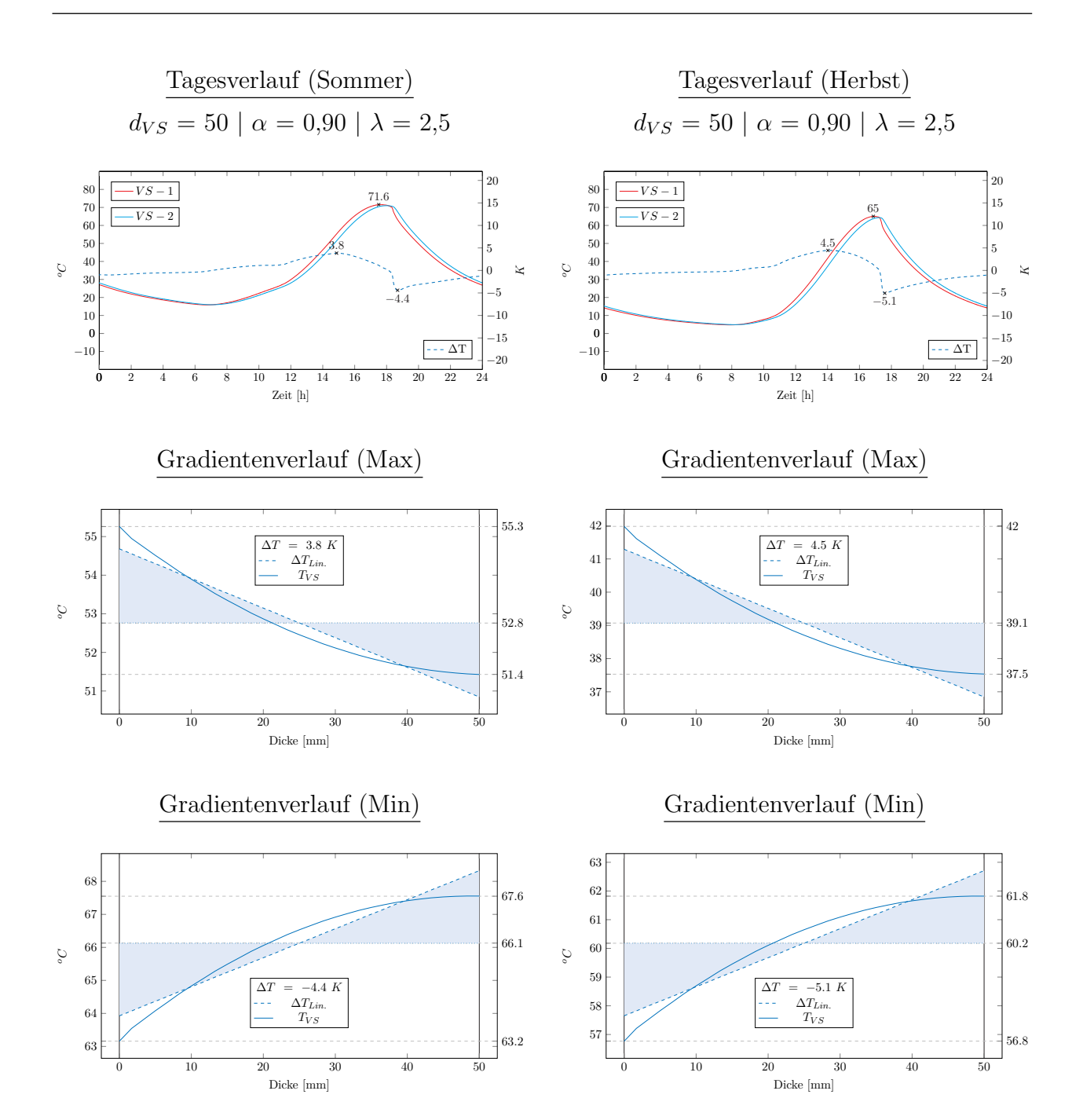

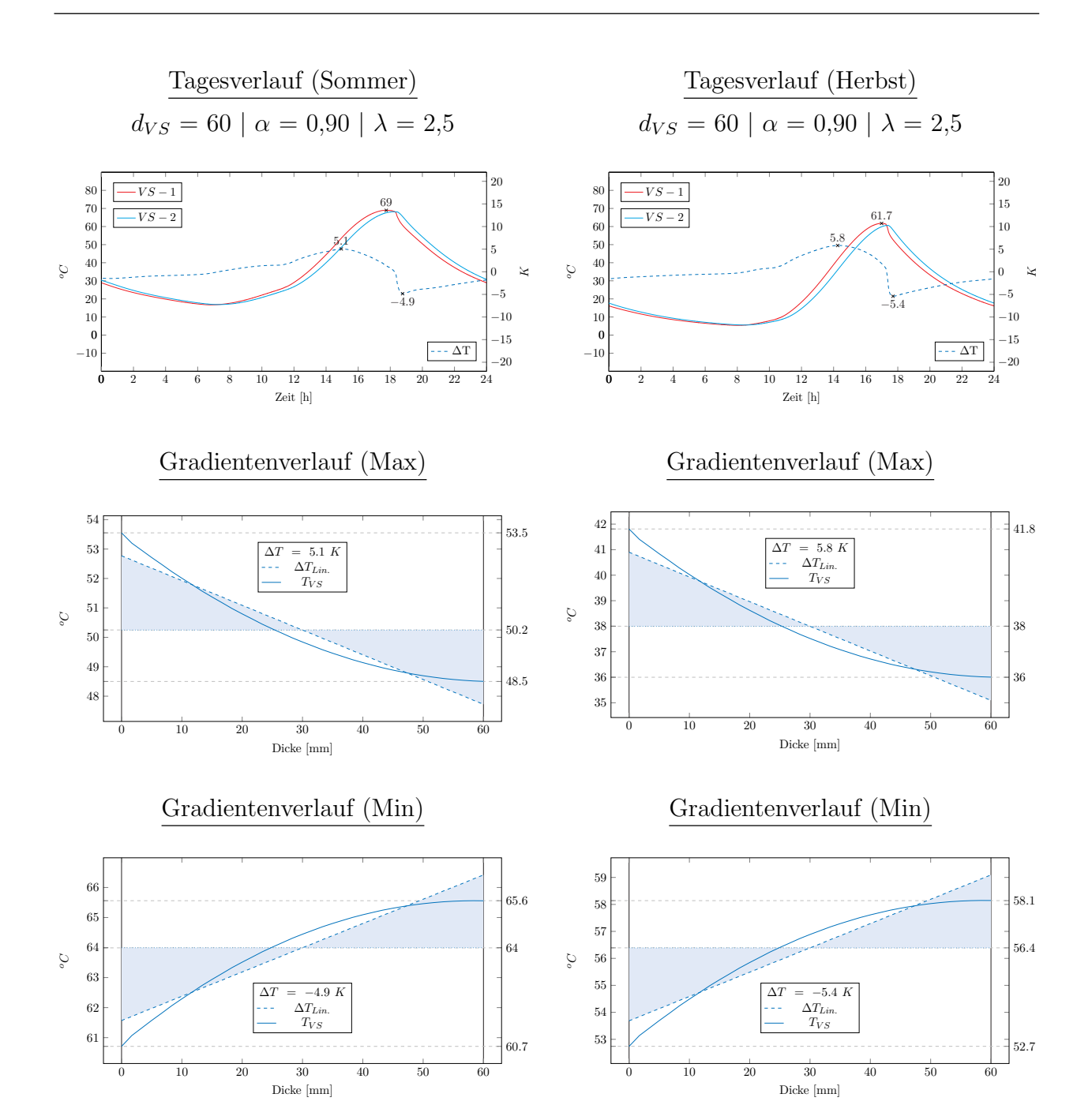

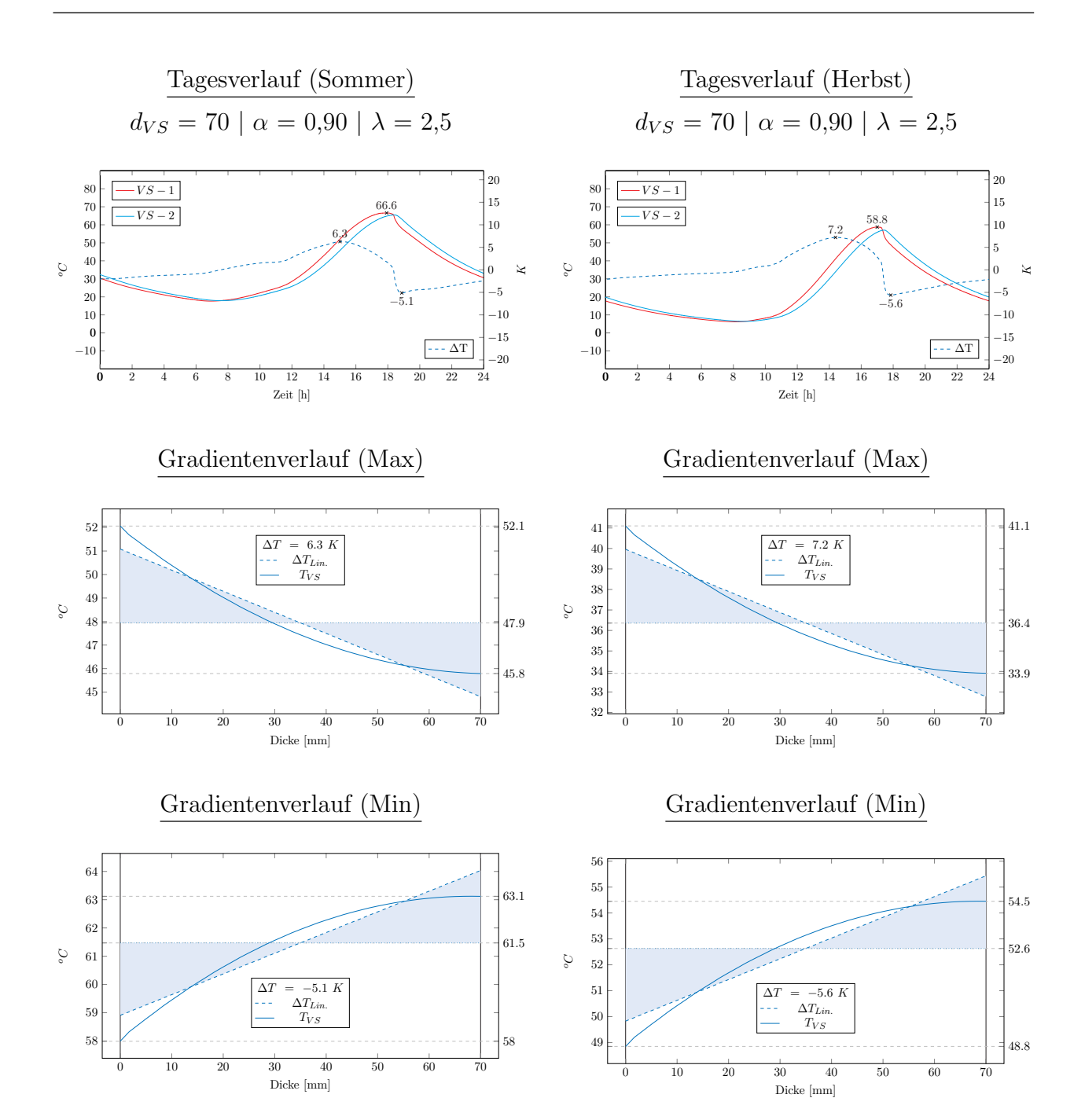

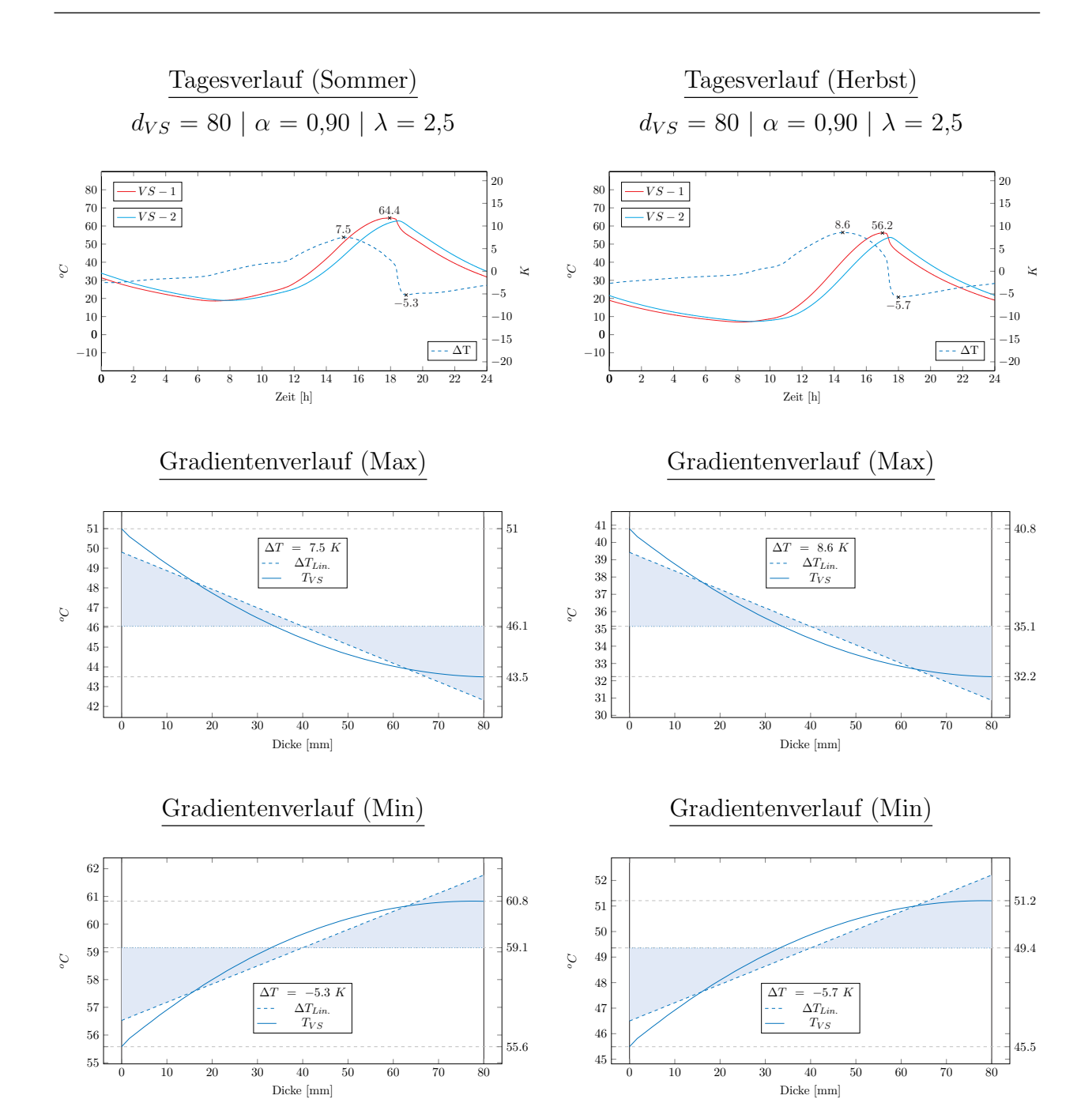

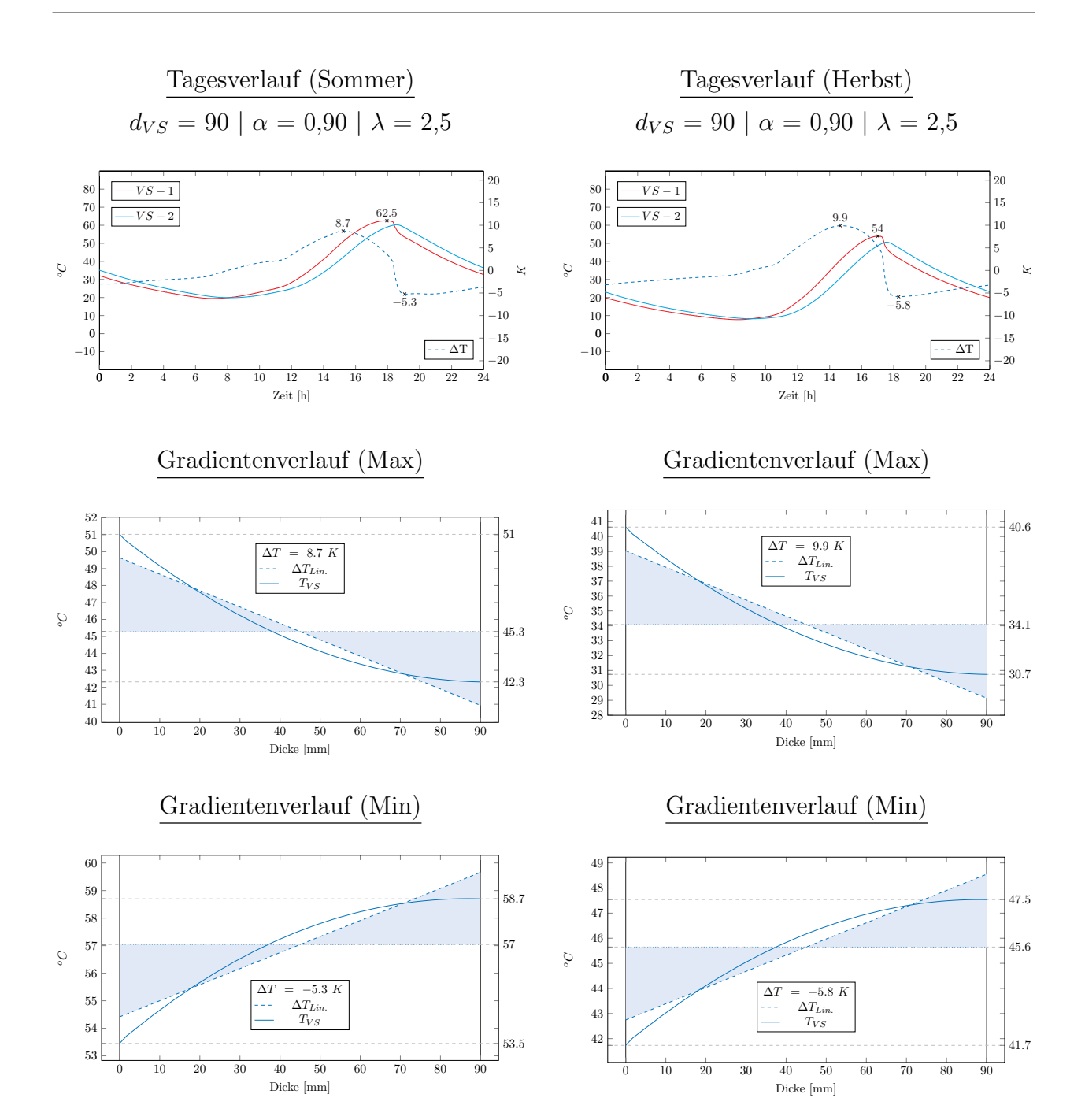

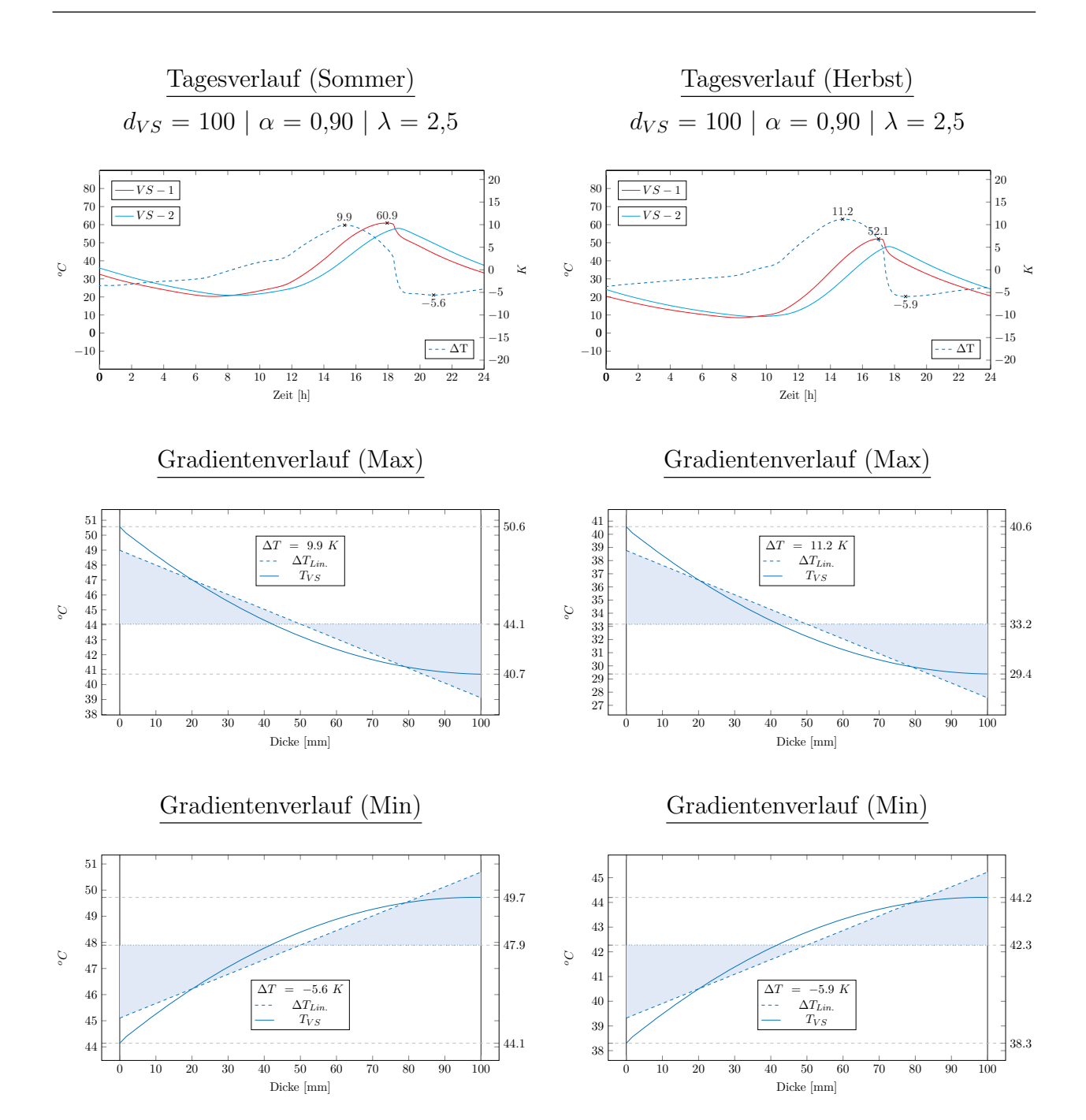

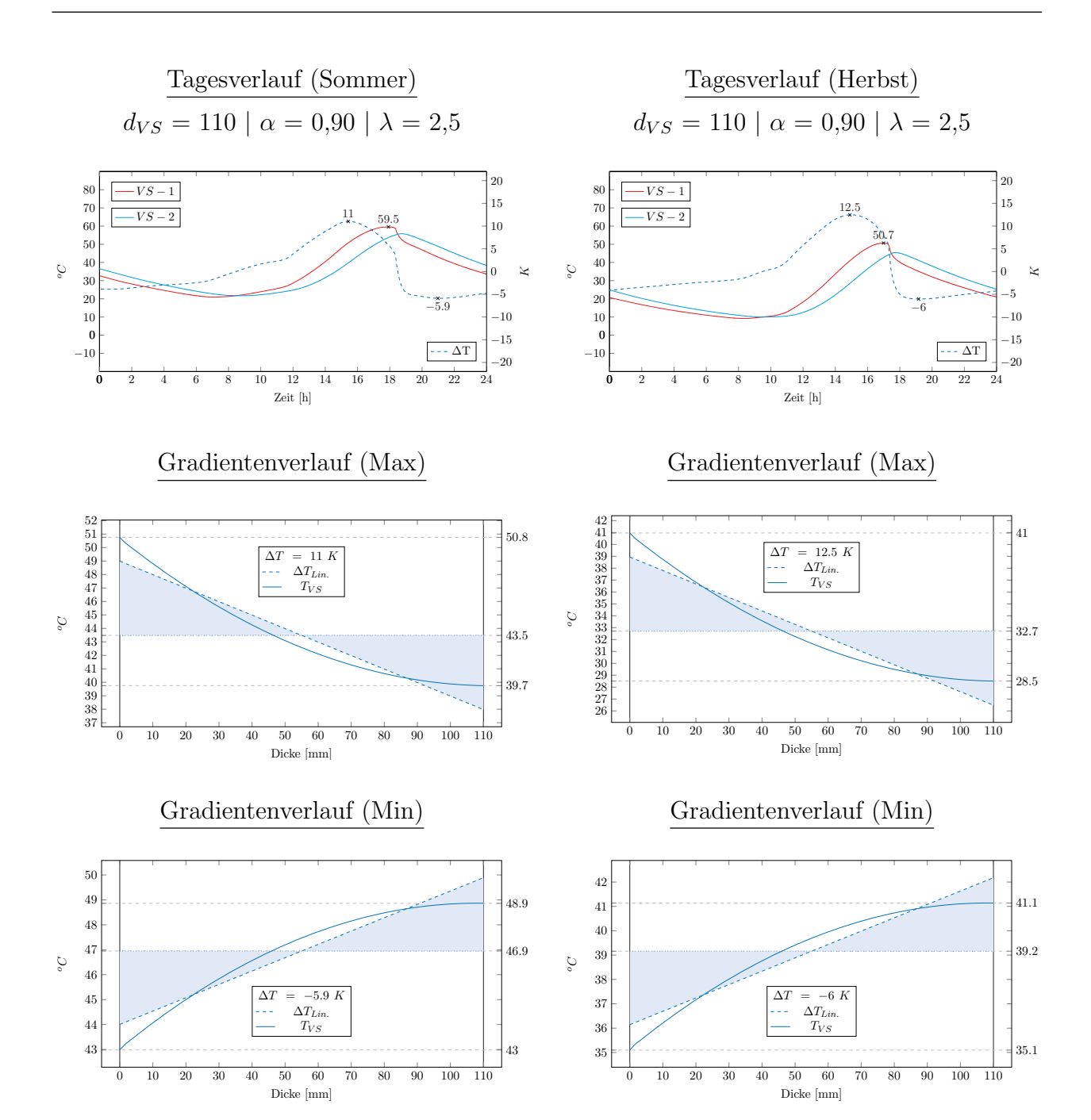

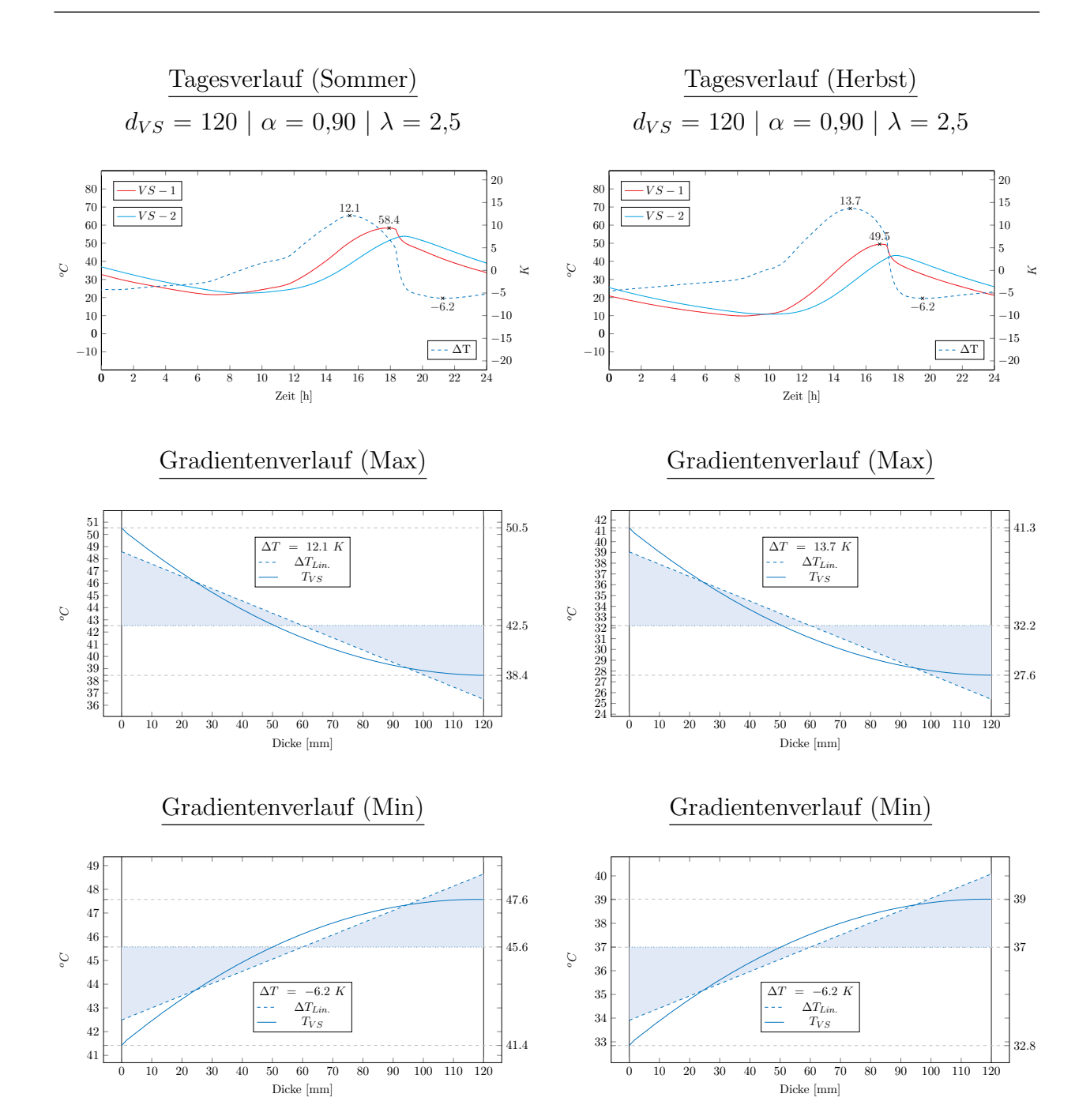

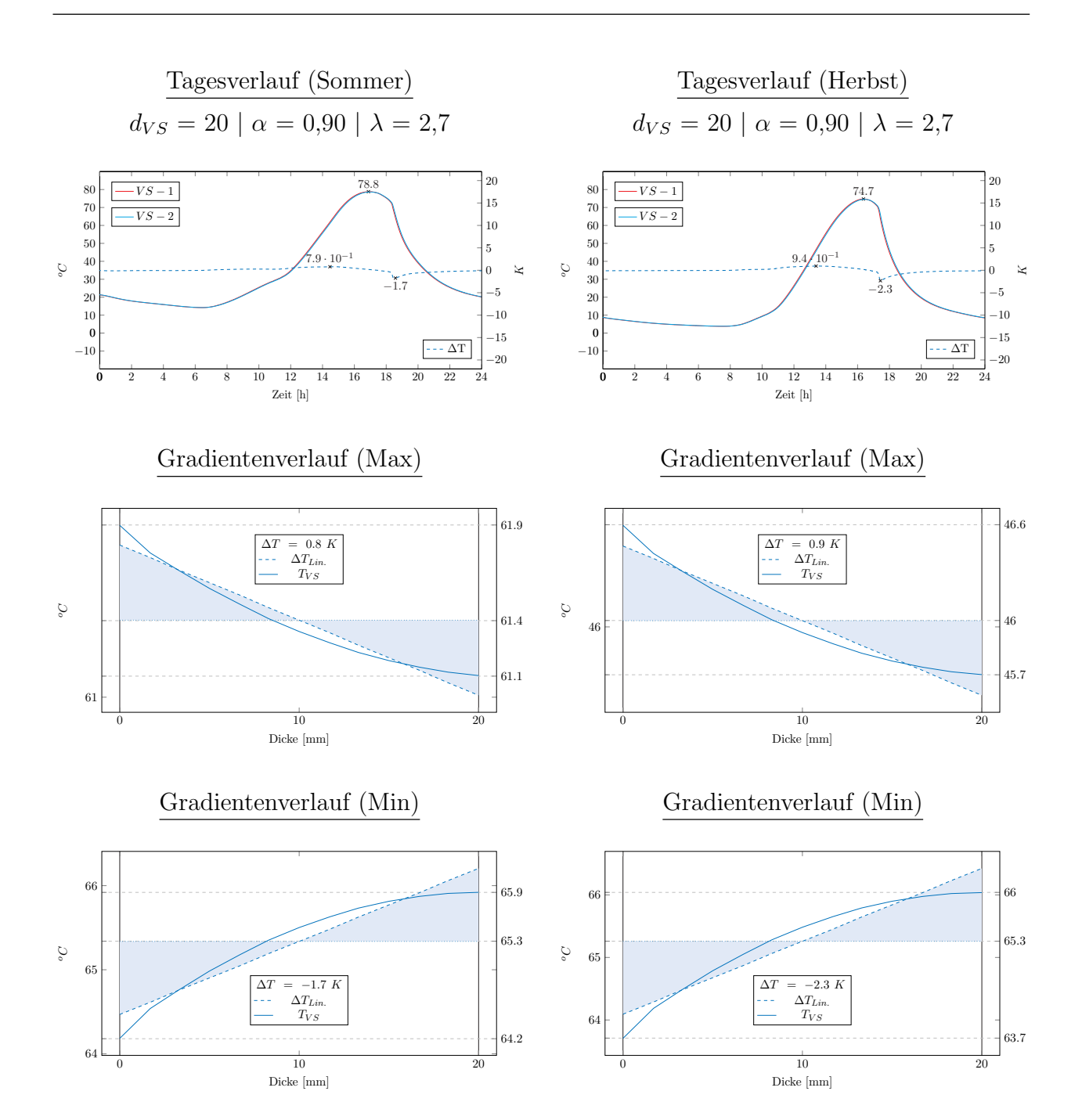

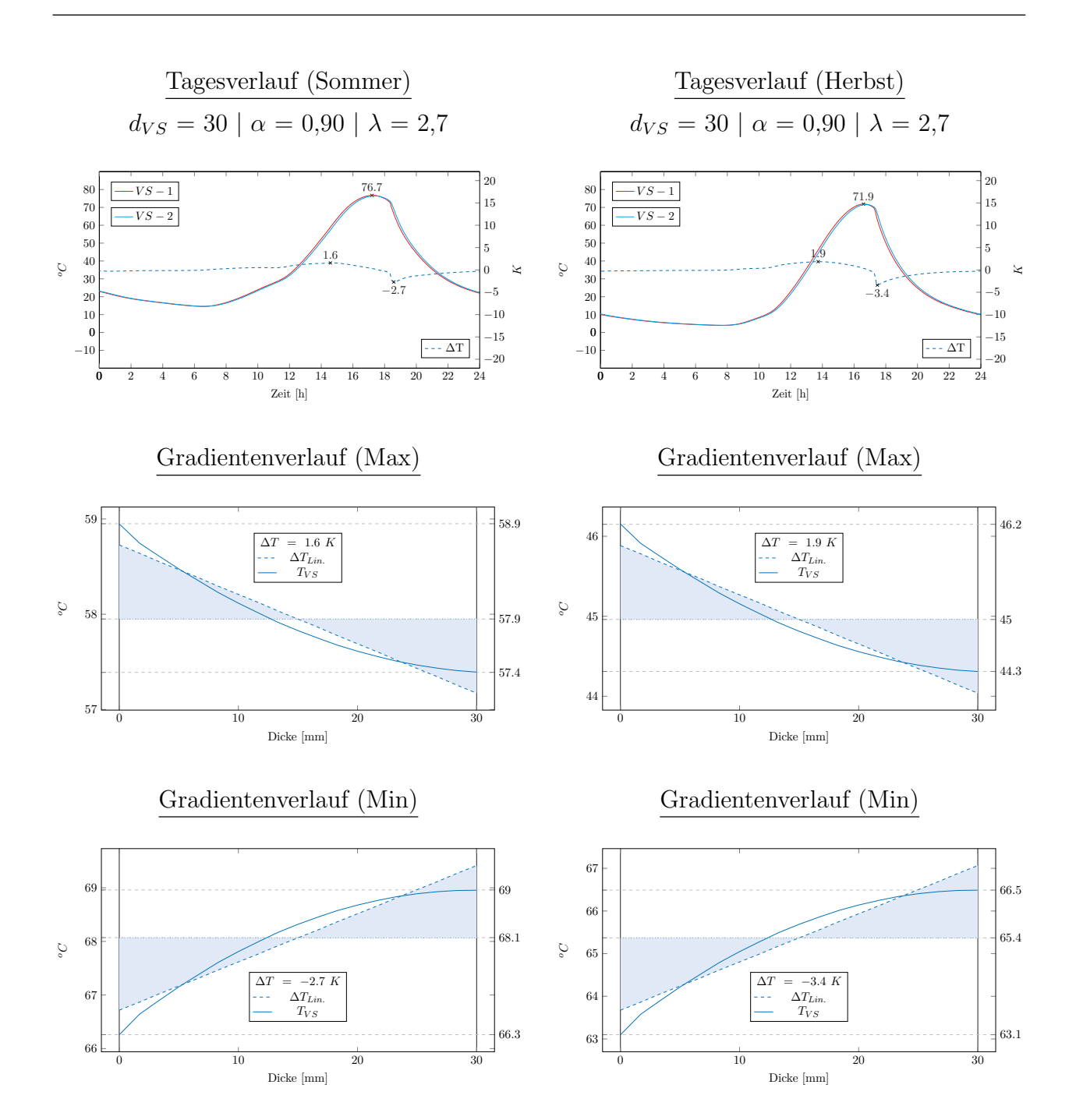

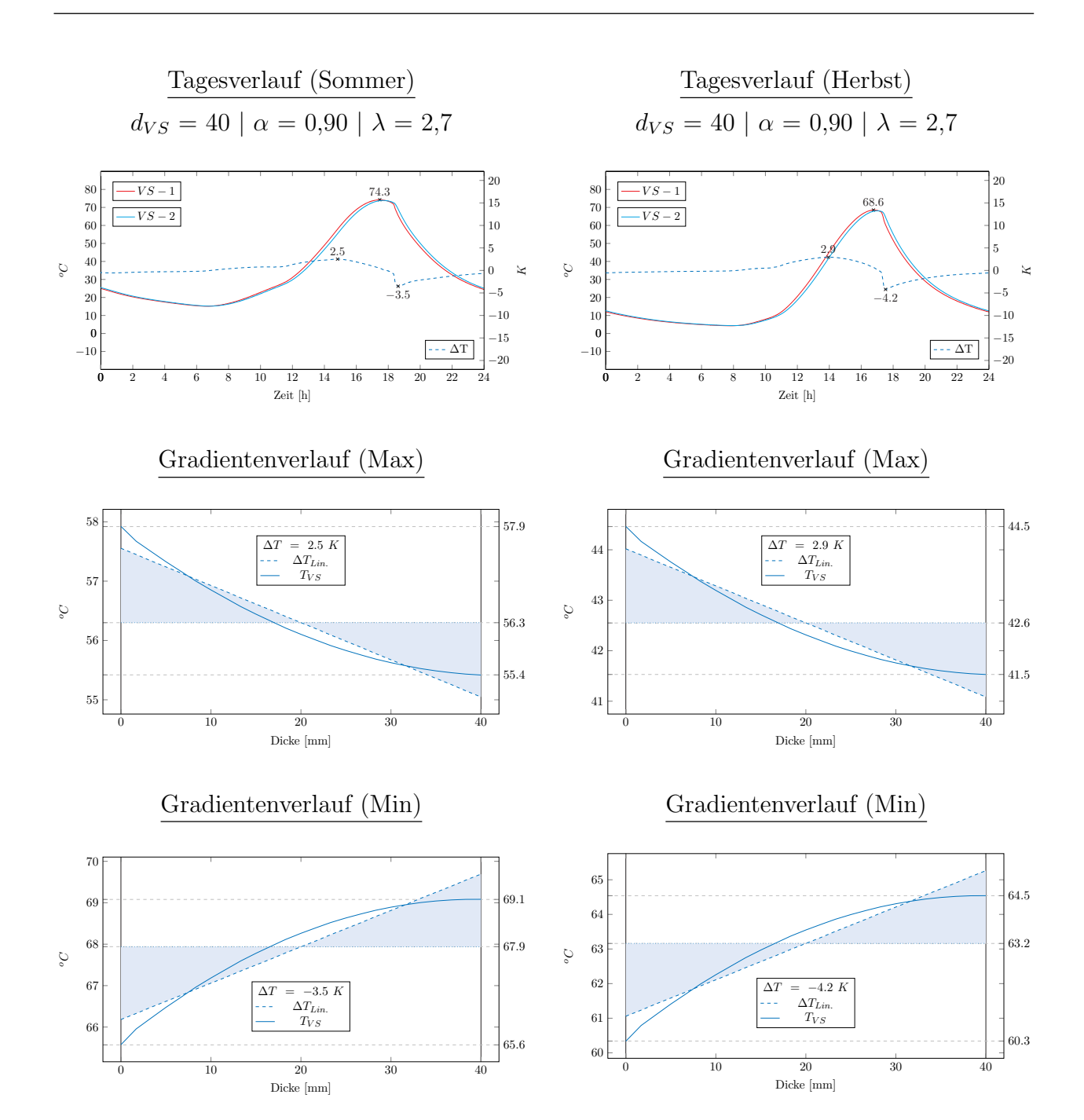

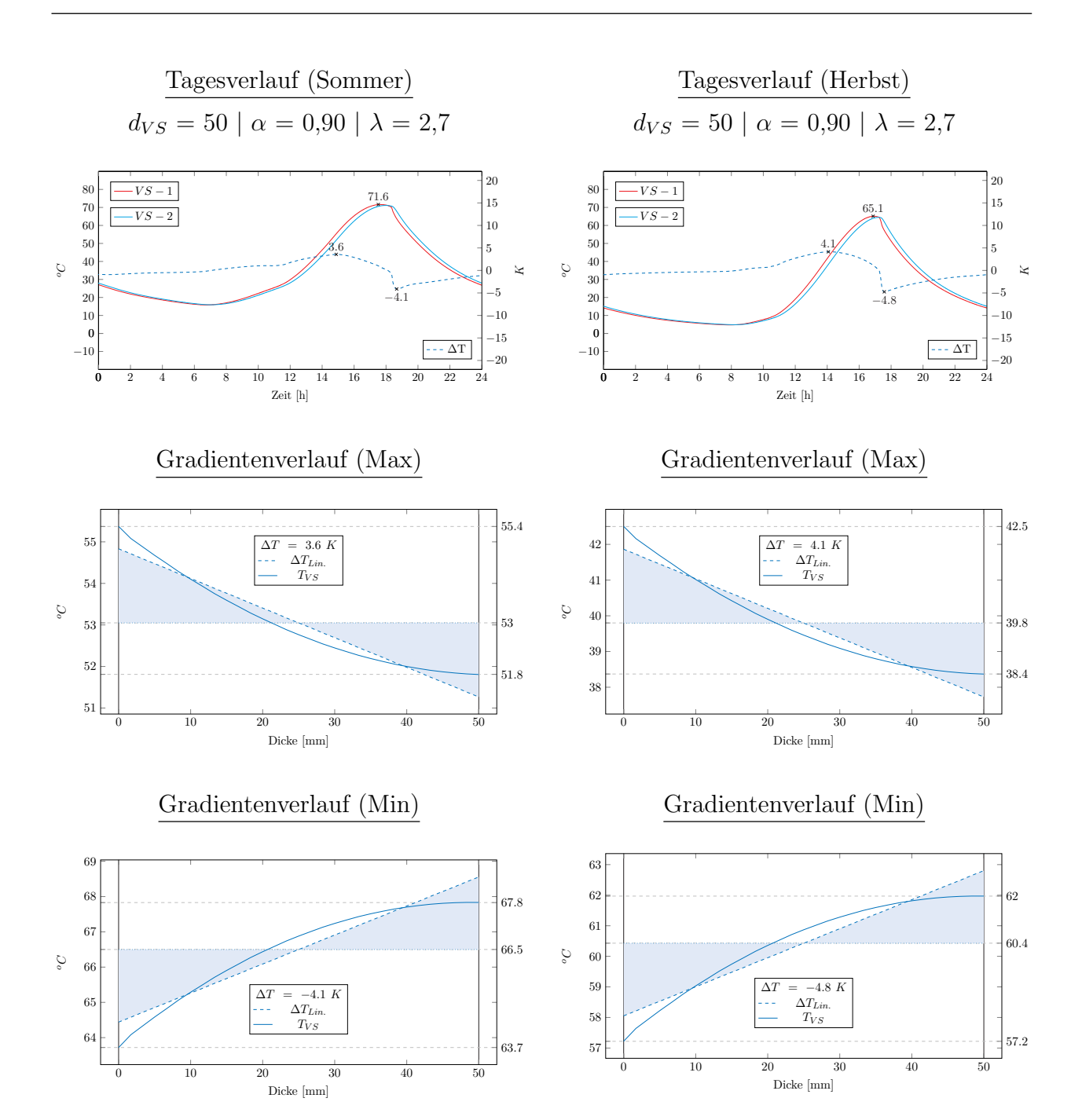

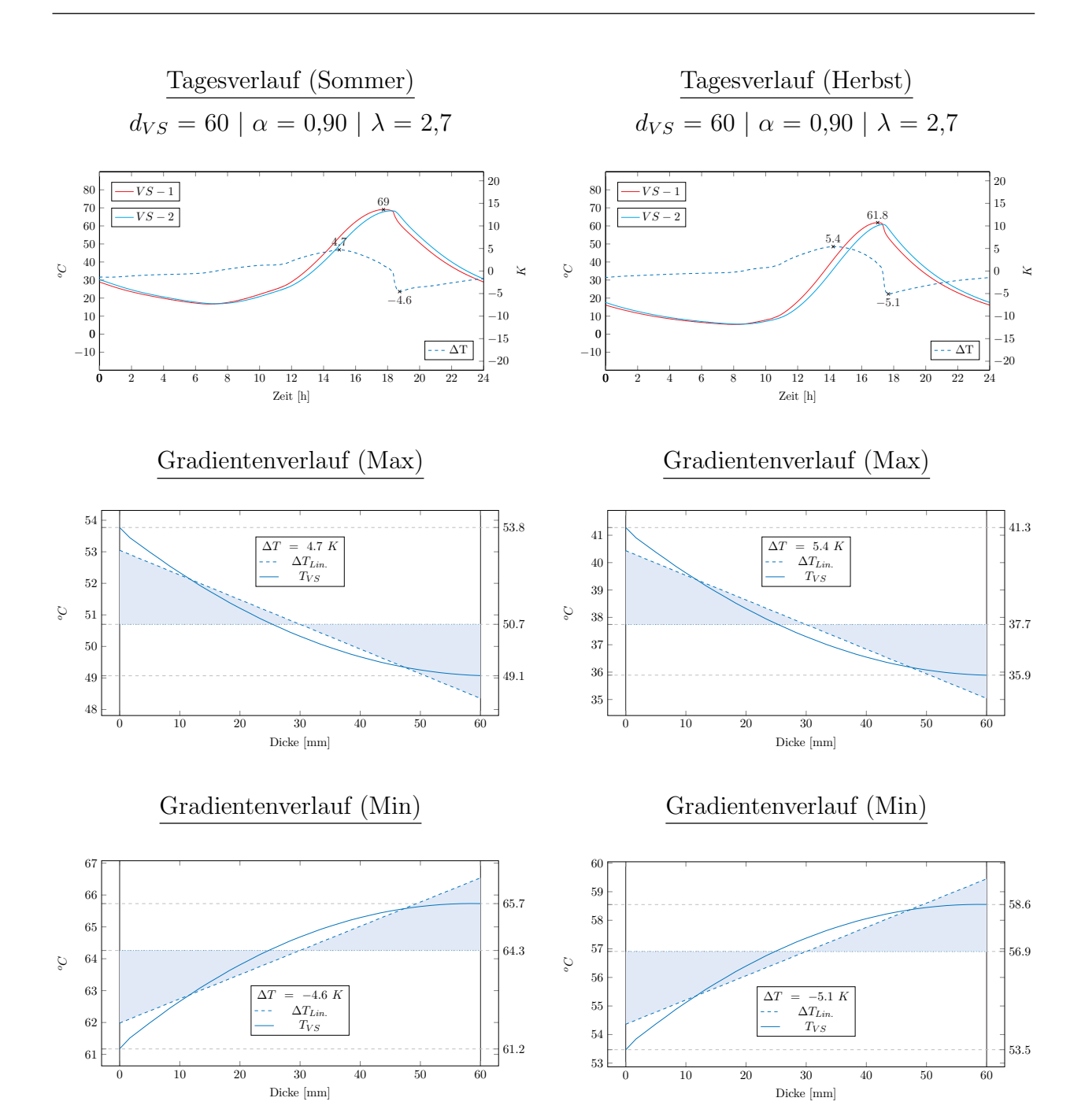

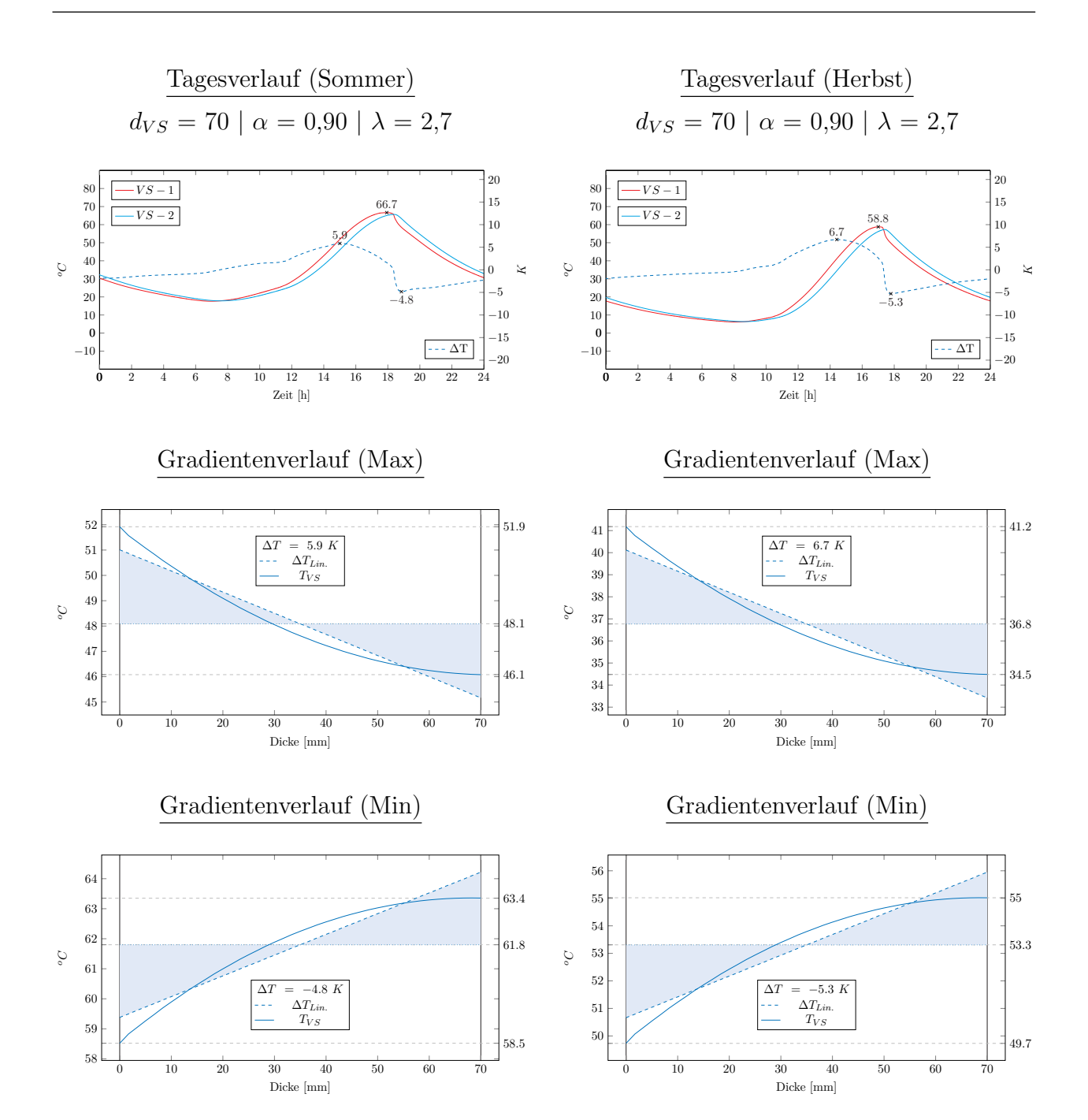

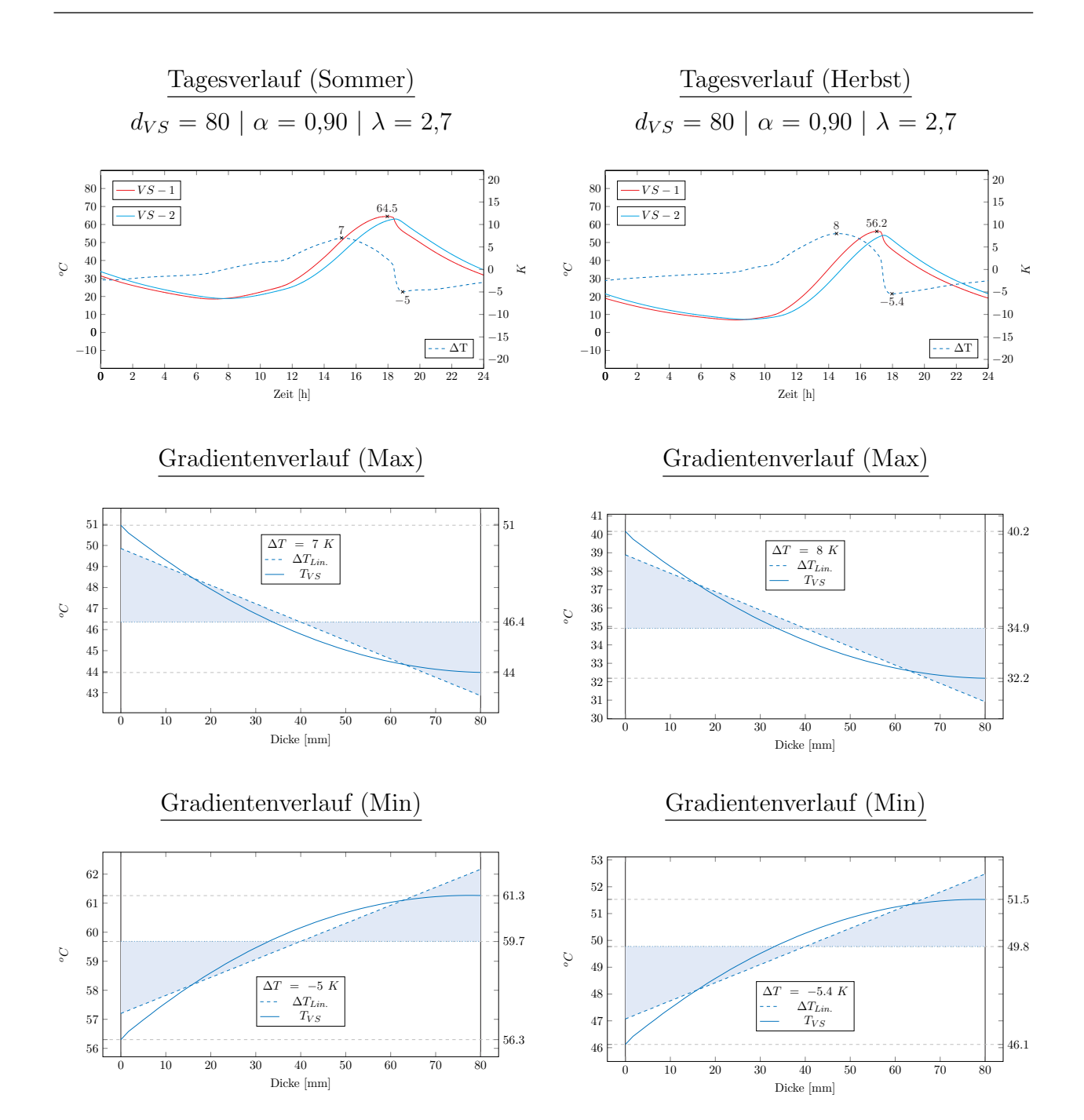

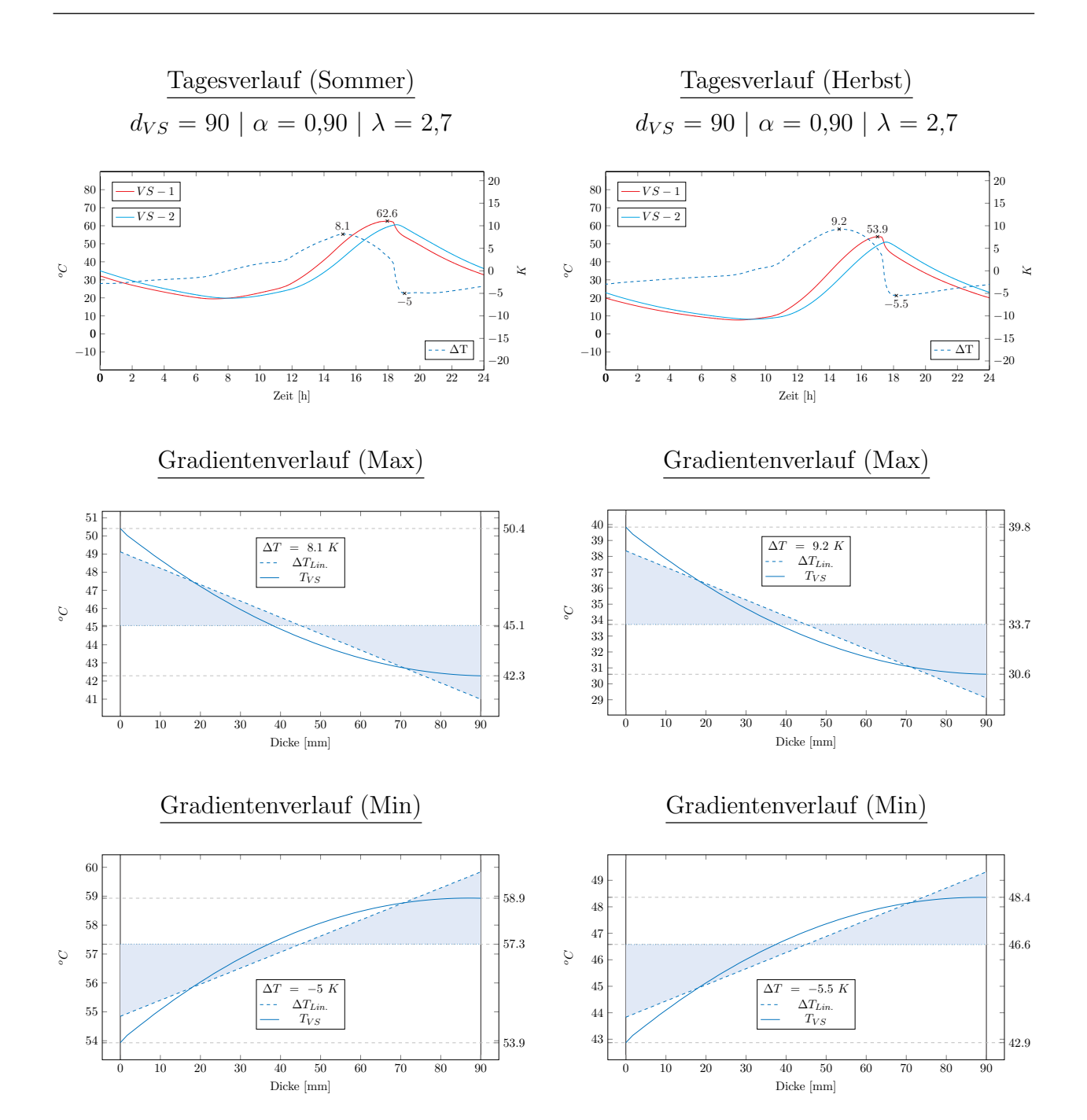

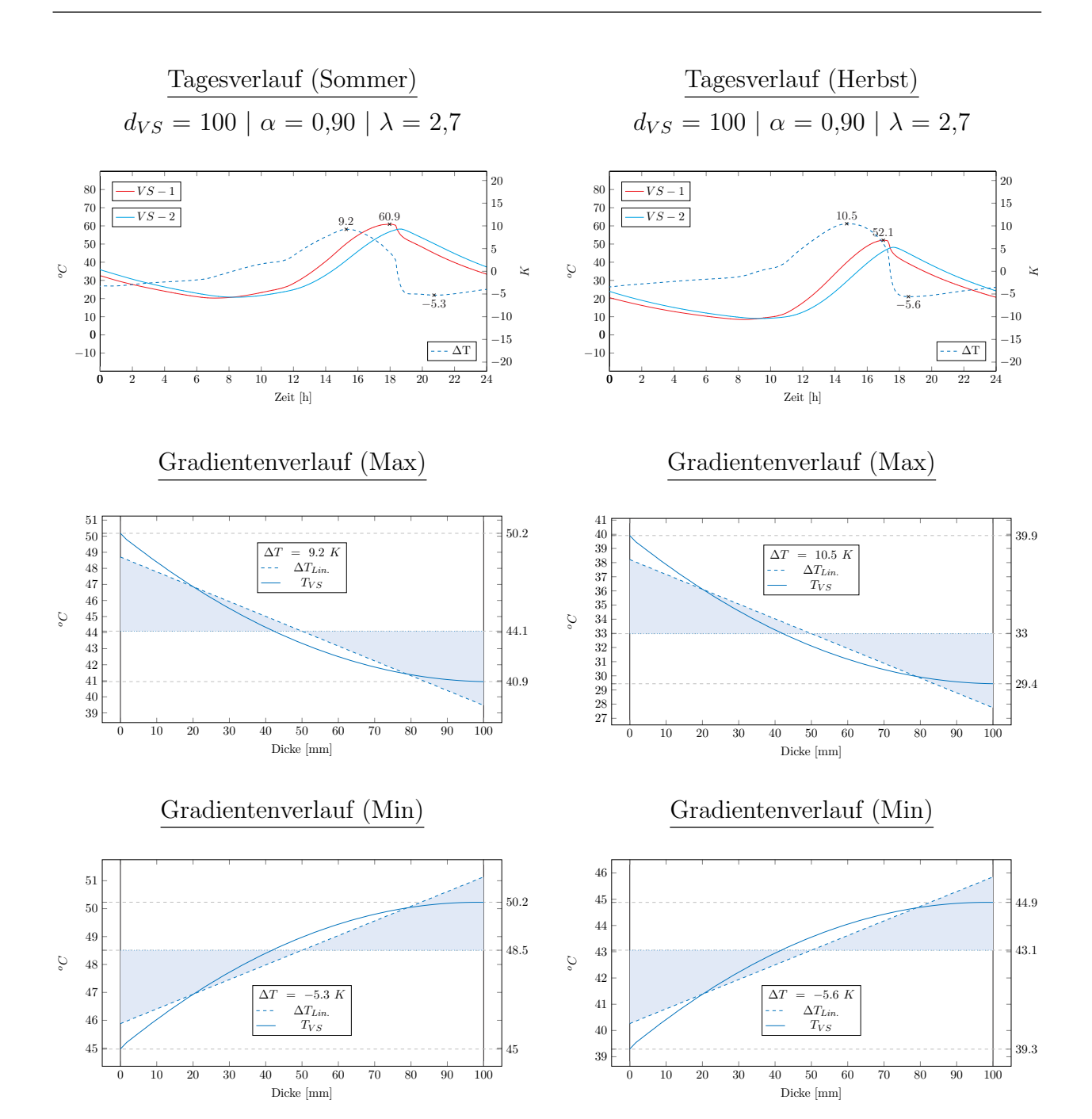

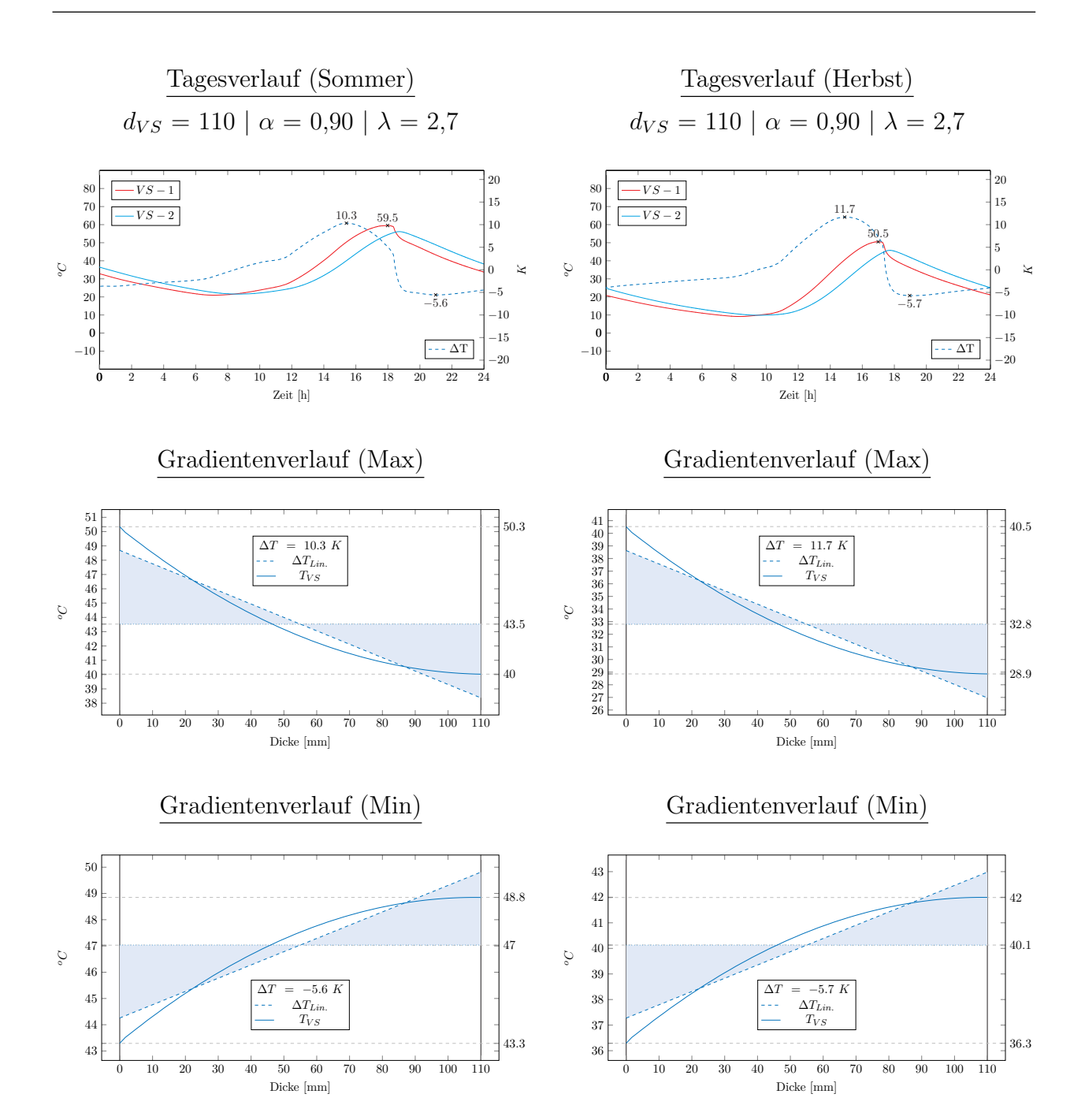

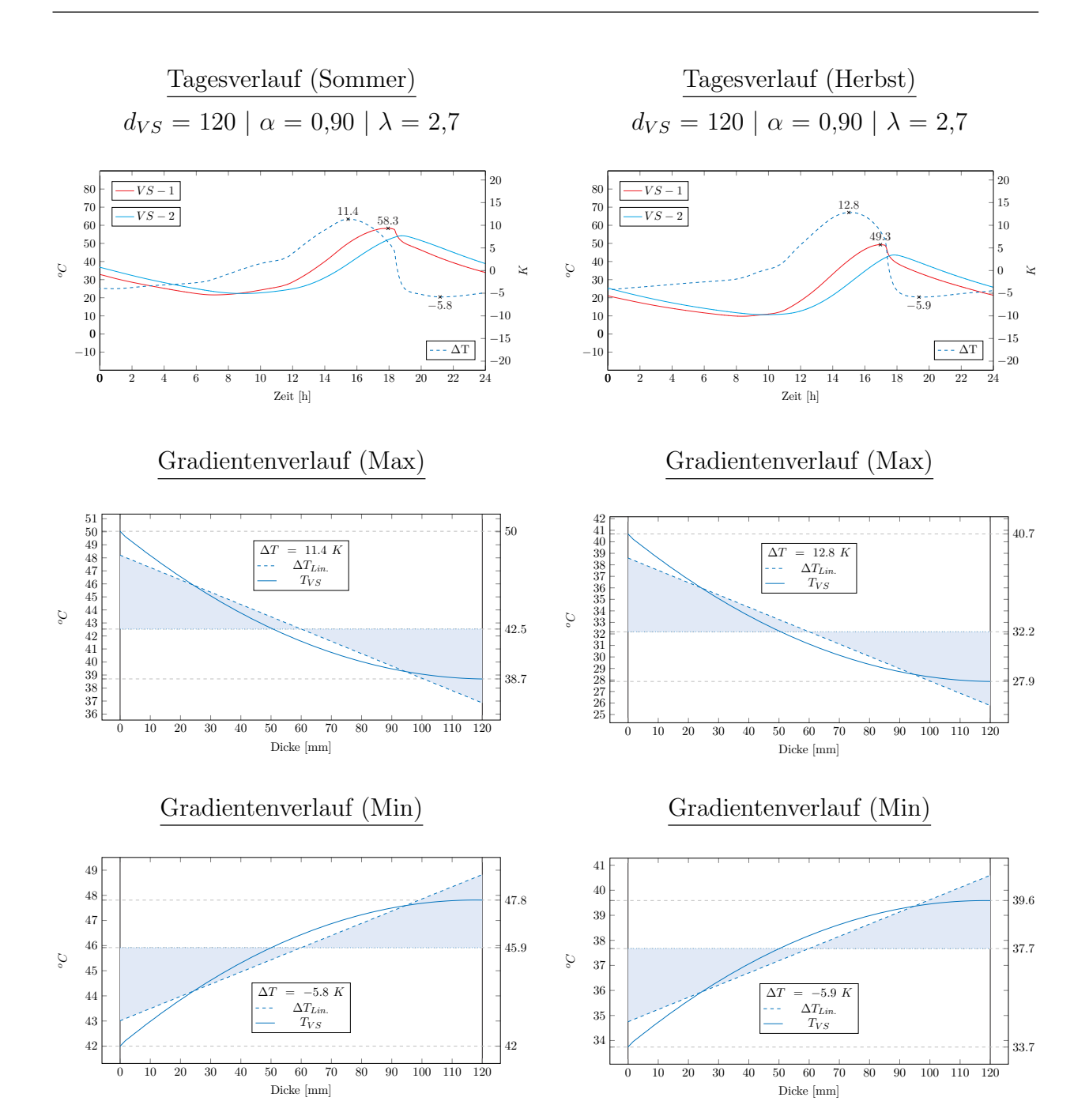

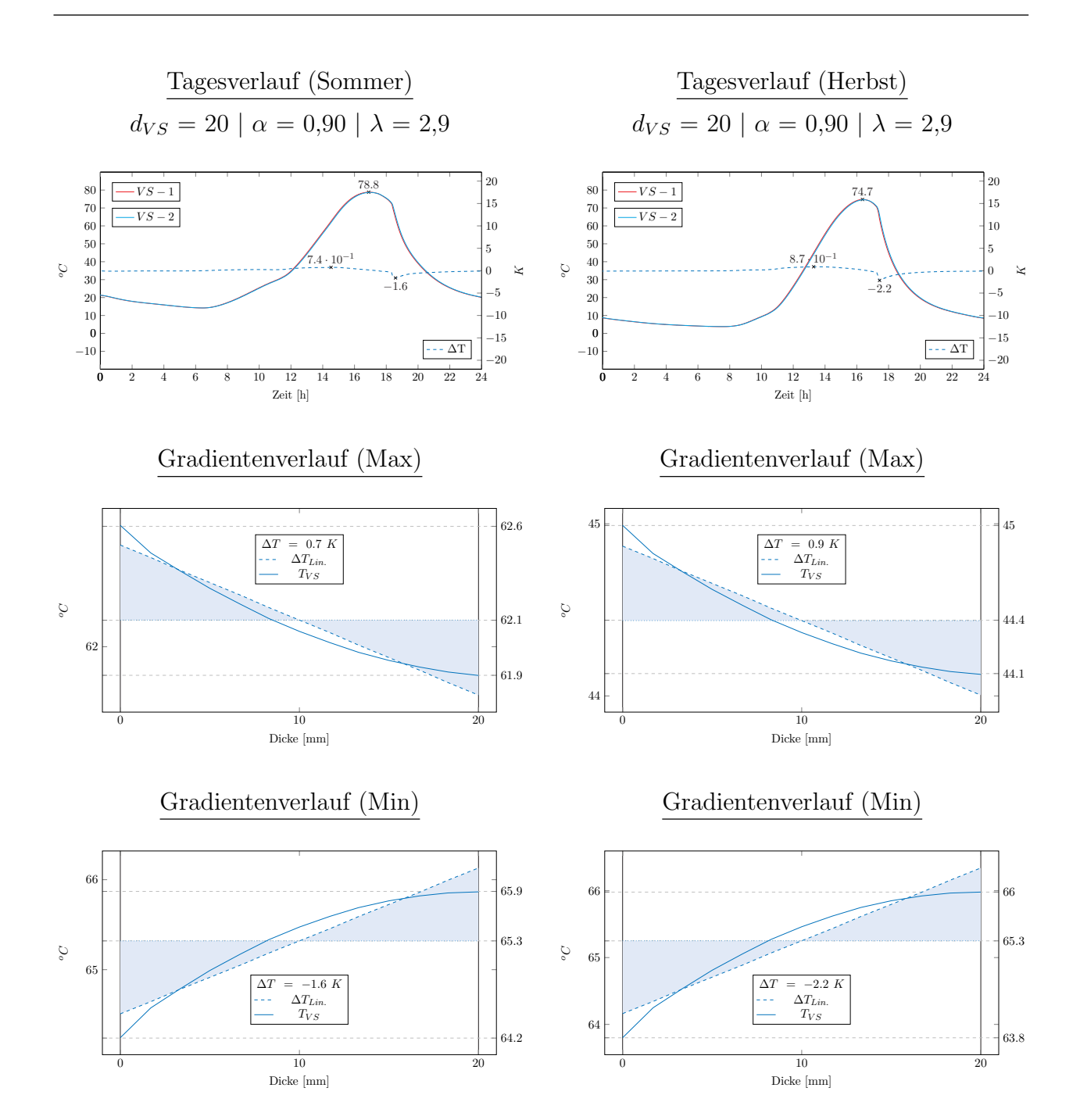

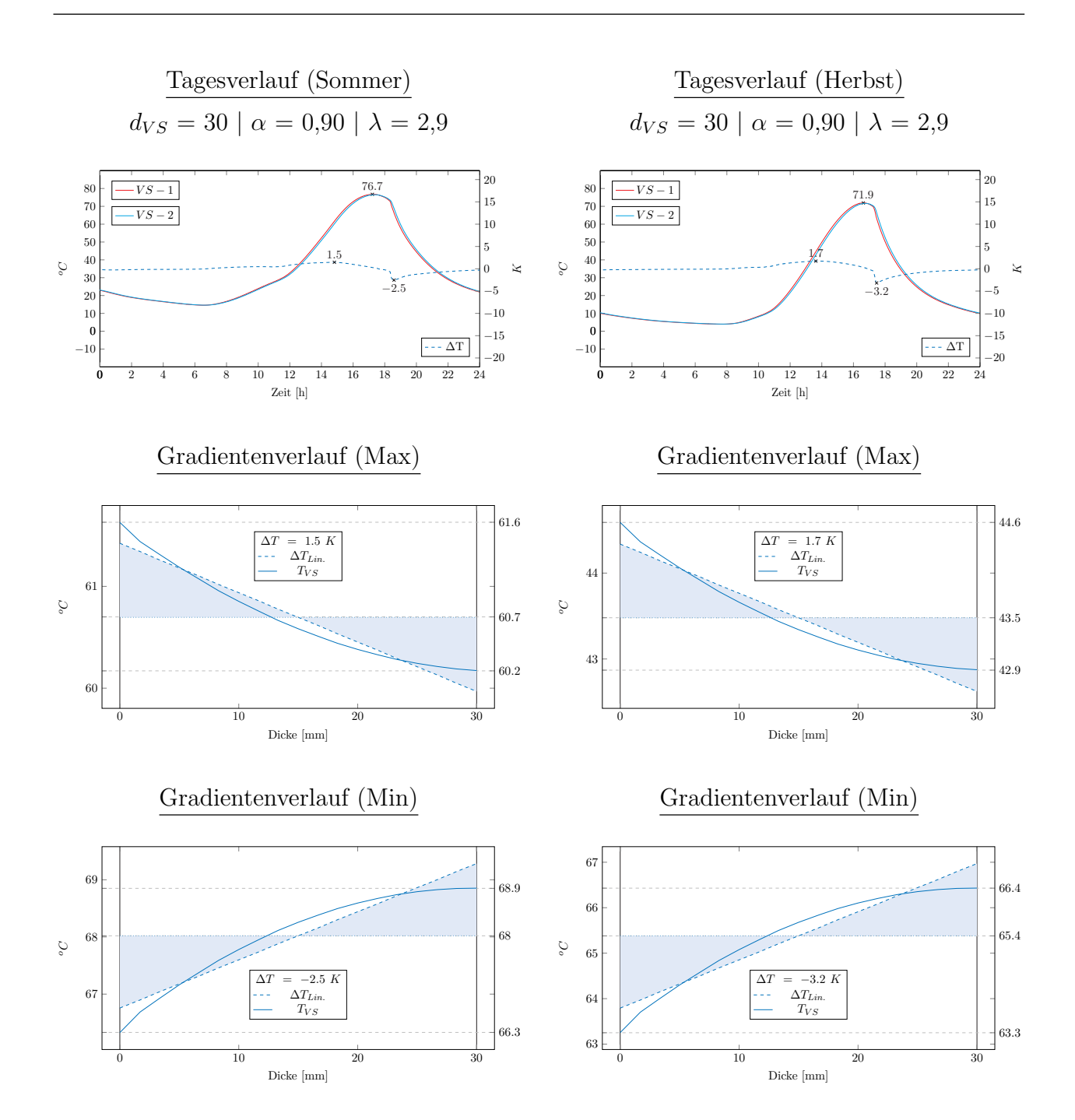

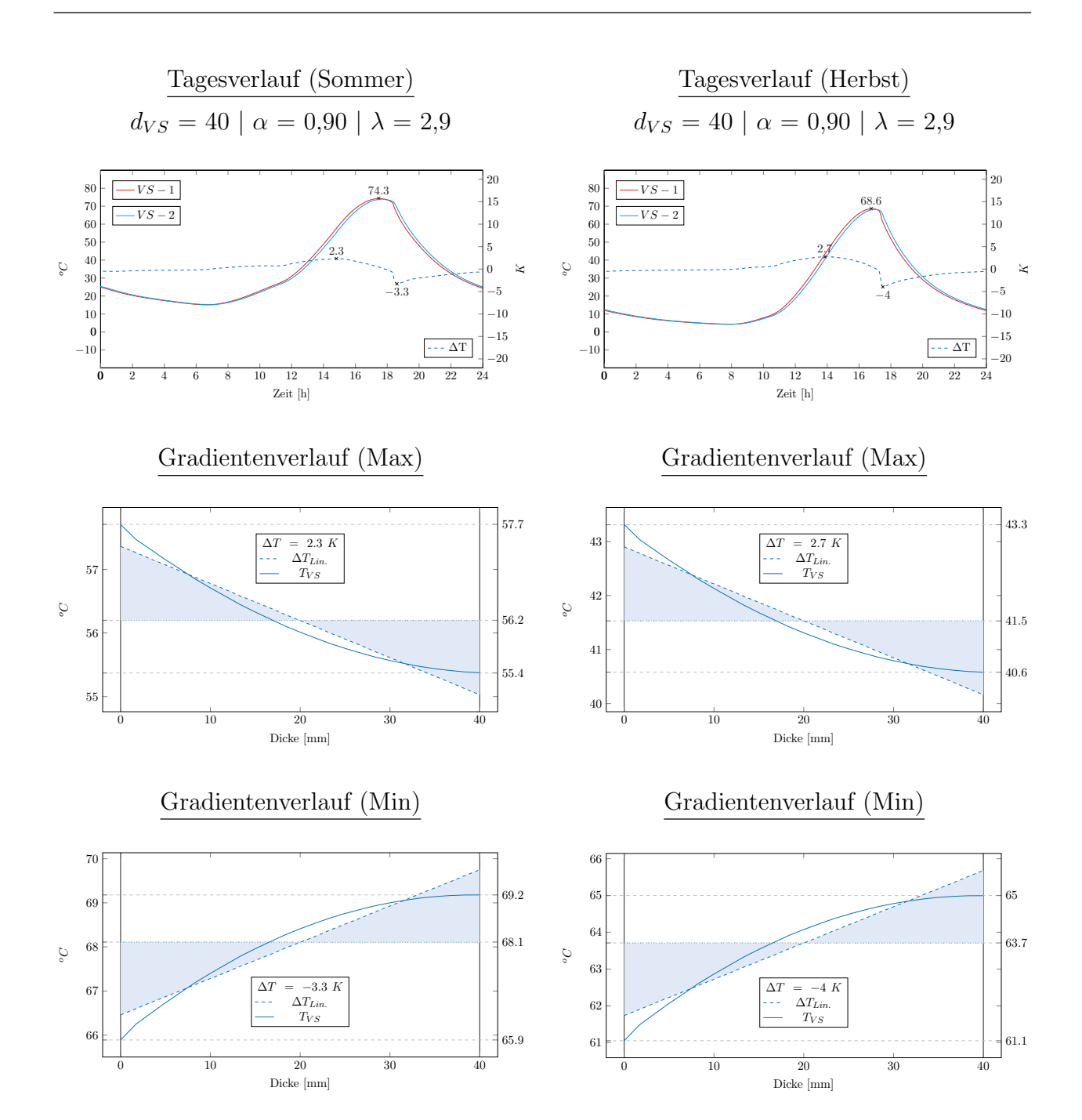

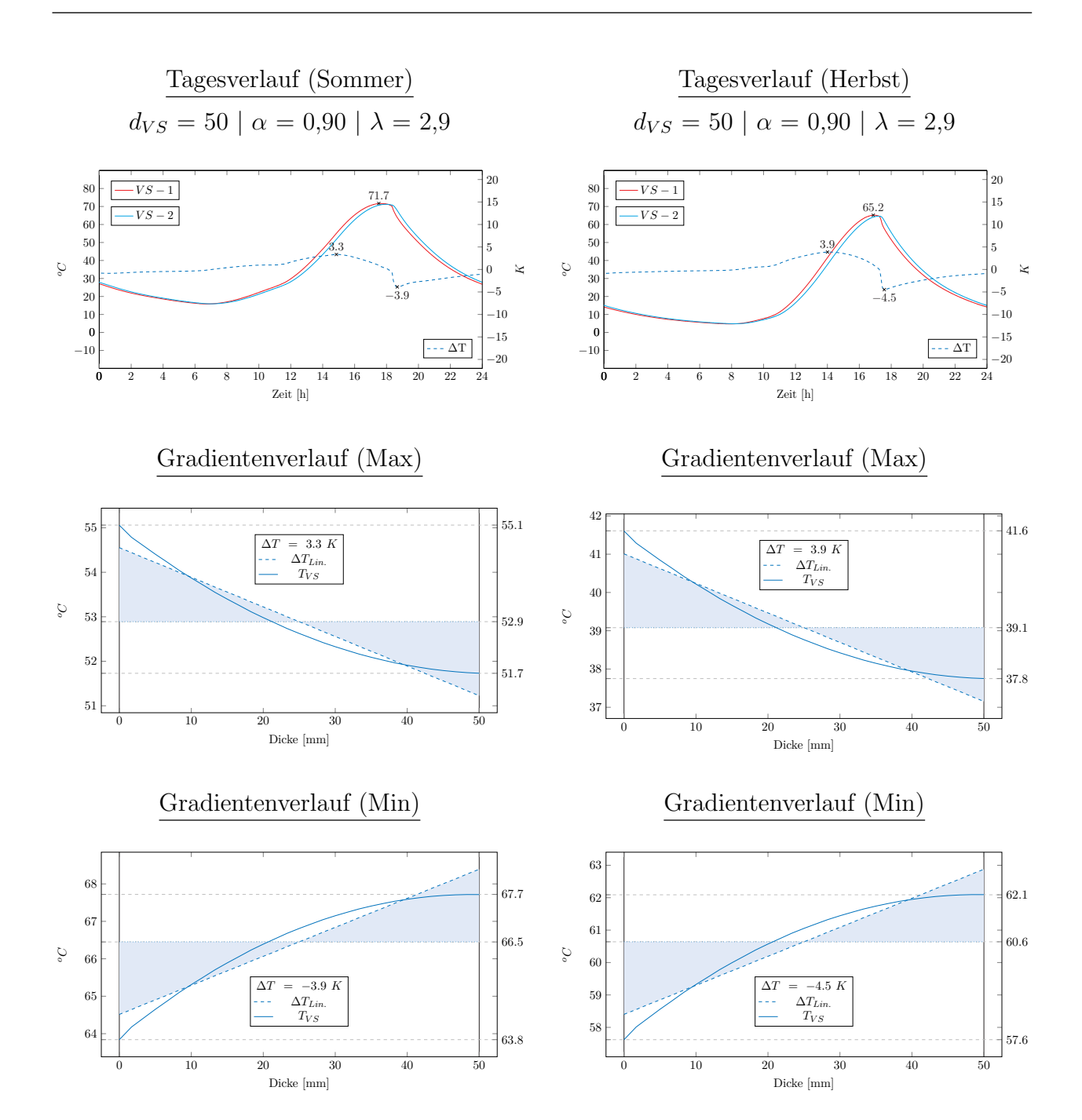

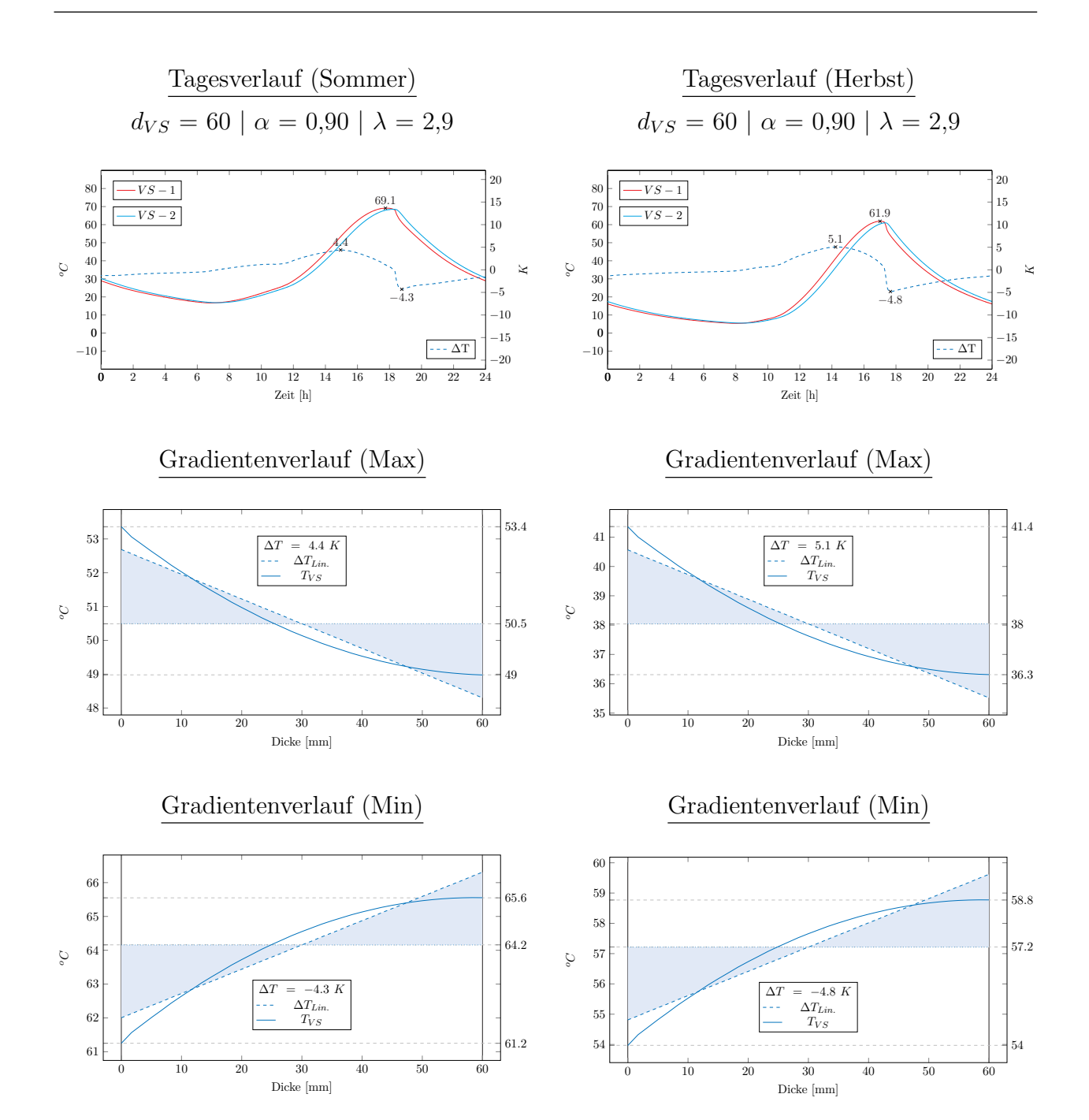

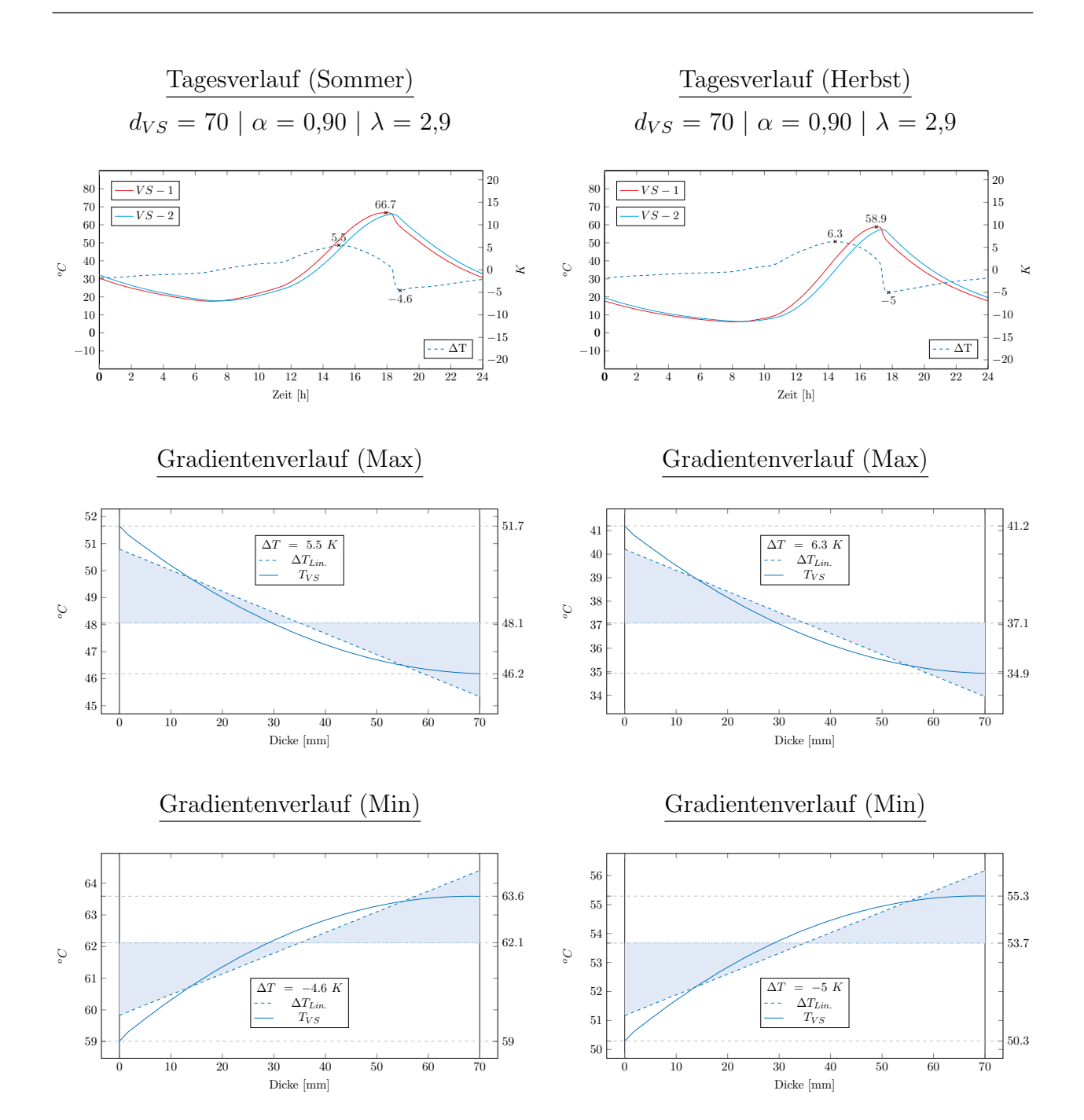

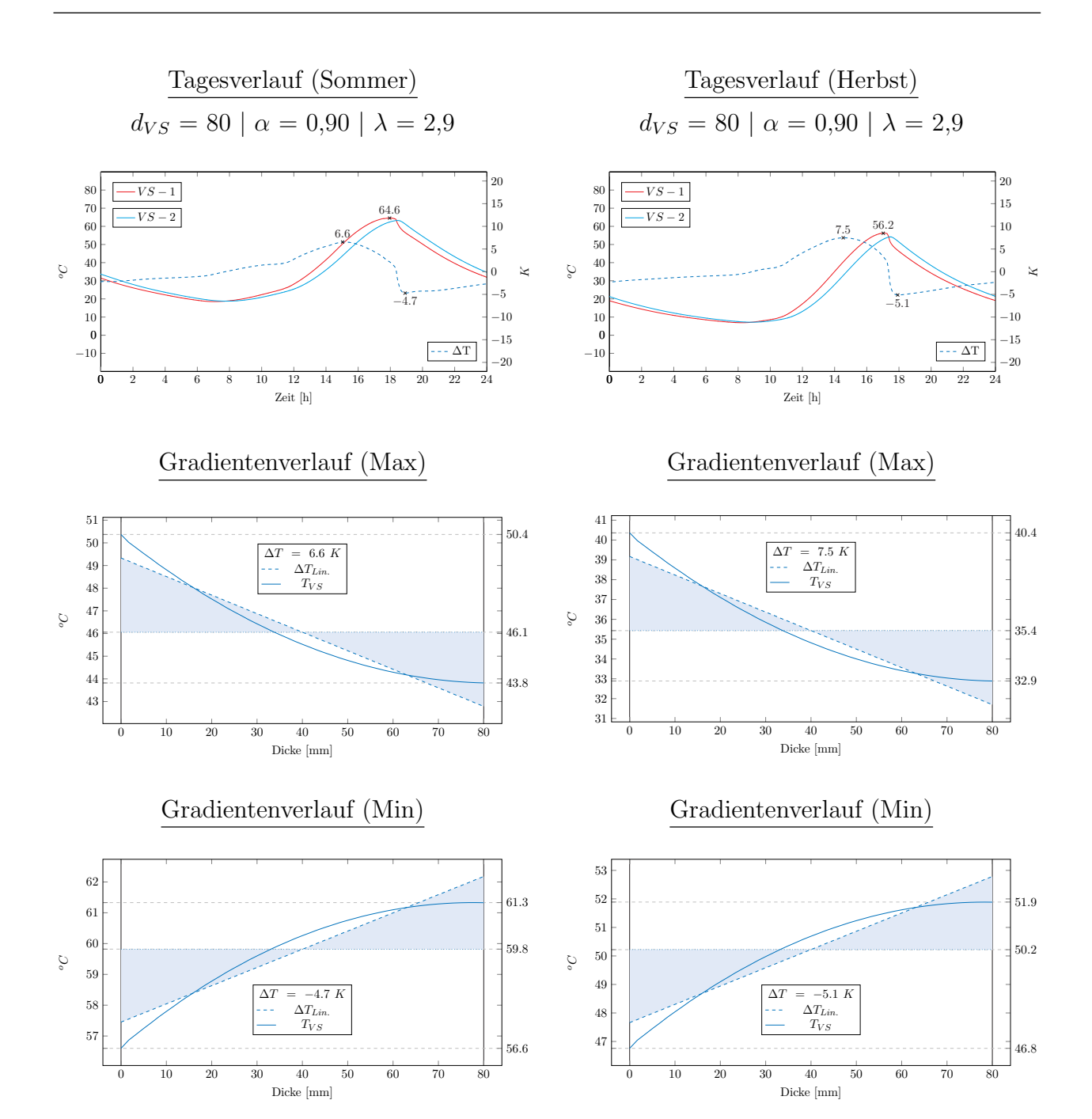

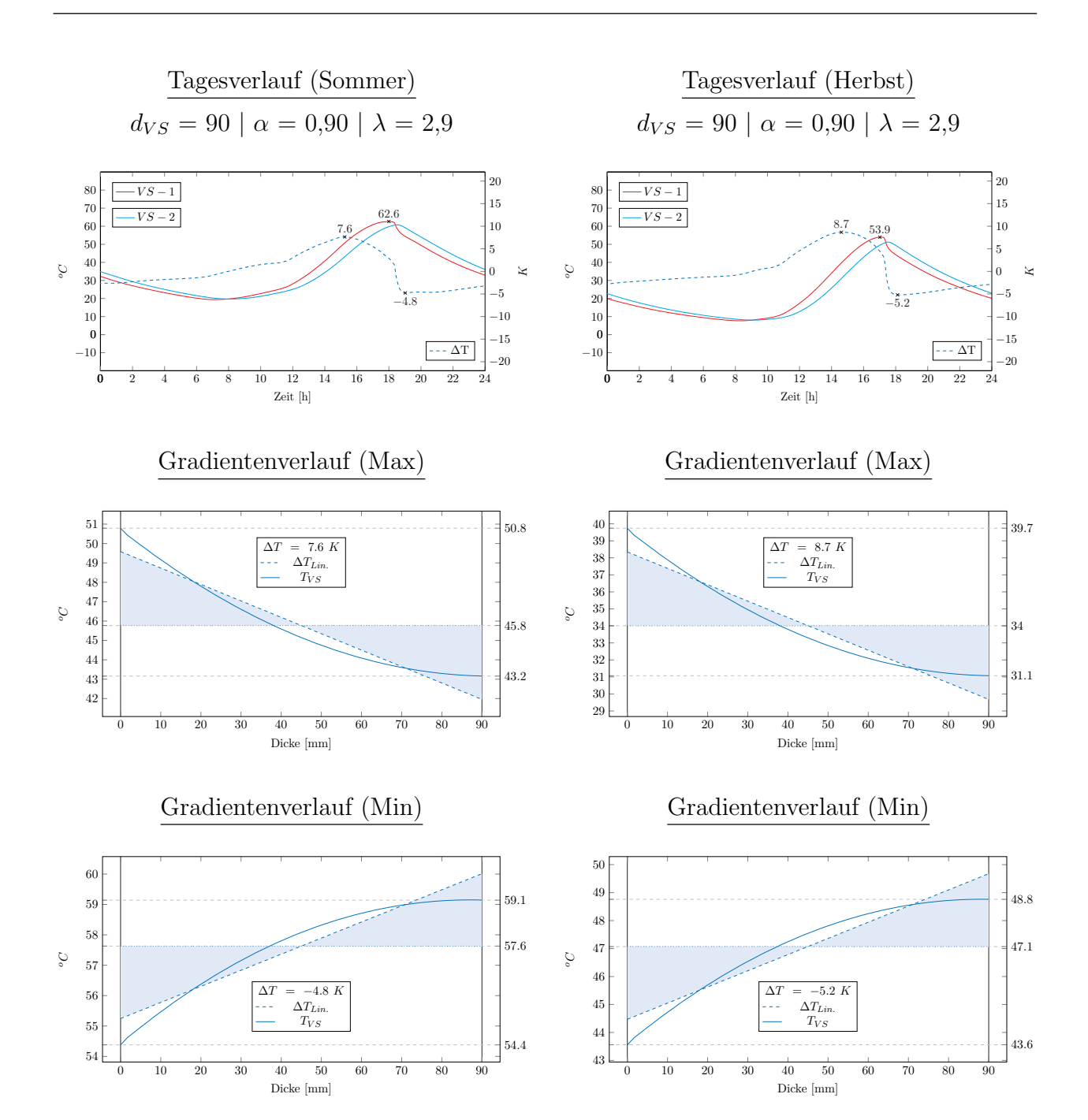

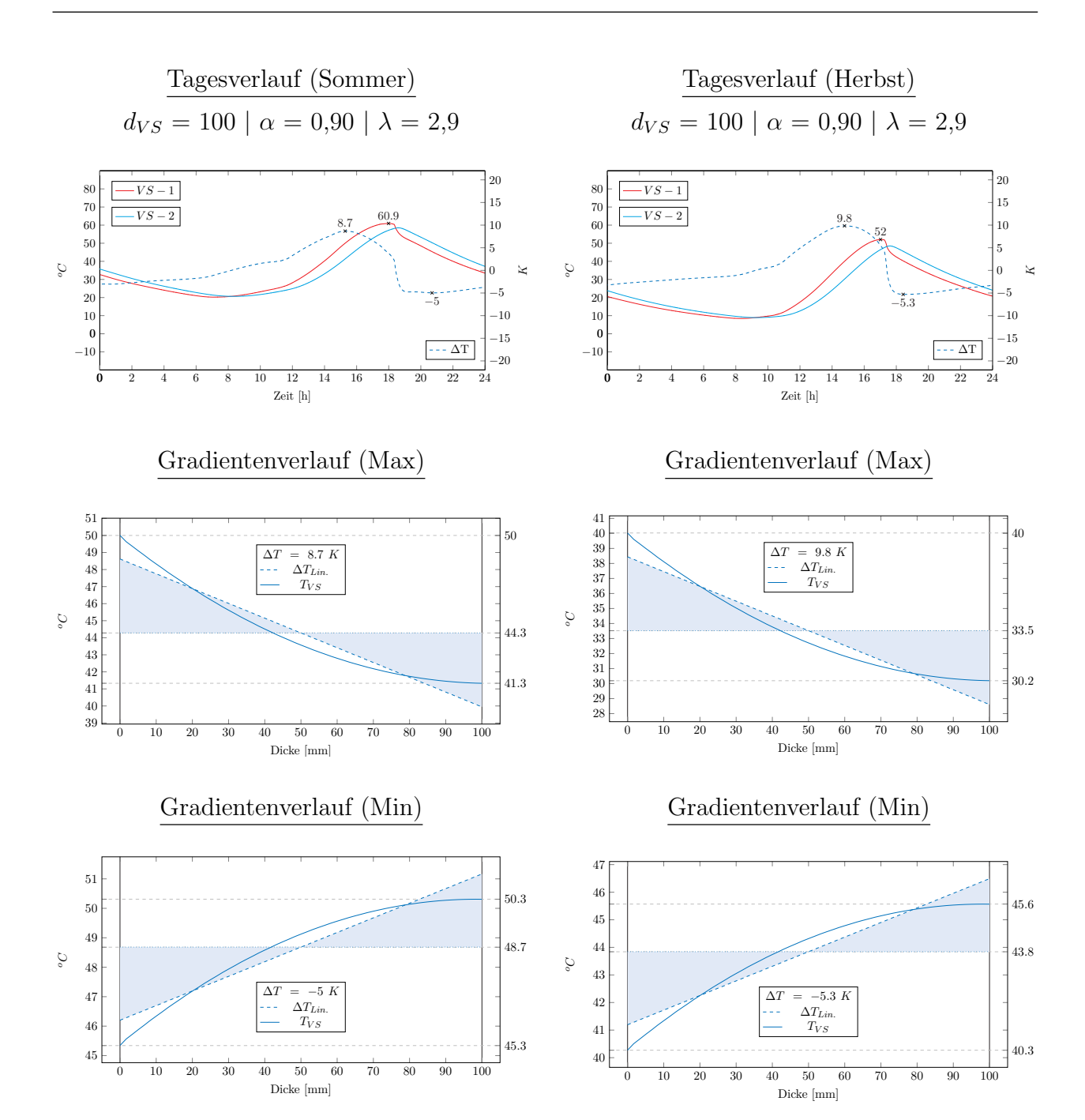

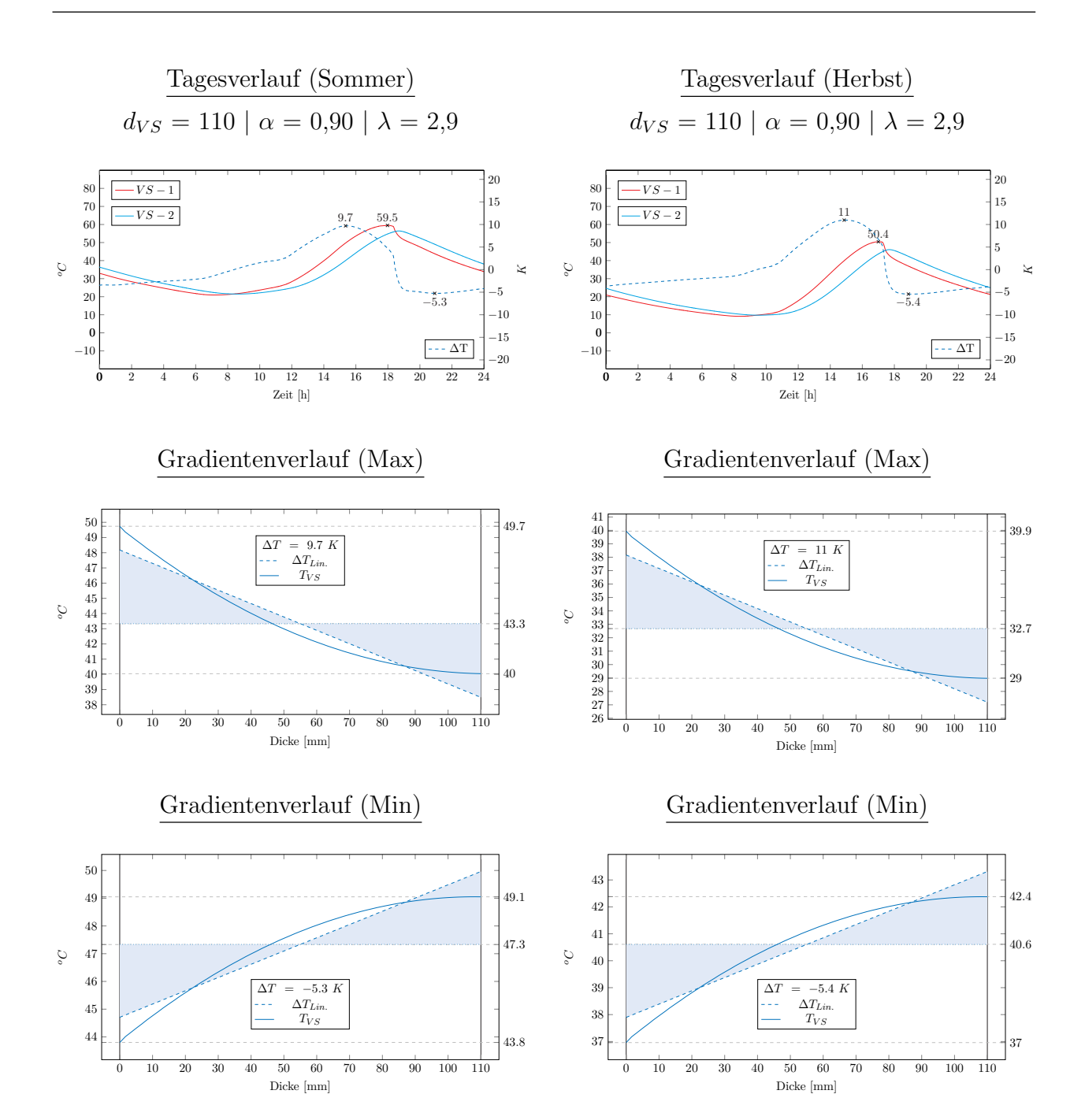
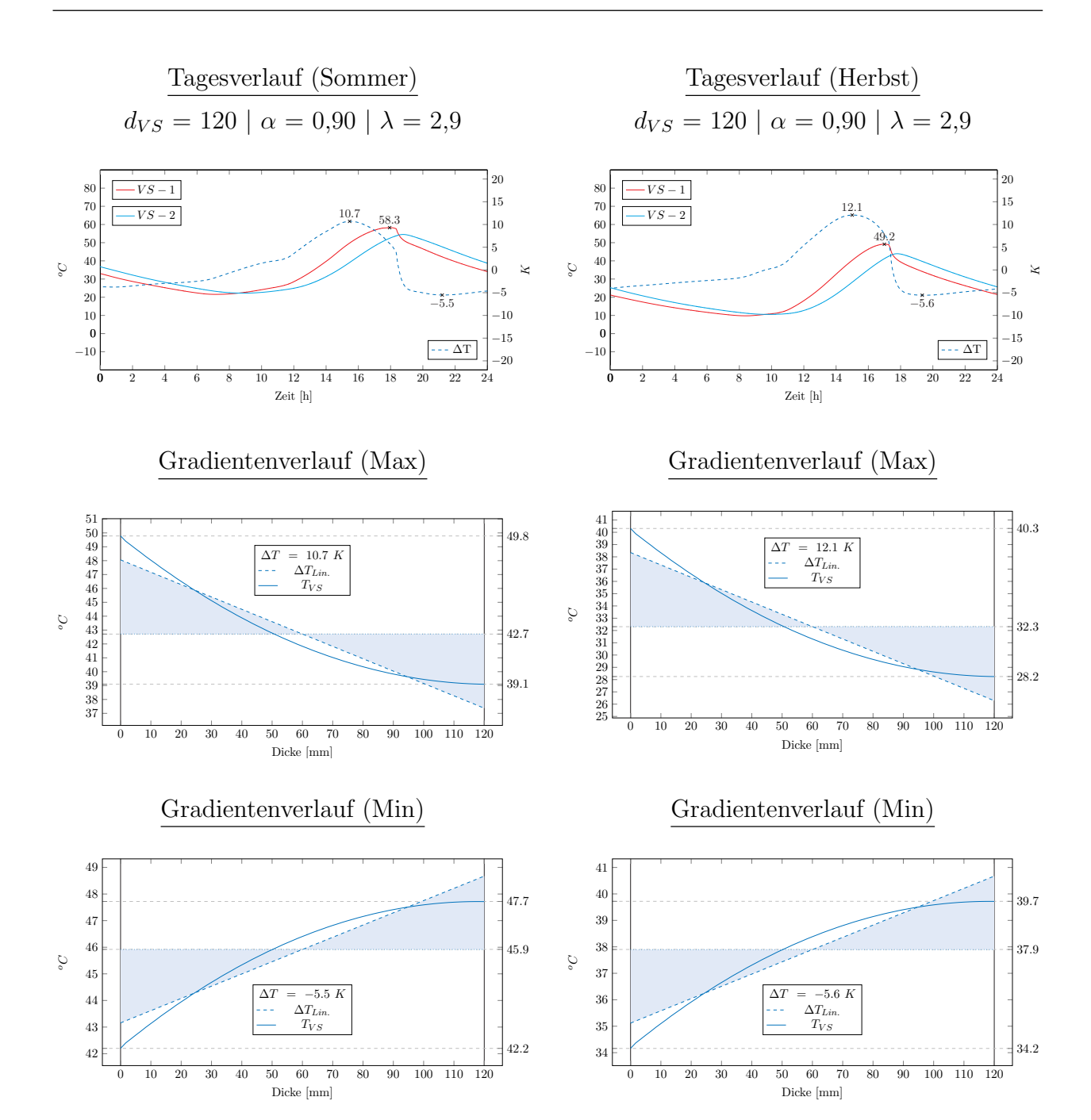

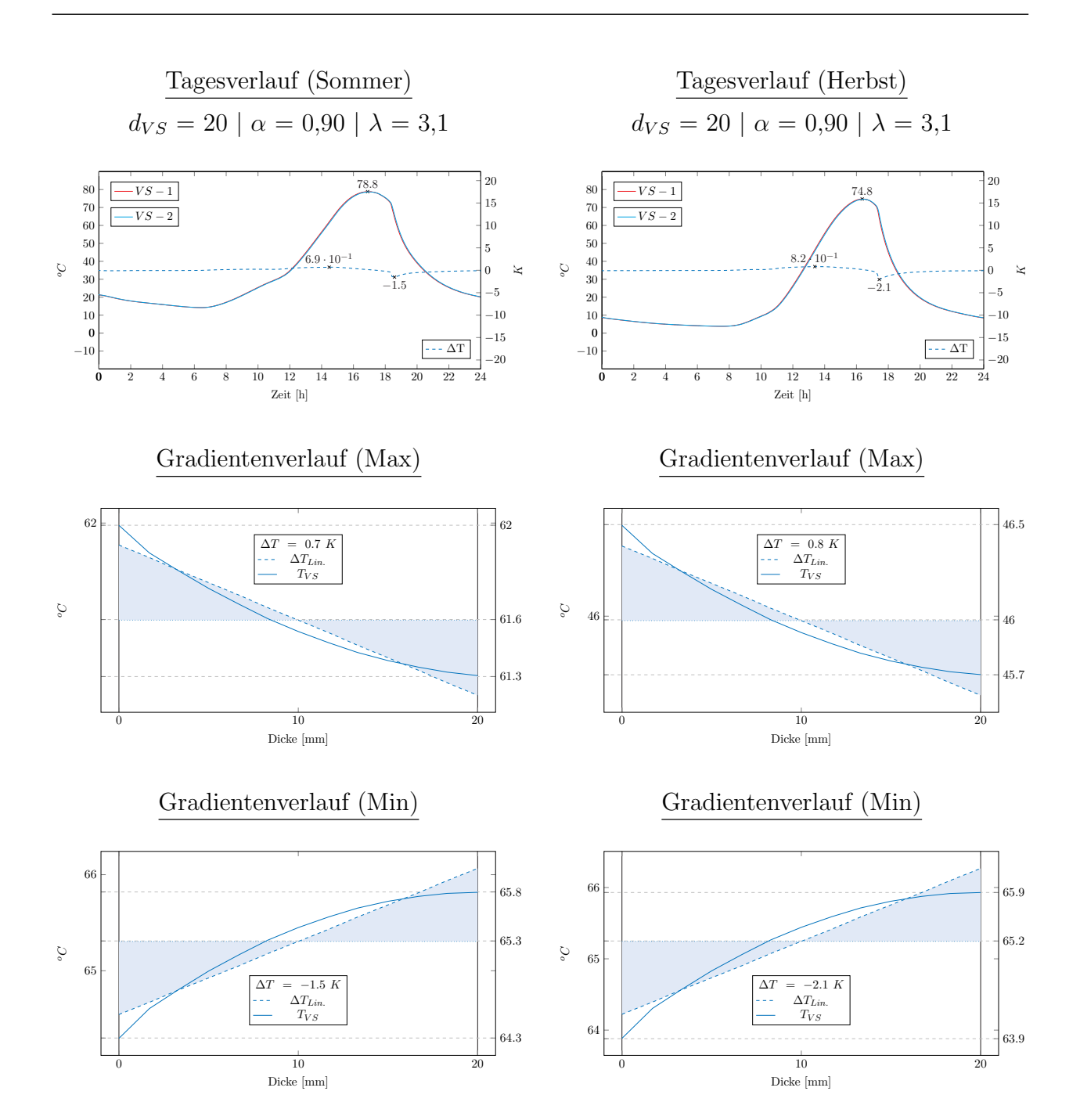

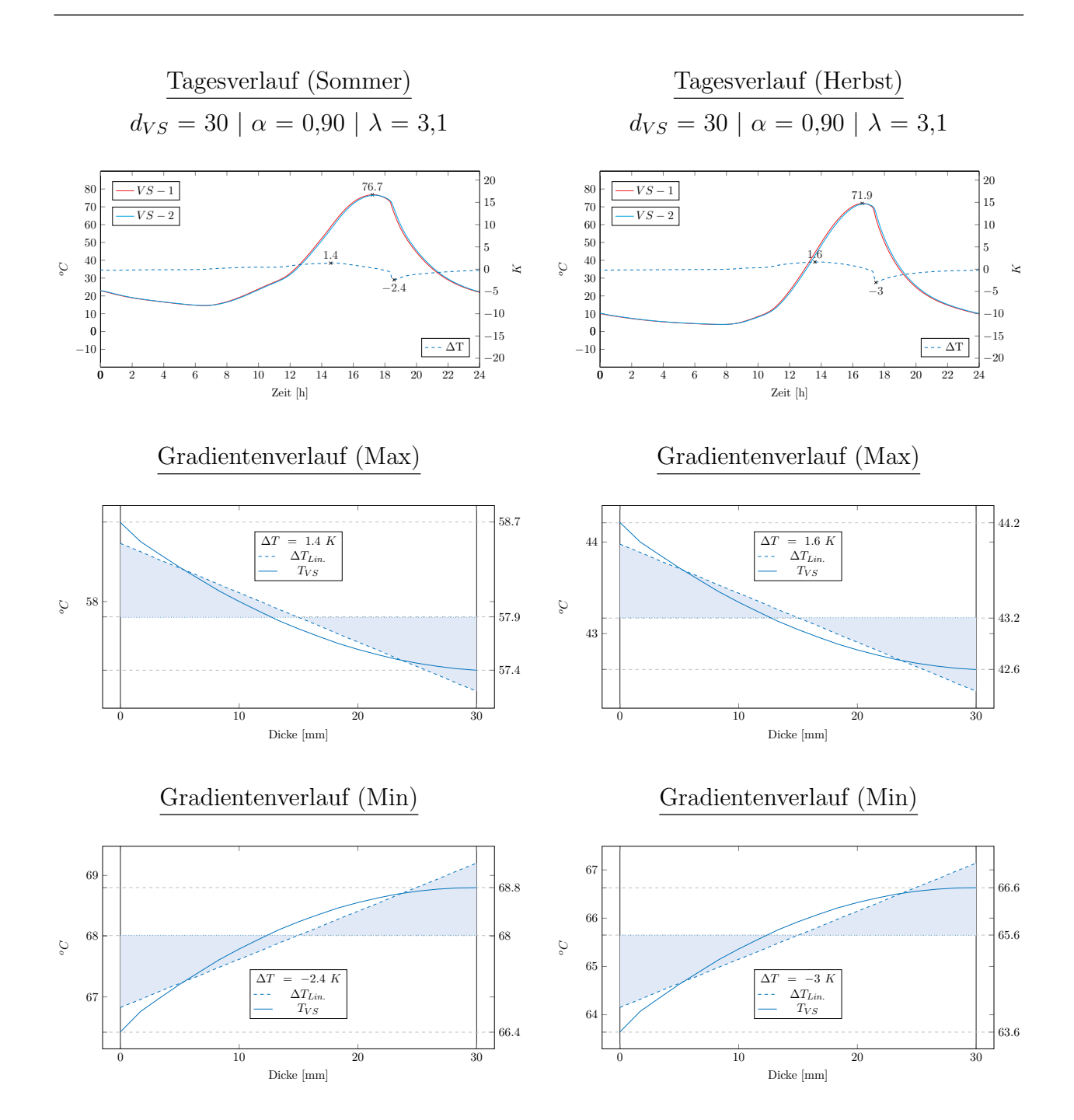

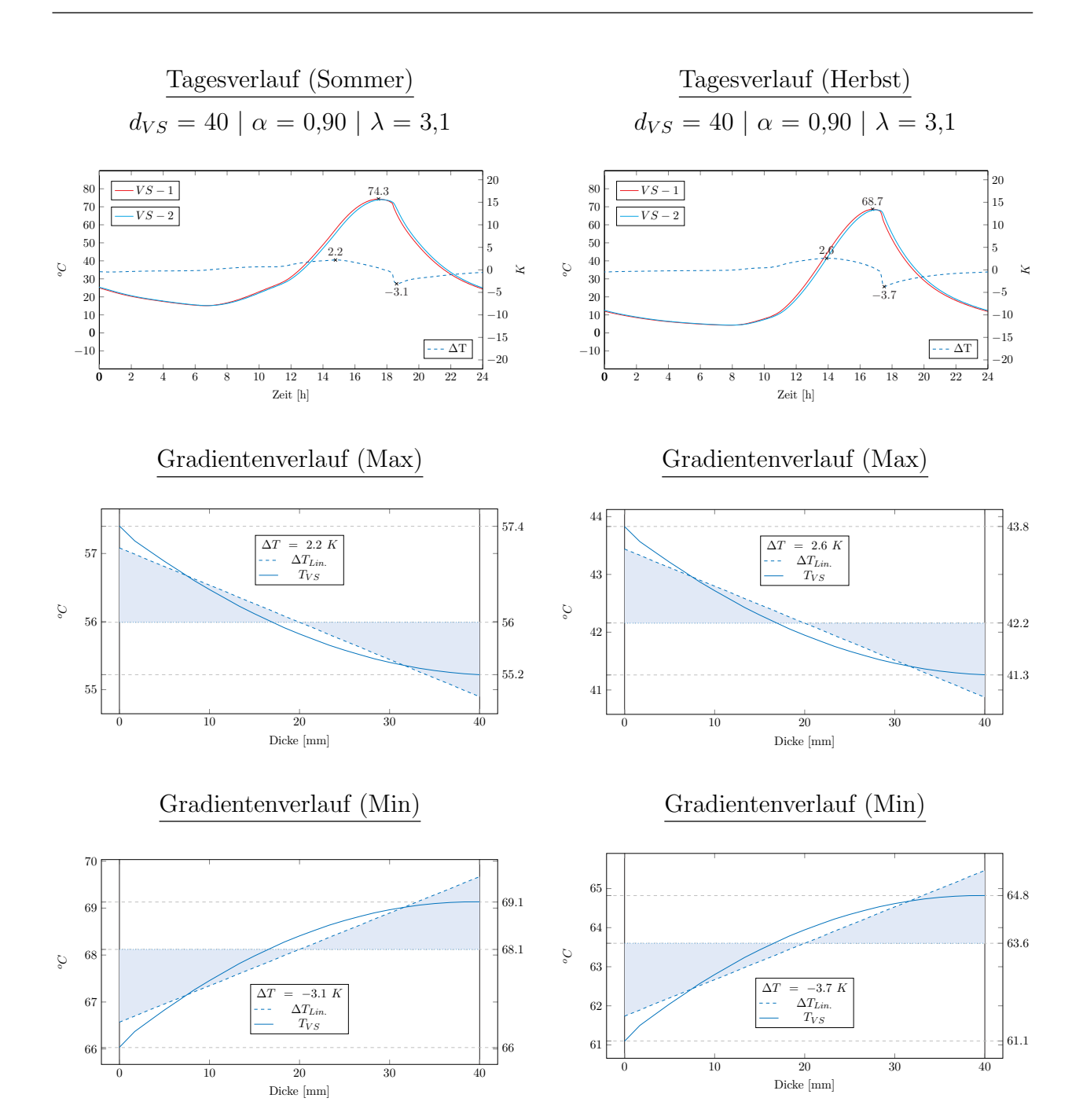

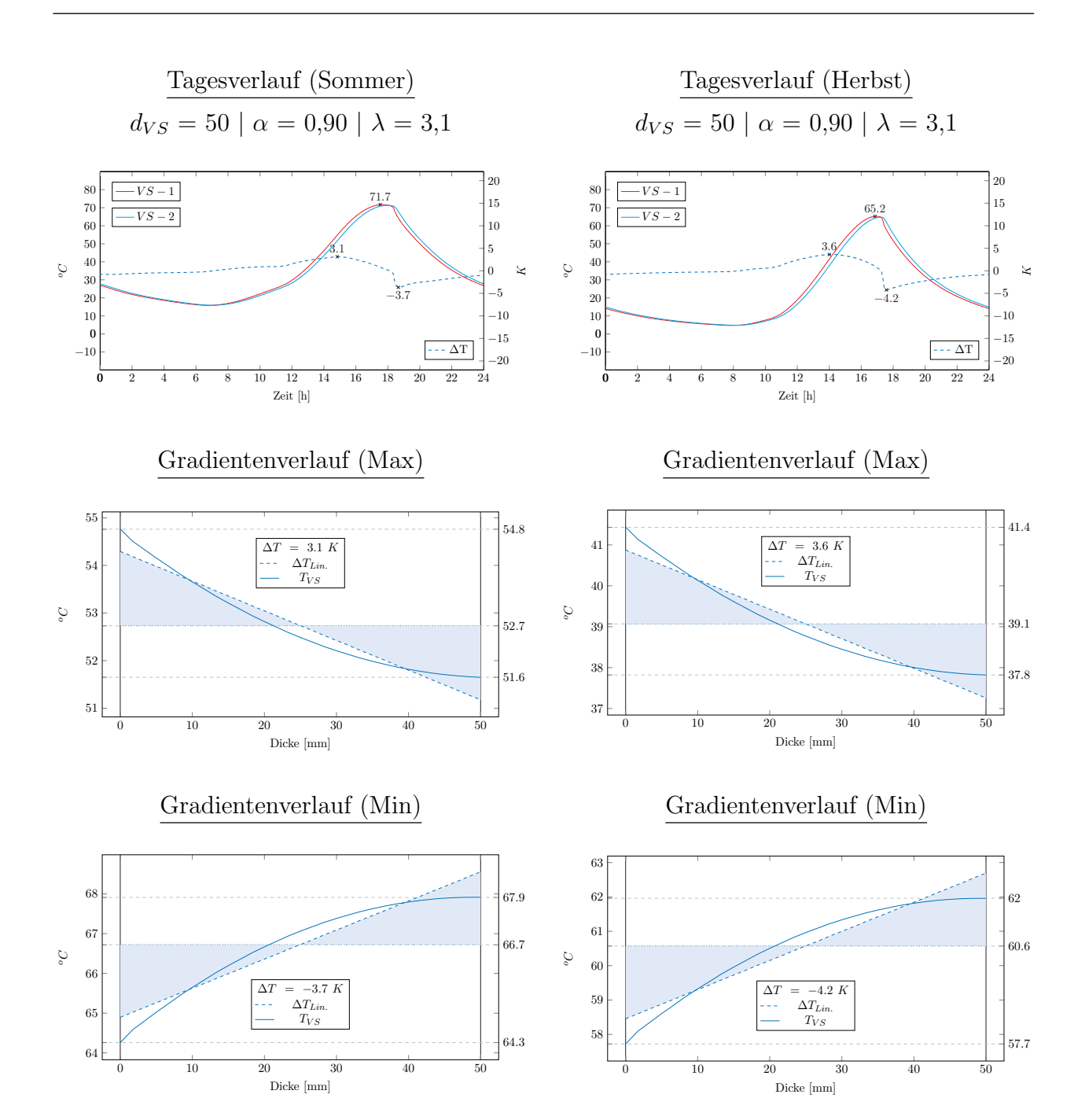

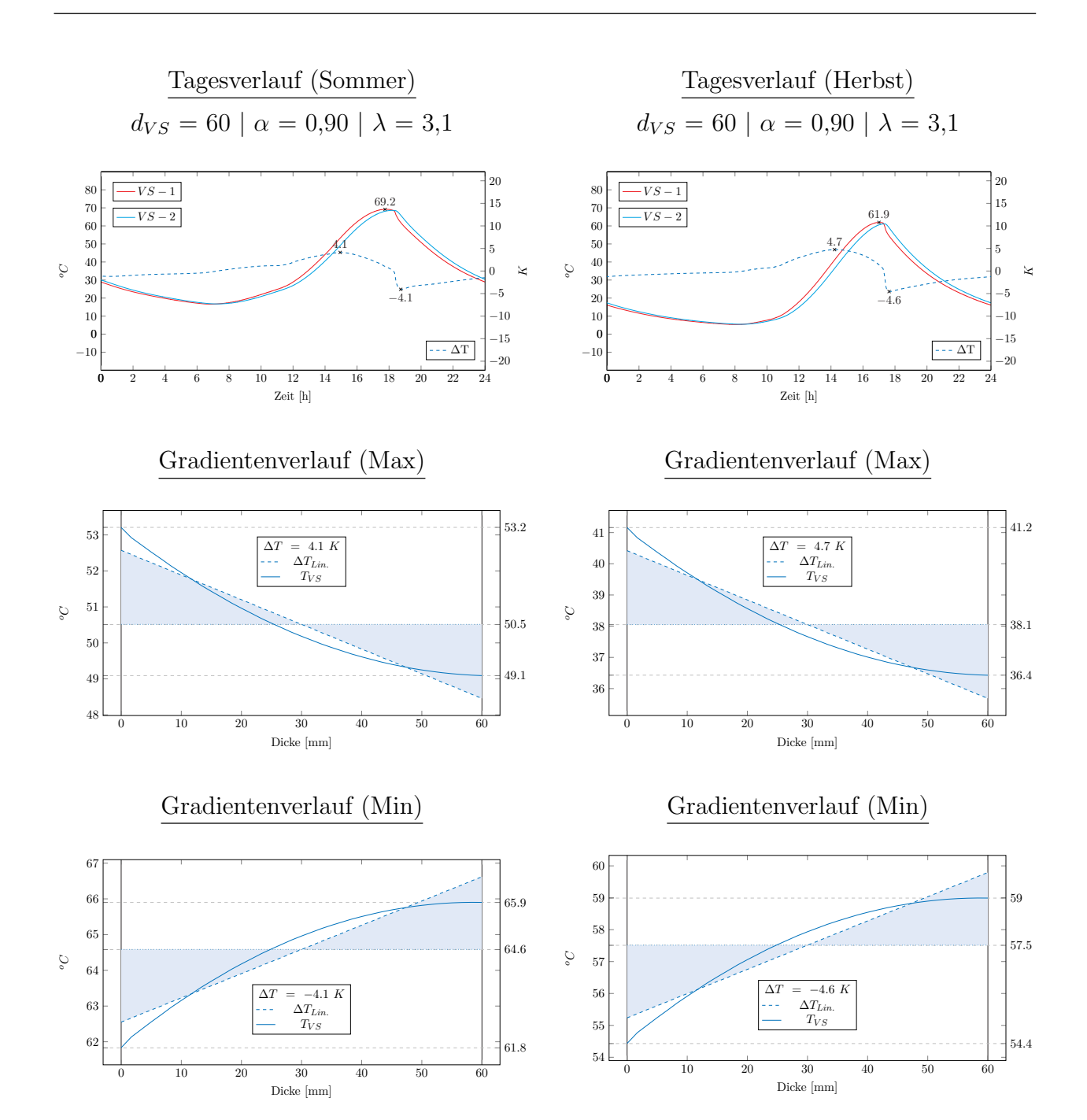

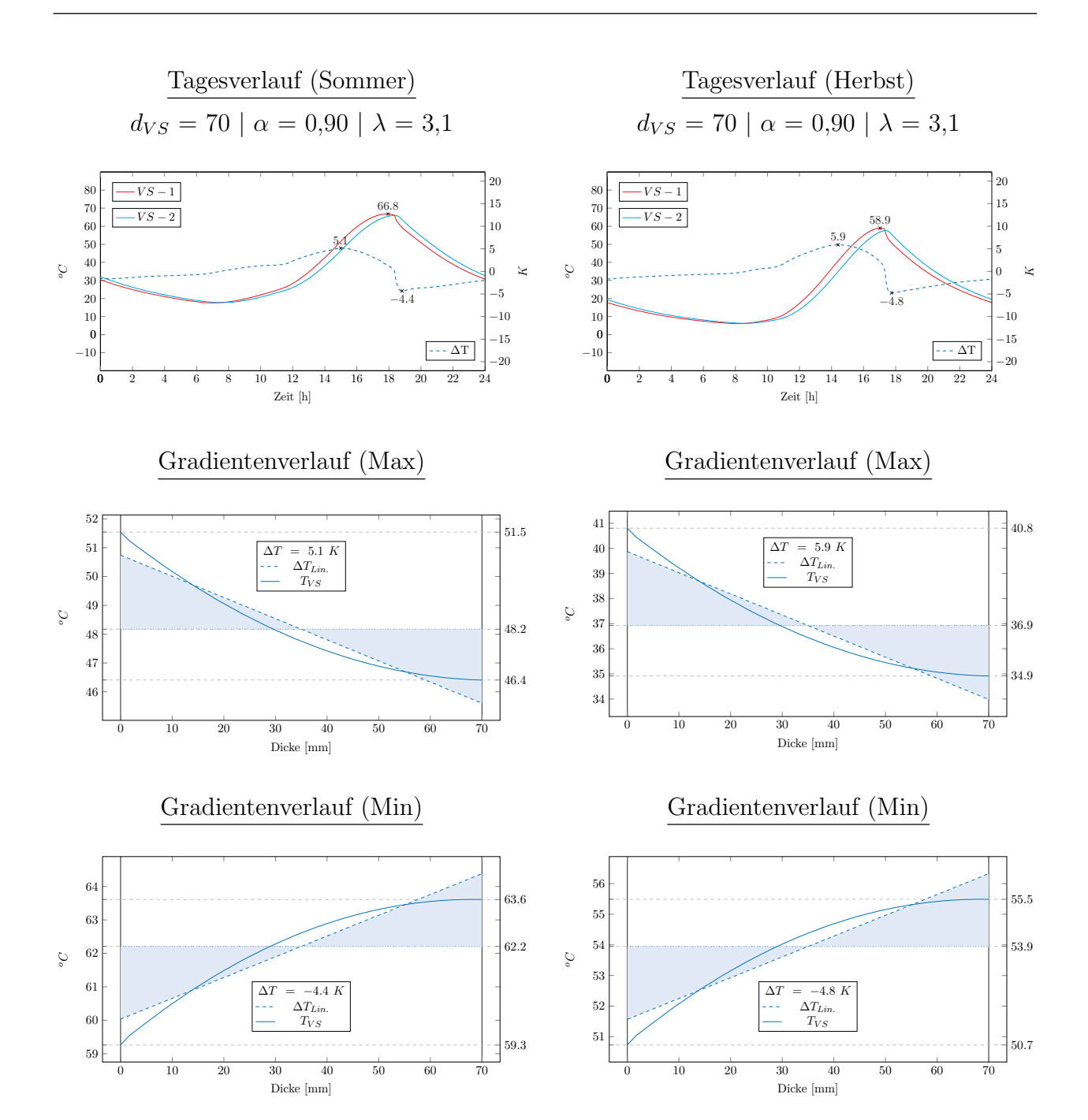

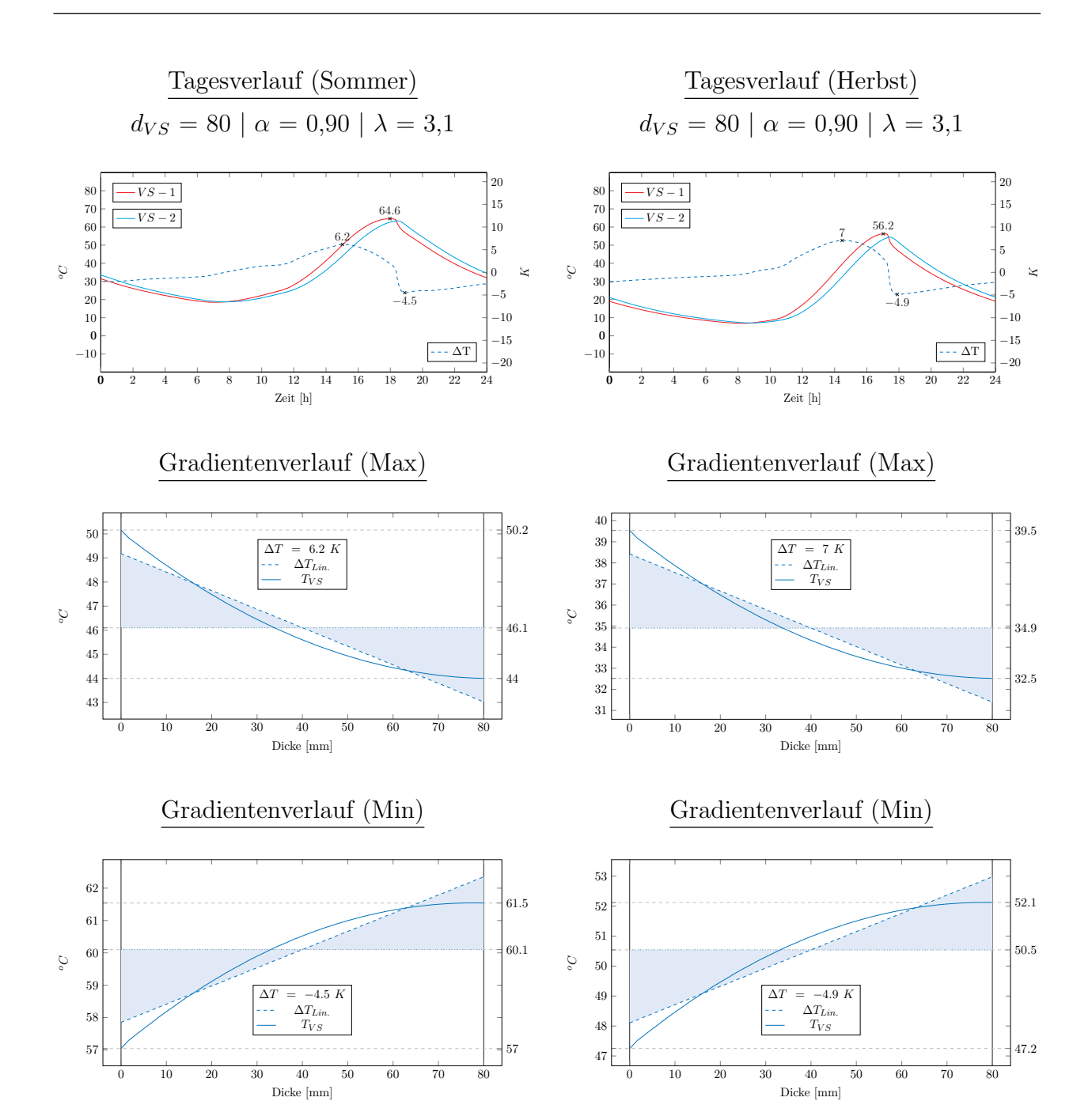

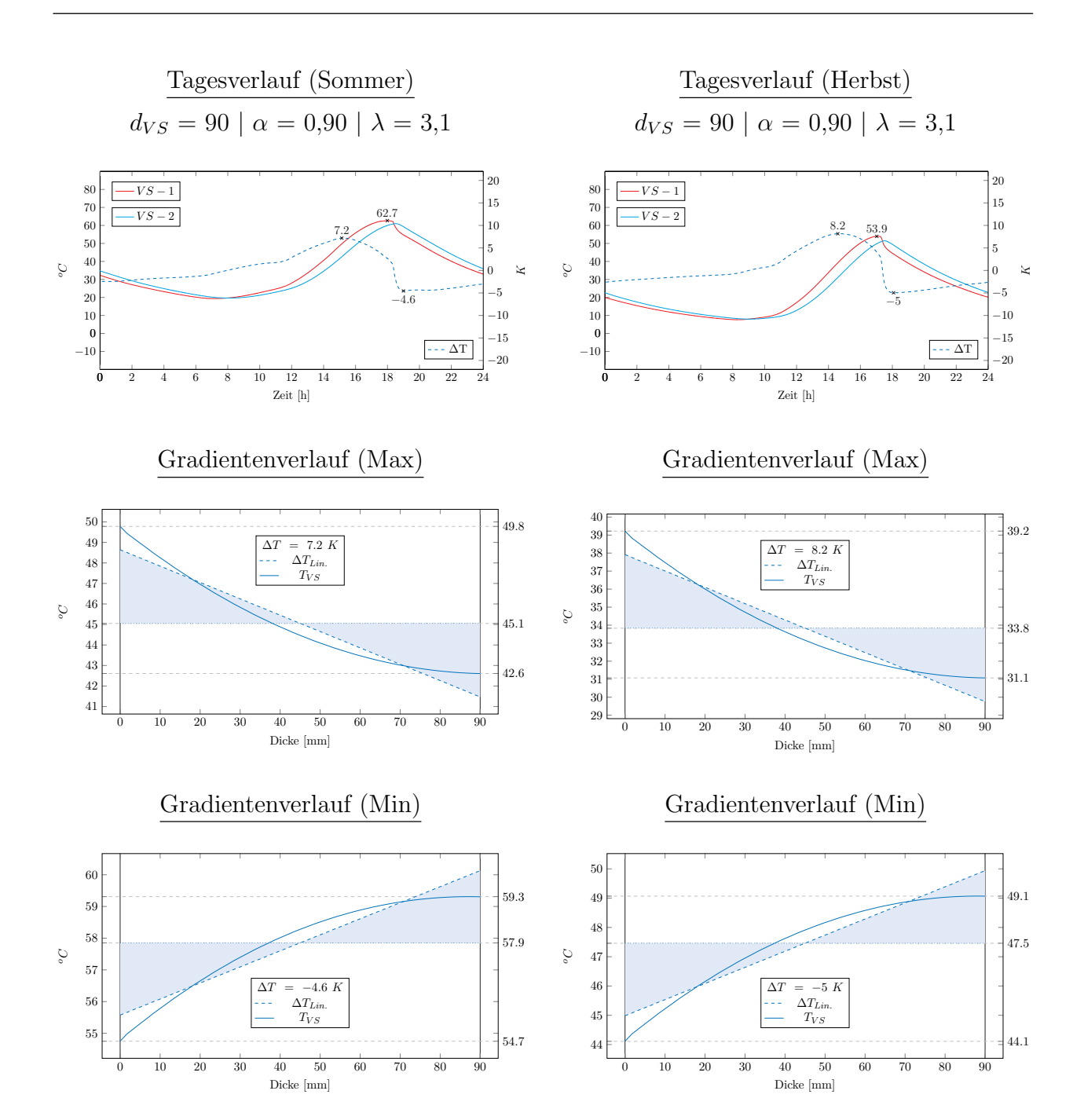

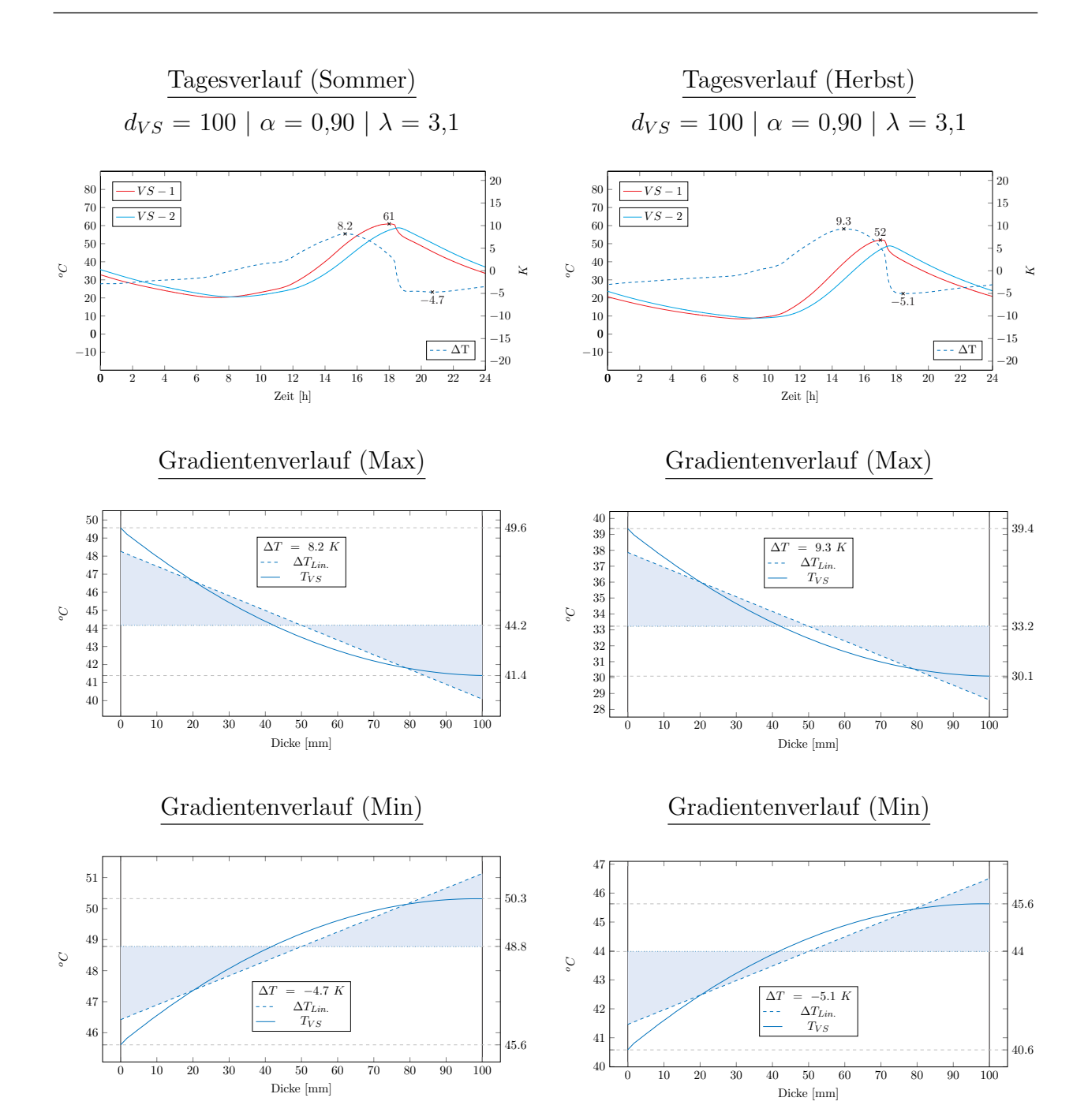

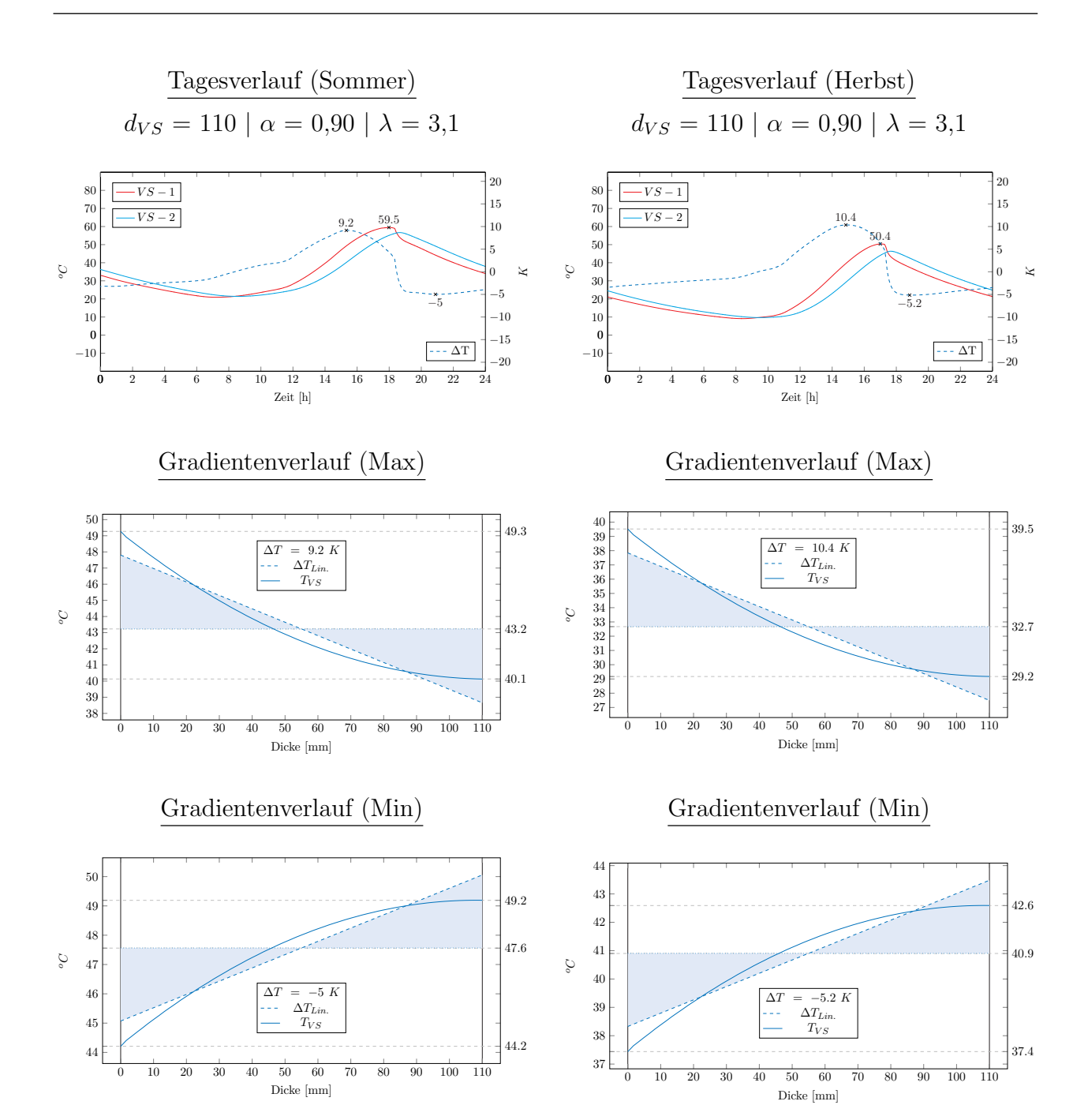

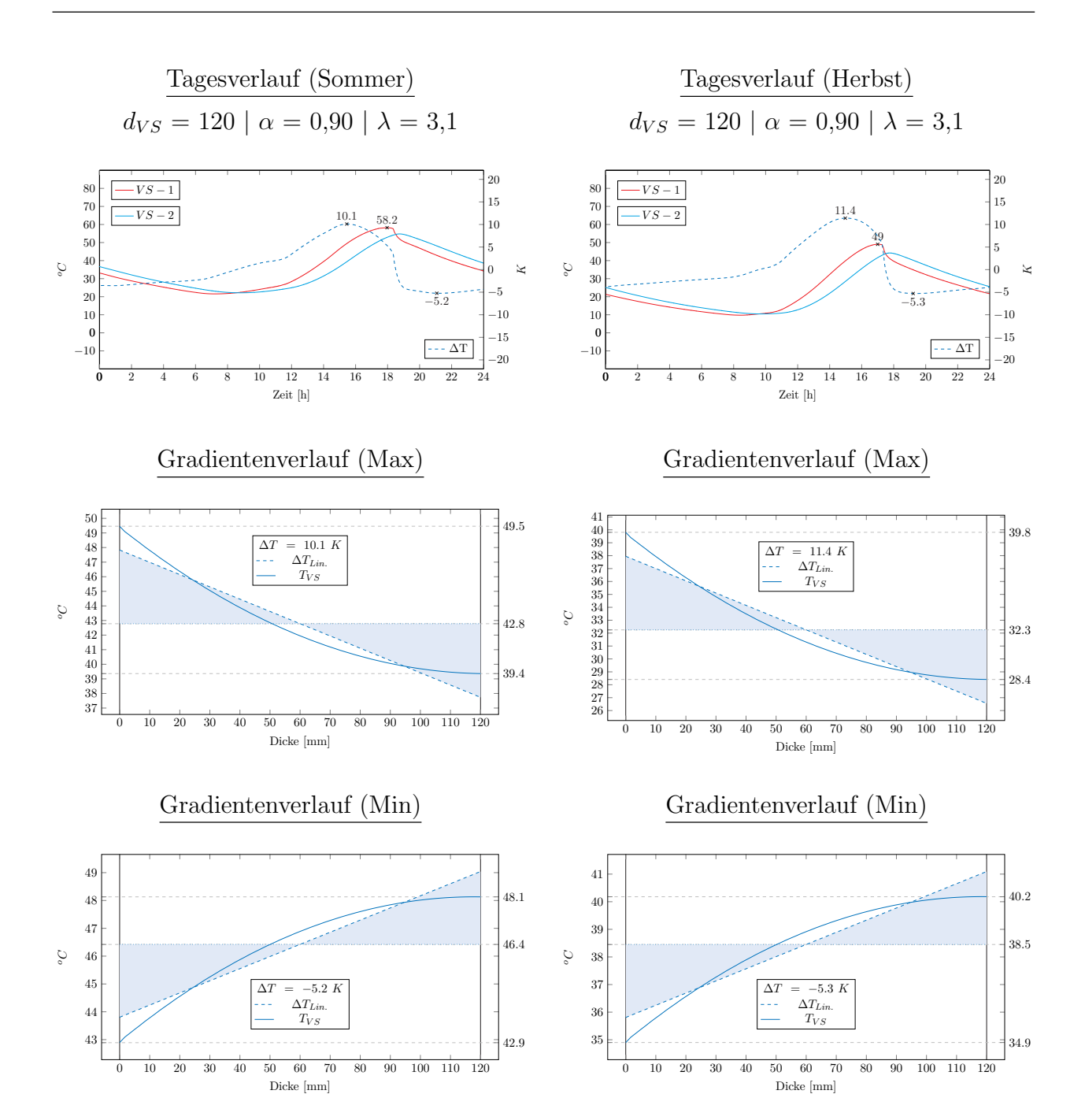

## Praktische Anwendung

 $Schöck$  Bauteile GmbH - Praxisbeispiel mittels Anwendungssoftware [\[71\]](#page-158-0) für glasfaserver-stärkte Kunststoffstäbe (Zulassung Z-21.8-1894 [\[24\]](#page-154-0))

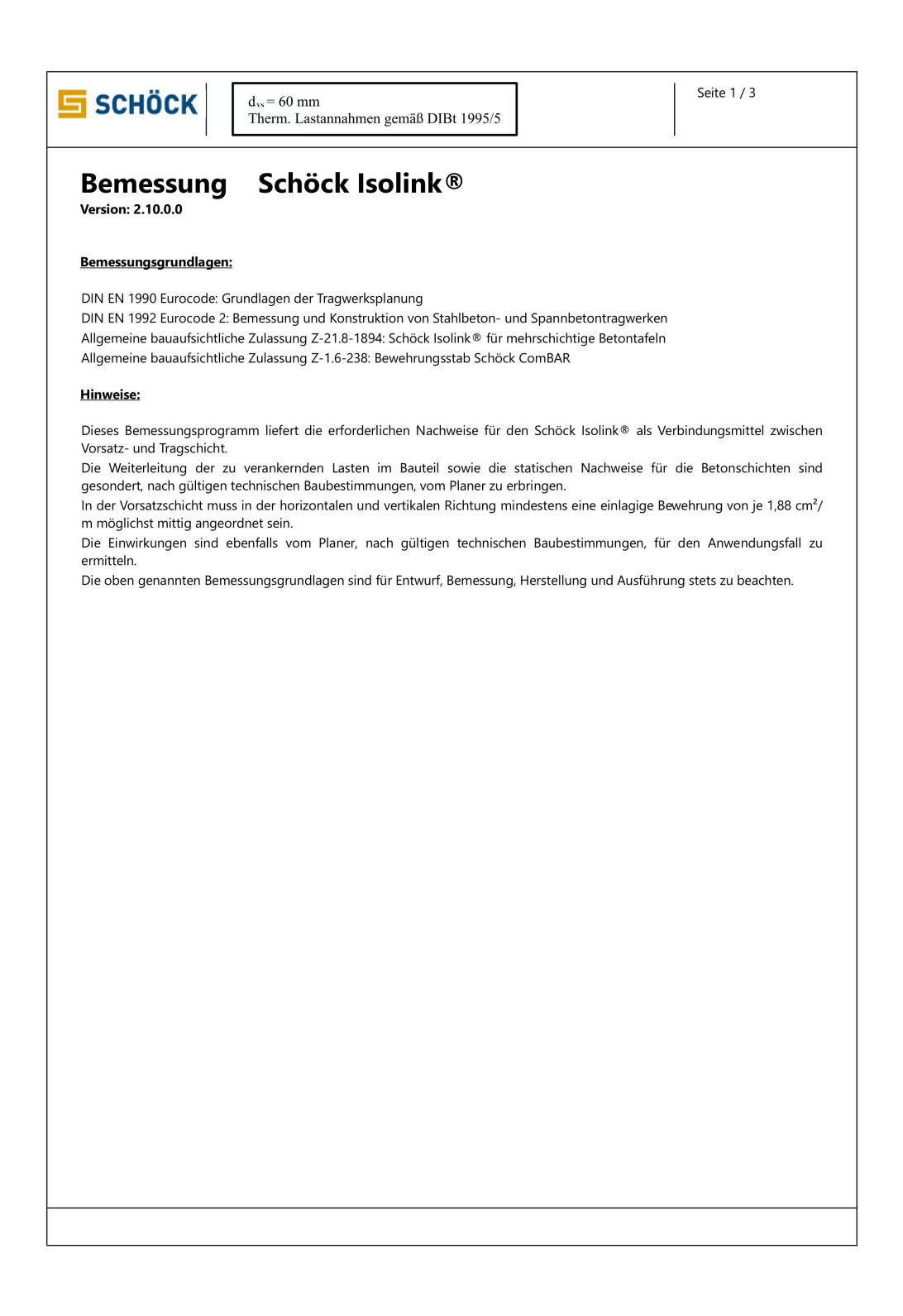

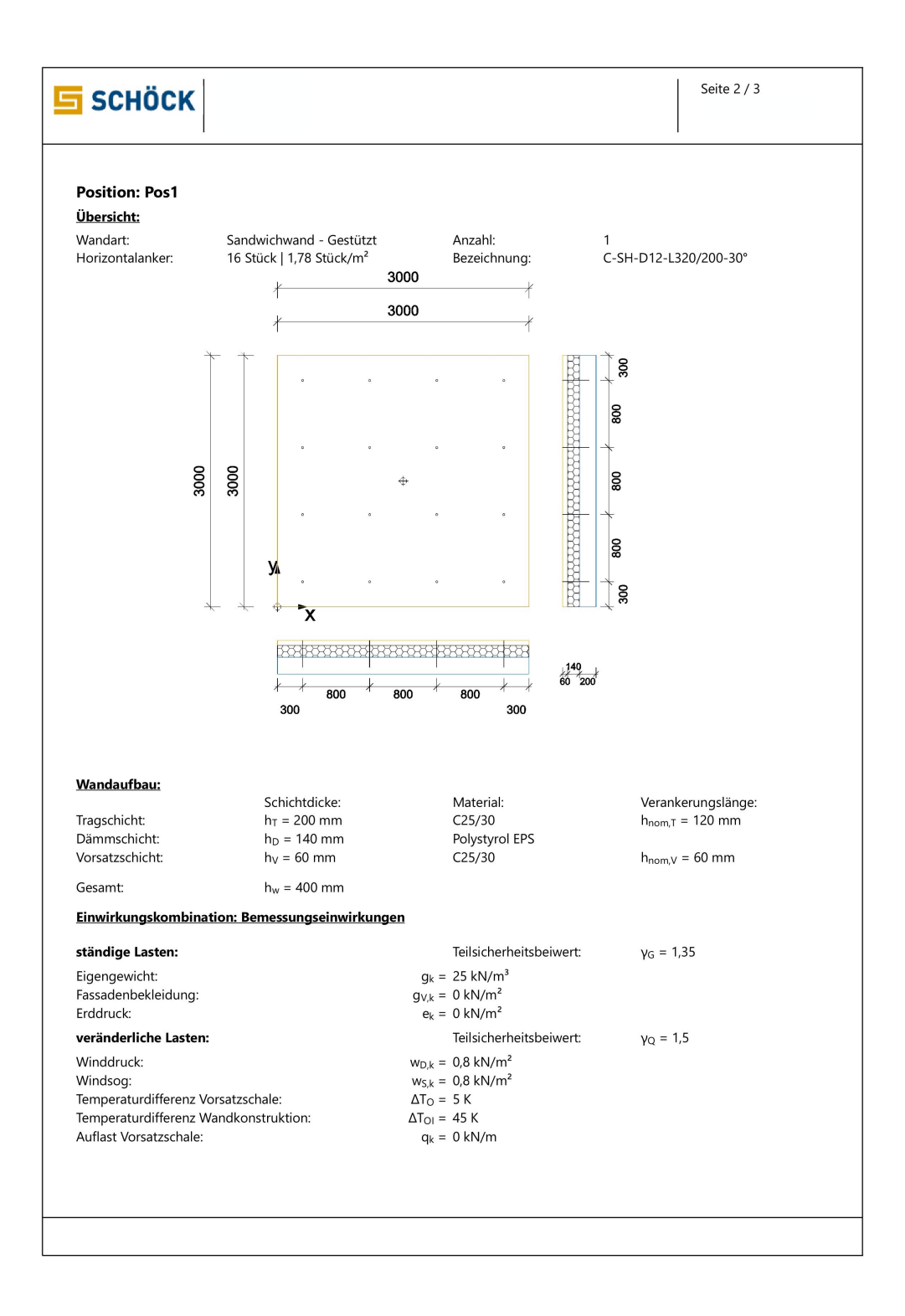

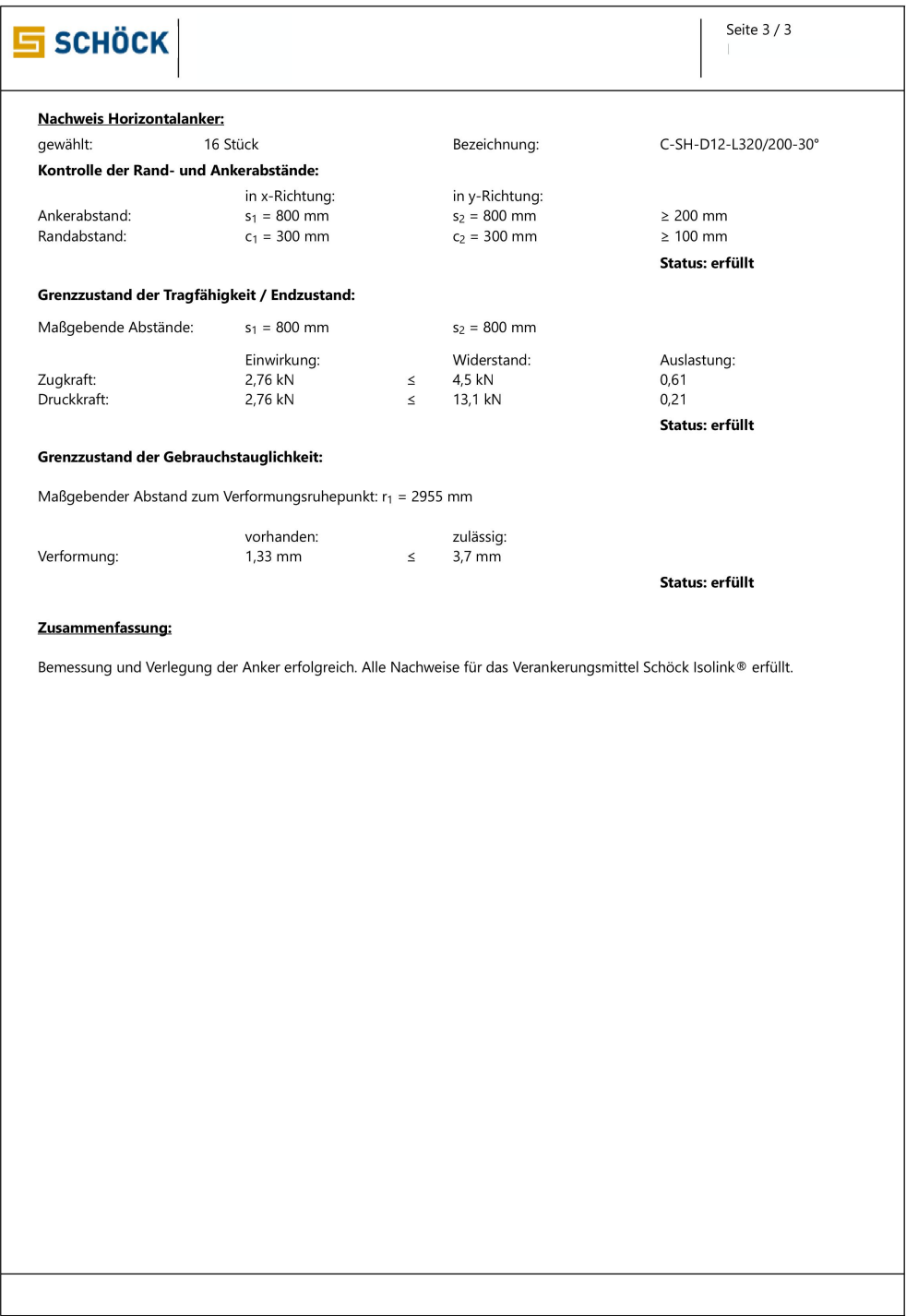

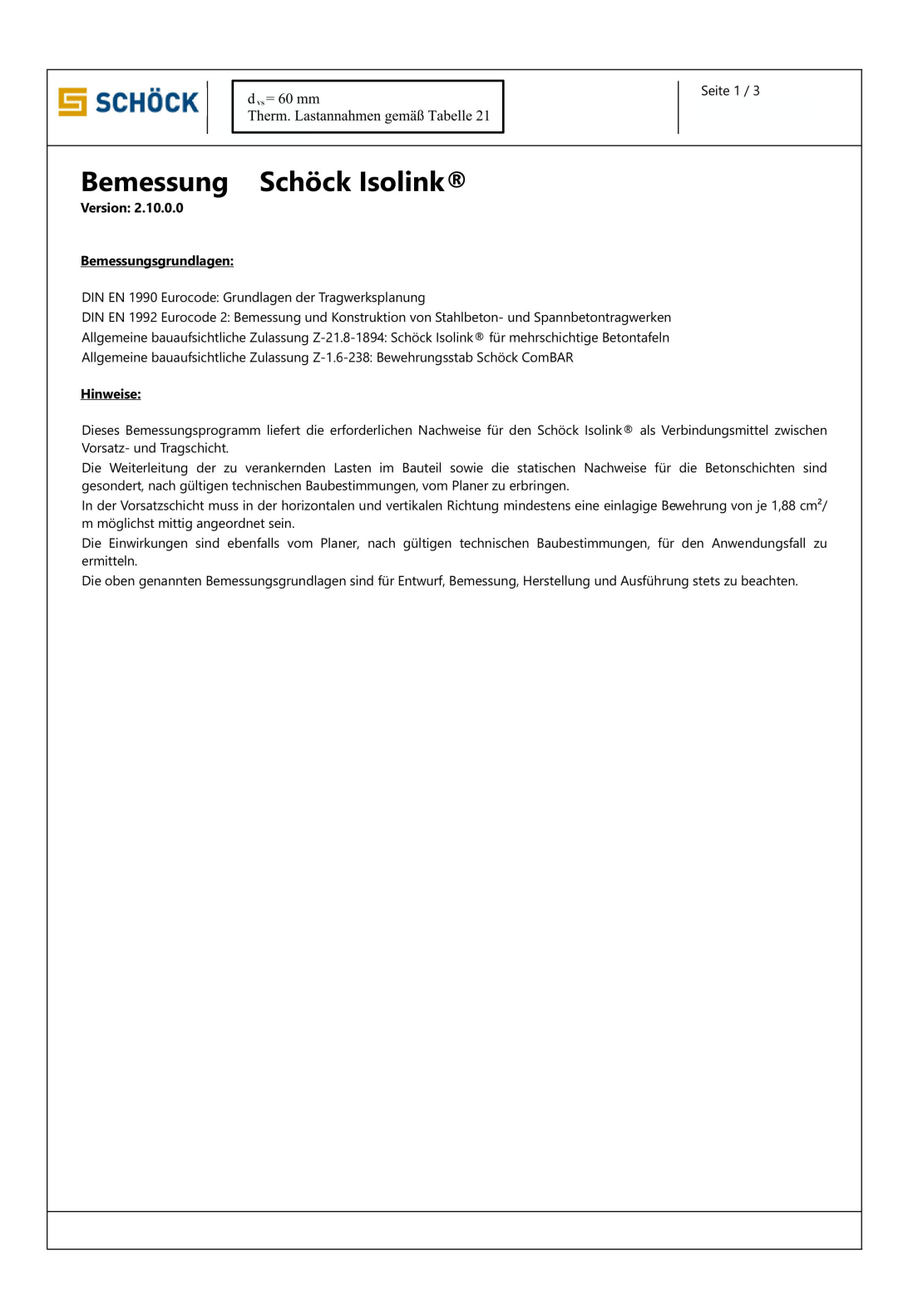

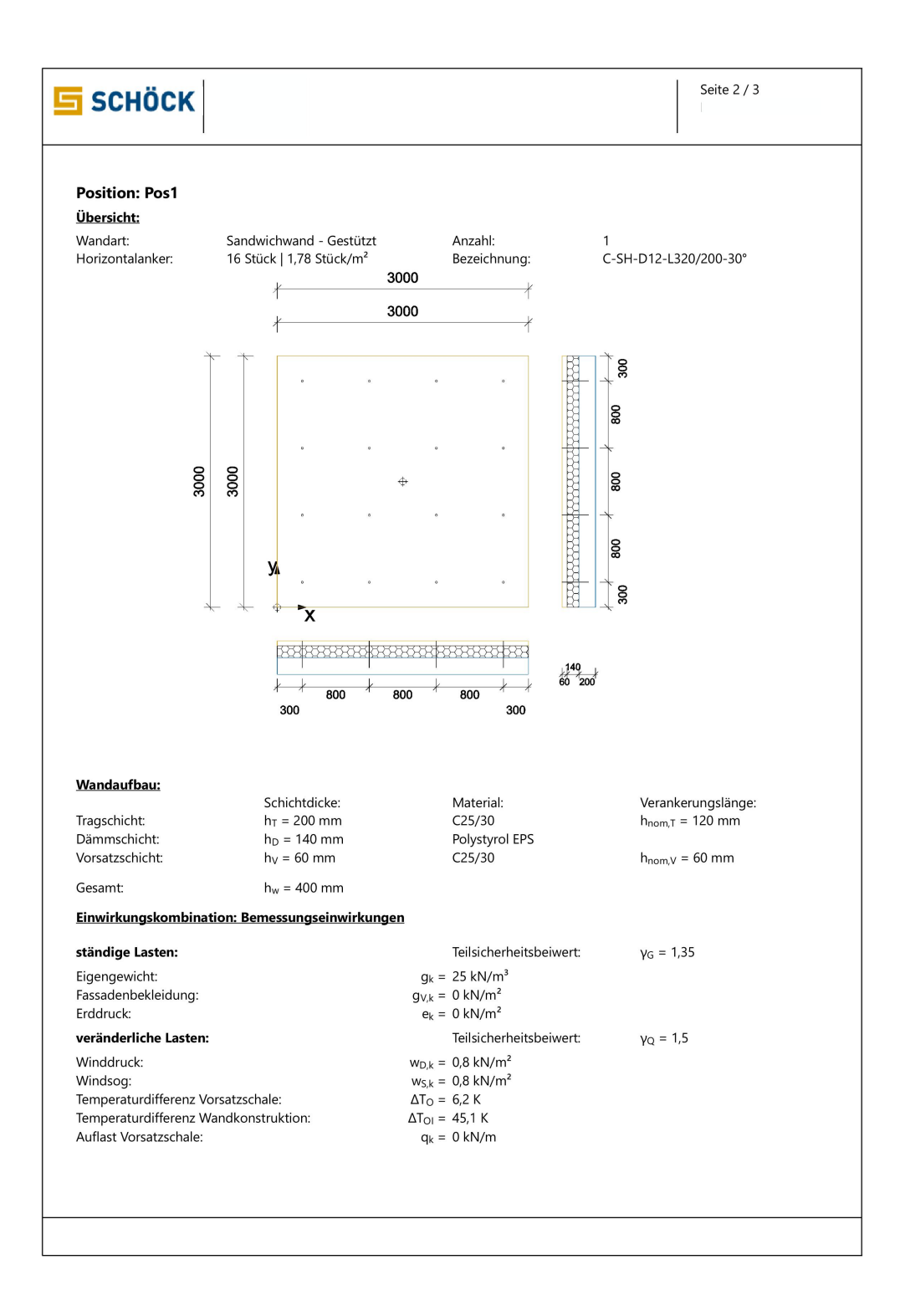

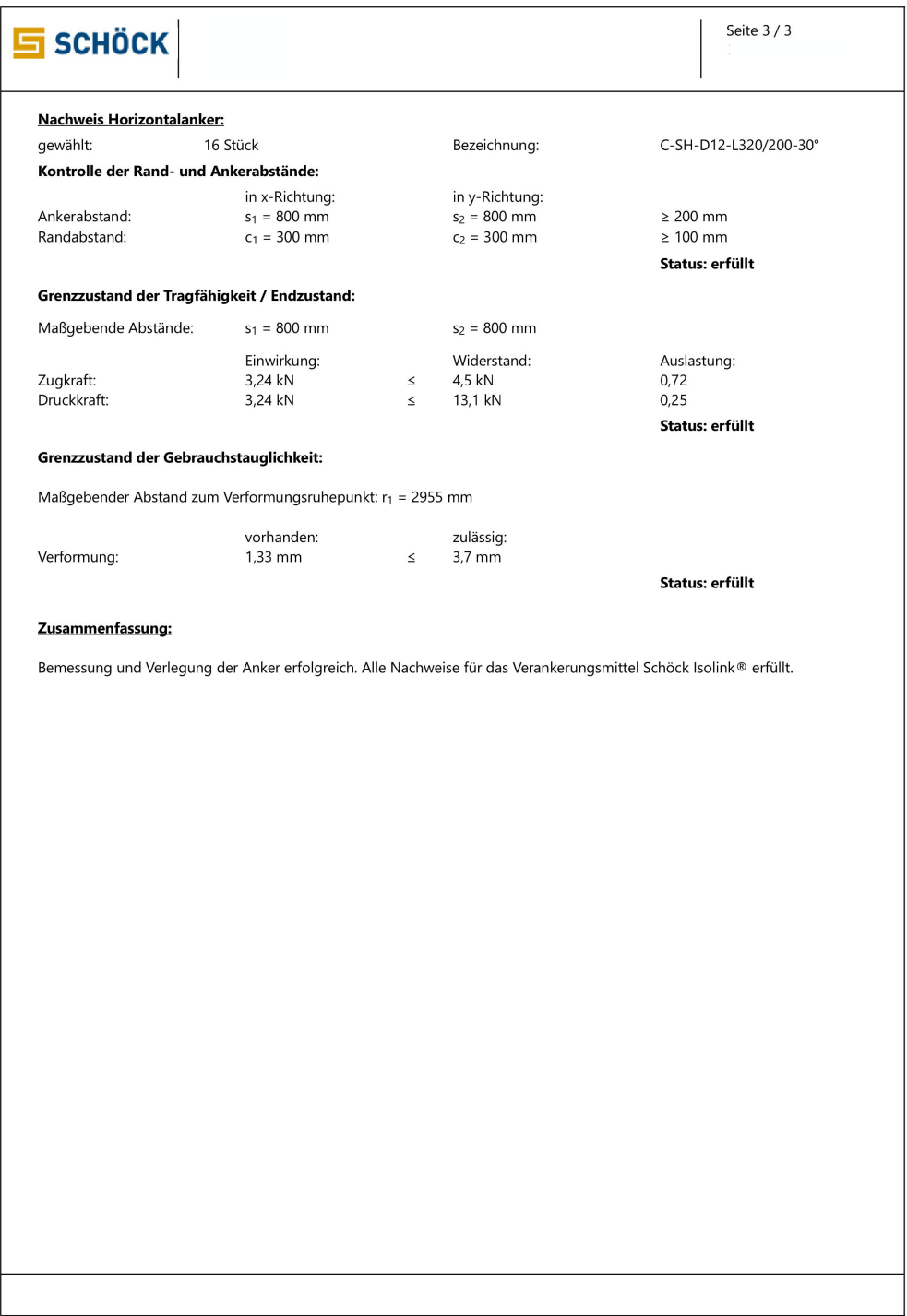

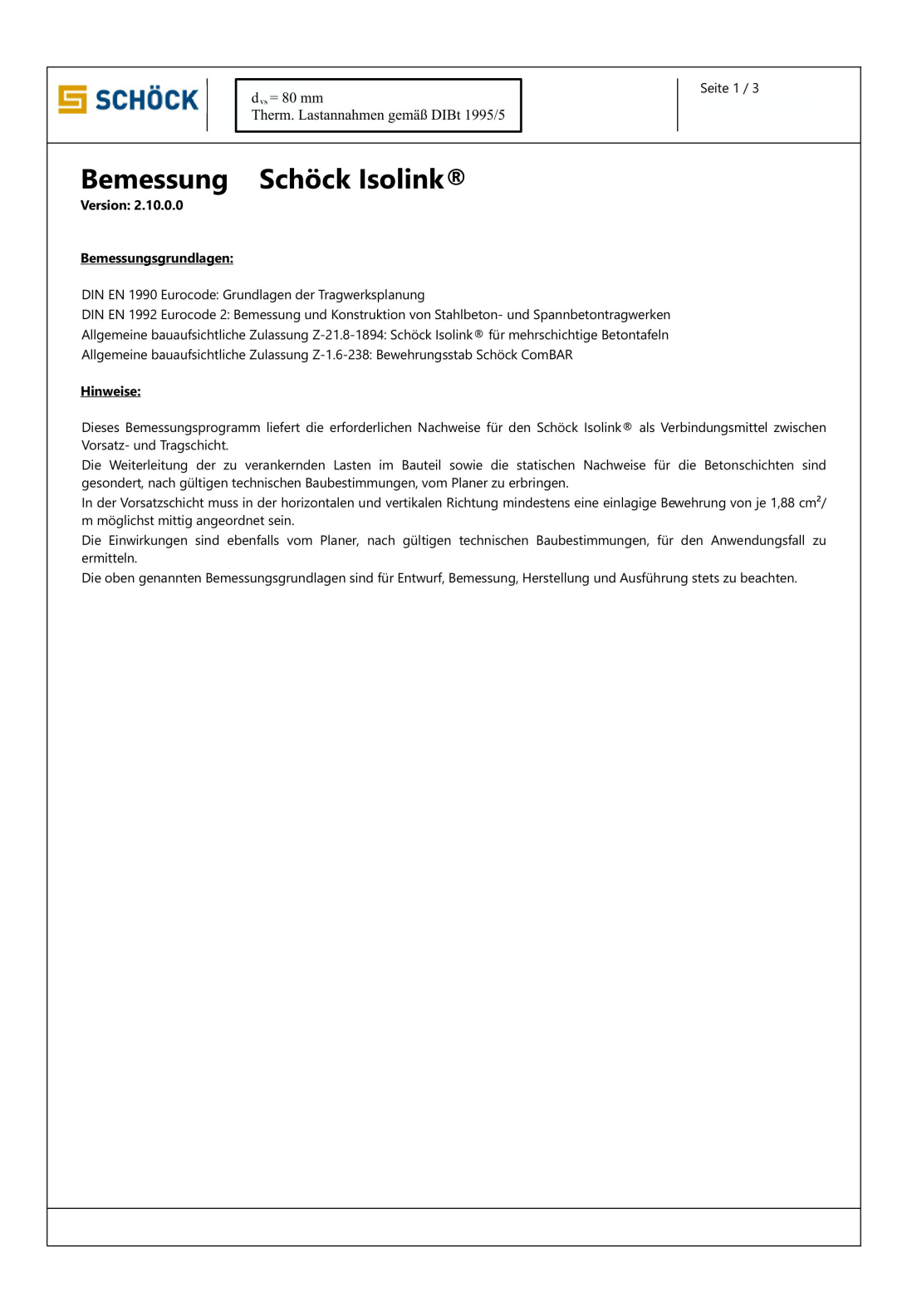

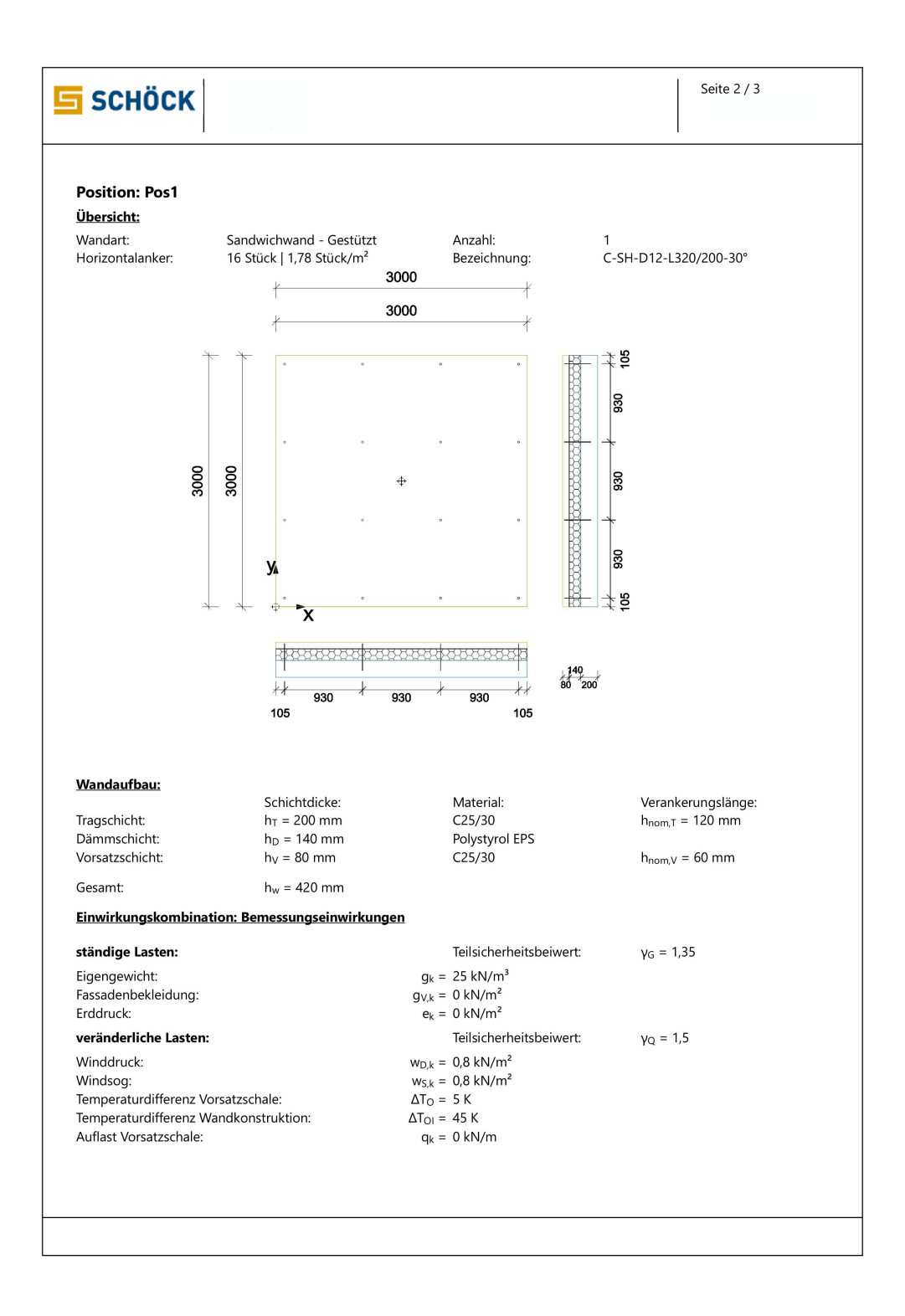

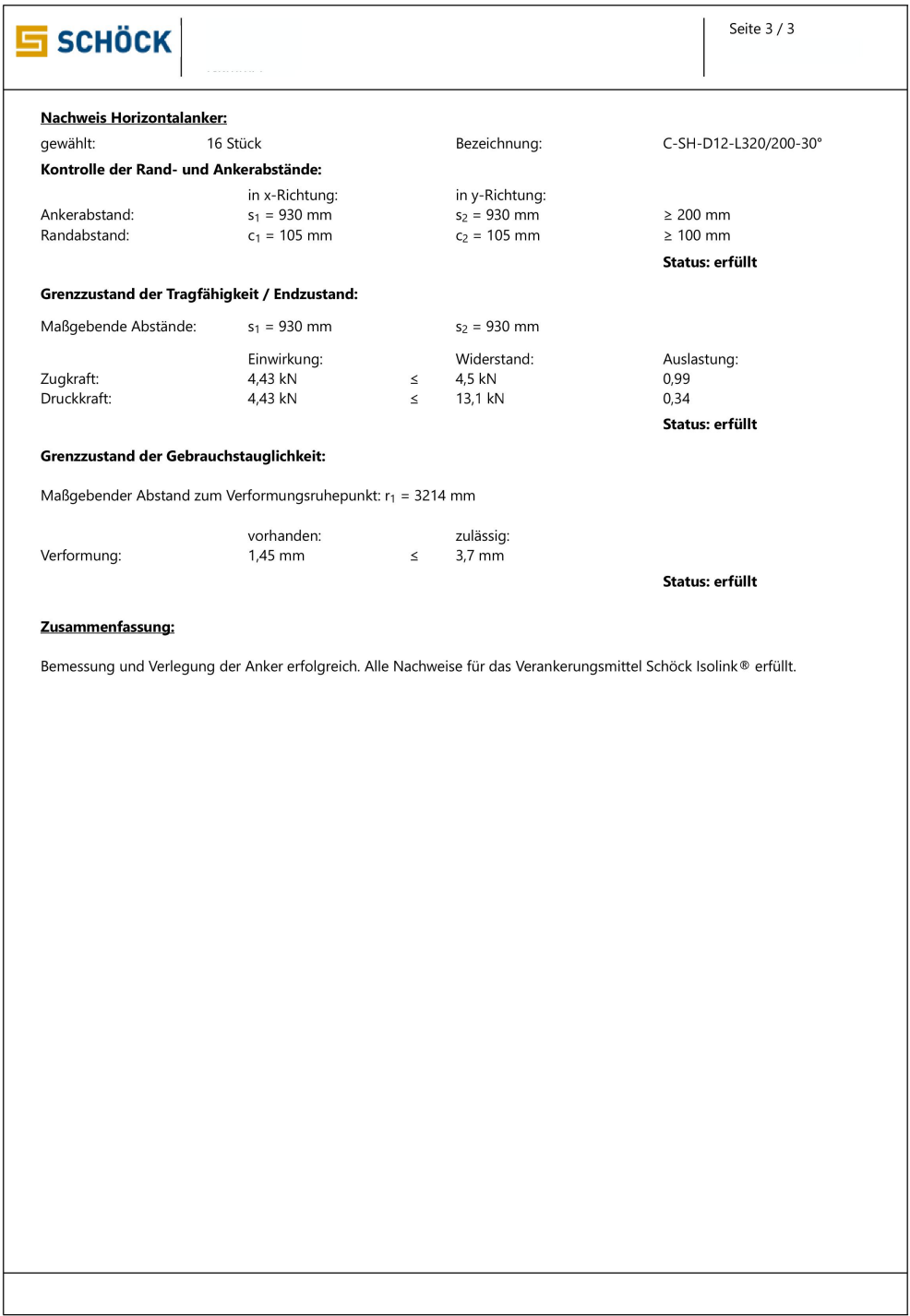

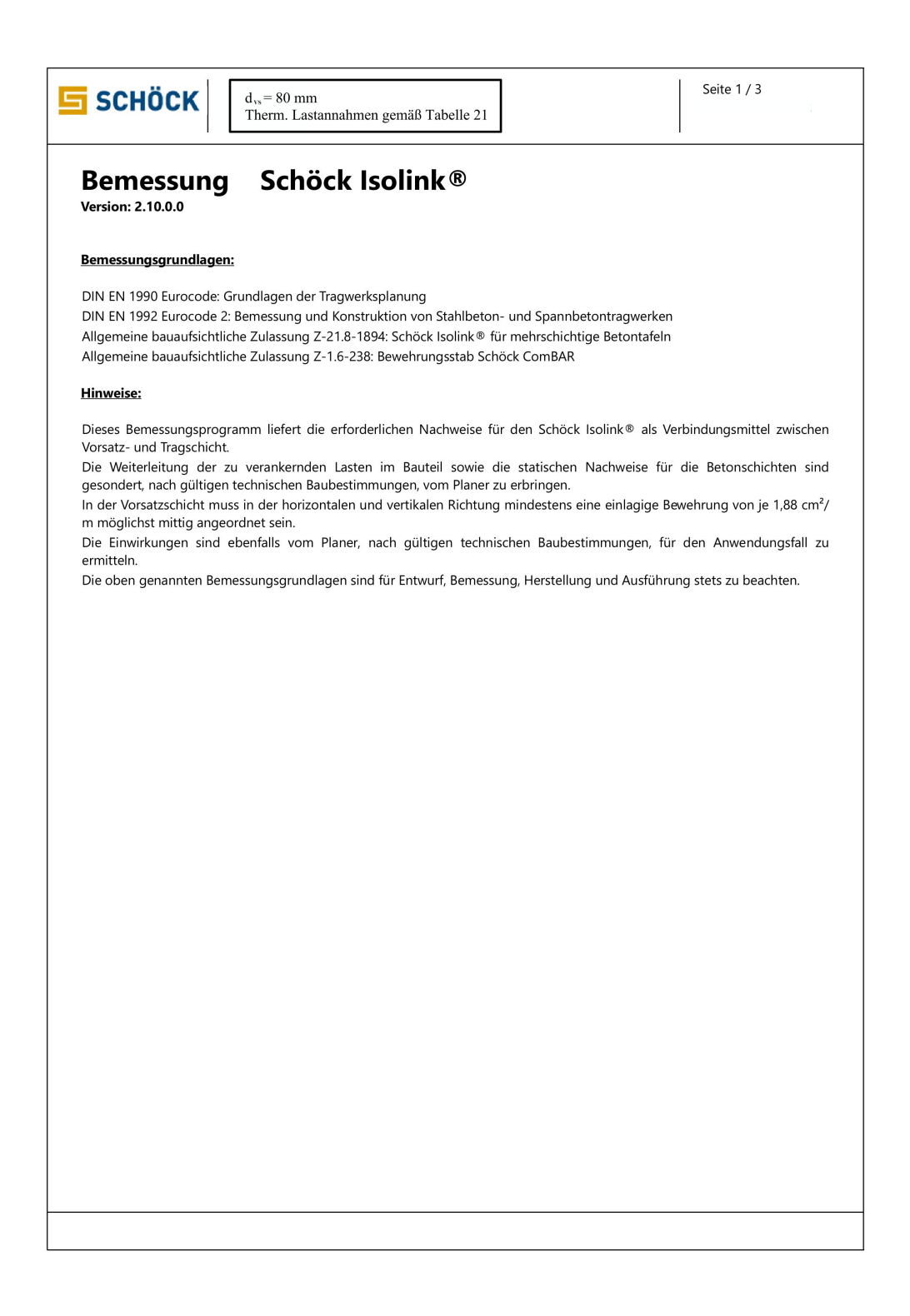

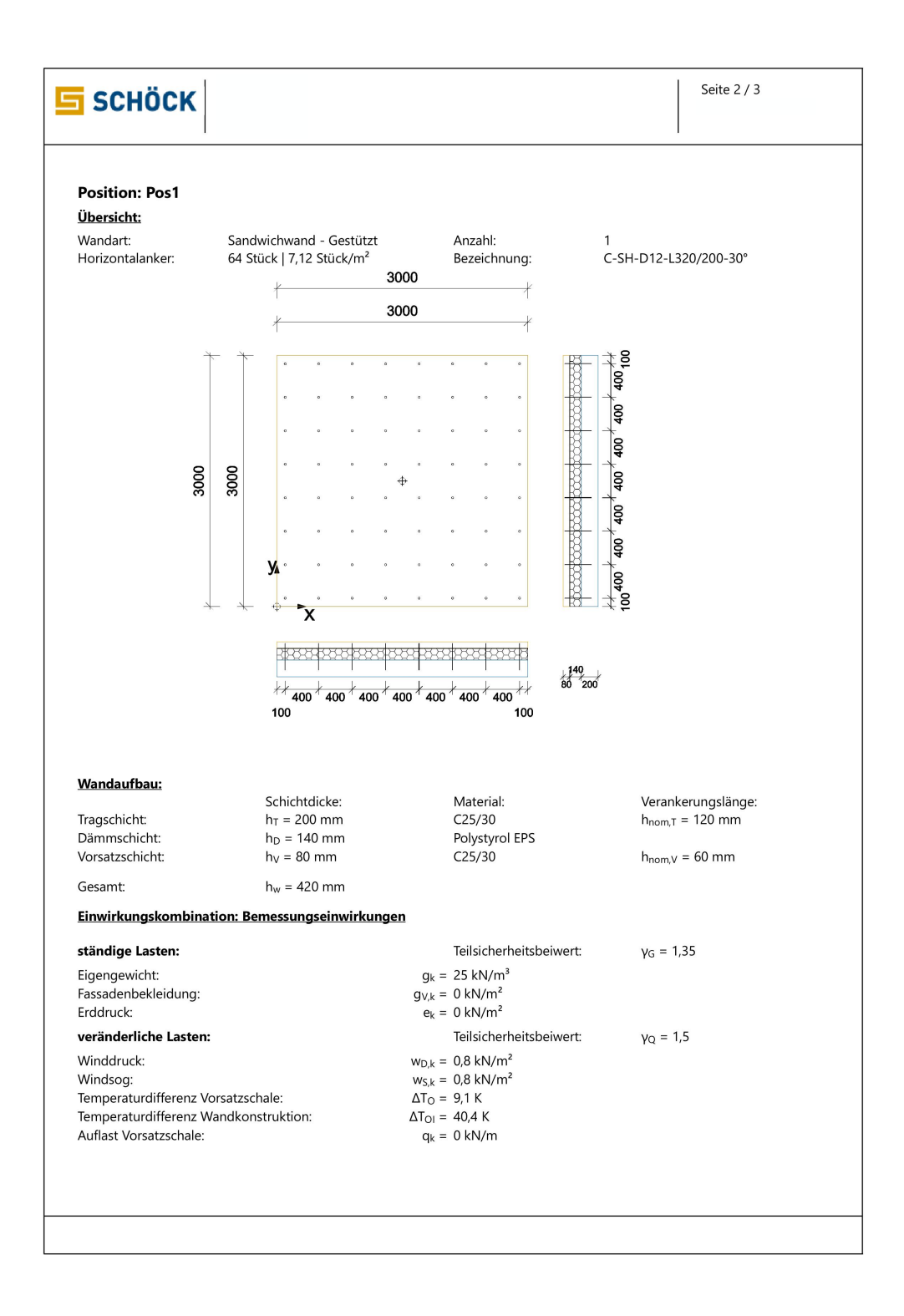

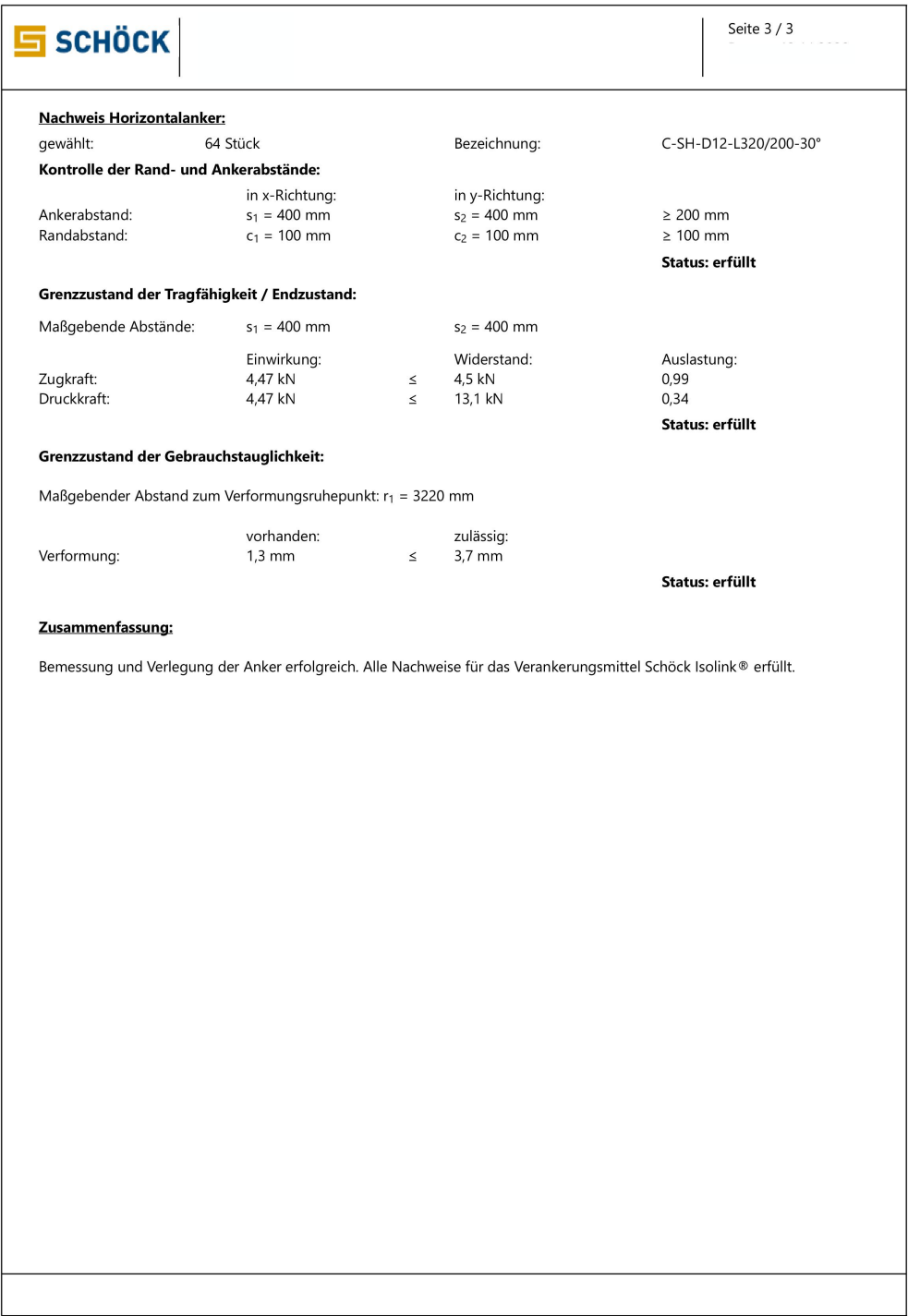

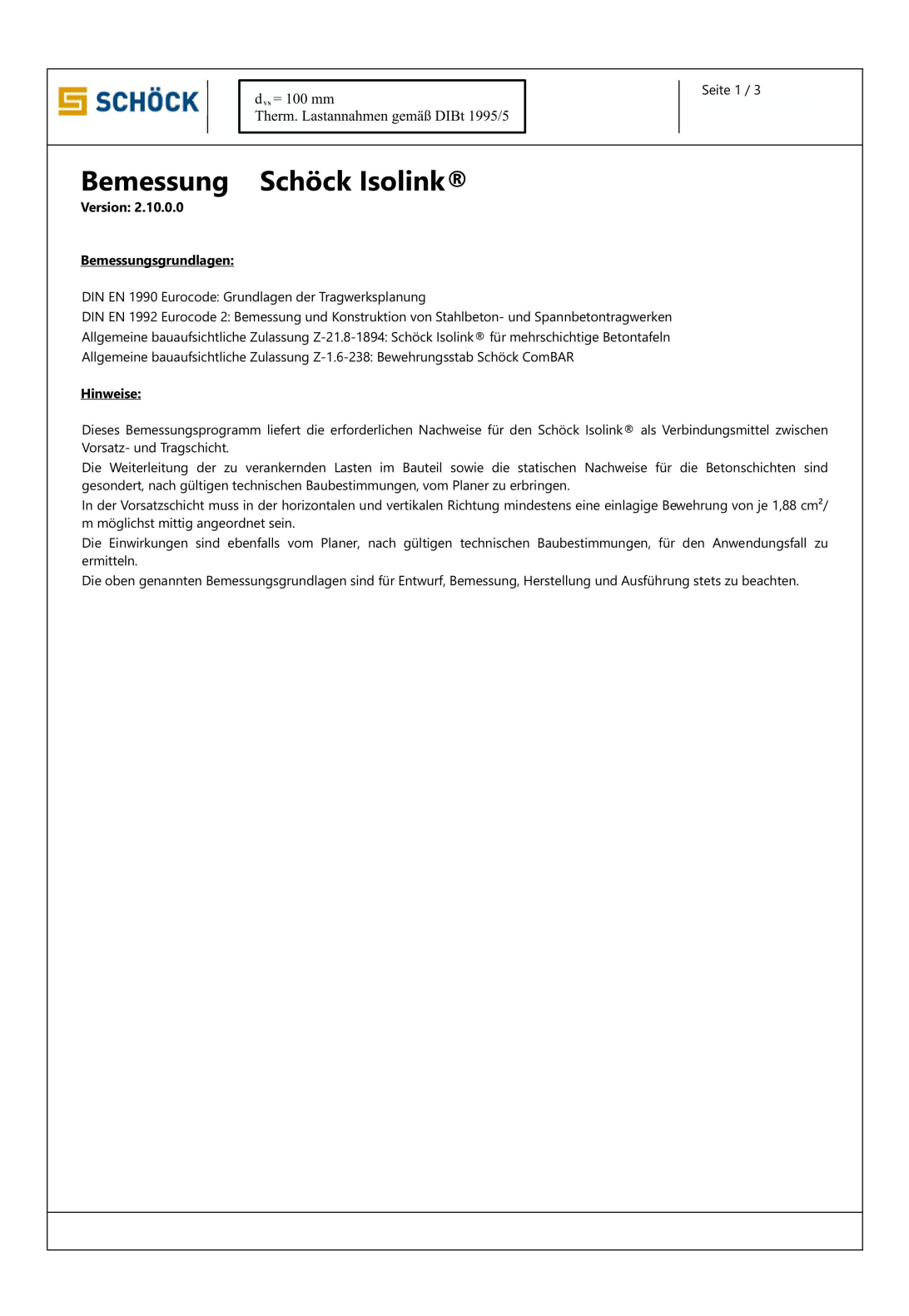

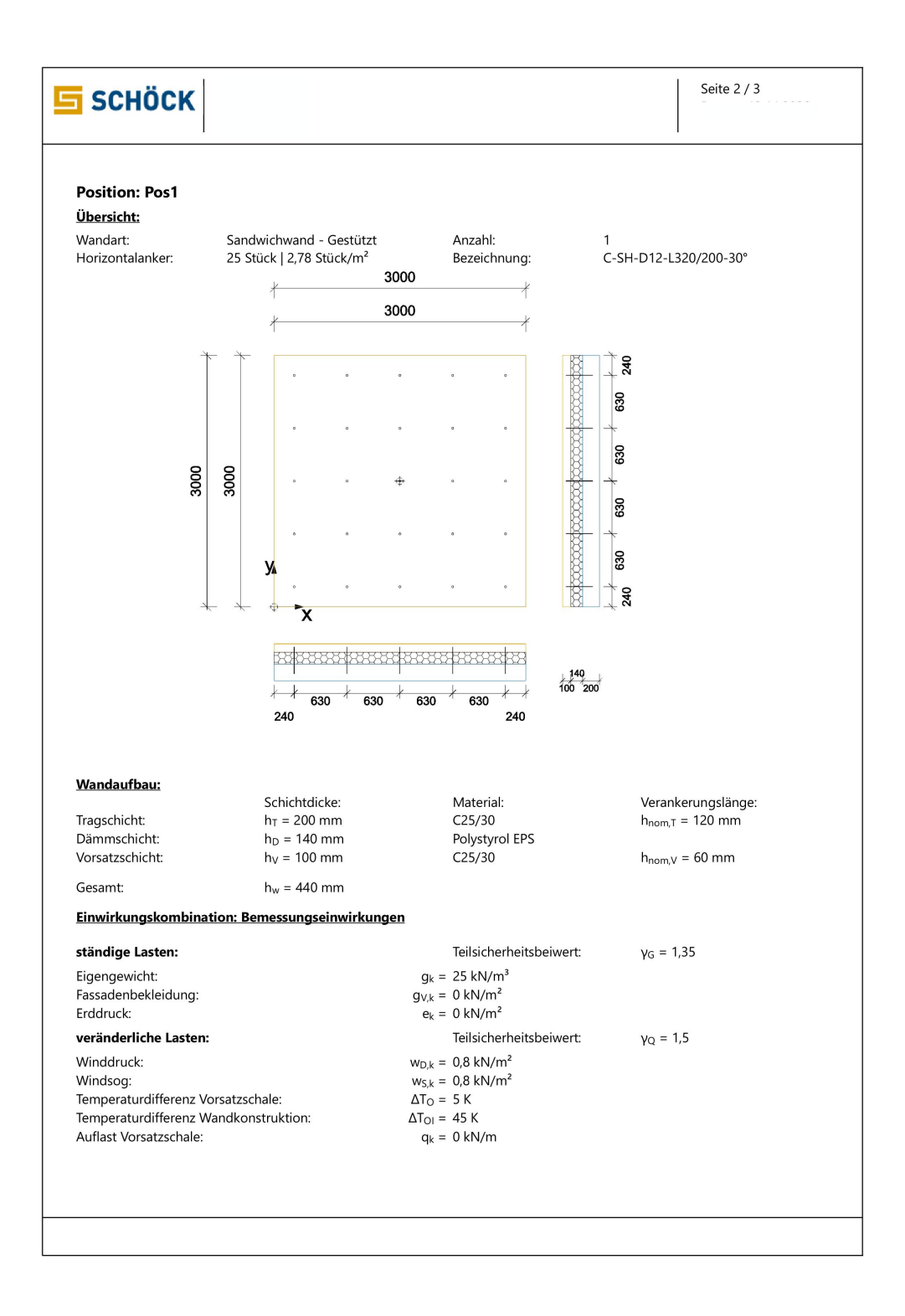

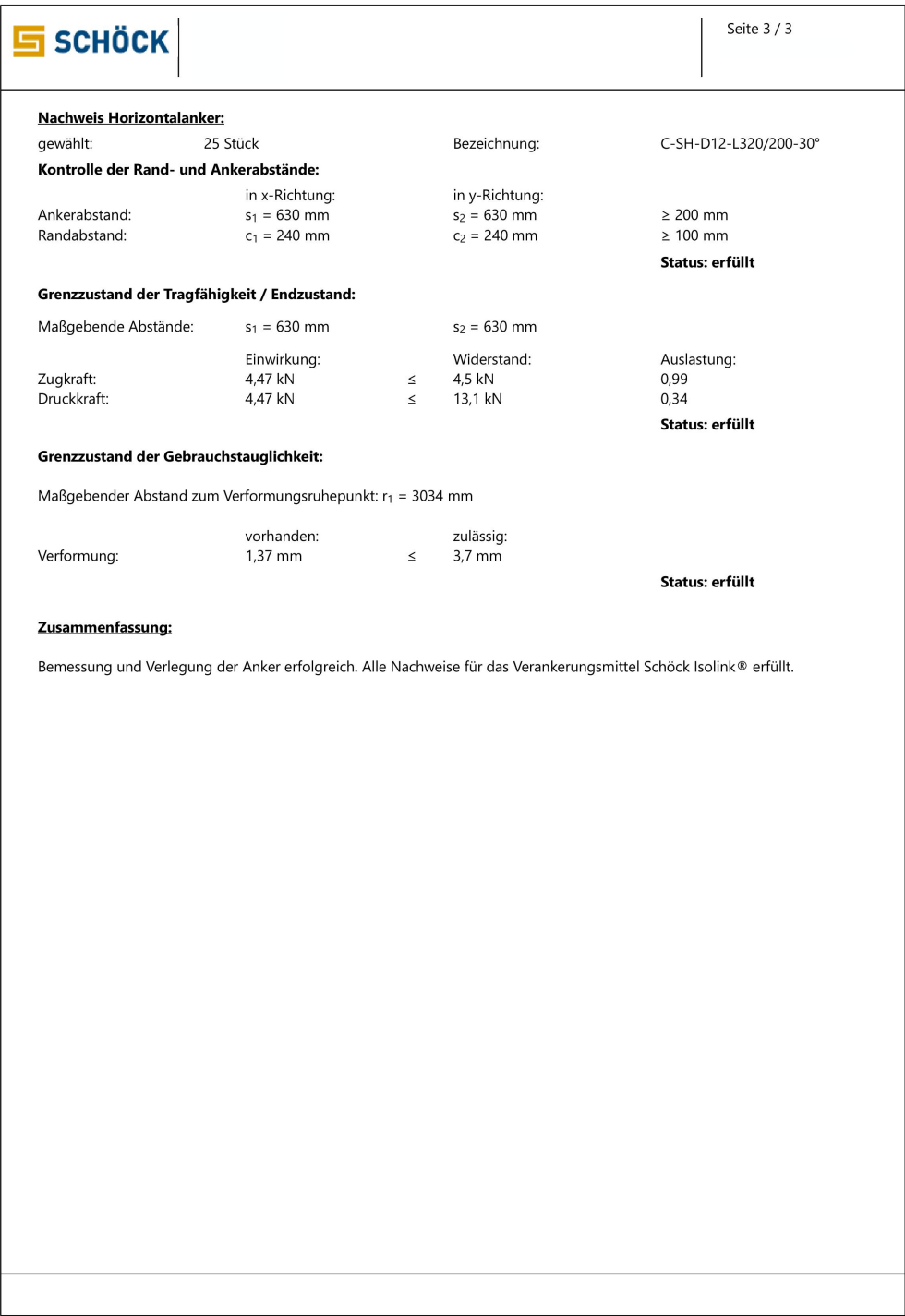

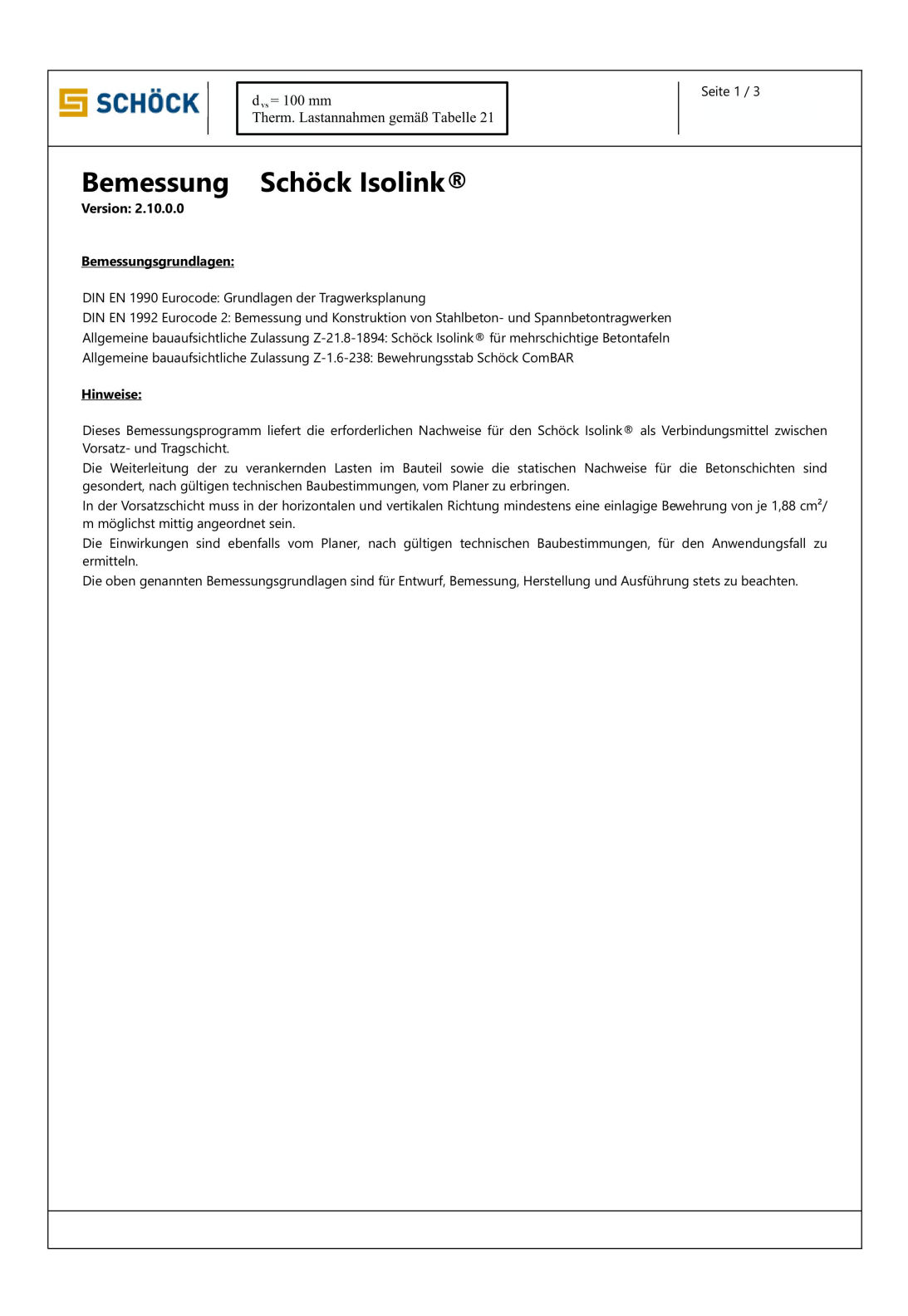

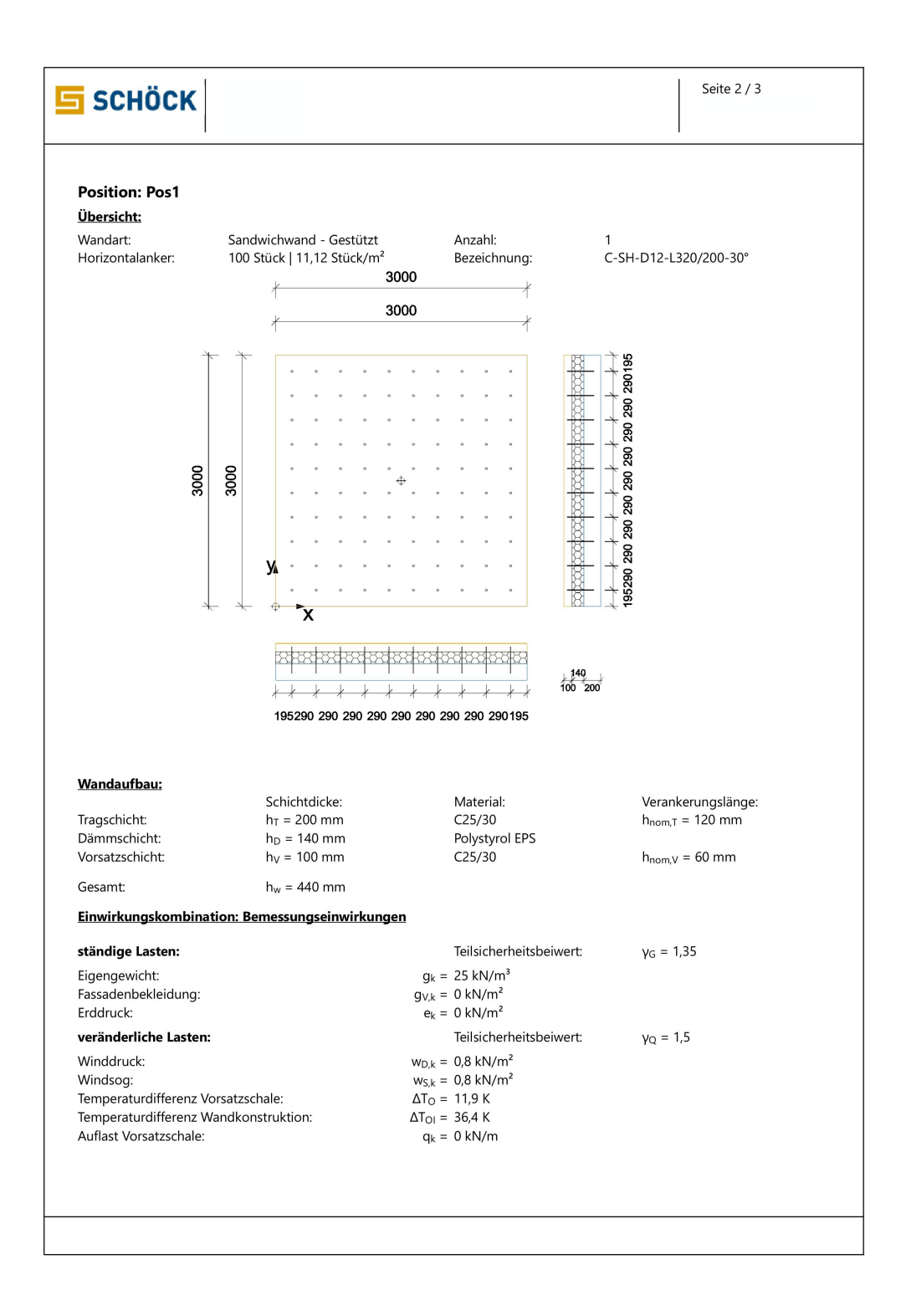

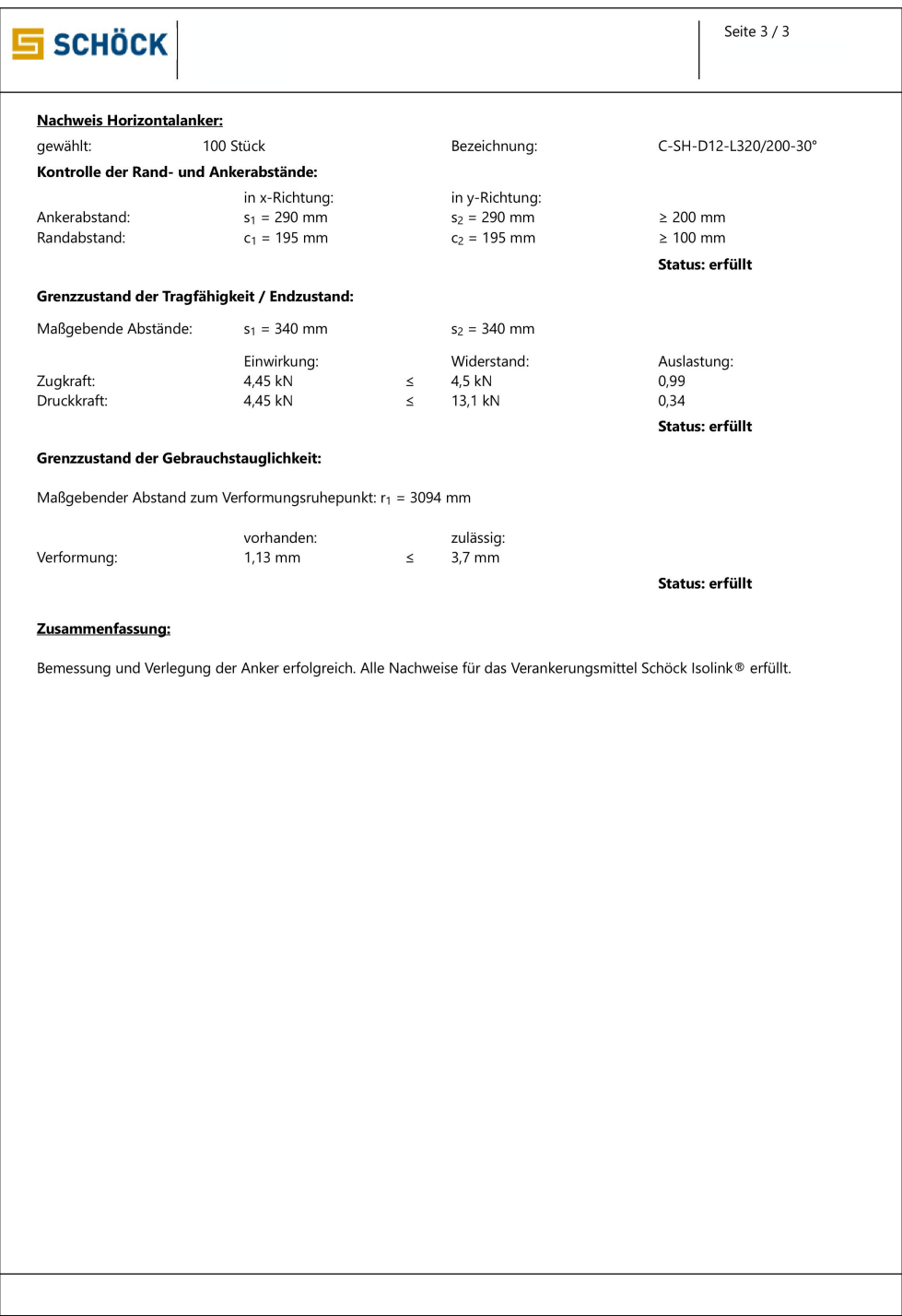

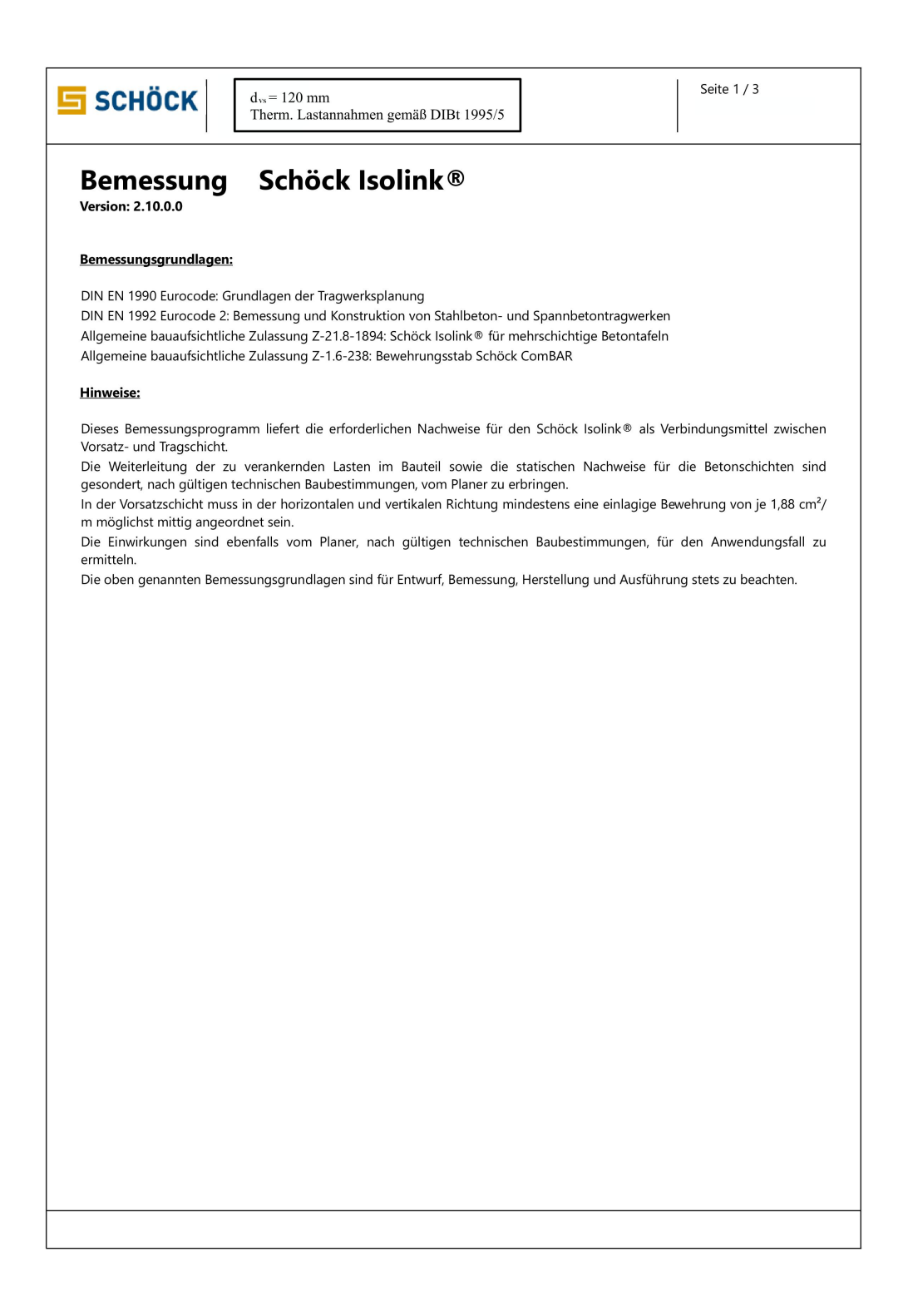

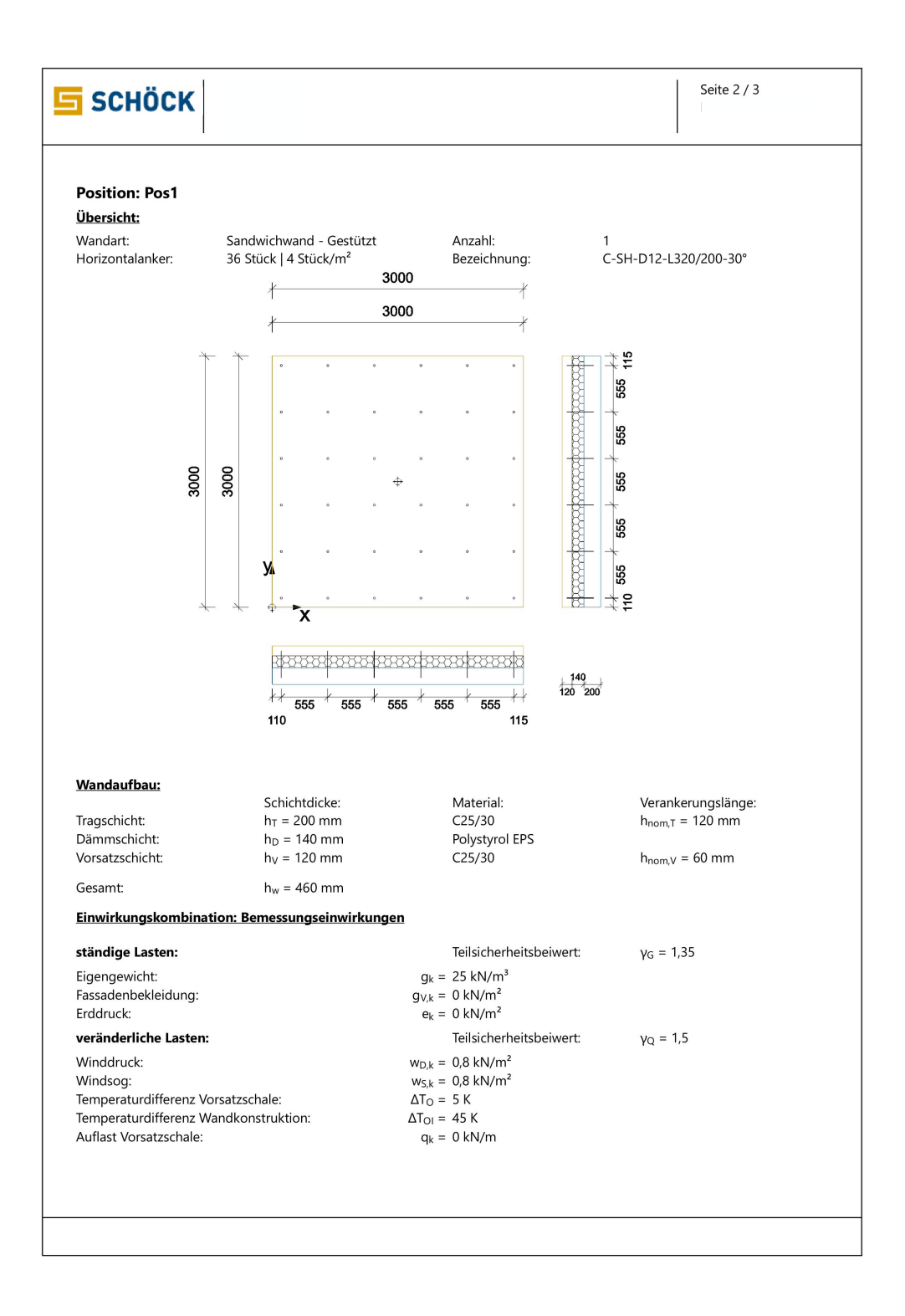

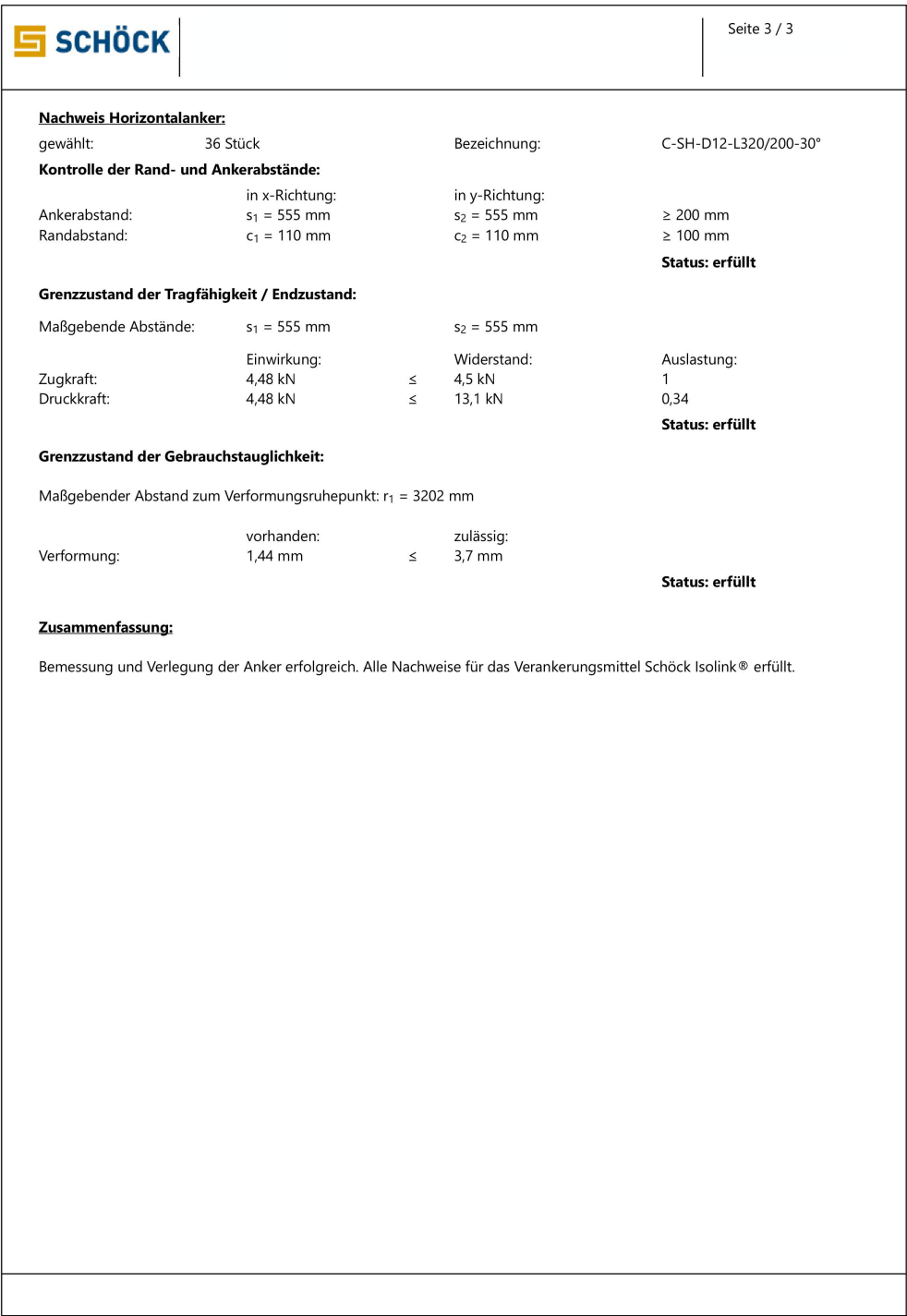

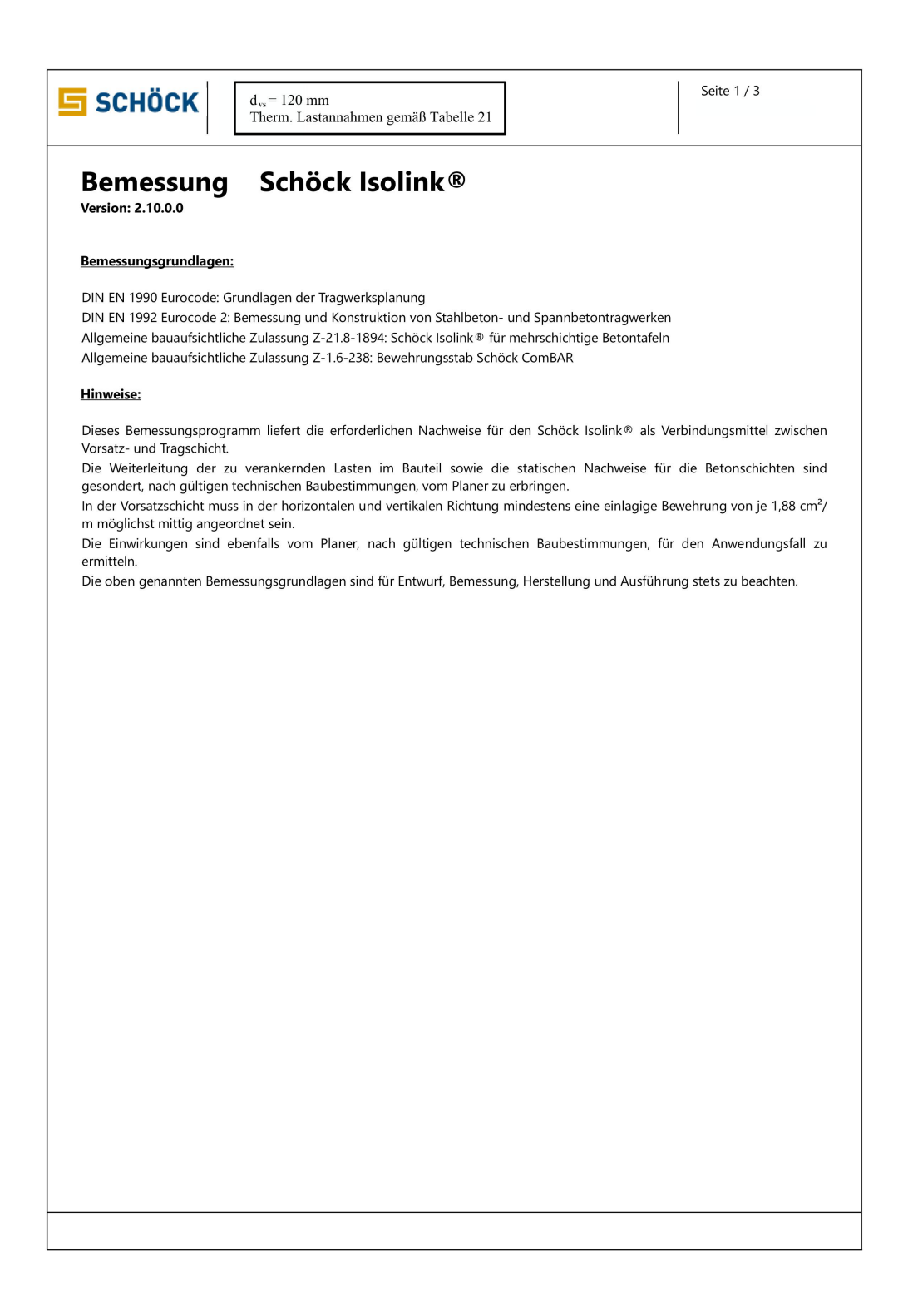

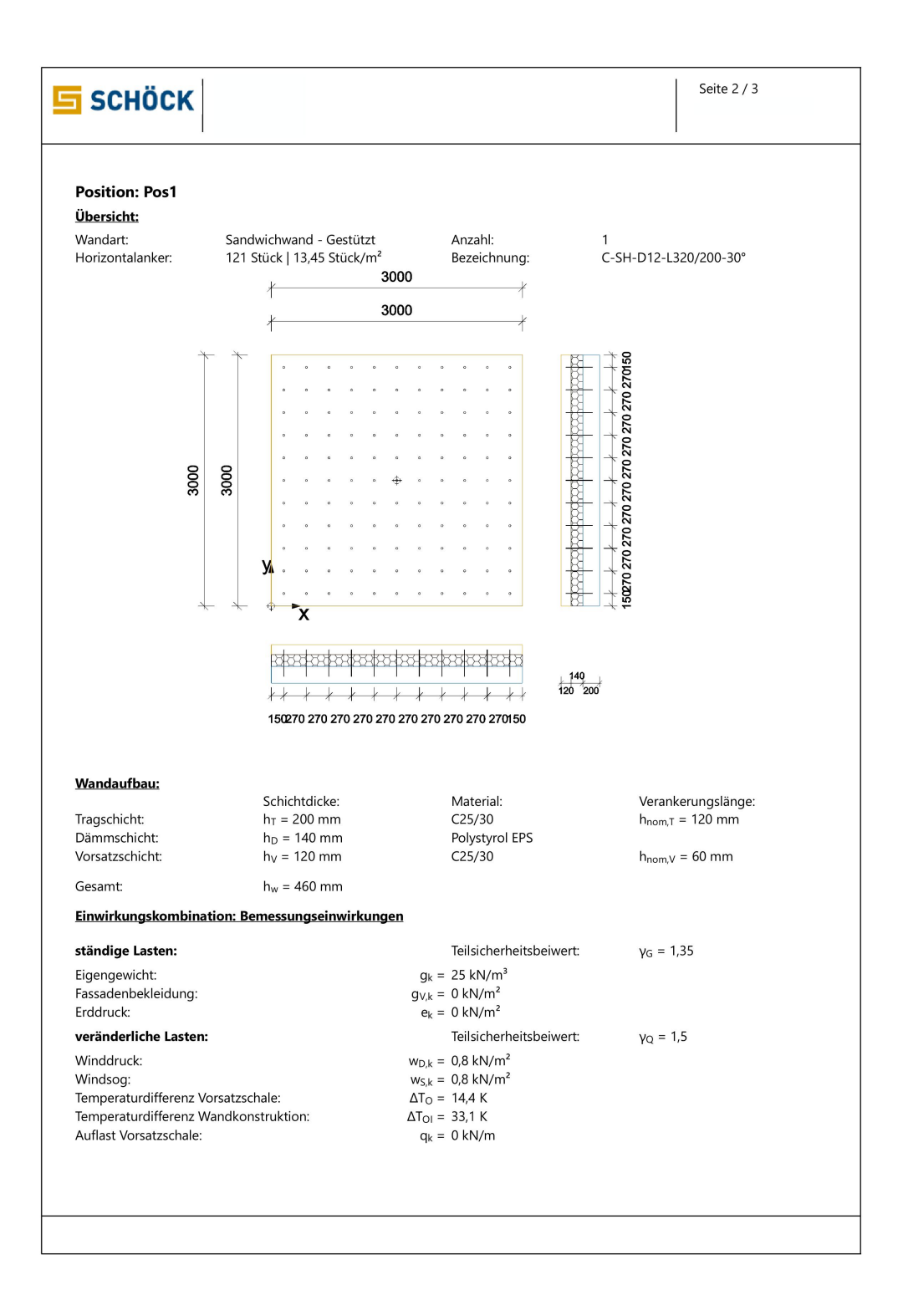
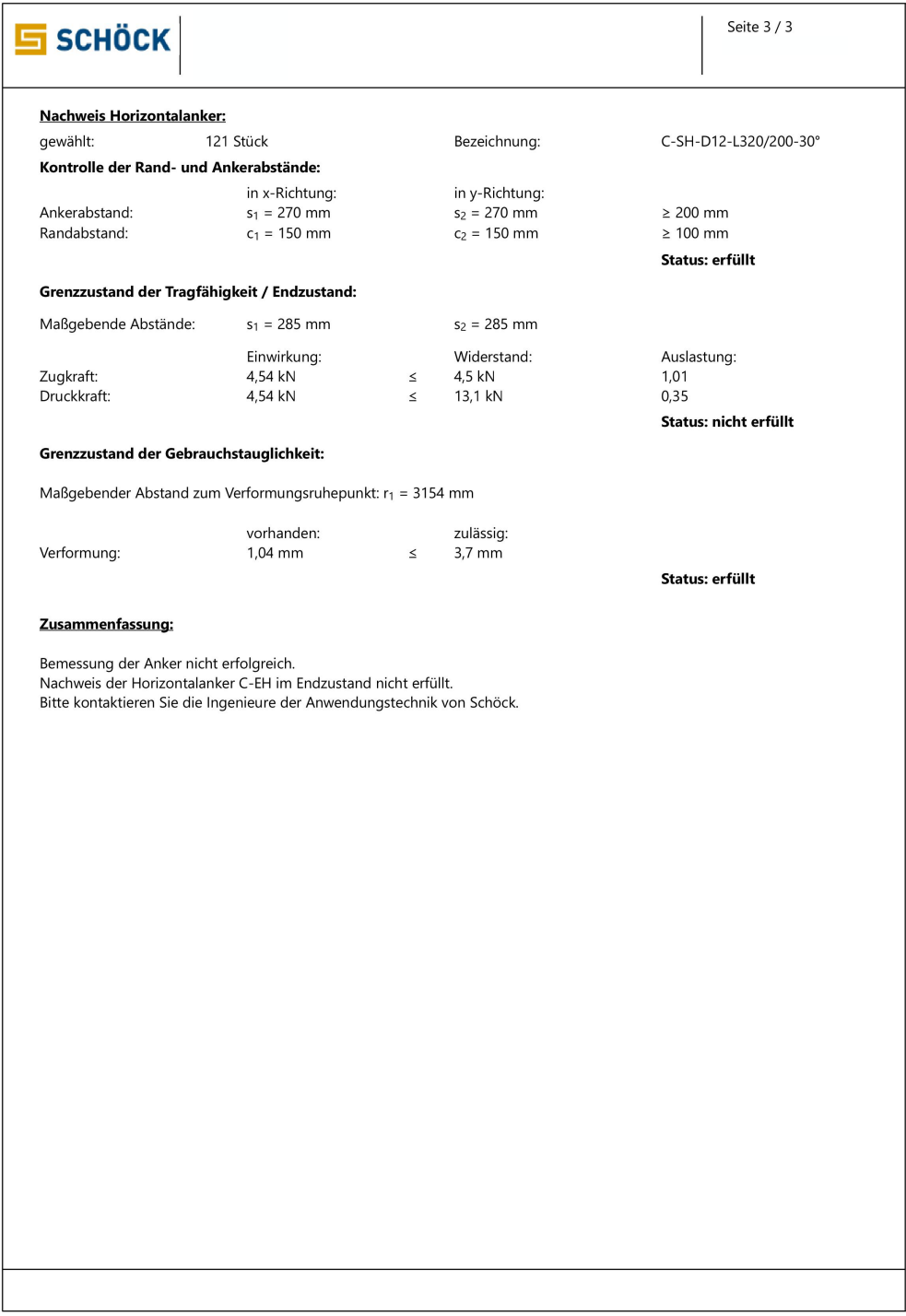